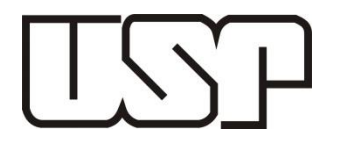

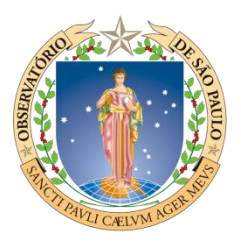

**Universidade de São Paulo**

**Instituto de Astronomia, Geofísica e Ciências Atmosféricas**

**Departamento de Geofísica**

**Cassiano Antonio Bortolozo**

# **Inversão conjunta 1D e 2D de dados de Eletrorresistividade e TDEM aplicados em estudos de hidrogeologia na bacia do Paraná**

**São Paulo**

#### Cassiano Antonio Bortolozo

## Inversão conjunta 1D e 2D de dados de Eletrorresistividade e TDEM aplicados em estudos de hidrogeologia na bacia do Paraná

Tese apresentada ao Departamento Geofísica do Instituto de Astronomia, Geofísica e Ciências Atmosféricas da Universidade de São Paulo como requisito parcial para obtenção do título de Doutor em Ciências.

Área de Concentração: Geofísica

Orientador: Prof. Dr. Jorge Luis Porsani

Co-Orientador: Prof. Dr. Fernando Acácio Monteiro dos Santos

Versão Corrigida. O original encontrase disponível na Unidade.

São Paulo

2016

Aos meus pais.

### <span id="page-6-0"></span>**Agradecimentos**

Em primeiro lugar gostaria de agradecer a Deus por ter me guiado durante o processo de realização desta tese, me dando iluminação nas horas mais necessárias.

Um agradecimento muito especial aos meus pais, Célia e Clóvis, que sem o carinho e cuidado deles eu não teria chegado aonde cheguei. Obrigado por tudo, sempre.

A minha noiva, Luana, por ter me acompanhado durante toda essa jornarda. Me apoiando nos momentos mais tensos e cuidando de mim no dia a dia. Sem ela com certeza não teria conseguido superar esses obstáculos.

Gostaria de agradecer ao meu orientador Prof. Jorge Porsani por acreditar em mim e me dar todo o suporte na realização desta pesquisa. Sem sua confiança provavelmente esta pesquisa não teria existido.

Um agradecimento do tamanho do Atlântico para meu co-orientador Prof. Fernando Santos, que me recebeu em Portugal em dois períodos críticos durante a pesquisa. Dando todo o suporte acadêmico e pessoal nesses períodos.

Ao Instituto de Astronomia, Geofísica e Ciências Atmosféricas da USP (IAG), que me deu todo o suporte institucional para a realização deste doutorado. Se tornando minha segunda casa nos últimos 12 anos.

Gostaria de agradecer a Fapesp (Fundação de Amparo a Pesquisa do Estado de São Paulo) pela bolsa de estudos (Processo FAPESP: 2011/06404-0). Além de financiar os projetos nos quais foram adquiridos os dados apresentados nesta tese (Processos FAPESP: 2009/08466- 3, 2012/15719-8 e 2012/15338-4).

Gostaria de agradecer toda minha família por todo o apoio e carinho recebido, em especial meus primos, Viviane e Matheus, meus tios, Denize e Valdir e minha vó Cida.

Aos companheiros de viagens, campos e discussões acaloradas sobre a vida, o universo e tudo mais: Emerson, Vinicius, Marcelo, Marco, David, Julian e Divanir. Essas parcerias renderam horas de reflexão, que contribuíram para o meu crescimento acadêmico, além de me mostrarem o verdadeiro significado de polidez.

Aos técnicos Marcelo (Stagnetti) e Ernande pelo comprometimento nos trabalhos de campo e pela companhia nessas empreitadas.

Aos amigos brasileiros: Eduardo, Fabio, Carlão, Luciana, Thiago, Renata, Cristiano, Luiz, Maria, Bruno e Janine. E Aos amigos estrangeiros do IAG: Jorge, Oscar e Gabriel. Obrigado pelo companheirismo e risadas.

Ao amigo Oleg pelas risadas e discussões sobre submarinos, drones e funções objetivo.

Ao pessoal de Sergipe: Cesar, Seu Manoel e Jorge, por me mostrarem uma realizadade diferente.

Um agradecimento especial às garotas da secretaria da Geofísica: Teca, Virginia e Eliza, por todo o suporte e atenção nesses anos todos. Um agradecimento especial a Lilian da secretaria de pos-graduação pela atenção e comprometimento.

Outro agradecimento do tamanho do oceano para a Dona Maria, pelo carinho e cuidado em todo o período que passei em Portugal na Residência Nossa Senhora da Paz. Obrigado por tudo.

Um agradecimento pelo companheirismo, risadas e por me ensinarem o idioma local, ao pessoal de além-mar Ivo, Djamil, Joana e Suzana.

Além dos professores da Universidade de Lisboa pelas muitas risadas e discussões na hora do almoço. Também ao dono do refeitório (Manoel) por me mostrar as delicias da culinária portuguesa.

Ao pessoal da copa do IAG por fazerem o café que foi o combustível desta pesquisa.

Um agradecimento ao pessoal do Jovem Nerd e MRG por produzirem um conteúdo de qualidade que me ajudava a relaxar depois dos dias de stress. Além de produzirem o Nerdcast que me motivava nos muitos dias de programação.

Todas as pessoas aqui fazer parte desta tese, pois sem elas essa pesquisa não teria sido concluída.

*"Going in one more round when you don't think you can – that's what makes all the difference in your life."*

*-Rocky Balboa*

#### <span id="page-10-0"></span>**Abstract**

In this PhD research a new methodology was developed for interpretation of geoelectric data through individual and joint inversion 1D/2D of Resistivity (ER) and Electromagnetic Time Domain (TEM) methods. The studies were focused on the mapping of sedimentary and crystalline aquifers in the Paraná basin, in areas of the municipalities of Bebedouro, Ibirá and Pirassununga, in São Paulo. The joint inversion methodology was chosen for its ability to reduce ambiguities in the results, in relation to individual methods. For direct calculations of 1D studies were used the formulations of Johansen (1975) for VES, and Nielsen et. al (2006) for TEM survey. The 1D inversion process uses a global search algorithm, the Controlled Random Search (CRS). For 2D modeling, of electrical resistivity and TEM, the formulation uses the discretization by the finite difference method, which allows individual and joint analysis of these methods. For 2D data inversion we used a classic Occam's inversion method algorithm with smoothed models that generate good results with individual and joint inversion. To improve the results, we implemented a modeling and inversion algorithm of resistivity data with finite element method, that incorporates information from the topography, and generates results that are better interpreted. For this inversion was used a maximum likelihood smoothed algorithm which has been implemented in an innovative way for the case of 2D resistivity. The results of this research are divided into two parts: synthetic and real data. The results of the synthetic data inversion are important because they show how the individual and joint inversion processes work, validate the results and show its advantages and limitations. In the studies with synthetic models it is concluded that the 1D and 2D joint inversion is an excellent methodology that explores the best of both methods (ER and TEM), yielding results with greater accuracy and less ambiguity. With the inversion of real data was obtained maps of the distribution of electrical resistivity in the studied areas, which allowed mapping the sedimentary (Bauru and Botucatu Formations) and crystalline (Serra Geral Formation) aquifers in the regions of Bebedouro, Ibirá and Pirassununga, increasing the knowledge of the water systems in these regions.

**Key words:** Electrical Resistivity - DC, Electromagnetic Time Domain - TEM, Joint Inversion 1D/2D of ER and TEM, Sedimentary and Crystalline Aquifers, Paraná Basin

#### <span id="page-11-0"></span>**Resumo**

Nesta pesquisa de doutorado foi desenvolvida uma metodologia inovadora para a interpretação de dados geoelétricos por meio da inversão individual e conjunta 1D/2D para os métodos da eletrorresistividade (ER) e eletromagnético no domínio do tempo (TDEM). Os estudos foram focados no mapeamento de aquíferos sedimentares e cristalinos na bacia do Paraná, nas regiões dos municípios de Bebedouro, Ibirá e Pirassununga, no Estado de São Paulo. A metodologia de inversão conjunta foi escolhida, pois permite reduzir as ambiguidades presentes nos resultados, em relação aos métodos individuais. Para os cálculos diretos nos estudos 1D foram utilizadas as formulações de Johansen (1975) para SEV, e Nielsen et. al (2006) para sondagem TDEM. Para a inversão neste caso foi utilizado um algoritmo de busca global, o Controlled Random Search (CRS). Para a modelagem 2D, de dados de eletrorresistividade e TDEM, foi utilizada a formulação por meio da discretização pelo método das diferenças finitas, que permite a análise individual e conjunta desses métodos. Para a inversão de dados, nesse caso, utilizou-se um algoritmo clássico de inversão pelo método de Occam com modelos suavizados, que geraram bons resultados tanto com as inversões individuais como com a inversão conjunta. Para aprimorar os resultados foi implementado um algoritmo de modelagem e inversão de dados de eletrorresistividade pelo método de elementos finitos que incorpora informações da topografia do terreno e dessa forma obtevese resultados que são melhores interpretados. Para a inversão utilizou-se nesse caso um algoritmo de máxima verossimilhança regularizado que foi implementado de forma pioneira para o caso de eletrorresistividade 2D. Os resultados desta pesquisa estão divididos em duas partes: dados sintéticos e dados reais. Os resultados com a inversão dos dados sintéticos são importantes porque mostram como os processos de inversão individual e conjunta trabalham, validam os resultados e mostram as suas vantagens e limitações. Nos estudos com modelos sintéticos conclui-se que a inversão conjunta 1D e 2D é uma excelente metodologia que explora o melhor dos dois métodos (ER e TDEM), gerando resultados com maior precisão e menos ambiguidades. Com a inversão dos dados reais obteve-se mapas da distribuição da resistividade elétrica nas regiões estudadas, que permitiram mapear os aquíferos sedimentares (Formações Bauru e Botucatu) e cristalinos (Formação Serra Geral) nas regiões de Bebedouro, Ibirá e Pirassununga, contribuindo para aumentar o conhecimento dos sistemas de aquíferos presentes nessas regiões.

**Palavras Chave:** Eletrorresistividade-ER, Eletromagnético no domínio do tempo-TDEM, Inversão conjunta 1D e 2D de ER e TDEM, Aquíferos sedimentares e cristalinos, Bacia do Paraná

### <span id="page-13-0"></span>**Sumário**

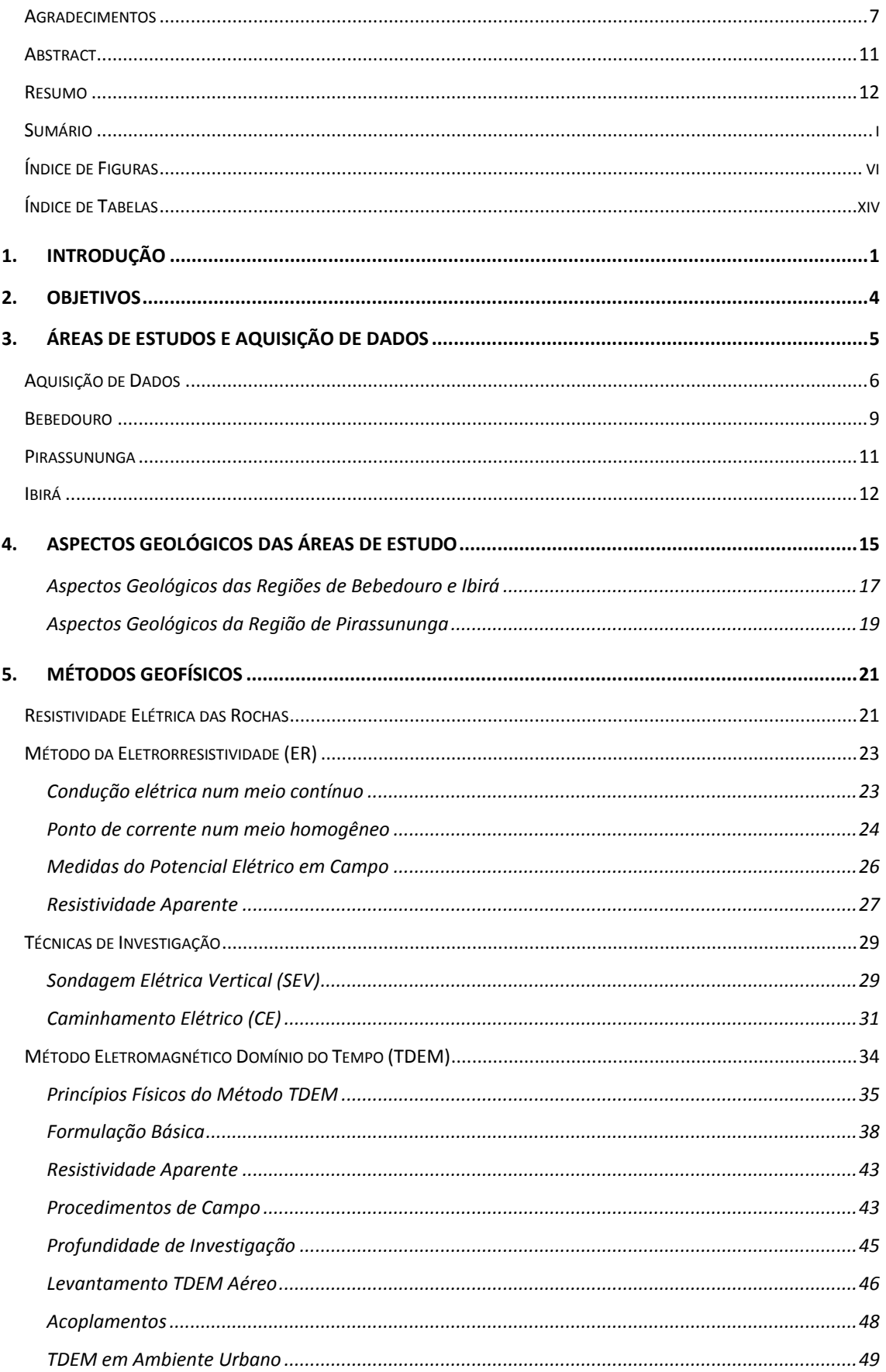

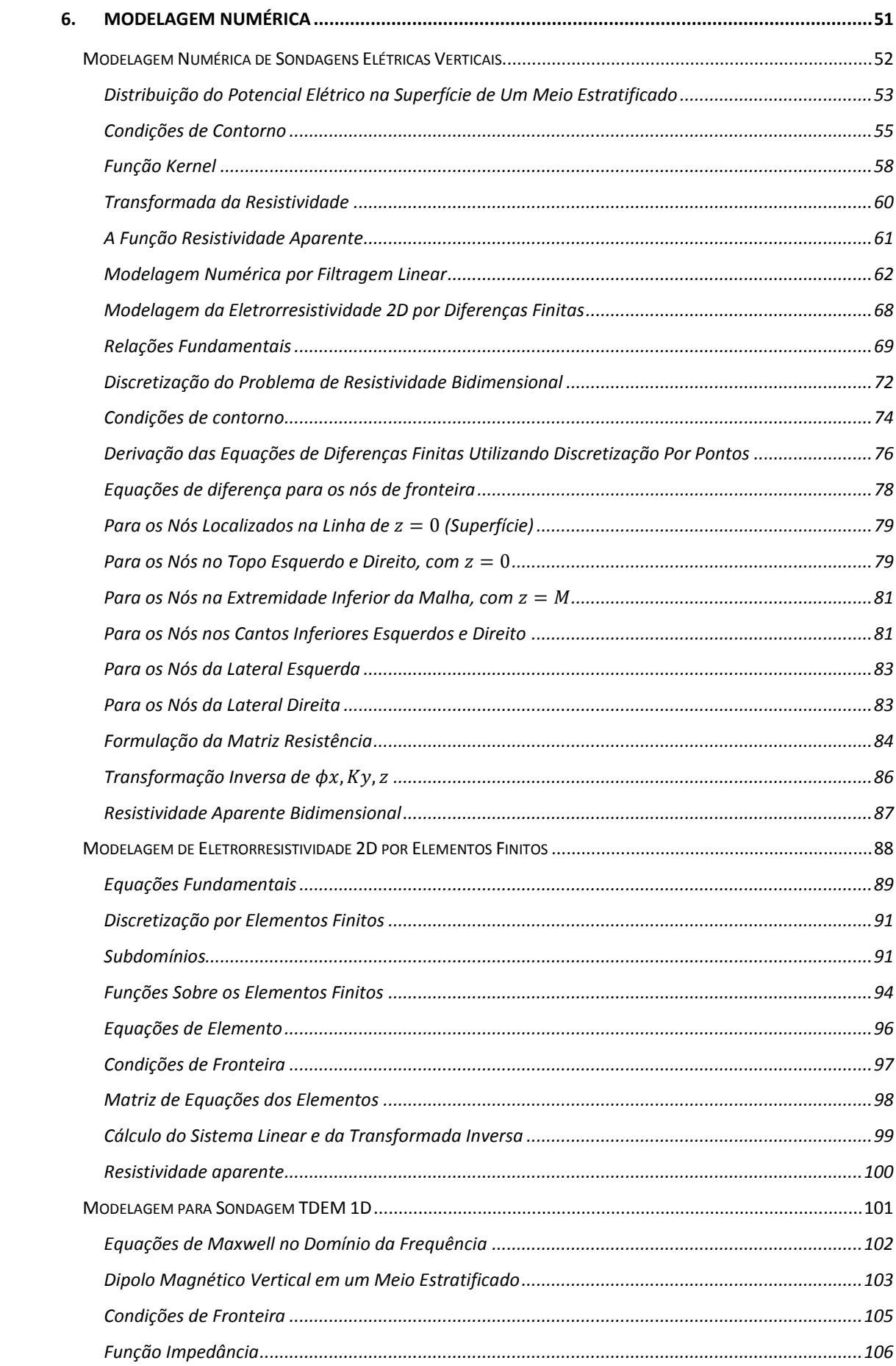

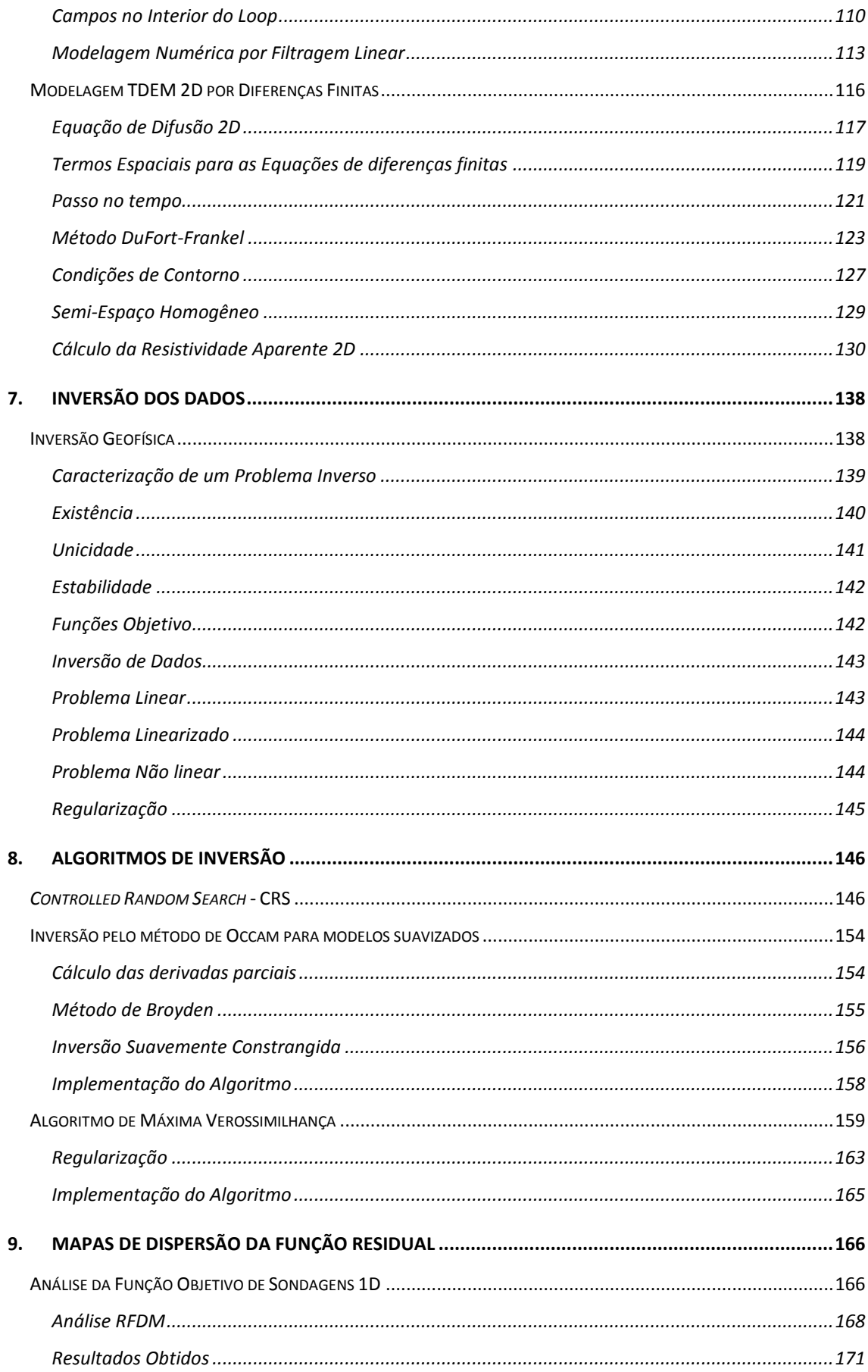

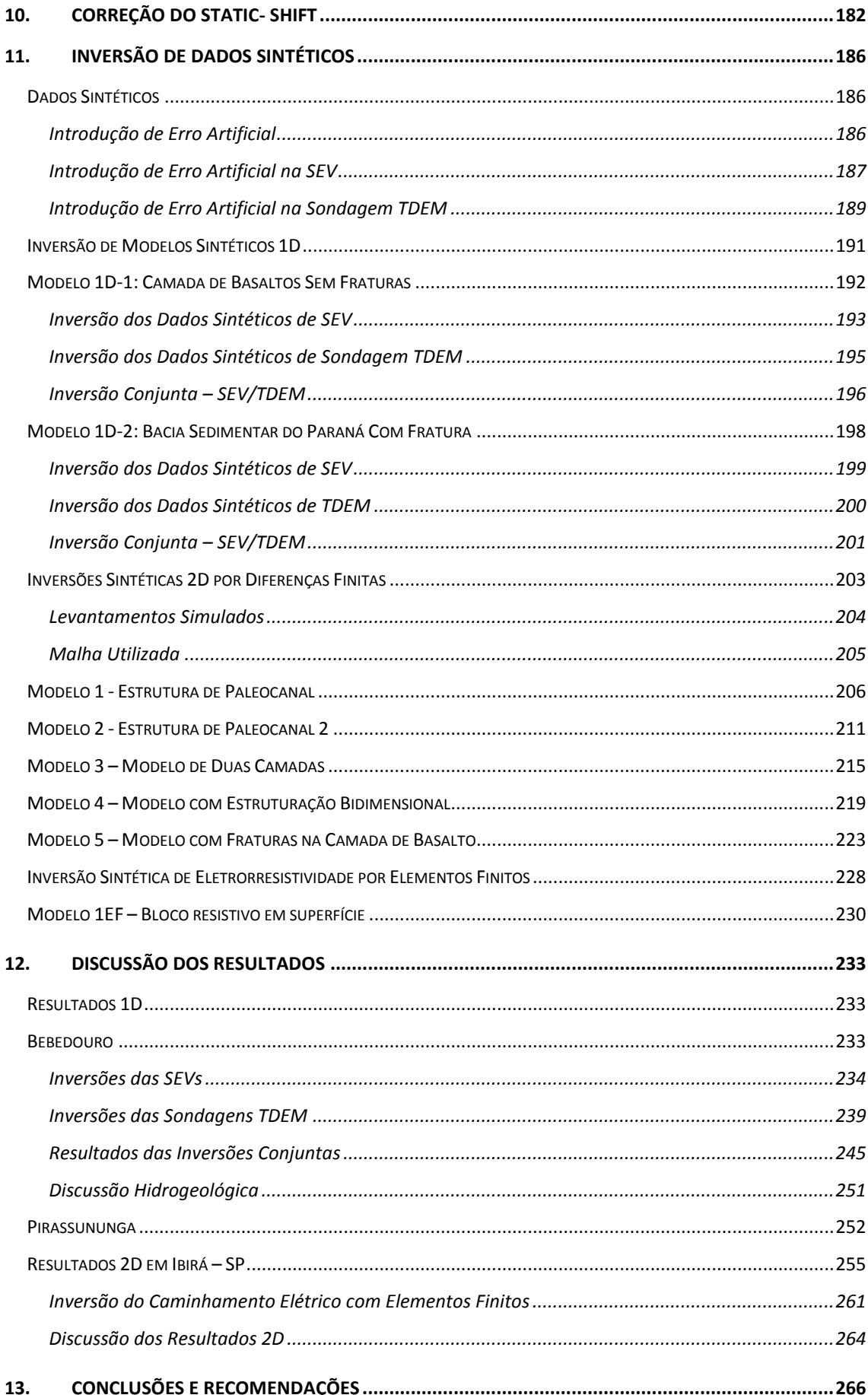

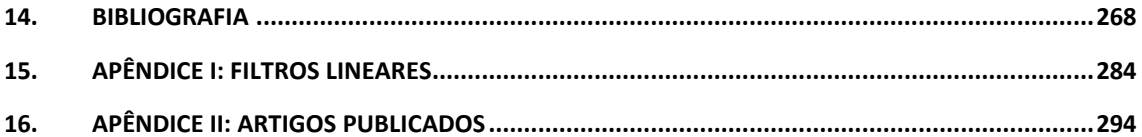

### <span id="page-18-0"></span>**Índice de Figuras**

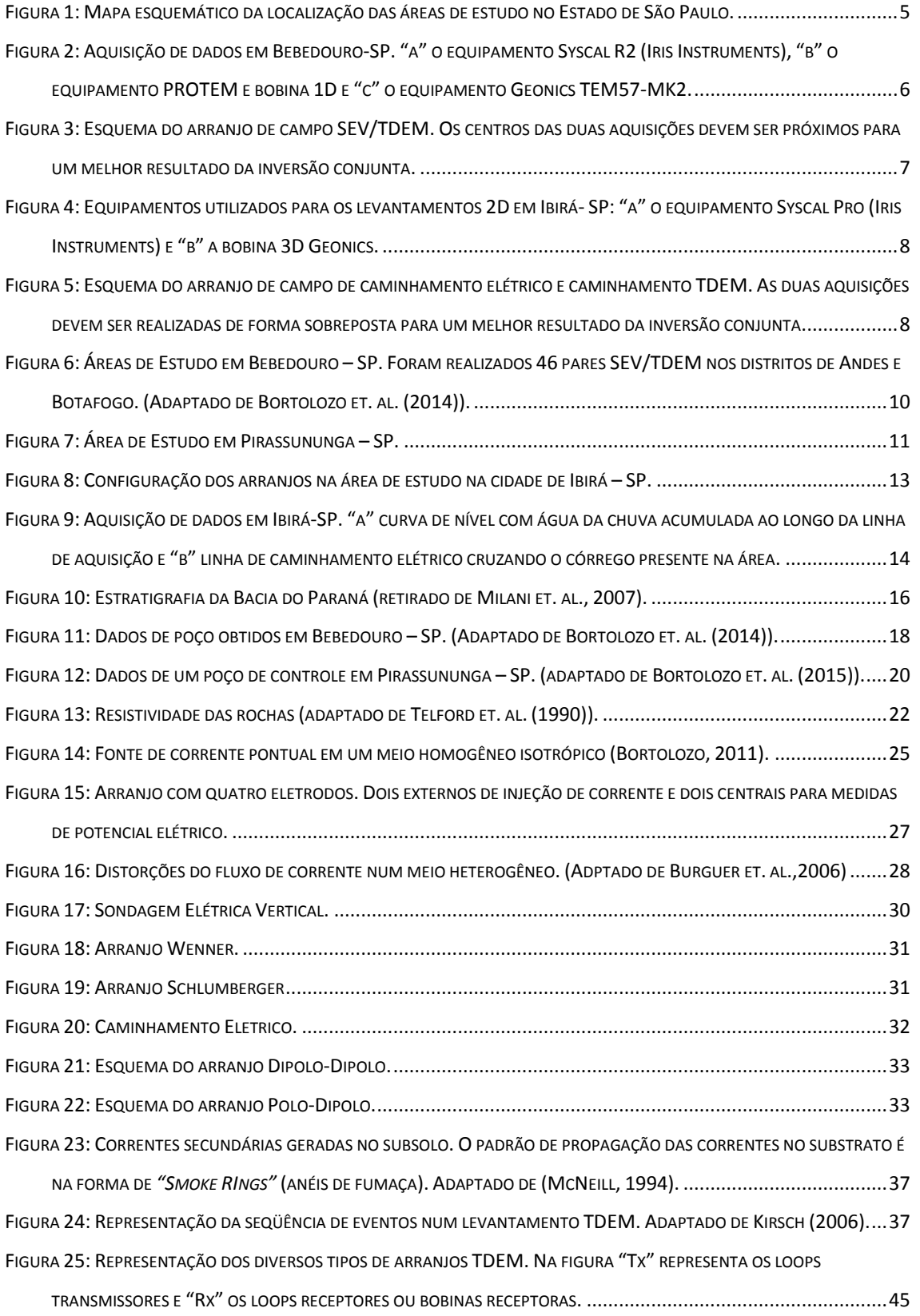

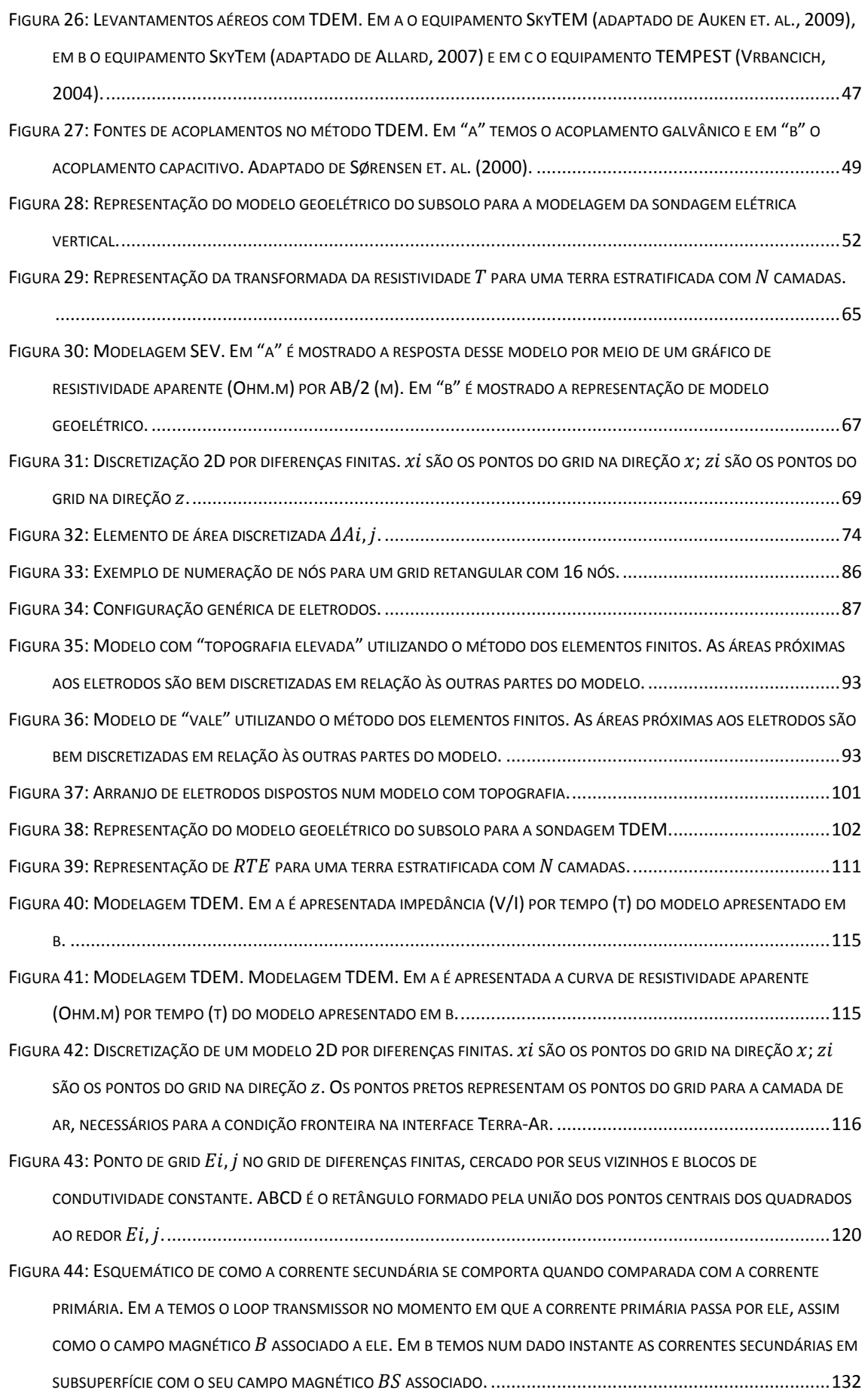

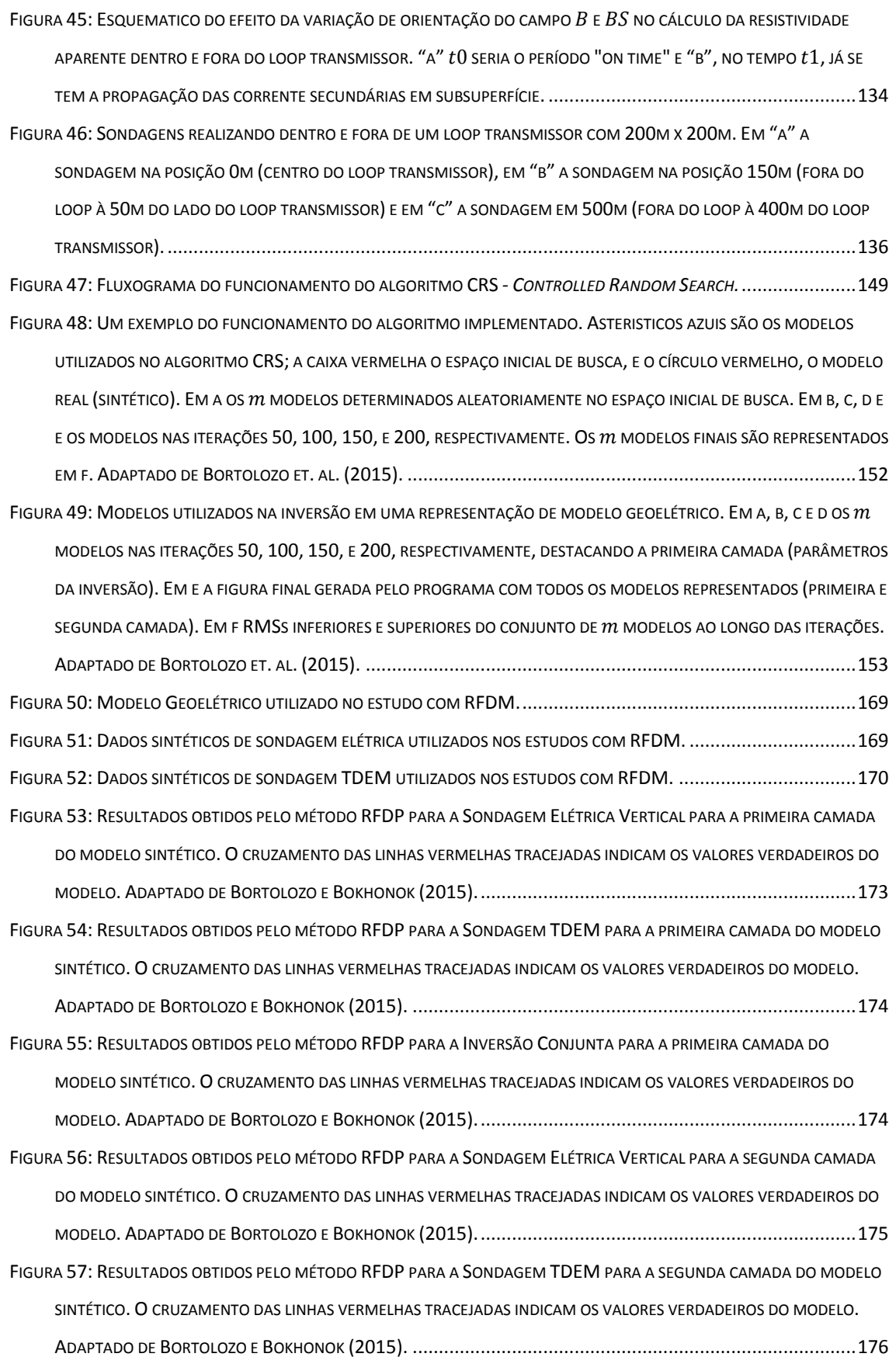

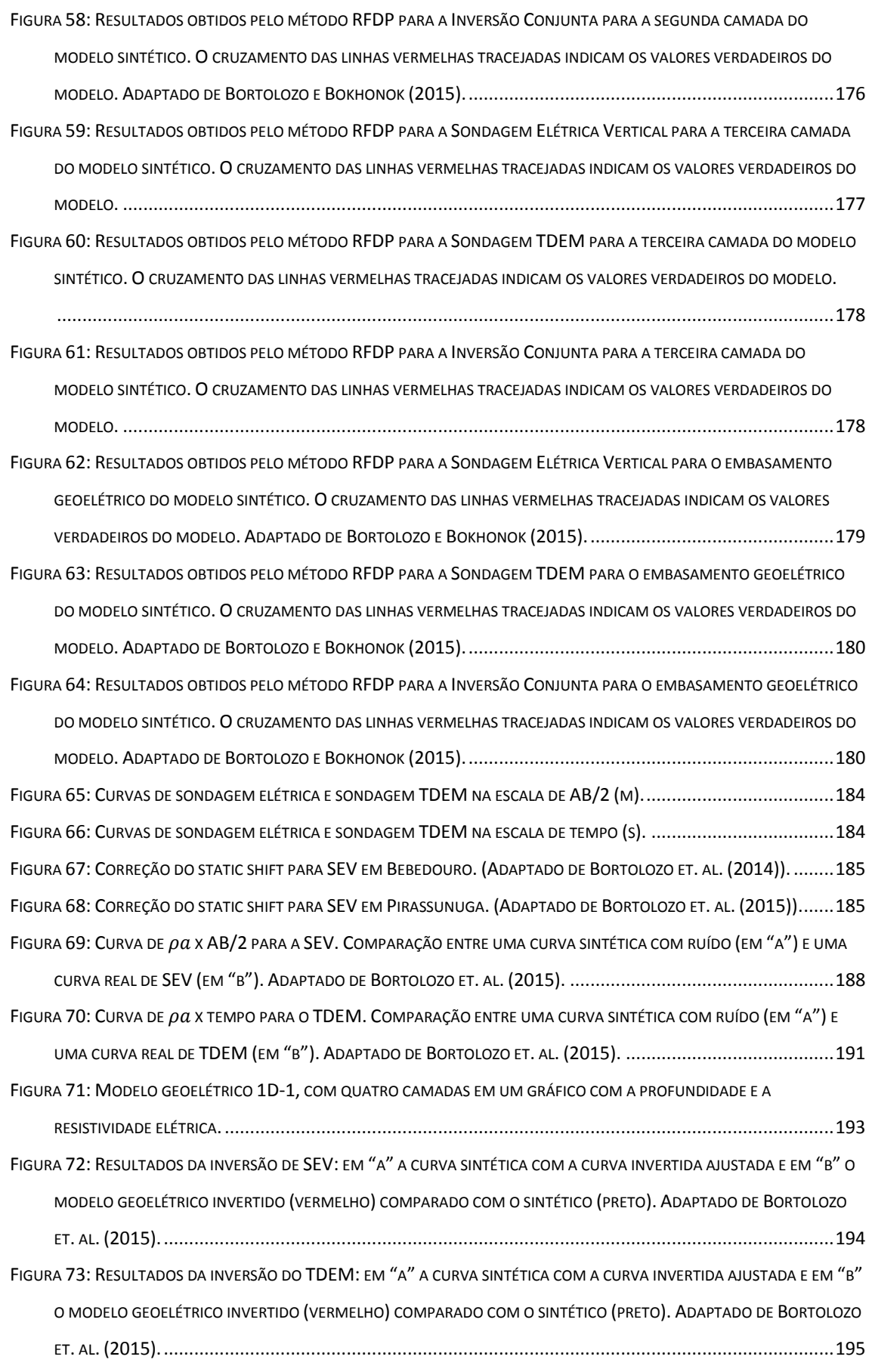

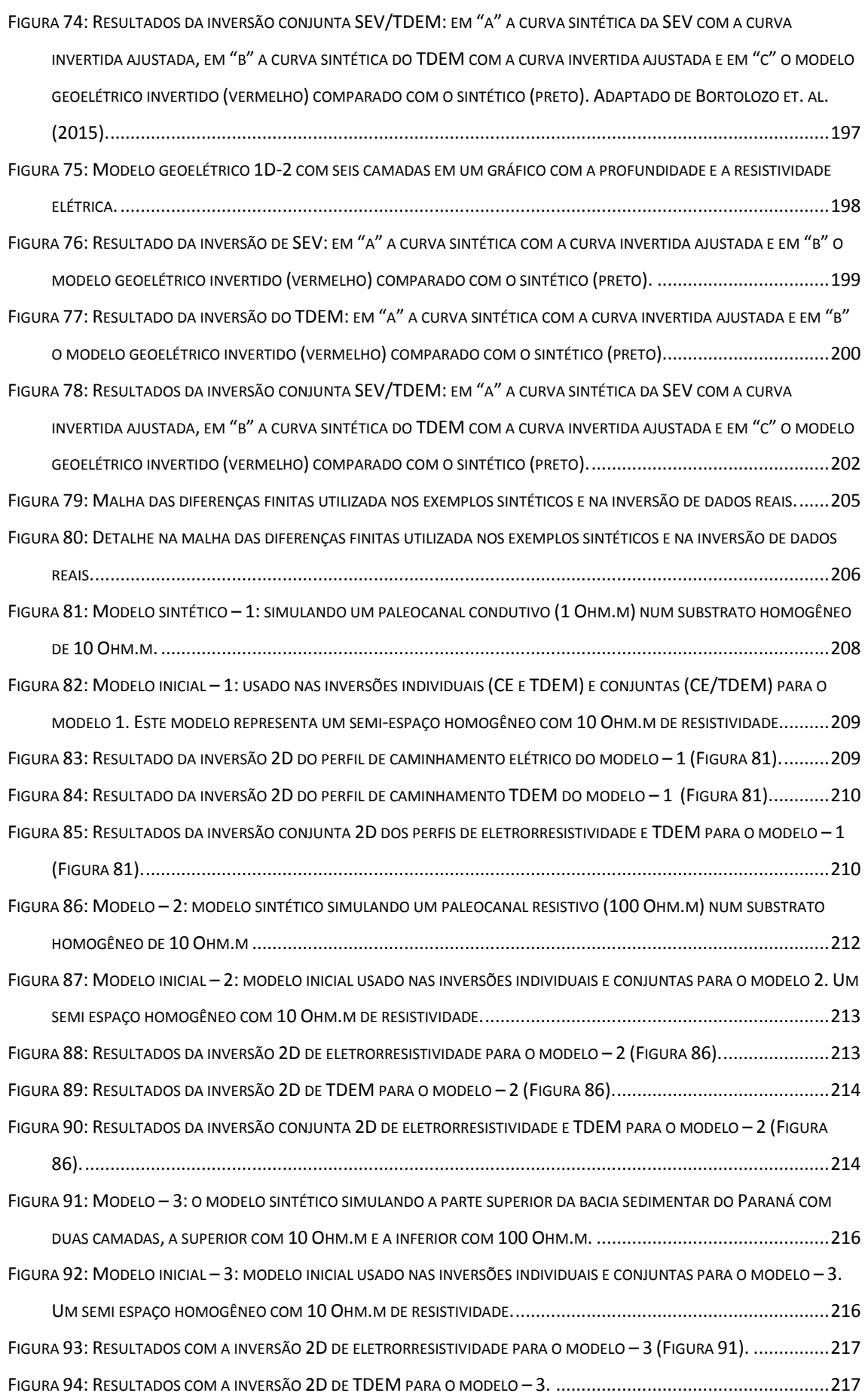

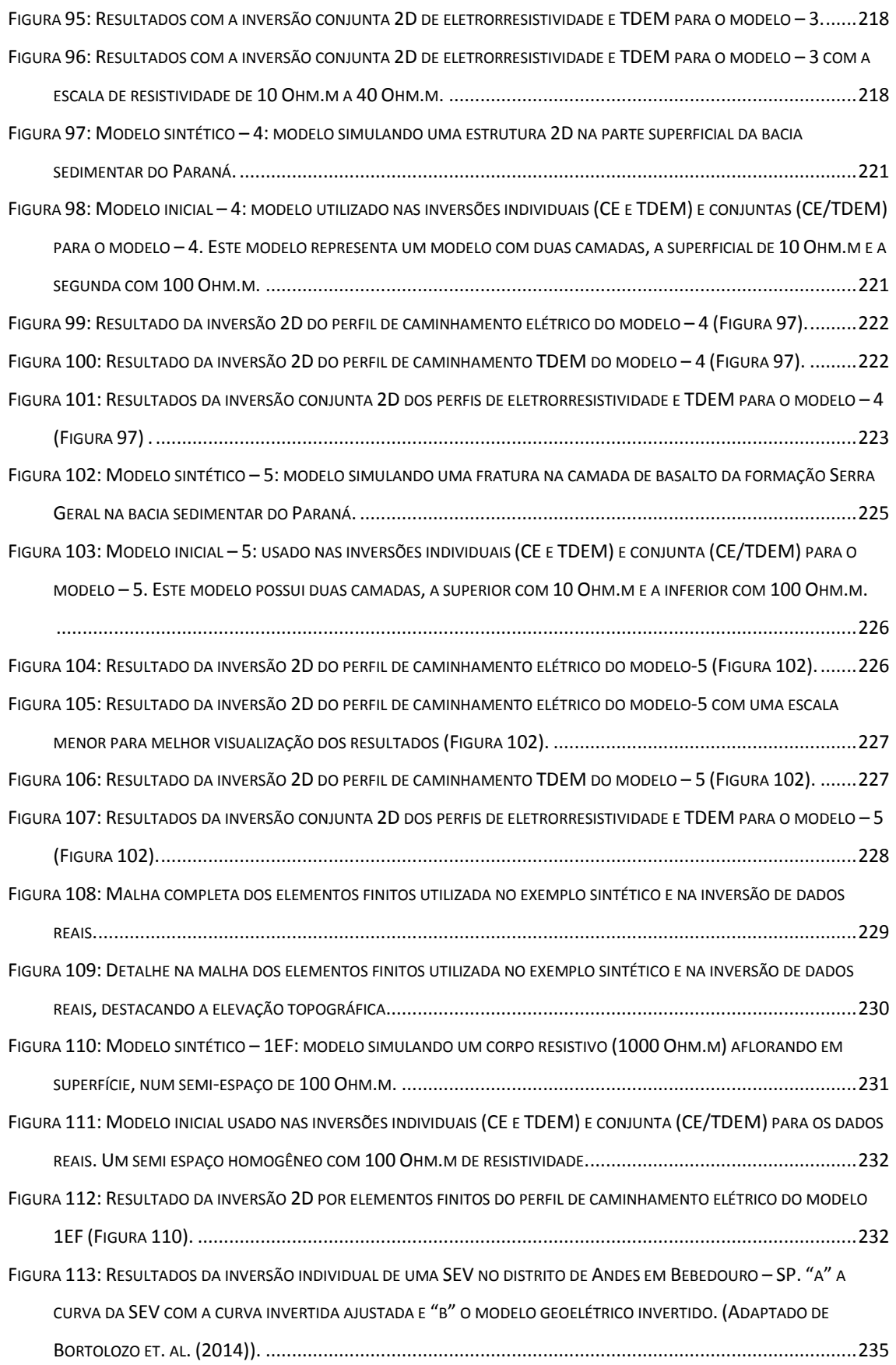

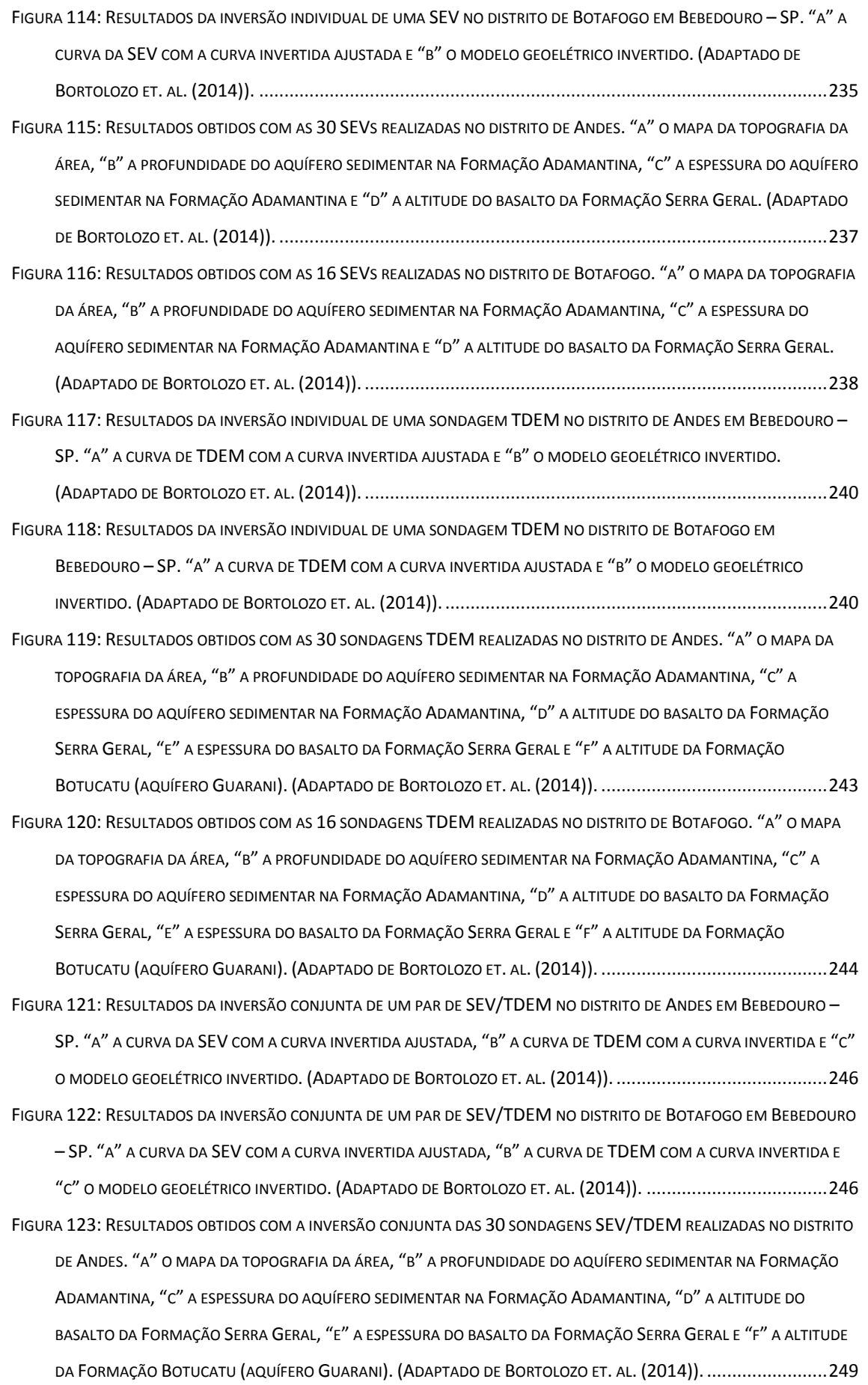

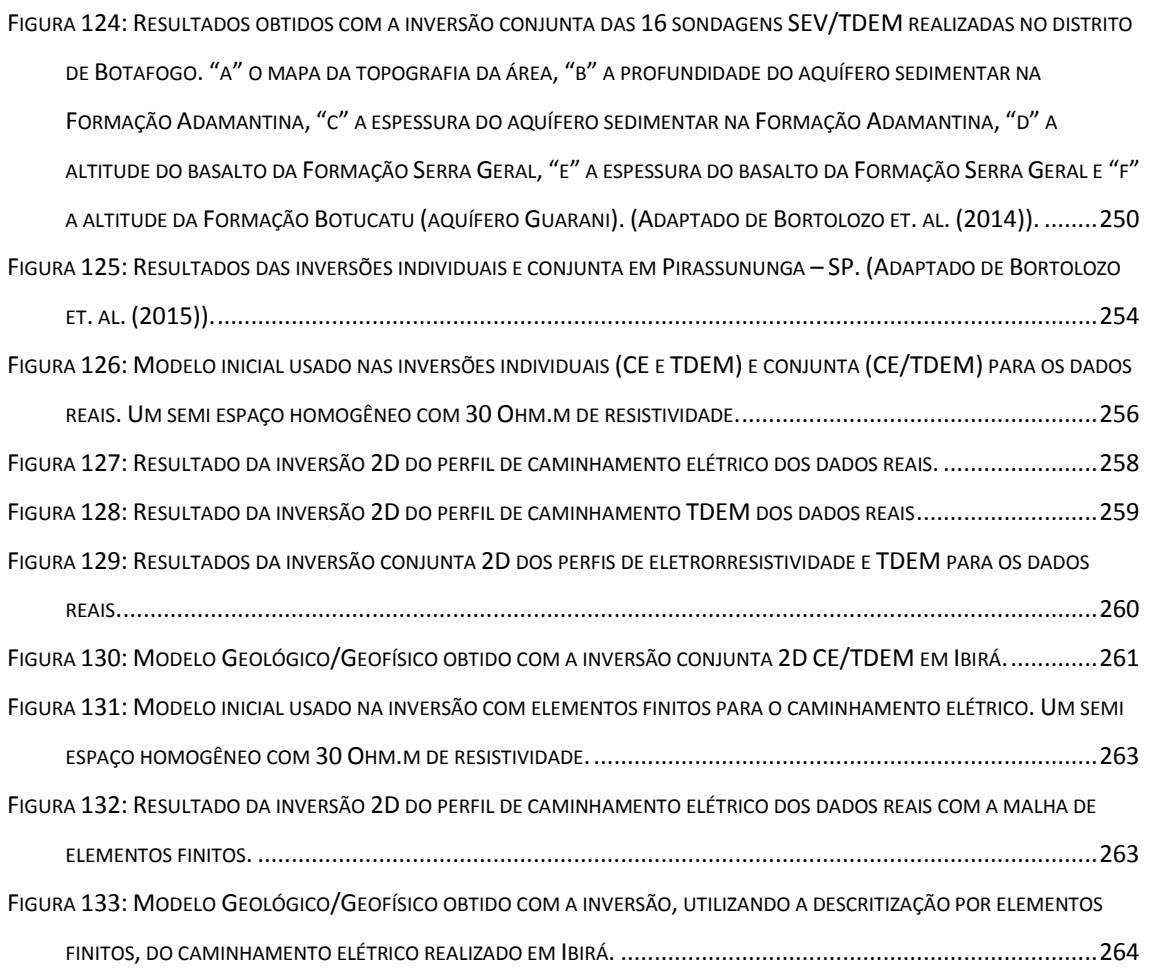

### <span id="page-26-0"></span>**Índice de Tabelas**

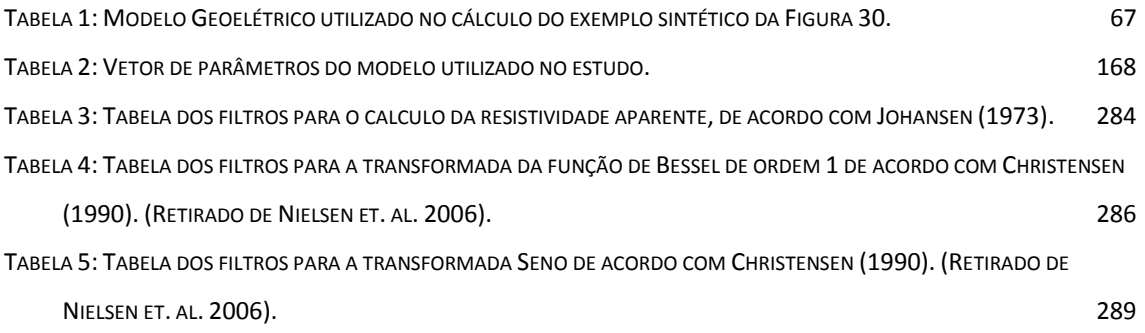

## <span id="page-27-0"></span>1. Introdução

Para a investigação da subsuperfície a geofísica dispõe de diferentes métodos, cada um com suas características e particularidades. Nenhum método apresenta uma solução definitiva, e a escolha adequada do método ou dos métodos a serem utilizados na pesquisa é crucial. Cada método possui suas vantagens e limitações, e o uso de mais de um método na investigação de um mesmo problema científico torna-se importante para minimizar as ambiguidades. O uso de varias metodologias busca cobrir as limitações intrínsecas de cada método, explorando as potencialidades das diversas metodologias. O problema é como fazer o uso adequado de todas as informações e como conseguir extrair o máximo de informações do conjunto de dados.

Normalmente a análise de um conjunto de dados oriundos de diferentes métodos é feita com o tratamento individual dos dados de cada método, e a seguir é feita uma interpretação integrando os diferentes resultados. Esse tipo de análise é limitada porque não permite explorar de forma sinérgica todas as bases de dados disponíveis, uma vez que os resultados obtidos com cada metodologia não leva em conta as informações provenientes das demais. O desejável seria se o processamento de todo o conjunto de dados fosse feito de uma só vez levando-se em conta todas as informações disponíveis das propriedades físicas obtidas por métodos diferentes. Uma forma de fazer isso é através da inversão conjunta de mais de um método geofísico.

A inversão conjunta é alvo de estudos desde os anos 70. Os trabalhos de Jupp & Vozoff (1975) foram pioneiros nesta linha de pesquisa, onde os autores fizeram a inversão conjunta de dados magnetoteluricos (MT) e sondagens elétricas verticais (SEV). Nos dias de hoje muitos pesquisadores trabalham com o intuito de desenvolver metodologias para inversão conjunta de dados geofísicos. Entretanto, os trabalhos nesta linha de pesquisa são relativamente escassos e normalmente são específicos para estudos 1D, e as inversões conjunta 2D e 3D disponíveis envolvem principalmente os métodos sísmicos (Gallardo et. al., 2003; Gallardo e Meju, 2003; Virgilio et. al. 2010). Outra dificuldade em fazer a inversão conjunta de diferentes metodologias é conseguir um parâmetro físico que ambos sejam dependentes. Por outro lado, quando se trabalha com métodos elétricos e eletromagnéticos, uma vez que eles têm em comum a propriedade física, no caso, a resistividade elétrica, esta tarefa torna-se mais amigável.

Neste sentido existem alguns trabalhos que usam a inversão conjunta de métodos elétricos e eletromagnéticos. Como exemplo de uso de eletrorresistividade (ER) e eletromagnético no domínio do tempo (TDEM) existem os trabalhos de Raiche et al. (1985) e Yang et. al. (1999). No caso de eletrorresistividade com eletromagnético no domínio da frequência (FDEM) podemos citar os trabalhos de Santos et. al. (1997) e Ong et. al. (2010). Também pode ser feita a inversão conjunta de dois métodos eletromagnéticos, como TDEM e FDEM. Mesmo que ambos sejam métodos eletromagnéticos, a sensibilidade dos dois aos materiais em subsuperficie é diferente. Um trabalho que trata da inversão conjunta de TDEM com MT é o trabalho de Meju (1996).

Para a inversão conjunta de métodos elétricos e eletromagnéticos no domínio do tempo em especial tem-se vários trabalhos que utilizam essa metodologia, como o trabalho pioneiro de Yang e Tong (1998) para intrusão de cunha salina. Outra aplicação é o uso da inversão conjunta ER/TDEM em estudos de potencial de risco de encostas (Schmutz et. al., 2000, Schmutz et. al., 2009), além de trabalhos com a metodologia de inversão conjunta SEV/TDEM para estudos hidrogeológicos (Goldman et al., 1994; Albouy et al., 2001). No Brasil alguns trabalhos utilizando a inversão conjunta 1D de sondagens elétricas verticais (SEV) e sondagens TDEM já foram publicados, como Bortolozo et. al. (2015) que descreve o processo de inversão conjunta utilizando um algoritmo de busca global e no trabalho de Bortolozo et. al. (2014) são mostradas as diferenças encontradas quando se trabalha com as duas metodologias individualizadas e conjunta, e seu potencial de aplicação em estudos hidrogeológicos. Além disso, outros trabalhos mostram a aplicação da metodologia para fins hidrogeológicos em diferentes cidades do Estado de São Paulo (Porsani et. al, 2012a; Porsani et. al., 2012b; Couto et. al., 2013; Leite, 2013; Porsani et. al., 2014; Campaña, 2015).

Os estudos hidrogeológicos realizados aqui no Brasil são motivados principalmente pela dependência de muitas cidades pela água subterrânea para abastecimento publico. No Estado de São Paulo, grande parte da região noroeste do Estado depende quase que exclusivamente de água subterrânea para o abastecimento local. O problema da falta de água para abastecimento da população fica evidente em períodos de estiagem, como no período de 2013 a 2015, que gerou uma crise no abastecimento de água na região metropolitana da capital e outras regiões de São Paulo. Além do fator estiagem, o aumento da população e da poluição das águas fluviais, torna necessária a busca por recursos hídricos subterrâneos. Entretanto, para um melhor planejamento e uma exploração mais eficiente do subsolo são necessários estudos geofísicos para o mapeamento de zonas de falhas/fraturas e áreas com maiores capacidades produtivas. Dessa forma estudos hidrogeológicos para mapear e

2

caracterizar aquíferos são de vital importância para a gerência e, se necessária, à exploração consciente.

Dessa forma a presente pesquisa buscou, através da inversão conjunta de métodos elétricos e eletromagnéticos no domínio do tempo, mapear a distribuição da resistividade elétrica dos aquíferos sedimentares rasos (Formação Adamantina), cristalinos (zonas de fraturas nos basaltos da Formação Serra Geral) e sedimentar profundo (Aquífero Guarani) nas regiões de Bebedouro, Pirassununga e Ibirá, localizados na região noroeste do Estado de São Paulo, bacia sedimentar do Paraná. Os levantamentos foram feitos na forma de levantamentos 1D (SEV/TDEM) e 2D (caminhamento elétrico e caminhamento TDEM). Porém para o desenvolvimento da pesquisa em grande escala, como pretendido, era necessário um programa operacional e robusto para a inversão 1D de SEV e sondagem TDEM. O programa de inversão conjunta 1D utilizado nesta pesquisa foi baseado nos algoritmos desenvolvidos em Bortolozo (2011) e aprimoradas para o desenvolvimento de um programa operacional de acordo com Bortolozo (2015). Quanto à inversão conjunta 2D de caminhamento elétrico e caminhamento TDEM, não foram encontrados na literatura trabalhos que lidam com inversão conjunta desses métodos para meios 2D. Sendo, portanto, uma área ainda inexplorada. Nesta pesquisa então foi desenvolvido um conjunto de algoritmos para modelagem, inversão individual e inversão conjunta 2D para os métodos da eletrorresistividade (ER) e eletromagnético domínio do tempo (TDEM).

Os algoritmos foram testados com dados sintéticos e os resultados serviram de base para a compreensão de como as inversões individuais e conjuntas se apresentam, em relação suas vantagens e limitações, além das principais características. Posteriormente esse trabalho computacional foi empregado na solução de problemas hidrogeológicos reais na bacia sedimentar do Paraná, sendo, portanto, uma pesquisa inédita e relevante para o desenvolvimento do Estado de São Paulo e do nosso país. Como produto gerado, destaca-se a obtenção de resultados mais robustos na caracterização geoelétrica das áreas estudadas e mapeamento dos aquíferos sedimentares e cristalinos na bacia do Paraná para fins hidrogeológicos dessas regiões. Dessa forma, esta pesquisa contribuiu de maneira efetiva para mapear áreas mais promissoras para a exploração hídrica do subsolo, bem como melhorar o planejamento e desenvolvimento das cidades. Além disso, o desenvolvimento de uma nova tecnologia, na forma de softwares, se torna um novo produto que poderá ser usado para diversas pesquisas e estudos didáticos no futuro.

## <span id="page-30-0"></span>2. Objetivos

Esta pesquisa teve como principal objetivo desenvolver uma metodologia de interpretação de dados de ER e TDEM para fins hidrogeológicos por meio da inversão conjunta 1D e 2D de ER/TDEM. O foco principal da aplicação desta metodologia está relacionado ao estudo de exploração de água subterrânea tanto em aquíferos sedimentares quanto em aquíferos cristalinos na Bacia do Paraná, visando o abastecimento de comunidades locais. A primeira etapa da pesquisa teve como objetivo empregar a metodologia de inversão conjunta 1D de SEV/TDEM em grande escala. Para isso foi desenvolvido um programa operacional (Curupira v1.0 – Bortolozo e Porsani, 2012) a partir das rotinas desenvolvidas em Bortolozo (2011). O desenvolvimento de um programa operacional foi essencial para a inversão em larga escala. A aplicação em grande escala com a inversão conjunta 1D foi realizada nas regiões de Bebedouro e Ibirá, ambas no Estado de São Paulo. Nesta pesquisa serão apresentados os resultados da inversão conjunta 1D na cidade de Bebedouro. Também é apresentado o resultado de um par de sondagens realizado na cidade de Pirassununga, com objetivo de auxiliar na instalação de um poço de abastecimento do campus da USP. A segunda etapa teve como objetivo o desenvolvimento da metodologia de inversão conjunta 2D, ER/TDEM, um tópico ainda em aberto na geofísica. O desenvolvimento da metodologia envolveu a aquisição de dados de forma que pudessem ser invertidos conjuntamente e o desenvolvimento de rotinas de modelagem e inversão 2D de caminhamento elétrico e caminhamento TDEM. As rotinas desenvolvidas foram então utilizadas para inverter os dados 2D adquiridos em Ibirá – SP e foi possível, assim, obter a distribuição bidimensional da resistividade elétrica em subsuperficie de forma mais precisa e confiável.

## <span id="page-31-0"></span>3. Áreas de Estudos e Aquisição de Dãdos

O foco em hidrogeologia desta pesquisa se deve ao fato que aquíferos constituem importantes reservas de água que são explorados por diversas cidades no Estado de São Paulo. Porém esse recurso deve ser explorado de forma controlada e sustentável para que a população possa usufruir desse bem por um longo período. Nesta pesquisa foi estudado em especial o sistema de aquíferos da bacia do Paraná. Especificamente, foram estudadas as regiões dos municípios de Bebedouro, Pirassununga e Ibirá. Todas regiões apresentam problemas da falta de água para o abastecimento local que ocorre principalmente no período de verão, quando o consumo de água é maior. Além disso, será discutido um estudo sobre o potencial do método TDEM em ambientes urbanos para fins hidrogeologicos realizados na cidade de São Paulo, que se encontra na Bacia Sedimentar de São Paulo. A [Figura 1](#page-31-1) mostra a localização das regiões de estudo no Estado de São Paulo.

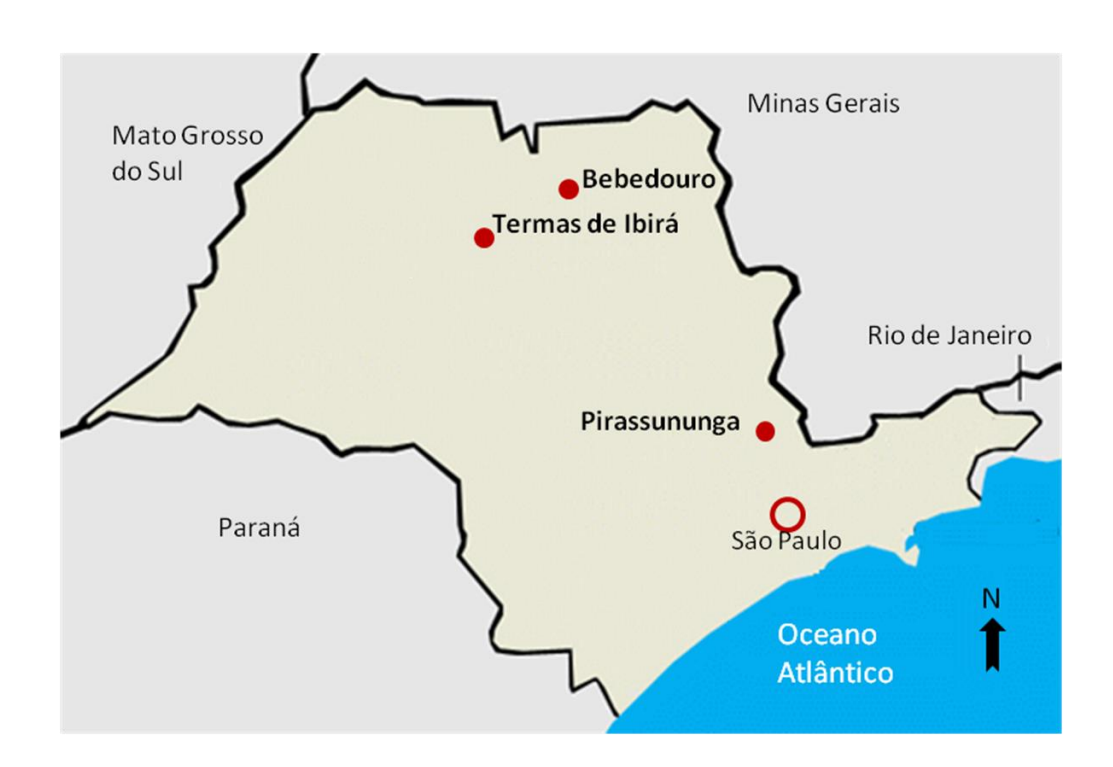

<span id="page-31-1"></span>Figura 1: Mapa esquemático da localização das áreas de estudo no Estado de São Paulo.

### <span id="page-32-0"></span>**Aquisição de Dados**

A aquisição dos dados 1D apresentados nesta pesquisa para as sondagens SEV, com arranjo Schlumberger, foram realizadas com um AB/2 máximo de 200m utilizando um sistema Syscal R2 (Iris Instruments) e eletrodos não polarizáveis (eletrodos porosos) para as medidas de potencial [\(Figura 2a](#page-32-1)). Para o TDEM foi utilizado um loop transmissor de 100m x 100m e uma bobina receptora 1D com 100m<sup>2</sup> de área efetiva [\(Figura 2b](#page-32-1)). O arranjo utilizado foi o loop central com o equipamento Geonics TEM57-MK2/PROTEM [\(Figura 2c](#page-32-1)) com a corrente máxima de 28 A (Geonics, 1994). A fonte de corrente utilizada foi um gerador a gasolina a 2 kW. Os principais parâmetros de aquisição de dados TDEM foram: i) frequências de aquisição de 30 Hz, 7,5 Hz e 3 Hz; ii) o tempo de integração foi de 120s com três curvas para cada frequência. Uma característica importante do levantamento conjunto de SEV/TDEM, é que na inversão conjunta assume-se que os dois arranjos (DC e TDEM) são concêntricos. Dessa forma o esquema de campo do levantamento simulado pode ser visto na [Figura 3.](#page-33-0)

<span id="page-32-1"></span>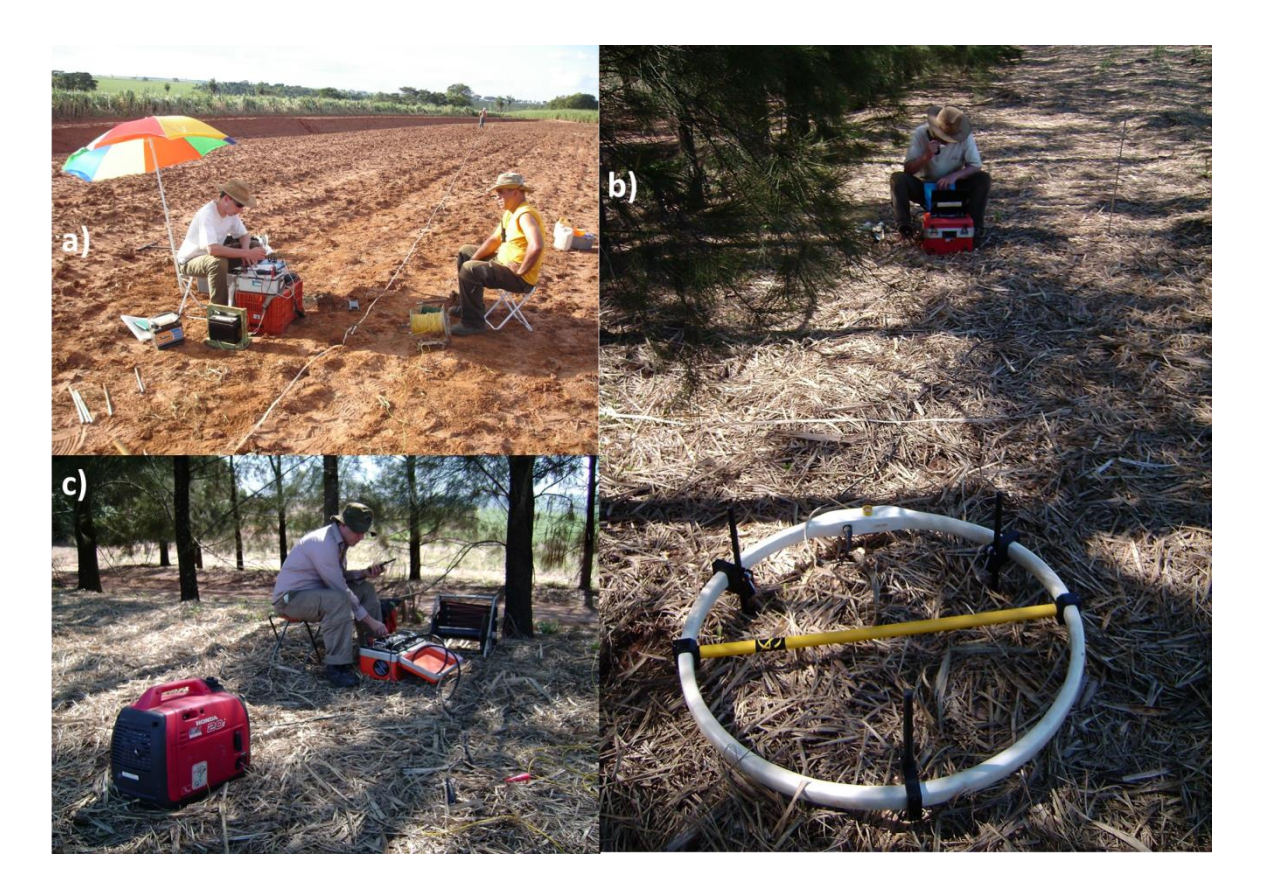

Figura 2: Aquisição de dados em Bebedouro-SP. "a" o equipamento Syscal R2 (Iris Instruments), "b" o equipamento PROTEM e bobina 1D e "c" o equipamento Geonics TEM57-MK2.

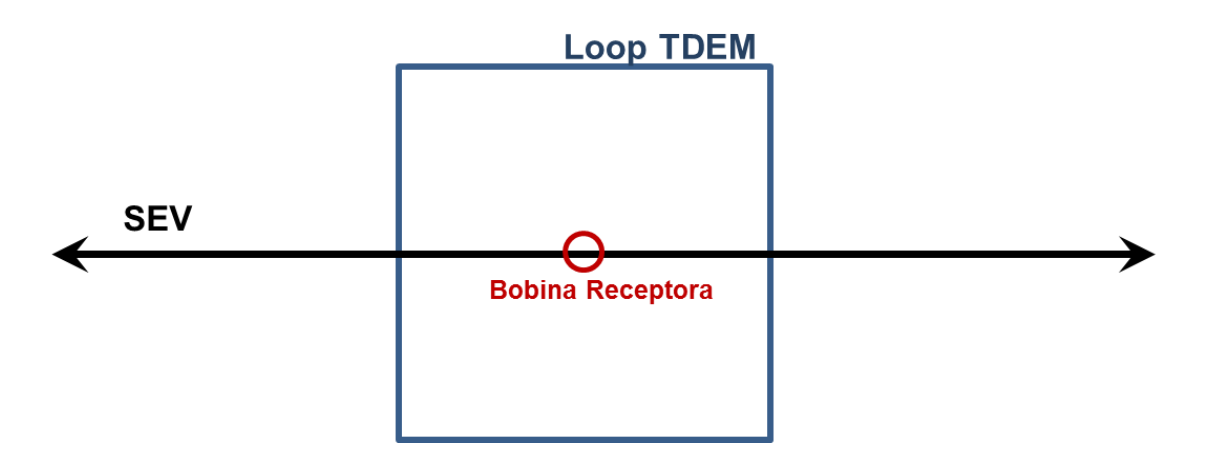

<span id="page-33-0"></span>Figura 3: Esquema do arranjo de campo SEV/TDEM. Os centros das duas aquisições devem ser próximos para um melhor resultado da inversão conjunta.

Os levantamentos 2D realizados foram na forma de um caminhamento elétrico (arranjo polo-dipolo), com abertura de 25m e 1000m de extensão. Para o caminhamento elétrico foi utilizado o equipamento Syscal Pro da fabricante IRIS [\(Figura 4a](#page-34-0)). Na aquisição dos dados TDEM utilizou-se o transmissor TEM57-MK2, o receptor PROTEM e a bobina receptora 3D [\(Figura 4b](#page-34-0)), da empresa GEONICS. A fonte de corrente elétrica para o sistema foi um gerador de potência de 2kV. O arranjo de campo utilizado para o TDEM foi o fixed-loop com um loop transmissor de 200m x 200m. A bobina receptora 3D utilizada nesses levantamentos tem uma área efetiva de 200m<sup>2</sup>, ou seja, duas vezes maior que a da bobina receptora 1D. Isso permitiu medir com maior precisão as pequenas variações do campo magnético, e consequentemente melhorar a relação sinal/ruído. Novamente a aquisição foi feita com as três frequências de aquisição do equipamento: 30Hz, 7,5Hz e 3Hz. No caso dos levantamentos 2D os dois perfis devem ser adquiridos de forma sobreposta como apresentado na [Figura 5.](#page-34-1)

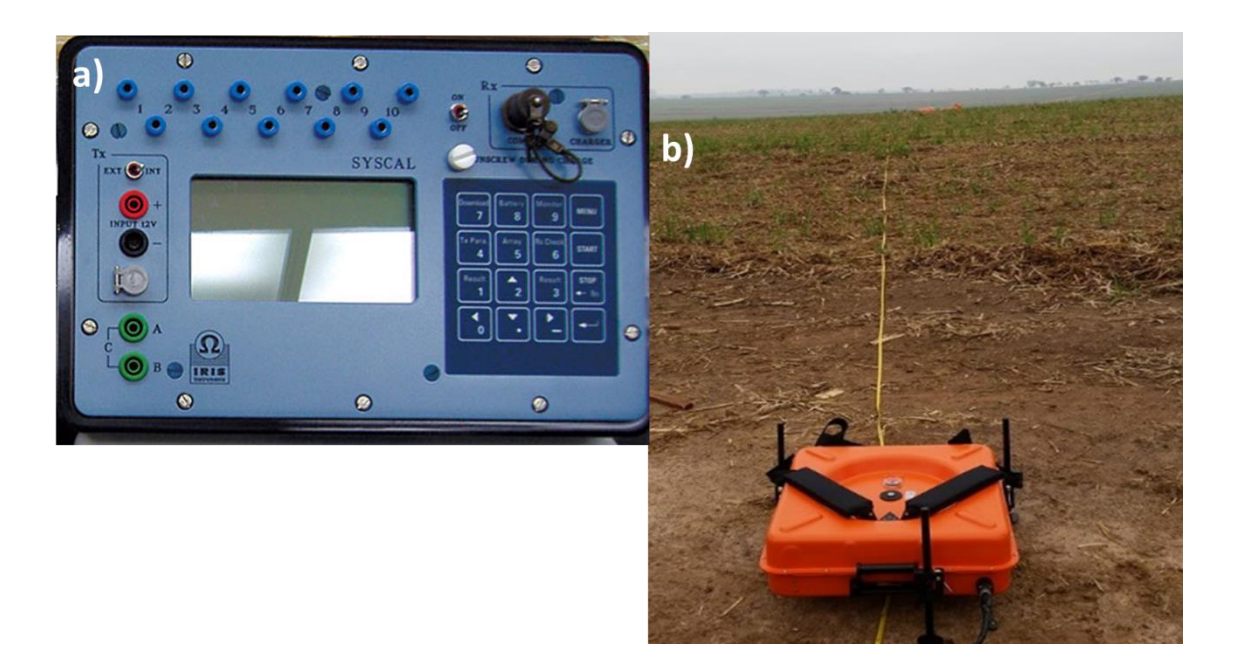

Figura 4: Equipamentos utilizados para os levantamentos 2D em Ibirá- SP: "a" o equipamento Syscal Pro (Iris Instruments) e "b" a bobina 3D Geonics.

<span id="page-34-0"></span>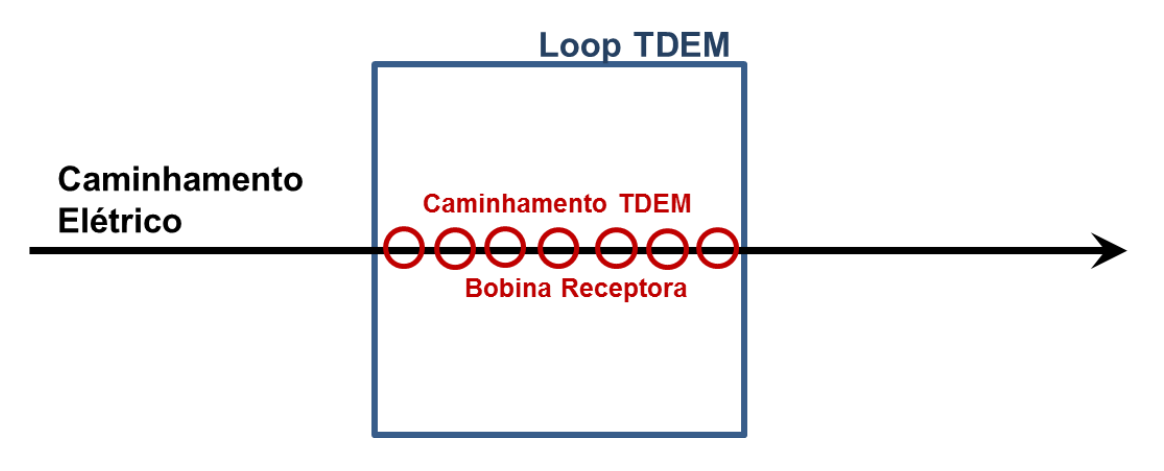

<span id="page-34-1"></span>Figura 5: Esquema do arranjo de campo de caminhamento elétrico e caminhamento TDEM. As duas aquisições devem ser realizadas de forma sobreposta para um melhor resultado da inversão conjunta.

### <span id="page-35-0"></span>**Bebedouro**

A cidade de Bebedouro – SP, localizada sobre a Bacia Sedimentar do Paraná, foi alvo de um estudo hidrogeológico por vários anos pelo IAG/USP. A área de estudo está localizada na cidade de Bebedouro na parte norte do Estado de São Paulo [\(Figura 6\)](#page-36-0). A área de estudo abrange cerca de 90 km<sup>2</sup>, o que corresponde a cerca de 13% da área total do município. As sondagens foram realizadas na área rural da cidade evitando ruído eletromagnético e os possíveis efeitos de acoplamento. As bases de dados foram separadas em dois grupos correspondentes às áreas de pesquisa. Uma parte das sondagens foi feito no distrito de Andes e a outra parte no distrito de Botafogo. O banco de dados total corresponde a 46 pares de sondagens SEV/TDEM: 16 sondagens no distrito de Botafogo e 30 no distrito de Andes. A área de estudo pode ser vista na [Figura 6.](#page-36-0) Os locais das sondagens foram baseados nas principais áreas de atividade sísmica induzida por poço (Porsani et al., 2012; Assumpção et al., 2010). Todos os 46 pares SEV/TDEM apresentados neste trabalho foram adquiridos no ano de 2010, entre Março e Outubro. Um aspecto importante da aquisição conjunta era a aquisição dos dados elétricos no centro do loop TDEM, de forma evitar qualquer interferência nas inversões devido a estruturas muito rasas.
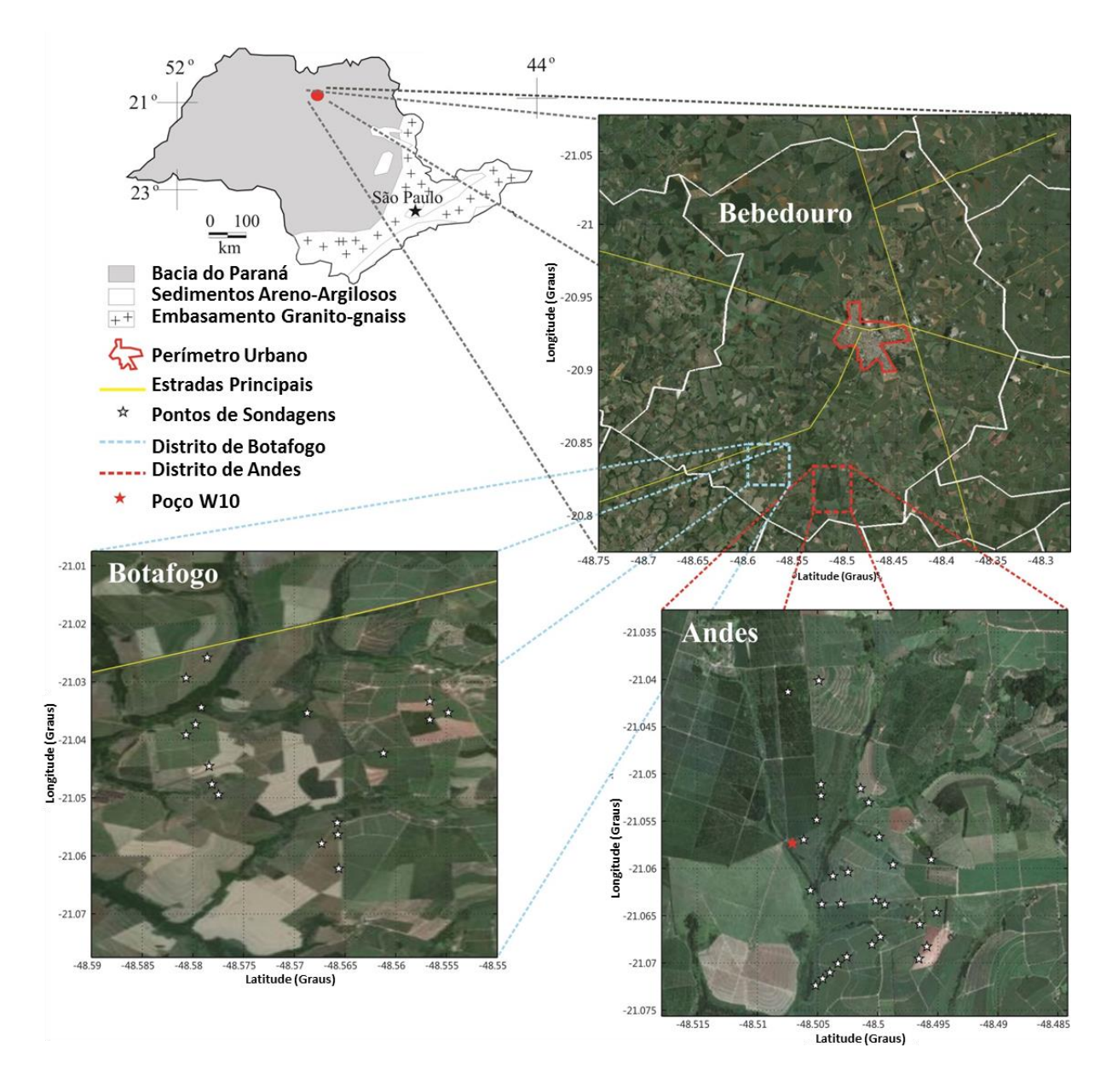

Figura 6: Áreas de Estudo em Bebedouro – SP. Foram realizados 46 pares SEV/TDEM nos distritos de Andes e Botafogo. (Adaptado de Bortolozo et. al. (2014)).

# **Pirassununga**

Nessa pesquisa serão abordados os estudos hidrogeológicos realizados para auxiliar na instalação de um poço de abastecimento de água para o campus da USP [\(Figura 7\)](#page-37-0). O principal alvo para esta pesquisa em Pirassununga foi definir o topo e a base da intrusão de diabásio presente na área, para auxiliar nos planejamentos logísticos e financeiros da instalação do poço de abastecimento. A localização dentro do campus é ideal para sondagens TDEM, uma vez que não há nem ruídos urbanos nem os efeitos de acoplamento. Em Pirassununga foi adquirido um par de sondagens 1D SEV/TDEM com os parâmetros de campos descritos acima.

<span id="page-37-0"></span>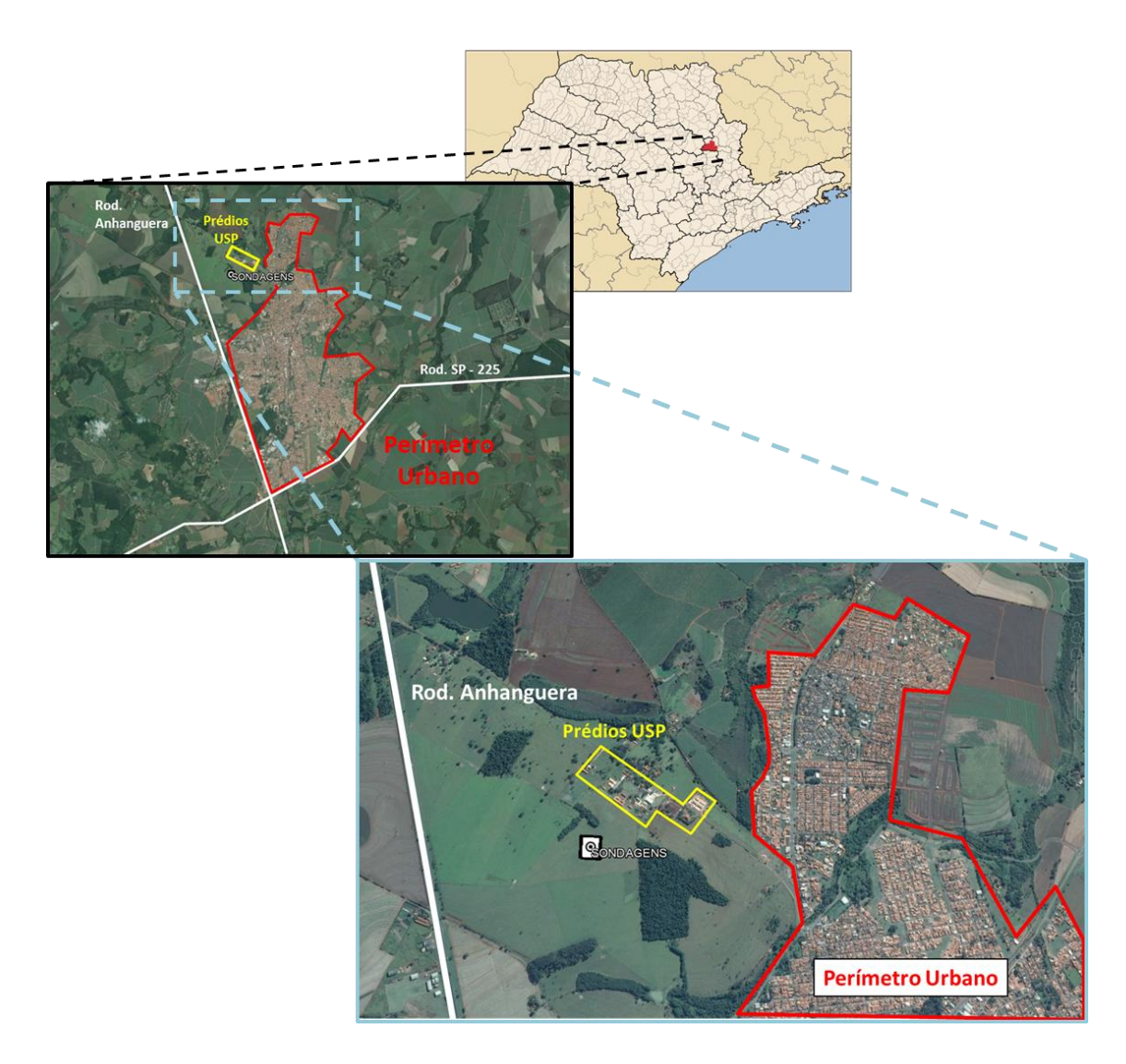

Figura 7: Área de Estudo em Pirassununga – SP.

## **Ibirá**

A terceira região estudada foi a região da cidade de Ibirá no noroeste do Estado de São Paulo, que também se encontra sobre a Bacia Sedimentar do Paraná. No trabalho de Couto (2015) foram elaborados mapas gerados com a interpolação dos resultados 1D obtidos com a inversão conjunta de SEV/TDEM com o programa Curupira v1.0. E uma das recomendações de Couto (2015) foi a execução de levantamentos 2D na área leste da região de estudo a fim de estudar as possíveis estruturas bidimensionais.

As medições foram feitas na área rural do distrito, com nenhuma fonte de ruído ou acoplamento aparente [\(Figura 8\)](#page-39-0). A área do levantamento, não possui uma topografia plana, possuindo uma elevação que segue de forma crescente de sul para norte no perfil [\(Figura 8\)](#page-39-0). Em relação à superfície, a área é numa plantação de cana de açúcar, com exceção de um córrego que cruza a área entre as posições -80m e -250m [\(Figura 8\)](#page-39-0). Nos dias anteriores ao levantamento houve a ocorrência de chuvas na região, e as áreas nas curvas de nível da plantação acumularam água como apresentado na [Figura 9a](#page-40-0). O solo, dessa forma, estava úmido e permitiu uma baixa resistência de contato com os eletrodos utilizados no caminhamento elétrico. Uma vez que foi realizado um levantamento fixed-loop as medições foram realizadas na forma de sondagens ao longo da linha central do loop transmissor, com um espaçamento entre as medidas de 25m. As campanhas de campo ocorreram em outubro e novembro de 2014, onde foi realizado um caminhamento TDEM e um caminhamento elétrico (arranjo polo-dipolo), com abertura dos eletrodos de 25m, ambos com 1000m de extensão, sendo o caminhamento elétrico sobreposto ao caminhamento TDEM. Para o caminhamento elétrico foi utilizado o equipamento SYSCAL Pro da fabricante IRIS e para o caminhamento TDEM foi utilizado um equipamento Protem-57-Mk2 da Geonics.

Porém na inversão 2D a ser apresentada, a inversão TDEM foi realizada apenas com as sondagens realizadas no interior do loop transmissor, para que não fosse necessário lidar com os valores negativos de resistividade aparente. Apesar de poderem ser modelados, na inversão os valores negativos dificultam a convergência. Dessa forma o perfil TDEM invertido nesta sessão possui 150m de extensão, indo da posição -75m até a posição 75m, totalizando 7 sondagens. Sendo assim os perfis de ER e TDEM vão possuir tamanhos diferentes. Quanto ao perfil da inversão conjunta, esse vai ter a mesma extensão do perfil TDEM, uma vez que é a região com informação das duas metodologias.

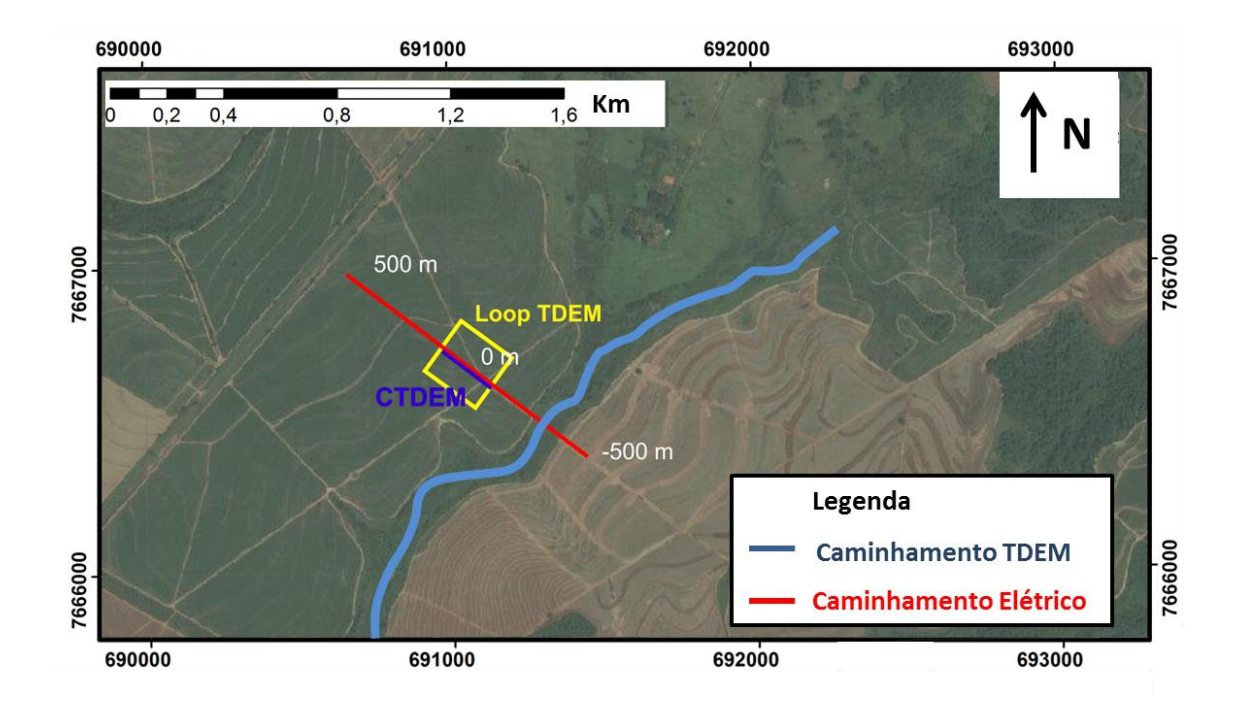

<span id="page-39-0"></span>Figura 8: Configuração dos arranjos na área de estudo na cidade de Ibirá – SP.

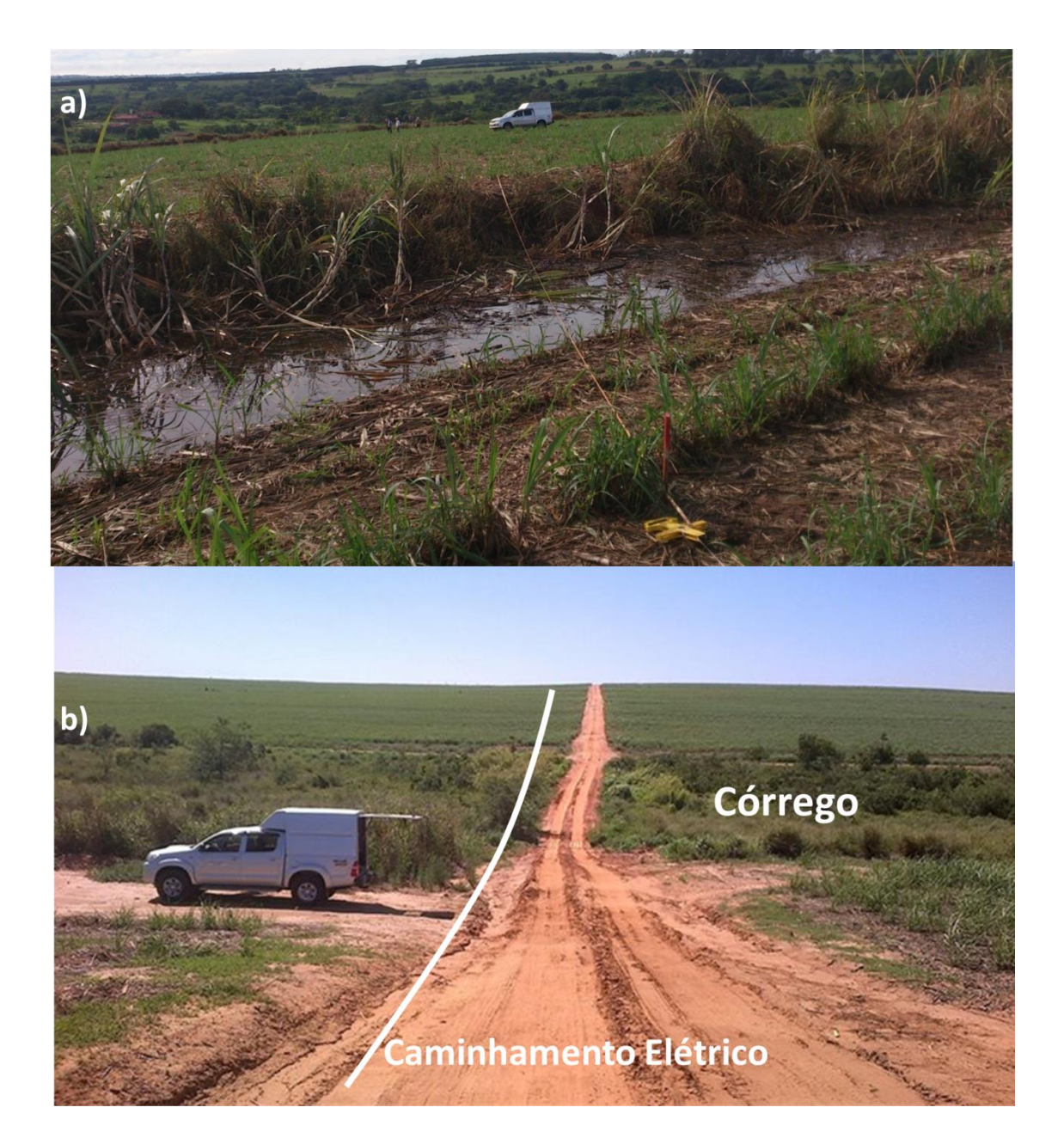

<span id="page-40-0"></span>Figura 9: Aquisição de dados em Ibirá-SP. "a" curva de nível com água da chuva acumulada ao longo da linha de aquisição e "b" linha de caminhamento elétrico cruzando o córrego presente na área.

# 4. Aspectos Geológicos das Áreas de Estudo

A Bacia Sedimentar do Paraná é uma das principais bacias sedimentares da América do Sul, com porções no Brasil, Paraguai, Argentina e Uruguai. Sua área total é de aproximadamente 1,5 milhão de quilômetros quadrados. Está assentada sobre um embasamento rochoso estável com grandes dimensões. A sedimentação da bacia é caracterizada por múltiplos episódios de acumulação de sedimentos, assim como a subsequente erosão regional da bacia. Dessa forma é considerada por Milani e Ramos (1998) uma bacia intracratônica. O estudo da bacia sedimentar do Paraná em especial para o Brasil é de extrema importância, uma vez que concentra importantes regiões agropecuárias, industriais e populacionais. Além de possuir reservas de carvão mineral, folhelho betuminoso, urânio e gás natural (Bizzi et. al., 2003), possui regiões com solos extremamente férteis que possibilitam uma grande atividade agropecuária, além de concentrar regiões bastante industrializadas. Dessa forma, a ocupação humana em grande parte da bacia é intensa, tornando a exploração de água subterrânea de vital importância para o abastecimento de muitas cidades.

Os primeiros registros geológicos na Bacia do Paraná remontam a 450 milhões de anos, que corresponde ao período Neo-Ordiviciano. O aporte de sedimentos é considerado intenso em alguns períodos, intercalados por períodos erosivos de acordo com Milani (1997) e Milani et al. (2007). As discordâncias marcadas pelos períodos erosivos indicam a quebra de sedimentação, sendo assim podem ser reconhecidas seis unidades de ampla escala ou Supersequências de acordo com Milani (1997). São elas: Rio Ivaí (Ordoviciano-Siluriano), Paraná (Devoniano), Gondwana I (Carbonífero-Eotriássico), Gondwana II (Meso a Neotriássico), Gondwana III (Neojurássico-Eocretáceo) e Bauru (Neocretáceo). Nesta pesquisa, a porção do substrato que iremos investigar se encontra restrita às Supersequências Gondwana I e III e Bauru, que nas áreas de estudo estão até cerca de 1000m de profundidade. Na [Figura 10](#page-42-0) temos o perfil estratigráfico da Bacia do Paraná elaborado por Milani et .al. (2007).

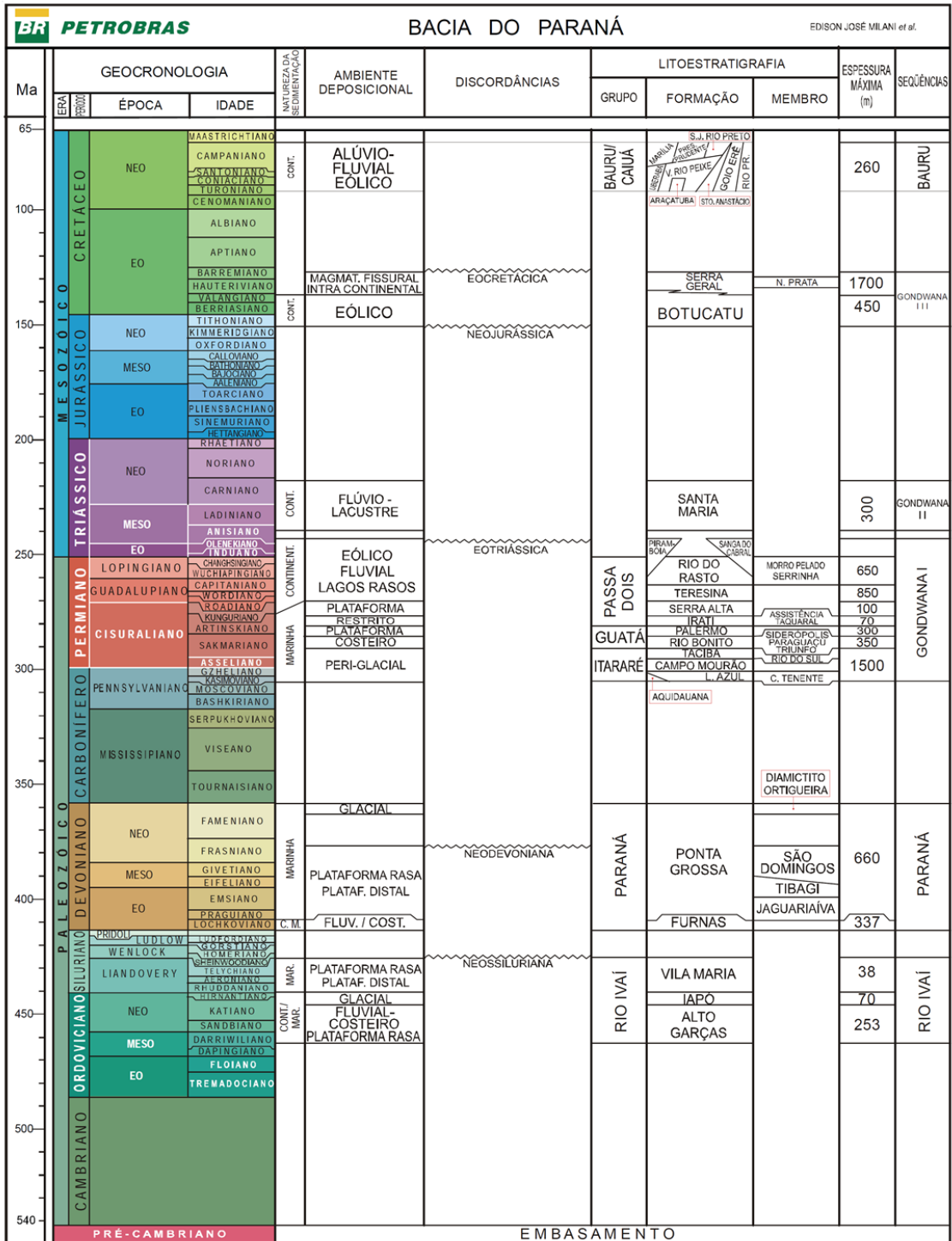

<span id="page-42-0"></span>Figura 10: Estratigrafia da Bacia do Paraná (retirado de Milani et. al., 2007).

## *Aspectos Geológicos das Regiões de Bebedouro e Ibirá*

Segundo Milani et. al. (1998) a Supersequência Gondwana III, também chamada de Sequência Jurássica-Eocretácica, corresponde ao período de 150 a 130 Ma. Na Supersequência Gondwana III é onde se encontram os sedimentos eólicos da Formação Botucatu e os basaltos da Formação Serra Geral. A Formação Botucatu, presente em grande parte da bacia, é constituída quase totalmente por arenitos de granulações de médias a finas. Sua grande importância se dá por conter o aquífero Guaraní, fonte de água para muitas cidades no Brasil. Considerado um dos maiores reservatórios de água subterrânea do mundo, o Aquífero Guarani, é constituído pelas rochas das Formações Botucatu e Pirambóia (Iritani e Ezaki, 2012). Essas formações são compostas por arenitos de granulação média a fina, que foram formadas há cerca de 130 milhões de anos em ambiente desértico. Essas características, aliadas à boa porosidade e permeabilidade, garantem que as rochas constituintes sejam consideradas excelentes reservatórios, uma vez que garantem o armazenamento e a fácil extração de água. Algumas cidades do interior paulista se utilizam dessas águas para seu abastecimento. A recarga do Aquífero Guarani pode ser de forma direta, com água infiltrando nas zonas aflorantes ou a água se infiltrando através das fraturas dos basaltos da Formação Serra Geral.

A Formação Serra Geral constituída principalmente por basaltos e basaltos andesitos de idade cretácea apresenta uma espessura média entre 300m e 400m na região de São Jose do Rio Preto (Milani et al., 2007). Sendo delimitada na base pela Formação Botucatu e no topo pela Formação Bauru. O aquífero Serra Geral é um aquífero fraturado, que ocupa o oeste do Estado de São Paulo. É composto por rochas predominantemente basálticas da Formação Serra Geral. Dessa forma, o aquífero não possui porosidade e permeabilidade primária, ou, quando possui, essa porosidade é praticamente nula (Feitosa, 2008). A água então circula por entre as fraturas da camada de basalto. Esse aquífero também é muito explorado para abastecimento urbano devido à possibilidade de grande vazão de água. Também é explorado visando irrigação em grandes propriedades rurais.

O Grupo Bauru, ou supersequência Bauru, é formado pelos grupos cronocorrelatos Caiuá e Bauru (Milani et al., 2007). Na região de Bebedouro e Ibirá, somente ocorrem os arenitos do Grupo Bauru, sendo a formação superior da área. São arenitos depositados em ambientes semi-aridos e formados por leques aluviais e sistemas fluviais efêmeros. O Aquífero Bauru recobre boa parte do oeste paulista, com cerca de 240 municípios abastecidos por ele

17

(Iritani & Ezaki, 2012). Segundo Paula e Silva (2003), o aquífero possui uma espessura média de 100 m, alcançando 300m em algumas regiões. As rochas constituintes são arenosas, arenoargilosas e siltosas, assentando-se sobre os basaltos da Formação Serra Geral e em alguns pontos sobre as rochas da Formação Botucatu e Pirambóia. Além de abastecimento das cidades, muitas pequenas propriedades rurais, no oeste do Estado de São Paulo, dependem desse aquífero para seu abastecimento. Na [Figura 11](#page-44-0) é apresentada a litologia de um poço próximo ao local das sondagens na cidade de Bebedouro, que apresenta as formações geológicas descritas acima. Os dados litológicos da cidade de Bebedouro podem ser vistos em mais detalhes em Almeida (2009).

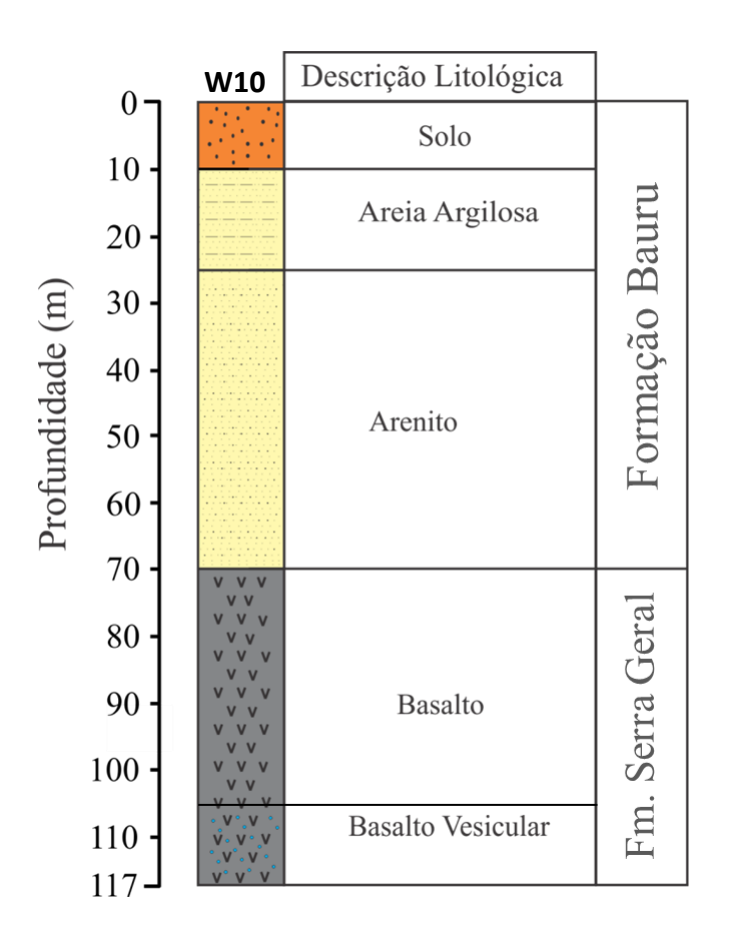

<span id="page-44-0"></span>Figura 11: Dados de poço obtidos em Bebedouro – SP. (Adaptado de Bortolozo et. al. (2014)).

## *Aspectos Geológicos da Região de Pirassununga*

Na região de Pirassununga é encontrada a Supersequência Gondwana I. Essa Supersequência da Bacia do Paraná (predominantemente paleozoica) é de interesse econômico em função da existência dos leitos de carvão, ocorrências de urânio e do potencial petrolífero. Engloba o maior volume sedimentar da Bacia do Paraná, com uma espessura total (no centro da bacia) máxima da ordem de 2.500m. Esta Supersequência inclui os pacotes sedimentares do Grupo Itararé, Formação Aquidauana, Grupo Guatá, Grupo Passa Dois e Formações Pirambóia e Sanga do Cabral. O esboço geológico da área de estudo de Pirassununga foi descrito por Massoli (1983) e corresponde a sedimentos cenozóicos (areia) da Formação Pirassununga cobrindo os argilitos da Formação Corumbataí. Sob as argilitos está a intrusão de diabásio (Formação Serra Geral), com uma espessura variável. Na cidade de Pirassununga está presente o Aquífero Diabásio que é um aquífero cristalino que ocorre de forma localizada entre o aquífero Tubarão e aquífero Guarani. Formado no mesmo evento geológico que a Formação Serra Geral (entre 138 e 127 milhões de anos atrás), sendo constituído por intrusões de diabásios (Iritani e Ezaki, 2012). Essas intrusões podem se apresentar na forma de soleiras (estruturas sub-horizontais) ou como diques (estruturas verticais). O armazenamento e circulação da agua em seu interior estão associados a fraturas nas rochas. A água é originaria dos aquíferos sedimentares no entorno. Apresenta uma produtividade baixa e bastante variável, apenas suficiente para abastecimento de propriedades rurais.

A Formação Irati, composta por folhelhos, está presente sob a intrusão de diabásio. O Super Grupo Tubarão que compreende as formações Tatuí e Itararé está abaixo da Formação Irati. A Formação Tatuí é principalmente composta por intercalações de argilo-siltitos e argilitos. A Formação Itararé, por outro lado é constituída por arenitos, tills, conglomerados e argilitos. O Aquífero Tubarão é um aquífero sedimentar de extensão regional com uma espessura que pode atingir até 800 metros (Iritani e Ezaki, 2012). Seguindo em sentido oeste do Estado, o aquífero mergulha suavemente, atingindo profundidades de até 2.000 metros abaixo do nível do mar. Por estar a uma grande profundidade o Aquífero Tubarão é explorado na sua maioria das vezes na sua parte aflorante. Formado há cerca de 250 milhões de anos, é constituído por siltitos, argilitos, folhelhos, diamictitos, arenitos e ritmitos. Esses sedimentos foram depositados em ambientes diversos como: glacial, continental e marinho. O aquífero dessa forma apresenta uma produtividade baixa, inviabilizando a exploração em grande

escala. Informações litológicas foram obtidas a partir de um poço perfurado na área circundante após as sondagens terem sido feitas, são apresentadas na [Figura 12.](#page-46-0)

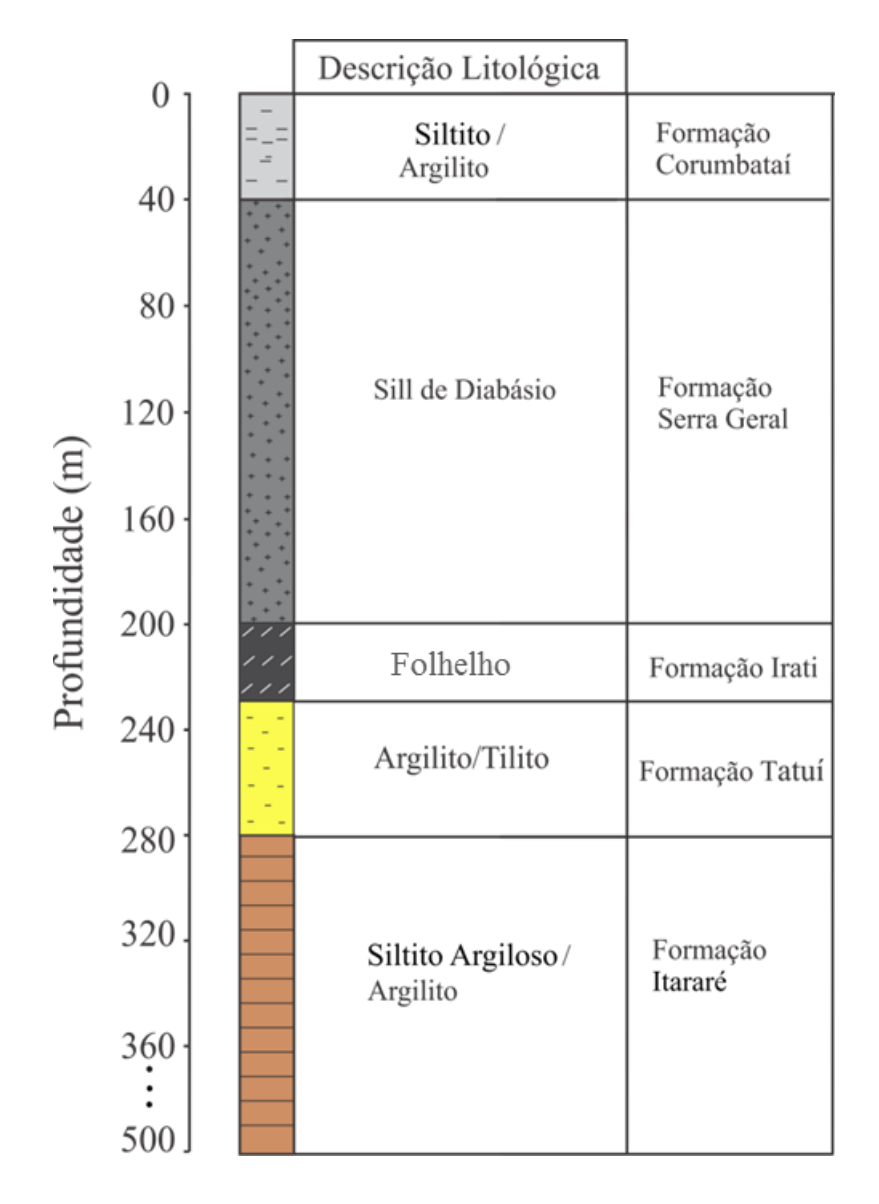

<span id="page-46-0"></span>Figura 12: Dados de um poço de controle em Pirassununga – SP. (adaptado de Bortolozo et. al. (2015)).

# 5. Métodos Geofísicos

Nesta pesquisa utilizamos dois métodos geofísicos consagrados na prospecção geofísica: a eletrorresistividade (ER) e o transiente eletromagnético (TDEM). Ambos os métodos buscam determinar a distribuição da resistividade elétrica nas camadas de subsuperfície. Fazem isso injetando (caso ER) ou induzindo (caso TDEM) correntes elétricas nos materiais condutores em subsuperfícies e então são realizadas a medição da resposta em superfície. A resposta em relação às correntes vai ser em função da resistividade elétrica do subsolo. A variação da resistividade então é associada a diferentes materiais geológicos ou variações na composição na mesma feição geológica, devido à presença de água, fraturas, composição mineralógica etc. Neste capítulo serão mostradas as principais características desses métodos e seus fundamentos teóricos. As descrições apresentadas neste capítulo são baseadas em Bortolozo (2011).

## **Resistividade Elétrica das Rochas**

Uma vez que os métodos geofísicos empregados buscam obter a distribuição de resistividade elétrica da subsuperfície, é necessário definir a propriedade física da resistividade elétrica. A resistividade é uma propriedade física intrínseca de um material e é definida como a resistência em *ohms* entre as faces opostas de um cubo unitário do material em questão. Para um cilindro condutor de resistência  $dR$ , comprimento  $dL$  e área de seção transversal  $dA$ , a resistividade é dada por:

$$
\rho = \frac{dR dA}{dL} \tag{5-1}
$$

no SI a unidade de resistividade é o Ohm.metro (Ohm.m).

A resistividade elétrica é uma propriedade física das mais variáveis quando se trata de materiais geológicos. Certos minerais, como metais nativos e grafite, conduzem eletricidade via passagem de elétrons (condutividade eletrônica). Porém a maior parte dos minerais,

formadores de rochas é considerado isolante e a corrente elétrica então é conduzida principalmente através da passagem de íons em líquidos presentes nos poros das rochas (condutividade iônica). A condução iônica é a forma principal de condução de eletricidade em materiais geológicos e é principalmente devida à quantidade de água, a natureza dos sais dissolvidos e a porosidade total comunicante.

A grande maioria das rochas possui poros, com maior ou menor proporção. Estes poros podem estar preenchidos, total ou parcialmente, por eletrólitos. No caso de rochas cristalinas a porosidade intergranular é insignificante, porém podem possuir fraturas ou fissuras preenchidas por eletrolitos. Dessa forma, tanto os poros cheios de eletrólitos quanto as fraturas condutoras, se comportam como condutores iônicos. Como a resistividade do meio (rocha mais eletrólito) vai depender tanto do tipo de rocha como do tipo de eletrólito que preenche os poros, as resistividades vão ser muito variáveis. A [Figura 13](#page-48-0) mostra o intervalo de resistividades esperado para os tipos mais comum de rochas.

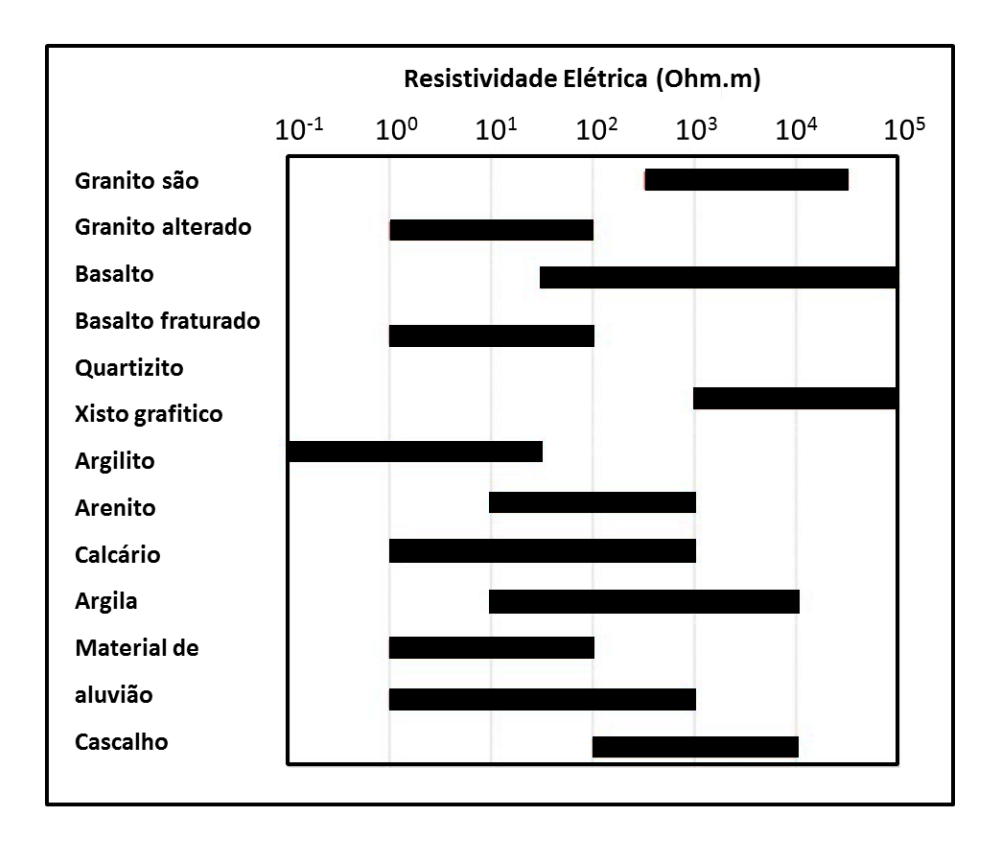

<span id="page-48-0"></span>Figura 13: Resistividade das rochas (adaptado de Telford et. al. (1990)).

O que pode ser observado na [Figura 13](#page-48-0) é que um mesmo tipo litológico pode apresentar uma variação de ordens de grandeza nos valores de resistividade. Sendo assim, para se efetuar uma correta correlação entre os resultados obtidos com os métodos geofísicos e a geologia da área de estudo, é fundamental o entendimento da geologia local em termos estratigráficos. Uma vez que as margens de variação de resistividade numa área de estudo são muito mais reduzidas, sendo essa a única forma confiável de identificar as rochas em função da resistividade.

# **Método da Eletrorresistividade (ER)**

Um dos métodos utilizados nesta pesquisa é o método eletrorresistivo, que busca determinar a distribuição da resistividade elétrica nas camadas do substrato. O método consiste em injetar correntes elétricas, geradas de forma artificial, no solo. Então são medidas na superfície as diferenças de potencial e dessa forma é possível obter a distribuição da resistividade elétrica do substrato.

#### *Condução elétrica num meio contínuo*

Uma vez que é baseado na injeção de corrente elétrica no substrato a formulação para o método começa com o conceito que uma corrente elétrica  $I(A)$  em um condutor curto, fino e linear, de seção transversal uniforme é dada segundo a Lei de Ohm tal que:

<span id="page-49-0"></span>
$$
I = -\frac{dV}{R}
$$

sendo dV a diferença de potencial V entre as extremidades do condutor e  $R(\Omega)$  é a resistência do condutor. O sinal de menos na equação [5-2](#page-49-0) expressa o fato do fluxo de corrente ser no sentido do maior para o menor potencial, ou seja, na direção oposta ao aumento do potencial (o gradiente). A resitência, R, é diretamente proporcional ao comprimento  $dl(m)$  do condutor e inversamente a seção transversal  $s(m^2)$  tal que:

<span id="page-50-0"></span>
$$
R = \rho \frac{dl}{s}
$$
 5-3

sendo a constante de proporcionalidade  $\rho$  a resistividade elétrica (Ohm.m) do material. Uma observação importante é a distinção entre resistência e resistividade. Sendo a resistência elétrica uma característica de um caminho particular percorrido por uma corrente, já a resistividade elétrica é uma propriedade física de um material.

A partir das equaçõe[s 5-2](#page-49-0) [e 5-3](#page-50-0) tem-se que:

<span id="page-50-1"></span>
$$
\frac{I}{s} = -\frac{1}{\rho} \frac{dV}{dl}
$$
 5-4

com o lado esquerdo da equação sendo a densidade de corrente  $j$  (a corrente por área unitária de seção transversal,  $A.m^{-2}$ ), enquanto  $-dV/dl$  do lado direito é o campo elétrico  $E(V. m^{-1})$  na direção do vetor densidade de corrente. Dessa forma temos que:

<span id="page-50-2"></span>
$$
j = \frac{E}{\rho} \tag{5-5}
$$

ou de outra forma:

<span id="page-50-3"></span>
$$
j = \sigma E \tag{5-6}
$$

com  $\sigma$  sendo a condutividade do material, dada em Siemen por metro (S. $m^{-1}$ ), também chamada de *mho* por metro (Ω-1 .m). A palavra "*mho*" vem da escrita inversa de "*ohm*".

Fazendo o comprimento  $dl$ , em [5-4,](#page-50-1) tender a zero e considerando o condutor linear como um elemento homogêneo e isotrópico de um meio contínuo, como um bloco de rocha, então, tanto a equação [5-5](#page-50-2) quanto a [5-6](#page-50-3) expressam a lei de Ohm para tal meio. Num meio isotrópico  $\sigma$  e  $\rho$  são independentes da direção do fluxo de corrente.

#### *Ponto de corrente num meio homogêneo*

Um eletrodo pontual na superfície de uma terra homogênea e isotópica, que se estende infinitamente para baixo e para os lados, com resistividade  $\rho$ , é mostrado na Figura [14.](#page-51-0) Como pode ser observado, um único eletrodo forma, a partir dele, superfícies equipotenciais de potencial elétrico. Podemos considerar então uma casca hemisférica de radio  $r$  e espessura  $dr$ . Por simetria, a corrente em qualquer ponto da casca vai estar à mesma distância  $r$  da fonte de corrente (o eletrodo). Se a corrente total passando do eletrodo para o meio é  $I$ , a diferença infinitesimal de potencial elétrico entre as faces da casca pode ser escrita, segund[o 5-4,](#page-50-1) como:

<span id="page-51-1"></span>
$$
dV = -\frac{I\rho dr}{2\pi r^2} \tag{5-7}
$$

Integrando a equação [5-7](#page-51-1) obtêm-se o potencial a uma distância  $r$  da fonte de corrente na forma de:

$$
V(r) = \frac{I\rho}{2\pi} \frac{1}{r} + C
$$
 5-8

com C sendo uma constante arbitrária. Se V é tido como zero em  $r = \infty$ , então  $C = 0$ , dessa forma temos que o potencial elétrico a uma distância  $r$  é dado por:

<span id="page-51-2"></span>
$$
V(r) = \frac{I\rho}{2\pi} \frac{1}{r}
$$

sendo a equação [5-9](#page-51-2) a equação principal para os métodos elétricos.

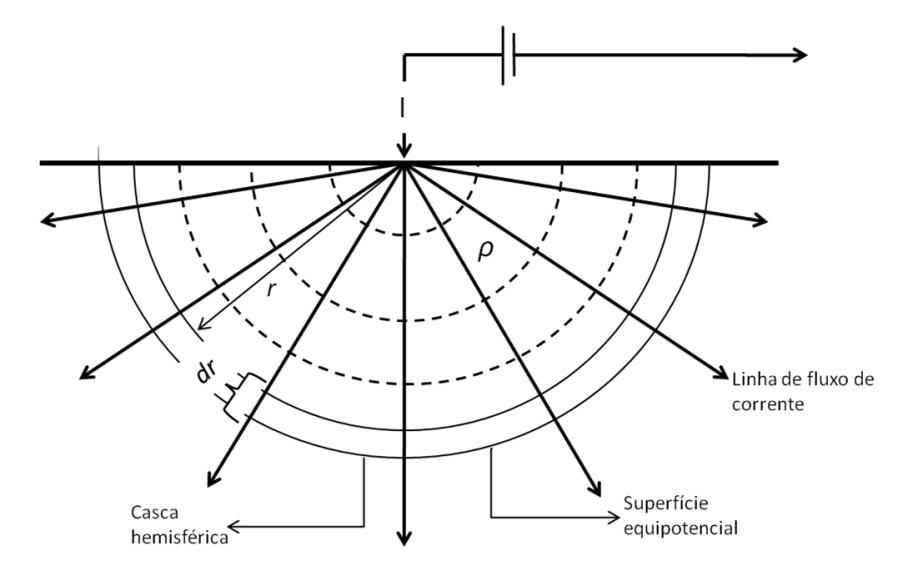

<span id="page-51-0"></span>Figura 14: Fonte de corrente pontual em um meio homogêneo isotrópico (Bortolozo, 2011).

#### *Medidas do Potencial Elétrico em Campo*

Nas medidas realizadas em campo são necessários dois eletrodos de corrente para fechar o circuito elétrico, sendo assim é necessário determinar a diferença de potencial em um meio homogêneo e isotrópico com dois eletrodos de corrente. Assume-se então que a corrente deve fluir do eletrodo de corrente positivo (a fonte) para o negativo (o sorvedouro). O potencial elétrico em qualquer ponto  $P$  na superfície do meio homogêneo pode ser calculado utilizando a equação [5-9](#page-51-2) e dessa forma, para dois eletrodos de corrente A e B, o potencial em  $P$  será:

<span id="page-52-0"></span>
$$
V_P = \frac{i\rho}{2\pi r_A} + \left(-\frac{i\rho}{2\pi r_B}\right)
$$
5-10

sendo  $r_A$  e  $r_B$  respectivamente a distância do ponto P ao eletrodo A e ao eletrodo B.

Assim como são necessários dois eletrodos de corrente para fechar o circuito de injeção de corrente, são necessários dois eletrodos de potencial para fechar o circuito de medida de potencial. A [Figura 15](#page-53-0) mostra um arranjo genérico com quatro eletrodos em superfície. Sendo os dois eletrodos externos, A e B, os eletrodos de corrente, e os dois eletrodos internos, M e N, os eletrodos de potencial. Com a equação [5-10](#page-52-0) pode-se calcular o potencial nos eletrodos M e N:

$$
V_M = \frac{I\rho}{2\pi} \left(\frac{1}{\overline{AM}} - \frac{1}{\overline{BM}}\right)
$$
5-11

e

<span id="page-52-1"></span>
$$
V_N = \frac{I\rho}{2\pi} \left(\frac{1}{AN} - \frac{1}{BN}\right)
$$
5-12

e assim obter a diferença de potencial,  $dV$ , entre eles na forma de:

$$
\Delta V_{MN} = \frac{I\rho}{2\pi} \left( \frac{1}{\overline{AM}} - \frac{1}{\overline{BM}} - \frac{1}{\overline{AN}} + \frac{1}{\overline{BN}} \right)
$$
 5-13

Sendo assim no método da resistividade elétrica a corrente é injetada no solo, a diferença de potencial é medida e a resistividade é calculada. Sendo a resistividade o parâmetro a ser determinado, resolvemos a equação [5-13](#page-52-1) para obter a resistividade elétrica  $(\rho)$  que é dada por:

<span id="page-53-1"></span>
$$
\rho = K \cdot \frac{\Delta V}{I} \tag{5-14}
$$

sendo  $K$  a constante geométrica do arranjo, que é dada da seguinte forma:

$$
K = 2\pi \left(\frac{1}{\overline{AM}} - \frac{1}{\overline{BM}} - \frac{1}{\overline{AN}} + \frac{1}{\overline{BN}}\right)^{-1}
$$
5-15

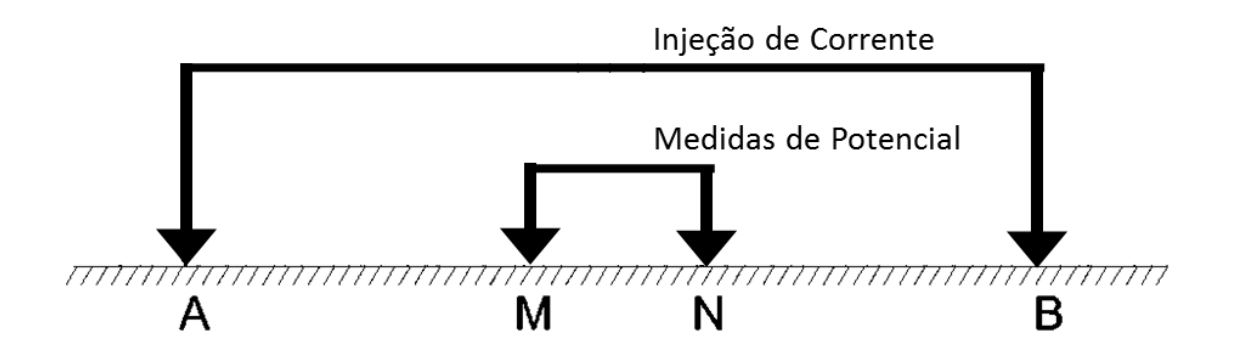

<span id="page-53-0"></span>Figura 15: Arranjo com quatro eletrodos. Dois externos de injeção de corrente e dois centrais para medidas de potencial elétrico.

## *Resistividade Aparente*

O calculo da equação [5-14](#page-53-1) assume um meio homogêneo e isotrópico, porém a subsuperfície num caso real não é homogênea, e muitas vezes os alvos das pesquisas geofísicas são justamente as variações na distribuição de resistividade do substrato. Sendo assim, o termo adequado para a resistividade calculada pela equação [5-14,](#page-53-1) é *resistividade aparente*. O termo *resistividade aparente* ( $\rho_a$ ) vem do fato que o potencial medido pelos eletrodos MN está relacionado à passagem da corrente injetada em AB em um meio heterogêneo. O fluxo de corrente faz um caminho pelo subsolo no qual atravessa diversas camadas geoelétricas com resistividades diferentes. O potencial medido então não é devido à passagem da corrente por um único meio de resistividade *ρ*, mas sim é equivalente a passagem da corrente por um meio de resistividade *ρa*. No qual a resistividade resultante seria equivalente a uma média ponderada de todas as camadas pela qual a corrente passou. Por isso o termo *resistividade aparente* é usado, porque a resistividade obtida não está diretamente ligada a uma camada, mas sim ao conjunto de camadas no caminho da corrente injetada. A equaçã[o 5-14](#page-53-1) da forma usual é dada da seguinte forma:

$$
\rho_a = K \cdot \frac{\Delta V}{I} \tag{5-16}
$$

Para exemplificar esse efeito a [Figura 16](#page-54-0) mostra como um meio heterogêneo pode distorcer o fluxo de corrente em comparação a um meio homogêneo. Nela pode-se ver as diferenças no fluxo de corrente conforme o aumento do espaçamento entre os eletrodos num meio heterogêneo de duas camadas. Com um espaçamento pequeno em relação à espessura da primeira camada, o fluxo se comporta como em um meio homogêneo. Porém conforme o espaçamento aumenta, a influência da segunda camada no fluxo de corrente faz com que ele se distorça. Quanto maior esse espaçamento, maior é a influência da segunda camada, ou seja, maior é o caminho que a corrente irá percorrer nessa segunda camada. O levantamento eletroresistivo consiste então em explorar esse efeito de distorção do fluxo de corrente no substrato. E com a mudança na posição dos eletrodos em superfície é possível explorar as camadas mais profundas do substrato (como na [Figura 16\)](#page-54-0) ou explorar as variações laterais de resistividade do meio.

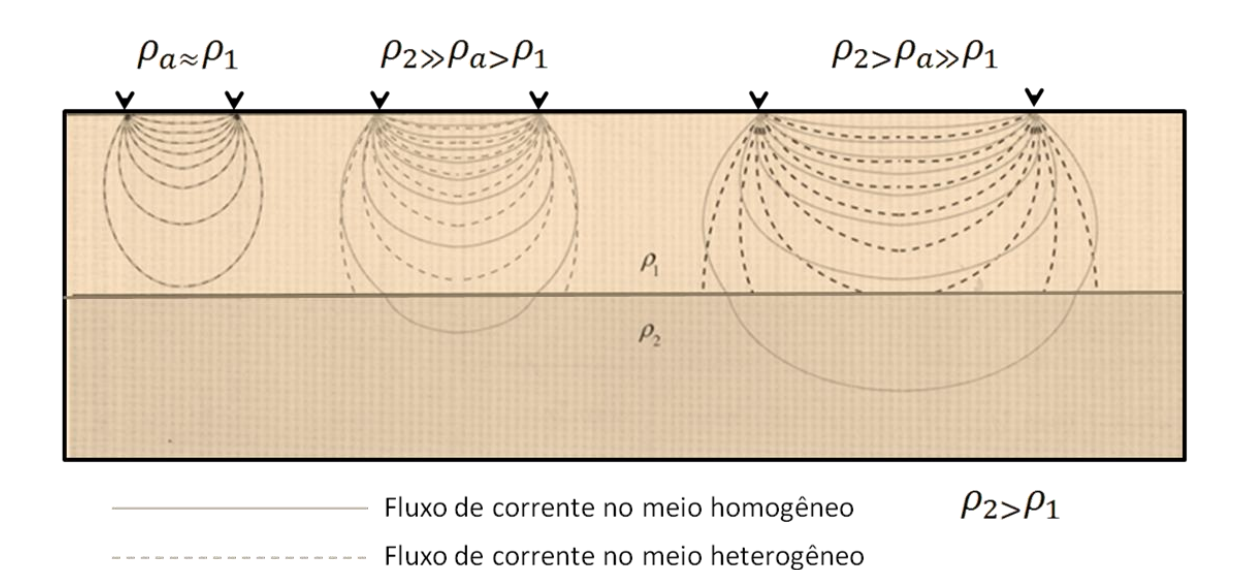

<span id="page-54-0"></span>Figura 16: Distorções do fluxo de corrente num meio heterogêneo. (Adptado de Burguer et. al.,2006)

# **Técnicas de Investigação**

Os levantamentos de eletrorresistividade, como dito, buscam obter a variação de resistividade elétrica no substrato. As três maneiras mais usuais de investigação elétrica são dadas em função da forma de mapear a distribuição de resistividade:

- 1. Levantamento 1D: variação da resistividade em função da profundidade (sondagem elétrica vertical – SEV);
- 2. Levantamento 2D: variação lateral da resistividade (caminhamento elétrico CE) ;
- 3. Perfilagem de Poço: variação da resistividade dentro de poços (perfilagem elétrica).

A diferença entre essas técnicas está no procedimento de campo realizado para obter a resistividade. Ou seja, a diferença está na disposição dos eletrodos na superfície do terreno ou no interior de furos de sondagens e na maneira como o trabalho é desenvolvido para se obter os dados de campo. A técnica utilizada vai depender do local e objetivo do estudo realizado. Nesta pesquisa foram utilizadas as técnicas de SEV e CE, descritas a seguir.

## *Sondagem Elétrica Vertical (SEV)*

A técnica da *sondagem elétrica vertical* (SEV) é usada em situações cujo objetivo é investigar a variação de camadas geológicas em profundidade. Determinando as espessuras e resistividades das camadas plano-paralelas sobrepostas. Esse tipo de investigação é assumida como sendo a partir de um único ponto na superfície do terreno, que é o centro do arranjo. Isso quer dizer que os resultados de uma sondagem elétrica são assumidos como sendo referentes às estruturas abaixo deste ponto central do arranjo. Um esquemático de uma sondagem elétrica é apresentado na [Figura 17.](#page-56-0) Nele pode-se ver como a investigação das camadas inferiores é feita aumentando a distância dos eletrodos de corrente em relação ao centro do arranjo. A Sondagem Elétrica Vertical é uma ferramenta importante para a geofísica há quase um século. Desenvolvida no início do século XX, ela é amplamente utilizada no mundo todo por ser uma técnica relativamente simples, robusta e que gera resultados preliminares já no instante da medida.

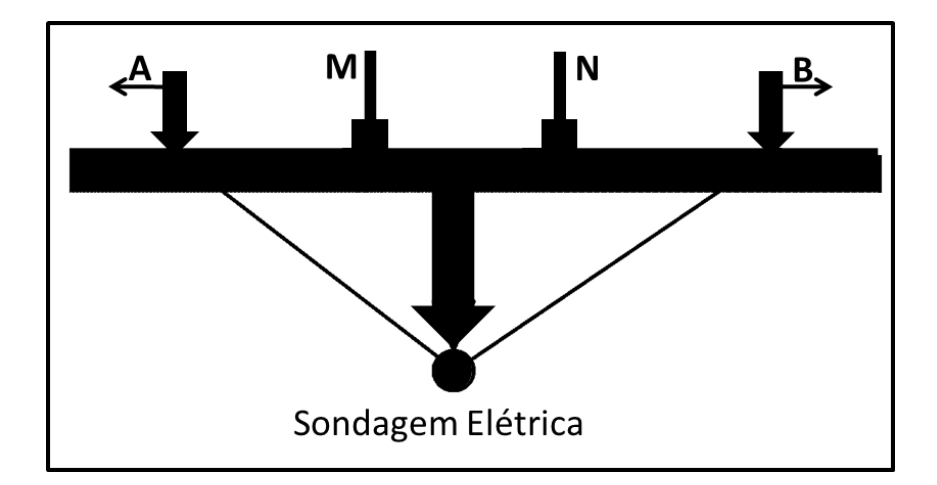

Figura 17: Sondagem Elétrica Vertical.

<span id="page-56-0"></span>Os principais arranjos de eletrodos utilizados para a realização de sondagem elétrica vertical são os arranjos Wenner e Schlumberger. O arranjo Wenner é principalmente usado nos Estados Unidos, Canadá e Inglaterra. Já o arranjo Schlumberger é o mais utilizado na Europa (em especial na França), na Rússia, nos países que integravam o antigo bloco soviético e no Brasil. Ambos os arranjos surgiram no início do século XX. O arranjo Schlumberger foi desenvolvido por Conrad Schlumberger na França, enquanto que na mesma época Frank Wenner desenvolveu nos EUA o seu arranjo homônimo.

Os dois arranjos utilizam quatro eletrodos, dois de corrente e dois de potencial, sendo os eletrodos externos os de corrente e os internos os de potencial. O principio da técnica é aumentar gradativamente a distância dos eletrodos de corrente, em relação ao centro, e dessa forma aumentar a profundidade de investigação. Os dois arranjos diferem entre si no modo como os eletrodos são arranjados em superfície. No caso do arranjo Wenner a distância entre os eletrodos é sempre a mesma (normalmente essa distância é dita  $a$ ), e a cada mudança, todos os eletrodos são distanciados. Na [Figura 18](#page-57-0) tem-se um esquema do funcionamento do arranjo Wenner. No caso do arranjo Schlumberger, os eletrodos de potencial ficam muito mais próximos do centro do arranjo, e não mudam a cada medida. Só são mudados quando a diferença de potencial elétrico medido entre os eletrodos de potencial fica abaixo do ruído local ou da precisão do equipamento utilizado. Um esquema simplificado do funcionamento do arranjo Schlumberger está na [Figura 19.](#page-57-1) O levantamento de campo com o arranjo Schlumberger acaba tendo uma aquisição mais rápida quando comparado com o arranjo Wenner, uma vez que apenas os eletrodos de corrente são mudados a cada medida. Ele

também sofre menos influências laterais, irregularidades na superfície do terreno e ruídos produzidos por fontes artificiais. Nesta pesquisa o arranjo utilizado foi o Schlumberger, que é o mais utilizado pela escola brasileira de geofísica e melhor se adéqua aos interesses deste projeto. Informações mais detalhadas sobre o método da eletrorresistividade e as técnicas de aquisição dos dados podem ser obtidas em Parasnis (1962), Telford et. al. (1990) e Burguer et. al. (2006).

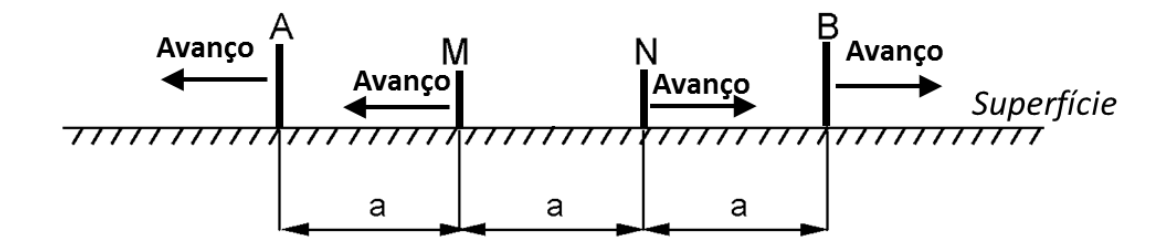

Figura 18: Arranjo Wenner.

<span id="page-57-0"></span>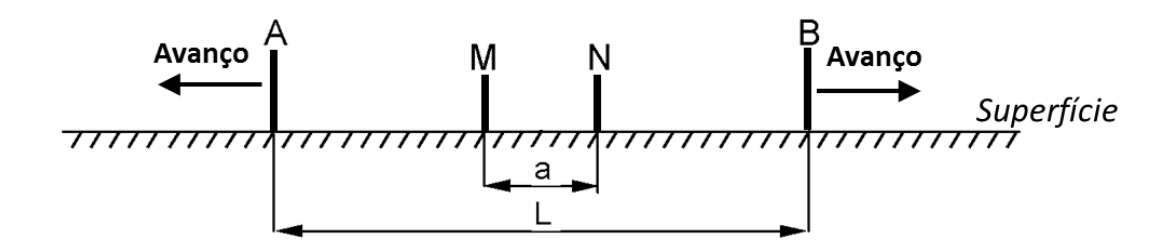

Figura 19: Arranjo Schlumberger

## <span id="page-57-1"></span>*Caminhamento Elétrico (CE)*

A técnica do *caminhamento elétrico* (CE) por sua vez aplica-se em pesquisas que visam determinar descontinuidades laterais na distribuição de resistividade elétrica em subsuperficie. Tais descontinuidades podem ser dadas por diques, sills, contatos geológicos, fraturas ou corpos mineralizados. A técnica do caminhamento elétrico também é muito

utilizada em estudos ambientais para mapear plumas de contaminação e aquíferos. Um esquema do funcionamento de um caminhamento elétrico é apresentado na [Figura 20.](#page-58-0) Sendo um levantamento que busca a variação bidimensional de resistividade (diferentemente da SEV) não tem apenas um ponto associado em superfície, mas sim, uma série de pontos que formam um perfil. Entre os arranjos de eletrodos mais comumente utilizados em levantamentos com caminhamentos elétricos estão os Dipolo-Dipolo e o Polo-Dipolo. Esses dois arranjos serão utilizados ao longo desta pesquisa e foram escolhidos por serem arranjos muito robustos e de fácil execução em campo.

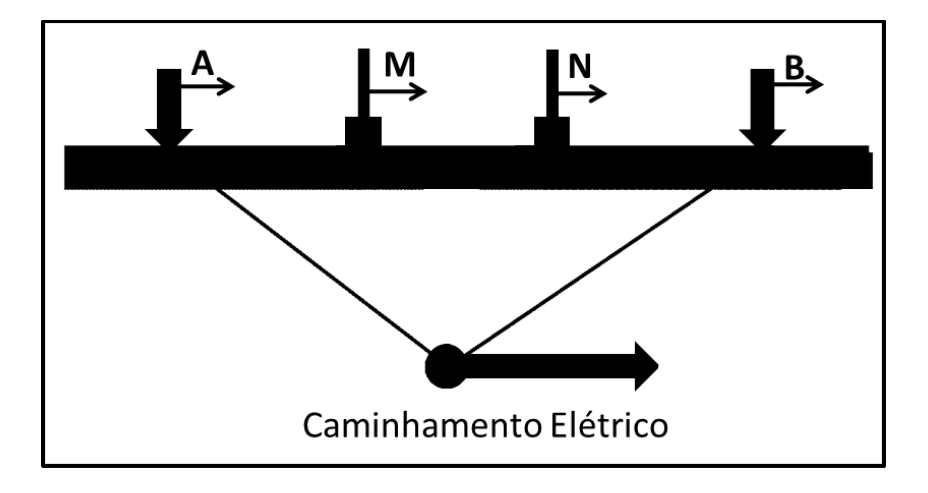

Figura 20: Caminhamento Eletrico.

<span id="page-58-0"></span>O arranjo Dipolo-Dipolo é um arranjo amplamente usado em levantamentos de resistividade. O espaçamento entre os eletrodos do par de corrente (AB) é dado como  $a$ , que é igual ao espaçamento entre os eletrodos do par de eletrodos de potencial (MN). Para levantamentos com este arranjo, o espaçamento  $\alpha$  é mantido fixo, entre os eletrodos do par, mas a distância entre os pares de eletrodos é incrementada em fatores de  $n$ , que podem variar de 1 a 10. Cada valor de n corresponde a um nível de investigação. Quando o valor máximo de  $n$  desejado é obtido, o arranjo é avançado e o processo se reinicia. Uma possível desvantagem deste arranjo é a fraca intensidade de sinal para valores elevados de  $n$ . Porém este arranjo possui a resolução horizontal como uma das suas maiores vantagens. A [Figura 21](#page-59-0) apresenta um esquema do funcionamento deste arranjo.

O arranjo polo-dipolo funciona de forma análoga ao dipolo-dipolo, porém o eletrodo de corrente B é remoto, ou seja, o eletrodo B deve estar colocado a uma distância do resto do arranjo equivalente a 10 vezes a distância entre os eletrodos de potencial. Nesse caso a distancia  $a$  entre os eletrodos de potencial é mantida constante e o eletrodo A (de corrente) fica a uma distância  $n \cdot a$  dos eletrodos de potencial. O fator  $n$  nesse caso também é incrementado para obter níveis de investigação mais profundos. A intensidade do sinal é maior que a do arranjo dipolo-dipolo e possui uma profundidade de investigação consideravelmente maior. Porém sua definição horizontal é menor que a do dipolo-dipolo. Na [Figura 22](#page-59-1) uma esquematização do arranjo é apresentada.

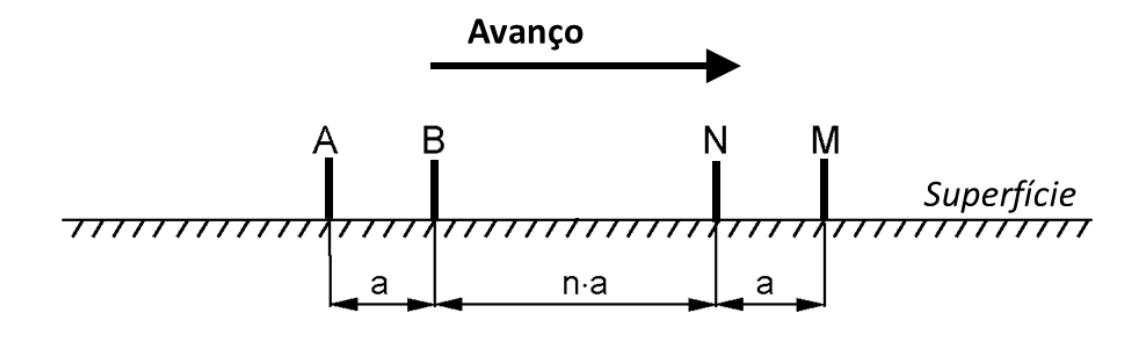

Figura 21: Esquema do arranjo Dipolo-Dipolo.

<span id="page-59-1"></span><span id="page-59-0"></span>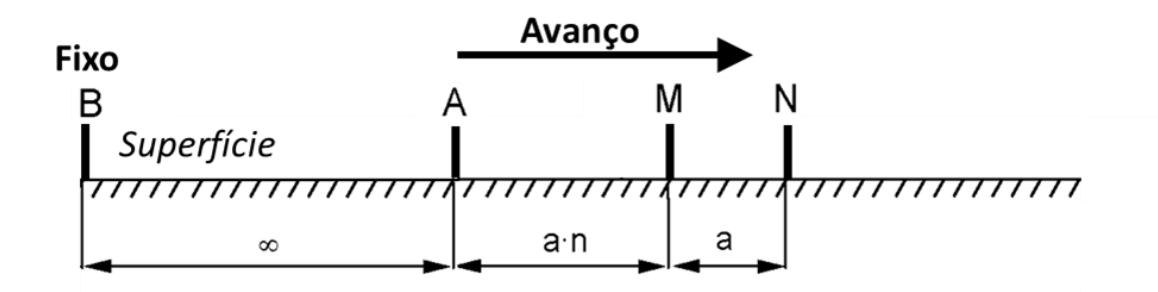

Figura 22: Esquema do arranjo Polo-Dipolo.

# **Método Eletromagnético Domínio do Tempo (TDEM)**

O método eletromagnético domínio do tempo (TDEM) surgiu na União Soviética nos anos 60 do século XX, mas seu uso no ocidente começou somente a partir de 1973. Devido à necessidade de equipamentos e softwares mais sofisticados que outros métodos elétricos e eletromagnéticos, o método só começou a ser desenvolvido e refinado com maior intensidade nos anos 80. Isso mostra como o método é relativamente novo quando comparado com os métodos eletromagnéticos no domínio da frequência (FDEM), o método magnetotelúrico e os métodos geoelétricos. São dois os principais motivos para esse desenvolvimento relativamente tardio. Primeiro que a resposta do método TDEM cobre um range dinâmico muito grande, o que torna difícil a medida sem uma eletrônica sofisticada. Segundo que a interpretação dos dados TDEM requer aproximadamente de 50 a 100 vezes mais cálculos computacionais quando comparado com os métodos FDEM e DC. Porém com a modernização dos computadores, a interpretação dos dados TDEM começou a ter um custo computacional razoável, que antes não era possível nem para centros de pesquisa, nem para grandes empresas.

Os métodos eletromagnéticos indutivos (tanto o TDEM como o FDEM) foram originalmente desenvolvidos para exploração mineral. Nos anos 60 e 70 métodos EM no domínio da frequência eram muito utilizados por serem muito sensíveis a depósitos minerais condutivos dentro de rochas resistivas. Esse tipo de situação geológica é muito comum na América do Norte e na Austrália. De fato, a maior parte do território australiano é recoberto por uma camada muito condutiva de riolito (com espessura superior a 100m). Os métodos eletromagnéticos no domínio da frequência têm dificuldades em penetrar essa camada de riolito, devido a sua baixa resistividade. Essa situação fez com que o desenvolvimento do método TDEM fosse impulsionado na Austrália, mesmo com todas as dificuldades na área da eletrônica. Nessa época apenas interpretações qualitativas eram possíveis, mas já indicavam locais de interesse econômico, dando informações sobre a localização de mineralizações. Dessa forma, o desenvolvimento do método se deu pelos avanços na área de eletrônica, que proporcionaram o desenvolvimento de equipamentos avançados para as medidas de precisão. Além do desenvolvimento da informática, que possibilita o tratamento dos dados com softwares avançados.

Desde os anos 80 então o método TDEM é amplamente utilizado em estudos de mineração, devido a sua grande capacidade de penetração e resolução (McNeill, 1994; Ferguson et. al., 1999). A partir dos estudos com mineração o uso do método TDEM se difundiu no mundo para os mais diversos fins. Principalmente estudos hidrogeológicos que buscam fontes de água subterrânea nas mais diversas situações geológicas, como em vales enterrados na Dinamarca (Jørgense et al., 2003; Danielsen et al., 2003), estudos de aquíferos fraturados (Krivochieva & Chouteau, 2003), até o mapeamento de zonas de água doce em meio a águas salobras (Nielsen, L. et. al., 2006). No Brasil o método TDEM também é muito utilizado em estudos hidrogeológicos (Porsani et. al, 2012a; Porsani et. al., 2012b; Couto et. al., 2013; Leite, 2013; Porsani et. al., 2014; Campaña, 2015). Também existem trabalhos que usam o TDEM para fins de estudos de contaminações ambientais (Buselli & Lu, 2001; Moreira, 2005). Pode-se citar também o uso do TDEM em estudos de potencial de risco de encostas (Schmutz et. al., 2000, Schmutz et. al., 2009, Pfaffhuber et al., 2010). Outras aplicações podem ser citadas como prospecção de hidrocarbonetos (Cardador et al. (2003)), estudos em áreas de sismicidade induzida por poços (Porsani et al., 2012a), estudos do impacto de explosões nucleares subterrâneas (Kozhevnikov et al., 2012). Nessa pesquisa o método TDEM foi usado e desenvolvido com o foco principal em hidrogeologia.

## *Princípios Físicos do Método TDEM*

Uma grande limitação dos métodos eletromagnéticos no domínio da frequência (FDEM) é o fato de o campo magnético secundário (referente aos materiais no subsolo) ser medido na presença do campo magnético primário (gerado pela fonte do equipamento). Uma vez que o campo primário é muito maior que o secundário, a correta remoção dele é sempre complicada. Essa remoção do campo primário no sinal medido normalmente gera uma perda das informações do campo secundário e com isso uma perda de precisão. Uma forma de evitar medir o sinal do campo primário é usar um campo pulsado ao invés de um contínuo e assim medir o campo secundário enquanto o campo primário está desligado.

O método TDEM funciona dessa maneira, usa o sinal de uma fonte transiente ao invés de uma contínua. É usado um loop transmissor e uma bobina receptora. A ideia básica é que em um circuito (um grande loop transmissor) transita uma corrente contínua que gera um fluxo magnético constante. O fluxo magnético atravessa qualquer condutor em subsuperfície,

mas não gera correntes nesse condutor, uma vez que esse fluxo é constante. Se a corrente contínua é de repente desligada, o fluxo cai do seu valor inicial para zero, e durante um curto período de tempo o fluxo varia no tempo. Dessa forma, de acordo com a lei de Faraday, são geradas correntes secundárias no condutor (correntes de Foucault), de acordo com a lei de Neumann, conforme mostrado na [Figura 23.](#page-63-0) O campo secundário por sua vez decai com o tempo, conforme as correntes são gradualmente dissipadas no subsolo. Esse campo dependente do tempo por sua vez induz uma força eletromotriz (f.e.m.) transiente num circuito receptor (bobina receptora) no qual ele está agindo. Como a dissipação do campo secundário varia conforme a resistência elétrica do condutor em subsuperfície é possível obter as propriedades geoelétricas dos materiais abaixo do arranjo. Na prática, a corrente primária juntamente com o fluxo associado a ela não podem ser desligados instantaneamente. O que acaba acontecendo é que o fluxo sai do seu valor constante  $B_0$  até zero linearmente com o tempo, em um intervalo de tempo  $\tau$ , na ordem de microsegundos. A taxa de variação do fluxo,  $B_0/\tau$ , e qualquer força eletromotriz devido a e ele, é proporcional a  $B_0$  e dessa forma proporcional a corrente primária. Consequentemente o campo secundário que age no circuito receptor e a f.e.m. induzida nele, também vai ser proporcional a corrente primária no circuito transmissor. A [Figura 24](#page-63-1) ilustra esse procedimento, mostrando o processo de aquisição de dados TDEM. Para uma única aquisição, esse processo é realizado por muitos ciclos, a fim de empilhar os resultados e assim melhorar a relação sinal/ruído.

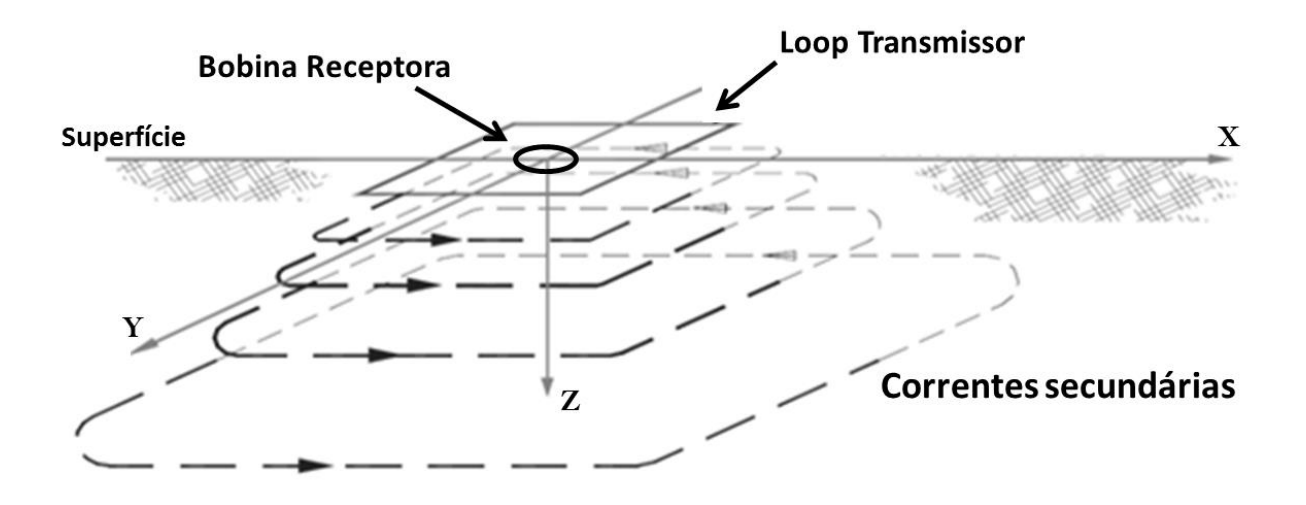

<span id="page-63-0"></span>Figura 23: Correntes secundárias geradas no subsolo. O padrão de propagação das correntes no substrato é na forma de *"Smoke RIngs"* (anéis de fumaça). Adaptado de (McNeill, 1994).

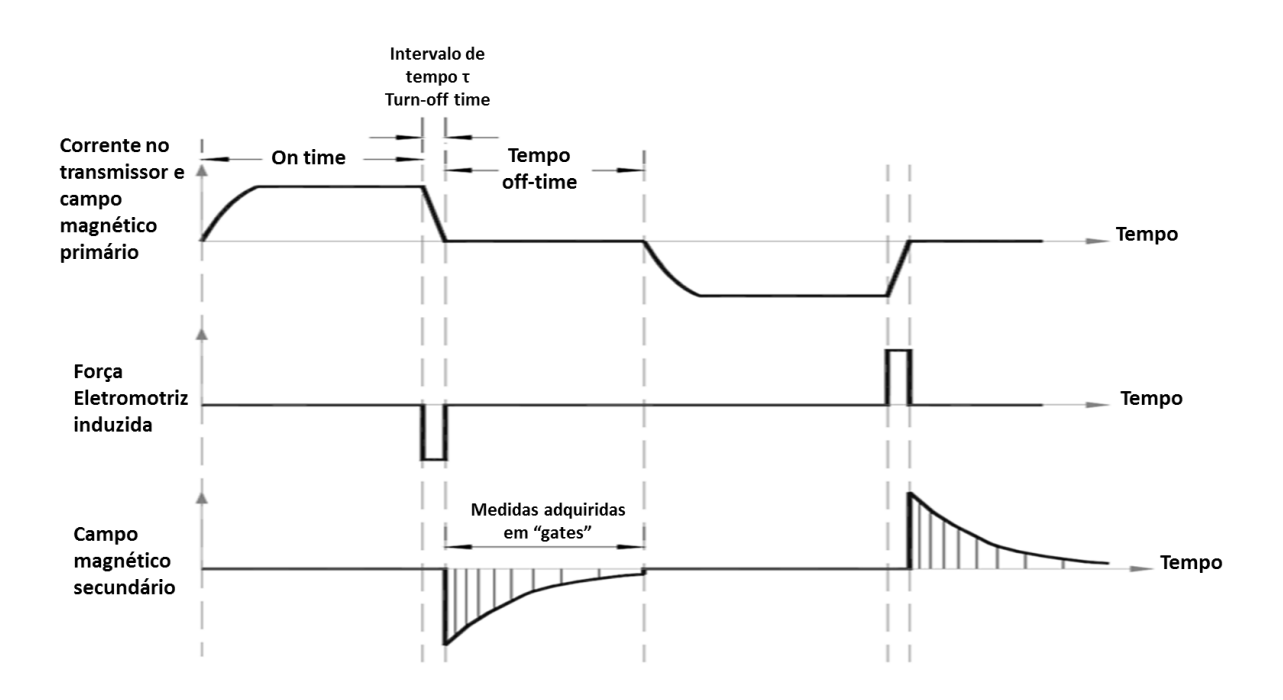

<span id="page-63-1"></span>Figura 24: Representação da seqüência de eventos num levantamento TDEM. Adaptado de Kirsch (2006).

## *Formulação Básica*

Nesta sessão será apresentada a formulação básica do método TDEM para um meio estratificado 1D com um loop transmissor na forma de um dipolo magnético vertical. A dedução apresentada aqui foi desenvolvida com base em Kirsch (2006). Sendo assim, um campo eletromagnético é definido por cinco funções vetoriais:  $E$  (intensidade do campo elétrico (V/m)),  $\bm{B}$  (indução magnética (Weber/m<sup>2</sup>= tesla, T)),  $\bm{D}$  (densidade de fluxo elétrico (Columb/m<sup>2</sup>)), **H** (intensidade do campo magnético (Ampére/metro, A/m)) e *j* (densidade de corrente elétrica (A/m<sup>2</sup>)). A interação entre essas funções é governada pelas equações de Maxwell dadas por:

<span id="page-64-0"></span>
$$
\nabla \times \boldsymbol{E} + \frac{\partial \boldsymbol{B}}{\partial t} = 0
$$
 5-17

$$
\nabla \times \boldsymbol{H} - \frac{\partial \boldsymbol{D}}{\partial t} = \boldsymbol{j} \tag{5-18}
$$

<span id="page-64-1"></span>
$$
\nabla \cdot \boldsymbol{B} = 0 \tag{5-19}
$$

$$
\nabla \cdot \bm{D} = q \tag{5-20}
$$

com as seguintes relações constitutivas:

$$
J = \sigma E \tag{5-21}
$$

$$
D = \varepsilon E \tag{5-22}
$$

$$
B = \mu H \tag{5-23}
$$

sendo  $q$  é a densidade de carga (C/m<sup>3</sup>),  $\varepsilon$  a permissividade dielétrica,  $\sigma$  é a condutividade elétrica,  $\omega$  é a freqüência angular e  $\mu_0$  é a permeabilidade magnética (no caso adota-se a mesma que a do vácuo).

O emprego da transformada de Fourier nas equações [5-17](#page-64-0) e [5-18](#page-64-1) (fazendo uso das relações constitutivas do meio) e com um pouco de álgebra obtém-se as equações de Maxwell no domínio da frequência, dadas por:

<span id="page-64-3"></span><span id="page-64-2"></span>
$$
\nabla \times \boldsymbol{E} + i\omega\mu_0 \boldsymbol{H} = 0 \tag{5-24}
$$

$$
\nabla \times \boldsymbol{H} - (\sigma + i \varepsilon \omega) \boldsymbol{E} = 0 \tag{5-25}
$$

conforme apresentado em Harrington (1961) são introduzidos os termos  $\hat{z} = i\omega\mu_0$  e  $\hat{v} = \sigma + i \varepsilon \omega$ , que representam a impeditividade e a admitividade nas Equações de Maxwell.

As equações de Maxwell homogêneas [5-24](#page-64-2) e [5-25](#page-64-3) se aplicam somente para regiões livres de cargas. Para regiões contendo cargas elas são substituídas pelas equações não homogêneas:

$$
\nabla \times \boldsymbol{E} + \hat{z}\boldsymbol{H} = -\boldsymbol{J}_m^S
$$
 5-26

<span id="page-65-1"></span><span id="page-65-0"></span>
$$
\nabla \times \boldsymbol{H} - \hat{\mathbf{y}} \boldsymbol{E} = \boldsymbol{J}_e^S \tag{5-27}
$$

com $\boldsymbol{J}_m^S$  sendo a corrente de fonte magnética e  $\boldsymbol{J}_e^S$  a corrente de fonte elétrica.

As equações não homogêneas no domínio da frequência [5-26](#page-65-0) e [5-27](#page-65-1) podem ser resolvidas para regiões homogêneas se $\bm{J}_m^S$  e  $\bm{J}_e^S$  podem ser definidas. Pode-se expressar  $\bm{E}$  e  $\bm{H}$ em termos dos potenciais de Schelkunoff,  $A \in F$ , e assim facilitar a derivação de  $E \in H$  por diferenciação. A solução das equações fica mais fácil porque os potenciais são paralelos aos campos geradores, ao contrário dos próprios campos.

O método TDEM usa somente fonte magnética  $(\boldsymbol{J}_m^S)$  transmitindo um campo elétrico transversal. Isso simplifica a formulação, pois somente o potencial  $F$  é necessário para o cálculo. Dessa forma o potencial de Schelkunoff  $F$  é definido como:

$$
E_m = -\nabla \times F \tag{5-28}
$$

onde  $\boldsymbol{E}_m$  é o campo elétrico gerado pela fonte magnética.

Usando esta relação na equação [5-26](#page-65-0) podemos derivar a equação não homogênea de Helmholtz dada por:

$$
\nabla^2 \boldsymbol{F} + k^2 \boldsymbol{F} = -\boldsymbol{J}_m^S \tag{5-29}
$$

com o número de onda  $k$  é definido como:

$$
k^2 = \omega^2 \mu_0 \varepsilon - i \omega \mu_0 \sigma \tag{5-30}
$$

ou seja

<span id="page-65-3"></span><span id="page-65-2"></span>
$$
k^2 = -\hat{z}\hat{y} \,. \tag{5-31}
$$

Para materiais geológicos e frequências menores que 10<sup>5</sup> Hz, a corrente de deslocamento se torna desprezível ( $k^2 \approx -i\omega\mu_0\sigma$ ). Esta é a chamada aproximação *quasiestática* (Kirsch, 2006).

Os campos, elétrico e magnético, totais originados pela fonte magnética podem agora ser derivados usando o potencial **F**, na forma de:

<span id="page-66-1"></span><span id="page-66-0"></span>
$$
E_m = -\nabla \times F \tag{5-32}
$$

$$
H_m = -\hat{y}F + \frac{1}{\hat{z}}\nabla(\nabla \cdot F)
$$
 5-33

Assumindo uma terra estratificada unidimensional,  $\bm{F}$  consiste em apenas uma componente, ou seja, a componente  $z$ :

$$
\boldsymbol{F} = F_{z} \boldsymbol{u}_{z} = T E_{z} \tag{5-34}
$$

sendo  $F_z$  uma função escalar de *x*, *y* e *z*, enquanto que  $u_z$  é um vetor unitário na direção *z*.  $TE_z$  representa o campo elétrico transverso, o campo que se propaga no plano  $xy$ . Substituindo a equação [5-33](#page-66-0) em [5-31](#page-65-2) e [5-32](#page-66-1) temos as expressões para as componentes dos campos, dadas por:

$$
H_x = \frac{1}{2} \frac{\partial^2 F_z}{\partial x \partial z}
$$
5-35

$$
E_x = -\frac{\partial F_z}{\partial y} \tag{5-36}
$$

$$
H_y = \frac{1}{2} \frac{\partial^2 F_z}{\partial x \partial z}
$$
5-37

$$
E_y = \frac{\partial F_z}{\partial x} \tag{5-38}
$$

$$
H_z = \frac{1}{\hat{z}} \left( \frac{\partial^2}{\partial z^2} + k^2 \right) F_z
$$
 5-39

$$
E_z = 0 \tag{5-40}
$$

No caso do método TDEM o campo transmitido é um campo elétrico transversal produzido por um loop transmissor. Dessa forma precisamos calcular o campo magnético vertical no centro do loop. Um transmissor circular ou quadrado pode ser calculado como uma

integração de dipolos magnéticos verticais sobre sua área. O potencial de Schelkunoff, nesse caso pode ser entendido como um dipolo magnético vertical, dado por:

$$
F(r,z) = \frac{\hat{z}_0 m}{4\pi} \int_0^\infty \left[ e^{-u_0|z+h|} + R_{TE} e^{u_0(z+h)} \right] \frac{\lambda}{u_0} J_0(\lambda r) d\lambda
$$
 5-41

com *m* sendo o momento magnético do dipolo,  $J_0$  é sendo a função de Bessel de ordem zero. A variável  $\lambda$  é dada por:

<span id="page-67-0"></span>
$$
\lambda = \sqrt{k_x^2 + k_y^2}
$$
5-42

sendo  $k_x$  e  $k_y$  as frequências nas direções  $x$  e  $y$ . O termo  $u_n$  na equaçã[o 5-41](#page-67-0) é dado por:

$$
u_n = \sqrt{\lambda^2 + k_n^2} \tag{5-43}
$$

com 2 sendo o número de onda na *n-ésima* camada, que segundo a equação [5-30,](#page-65-3) na aproximação *quasi-estática* é dado por  $k^2 = -i\omega\mu_0\sigma_n$ .  $r$  é a distância radial da fonte ao receptor:

<span id="page-67-1"></span>
$$
r = \sqrt{x^2 + y^2} \tag{5-44}
$$

e  $R_{TE}$  é chamado de coeficiente de reflexão e seu valor expressa como o subsolo modifica o campo primário.

Podemos integrar a equação [5-41](#page-67-0) sobre um loop circular de raio  $a$  e uma corrente,  $I$ , resultando em:

$$
F(r,z) = \frac{\hat{z}_0 I a}{2} \int_0^\infty \frac{1}{u_0} \left[ e^{-u_0 |z + h|} + R_{TE} e^{u_0 (z + h)} \right] J_1(\lambda a) J_0(\lambda r) d\lambda \tag{5-45}
$$

sendo  $J_1$  a função de Bessel de primeira ordem. Substituindo [5-45](#page-67-1) na equação [5-33](#page-66-0) e simplificando para a situação em que o receptor está no centro do loop (configuração loop central) temos para o campo magnético vertical na forma de:

<span id="page-67-2"></span>
$$
H_z = \frac{Ia}{2} \int_0^\infty \left[ e^{-u_0|z+h|} + R_{TE} e^{u_0(z+h)} \right] \frac{\lambda^2}{u_0} J_1(\lambda a) d\lambda \tag{5-46}
$$

A equação [5-46](#page-67-2) (integral de Hankel) é expressa no domínio da frequência, uma vez que  $R_{TE}$  é dado em função da frequência. A resposta transiente, no domínio do tempo, é obtida pela transformada inversa de Laplace ou de Fourier.

A integral de Hankel não pode ser resolvida de forma analítica, por causa da complexidade da função de Bessel e da integral em si. Porém, para a configuração de loop central, na superfície de um substrato homogêneo,  $R_{TE}$  se torna:

<span id="page-68-0"></span>
$$
R_{TE} = \frac{\lambda - u}{\lambda + u} \tag{5-47}
$$

e dessa forma a equaçã[o 5-46](#page-67-2) se reduz para:

$$
H_z = Ia \int_0^\infty \frac{\lambda^2}{\lambda - u} J_1(\lambda a) d\lambda \tag{5-48}
$$

Determinando a integral e aplicando a transformada inversa de Laplace pode-se resolver [5-48](#page-68-0) para o campo **B**, usando a simples relação **B** =  $\mu_0$ **H**, resultando em:

$$
B_z = \frac{\mu_{0I}}{2a} \left[ \frac{3}{\pi^{1/2} \theta a} e^{-\theta^2 a^2} + \left( 1 - \frac{3}{2\theta^2 a^2} \right) \text{erf}(\theta a) \right]
$$
 5-49

com  $\theta = \sqrt{\mu_0 \sigma/4t}$  e erf( $\theta a$ ) a função erro.  $B_z$  pode ser determinado para  $t \to 0$  como  $B_z = \mu_{0I}/2a$ . Que seria o tamanho do campo primário no espaço, ou seja, a intensidade magnética antes da corrente ser desligada.

A derivada no tempo, ou o impulso,  $\partial B_z/\partial t$  pode então ser dado da seguinte forma:

$$
\frac{\partial B_z}{\partial t} = -\frac{I}{\sigma a^3} \left[ 3 \operatorname{erf}(\theta a) - \frac{2}{\pi^2} \theta a (3 + 2\theta^2 a^2) e^{-\theta^2 a^2} \right] \tag{5-50}
$$

A resposta do impulso,  $\partial B_z/\partial t$  [\(5-50\)](#page-68-1), é o que de fato se mede em campo. Porém por causa de limitações instrumentais não é possível medir a resposta do campo secundário logo após o desligamento da corrente (antes de 100 microsegundos). Dessa forma só é possível recuperar a resposta do meio após um pequeno intervalo de tempo transcorrido do desligamento da corrente. O que é chamado de tempo tardio, ou *late time*. Para esses tempos tardios o impulso pode ser aproximado por:

<span id="page-68-1"></span>
$$
\frac{\partial B_z}{\partial t} \approx \frac{I \sigma^{3/2} \mu_0^{5/2} a^2}{20 \pi^{1/2}} t^{-5/2}
$$
 5-51

Dessa forma podemos ver que a derivada temporal de  $B$  tem um decaimento proporcional a  $t^{-5/2}$ . Porém normalmente a forma mais utilizada de visualização dos dados TDEM é na forma de uma curva de resistividade aparente, que para os tempos tardios é dada por:

$$
\rho_a = \left(\frac{Ia^2}{20 \,\partial B_z/\partial t}\right)^{1/2} \frac{\mu_0^{5/3}}{\pi^{1/3}} t^{-5/3}.
$$

#### *Resistividade Aparente*

Assim como na sondagem elétrica vertical a sondagem TDEM faz uso do conceito de resistividade aparente. No caso da SEV o conceito de resistividade aparente vem da corrente elétrica passando por diversas camadas amostrando um terreno de resistividade equivalente a uma média ponderada da resistividade de todas as camadas. No caso do TDEM o conceito é parecido, mas no caso a área amostrada vai ser referente ao volume amostrado pelos *smoke rings* (visto na [Figura 23\)](#page-63-0) das correntes secundárias no subsolo. Essas correntes vão transitar no formato de anéis em subsuperfície, e dessa forma a resistividade aparente será correspondente a uma média das resistividades das estruturas no subsolo. As linhas de correntes secundárias podem ser distorcidas de forma parecida às linhas de corrente n[a Figura](#page-54-0)  [16.](#page-54-0) Dessa forma as curvas de resistividade aparente da SEV e da sondagem TDEM são bem parecidas, com métodos de interpretação relativamente próximos.

## *Procedimentos de Campo*

As formas de aquisição dos dados TDEM assim como nos métodos elétricos são muito variadas, e dependem muito da forma como é disposto o arranjo em superfície. A configuração do tamanho e posição do loop transmissor (Tx) e da bobina receptora (Rx) depende do objetivo do estudo. O método TDEM é muito versátil, possuindo formas de levantamento terrestre, aérea e aquática. Os arranjos TDEM terrestres mais utilizados são os seguintes (de acordo com Parasnis (1962); Telford et. al. (1990); Nabighian e Macnae, (1991); Burguer et. al. (2006)):

- **Arranjo Loop-Loop:** consiste em um dipolo receptor pequeno (bobina receptora) colocado a uma distância fixa do loop transmissor [\(Figura 25a](#page-71-0)).
- **Arranjo Off-set:** é uma variação do arranjo loop-loop, porém a bobina receptora fica alinhada com os cantos do loop transmissor ao invés do lado dele [\(Figura 25b](#page-71-0)). Muito utilizado quando o loop transmissor tem um lado menor que 40m.
- **Arranjo Loop Central:** essa configuração possui um loop receptor muito menor que o loop transmissor. Nessa configuração uma bobina receptora com muitas espiras é colocada no centro do loop transmissor, como mostrado na [Figura 25c](#page-71-0). A diferença de tamanho é um fator chave nessa configuração, sendo que para uma bobina receptora de 1m de diâmetro o loop transmissor não deve ter menos que 40m de lado. A relação sinal ruído nessa configuração é próxima da ideal e a logística de campo também é de fácil realização. Também é um arranjo bem difundido tanto na academia quando no setor de exploração mineral. Por esses motivos esse arranjo foi o escolhido para ser utilizado nessa pesquisa para os levantamentos 1D.
- **Caminhamento TDEM com transmissor e receptor móveis:** é uma sobreposição de uma série de sondagens Loop Central. Se o objetivo for um levantamento 2D, uma serie de sondagens são realizadas ao longo de uma linha [\(Figura 25d](#page-71-0)). As sondagens devem ser realizadas idealmente com um espaçamento máximo de metade do tamanho do lado do loop transmissor. Para que assim os centros do loop transmissor nas sondagens adjacentes fiquem a uma distância equivalente ao tamanho do lado do transmissor.
- **Arranjo Fixed-Loop:** esse levantamento consiste em um loop transmissor grande fixo, disposto de forma que envolva toda ou grande parte, da área de estudo. A bobina receptora, pequena em relação ao loop transmissor, é então movida ao longo da linha que atravessa o meio do loop transmissor, de forma a produzir um perfil 2D [\(Figura 25](#page-71-0) e). No caso desta pesquisa os levantamentos com TDEM 2D foram realizados com esse arranjo, na forma de perfis bidimensionais.

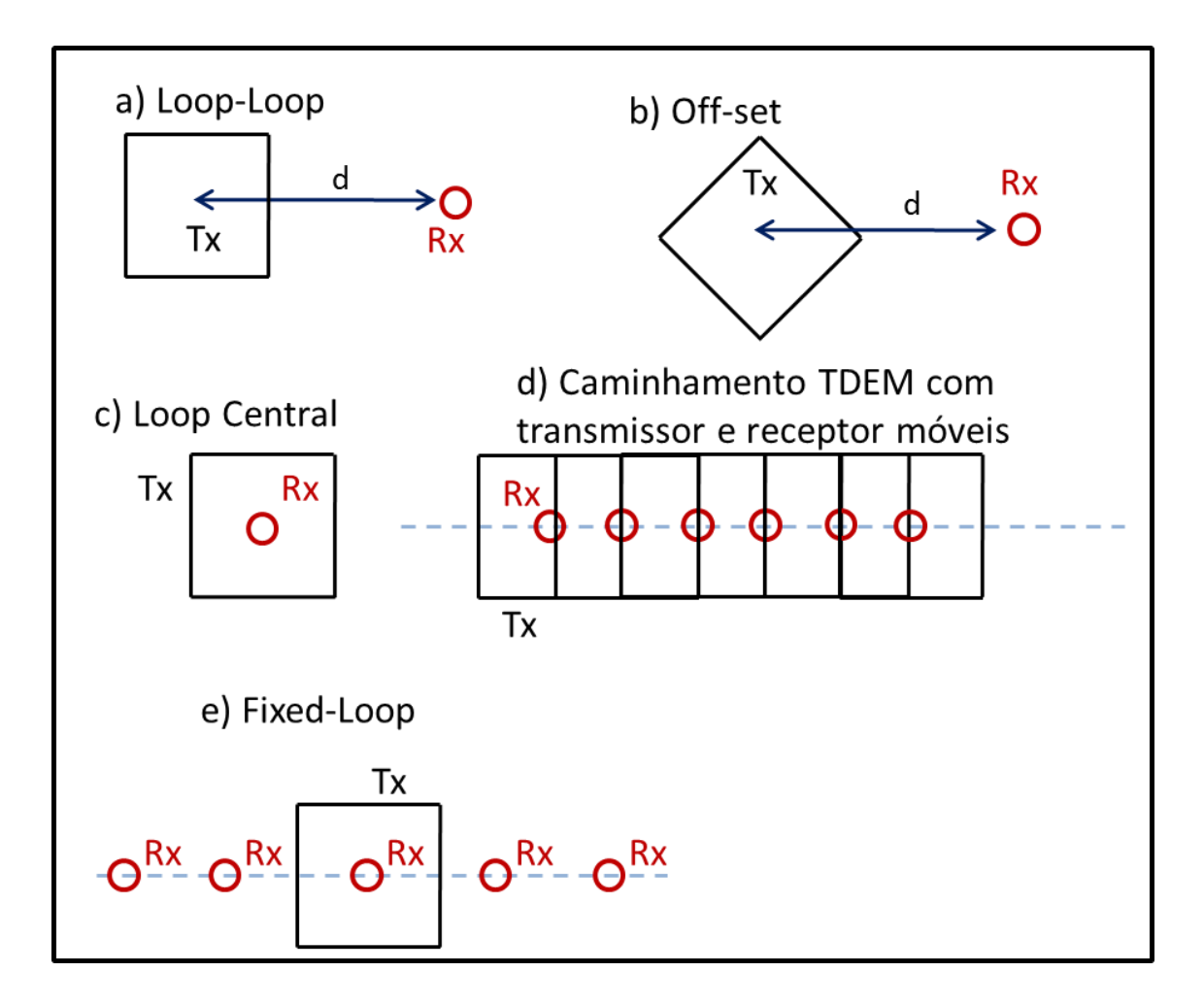

<span id="page-71-0"></span>Figura 25: Representação dos diversos tipos de arranjos TDEM. Na figura "Tx" representa os loops transmissores e "Rx" os loops receptores ou bobinas receptoras.

# *Profundidade de Investigação*

O conceito de *skin depth,* muito utilizado nos método eletromagnéticos no domínio da frequência, também pode ser aplicado no método TDEM. O *skin depth* representa a profundidade de investigação de  $1/e$  do campo eletromagnético gerado. De acordo com Spies (1989), o *skin depth* no domínio do tempo é dado por:

$$
\delta_{TD} = \sqrt{\frac{2t}{\mu \sigma}} \approx 1.26 \sqrt{\rho t}
$$
sendo que  $\mu$  é a permeabilidade magnética do substrato,  $\sigma$  é a condutividade do meio homogêneo,  $\rho$  é a resistividade do meio homogêneo e t é o tempo de aquisição da medida TDEM.

Segundo Spies (1989), a profundidade de investigação do método TDEM nos tempos tardios (*late times*) é dada por:

<span id="page-72-0"></span>
$$
d \approx 40 \cdot \left(\frac{lA}{\sigma}\right)^{1/5} \tag{5-54}
$$

sendo  $I$  a corrente injetada no loop transmissor e  $A$  a área do loop transmissor. A equação [5-54](#page-72-0) assumi um nível de ruído de  $0.5 \frac{nV}{m^2}$ , de acordo com Spies (1989). Utilizando a equação [5-54,](#page-72-0) pode-se calcular a profundidade de investigação teórica para um exemplo no qual é simulado um loop transmissor com 100m x 100m ( $A = 10000$   $m<sup>2</sup>$ ), uma corrente de  $I = 28$  A e um meio com resistividade igual a 30 Ohm.m. Nesse caso a profundidade de investigação é de aproximadamente 967m.

### *Levantamento TDEM Aéreo*

Os levantamentos TDEM também podem ser feitos com o loop transmissor e a bobina receptora acoplados em aeronaves, de forma a fazer um levantamento rápido e com grande abrangência. Os levantamentos com TDEM aéreo são particularmente indicados para o mapeamento de áreas remotas e de difícil acesso, que não seriam possíveis serem acessadas por terra. Diversos sistemas operam em levantamentos aerotransportados, tanto por helicóptero quanto por avião, como mostrado na [Figura 26.](#page-73-0) O desafio no caso dos levantamentos aéreos é deixar o sistema o mais próximo do chão e voar com a velocidade relativamente baixa. Nesses casos o helicóptero leva vantagem tanto na altitude em relação ao solo quanto na velocidade de voo, porém tem um custo superior aos levantamentos feitos com aviões. Os levantamentos aéreos têm os mesmos objetivos que os levantamentos terrestres, porém diferem na área de abrangência. Os levantamentos aéreos podem cobrir muitos quilômetros quadrados com grande densidade de amostragem.

Porém, na maioria dos casos os levantamentos aéreos tem uma profundidade de investigação inferior aos levantamentos em terra. Isso se deve ao fato que as bobinas aerotransportadas possuem tamanho limitado, o que reduz o momento magnético da bobina transmissora e consequentemente a profundidade de investigação total. Outro aspecto restritivo se deve aos intervalos de medida. Como a aeronave se desloca com velocidade os tempos de medida (gates) em que são medidas as resposta da subsuperfície não podem se estender para tempos maiores. Dessa forma tempos que corresponderiam a profundidades maiores não podem ser medidos devido ao deslocamento da aeronave.

<span id="page-73-0"></span>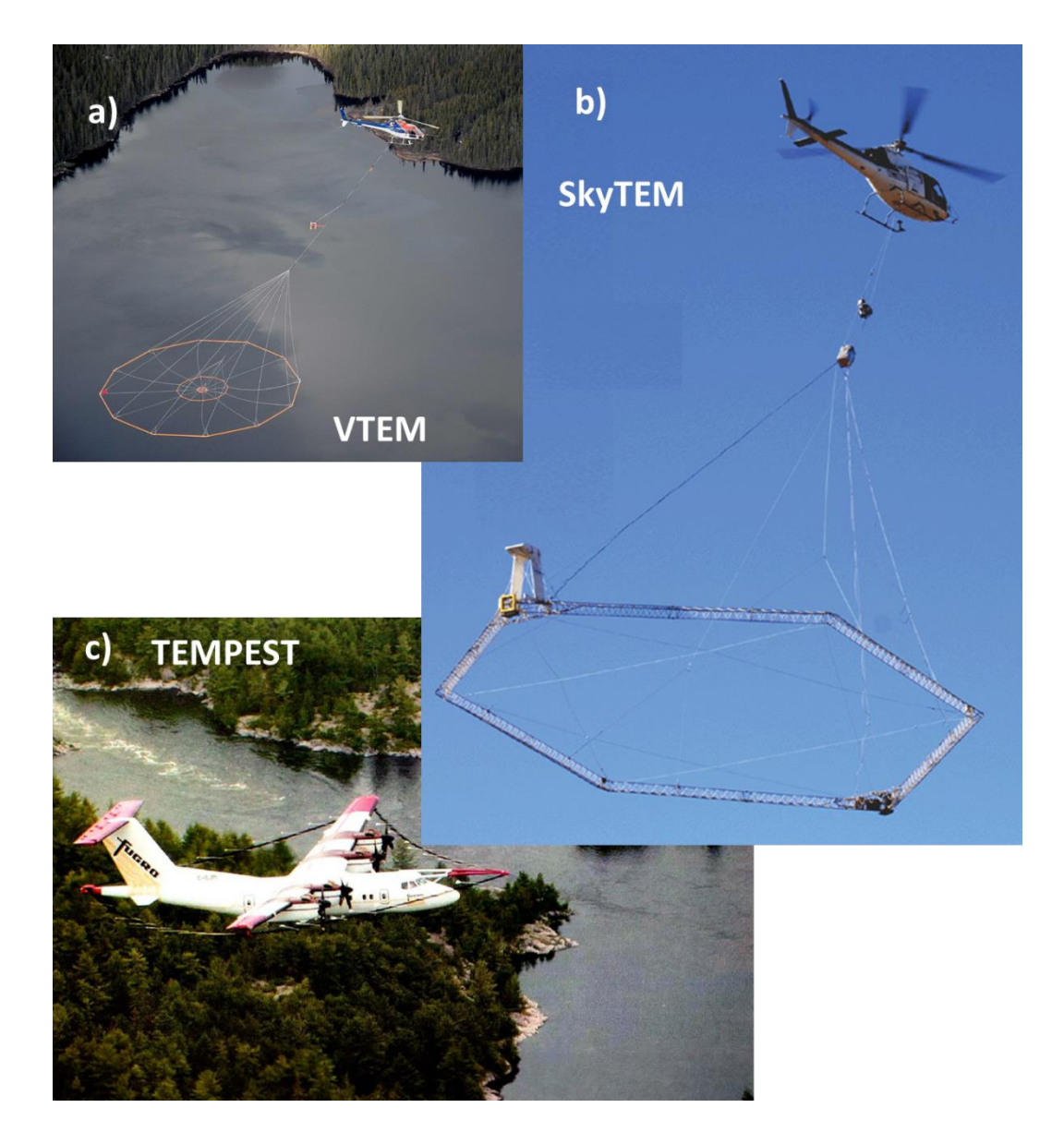

Figura 26: Levantamentos aéreos com TDEM. Em a o equipamento SkyTEM (adaptado de Auken et. al., 2009), em b o equipamento SkyTem (adaptado de Allard, 2007) e em c o equipamento TEMPEST (Vrbancich, 2004).

#### *Acoplamentos*

Ao contrário de outros métodos eletromagnéticos, o TDEM sofre pouca influência de ruídos originados por fontes naturais devido principalmente as medidas com o campo primário desligado e aos filtros presentes nos equipamentos. As maiores fontes de ruído para o TDEM de fato são artefatos feitos pelo homem. Sørensen et al. (2000) divide as fontes de interferência para o TDEM na forma de dois tipos diferentes de acoplamento: o galvânico e o capacitivo. O fato dos acoplamentos não agirem de forma aleatória, e não poderem ser removidos com estaqueamento, faz com que não seja considerado propriamente um ruído e sim uma fonte de distorção no dado.

O acoplamento galvânico acontece quando uma estrutura metálica condutora (feita pelo homem) esta aterrada no solo na região dos levantamentos. Essa estrutura forma assim um circuito LR (indutor/resistor) com o meio geológico, que apresenta um decaimento do campo de forma exponencial com o tempo. Uma vez que essas estruturas normalmente são mais condutivas que o meio (por exemplo, linhas de transmissão de energia com torres aterradas) isso faz com que os resultados obtidos no final tenham uma interpretação errônea com as camadas de baixa resistividade. Esse tipo influencia não pode ser removido dos dados, mas o maior agravante desse efeito é que ele só é identificado na comparação da sondagem em questão com sondagens relativamente próximas [\(Figura 25a](#page-71-0)).

No acoplamento capacitivo a distorção no sinal é devido a algum material metálico envolto por um isolante, como por exemplo, um cabo elétrico. Nesse caso o condutor (o fio metálico) junto com o envoltório isolante (isolamento do cabo) forma no subsolo um capacitor, transformando a área num circuito RLC (resistor/indutor/capacitor). O transmissor então carrega o capacitor através da indução e ele por sua vez decai de forma oscilante. Esse decaimento oscilante do "capacitor" gera nos dados uma perturbação claramente visível. Não há forma de retirar esse tipo de ruído, porém fica evidente a perturbação na curva e ela pode ser descartada. [\(Figura 25b](#page-71-0)). Apesar dos efeitos danosos nos dados TDEM, no trabalho de Porsani et. al. (2012b), são discutidas formas de contornar e minimizar os efeitos dos acoplamentos.

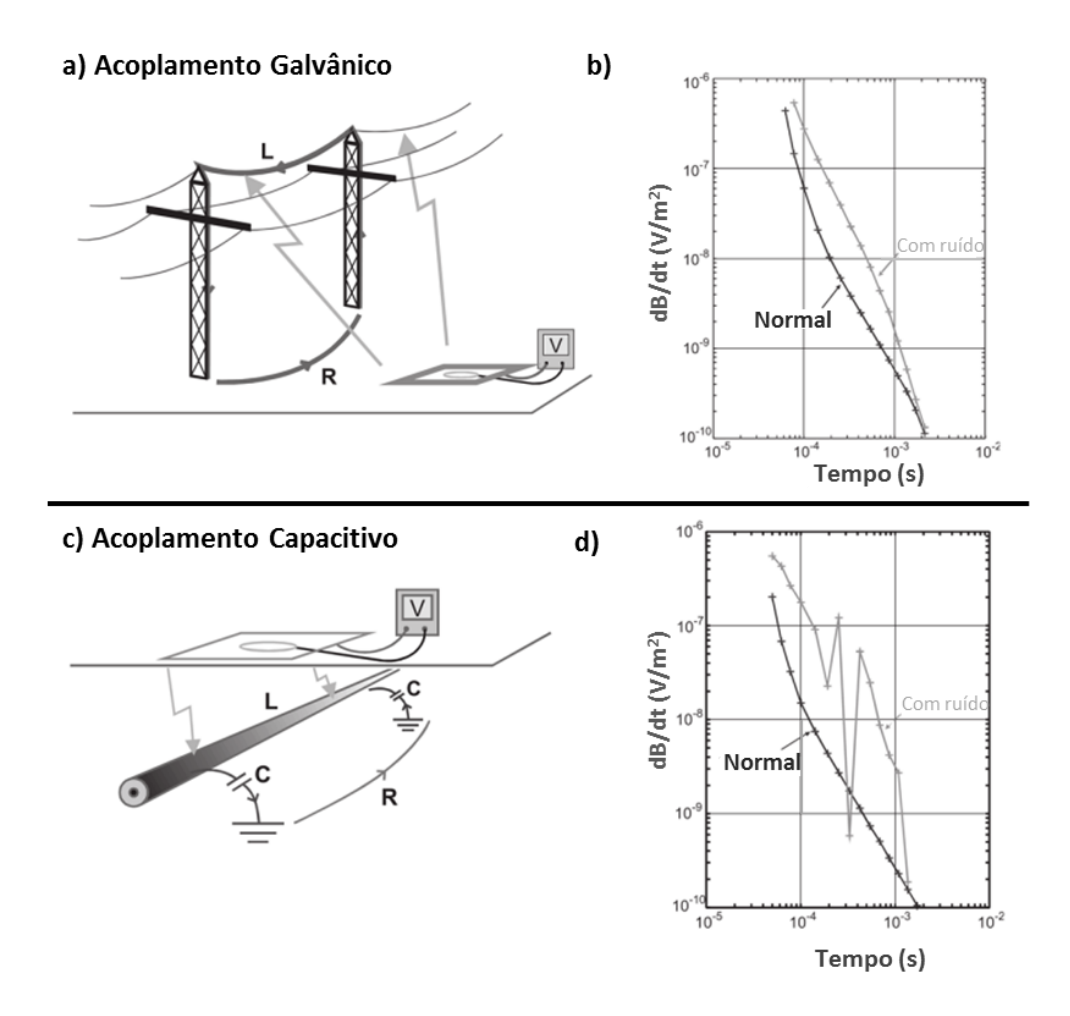

Figura 27: Fontes de acoplamentos no método TDEM. Em "a" temos o acoplamento galvânico e em "b" o acoplamento capacitivo. Adaptado de Sørensen et. al. (2000).

#### *TDEM em Ambiente Urbano*

No artigo de Porsani et. al (2012b), desenvolvido no período desta pesquisa, algumas aquisições TDEM foram realizadas no campus da USP na cidade de São Paulo. Os objetivos principais daquele trabalho foram mapear a estratigrafia geoelétrica da Bacia Sedimentar de São Paulo (no campus da USP) e analisar a viabilidade no uso do método TDEM em ambientes urbanos. O local dos estudos apresenta enorme ruído eletromagnético e muitas estruturas que podem afetar as sondagens TDEM com efeitos de acoplamento, habituais nas grandes cidades em todo o mundo. A interpretação dos dados TDEM foi fundamentada nas informações de perfilagem elétrica e informações litológicas de poços utilizados para explorar água

subterrânea no campus. A informação litológica foi utilizada para validar os resultados obtidos com a inversão, e desta forma pode-se obter uma considerável confiabilidade na interpretação dos resultados apesar de toda a interferência urbana. Os resultados foram considerados de grande interesse acadêmico, pois mostra a aplicação do método TDEM em estudos hidrogeológicos em ambiente urbano densamente povoado.

Os resultados obtidos com esse estudo apontaram novas perspectivas para o uso do método TDEM em ambientes urbanos, uma área que ainda necessita de maiores investigações. No artigo foi mostrado que sondagens realizadas com o equipamento menos potente (TEM47) foram mais afetadas pelos efeitos de acoplamento, enquanto que as sondagens adquiridas com o equipamento mais potente (TEM57-MK2) geraram resultados compatíveis com os esperados para sondagens TDEM. Isso indica que uma forma de contornar os efeitos de estruturas antropogênicas é realizar levantamentos com loops transmissores maiores e mais potentes, além de maiores tempos de aquisição. Desta forma, os resultados confirmaram o grande potencial de aplicação do método TDEM em estudos hidrogeológicos em áreas urbanas. Mapeando aquíferos sedimentares e cristalinos que podem ser explorados para abastecimento publico de grandes centros urbanos.

# 6. Modelagem Numérica

Nas geociências em muitos casos é essencial simular a resposta física de um meio geológico, ou seja, a partir de um modelo representativo de um meio simular matematicamente a resposta desse meio em relação a alguma propriedade física. Sendo esse cálculo conhecido como modelagem física. Na geofísica busca-se simular a resposta física de um levantamento geofísico sobre um meio geológico conhecido, em termos da propriedade física estudada. A modelagem numérica então é muito utilizada em diversos tipos de estudos, bem como a certificação de teorias e métodos. Também é indispensável na maioria dos trabalhos que lidam com inversão de dados geofísicos. No caso da sondagem elétrica e sondagem TDEM a idéia é simular um modelo com camadas plano paralelas infinitas (modelo 1D), no qual os parâmetros de resistividade e espessura das camadas definem o modelo geoelétrico. O problema direto consiste então em computar a curva de resistividade aparente associada a este modelo. As descrições das modelagens de SEV e sondagens TDEM 1D apresentadas nesta sessão são baseadas nas descritas em Bortolozo (2011).

No caso 2D o modelo geoelétrico consiste em uma seção discretizada em pequenos polígonos, representando a subsuperfície. Cada pequeno polígono possui uma resistividade elétrica associada e independente dos demais. Dessa forma o problema direto consiste em determinar a distribuição dos campos elétricos e eletromagnéticos, na seção, devido a uma fonte conhecida. Existem algumas maneiras de fazer a discretização do meio, as mais usadas em métodos elétricos e eletromagnéticos em geofísica são a aproximação por diferenças finitas e por elementos finitos. A vantagem desses métodos em relação aos demais é a capacidade deles em discretizar facilmente o meio para qualquer estrutura de forma arbitrária. Nesta pesquisa foram utilizadas discretizações tanto por diferenças finitas, quanto por elementos finitos.

# **Modelagem Numérica de Sondagens Elétricas Verticais**

Como dito anteriormente o objetivo da sondagem elétrica vertical é determinar a coluna geoelétrica do subsolo. Por isso é tida como um levantamento 1D, já que a resistividade, que é a propriedade física estudada, é assumida variando apenas em função da profundidade. Tendo em vista esse principio, define-se um modelo representativo do subsolo e do levantamento. O modelo divide a subsuperfície em camadas planas e paralelas que possuem espessura e resistividade próprias. O embasamento geoelétrico (no caso a última camada) possui apenas a resistividade eletrica como parâmetro associado. Pois se assume que esta camada se estende até o semi-espaço infinito. A fonte de corrente vai estar na superfície e a corrente gerada é continua. Essa aproximação por camadas é uma esquematização simplificada do substrato, que logicamente é mais complexo. Mas esse tipo de aproximação é amplamente usada e muito representativa para diversas situações geológicas. Na [Figura 28](#page-78-0) está a esquematização do modelo geoelétrico descrito.

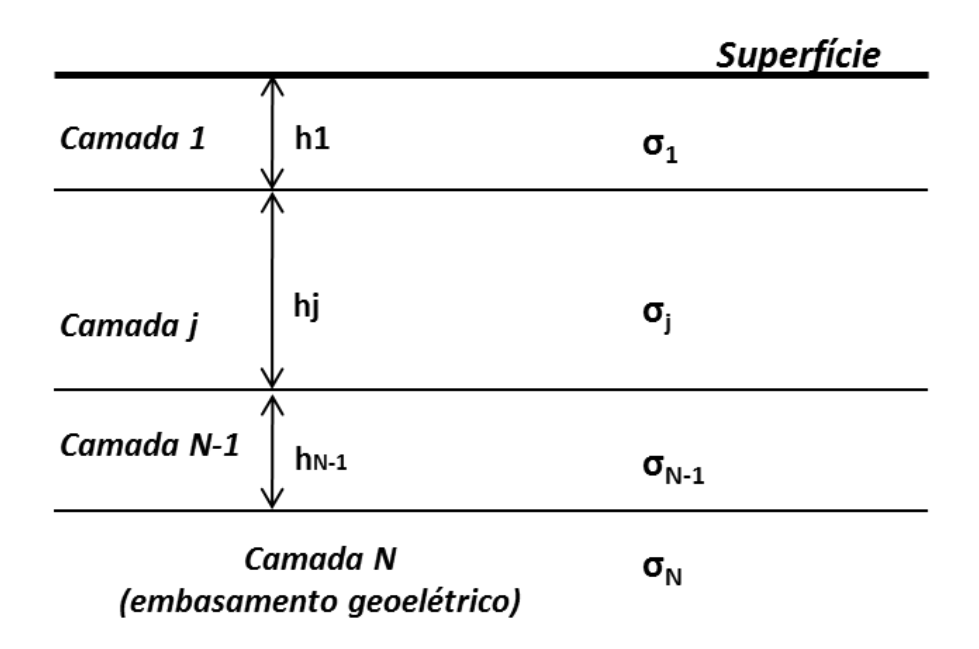

# Discretização 1D com N camadas p/ SEV

<span id="page-78-0"></span>Figura 28: Representação do modelo geoelétrico do subsolo para a modelagem da sondagem elétrica vertical.

# *Distribuição do Potencial Elétrico na Superfície de Um Meio Estratificado*

A formulação para o cálculo, em superfície, do potencial elétrico para o caso de camadas plano paralelas foi inicialmente desenvolvida por Stefanescu et. al. (1930). Começando com a Lei de Ohm para o fluxo de corrente elétrica em meio contínuo, dada como:

$$
E = \rho j \tag{6-1}
$$

que dessa forma define como o fluxo de corrente se relaciona com o campo elétrico  $(E)$ . Nas condições de corrente contínua o potencial elétrico,  $V$ , satisfaz a equação de Laplace. Sendo assim, pode ser escrito como:

$$
\frac{\partial^2 V}{\partial x^2} + \frac{\partial^2 V}{\partial y^2} + \frac{\partial^2 V}{\partial z^2} = 0
$$
 6-2

No caso da modelagem de sondagem elétrica (variação vertical de resistividade) o problema o potencial  $V$  tem simetria cilíndrica em relação ao eixo vertical,  $z$ . Dessa forma é aplicada a equação de Laplace para coordenadas cilíndricas e a expressão para  $V$  fica sendo:

<span id="page-79-0"></span>
$$
\frac{\partial^2 V}{\partial r^2} + \frac{1}{r} \frac{\partial V}{\partial r} + \frac{\partial^2 V}{\partial z^2} + \frac{1}{r^2} \frac{\partial^2 V}{\partial \theta^2} = 0
$$
 6-3

Uma vez que a solução é para ser simétrica à coordenada vertical, a primeira e a segunda derivadas do potencial em relação à  $\theta$  deve ser zero. Sendo assim, a equação [6-3](#page-79-0) é simplificada de forma a ficar como:

<span id="page-79-1"></span>
$$
\frac{\partial^2 V}{\partial r^2} + \frac{1}{r} \frac{\partial V}{\partial r} + \frac{\partial^2 V}{\partial z^2} = 0
$$
 6-4

Uma das formas para resolver equações diferenciais parciais, como a apresentada em [6-4,](#page-79-1) é pelo método de separação de variáveis. Nesse método inicialmente são obtidas as soluções particulares e a seguir é obtida a solução geral pela combinação linear delas. Sendo assim assume-se que existem soluções para [6-4](#page-79-1) na forma de:

<span id="page-79-2"></span>
$$
\frac{1}{U}\frac{d^2U}{dr^2} + \frac{1}{Ur}\frac{dU}{dr} + \frac{1}{W}\frac{d^2W}{dz^2} = 0
$$
 6-5

e a equação [6-5](#page-79-2) é satisfeita se

$$
\frac{1}{U}\frac{d^2U}{dr^2} + \frac{1}{Ur}\frac{dU}{dr} = -\lambda^2
$$
 6-6

e

<span id="page-80-2"></span><span id="page-80-1"></span><span id="page-80-0"></span>
$$
\frac{1}{W}\frac{d^2W}{dz^2} = \lambda^2
$$

sendo  $\lambda$  uma constante real arbitrária. Nesse caso as soluções da equação [6-7](#page-80-0) são:

$$
W = Ce^{-\lambda z} e W = Ce^{+\lambda z}
$$
 6-8

A solução da equação [6-6](#page-80-1) é mais complexa que a em [6-7.](#page-80-0) Equações desse tipo levaram ao desenvolvimento das funções de Bessel e no caso particular da equação [6-6,](#page-80-1) a solução pode ser dada como:

<span id="page-80-3"></span>
$$
U = C J_0(\lambda r) \tag{6-9}
$$

sendo  $J_0$  a função de Bessel de ordem zero.

Comas equações [6-8](#page-80-2) e [6-9](#page-80-3) obtem-se as soluções particulares d[e 6-4](#page-79-1) na forma de:

$$
V = Ce^{-\lambda z} J_0(\lambda r) e V = Ce^{+\lambda z} J_0(\lambda r)
$$
 6-10

sendo  $C$  e  $\lambda$  constantes arbitrárias.

Pelo método das separação de variáveis tem-se que qualquer combinação linear das soluções também é solução da equação. Fazendo  $\lambda$  ter qualquer valor possível entre zero e infinito e permitindo as duas constantes  $C$  variar em dependência a  $\lambda$ , tem-se a solução geral da equação [6-4:](#page-79-1)

<span id="page-80-4"></span>
$$
V = \int_{0}^{\infty} [\Phi(\lambda)e^{-\lambda z} + \psi(\lambda)e^{+\lambda z}] J_0(\lambda r) d\lambda
$$

Na equação [6-11,](#page-80-4) tanto  $\Phi(\lambda)$  quanto  $\psi(\lambda)$  são funções arbitrárias de  $\lambda$  e as formas especiais que essas funções assumem em cada problema específico são controladas pelas condições de fronteira. A equação [6-11](#page-80-4) é dita geral no sentido de conter todas as soluções de todos os problemas possíveis.

O potencial elétrico primário,  $V_p$ , devido à fonte de corrente, se sobrepõe ao potencial da equação [6-11.](#page-80-4) Sendo o potencial  $V_p$  dado como:

<span id="page-81-3"></span><span id="page-81-0"></span>
$$
V = \frac{\rho_1 I}{2\pi\sqrt{r^2 + z^2}}
$$
6-12

sendo  $\rho_1$  a resistividade do meio homogêneo e *I* a intensidade da corrente. A equação [6-12](#page-81-0) pode ser escrita numa forma similar aquela da equação [6-11](#page-80-4) usando a integral de Lipschitz:

$$
\int_{0}^{\infty} e^{-\lambda z} J_0(\lambda r) d\lambda = \frac{1}{\sqrt{r^2 + z^2}}
$$

A equação [6-12](#page-81-0) pode então ser escrita como:

<span id="page-81-1"></span>
$$
V = \frac{\rho_1 I}{2\pi} \int_0^\infty e^{-\lambda z} J_0(\lambda r) d\lambda
$$

Assim a solução geral de [6-11](#page-80-4) é dada como:

$$
V = \frac{\rho_1 I}{2\pi} \int_{0}^{\infty} \left[ e^{-\lambda z} + \Theta(\lambda) e^{-\lambda z} + X(\lambda) e^{+\lambda z} \right] J_0(\lambda r) d\lambda
$$

sendo  $\Theta(\lambda)$  e  $X(\lambda)$  funções arbitrárias de  $\lambda$ .

As soluções dadas na forma da equação [6-15](#page-81-1) são válidas em todas as camadas em subsuperfície, mas as funções  $\Theta(\lambda)$  e  $X(\lambda)$  não são necessariamente as mesmas em todas as diferentes camadas geoelétricas. Para um ponto de corrente (em superfície) sobre um meio com diferentes camadas plano paralelas horizontais é necessário desenvolver as expressões separadas para cada camada da subsuperficie como:

<span id="page-81-2"></span>
$$
V_i = \frac{\rho_1 I}{2\pi} \int_{0}^{\infty} \left[ e^{-\lambda z} + \Theta_i(\lambda) e^{-\lambda z} + X_i(\lambda) e^{+\lambda z} \right] J_0(\lambda r) d\lambda
$$
 6-16

 $com i$  sendo o índice referente a cada camada do subsolo.

### *Condições de Contorno*

De acordo com Bortolozo (2011), para o cálculo do campo potencial, devido a uma fonte de corrente em superfície de um meio estratificado em camadas plano-paralelas, as condições de contorno devem ser dadas da seguinte forma:

- 1. O potencial deve ser contínuo em cada interface das camadas em subsuperfície;
- 2. A componente vertical da densidade de corrente deve ser contínua em cada interface das camadas em subsuperfície;
- 3. Tanto a componente vertical quanto o campo elétrico devem ser zero na superfície, com excessão da vizinhança infinitesimal da fonte de corrente. Uma vez que não há corrente em direção ao ar (que possui resistividade aproximada para infinito);
- 4. O potencial deve se aproximar do infinito conforme  $\rho_1 I / 2\pi \sqrt{r^2 + z^2}$  próximo à fonte de corrente.
- 5. O potencial é aproximadamente zero em uma profundidade infinita.

Seguindo a condição de fronteira 1 na profundidade do *i-ésimo* plano de fronteira entre camadas,  $d_i$ , as expressões para o potencial na camada  $i$  e  $(i + 1)$  devem ser as mesmas. Essa condição leva a seguinte equação:

<span id="page-82-0"></span>
$$
\int_{0}^{\infty} \left[ e^{-\lambda d_i} + \Theta_i(\lambda) e^{-\lambda d_i} + X_i(\lambda) e^{+\lambda d_i} \right] J_0(\lambda r) d\lambda
$$
\n
$$
= \int_{0}^{\infty} \left[ e^{-\lambda d_i} + \Theta_{i+1}(\lambda) e^{-\lambda d_i} + X_{i+1}(\lambda) e^{+\lambda d_i} \right] J_0(\lambda r) d\lambda
$$
\n6-17

essa equação só é satisfeita para todos os valores de  $r$  se os integrandos dos dois lados forem iguais. Sendo assim:

$$
\Theta_i(\lambda)e^{-\lambda d_i} + X_i(\lambda)e^{+\lambda d_i} = \Theta_{i+1}(\lambda)e^{-\lambda d_i} + X_{i+1}(\lambda)e^{+\lambda d_i}
$$
6-18

Pode-se inferir a condição de fronteira 2 pois a componente vertical da densidade de corrente é igual a derivada do potencial em relação a z dividida pela resistividade da camada em questão. Utilizando então a expressão do potencial na equação [6-16,](#page-81-2) obtem-se a seguinte equação:

<span id="page-82-2"></span><span id="page-82-1"></span>
$$
\frac{1}{\rho_i} \int_{0}^{\infty} \left[ \{1 + \Theta_i(\lambda)\} e^{-\lambda d_i} - X_i(\lambda) e^{+\lambda d_i} \right] J_0(\lambda r) \lambda d\lambda
$$
\n
$$
= \frac{1}{\rho_{i+1}} \int_{0}^{\infty} \left[ \{1 + \Theta_{i+1}(\lambda)\} e^{-\lambda d_i} - X_{i+1}(\lambda) e^{+\lambda d_i} \right] J_0(\lambda r) \lambda d\lambda
$$
\n(6-19)

Da mesma forma como na equação [6-17](#page-82-0) a equação [6-19](#page-82-1) só é satisfeita para todos os valores de  $r$  se os integrandos dos dois lados forem iguais, sendo assim:

$$
\frac{1}{\rho_i} \int\limits_0^\infty \left[ \{ 1 + \Theta_i(\lambda) \} e^{-\lambda d_i} - X_i(\lambda) e^{+\lambda d_i} \right] = \frac{1}{\rho_{i+1}} \int\limits_0^\infty \left[ \{ 1 + \Theta_{i+1}(\lambda) \} e^{-\lambda d_i} - X_{i+1}(\lambda) e^{+\lambda d_i} \right] \tag{6-20}
$$

Em relação a condição de fronteira 3, deve-se primeiro diferenciar o potencial na primeira camada em relação a z e a seguir substituir  $z = 0$  para obter:

<span id="page-83-2"></span><span id="page-83-0"></span>
$$
\int_{0}^{\infty} \left[-1 - \Theta_1(\lambda) + X_1(\lambda)\right] J_0(\lambda r) \lambda d\lambda = 0
$$

por enquanto não é necessário se preocupar com o primeiro termo do integrando da equação [6-21.](#page-83-0) Esse termo define o campo que existiria num meio homogêneo, ou seja, é o campo primário. O campo primário satisfaz a condição de contorno automaticamente, mas deve-se ter atenção em relação aos dois últimos termos do integrando, que definem o chamado campo perturbado (campo devido às heterogeneidades do meio). A componente vertical da intensidade do campo perturbado deve ser zero na superfície para todos os valores de  $r$ , incluindo na origem, onde o ponto de corrente está localizado. Essa condição só é satisfeita se os dois últimos termos do integrando juntos forem zero. Dessa forma tem-se que:

<span id="page-83-1"></span>
$$
\Theta_1(\lambda) = X_1(\lambda) \tag{6-22}
$$

A condição de fronteira 4 é satisfeita automaticamente pela expressão do potencial primário. Porém dee-se ter certeza que o potencial perturbado deve se manter finito na origem (onde o ponto de corrente está localizado, não devendo influenciar como o potencial total se aproxima do infinito. Na sequencia será demonstrado que a equação [6-22](#page-83-1) se mantém finita no intervalo de integração e se aproxima de zero com  $\lambda \to \infty$ . Sendo assim a equação [6-16](#page-81-2) se aproxima do infinito conforme definido pela condição de fronteira 4.

A função deve ser igual a zero para a última camada (*n-ésima* camada) de acordo com a condição de fronteira 5. Isso porque, de outra forma o fator  $e^{+\lambda z}$  faria o potencial ir para o infinito numa profundidade infinita, o que não tem sentido físico. Dessa forma, pela condição 5 temos que:

<span id="page-83-3"></span>
$$
X_n(\lambda) = 0 \tag{6-23}
$$

Após o emprego das condições de fronteira no problema, e assumindo que o potencial só será calculado na superfície, só os termos  $\Theta_1(\lambda)$  e  $X_1(\lambda)$  serão utilizados. Pela condição de fronteira 3,  $\Theta_1(\lambda)$  deve ser igual a  $X_1(\lambda)$ , dessa forma pode-se colocar o último termo de dentro da integral em função de  $\Theta_1(\lambda)$ . E sendo o potencial apenas calculado na superfície  $(z = 0)$ , os termos exponenciais se tornam iguais a um. Sendo assim, a função para o potencial na superfície é dada por:

<span id="page-84-0"></span>
$$
V = \frac{\rho_1 I}{2\pi} \int_{0}^{\infty} [1 + 2\Theta_1(\lambda)] J_0(\lambda r) d\lambda
$$
 6-24

#### *Função Kernel*

Definindo uma função  $K(\lambda)$  tal que:

<span id="page-84-3"></span>
$$
K(\lambda) = 1 + 2\Theta_1(\lambda) \tag{6-25}
$$

a equaçã[o 6-24](#page-84-0) fica na forma de:

$$
V = \frac{\rho_1 I}{2\pi} \int_{0}^{\infty} K(\lambda) J_0(\lambda r) d\lambda
$$
 6-26

Tanto a função  $\Theta_1(\lambda)$  quanto a função  $K(\lambda)$  são referidas como as funções Kernel da equação do potencial.  $K(\lambda)$  foi primeiramente introduzida por Slichter (1933) na teoria de sondagem elétrica. No livro de Koefoed (1979), a função  $\Theta_1(\lambda)$  é chamada de Kernel de Stefanescu e a função  $K(\lambda)$  é chamada de Kernel de Slichter. As funções Kernel se relacionam com os parâmetros do modelo discretizado,  $h \in \rho$ , através de relações de recorrência. Sendo a formula de recorrência utilizada neste trabalho a desenvolvida por Pekeris (1940).

As relações de recorrência são inicialmente calculadas adicionando  $e^{-\lambda d_1}$  nos dois membros da equação [6-18](#page-82-2) da condição de contorno. Na sequência dividem-se os membros dessa equação pelos membros correspondentes da equação [6-20](#page-83-2) a fim de obter:

$$
\rho_i \frac{1 + \Theta_i(\lambda) + X_i(\lambda)e^{+2\lambda d_i}}{1 + \Theta_i(\lambda) - X_i(\lambda)e^{+2\lambda d_i}} = \rho_{i+1} \frac{1 + \Theta_{i+1}(\lambda) + X_{i+1}(\lambda)e^{+2\lambda d_i}}{1 + \Theta_{i+1}(\lambda) - X_{i+1}(\lambda)e^{+2\lambda d_i}}
$$
6-27

Para cada camada é definida uma nova função  $K_i$ , na forma de:

<span id="page-84-2"></span><span id="page-84-1"></span>
$$
K_i(\lambda) = \frac{1 + \Theta_i(\lambda) + X_i(\lambda)e^{+2\lambda d_{i-1}}}{1 + \Theta_i(\lambda) - X_i(\lambda)e^{+2\lambda d_{i-1}}}
$$
6-28

para a camada superior, onde  $d_{i-1}$  é zero e  $\Theta_i(\lambda) = X_i(\lambda)$  , a função  $K_i$  assume a forma de:

$$
K_1(\lambda) = 1 + 2\Theta_1(\lambda) \tag{6-29}
$$

Pela definição da função  $K_i$ , dada na equação [6-28,](#page-84-1) o lado direito da equação [6-27](#page-84-2) é igual a  $\rho_{i+1}K_{i+1}$ . A relação entre o lado esquerdo da equação [6-27](#page-84-2) com  $K_i$ , pode ser obtida então dividindo o numerador e o denominador do lado direito da equação [6-28](#page-84-1) por  $X_1(\lambda)$  e resolvendo essa equação para  $[1 + \Theta_i(\lambda)]/X_i(\lambda)$ . Dessa forma obtem-se que:

<span id="page-85-1"></span><span id="page-85-0"></span>
$$
\frac{(1+\Theta_i)}{X_i} = e^{+2\lambda d_{i-1}} \frac{(K_i+1)}{(K_i-1)}
$$
 6-30

Dividindo o numerador e o denominador do lado esquerdo da equação [6-27](#page-84-2) por  $X_i(\lambda)$ e substituindo nele a expressão dada em [6-30,](#page-85-0) a equação [6-27](#page-84-2) fica na forma de:

$$
\rho_i \frac{(K_i + 1)e^{2\lambda d_{i-1}} + (K_i - 1)e^{2\lambda d_i}}{(K_i + 1)e^{2\lambda d_{i-1}} - (K_i - 1)e^{2\lambda d_i}} = \rho_{i+1} K_{i+1}
$$

Divide-se então o numerador e o denominador do lado esquerdo da equação [6-31](#page-85-1) por  $e^{2\lambda d_{i-1}}$  para obter:

$$
K_{i+1} = p_i \frac{K_i(e^{2\lambda h_i} + 1) - (e^{2\lambda h_i} - 1)}{(e^{2\lambda h_i} + 1) - K_i(e^{2\lambda h_i} - 1)}
$$
 6-32

com  $h_i$  sendo a espessura da camada  $i$  ( $d_i - d_{i-1}$ ) e  $p_i = \rho_i / \rho_{i+1}$ .

Pela definição de tangente hiperbólica:

<span id="page-85-2"></span>
$$
\frac{\left(e^{2\lambda h_i} - 1\right)}{\left(e^{2\lambda h_i} + 1\right)} = \tanh(\lambda h_i) \tag{6-33}
$$

a equaçã[o 6-32](#page-85-2) fica igual a:

$$
K_{i+1} = p_i \frac{K_i - \tanh(\lambda h_i)}{1 - K_i \tanh(\lambda h_i)}
$$
6-34

resolvendo então essa equação para  $K_i$  obtem-se:

<span id="page-85-3"></span>
$$
K_i = \frac{K_{i+1} + p_i \tanh(\lambda h_i)}{p_i + K_{i+1} \tanh(\lambda h_i)}
$$
6-35

Quando os parâmetros da distribuição de camadas são conhecidos a equação [6-35](#page-85-3) pode ser usada para calcular o Kernel de Slichter na superfície. Sendo inicialmente obtida a expressão para a função  $K$  do embasamento geoelétrico. Calculado a seguir, de forma recursiva, as funções  $K$  das camadas superiores até à superfície. A expressão para o embasamento pode ser obtida pela definição da função  $K$  dada na equação [6-28.](#page-84-1) Sendo combinada com a condição de fronteira 5, que define que  $X_i(\lambda)$  é zero no embasamento (equação [6-23\)](#page-83-3):

$$
K_n = 1 \tag{6-36}
$$

### *Transformada da Resistividade*

O conceito de *transformada da resistividade (T<sub>i</sub>)* foi introduzido por Koefoed (1970), e é definida da seguinte forma:

<span id="page-86-0"></span>
$$
T_i = \rho_i K_i \tag{6-37}
$$

 $com$  o índice  $i$  tendo o mesmo sentido que o índice do Kernel de Slicher nas relações recursivas de Pekeris. As relações recursivas expressas para a transformada da resistividade são:

$$
T_i = \frac{(T_{i+1} + \rho_i \tanh(\lambda h_i))}{(\rho_i + T_{i+1} \tanh(\lambda h_i) / \rho_i)}
$$
 6-38

e no sentido reverso:

$$
T_{i+1} = \frac{(T_i + \rho_i \tanh(\lambda h_i))}{(\rho_i + T_i \tanh(\lambda h_i) / \rho_i)}
$$
6-39

A transformada da resistividade tem a mesma dimensão física da resistividade, e depende dos parâmetros geoelétricos e de  $\lambda$  (que tem a dimensão de distância).

#### *A Função Resistividade Aparente*

Para a modelagem de sondagem elétrica será deduzida a função resistividade aparente a partir da equação do potencial elétrico na superfície de acordo com o apresentado em Koefoed (1979). Adicionando as variáveis  $s \in b$  nas equaçõe[s 5-14](#page-53-0) [e 5-15](#page-53-1) (do capítulo anterior) a equação da resistividade aparente pode ser expressa como:

<span id="page-87-0"></span>
$$
\rho_a = \frac{(\Delta V/I)2\pi s (s^2 - b^2)}{4bs}
$$
 6-40

sendo s igual a metade da distância entre os eletrodos de corrente (A e B) e  $b$  metade da distância dos eletrodos de potencial (M e N).

No caso do arranjo Schlumberger, utilizado nesta pesquisa, pode-se considerar a distância entre os eletrodos de potencial infinitesimal. Sendo assim, o fator geométrico na equação [6-40,](#page-87-0)  $(s^2 - b^2)/4bs$ , é reduzido para  $s/4b$ . Também pode ser aproximado que a intensidade do campo elétrico, em superfície, é constante entre os dois eletrodos de potencial. O quociente, Δ⁄2b, é então substituído por um quociente diferencial dado por:

<span id="page-87-1"></span>
$$
\Delta V/2b \to -2(\partial V/\partial r)_{r=s} \tag{6-41}
$$

e assim substituindo [6-41](#page-87-1) em [6-40](#page-87-0) tem-se que:

<span id="page-87-3"></span>
$$
\rho_a = -\frac{2\pi s^2}{I} (\partial V/\partial r)_{r=s} \tag{6-42}
$$

sendo que o potencial  $V$  deve ser substituído de acordo com a equação [6-24.](#page-84-0) A seguir, utilizando a integral de Lipschitz (equação [6-13\)](#page-81-3) pode-se escrever a equação [6-24](#page-84-0) de uma forma mais conveniente:

<span id="page-87-2"></span>
$$
V = \frac{\rho_1 I}{2\pi r} + \frac{\rho_1 I}{2\pi} 2 \int_{0}^{\infty} \Theta_1(\lambda) J_0(\lambda r) d\lambda
$$

Substituindo a equaçã[o 6-43](#page-87-2) na equação [6-42](#page-87-3) e fazendo a diferenciação, tem-se que:

<span id="page-87-4"></span>
$$
\rho_a = \rho_1 + 2\rho_1 s^2 \int_0^\infty \Theta_1(\lambda) J_1(\lambda s) \lambda \, d\lambda \tag{6-44}
$$

A seguir, utilizando as equaçõe[s 6-25](#page-84-3) [e 6-37](#page-86-0) pode-se escrever a equação [6-44](#page-87-4) de forma mais simplificada, na forma de:

<span id="page-88-0"></span>
$$
\rho_a = \rho_1 + s^2 \int_0^\infty [T(\lambda) - \rho_1] J_1(\lambda s) \lambda \, d\lambda \tag{6-45}
$$

ou mesmo como:

$$
\rho_a = \rho_1 + s^2 \left( \int_0^\infty T(\lambda) J_1(\lambda s) \lambda \, d\lambda - \rho_1 \int_0^\infty J_1(\lambda s) \lambda \, d\lambda \right) \tag{6-46}
$$

Utilizando uma propriedade das funções de Bessel dad como:

$$
\int_{0}^{\infty} J_1(\lambda s) \lambda \, d\lambda = \frac{1}{s^2} \tag{6-47}
$$

a equaçã[o 6-45](#page-88-0) pode ficar ainda mais simples e assim pode ser dada como:

$$
\rho_a = \rho_1 + s^2 \int_0^\infty T(\lambda) J_1(\lambda s) \lambda d\lambda - \frac{\rho_1 s^2}{s^2}
$$
 6-48

E então tem-se a função da resistividade aparente para o arranjo Schlumberger dada como:

<span id="page-88-1"></span>
$$
\rho_a(s) = s^2 \int_0^\infty T(\lambda) J_1(\lambda s) \lambda \, d\lambda \tag{6-49}
$$

sendo  $s$  a metade da distância entre os eletrodos de corrente, ou seja,  $AB/2$ .

### *Modelagem Numérica por Filtragem Linear*

Em Gosh (1971a, 1971b) foi introduzido o método da filtragem linear aplicado à geofísica, o que permitiu o cálculo da resistividade aparente com pouco custo computacional. O método consiste em resolver a integral da função da resistividade aparente por uma convolução de funções. Os valores da função transformada da resistividade são convolvidos

com um conjunto de filtros previamente calculados e o resultado desta convolução é a resistividade aparente. Johansen (1975) aprimorou a técnica utilizando um conjunto de filtros mais longo, aumentando consideravelmente a precisão do cálculo. Sendo a formulação de Johansen utilizada nesta pesquisa.

Introduzindo novas variáveis,  $x \in y$ , na equação [6-49:](#page-88-1)

$$
x = \ln(s) \quad e \quad y = \ln(1/\lambda) \tag{6-50}
$$

a função da resistividade aparente se torna:

$$
\rho_a(x) = \int_{-\infty}^{\infty} T(y) b(x - y) dy
$$
\n6-51

com

<span id="page-89-0"></span>
$$
b(x) = J_1(e^x)e^{2x}
$$
6-52

Nota-se que a integral de convolução [6-51](#page-89-0) possui a seguinte propriedade para qualquer deslocamento  $S$ :

$$
\rho_a(x) = \int_{-\infty}^{\infty} T(y + S) b(x - y - S) dy
$$
 6-53

Considerando F, G e H como sendo as transformadas de Fourier de  $\rho_a$ , T e b respectivamente, a equaçã[o 6-51](#page-89-0) pode ser considerada igual a:

$$
F(f) = G(f) \cdot H(f) \tag{6-54}
$$

Sendo que toda informação sobre a sequência de camadas (parâmetros do modelo) estão apenas na função T,  $H(f) = F(f)/G(f)$  é igual para qualquer modelo geoelétrico. Como a função  $b(x)$  possui oscilações bruscas para valores altos de x, H só existe realmente num sentido generalizado. Dessa forma é necessária uma aproximação indireta (Gosh, 1971a) para determinar  $H$ . Para isso são utilizadas as seguintes funções, que satisfazem [6-51:](#page-89-0)

$$
\rho(x) = e^{3x} / (1 + e^{2x})^{\frac{5}{2}}
$$
\n
$$
T(y) = \frac{e^{-y}e^{-e^y}}{3}
$$
\n6-55

suas transformadas de Fourier são calculadas por integração numérica e o modulo  $Q(f)$  e a fase  $\Phi(f)$  do quociente  $F/G$  determinam  $H$ .

Num dado intervalo de amostragem  $\Delta x$  a frequência de Nyquist é  $f_N = 1/2\Delta x$  e a função *sinc* correspondente é dada por:

$$
C(x) = \frac{1}{f_N} \int_{0}^{f_N} Q(f) \cos(\Phi(f) + 2\pi f_X) \, df
$$

Sendo conveniente amostrar  $C(x)$  em posições deslocadas para a esquerda (Koefoed (1972)), pelo fator de:

<span id="page-90-0"></span>
$$
S = \left(\frac{\Delta x}{\pi}\right) \Phi(f_N) \tag{6-57}
$$

Esse deslocamento faz com que os pontos de amostragem coincidam assimptoticamente com os nós de  $C(x)$ , reduzindo dessa forma o tamanho do filtro.

Nos pontos de amostragem  $x_i = i\Delta x$ , a resistividade aparente,  $\rho_a$ , é dada aproximadamente por:

$$
\rho_a(i\Delta x) \sim \sum_{j=j_{min}}^{j_{max}} T\big((i-j)\Delta x + S\big) C(j\Delta x - S)
$$
 6-58

sendo  $j_{min}$  e  $j_{max}$  escolhidos de forma que os coeficientes do filtro com menores ou maiores índices possam ser negligenciados.

Para um meio estratificado com  $N$  camadas [\(Figura 29\)](#page-91-0), a transformada da resistividade, T, pode ser calculada recursivamente. Para uma camada  $(\rho_{N-1}, h_{N-1})$ , acima do embasamento geoelétrico,  $\rho_N$ , a transformada pode ser calculada (utilizando a formulação exponencial) como:

$$
T_{N-1}(\lambda) = \rho_{N-1} \frac{1 - k_{N-1} e^{-2h_{N-1}\lambda}}{1 + k_{N-1} e^{-2h_{N-1}\lambda}}
$$
6-59

com

$$
k_{N-1} = \frac{(\rho_{N-1} - \rho_N)}{(\rho_{N-1} + \rho_N)}
$$
 6-60

64

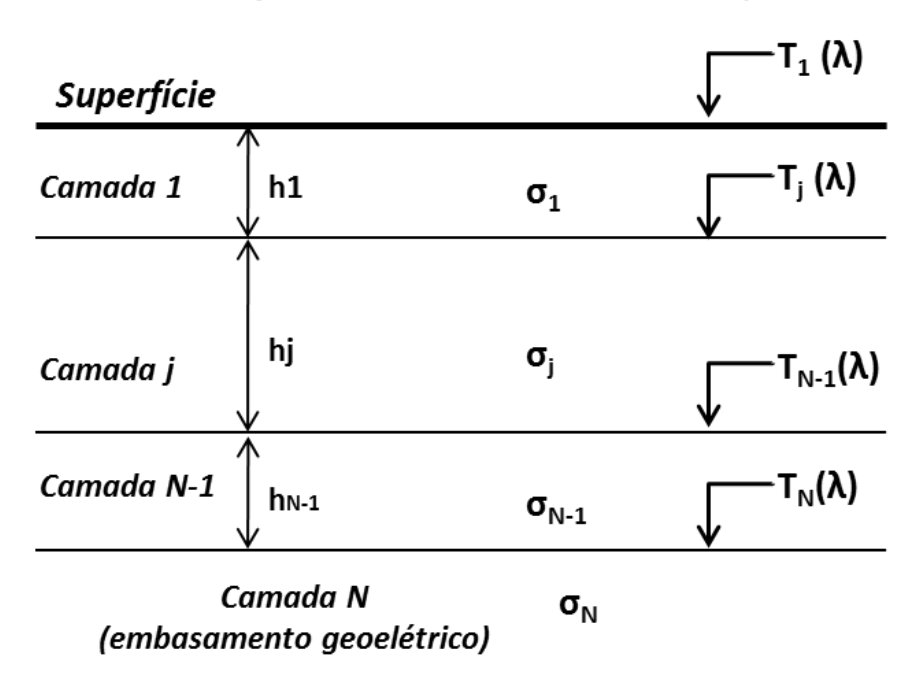

# Discretização 1D com N camadas p/ SEV

<span id="page-91-0"></span>Figura 29: Representação da transformada da resistividade  $T$  para uma terra estratificada com  $N$ camadas.

Dessa forma, a transformada  $T_j$  para a camada  $(\rho_j,h_j)$  no topo da sequência de camadas  $(\rho_{j+1}, ..., \rho_N; h_{j+1}, ..., h_{N-1})$  é dada por:

$$
T_j(\lambda) = \frac{W_j(\lambda) + T_{j+1}(\lambda)}{1 + W_j(\lambda)T_{j+1}(\lambda)/\rho_j^2}
$$
6-61

com

$$
W_j(\lambda) = \rho_j \frac{1 - e^{-2h_j \lambda}}{1 + e^{-2h_j \lambda}}
$$
6-62

e

$$
j=N-2,N-3,\cdots,2,1
$$

pela operação recursiva chega-se que  $T = T_1(\lambda)$ .

Com os valores da transformada da resistividade calculados é realizada a seguir a convolução com o conjunto de filtros de Johansen (1975). Para conveniência substitui-se na

equação [6-58,](#page-90-0)  $T^{(i-j)}$  e  $C^{(j)}$ , para  $T\big((i-j)\Delta x+S\big)$  e  $C(j\Delta x-S)$  e divide-se o somatório em três partes:

$$
\rho_a(i) = \left\{ \sum_{j=-\infty}^{j_1} + \sum_{j_1+1}^{j_2-1} + \sum_{j=j_2}^{\infty} \right\} T^{(i-j)} C^{(j)} \tag{6-63}
$$

com

<span id="page-92-0"></span> $i = 0, 1, 2, ...$ 

Para que T se aproxime assimptoticamente dos valores de  $\rho_N$  e  $\rho_1$ , no primeiro e no segundo termo de [6-63](#page-92-0) respectivamente, é necessário definir um  $j_1$  e um  $j_2$ . Dessa forma, a resistividade aparente pode ser calculada pela seguinte expressão:

$$
\rho_a(i) \approx \rho_N C_*^{j_1} + \sum_{j_1+1}^{j_2-1} T^{(i-j)} C^{(j)} + \rho_1 C_*^{j_2}
$$
6-64

sendo

$$
C_*^{j_1} = \sum_{j=-\infty}^{j_1} C^{(j)} \quad e \quad C_*^{j_2} = \sum_{j=j_2}^{\infty} C^{(j)} \tag{6-65}
$$

Em Johansen (1975) os limites do filtro foram definidos como sendo  $j_1 = -100$  e  $j_2 = 40$ . Dessa forma o conjunto de filtros utilizado possui 141 coeficientes que são apresentados na [Tabela 3](#page-310-0) (Apêndice I). Assim como em Johansen (1975), utilizou-se um intervalo de amostragem de  $\Delta x = (\ln(10))/10$ , que é suficiente para os estudos realizados, pois normalmente numa sondagem Schlumberger são feitos menos que oito pontos por década. O desvio  $S$  utilizado é -1,7239458. A precisão do cálculo para esse filtro também é ótima sendo na ordem de 10<sup>-3</sup>. Com o programa Curupira v1.0 (Bortolozo e Porsani, 2012) podemos calcular o problema direto para sondagens elétricas com o arranjo Schlumberger, para o modelo apresentado na

[Tabela](#page-93-0) 1. O cálculo da resposta física de uma sondagem pode ser observado na [Figura 30.](#page-93-1) Sendo a parte a resposta calculada e a parte b o modelo utilizado.

|          | Resistividade $(\rho)$ | Espessura(m)    |
|----------|------------------------|-----------------|
| Camada 1 | 200 Ohm.m              | 8m              |
| Camada 2 | 25 Ohm.m               | 55 <sub>m</sub> |
| Camada 3 | 800 Ohm.m              | 500m            |
| Camada 4 | 30 Ohm.m               |                 |

<span id="page-93-0"></span>Tabela 1: Modelo Geoelétrico utilizado no cálculo do exemplo sintético da [Figura 30.](#page-93-1)

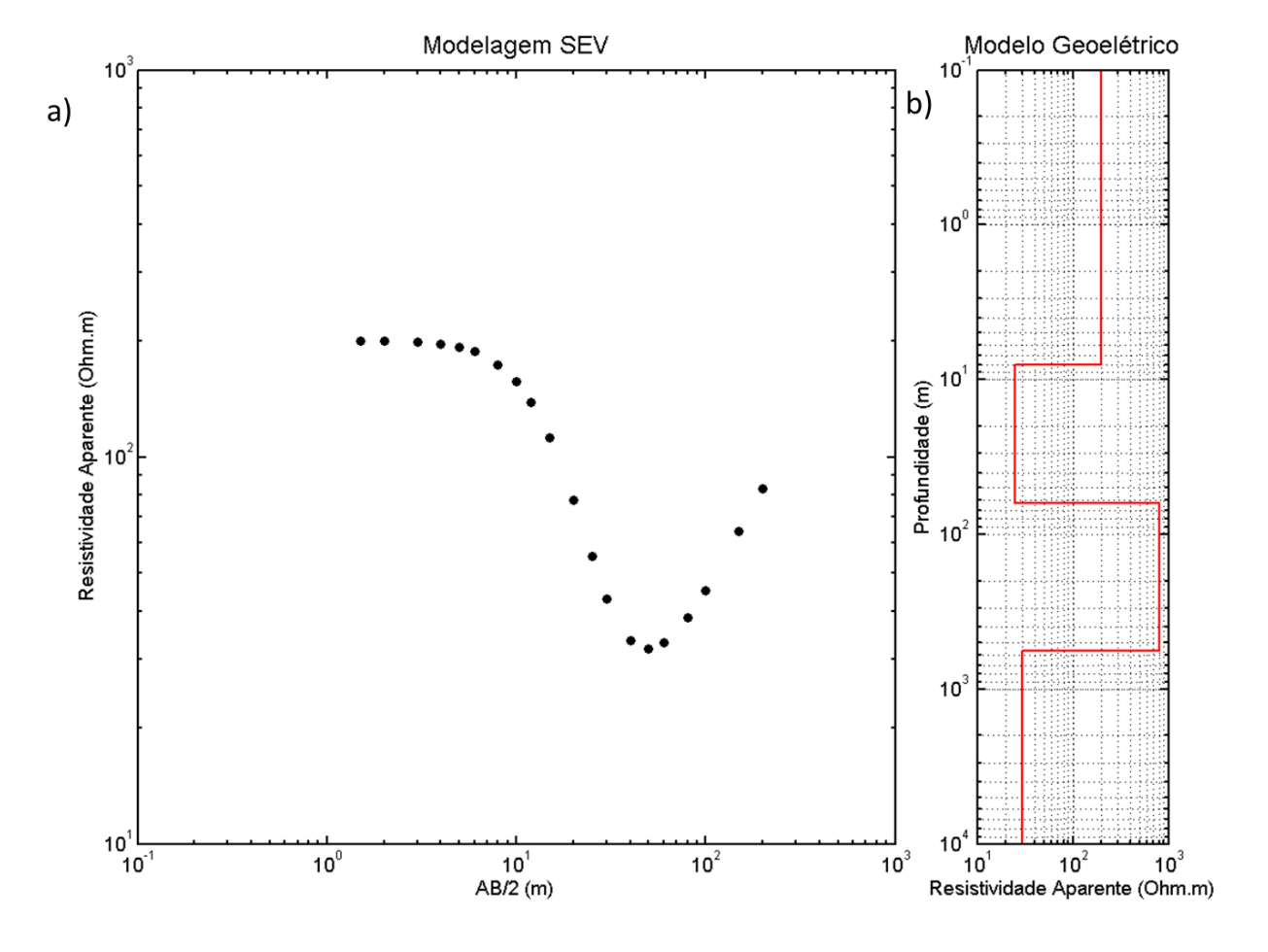

<span id="page-93-1"></span>Figura 30: Modelagem SEV. Em "a" é mostrado a resposta desse modelo por meio de um gráfico de resistividade aparente (Ohm.m) por AB/2 (m). Em "b" é mostrado a representação de modelo geoelétrico.

### *Modelagem da Eletrorresistividade 2D por Diferenças Finitas*

O problema da eletrorresistividade 2D, assim como no caso 1D, necessita da solução de equações diferenciais. Nos problemas de modelagem de dados geofísicos dois diferentes métodos são comumente utilizados: o método diferenças finitas e o dos elementos finitos. Esses dois métodos numéricos utilizam processos de discretização, que reduzem o problema contínuo (com um número infinito de variáveis), em um problema discreto (com um número finito de variáveis), e assim pode ser resolvido computacionalmente. No caso dessa pesquisa foi utilizado tanto a discretização por diferenças finitas quanto por elementos finitos em duas dimensões.

Nesta sessão será apresentado o cálculo do potencial elétrico 2D pela formulação desenvolvida por Dey e Morrison (1979) utilizando diferenças finitas. Neste caso trabalha-se com a distribuição da propriedade física da resistividade elétrica (ou o inverso, a condutividade elétrica) num semi-plano. Para a discretização é necessário definir uma malha (grid), que é um conjunto finito de pontos no domínio definido (semi-plano). Esses pontos são chamados de nós. A [Figura 31](#page-95-0) representa uma malha cartesiana ortogonal uniforme para um problema bidimensional. Qualquer ponto  $(x, y)$  fica representado na malha por  $(i, j)$  e os vizinhos a esse ponto são representados por  $(i \pm 1, j \pm 1)$ . Dessa forma as derivadas são aproximadas por diferenças dos valores numéricos da função nestes pontos.

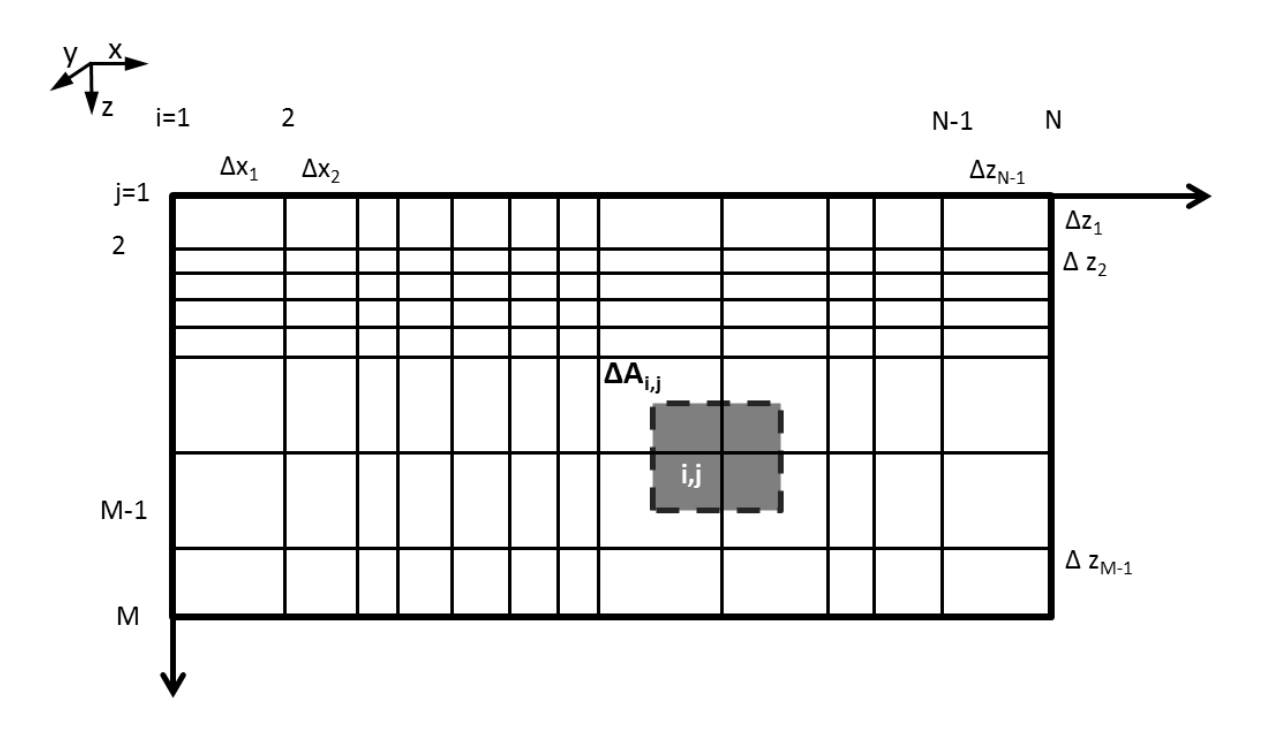

<span id="page-95-0"></span>Figura 31: Discretização 2D por diferenças finitas.  $x_i$  são os pontos do grid na direção  $x_i$  z $_i$  são os pontos do grid na direção z.

### *Relações Fundamentais*

A lei de Ohm relaciona a densidade de corrente  $\bar{J}$ , a intensidade do campo elétrico  $\bar{E}$  e uma condutividade isotrópica  $\sigma$  na forma de:

$$
\bar{J} = \sigma \bar{E} \tag{6-66}
$$

Uma vez que os campos elétricos estacionários são conservativos,

$$
\bar{E} = -\nabla \phi \tag{6-67}
$$

temos,

$$
\bar{J} = -\sigma \nabla \phi \qquad \qquad 6-68
$$

Aplicando o princípio da conservação de carga ao longo de um volume, obtém-se, utilizando a equação de continuidade:

<span id="page-96-1"></span><span id="page-96-0"></span>
$$
\nabla \cdot \bar{J} = \frac{\partial \rho}{\partial t} \delta(x) \delta(y) \delta(z)
$$
6-69

em que  $\rho$  é a densidade de carga especificada em um ponto no espaço cartesiano  $(x, y, z)$  por uma função delta de Dirac. A equação [6-69](#page-96-0) pode ser reescrita para um espaço tridimensional de forma generalizada como:

$$
-\nabla \left[ \sigma(x, y, z) \nabla \phi(x, y, z) \right] = \frac{\partial \rho}{\partial t} \delta(x_S) \delta(y_S) \delta(z_S)
$$
6-70

com  $(x_S, y_S, z_S)$  indicando as coordenadas do ponto de origem da carga injetada no espaço  $xyz$ . Como o gradiente segue a Lei de Leibniz na multiplicação, podemos aplicá-la na equação [6-70,](#page-96-1) e dessa forma ela pode ser escrita como:

$$
\nabla \sigma(x, y, z) \cdot \nabla \phi(x, y, z) + \sigma(x, y, z) \nabla^2 \phi(x, y, z) = \frac{\partial \rho}{\partial t} \delta(x_s) \delta(y_s) \delta(z_s)
$$

na qual

<span id="page-96-2"></span>
$$
\nabla^2 \equiv \frac{\partial^2}{\partial x^2} + \frac{\partial^2}{\partial y^2} + \frac{\partial^2}{\partial z^2}
$$
 6-72

é o operador de Laplace em três dimensões.

Assumindo que não há mudança na distribuição de condutividade no eixo (*strike geoelétrico*), ou seja,

<span id="page-96-4"></span><span id="page-96-3"></span>
$$
\frac{\partial}{\partial y}[\sigma(x, y, z)] = 0
$$
6-73

as equações [6-70](#page-96-1) [e 6-71](#page-96-2) podem ser reescritas como:

$$
-\nabla \left[ \sigma(x, z) \nabla \phi(x, y, z) \right] = \frac{\partial \rho}{\partial t} \delta(x_S) \delta(y_S) \delta(z_S)
$$

e

$$
\nabla \sigma(x, z) \cdot \nabla \phi(x, y, z) + \sigma(x, z) \nabla^2 \phi(x, y, z) = -\frac{\partial \rho}{\partial t} \delta(x_S) \delta(y_S) \delta(z_S)
$$
6-75

Usando a relação vetorial,

$$
\nabla \sigma. \nabla \phi = \frac{1}{2} \left[ -\sigma \nabla^2 \phi + \nabla^2 (\sigma \phi) - \phi \nabla^2 \sigma \right]
$$
 6-76

e substituindo essa relação em [6-75,](#page-96-3) obtemos:

$$
\nabla^2 \{\sigma(x, z) \cdot \nabla \phi(x, y, z)\} + \sigma(x, z) \nabla^2 \phi(x, y, z) - \phi(x, y, z) \nabla^2 \sigma(x, z)
$$
\n
$$
= -2 \frac{\partial \rho}{\partial t} \delta(x_S) \delta(y_S) \delta(z_S)
$$
\n6-77

Nas equações [6-74](#page-96-4) e [6-77,](#page-97-0) o potencial  $\phi$ , e o termo de fonte 2 $\frac{\partial \rho}{\partial t}$   $\delta(x_S)$   $\delta(y_S)$   $\delta(z_S)$ são funções de  $x$ ,  $y$  e  $z$ , e a condutividade,  $\sigma$ , é uma função de  $x$  e  $z$ . Para facilidade de cálculo, é preferível resolver estas equações no espaço transformado de Fourier  $(x, K_y, z)$ , transformando y para o domínio  $K_y$ . Essa transformação é realizada de forma direta e inversa pelas equações:

<span id="page-97-1"></span><span id="page-97-0"></span>
$$
\tilde{f}(x, Ky, z) = \int_0^\infty f(x, y, z) \cos(KyY) \, dy
$$
\n6-78

e

$$
f(x, y, z) = \frac{2}{\pi} \int_0^\infty \tilde{f}(x, Ky, z) \cos(KyY) dKy \qquad \qquad 6-79
$$

em que  $f(x, y, z)$  e  $\tilde{f}(x, Ky, z)$  são assumidos como sendo funções pares de y.

Aplicando a transformação [6-78,](#page-97-1) a distribuição tridimensional do potencial  $\phi(x, y, z)$ , devido a fonte pontual em  $(x_S, y_S, z_S)$  sobre uma distribuição bidimensional de condutividade  $\sigma(x, z)$ , é reduzida para o potencial transformado bidimensional  $\tilde{\phi}(x, K_y, z)$ , que é uma solução da equação transformada [6-74:](#page-96-4)

$$
-\nabla \left[\sigma(x,z)\nabla \tilde{\phi}(x, Ky, z)\right] + Ky^2 \sigma(x,z) \tilde{\phi}(x, Ky, z) = \tilde{Q} \delta(x_S) \delta(z_S)
$$
 6-80

Da mesma forma a partir d[e 6-77](#page-97-0) podemos obter:

$$
\nabla^2 \{\sigma(x, z) \cdot \nabla \tilde{\phi} \left( x, Ky, z \right) \} + \sigma(x, z) \nabla^2 \tilde{\phi} \left( x, Ky, z \right) - \tilde{\phi} \left( x, Ky, z \right) \nabla^2 \sigma(x, z) \qquad 6-81
$$
\n
$$
- 2Ky^2 \sigma(x, z) \tilde{\phi} \left( x, Ky, z \right) = -2\tilde{Q} \delta(x, z) \delta(z, z)
$$

para um valor fixo de  $K_y$ . O parâmetro  $\tilde{Q}$  definido nas equações acima é a densidade de corrente constante no estado estacionário no espaço  $(x, K_y, z)$ , dada por:

<span id="page-97-2"></span>
$$
\tilde{Q} \delta(x_S) \delta(z_S) = \frac{1}{2} \frac{\partial \rho}{\partial t} \delta(x_S) \delta(y_S) \delta(z_S)
$$
\n6-82

A densidade de corrente  $\tilde{Q}$  pode ser relacionada com a corrente  $I$  injetada em  $(x_S, z_S)$ pela equação:

$$
\tilde{Q} = \frac{I}{2\Delta A} \tag{6-83}
$$

em que  $\Delta A$  é uma área representativa no plano xz sobre o ponto de injeção  $(x_S, z_S)$ .

A modelagem DC 2D tem como objetivo obter as soluções numéricas para a equação [6-81](#page-97-2) sujeita a condições de contorno apropriadas. As condições de contorno são:

- 1. O potencial  $\phi(x, y, z)$  deve ser contínuo através de cada fronteira da distribuição de condutividade  $\sigma(x, z)$  e
- 2. A componente normal  $\bar{J}(\equiv \frac{\partial \phi}{\partial \eta})$  deve ser também contínua através de cada fronteira.

A solução de  $\tilde{\phi}(x, K_y, z)$  é obtida derivando a equação de diferença de [6-81,](#page-97-2) pela discretização adequada do espaço  $(x, Ky, z)$  sobre o qual o problema deve ser resolvido.

### *Discretização do Problema de Resistividade Bidimensional*

A forma generalizada da equação [6-81](#page-97-2) pode ser escrita como:

$$
-\frac{\partial}{\partial x}\left(P(x,z)\frac{\partial\tilde{\phi}}{\partial x}(x,Ky,z)\right) - \frac{\partial}{\partial z}\left(P(x,z)\frac{\partial\tilde{\phi}}{\partial z}(x,Ky,z)\right) + \sigma(x,z)\tilde{\phi}(x,Ky,z)
$$
 6-84  
=  $f(x,z)$ ;  $(x,z) \in R$ 

definida em um conjunto  $R$  que é assumido ser fechado e conectado, ter um interior não vazio e ter um limite suficientemente regular  $\Gamma$  com a normal externa  $\eta$  em que:

<span id="page-98-1"></span><span id="page-98-0"></span>
$$
\alpha(x,z)\tilde{\phi} + \beta(x,z)\frac{\partial\tilde{\phi}}{\partial\eta} = f_2(x,z); (x,z) \in \Gamma
$$
 6-85

Temos também as funções  $P e f$ , que são pelo menos contínuas por partes em  $R e q$ ue satisfazem:

$$
P(x, z) > 0 \, e \, \sigma(x, z) > 0 \, ; \, (x, z) \in R \tag{6-86}
$$

e

$$
\alpha(x, z) \ge 0, +\beta(x, z) \ge 0;
$$
 6-87

$$
\alpha + \beta > 0 \; ; (x, z) \in \Gamma \tag{6-88}
$$

A equação [6-84](#page-98-0) é uma equação elíptica auto-adjunta, fortemente conectada e não separável de segunda ordem (Dey e Morrison, 1979). O procedimento empregado nesta pesquisa resolve numericamente uma função  $f(x, z)$ , para uma malha retangular não uniforme dada por:

$$
f(x, z) = L\tilde{\phi} = -\nabla \left[ \sigma(x, z) \nabla \tilde{\phi} \right]
$$
6-89

sujeita às condições de contorno [6-85.](#page-98-1) O fato que  $\sigma(x, z)$  é sempre positivo implica que o operador  $L$  é positivo definido.

Para definir o semi-espaço inferior com distribuição de condutividade arbitrária, o conjunto  $R$  é definido com limites artificiais que simulam planos infinitamente distantes na horizontal (na direção  $x$ ) e vertical (na direção  $z$ ). O grid é escolhido para ser retangular com espaçamento aleatório e irregular dos nós nos sentidos  $x e z$ . Os nós na direção  $x s$ ão indexados por  $i = 1,2,3...$ , N, e os nós na direção z são indexadas por  $j = 1,2,3...$ , M. As bordas extremas esquerda e direita do semi-espaço inferior são simuladas pelas linhas  $i = 1$  e  $i = N$ , respectivamente. A extremidade inferior no infinito é representada pela linha  $j = M$ . O potencial primário devido a uma fonte pontual, bem como os potenciais secundários devido as heterogeneidades de condutividade no semi-espaço caem inversamente com a distância de  $x, y, z$  assim como  $K_0(K_v \cdot r)$  no espaço transformado (onde  $K_0$  é a função Bessel modificada e  $r$  a distância radial). Assim, escolhendo um número suficientemente grande para  $M$  e  $N$ , aumentando sucessivamente o tamanho dos blocos e aplicando as condições de fronteira adequadas, as bordas infinitas podem ser simuladas com um numero finito de  $M$  e  $N$ . A equação [6-81](#page-97-2) é aplicada em todos os nós  $(i, j)$  para representar uma aproximação através de uma área  $\Delta A$  que é ilustrada pela área cinza na [Figura 32.](#page-100-0) Pode ser observado que, para uma fonte pontual no interior do grid temos:

$$
\Delta A = \frac{(\Delta x_i + \Delta x_{i-1}) \cdot (\Delta z_i + \Delta z_{i-1})}{4} \tag{6-90}
$$

e na superfície do solo com  $z \to 0$ ,

$$
\Delta A = \frac{(\Delta x_i + \Delta x_{i-1}) \cdot \Delta z_i}{4} \tag{6-91}
$$

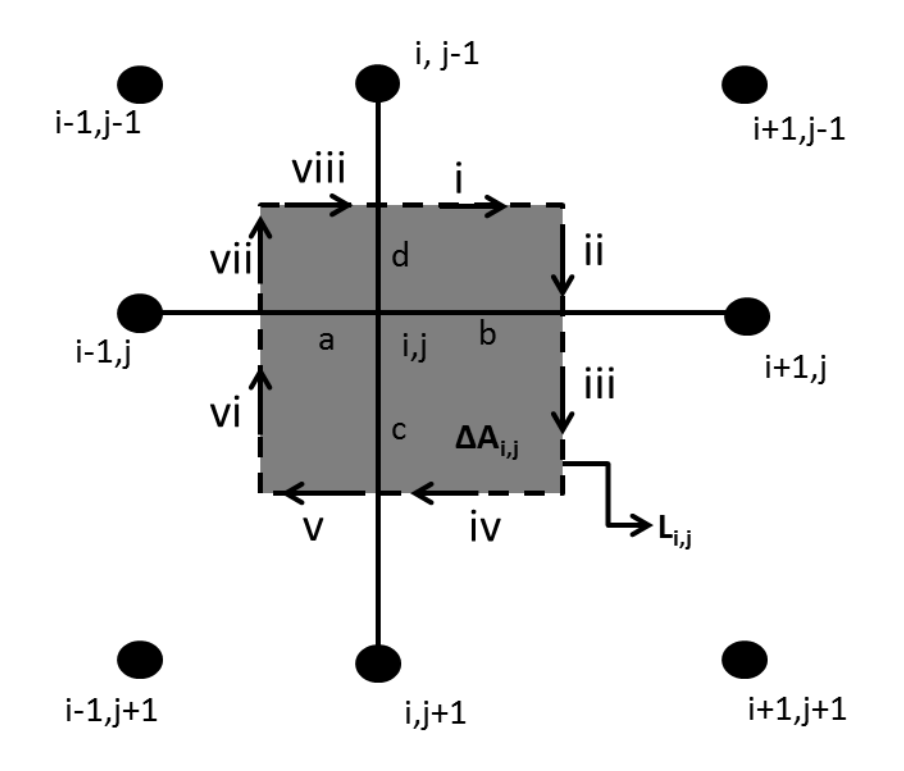

Figura 32: Elemento de área discretizada  $\varDelta A_{i,j}$ .

# <span id="page-100-0"></span>*Condições de contorno*

As condições de contorno também foram implementadas de acordo com o trabalho de Dey e Morrison (1979). De acordo com o trabalho, uma vez que a simulação do meio é restrito ao semi-espaço inferior condutor, é necessário que as condições de contorno devam ser especificadas nos pontos  $(x, z) \in \Gamma \cup R$ . Na superfície, com  $z = 0$ , aplicamos a condição de fronteira de Neumann:

$$
\sigma_{i,j}\frac{\partial \tilde{\phi}_{i,j}}{\partial \eta} = 0, \tag{6-92}
$$

para todos

$$
i=1,2,3\dots,N
$$

com

Os limites do semi-espaço inferior em  $x = \pm \infty$  e  $z = \infty$  são dados através da extensão das malhas a distâncias suficientemente longas das fontes e heterogeneidades de condutividade. De tal forma que a distribuição do potencial total nessas arestas se aproxima de um comportamento assintótico. Os valores do potencial ao longo das bordas da malha podem ser definidos a partir do potencial de um semi espaço homogêneo. As heterogeneidades nesse caso são vistas como perturbações dessa distribuição homogênea. As condições de contorno ao longo das bordas esquerda, direita e inferior se tornam, assim do tipo Dirichlet. Porém no caso geral de uma simulação com distribuições complexas de condutividade, esse tipo de aproximação para as bordas pode não ser satisfatória. Em tais casos, ou os potenciais nestas fronteiras são assumidos como sendo zero (Condição de Dirichlet) ou os limites  $\partial \tilde{\phi}_{i,j}/\partial \eta$  são assumidos como sendo zero (Condição de Neumann). Normalmente a primeira suposição provoca uma subestimativa e a segunda provoca uma superestimava nos potenciais calculados a certa distância da fonte pontual (Coggon, 1971) quando comparada com soluções analíticas. Na formulação utilizada neste trabalho utilizamos uma condição de fronteira mista ao longo das fronteiras externas a esquerda, direita e abaixo. Usando o comportamento assintótico de  $\phi$  e  $\partial \phi / \partial \eta$  esperado para grandes distâncias da fonte. Se os pontos ao longo dessas fronteiras forem longe o suficiente das fontes, assim como longe das heterogeneidades, o potencial  $\tilde{\phi}$  no espaço  $(x, K_{\nu}, z)$  tem a forma de:

$$
\tilde{\phi}(x, Ky, z) = AKo(Kyr) \tag{6-93}
$$

sendo  $K_y$  o número de onda espacial,  $r$  é a distância radial da fonte,  $A$  é uma constante e  $K_0$  é a função de Bessel modificada de ordem zero.

Sendo,

$$
\frac{\partial \tilde{\phi}(x, K_y, z)}{\partial \eta} = -AK_y K_1 (K_y \cdot r) \cdot \hat{e}_r \cdot \hat{\eta}
$$
\n
$$
= -AK_y K_1 (K_y \cdot r) \cdot \cos \theta
$$
\n6-94

com  $\theta$  sendo o ângulo entre o vetor radial  $\hat{e}_r$  e a componente normal  $\eta$ . Dessa forma, podemos escrever:

$$
\frac{\partial \tilde{\phi}(x, Ky, z)}{\partial \eta} + \alpha \tilde{\phi}(x, Ky, z) = 0
$$

com

$$
\alpha = \frac{KyK_1(Kyr)}{Ko(Kyr)}\tag{6-96}
$$

Essa condição de fronteira tira vantagem do comportamento físico do potencial nos limites distantes e não requer nenhuma informação *a priori* da natureza das funções  $\phi$  e  $\partial \phi / \partial \eta$ . Também tem outra vantagem que uma vez que os limites são aproximados por um valor, não é necessário refinar o modelo nos limites da malha e as reflexões devido a correntes virtuais ao longo das fronteiras são simultaneamente eliminadas. Outra aproximação no calculo das condições de fronteira é que a distância radial de todos os nós dos extremos podem ser feitos a partir do ponto central do topo da malha. Mesmo que para diferentes pontos de corrente os valores radiais sejam ligeiramente diferentes, no limite assintótico usado para definir ∝ o erro gerado não é relevante.

# *Derivação das Equações de Diferenças Finitas Utilizando Discretização Por Pontos*

Nesta pesquisa foi utilizada a discretização por pontos, demonstrada no trabalho referência de Dey e Morrison (1979). De acordo com a formulação,  $\tilde{\phi}(x, K_{\gamma}, z)$  deve satisfazer [6-81](#page-97-2) para qualquer nó no conjunto  $R$ :

$$
\nabla^2 \{\sigma(x, z) \cdot \nabla \tilde{\phi} \left( x, Ky, z \right) \} + \sigma(x, z) \nabla^2 \tilde{\phi} \left( x, Ky, z \right) - \tilde{\phi} \left( x, Ky, z \right) \nabla^2 \sigma(x, z) \tag{6-97}
$$
\n
$$
- 2Ky^2 \sigma(x, z) \tilde{\phi} \left( x, Ky, z \right) = -2\tilde{Q} \delta(x, S) \delta(z, z)
$$

pode-se ver que o operador diferencial parcial bidimensional é dado por:

$$
\nabla^2 \equiv \frac{\partial^2}{\partial x^2} + \frac{\partial^2}{\partial z^2} \tag{6-98}
$$

é aplicado em  $\sigma(x, z)$ ,  $\tilde{\phi}(x, Ky, z)$  e  $\{\sigma(x, z) \cdot \tilde{\phi}(x, Ky, z)\}.$ 

A distribuição de condutividade  $\sigma(x, z)$  é discretizada em cada nó por  $\sigma_{i,j}$  e na solução numérica obtemos um valor de potencial,  $\tilde{\phi}_{i,j}$ , para cada nó. Em qualquer nó  $(i,j)$  com um

grid com espaçamento irregular em  $x$  e  $z$  o operador  $\nabla^2$  em qualquer distribuição de  $P_{i,j}$ , pode ser aproximado pela equação de diferença finita (Polozhii, 1965) como:

<span id="page-103-0"></span>
$$
\nabla^{2} P_{i,j} = \frac{2}{(\Delta x_{i} + \Delta x_{i-1})} \cdot \left[ \frac{(P_{i-1,j}P_{ij})}{\Delta x_{i-1}} + \frac{(P_{i+1,j}P_{ij})}{\Delta x_{i}} \right] + \frac{2}{(\Delta z_{j} + \Delta z_{j-1})}
$$
\n
$$
\cdot \left[ \frac{(P_{i,j-\bar{1}}P_{ij})}{\Delta z_{j-1}} + \frac{(P_{i,j+\bar{1}}P_{i,j})}{\Delta z_{j}} \right]
$$
\n6-99

A aplicação do operador de diferença da equação [6-99](#page-103-0) à equação [6-81](#page-97-2) para qualquer nó interior  $(i, j)$  da malha, resulta na forma discretizada dada abaixo:

$$
\tilde{\phi}_{i-1,j} \left[ \frac{-2(\sigma_{i-1,j} + \sigma_{i,j})}{(\Delta x_i + \Delta x_{i-1}) \cdot \Delta x_{i-1}} \right] + \tilde{\phi}_{i+1,j} \left[ \frac{-2(\sigma_{i+1,j} + \sigma_{i,j})}{(\Delta x_i + \Delta x_{i-1}) \cdot \Delta x_i} \right] +
$$
\n
$$
+ \tilde{\phi}_{i,j-1} \left[ \frac{-2(\sigma_{i,j-1} + \sigma_{i,j})}{(\Delta z_j + \Delta z_{j-1}) \cdot \Delta z_{j-1}} \right] + \tilde{\phi}_{i,j+1} \left[ \frac{-2(\sigma_{i,j+1} + \sigma_{i,j})}{(\Delta z_j + \Delta z_{j-1}) \cdot \Delta z_j} \right] +
$$
\n
$$
+ \tilde{\phi}_{i,j} \left[ \frac{-2(\sigma_{i-1,j} + \sigma_{i,j})}{(\Delta x_i + \Delta x_{i-1}) \cdot \Delta x_{i-1}} + \frac{2(\sigma_{i+1,j} + \sigma_{i,j})}{(\Delta x_i + \Delta x_{i-1}) \cdot \Delta x_i} + \frac{2(\sigma_{i,j-1} + \sigma_{i,j})}{(\Delta z_j + \Delta z_{j-1}) \cdot \Delta z_{j-1}} \right]
$$
\n
$$
+ \frac{2(\sigma_{i,j+1} + \sigma_{i,j})}{(\Delta z_j + \Delta z_{j-1}) \cdot \Delta z_j} + 2Ky^2 \sigma_{i,j} = 2\tilde{Q} \delta(x_S) \delta(z_S).
$$

Na forma de notação, a equaçã[o 6-100](#page-103-1) pode ser escrita como:

$$
C_L^{ij}\tilde{\phi}_{i-1,j} + C_R^{ij}\tilde{\phi}_{i+1,j} + C_T^{ij}\tilde{\phi}_{i,j-1} + C_B^{ij}\tilde{\phi}_{i,j+1} + C_P^{ij}\tilde{\phi}_{i,j} = 2\tilde{Q} \delta(x_S)\delta(z_S)
$$
 6-101

sendo:

•  $C_L^{ij}$  o coeficiente de acoplamento entre os nós  $(i,j)$  e  $(i - 1,j)$ :

<span id="page-103-2"></span><span id="page-103-1"></span>
$$
C_L^{ij} = \frac{-2(\sigma_{i-1,j} + \sigma_{i,j})}{(\Delta x_i + \Delta x_{i-1}) \cdot \Delta x_{i-1}}
$$
6-102

 $\bullet$   $C_R^{ij}$  o coeficiente de acoplamento entre os nós  $(i,j)$  e  $(i + 1,j)$ :

$$
C_R^{ij} = \frac{-2(\sigma_{i+1,j} + \sigma_{i,j})}{(\Delta x_i + \Delta x_{i-1}) \cdot \Delta x_i}
$$
6-103

•  $C_T^{ij}$  o coeficiente de acoplamento entre os nós  $(i,j)$  e  $(i,j-1)$ :

$$
C_T^{ij} = \frac{-2(\sigma_{i,j-1} + \sigma_{i,j})}{(\Delta z_j + \Delta z_{j-1}) \cdot \Delta z_{j-1}}
$$
6-104

 $\bullet$   $C_B^{ij}$  o coeficiente de acoplamento entre os nós  $(i,j)$  e  $(i,j+1)$ :

$$
C_B^{ij} = \frac{2(\sigma_{i,j+1} + \sigma_{i,j})}{(\Delta z_j + \Delta z_{j-1}) \cdot \Delta z_j}
$$
6-105

e

•  $C_P^{ij}$  o auto acoplamento do nó  $(i,j)$ 

$$
C_P^{ij} = [C_L^{ij} + C_R^{ij} + C_T^{ij} + C_B^{ij} - Ky^2 \sigma_{i,j}]
$$
 6-106

A equação de diferença [\(6-101\)](#page-103-2) assim obtida indica que a solução de  $\tilde{\phi}$  no nó $(i, j)$  é dependente somente dos valores de  $\tilde{\phi}$  nos nós adjacentes  $(i - 1, j)$ ,  $(i + 1, j)$ ,  $(i, j - 1)$  e  $(i, j + 1)$ . Os coeficientes de acoplamento, C, são funções da geometria da malha de discretização e dos valores da condutividade  $\sigma_{i,j}$ , e, portanto, conhecido em todos os nós do conjunto  $R$ .

Deve-se notar que na aproximação por diferenças finitas do operador  $\nabla^2$  assume-se implicitamente que as distribuições de  $\tilde{\phi}$ ,  $\sigma \partial \tilde{\phi}/\partial x$  e  $\sigma \partial \tilde{\phi}/\partial z$  devem ser pelo menos seccionalmente contínuas. A equação [6-101](#page-103-2) é válida para qualquer distribuição de  $\sigma_{i,j}$  (0 <  $\sigma$  < ∞), e dessa forma, para qualquer ponto interior do grid as condições de fronteira necessárias para a continuidade de  $\tilde{\phi}$  e  $\sigma \partial \tilde{\phi}/\partial \eta$  são satisfeitas em qualquer fronteira dos elementos retangulares.

# *Equações de diferença para os nós de fronteira*

Enquanto os coeficientes e a forma auto-adjunta da equação [6-101](#page-103-2) são válidos para qualquer nó interior, as equações correspondentes são ligeiramente alteradas para os nós localizados na superfície e para as bordas esquerda, direita e inferior. As equações de diferenças para esses nós, com as condições fronteira mistas, com base no comportamento assintótico de potenciais, são mostradas a seguir.

### *Para os Nós Localizados na Linha de*  $z = 0$  *(Superfície)*

Para todos os nós  $(i, j)$  com  $i = 2, 3, ..., N - 1, j = 1$ , a condição de contorno é do tipo Neumann, isto é:

$$
\sigma \frac{\partial \tilde{\Phi}}{\partial \eta}\bigg|_{z=0} = 0
$$
\n6-107

Isto é implementado assumindo uma linha fictícia de nós no ar à  $j = 0$ , de tal modo que o potencial  $\tilde{\phi}_{i,2}$  e condutividade  $\sigma_{i,2}$  nos nós  $(i,2)$  são refletidos nos nós imaginários  $(i, 0)$ . Esta hipótese conduz à forma de diferença da equação [6-81](#page-97-2) dada por:

$$
C_L^{ij}\tilde{\phi}_{i-1,j} + C_R^{ij}\tilde{\phi}_{i+1,j} + C_B^{ij}\tilde{\phi}_{i,j+1} + C_P^{ij}\tilde{\phi}_{i,j} = 2\tilde{Q}\delta(x_S)\delta(z_S)
$$
6-108

em que, os coeficientes de acoplamento são dados por:

$$
C_L^{ij} = \frac{-2(\sigma_{i-1,j} + \sigma_{i,j})}{(\Delta x_i + \Delta x_{i-1}) \cdot \Delta x_{i-1}}
$$
6-109

$$
C_R^{ij} = \frac{-2(\sigma_{i+1,j} + \sigma_{i,j})}{(\Delta x_i + \Delta x_{i-1}) \cdot \Delta x_i}
$$
6-110

$$
C_B^{ij} = \frac{-2(\sigma_{i,j+1} + \sigma_{i,j})}{(\Delta z_j)^2}
$$
6-111

e

$$
C_P^{ij} = -\left[C_L^{ij} + C_R^{ij} + C_B^{ij} - 2Ky^2\sigma_{i,j}\right]
$$
6-112

# *Para os Nós no Topo Esquerdo e Direito, com*  $z = 0$

Para os nós  $(1, 1)$  e  $(N, 1)$  que se encontram nos limites "infinitos" laterais do grid, a componente normal de  $\bar{J}$  na direção z é zero (Condição de Neumann). A componente x de  $\bar{J}$ , no entanto, satisfaz a condição de contorno mista:

$$
\frac{\partial \tilde{\phi}}{\partial x} + \alpha \tilde{\phi} \cos \theta = 0
$$
 6-113

com

$$
\alpha = \frac{KyK_1(Kyr)}{Ko(Kyr)}\tag{6-114}
$$

sendo  $\theta$  o ângulo entre a distância radial a partir do ponto de origem e  $r$ , que é a normal externa na direção  $x$ . Estas condições aplicadas à equação [6-81](#page-97-2) resultam nas equações de diferenças, para o nó superior esquerdo (1, 1):

$$
C_R^{ij}\tilde{\phi}_{i+1,j} + C_B^{ij}\tilde{\phi}_{i,j+1} + C_P^{ij}\tilde{\phi}_{i,j} = 2\tilde{Q}\delta(x_S)\delta(z_S)
$$
6-115

onde

$$
C_R^{ij} = \frac{-\left(\sigma_{i,j} + \sigma_{i+1,j}\right)}{(\Delta x_i)^2} \tag{6-116}
$$

$$
C_B^{ij} = \frac{-2(\sigma_{i,j+1} + \sigma_{i,j})}{(\Delta z)^2}
$$
6-117

$$
C_P^{ij} = -\left[C_R^{ij} + C_B^{ij} - 2Ky^2\sigma_{i,j}\right] - \frac{2\sigma_{i,j}}{(\Delta x_i)^2} (1 - \alpha \Delta x_i \cos \theta)
$$
 6-118

e para o nó superior direito  $(N, 1)$ :

$$
C_L^{ij}\tilde{\phi}_{i-1,j} + C_B^{ij}\tilde{\phi}_{i,j+1} + C_P^{ij}\tilde{\phi}_{i,j} = 2\tilde{Q}\delta(x_S)\delta(z_S)
$$
6-119

onde

$$
C_L^{ij} = \frac{-2(\sigma_{i-1,j} + \sigma_{i,j})}{(\Delta x_i + \Delta x_{i-1}) \cdot \Delta x_{i-1}}
$$
6-120

$$
C_B^{ij} = \frac{-2(\sigma_{i,j+1} + \sigma_{i,j})}{(\Delta z)^2}
$$
6-121

e

$$
C_P^{ij} = -\left[C_L^{ij} + C_B^{ij} - 2Ky^2\sigma_{i,j}\right] - \frac{2\sigma_{i,j}}{(\Delta x_{i-1})^2}(1 - \alpha \Delta x_{i-1}\cos\theta)
$$
 6-122

# *Para os Nós na Extremidade Inferior da Malha, com*  $z = M$

Aplicando as condições de fronteira mistas descritas acima, nos nós  $(i, M)$ , com  $i = 2,3, ..., N - 1$ , temos a seguinte equação de diferença:

$$
C_{L}^{ij}\tilde{\phi}_{i-1,j} + C_{R}^{ij}\tilde{\phi}_{i+1,j} + C_{T}^{ij}\tilde{\phi}_{i,j-1} + C_{P}^{ij}\tilde{\phi}_{i,j} = 2\tilde{Q}\delta(x_{S})\delta(z_{S})
$$
6-123

com os coeficientes de acoplamento sendo:

$$
C_L^{ij} = \frac{-2(\sigma_{i-1,j} + \sigma_{i,j})}{(\Delta x_i + \Delta x_{i-1}) \cdot \Delta x_{i-1}}
$$
6-124

$$
C_R^{ij} = \frac{-2(\sigma_{i+1,j} + \sigma_{i,j})}{(\Delta x_i + \Delta x_{i-1}) \cdot \Delta x_i}
$$
6-125

$$
C_T^{ij} = -\frac{(\sigma_{i,j-1} + \sigma_{i,j})}{(\Delta z_{j-1})^2}
$$
6-126

e

$$
C_P^{ij} = -\left[C_L^{ij} + C_R^{ij} + C_T^{ij} - 2Ky^2\sigma_{i,j}\right] - \frac{2\sigma_{i,j}}{\left(\Delta z_{j-1}\right)^2} \left(1 - \alpha \Delta z_{j-1} \cos \theta\right)
$$
 6-127

### *Para os Nós nos Cantos Inferiores Esquerdos e Direito*

Para os nós  $(1, M)$  e  $(N, M)$  as componentes de  $\bar{J}_x$  e  $\bar{J}_z$  devem satisfazer as condições de contorno mistas:

$$
\frac{\partial \tilde{\phi}}{\partial x} + \alpha \tilde{\phi} \cos \theta_1 = 0
$$
 6-128

e

$$
\frac{\partial \tilde{\phi}}{\partial z} + \alpha \tilde{\phi} \cos \theta_2 = 0
$$
 6-129
sendo  $\theta_1$  e  $\theta_2$  os ângulos entre a distância radial,  $r$ , a partir da origem para o nó  $(i,j)$  e as normais para fora nas direções  $x$  e  $z$ , respectivamente.

A aplicação destas condições de contorno resulta na equação de diferenças para o nó  $(1, M)$  dada abaixo:

$$
C_R^{ij}\tilde{\phi}_{i+1,j} + C_T^{ij}\tilde{\phi}_{i,j-1} + C_P^{ij}\tilde{\phi}_{i,j} = 2\tilde{Q}\delta(x_S)\delta(z_S)
$$
6-130

com

$$
C_R^{ij} = -\frac{\left(\sigma_{i+1,j} + \sigma_{i,j}\right)}{(\Delta x_i)^2} \tag{6-131}
$$

$$
C_T^{ij} = -\frac{\left(\sigma_{i,j-1} + \sigma_{i,j}\right)}{\left(\Delta z_{j-1}\right)^2} \tag{6-132}
$$

e

$$
C_P^{ij} = -\left[C_R^{ij} + C_T^{ij} - 2Ky^2\sigma_{i,j}\right] - \frac{2\sigma_{i,j}}{(\Delta x_i)^2} (1 - \alpha \Delta x_i \cos \theta_1)
$$
\n
$$
-\frac{2\sigma_{i,j}}{(\Delta z_{j-1})^2} (1 - \alpha \Delta z_{j-1} \cos \theta_2)
$$
\n6-133

Para o nó  $(N, M)$  é a equação de diferença é:

$$
C_L^{ij}\tilde{\phi}_{i-1,j} + C_T^{ij}\tilde{\phi}_{i,j-1} + C_P^{ij}\tilde{\phi}_{i,j} = 2\tilde{Q}\delta(x_S)\delta(z_S)
$$
6-134

sendo

$$
C_L^{ij} = \frac{-\left(\sigma_{i-1,j} + \sigma_{i,j}\right)}{(\Delta x_{i-1})^2}
$$
6-135

$$
C_T^{ij} = -\frac{\left(\sigma_{i,j-1} + \sigma_{i,j}\right)}{\left(\Delta z_{j-1}\right)^2} \tag{6-136}
$$

e

$$
C_P^{ij} = -\left[C_L^{ij} + C_T^{ij} - 2Ky^2\sigma_{i,j}\right] - \frac{2\sigma_{i,j}}{(\Delta x_{i-1})^2} (1 - \alpha \Delta x_{i-1} \cos \theta_1)
$$
\n
$$
-\frac{2\sigma_{i,j}}{(\Delta z_{j-1})^2} (1 - \alpha \Delta z_{j-1} \cos \theta_2)
$$
\n6-137

# *Para os Nós da Lateral Esquerda*

A equação de diferença para os nós  $(1, j)$  com  $j = 2, 3, ..., M - 1$ , tem a forma dada abaixo:

$$
C_R^{ij}\tilde{\phi}_{i+1,j} + C_T^{ij}\tilde{\phi}_{i,j-1} + C_B^{ij}\tilde{\phi}_{i,j+1} + C_P^{ij}\tilde{\phi}_{i,j} = 2\tilde{Q}\delta(x_S)\delta(z_S)
$$
6-138

com

$$
C_R^{ij} = -\frac{(\sigma_{i+1,j} + \sigma_{i,j})}{(\Delta x_i)^2}
$$
6-139

$$
C_T^{ij} = \frac{-2(\sigma_{i,j-1} + \sigma_{i,j})}{(\Delta z_j + \Delta z_{j-1}) \cdot \Delta z_{j-1}}
$$
6-140

$$
C_B^{ij} = \frac{-2(\sigma_{i,j+1} + \sigma_{i,j})}{(\Delta z_j + \Delta z_{j-1}) \cdot \Delta z_j}
$$
6-141

e

$$
C_P^{ij} = -\left[C_L^{ij} + C_R^{ij} + C_B^{ij} - 2Ky^2\sigma_{i,j}\right] - \frac{2\sigma_{i,j}}{(\Delta x_i)^2} (1 - \alpha \Delta x_i \cos \theta)
$$
 6-142

## *Para os Nós da Lateral Direita*

A equação de diferença para os nós  $(N, j)$  para  $j = 2, 3, ..., M - 1$ , que estão na borda correspondente a  $x \rightarrow +\infty$ , é dada por:

$$
C_L^{ij}\tilde{\phi}_{i-1,j} + C_T^{ij}\tilde{\phi}_{i,j-1} + C_B^{ij}\tilde{\phi}_{i,j+1} + C_P^{ij}\tilde{\phi}_{i,j} = 2\tilde{Q}\delta(x_S)\delta(z_S)
$$
6-143

com

$$
C_L^{ij} = \frac{-\left(\sigma_{i-1,j} + \sigma_{i,j}\right)}{(\Delta x_{i-1})^2}
$$
6-144

$$
C_T^{ij} = \frac{-2(\sigma_{i,j-1} + \sigma_{i,j})}{(\Delta z_j + \Delta z_{j-1}) \cdot \Delta z_{j-1}}
$$
6-145

$$
C_B^{ij} = \frac{-2(\sigma_{i,j+1} + \sigma_{i,j})}{(\Delta z_j + \Delta z_{j-1}) \cdot \Delta z_j}
$$
6-146

$$
C_P^{ij} = -\left[C_L^{ij} + C_T^{ij} + C_B^{ij} - 2Ky^2\sigma_{i,j}\right] - \frac{2\sigma_{i,j}}{(\Delta x_{i-1})^2} (1 - \alpha \Delta x_{i-1} \cos \theta) \tag{6-147}
$$

#### *Formulação da Matriz Resistência*

e

Na formulação matricial as equações de diferenças aplicadas a todos os nós  $(i, j)$ ,  $i = 1, 2, \ldots N$  e  $j = 1, 2, \ldots M$ , podem ser resolvidos simultaneamente com a solução do sistema linear. A matriz que carrega as informações da geometria da malha e da distribuição de condutividade é chamada de matriz resistência ou capacitância  $(C)$ . A matriz  $C$  é uma matriz  $MNxMN$  e é uma função da geometria e da distribuição da condutividade na malha ( $\sigma_{i,j}$ ). A forma como a matriz resistência é montada é descrita a seguir.

Na [Figura 33](#page-112-0) temos o exemplo de um grid com 16 nós, orientados na forma de quatro linhas e quatro colunas. Os nós individuais são numerados de  $k = 1,2,..., 16$  a partir do topo esquerdo até o canto inferior direito. Cada nó  $(i, j)$  da malha é representado na matriz C pela linha  $k$  correspondente ao seu número. Na linha, as colunas possuem valores diferentes de zero nas posições dos nós adjacentes ao nó  $k$ . Então dessa forma, a primeira linha da matriz  $C$ nesse caso é dada da seguinte maneira:

(1) = [ (1) (1) 0 0 (1) 0 0 0 0 0 0 0 0 0 0 0 ] 6-148

e, por exemplo, a linha seis da matriz é dada por:

$$
C(6) = [0 \quad C_L(6) \quad 0 \quad 0 \quad C_T(6) \quad C_P(6) \quad C_B(6) \quad 0 \quad 0 \quad C_R(6) \quad 0 \quad 0 \quad 0 \quad 0 \quad 0 \quad 0] \tag{6-149}
$$

Sendo assim a matriz  $C$  para os 16 nós do exemplo é mostrada na matriz dada na equaçã[o 6-150:](#page-111-0)

<span id="page-111-0"></span>6-150

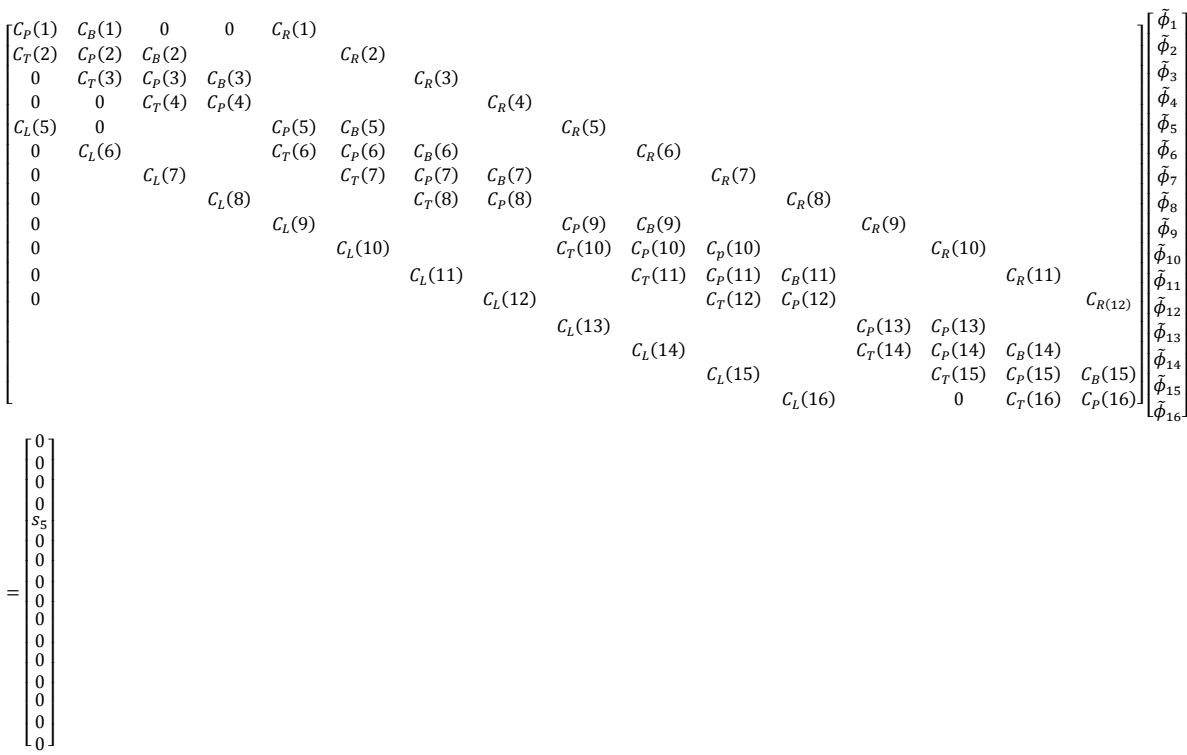

O conjunto de equações para todos os nós do grid pode ser escrito na forma matricial como mostrado na equação [6-150](#page-111-0) ou, simbolicamente, como:

<span id="page-111-1"></span>
$$
C\tilde{\phi} = S \tag{6-151}
$$

Na equação [6-151](#page-111-1) buscamos obter o potencial  $\tilde{\phi}$ , dessa forma o sistema linear a ser resolvido fica na forma de:

$$
\tilde{\phi} = C^{-1}S \tag{6-152}
$$

Uma vez que a matriz  $C$  depende apenas da geometria e condutividade da malha ela permanece inalterada para qualquer posição de fontes de corrente. Assim, apenas uma inversão da matriz C proporciona a solução para os diferentes conjuntos de  $\tilde{\phi}$  para as diferentes localizações de origem que constituem o vetor  $S$ . O sistema de equações, descrito em [6-151,](#page-111-1) é então resolvido utilizando uma rotina em Matlab desenvolvida por Davis (2014 – site Matlab central) que automaticamente seleciona o melhor método de fatorização entre: LU, Cholesky, LDL<sup>T</sup>, QR ou uma decomposição completa ortogonal, para matrizes mal postas.

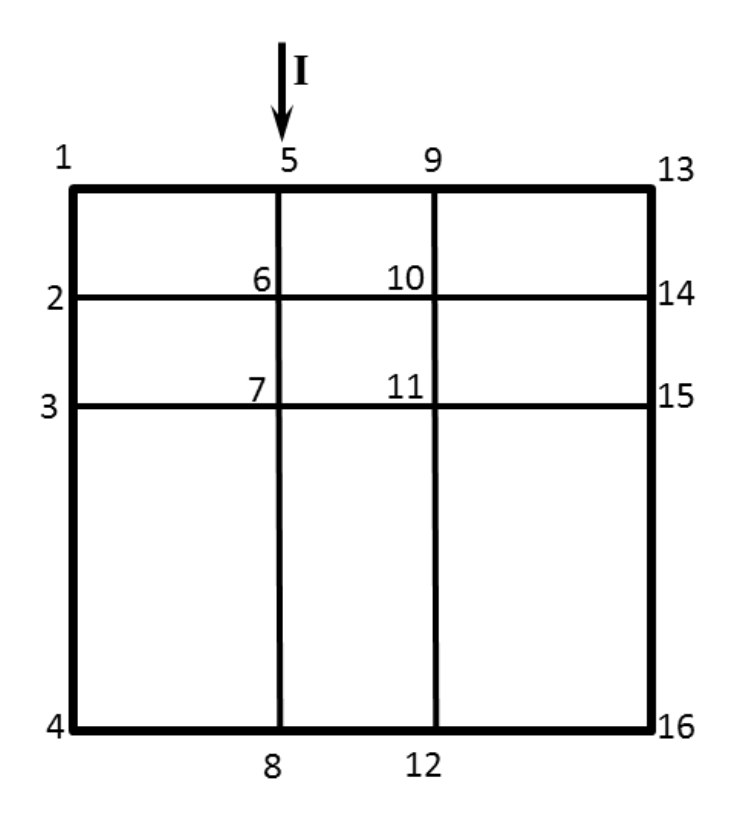

Figura 33: Exemplo de numeração de nós para um grid retangular com 16 nós.

# <span id="page-112-0"></span> $Transforma$ ção Inversa de  $\tilde{\phi}(x, Ky, z)$

O potencial  $\tilde{\phi}(x, Ky, z)$  obtido com a solução do sistema linear descrito anteriormente é o potencial transformado, sendo assim é necessário calcular a transformada inversa para obtermos o potencial elétrico no domínio cartesiano. Uma vez que a fonte é restrita ao plano perpendicular a direção do *strike geoelétrico*, o potencial vai ser simétrico sobre o plano e dessa forma a equaçã[o 6-79](#page-97-0) se reduz a:

<span id="page-112-1"></span>
$$
\Phi(x, y, z) = \frac{1}{\pi} \int_{0}^{\infty} \tilde{\phi}(x, y, z) \cos(\lambda y) d\lambda
$$

Além disso, se os receptores estão localizados no mesmo plano perpendicular, temos que  $y = 0$ , dessa forma então a transformada inversa em [6-153](#page-112-1) pode ser reduzida a uma simples integração, na forma de:

<span id="page-113-0"></span>
$$
\Phi(x, y, z) = \frac{1}{\pi} \int_{0}^{\infty} \tilde{\phi}(x, y, z) d\lambda
$$

A integral em [6-154](#page-113-0) deve ser calculada de forma numérica com um conjunto de valores de  $\lambda$  determinados de forma empírica. Os meios de obter esses lambdas não são claros em nenhuma referência e normalmente são obtidos por tentativa e erro. Obtemos dessa forma um conjunto com 15 valores de  $\lambda$  e o cálculo da integral foi pelo método dos trapézios (Matlab (2015a)).

### *Resistividade Aparente Bidimensional*

Em levantamentos de resistividade elétrica uma fonte de corrente injeta uma corrente I no solo e a diferença de potencial, ΔV, é medida entre dois pontos em superfície ou em poços. A resistividade aparente é definida então sendo:

$$
\rho_a = G \frac{\Delta V}{I} \tag{6-155}
$$

dessa forma, para uma configuração genérica de eletrodos, como ilustrada na [Figura 34,](#page-113-1) G é o fator geométrico dado como:

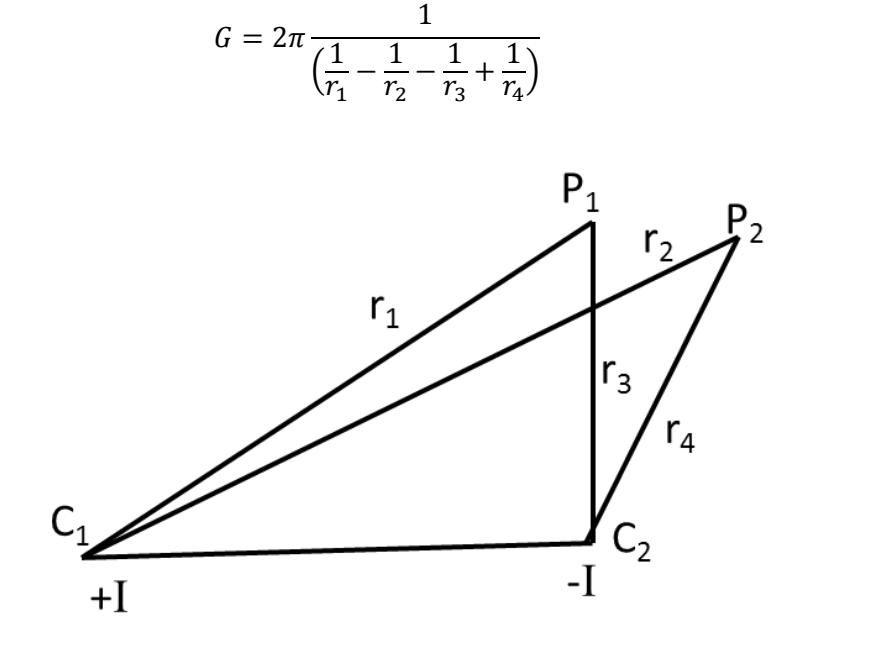

<span id="page-113-1"></span>Figura 34: Configuração genérica de eletrodos.

6-156

# **Modelagem de Eletrorresistividade 2D por Elementos Finitos**

A modelagem DC por diferenças finitas descrita anteriormente foi desenvolvida para poder ser utilizada em conjunto com os levantamentos TDEM 2D. Dessa forma os dois métodos possuem o mesmo tipo de discretização e podem utilizar a mesma malha simultaneamente. Como a formulação por diferenças finitas para o método TDEM não possibilita a construção de malhas com topografia inseridas optamos por também não implementar esse tipo de construção da malha no caso da eletrorresistividade discretizada por diferenças finitas. Outro motivo para não incorporar a topografia na modelagem 2D por diferenças finitas, é que mesmo sendo possível implementá-las, os elementos quadrados não representam tão bem variações menores de topografia. Grande parte dos algoritmos de modelagem/inversão não leva em conta a topografia da área, uma vez que se assume que os levantamentos são realizados em locais planos. Essa aproximação na maior parte dos casos não prejudica a inversão e a interpretação dos resultados. Sendo considerada válida na maior parte das situações reais.

Porém na maior parte das situações reais os levantamentos são realizados em terrenos com uma topografia considerável. Principalmente quando os levantamentos possuem extensão na ordem de quilômetros. E mesmo a aproximação da topografia por um terreno plano sendo válida, na interpretação pode-se chegar a um modelo equivocado da subsuperficie. A possibilidade de poder analisar a distribuição de resistividade elétrica dos materiais em subsuperficie simultaneamente com a topografia pode ajudar muito na interpretação e uma melhor visualização dos resultados. Um exemplo disso é a possibilidade de associar intuitivamente regiões mais baixas como terrenos propícios a acúmulo de água e mudanças na resistividade superficial associada a isso.

Por isso nesta pesquisa desenvolvemos a modelagem e inversão 2D da eletrorresistividade utilizando elementos finitos. Os elementos finitos utilizados são triangulares, que permitem uma excelente discretização do meio e da topografia da área. A motivação para o desenvolvimento do programa para modelagem e inversão DC foi a possibilidade de utilizar a topografia das áreas de estudo nos resultados obtidos. E assim obter uma melhor visualização da distribuição de resistividade da subsuperfície. Os resultados com a inversão 2D de eletrorresistividade por elementos finitos serão comparados com os demais resultados no capítulo de resultados.

O cálculo direto de eletroresistividade é descrito em detalhes em Rijo (1977), e é o trabalho utilizado como referência nesta pesquisa. Um detalhamento deste processo é descrito a seguir. Nesta formulação a equação que governa o potencial elétrico deve ser transformada para o espaço de Fourier para remover a variável correspondente ao *strike*  geoelétrico (eixo y). Procedimento semelhante ao realizado na modelagem por diferenças finitas. As mesmas condições de fronteira de Dey e Morrison (1979) são impostas em todas as fronteiras da malha (com exceção da interface ar-superfície), uma vez que essas condições de fronteira também podem ser utilizadas na discretização por elementos finitos.

## *Equações Fundamentais*

Partindo da equação de continuidade eletromagnética:

$$
\nabla \cdot \vec{f} = \frac{\partial \rho}{\partial t} = I \delta(x) \delta(y) \delta(z)
$$
6-157

sendo *J* a densidade de corrente e  $\rho$  a densidade de carga, para uma fonte de corrente pontual  $I\delta(x)\delta(y)\delta(z)$  a lei de Ohm pode ser expressa na forma de:

<span id="page-115-2"></span><span id="page-115-1"></span><span id="page-115-0"></span>
$$
\vec{J} = \sigma \vec{E} \tag{6-158}
$$

substituindo [6-158](#page-115-0) em [6-157](#page-115-1) temos:

$$
\nabla \cdot (\sigma \vec{E}) = I \delta(x) \delta(y) \delta(z) \tag{6-159}
$$

As equações de Maxwell independentes do tempo definem a seguinte relação:

$$
E = -\nabla \Phi \tag{6-160}
$$

com Φ sendo o potencial escalar.

A equação [6-159](#page-115-2) então pode ser escrita da seguinte forma:

$$
\nabla \cdot (\sigma \nabla \Phi) = -I \delta(x) \delta(y) \delta(z) \tag{6-161}
$$

Como no caso das diferenças finitas assumimos aqui um modelo de terra bidimensional com o eixo y sendo paralelo ao *stike geoelétrico*. Sendo assim, podemos aplicar a transformada de Fourier unidimensional ao problema. Mas definimos aqui as transformadas ligeiramente diferentes do caso das diferenças finitas, sendo a transformada direta e inversa dadas, respectivamente, na seguinte forma:

$$
\widehat{\Phi}(x,\lambda,z) = \int_{-\infty}^{\infty} \Phi(x,y,z) e^{-i\lambda y} dy
$$

e

$$
\Phi(x, y, z) = \frac{1}{2\pi} \int_{-\infty}^{\infty} \widehat{\Phi}(x, \lambda, z) e^{i\lambda y} d\lambda
$$

para obter:

<span id="page-116-1"></span><span id="page-116-0"></span>
$$
\widehat{\nabla} \cdot (\sigma \nabla \widehat{\Phi}) = -\widehat{I} \delta(x) \delta(z) \tag{6-164}
$$

sendo  $\widehat{\Phi}(x, \lambda, z)$  a transformada de Fourier de  $\Phi(x, y, z)$ ,  $\widehat{I}\delta(x)\delta(z)$  a corrente  $I(x, y, z)$  e  $\widehat{\nabla}$  o gradiente ∇.

Transformando dessa forma o potencial, acaba-se com a dependência em  $y$  e assim permite solucionar um problema tridimensional com um modelo bidimensional. Porém temos que resolver o problema para diferentes valores de  $\lambda$ , a fim de obter  $\Phi(x, y, z)$  a partir de  $\widehat{\Phi}(x, \lambda, z)$ , por meio da transformada inversa de Fourier descrita em [6-163.](#page-116-0)

A equação [6-164](#page-116-1) então pode ser escrita como:

<span id="page-116-2"></span>
$$
\frac{\partial}{\partial x}\left(\frac{1}{\rho}\frac{\partial\widehat{\Phi}}{\partial x}\right) + \frac{\partial}{\partial z}\left(\frac{1}{\rho}\frac{\partial\widehat{\Phi}}{\partial z}\right) - \frac{\lambda^2}{\rho}\widehat{\Phi} = -\widehat{I}\delta(x)\delta(z)
$$
6-165

com  $\rho = \sigma^{-1}$  (resistividade elétrica), sendo a equação [6-165](#page-116-2) é a equação de Helmholtz.

## *Discretização por Elementos Finitos*

No livro de Zienkiewicz (1971) é mostrada uma descrição detalhada da teoria dos elementos finitos em geral. Uma breve descrição de como a formulação dos elementos finitos foi construída nessa pesquisa é dada a seguir:

- A região é dividida em um número finito de subdomínios, definidos como elementos triangulares, que são conectados em pontos nodais comuns. A coletividade de todos os elementos forma a região modelada simulada.
- A função contínua, porém não conhecida,  $f$ , é aproximada sobre cada elemento por polinômios, aqui selecionado como lineares, que são definidos usando os valores nodais da função contínua  $f$ . O valor da função  $f$  em cada ponto nodal é a variável a ser determinada.
- As equações que definem o comportamento dos campos e potenciais sobre cada elemento são derivadas a partir da equação de Helmholtz, definida anteriormente, usando polinômios lineares e o critério de Galerkin.
- As equações do elemento são convertidas na matriz de equação do elemento.
- As matrizes de equações dos elementos são usadas para montar a matriz global de equações.
- O vetor com os termos de corrente é construído.
- As condições de fronteira são impostas segundo a formulação descrita por Dey e Morrison (1979).
- O sistema linear é resolvido e o potencial no domínio transformado é obtido.

## *Subdomínios*

Um aspecto importante do método dos elementos finitos é o tipo de elemento discretizador. No caso desta pesquisa, utilizamos elementos triangulares, que conseguem facilmente discretizar vários tipos de estruturas e topografias. Sendo a característica de simular com precisão a topografia do terreno a principal motivação do uso dos elementos

finitos para o trabalho. O design da malha utilizada é o segundo passo na discretização por elementos finitos, definindo sua extensão, ou o domínio Ω. Isso significa desenvolver um modelo finito que represente com uma precisão razoável uma região contínua e infinita. O objetivo é definir uma região grande o suficiente para que os valores nas fronteiras externas sejam equivalentes àquelas existentes no caso contínuo e fina o suficiente nas regiões heterogêneas para que o modelo possa representar estruturas complexas de forma fidedigna. Além disso, o modelo não pode ser grande demais a ponto de inviabilizar o tempo computacional.

A facilidade em variar o tamanho dos elementos é um aspecto importante no método dos elementos finitos. Os elementos devem ser construídos levando-se em conta que o ideal é refinar a malha (diminuir o tamanho dos elementos) próxima a heterogeneidades de resistividade. Porém, longe das heterogeneidades e próximo das fronteiras externas os elementos devem ser maiores, para que se aumente a distância do centro da malha sem criar um número excessivo de elementos. Para isso utilizamos nesse trabalho rotinas desenvolvidas por Engwirda (2009 – site Mathworks) que geram as malhas não estruturadas utilizadas nesta tese. Dessa forma foram criadas rotinas em Matlab que rodam internamente as rotinas desenvolvidas por Engwirda. Para os valores nas fronteiras utilizamos as condições de fronteira definidas por Dey e Morrison (1979), além do modelo ser elabora de forma que as fronteiras fiquem longe das heterogeneidades para reduzir assim as singularidades nos nós de fronteira. Abaixo são apresentados alguns exemplos do que pode ser feito com malhas não estruturadas de elementos finitos. Na [Figura 35](#page-119-0) e na [Figura 36](#page-119-1) são apresentadas duas malhas de exemplo para demonstrar as capacidades de discretização dos elementos finitos.

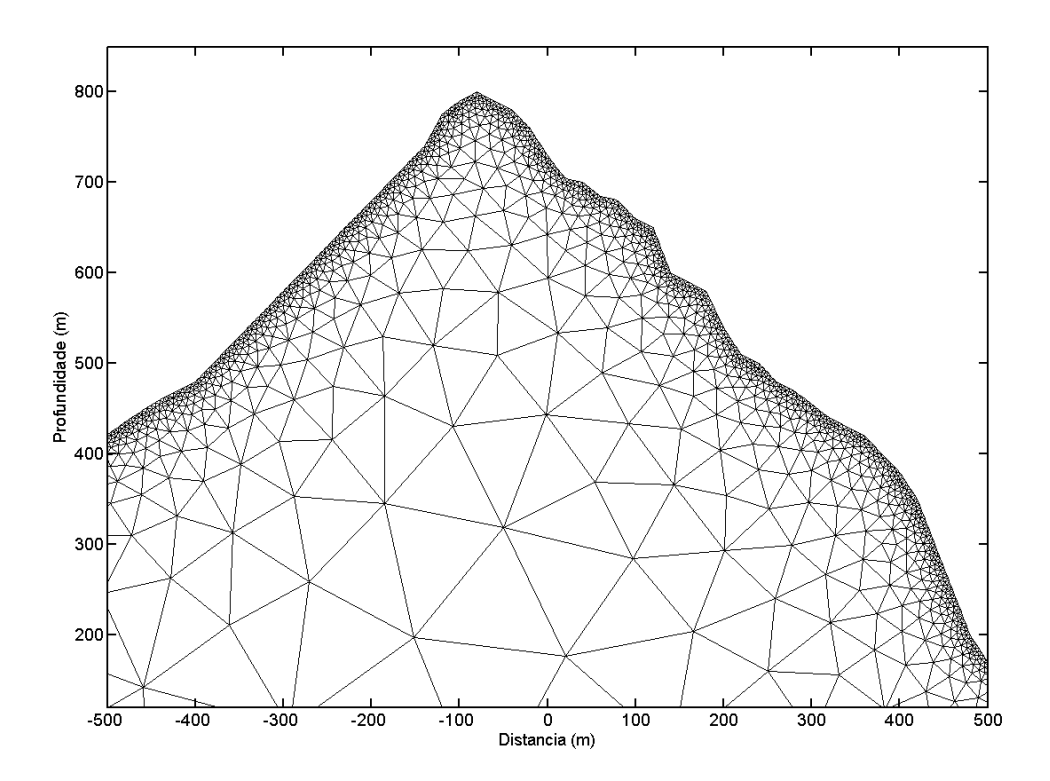

<span id="page-119-0"></span>Figura 35: Modelo com "topografia elevada" utilizando o método dos elementos finitos. As áreas próximas aos eletrodos são bem discretizadas em relação às outras partes do modelo.

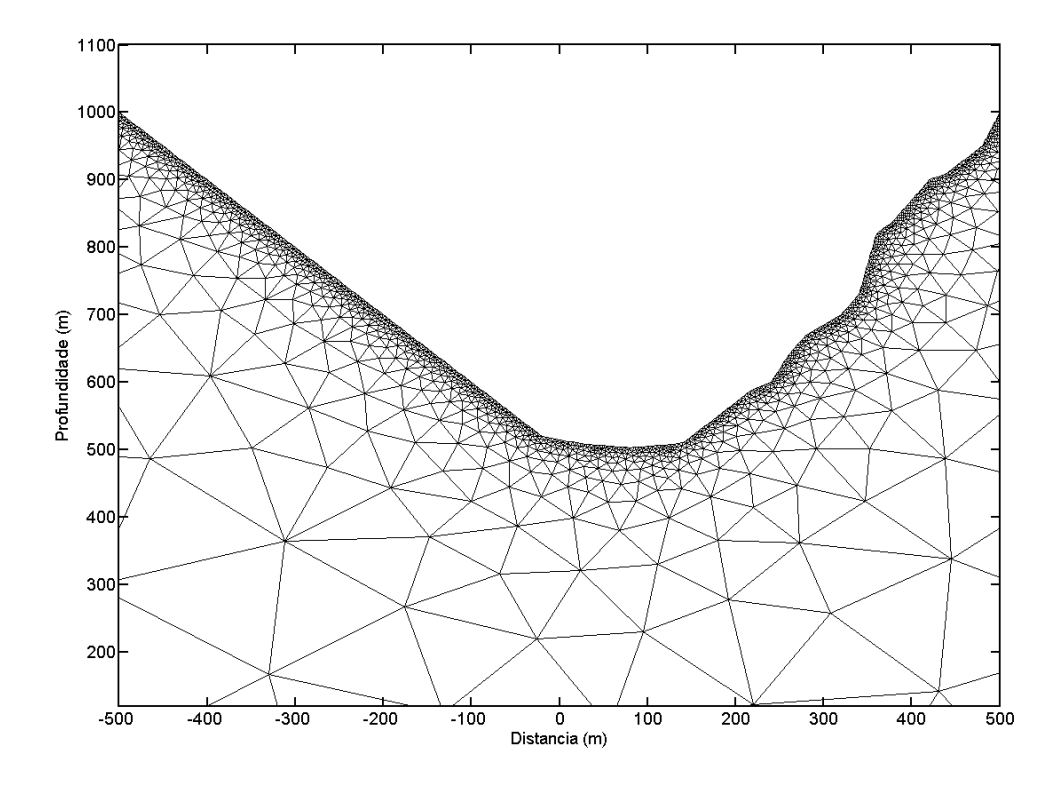

<span id="page-119-1"></span>Figura 36: Modelo de "vale" utilizando o método dos elementos finitos. As áreas próximas aos eletrodos são bem discretizadas em relação às outras partes do modelo.

## *Funções Sobre os Elementos Finitos*

Os elementos triangulares arbitrários ( $e$ ) usados na dicretização estão no domínio finito Ω com os nós nos vértices dos triângulos, como mostrado da [Figura 35](#page-119-0) e [Figura 36.](#page-119-1) Com esse tipo de discretização podemos fazer  $f$  variar linearmente sobre cada elemento. O plano que passa sobre os três valores nodais de  $f$  associados ao elemento  $e$  é descrito pela seguinte equação:

<span id="page-120-2"></span>
$$
f^{e}(x, y) = \alpha_1^{e} + \alpha_2^{e}x + \alpha_3^{e}z \qquad \qquad 6\text{-}166
$$

dessa forma nos três pontos nodais o valor de  $f$  é:

<span id="page-120-0"></span>
$$
f_i^e(x, y) = \alpha_1^e + \alpha_2^e x_i + \alpha_3^e z_i
$$
6-167

$$
f_j^e(x, y) = \alpha_1^e + \alpha_2^e x_j + \alpha_3^e z_j
$$
6-168

e

<span id="page-120-1"></span>
$$
f_k^e(x, y) = \alpha_1^e + \alpha_2^e x_k + \alpha_3^e z_k
$$
6-169

Resolvendo as equações de [6-167](#page-120-0) a [6-169](#page-120-1) para  $\alpha_1^e, \alpha_2^e$  e  $\alpha_3^e$  e inserindo esses valores em [6-166](#page-120-2) obtemos:

<span id="page-120-3"></span>
$$
f^e = N_i^e f_i^e + N_j^e f_j^e + N_k^e f_k^e \tag{6-170}
$$

no qual

$$
N_i^e = \frac{1}{2\Delta} (a_i + b_i x + c_i z),
$$
 6-171

sendo

<span id="page-120-4"></span>
$$
a_i = x_j z_k - x_k z_j \tag{6-172}
$$

$$
b_i = z_j - z_k \tag{6-173}
$$

<span id="page-120-5"></span>
$$
c_i = x_k - x_j \tag{6-174}
$$

e  $\Delta$  é a area do elemento triangular e.

Os termos  $N_j^e$  e  $N_k^e$  são obtidos através de uma permutação cíclica dos índices i, j e k, na forma de:

$$
N_j^e = \frac{1}{2\Delta} (a_j + b_j x + c_j z),
$$
 6-175

sendo

$$
a_j = x_k z_i - x_i z_k \tag{6-176}
$$

$$
b_j = z_k - z_i \tag{6-177}
$$

$$
c_j = x_i - x_k \tag{6-178}
$$

e

$$
N_k^e = \frac{1}{2\Delta}(a_k + b_k x + c_k z),
$$
 6-179

sendo

$$
a_k = x_i z_j - x_j z_i \tag{6-180}
$$

$$
b_k = z_i - z_j \tag{6-181}
$$

$$
c_k = x_j - x_i \tag{6-182}
$$

As funções  $N_n$  são chamadas de funções de forma, de interpolação ou de base. Dessa forma a equação [6-170](#page-120-3) pode ser escrita da seguinte forma matricial:

<span id="page-121-1"></span>
$$
f^e = N_e f_e^T \tag{6-183}
$$

na qual

$$
N_e = \left[ N_i^e + N_j^e + N_k^e \right] \tag{6-184}
$$

e

<span id="page-121-0"></span>
$$
f_e^T = [f_i^e + f_j^e + f_k^e] \tag{6-185}
$$

Se o domínio  $Ω$  contém  $M$  elementos triangulares, a representação completa da função desconhecida  $f$  sobre todo o domínio é dada por:

$$
f(x, z) \cong \sum_{e=1}^{M} f^{e}(x, z) = \sum_{e=1}^{M} N_e f_e^{T}
$$
6-186

e a partir dessa equação temos a definição da função  $f$  definida sobre todo o domínio  $\Omega$ . Dessa forma, utilizando a equaçã[o 6-186](#page-121-0) podemos derivar as equações dos elementos finitos.

## *Equações de Elemento*

A equação [6-165](#page-116-2) pode ser escrita numa forma matricial na forma de:

<span id="page-122-1"></span><span id="page-122-0"></span>
$$
Lf = s \tag{6-187}
$$

na qual

$$
L = \frac{\partial}{\partial x} \left( \frac{1}{k} \frac{\partial}{\partial x} \right) + \frac{\partial}{\partial y} \left( \frac{1}{k} \frac{\partial}{\partial y} \right) + p
$$
 6-188

sendo  $p = -\lambda^2/\rho$ .

Substituindo  $f(x, z)$  aproximado na equação [6-186](#page-121-0) na equação [6-187](#page-122-0) temos:

<span id="page-122-2"></span>
$$
L\left(\sum_{e=1}^{M} N_e f_e^T\right) - S = \varepsilon
$$
 6-189

na qual,  $\varepsilon$  é o resíduo (ou erro), da solução aproximada. Assim utilizamos o produto interno para fazer com que  $\varepsilon$  seja o menor possível, na seguinte forma:

<span id="page-122-3"></span>
$$
\langle N_j^e, \varepsilon \rangle = \iint\limits_e N_n^e \varepsilon dx dz = 0
$$
 6-190

para cada uma das funções base  $N_n^e$ , descrita acima. Esta integral define que as funções base devem ser ortogonais ao erro sobre o elemento  $e$ . Esse método utilizado, de converter um problema contínuo para um problema discreto, é chamado de Método de Galerkin (Zienkiewicz, 1971).

Usando as equações [6-186,](#page-121-0) [6-187,](#page-122-0) [6-188](#page-122-1) e [6-189](#page-122-2) na equação [6-190,](#page-122-3) obtemos a seguinte relação:

<span id="page-122-4"></span>
$$
\iint\limits_{e} N_n^e \left[ \frac{\partial}{\partial x} \left( \frac{1}{\rho} \frac{\partial f^e}{\partial x} \right) + \frac{\partial}{\partial z} \left( \frac{1}{\rho} \frac{\partial f^e}{\partial z} \right) + pf^e - s \right] dx dz = 0
$$
\n6-191

na qual, e é a região triangular e  $n = i$ , j e k.

A função interpoladora  $f$  utilizada nesse trabalho é linear e isso pode ser um problema na aproximação das segundas derivadas em [6-191.](#page-122-4) Mas isso pode ser contornado reduzindo a

ordem das derivadas em [6-191](#page-122-4) utilizando integração por partes. Assim, para o primeiro termo na equação [6-191,](#page-122-4) temos:

$$
\iint\limits_{e} N_n^e \frac{\partial}{\partial x} \left( \frac{1}{\rho} \frac{\partial f^e}{\partial x} \right) dx dz = - \iint\limits_{\rho} \frac{1}{\rho} \frac{\partial f^e}{\partial x} \frac{\partial N_n}{\partial x} dx dz + \oint\limits_{\partial e} \frac{1}{\rho} \frac{\partial f^e}{\partial x} n_x N_n dl
$$

na qual  $n_x$  é a componente x do vetor unitário normal a fronteira, dl é um comprimento diferencial de  $arco$  ao longo da fronteira do elemento triangular  $e$ , dada como  $\partial e$ . Quando consideramos o segundo termo em [6-191](#page-122-4) da mesma maneira, a equação [6-191](#page-122-4) toma a forma de:

$$
\iint\limits_e \left[ -\frac{1}{\rho} \left( \frac{\partial f^e}{\partial x} \frac{\partial N_n^e}{\partial x} - \frac{\partial f^e}{\partial z} \frac{\partial N_n^e}{\partial z} \right) + N_n (pf^e - s) \right] dx dz + \oint\limits_{\partial e} \frac{1}{\rho} \frac{\partial f^e}{\partial n} N_n^e dl = 0
$$

na qual

<span id="page-123-0"></span>
$$
\frac{\partial f^e}{\partial n} = \frac{\partial f^e}{\partial x} n_x + \frac{\partial f^e}{\partial z} n_z
$$

## *Condições de Fronteira*

Para as fronteiras dos elementos internos a malha a integral de superfície em [6-193](#page-123-0) não precisa ser calculada, uma vez que cada fronteira é atravessada duas vezes em sentidos opostos durante as integrações. Mas as fronteiras externas nos lados esquerdo, direito e inferior precisam ser calculadas para um bom resultado no cálculo direto. Para esse cálculo direto 2D utilizamos as condições de fronteiras desenvolvidas por Dey and Morrison (1979), da mesma forma como utilizadas no cálculo direto realizado com diferenças finitas. A descrição de como essas condições de fronteira funcionam está descrita na sessão da modelagem de eletrorresistividade 2D por diferenças finitas.

Substituindo [6-183](#page-121-1) em [6-193](#page-123-0) temos:

$$
\iint\limits_e -\frac{1}{\rho} \left( \frac{\partial N_e}{\partial x} f_e^T \frac{\partial N_n^e}{\partial x} + \frac{\partial N_e}{\partial z} f_e^T \frac{\partial N_n^e}{\partial z} \right) dx dt + \iint P N_e f_e^T N_n^e dx dz - \iint S N_n^e dx dz = 0
$$

com  $n = i$ ,  $j \in k$ . E assim reescrevendo [6-195](#page-124-0) na forma matricial, temos:

<span id="page-124-1"></span><span id="page-124-0"></span>
$$
(K_e + P_e)f_e^T = s_e^T
$$
6-196

na qual as matrizes  $K_e$ ,  $P_e$  e o vetor  $s_e^T$  possuem as seguintes entradas

$$
K_{ij} = -\iint_{e} \frac{1}{\rho} \left( \frac{\partial N_i}{\partial x} \frac{\partial N_j}{\partial x} + \frac{\partial N_i}{\partial z} \frac{\partial N_j}{\partial z} \right) dx dz ,
$$

<span id="page-124-2"></span>
$$
P_{ij} = \iint\limits_{e} P N_i N_j dx dz ,
$$
 6-198

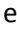

$$
s_i = \iint\limits_e sN_i dx dz
$$
 6-199

Assumindo a resistividade,  $\rho$ , e a variável  $p$ , constantes dentro do elemento  $e$  e usando as equações de [6-171](#page-120-4) a [6-174,](#page-120-5) e a seguinte integral (Zienkiewicz, 1971),

$$
\iint_{e} N_i^a N_j^b N_k^c dx dz = \frac{2a! \, b! \, c! \Delta}{(a+b+c+2)!}
$$
 6-200

na qual ∆ é a área do elemento, podemos reescrever as equações de [6-196](#page-124-1) a [6-198](#page-124-2) da seguinte forma:

$$
\left(\frac{-1}{4\rho\Delta}\begin{bmatrix}b_i^2 + c_i^2 & b_i b_j + c_i c_j & b_i b_k + c_i c_k\\b_j^2 + c_j^2 & b_j b_k + c_j c_k\\sim\acute{e}t\end{bmatrix} + \frac{-\lambda^2\Delta}{12\rho}\begin{bmatrix}2 & 1 & 1\\1 & 2 & 1\\1 & 1 & 2\end{bmatrix}\right)f_e^T = s_e^T
$$

A partir disso o sistema de equações é montado da forma tradicional do método dos elementos finitos, como descrito em Zienkiewicz (1971). E tendo a matriz de elementos montada podemos incorporar as condições de fronteira já referidas.

#### *Cálculo do Sistema Linear e da Transformada Inversa*

Tendo a matriz de elementos completamente montada não é necessário recalcularmos a matriz para cada posição de corrente, uma vez que ela depende apenas da distribuição de resistividade do meio. O vetor de corrente por sua vez é montado colocando-se os valores de 1 ou -1 nas posições onde se quer os eletrodos A e B. Dessa forma o sistema de equações a ser resolvido fica da seguinte forma:

$$
K\Phi = -S \tag{6-202}
$$

sendo a matriz  $K$  a matriz de elementos (também referida como matriz capacitância ou stiffness), o vetor  $\Phi$  sendo o vetor com o potencial transformado para cada valor de lambda em toda a malha e o vetor  $S$  o vetor de corrente. Para obtermos o potencial transformado em toda a malha então resolvemos o seguinte sistema linear:

$$
\Phi = -K^{-1}S \tag{6-203}
$$

O sistema de equações é então resolvido usando uma rotina em Matlab desenvolvida por Davis (2014 – site Matlab central) que automaticamente seleciona o melhor método de fatorização entre: LU, Cholesky, LDL<sup>T</sup>, QR ou uma decomposição completa ortogonal, para matrizes mal postas.

Após resolver o sistema linear tem-se o potencial transformado  $\Phi$  em toda a malha. Assim como no caso do cálculo direto com diferenças finitas, a transformada inversa é calculada de forma numérica utilizando a equação [6-154.](#page-113-0) Mas nesse caso o conjunto de valores de lambdsa é diferente e foram utilizados 16 termos. Assim como no caso de DF, esses valores de lambdas também foram obtidos por tentativa e erro.

# *Resistividade aparente*

A vantagem do método dos elementos finitos implementado nessa pesquisa é a possibilidade de incluir a topografia do terreno. Porém o cálculo da resistividade aparente deve ser feito de uma maneira ligeiramente diferente da descrita para o caso das diferenças finitas. Nesse caso deve-se levar em conta a distância vertical entre os pontos da seguinte forma:

$$
G_T = 2\pi \frac{1}{\left(\frac{1}{r_1} - \frac{1}{r_2} - \frac{1}{r_3} + \frac{1}{r_4}\right)}
$$
6-204

sendo

$$
r_1 = \sqrt{(x_3 - x_1)^2 + (y_3 - y_1)^2}
$$
6-205

$$
r_2 = \sqrt{(x_4 - x_1)^2 + (y_4 - y_1)^2}
$$
6-206

$$
r_3 = \sqrt{(x_3 - x_2)^2 + (y_3 - y_2)^2}
$$
 6-207

$$
r_4 = \sqrt{(x_4 - x_2)^2 + (y_4 - y_2)^2} \tag{6-208}
$$

com a posição dos pontos dada segundo a [Figura 37](#page-127-0) abaixo:

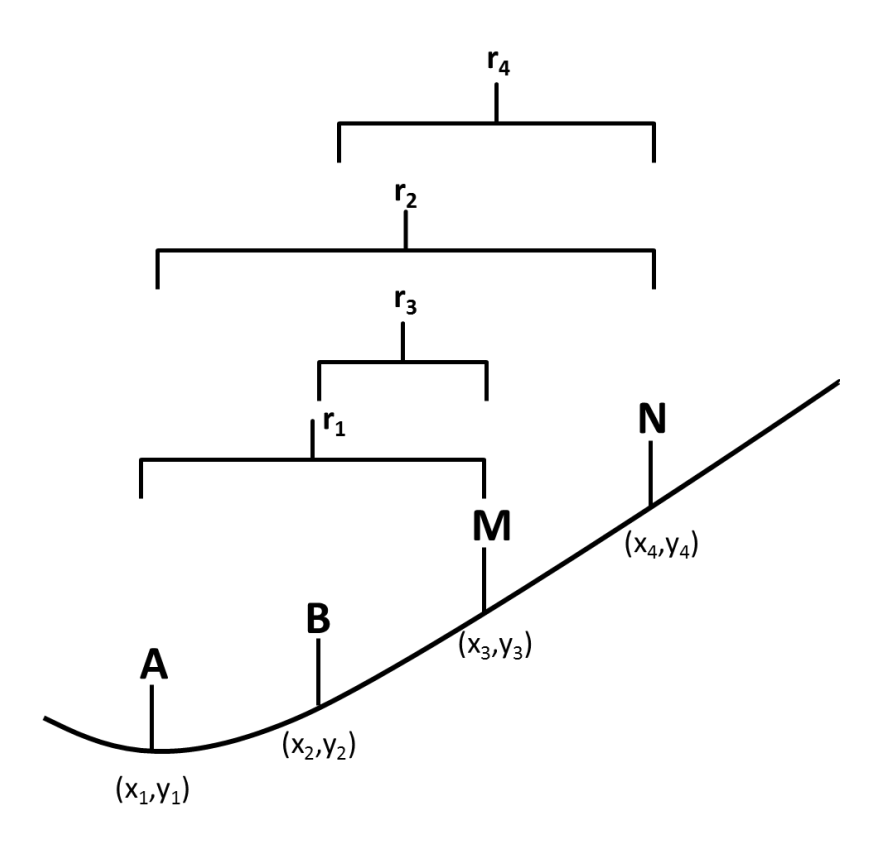

Figura 37: Arranjo de eletrodos dispostos num modelo com topografia.

# <span id="page-127-0"></span>**Modelagem para Sondagem TDEM 1D**

Aqui é desenvolvida a formulação para o caso mais simples de sondagem TDEM, na qual o será simulada uma variação 1D de resistividade com um arranjo Loop Central. Esse tipo de arranjo explora a variação da resistividade com a profundidade logo abaixo da bobina receptora (no centro do loop transmissor). A representação do subsolo é dada na forma de camadas planas e paralelas que possuem espessura e resistividade próprias. A última camada (embasamento geoelétrico) também será aproximada para uma camada que se estende até o infinito e por isso só possui uma resistividade associada e não possui espessura. A esquematização do substrato usado na modelagem TDEM está na [Figura 38.](#page-128-0) As formulações descritas neste capitulo são principalmente baseadas nos trabalhos de Ryu et. al. (1970), Nabighian e Macnae (1991) e Nielsen e Baumgartner (2006). Sendo as descrições baseadas nas descritas em Bortolozo (2011).

# Discretização 1D com N camadas p/TDEM

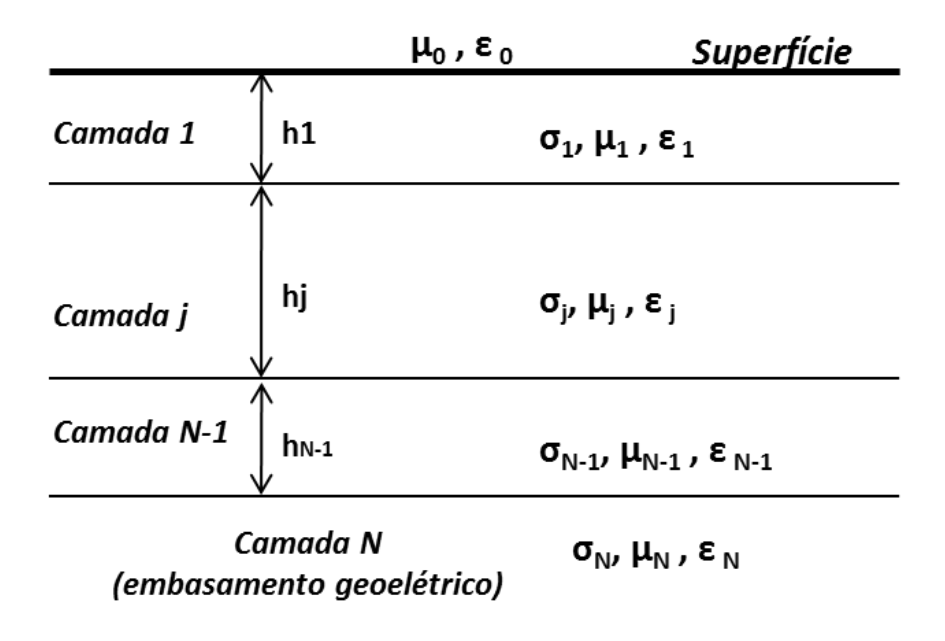

<span id="page-128-0"></span>Figura 38: Representação do modelo geoelétrico do subsolo para a sondagem TDEM.

#### *Equações de Maxwell no Domínio da Frequência*

Os fenômenos eletromagnéticos são governados pelas equações de Maxwell, descritas anteriormente. Apesar de o TDEM ser método utilizado no domínio do tempo, para a facilitação do desenvolvimento da formulação para ele é feita inicialmente no domínio da frequência. Para isso é necessário transformar o domínio das equações de Maxwell. Aplicamos então uma transformada temporal de Fourier nas equações [5-17](#page-64-0) a [5-20.](#page-64-1) Nesse caso a transformada temporal de Fourier é definida como:

$$
F(\omega) = \int_{-\infty}^{\infty} f(t) e^{-i\omega t} dt
$$
6-209

e a transformada inversa por:

$$
f(t) = \frac{1}{2\pi} \int_{-\infty}^{\infty} F(\omega) e^{i\omega t} d\omega
$$

Obtendo assim, as equações de Maxwell no domínio da freqüência:

$$
\nabla \times \mathbf{E} = -i\omega \mathbf{B} \tag{6-211}
$$

$$
\nabla \times \mathbf{H} = \mathbf{J} + i\omega \mathbf{D} \tag{6-212}
$$

$$
\nabla \cdot \mathbf{B} = 0 \tag{6-213}
$$

$$
\nabla \cdot \mathbf{D} = \rho \tag{6-214}
$$

sendo  $B = \mu H e D = \varepsilon E$ .

# *Dipolo Magnético Vertical em um Meio Estratificado*

Assim como no caso da modelagem de SEV, pode-se empregar na modelagem TDEM 1D o sistema de coordenadas cilíndricas, uma vez que a direção axial coincide com o eixo z, como apresentado na [Figura 38.](#page-128-0) Uma vez que o loop transmissor está centrado na origem do sistema de coordenadas e não há variação lateral de resistividade, não há nenhuma dependência de  $\omega$ . Dessa forma as equações de Maxwell, apresentadas anteriormente, podem ser reduzidas as três que se seguem:

<span id="page-129-2"></span><span id="page-129-1"></span><span id="page-129-0"></span>
$$
i\omega\mu_i H_r = \frac{\partial E_\theta}{\partial z}
$$
6-215

$$
i\omega\mu_i H_z = -\frac{1}{r}\frac{\partial}{\partial r}(rE_\theta)
$$
6-216

e

$$
\frac{\partial H_r}{\partial z} - \frac{\partial H_z}{\partial r} = (i\omega \varepsilon_i + \sigma_i) E_\theta + J_\theta
$$

sendo que  $\partial/\partial \phi = 0$  e  $E_r = E_z = H_\phi = 0$ . Os parâmetros  $\sigma_i$ ,  $\varepsilon_i$  e  $\mu_i$  são a condutividade elétrica, a permissividade dielétrica e a permeabilidade magnética, respectivamente. O índice  $i$ representa a referência a *i-ésima* camada em profundidade.

Sendo a densidade de corrente no loop transmissor, J, podendo ser calculada assumindo que o loop transmissor é representado como uma função delta em coordenadas cilíndricas. Sendo assim, um elemento de corrente,  $I(\omega)ad\theta$ , na direção  $\bar{\theta}$ , a uma distância radial  $\alpha$  da origem em  $z = 0$  é representado por:

$$
dJ_{\theta} = \frac{I(\omega)ad\theta\delta(r-a)\delta(z)\delta(\theta-\theta_0)}{r}\bar{\theta}
$$
6-218

sendo  $\bar{\theta}$  um vetor unitário na direção  $\theta$  e  $I(\omega)$  o espectro de Fourier do pulso de corrente primário. Neste caso assume-se uma corrente constante na direção  $\theta$ , então deve-se integra-la sobre  $\theta_0$ . A densidade de corrente da fonte é então é expressa por:

<span id="page-130-0"></span>
$$
J_{\theta} = \frac{I(\omega)a\delta(r-a)\delta(z)}{r}\bar{\theta}
$$
 6-219

sendo a notação  $\delta$  representando a função Delta de Dirac.

Como as equaçõe[s 6-215](#page-129-0) [a 6-217](#page-129-1) mostram claramente que o sistema representado por elas pode ser resolvido apenas para  $E_{\theta}$ ,  $H_{r}$  e  $H_{z}$  podem ser obtidos por diferenciação. A seguinte equação escalar heterogênea pode ser obtida para o campo elétrico da fonte,  $E_s$ :

$$
\left[\frac{\partial^2}{\partial z^2} + \frac{\partial^2}{\partial r^2} + \frac{1}{r} \frac{\partial}{\partial r} - \frac{1}{r^2} + k_0^2\right] E_s(r, z, \omega) = \frac{i\omega\mu_0 I(\omega) a \delta(r - a) \delta(z)}{r}
$$
 6-220

com  $k_i^2 = \omega^2 \varepsilon_i \mu_i - i \omega \mu_i \sigma_i$ . Com a fonte localizada no ar (meio  $i = 0$ ). A partir de agora o índice  $\theta$  no campo elétrico será omitido da formulção. Nas regiões que não contém a fonte de corrente (todas as camadas, exceto no ar onde se encontra a espira) o termo de corrente é zero. A equação [6-220,](#page-130-0) então, se torna uma equação homogênea e o campo elétrico pode ser calculado para as regiões que não contém a fonte de corrente.

Na sequencia a equação [6-220](#page-130-0) é transformada pela transformada de Hankel, sendo as transformadas de Hankel direta e inversa definidas aqui como sendo:

$$
H_1[F(r)] = \int_0^\infty F(r)J_1(\lambda r) r dr = F(\lambda)
$$
 6-221

$$
H_1^{-1}[F(\lambda)] = \int_0^\infty F(\lambda)J_1(\lambda r)\lambda d\lambda = F(r)
$$
 6-222

e assim a transformada é dada por:

$$
\left[\frac{\partial^2}{\partial z^2} - (\lambda^2 - k_0^2)\right] E_s(\lambda, z, \omega) = i\omega\mu_0 a I(\omega) J_1(\lambda a) \delta(z)
$$
6-223

A equação dada em [6-223](#page-131-0) pode ser resolvida por uma transformada de Fourier, transformando z em  $k_z$ . Na sequencia é calculada a transformada inversa pela integral de área e assim é obtido o campo primário abaixo do loop na forma de:

$$
E_{S}(\lambda, z, \omega) = \frac{-i\omega\mu_{0}aI(\omega)J_{1}(\lambda a)e^{-u_{0}z}}{2u_{0}} \quad (z > 0)
$$

sendo

<span id="page-131-2"></span><span id="page-131-1"></span><span id="page-131-0"></span>
$$
u_i = \sqrt{\lambda^2 - k_i^2} \tag{6-225}
$$

e  $J_1(\lambda a)$  é função de Bessel de primeira ordem.

Para conveniência de escrita utiliza-se a seguinte notação:

$$
E_s(\lambda, z, \omega) = E_0^+(\lambda, \omega)e^{-u_0 z}
$$
6-226

## *Condições de Fronteira*

Nesse caso são adotadas algumas condições de fronteira derivadas diretamente das equações de Maxwell. Sendo estas condições adotadas para corrente contínuas, e válidas para frequências de até 105 Hz sobre materiais geológicos (Nabighian e Macnae, 1991):

1.  $B_n$  é a componente normal de **B**, e é contínua na interface que separa dois meios:

$$
B_{n_1} = B_{n_2} \tag{6-227}
$$

2.  $D_n$  é a componente normal de **D**, e é descontínua nas interfaces devido ao acúmulo de carga elétrica na forma de:

$$
D_{n_2} - D_{n_1} = \rho_s \tag{6-228}
$$

sendo  $\rho_s$  a densidade de carga na interface.

3.  $E_t$  é a componente tangencial do campo elétrico E, e é contínua nas interfaces entre as camadas geoelétricas:

$$
E_{t_1} = E_{t_2} \tag{6-229}
$$

4.  $H_t$  é a componente tangencial do campo magnético **H**, e é contínua numa interface se não há corrente na superfície da mesma:

$$
H_{t_1} = H_{t_2} \tag{6-230}
$$

5.  $J_n$  é a componente normal da densidade de corrente J, e é contínua nas interfaces:

$$
J_{n_1} = J_{n_2} \tag{6-231}
$$

Também é obtido um conjunto secundário de soluções transformando (pela transformada de Hankel) a equação [6-220](#page-130-0) sem o termo de corrente e a seguir resolvendo a equação diferencial homogênea em  $z$ . Dessa forma, para qualquer camada  $i$ , a solução homogênea para o campo total  $E$ , é dada por:

$$
E = E_i^+(\lambda, \omega)e^{-u_i z} + E_i^-(\lambda, \omega)e^{u_i}
$$
6-232

sendo  $E_i^+$  e  $E_i^-$  as amplitudes das soluções nas direções positiva (+) e negativa (-) respectivamente na *i-ésima* camada. Estas soluções são então determinadas aplicando as condições de fronteira que definem que a componente tangencial dos campos elétrico e magnético são contínuas.

#### *Função Impedância*

Uma forma conveniente de aplicar as condições de fronteira em um meio horizontalmente estratificado é através da aproximação pela impedância de entrada, sendo, nesse caso, em qualquer camada  $i$  é definida como:

<span id="page-132-0"></span>
$$
Z^{i}(\lambda,\omega) = \frac{E(\lambda,\omega)}{H_{r}(\lambda,\omega)}
$$
6-233

então para qualquer camada  $i$  a impedância de entrada será:

$$
Z_i(\lambda, \omega) = \frac{-j\omega\mu_i}{u_i} = \frac{E^+(\lambda, \omega)}{H^+_r(\lambda, \omega)} = \frac{-E^-(\lambda, \omega)}{H^-_r(\lambda, \omega)}
$$
6-234

Uma vez que no problema apresentado nesta pesquisa utiliza-se um meio discretizado em camadas, como apresentado na [Figura 38](#page-128-0), resolve-se a seguinte relação recursiva  $n$  vezes para obter dessa forma a impedância na primeira camada (Wait (1962) apud Ryu et. al. (1970)):

<span id="page-133-0"></span>
$$
Z^{i} = Z_{i} \frac{Z^{i+1} + Z_{i} \tanh(u_{i}h_{i})}{Z_{i} + Z^{i+1} \tanh(u_{i}h_{i})}
$$
 6-235

sendo  $h_i$  a espessura da camada i.

Como cálculo é realizado de forma recursiva, é iniciado na superfície da última camada (*n-ésima* camada) onde:

<span id="page-133-2"></span><span id="page-133-1"></span>
$$
Z^n = Z_n \tag{6-236}
$$

e o cálculo dessa forma é feito de baixo para cima até a superfície.

Sendo que para qualquer meio a impedância na superfície deve ser calculada em função das variáveis  $\lambda$  e  $\omega$ . Utilizando então as equações [6-226,](#page-131-1) [6-233](#page-132-0) e [6-234](#page-133-0) obtêm-se as duas seguintes relações na superfície de um semi-espaço, dadas por:

$$
E_0^+(\lambda, \omega)e^{-u_0h} + E_0^-(\lambda, \omega)e^{u_0h} = E(\lambda, h, \omega)
$$
 6-237

$$
\frac{E_0^+(\lambda,\omega)e^{-u_0h}}{Z_0(\lambda,\omega)} - \frac{E_0^-(\lambda,\omega)e^{u_0h}}{Z_0(\lambda,\omega)} = \frac{E(\lambda,h,\omega)}{Z^1(\lambda,\omega)}
$$
6-238

Uma vez resolvido o sistema e[m 6-237](#page-133-1) [6-238,](#page-133-2) para  $E$ , tem-se:

<span id="page-133-4"></span><span id="page-133-3"></span>
$$
E(\lambda, h, \omega) = 2E_0^+(\lambda, \omega)e^{-u_0h}\frac{Z^1}{Z_0 + Z^1}
$$

A seguir substituem-se as equações [6-224](#page-131-2) e [6-226](#page-131-1) e aplica-se a transformada inversa de Hankel na equação [6-239,](#page-133-3) obtendo assim o campo elétrico secundário a uma distância horizontal  $r$  do centro do loop:

$$
E_s(r, z, \omega) = -i\omega\mu_0 aI(\omega) \cdot \int_0^\infty \frac{e^{-u_0 z}}{u_0} \frac{Z^1}{Z_0 + Z^1} J_1(\lambda a) J_1(\lambda r) \lambda d\lambda \tag{6-240}
$$

A integral imprópria de [6-240](#page-133-4) apresenta grande oscilação no integrando devido às duas funções de Bessel quando se tem z igual zero (no caso do loop em superfície). Tornando impossível uma integração numérica simples da equaçã[o 6-240.](#page-133-4) Porém é notado que:

<span id="page-134-0"></span>
$$
\lim_{\lambda \to \infty} \frac{e^{-u_0 z}}{u_0} \frac{Z^1}{Z_0 + Z^1} J_1(\lambda a) J_1(\lambda r) \lambda \to \frac{e^{-\lambda z}}{2} J_1(\lambda a) J_1(\lambda r) \tag{6-241}
$$

para  $\lambda$  suficientemente grande.

Dessa forma, para tornar o integrando definitivamente convergente, mesmo que devagar, pode-se escrever a equação [6-240](#page-133-4) da seguinte maneira:

$$
E_{s}(r, z, \omega) = -i\omega\mu_{0}al(\omega)
$$
\n
$$
\left\{\int_{0}^{\infty} \left(\frac{e^{-u_{0}z}}{u_{0}} \frac{Z^{1}}{Z_{0} + Z^{1}} \lambda - \frac{e^{-\lambda z}}{2}\right) J_{1}(\lambda a) J_{1}(\lambda r) d\lambda + \int_{0}^{\infty} \frac{e^{-\lambda z}}{2} J_{1}(\lambda a) J_{1}(\lambda r) d\lambda\right\}
$$
\n6-242

sendo que agora não é mais necessário se preocupar com a natureza oscilante da função de Bessel de primeira ordem. Assim a primeira integral em [6-242](#page-134-0) calculada numericamente e a segunda reduzida a uma integral finita. Ela é reduzida por uma relação dada por Watson (1966) tal que:

<span id="page-134-1"></span>
$$
\int_0^{\infty} e^{-at} t^{\mu-\nu} J_{\mu}(bt) J_{\nu}(ct) dt
$$
\n
$$
= \frac{\left(\frac{b}{2}\right)^{\mu} \left(\frac{c}{2}\right)^{\nu} \Gamma(2\mu+1)}{\Gamma(\nu+\frac{1}{2}) \Gamma(\frac{1}{2})} \int_0^{\pi} \frac{\sin^{2\nu}\phi d\phi}{(a^2+2ica\cos\phi-c^2\cos^2\phi+b^2)^{\mu+\frac{1}{2}}}
$$
\n6-243

Como a equação [6-243](#page-134-1) é aplicável para  $(a + ib + ic) > 0$  real e  $(\mu) > -1/2$  real, onde Γ(∙) é a função gama, a equação [6-242](#page-134-0) é reduzida para:

$$
E_{S}(r, z, \omega) = -i\omega\mu_{0}aI(\omega) \qquad (6-244)
$$

$$
\left\{\int_0^\infty \left(\frac{e^{-u_0 z}}{u_0} \frac{Z^1}{Z_0 + Z^1} \lambda - \frac{e^{-\lambda z}}{2}\right) J_1(\lambda a) J_1(\lambda r) d\lambda + \frac{\underset{2\pi}{\text{arg}} \int_{-1}^1 Real \left[\frac{(1 - x^2)^{1/2}}{(z^2 + 2iazx - a^2 x^2 + r^2)^{3/2}}\right] dx \right\}
$$

<span id="page-134-2"></span>Sendo duas questões devendo ser mencionados sobre a segunda integral e[m 6-244:](#page-134-2)

1. A integral só é válida quando  $z > 0$  devido às condições impostas a [6-243.](#page-134-1) Porém de acordo com Ryu et. al. (1970) z pode ser assumido como sendo zero sem <span id="page-135-0"></span>nenhum tipo de problema. No caso estudado nesta pesquisa, essa situação acaba sendo considerada uma situação limite, mas mesmo assim válida;

2. Nesse caso não há singularidade contanto que  $r > a$ .

As componentes do campo magnético,  $H_r$  e  $H_z$ , podem ser deduzidas a partir das equações [6-215,](#page-129-0) [6-216](#page-129-2) e [6-244](#page-134-2) da seguinte forma:

$$
H_r(r, z, \omega) = aI(\omega) \t{6-245}
$$
  

$$
\left\{ \int_0^{\infty} \left( e^{-u_0 z} \frac{Z^1}{Z_0 + Z^1} - \frac{e^{-\lambda z}}{2} \right) J_1(\lambda a) J_1(\lambda r) \lambda d\lambda + \right.
$$
  

$$
+ \frac{3ar}{2\pi} \int_{-1}^1 Real \left[ \frac{(1 - x^2)^{1/2} (z + iax)}{(z^2 + 2iax - a^2x^2 + r^2)^{5/2}} \right] dx \right\}
$$
  
e

$$
H_z(r, z, \omega) = aI(\omega)
$$
6-246  

$$
\int_0^\infty \left(e^{-u_0 z} Z^1 - e^{-\lambda z}\right) \cos(\omega z) ds
$$

<span id="page-135-1"></span>
$$
\left\{\int_{0}^{\infty} \left(\frac{z}{u_{0}} - \frac{z}{Z_{0} + Z^{1}}\lambda - \frac{z}{Z}\right) J_{1}(\lambda a) J_{0}(\lambda r) \lambda d\lambda + \right.
$$
\n
$$
+ \frac{a}{\pi} \int_{-1}^{1} Real \left[\frac{(1 - x^{2})^{\frac{1}{2}}}{(z^{2} + 2iazx - a^{2}x^{2} + r^{2})^{\frac{3}{2}}}\right] dx + \frac{3ar^{2}}{2\pi} \int_{-1}^{1} Real \left[\frac{(1 - x^{2})^{1/2}}{(z^{2} + 2iazx - a^{2}x^{2} + r^{2})^{5/2}}\right] dx\right\}
$$

Como observado as equações [6-244,](#page-134-2) [6-245](#page-135-0) e [6-246](#page-135-1) possuem todas as componentes do campo eletromagnético fora do loop transmissor (que é finito e carrega a corrente primária). Para z igual à zero as equações são válidas no caso de um loop transmissor na superfície de um meio horizontalmente estratificado.

#### *Campos no Interior do Loop*

Como neste caso trabalha-se com o arranjo loop central só são tomadas medidas no centro do loop transmissor. E dessa forma só a componente vertical do campo magnético será observada. Nesse caso a componente radial do campo magnético e a componente tangencial do campo elétrico são desprezadas. A componente vertical do campo magnético no centro do loop é escrita no espaço  $\lambda$  da transformada de Hankel como sendo:

<span id="page-136-0"></span>
$$
H_z(0, z, \omega) = aI(\omega) \cdot \int_0^\infty \frac{e^{-u_0 z}}{u_0} \frac{Z^1}{Z_0 + Z^1} J_1(\lambda a) \lambda^2 d\lambda \tag{6-247}
$$

A equação [6-247](#page-136-0) pode ser alterada para a convergência do integrando de forma a ficar como:

$$
H_z(0, z, \omega) = aI(\omega)
$$
\n
$$
\left\{ \int_0^\infty \left( \frac{e^{-u_0 z}}{u_0} \frac{Z^1}{Z_0 + Z^1} \lambda - \frac{e^{-\lambda z}}{2} \right) J_1(\lambda a) \lambda d\lambda + \int_0^\infty \frac{e^{-\lambda z}}{2} J_1(\lambda a) \lambda d\lambda \right\}
$$
\n6-248

a primeira integral imprópria pode ser calculada numericamente e a segunda parte pode ser calculada analiticamente, uma vez que:

<span id="page-136-2"></span><span id="page-136-1"></span>
$$
-\frac{\partial}{\partial a}J_0(\lambda a) = J_1(\lambda a)\lambda \tag{6-249}
$$

e

$$
\int_0^\infty e^{-\lambda z} J_0(\lambda a) d\lambda = \frac{1}{(a^2 + z^2)^{1/2}} \quad , \quad z > 0
$$

A equação [6-248](#page-136-1) então é dada na forma de:

$$
H_z(0, z, \omega) = aI(\omega) \cdot \int_0^\infty \left( \frac{e^{-u_0 z}}{u_0} \frac{Z^1}{Z_0 + Z^1} \lambda - \frac{e^{-\lambda z}}{2} \right) J_1(\lambda a) \lambda d\lambda + \frac{a^2 I(\omega)}{2(a^2 + z^2)^{3/2}} \qquad 6\text{-}251
$$

No artigo de Nielsen et. al. (2006) é dada uma nova notação para equação [6-251.](#page-136-2) Nessa nova notação já se assume que o loop está na superfície ( $z = 0$ ), e assim é possível reduzir a equação [6-251.](#page-136-2) A outra inovação do trabalho de Nielsen et. al. (2006) é que as relações recursivas são dadas forma de uma função  $R_n^{TE}$  tal que:

$$
R_n^{TE} = \frac{R_{n+1}^{TE} + \psi_{n+1}^{TE}}{R_{n+1}^{TE} \psi_{n+1}^{TE} + 1} e^{-2u_n h_n}
$$
6-252

$$
\psi_{n+1}^{TE} = \frac{\frac{u_n}{\hat{z}_n} - \frac{u_{n+1}}{\hat{z}_{n+1}}}{\frac{u_n}{\hat{z}_n} + \frac{u_{n+1}}{\hat{z}_{n+1}}}
$$
\n6-253

$$
\hat{z}_n = i\omega\mu_n \tag{6-254}
$$

$$
k_n^2 = \omega^2 \varepsilon_n \mu_n - i \omega \mu_n \sigma_n \tag{6-255}
$$

$$
u_n = \sqrt{\lambda^2 - k_n^2} \tag{6-256}
$$

e

$$
R_N^{TE} = 0 \t\t 6-257
$$

sendo  $h_n$  a espessura da camada  $n.$   $R^{TE}$  tem uma forma de ser representada semelhante a da transformada da resistividade no caso da sondagem elétrica, como pode ser visto na [Figura 39.](#page-137-0)

# Relações Recursivas R<sup>te</sup>

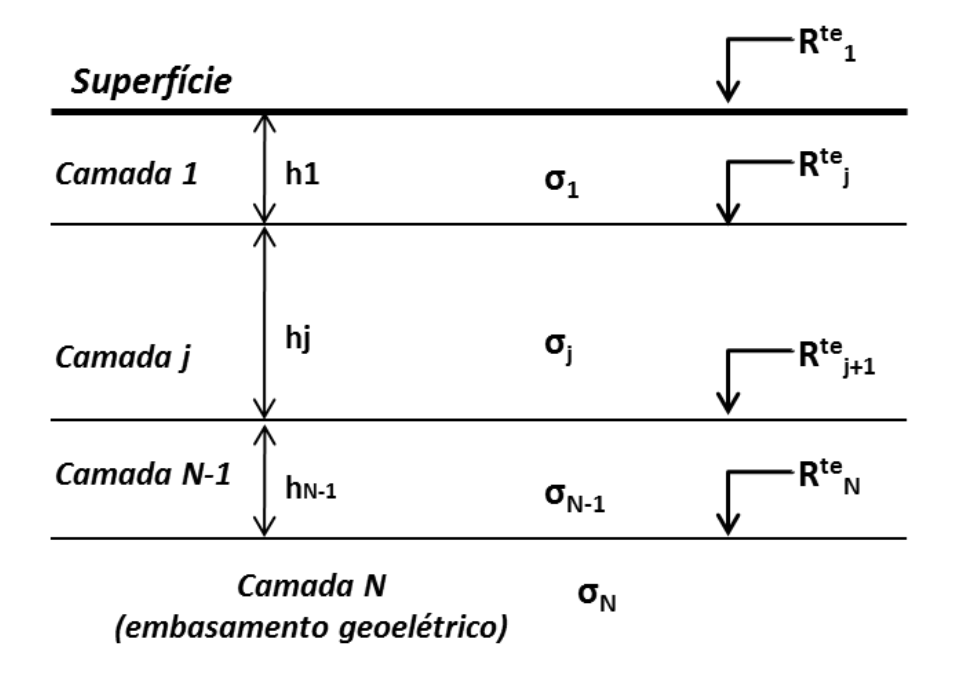

<span id="page-137-0"></span>Figura 39: Representação de  $R^{TE}$  para uma terra estratificada com  $N$  camadas.

Utilizando esta notação a equaçã[o 6-251](#page-136-2) pode ser escrita da seguinte maneira:

$$
H_z(\omega) = aI \cdot \int_0^\infty \left[ (1 + R_0^{TE}) \frac{\lambda}{2u_0} - \frac{1}{2} \right] J_1(\lambda a) \lambda d\lambda + \frac{I}{2a} \tag{6-258}
$$

e desenvolvida na forma de:

$$
H_z(\omega) = aI \cdot \int_0^\infty \left[ \frac{(R_1^{TE} + 1)(u_0 + (\hat{z}_0/\hat{z}_1)u_1)^{-1}}{R_1^{TE}\psi_1^{TE} + 1} - \frac{1}{2} \right] J_1(\lambda a) \lambda d\lambda + \frac{I}{2a}
$$
 6-259

Nesse caso a função Kernel de  $H_z(\omega)$  pode ser simplificada no caso da primeira camada não ser magnética ( $\mu_1 = \mu_0$ ). Este procedimento é realizado subtraindo um termo representando o espaço homogêneo (Wait, 1952) da função Kernel e adicionando a expressão analítica fora da integral. Dessa forma a expressão para o campo magnético no centro do loop transmissor fica sendo:

$$
H_z(\omega) = aI \cdot \int_0^\infty \left[ \frac{2R_1^{TE}u_1 \lambda}{R_1^{TE}(k_1^2 - k_0^2) + (u_0 - u_1)^2} - \frac{1}{2} \right] J_1(\lambda a) \lambda d\lambda + \frac{I}{2a} + \frac{1}{(k_1^2 - k_0^2)a^3} \left( (k_0^2 a^2 - 3ik_0 a - 3)^{-ik_0 a} - (k_1^2 a^2 - 3ik_1 a - 3)^{-ik_1 a} \right)
$$

e em frequências suficientemente baixas ( $k_0 \approx 0$ ), a equação [6-260](#page-138-0) fica simplificada na forma de:

<span id="page-138-2"></span><span id="page-138-0"></span>
$$
H_z(\omega) = aI \cdot \int_0^\infty \left[ \frac{2R_1^{TE}u_1 \lambda}{R_1^{TE}k_1^2 + (\lambda + u_1)^2} - \frac{1}{2} \right] J_1(\lambda a) \lambda d\lambda + \frac{I}{2a} + \frac{I}{k_1^2 a^3} \left( 3 + (k_1^2 a^2 - 3ik_1 a - 3)^{-ik_1 a} \right)
$$

Sendo a resposta transiente uma função causal ( $h_z(t) = 0$  para  $t \le 0$ ), a transformação da resposta no domínio da frequência para o domínio do tempo pode ser obtida na forma de uma transformada *seno* ou *cosseno*. Sendo assim, segundo Anderson (1974, 1981) apud Nielsen et. al. (2006), tem-se que:

<span id="page-138-1"></span>
$$
h_z(t) = -\frac{2}{\pi} \int_0^\infty \frac{1}{\omega} Im[H_z(\omega)] \cos(\omega t) d\omega \qquad 6-262
$$

Na equação [6-262](#page-138-1) é assumido que a fonte excitadora do tipo caixa, assim como mostrada na [Figura 24.](#page-63-0)

Assumindo então que o campo não varia na área da bobina receptora, a relação entre o campo magnético vertical e a voltagem induzida é dada por:

<span id="page-139-0"></span>
$$
v(t) = -\mu_0 n \pi b^2 \frac{dh_z(t)}{dt}
$$
 6-263

sendo  $b$  o raio do loop receptor e  $n$  o número de espiras. Após algumas substituições a impedância mútua resultante pode ser expressa como:

$$
Z(\tau) = -\frac{2nb^2}{\sigma_1 a^3} \int_0^\infty Im \left[ H_z \left( \frac{2g}{\sigma_1 \mu_0 a^2} \right) \frac{2a}{I} \right] sen(g\tau) dg \tag{6-264}
$$

sendo  $\sigma_1$  a condutividade da primeira camada,  $\tau = 2t(\sigma_1\mu_0a^2)^{-1}$  e  $g = \frac{1}{2}$  $\frac{1}{2}\sigma_1\mu_0\omega a^2$ .

#### *Modelagem Numérica por Filtragem Linear*

A solução da impedância mutua no caso do TDEM é dada pelo método da filtragem linear (Nielsen et. al, 2006). No caso do TDEM existem duas integrais a serem calculadas, a integral de [6-261](#page-138-2) e a integral de [6-264.](#page-139-0) Sendo o primeiro passo obter o integrando de [6-264,](#page-139-0) que é o campo magnético no domínio da frequência (equação [6-261\)](#page-138-2). Como a integral da equação [6-261](#page-138-2) é dependente de um função de Bessel de ordem 1, não pode ser determinada analiticamente. Dessa forma o cálculo numérico é feito por uma convolução de filtro linear. O conjunto de filtros utilizados nesse caso é um dos desenvolvidos por Christensen (1990) para a solução de integrais na forma de:

$$
I(a) = \int_0^\infty K(\lambda) \lambda J_1(\lambda a) d\lambda \tag{6-265}
$$

sendo  $K$  o kernel da função. No caso, o kernel é representado pelo termo  $K$  da integral que é dado da seguinte forma:

<span id="page-139-1"></span>
$$
K = \left(\frac{R_1^{TE}\lambda}{u_0}\right)\lambda
$$
 6-266

A convolução entre o Kernel e o conjunto de filtros é feito da mesma forma que Nielsen et. al. (2006), de forma parecida como a feita no método elétrico, sendo representada por:

$$
\overline{H}_{z} = \sum \overline{K} * \overline{F}_{J1} \tag{6-267}
$$

sendo  $\bar{F}_{J1}$ um conjunto de filtros usados na solução de integrais na forma de [6-265,](#page-139-1) esse conjunto de filtros é mostrado na [Tabela 4.](#page-312-0) Assim é obtido o campo magnético ainda no domínio da freqüência.

Tendo os valores do campo magnético calculados, a integral [6-264](#page-139-0) pode ser então resolvida por uma segunda filtragem linear. Porém nesse caso equação possui um termo seno a ser integrado. Novamente um conjunto de filtros desenvolvido por Christensen (1990) é utilizado, porém agora é um conjunto de filtros diferentes (apresentados na [Tabela 5](#page-315-0) no Apêndice I), elaborados para a solução de integrais senoidais. Dessa forma a equação para a impedância mútua é resolvida da seguinteforma:

<span id="page-140-0"></span>
$$
\bar{Z} = \sum Im[\bar{H}_z] * F_{sen} \tag{6-268}
$$

sendo  $F_{sen}$  um conjunto de filtros utilizado na solução de integrais na forma de:

$$
I(a) = \int_0^\infty K(\lambda) \operatorname{sen}(\lambda a) d\lambda \tag{6-269}
$$

É possível então calcular a impedância mútua entre as bobinas utilizando a fórmul[a 6-268.](#page-140-0) A partir de um modelo apresentado n[a](#page-93-0)

[Tabela 1](#page-93-0) [\(Figura 40b](#page-141-0)) podemos obter um gráfico da tensão no receptor ( $\partial B/\partial d$ ) pelo tempo, como mostra a [Figura 40a](#page-141-0). E a partir dos valores da impedância mútua, pode-se finalmente calcular a resistividade aparente para o TDEM dada pela equação:

$$
\rho_a(i) = \left[\frac{\sqrt{\pi}a^2nb^2}{20Z(i)}\right]^{2/3} + \left(\frac{\mu_0}{t(i)}\right)^{5/3}
$$
 6-270

e assim se obtêm o gráfico da resistividade aparente em função do tempo como mostrado na [Figura 41.](#page-141-1)

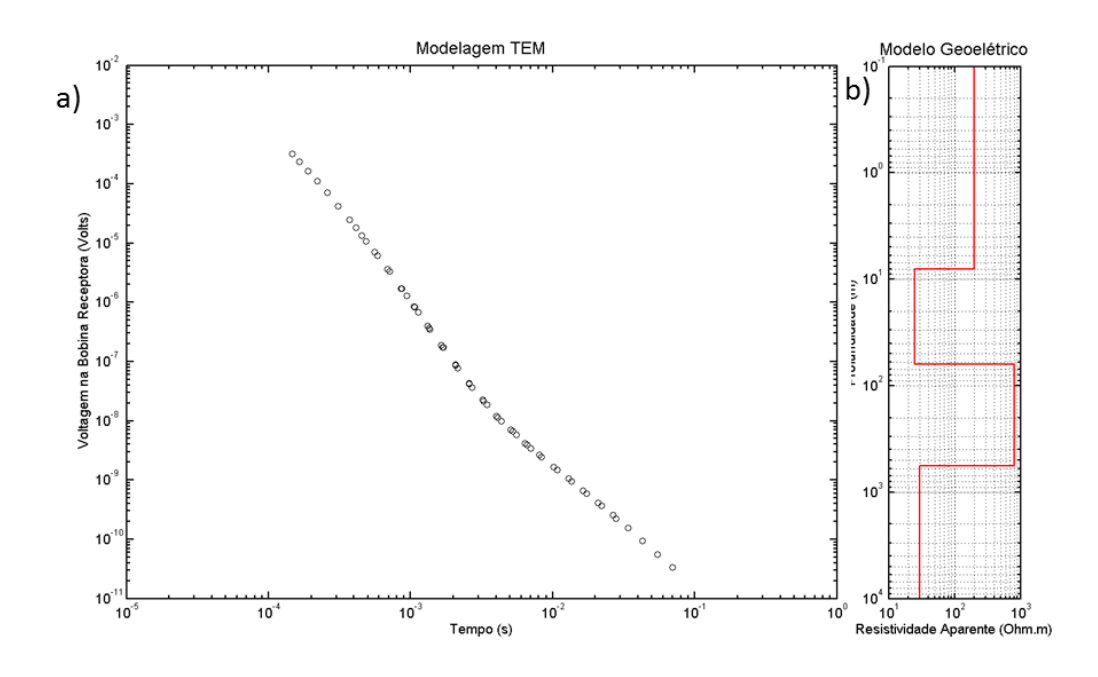

<span id="page-141-0"></span>Figura 40: Modelagem TDEM. Em a é apresentada impedância (V/I) por tempo (t) do modelo apresentado em b.

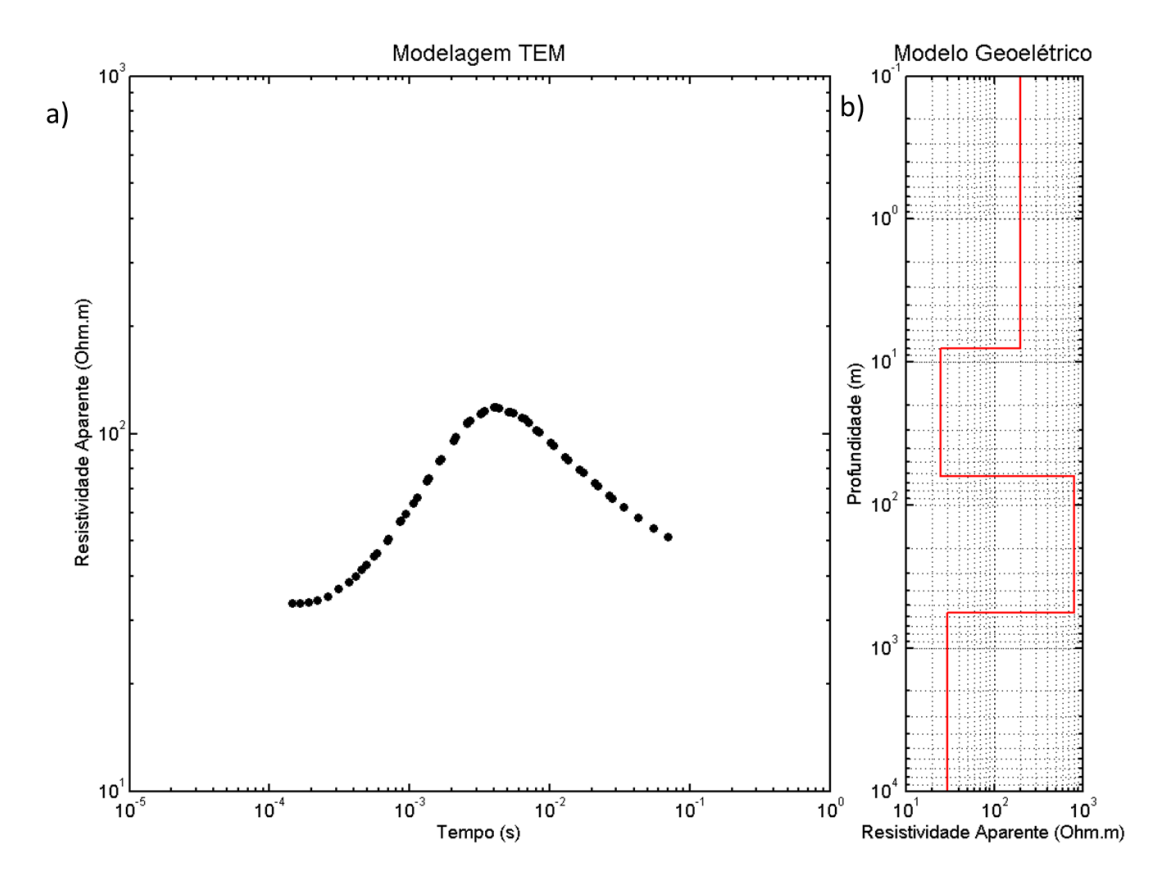

<span id="page-141-1"></span>Figura 41: Modelagem TDEM. Modelagem TDEM. Em a é apresentada a curva de resistividade aparente (Ohm.m) por tempo (t) do modelo apresentado em b.

## **Modelagem TDEM 2D por Diferenças Finitas**

A modelagem TDEM 2D realizada nesta pesquisa é baseada no artigo de Oristaglio e Hohmann (1984). As rotinas desenvolvidas foram baseadas nas rotinas em FORTRAN do Prof. Fernando Santos e utilizadas por Gonçalves (2012). Nesta formulação, o método numérico das diferenças finitas é descrito para simular sondagens eletromagnéticas transientes. Nesse caso é assumido um loop retangular aproximado por dois fios infinitos perpendiculares ao strike geoelétrico (eixo  $y$ ). A formulação descrita utiliza o esquema de diferenças finitas explícitas originalmente proposto por DuFort e Frankel (1953). A discretização do meio é feita de forma análoga a da modelagem de eletrorresistividade 2D por diferenças finitas. Na [Figura 42](#page-142-0) é apresentado um esquema do modelo discretizador da subsuperficie. No modelo a condutividade elétrica  $\sigma = \sigma(x, z)$  pode variar nos blocos sobre o plano  $(x, z)$ , mas é constante nos blocos individuais. No entanto a permeabilidade magnética,  $\mu$ , e a permissividade dielétrica,  $\varepsilon$ , são constantes nos seus valores no vácuo:  $\mu = 4\pi \times 10^{-7} H/m$  e  $\varepsilon = 8.854 \times 10^{-12} F/m.$ 

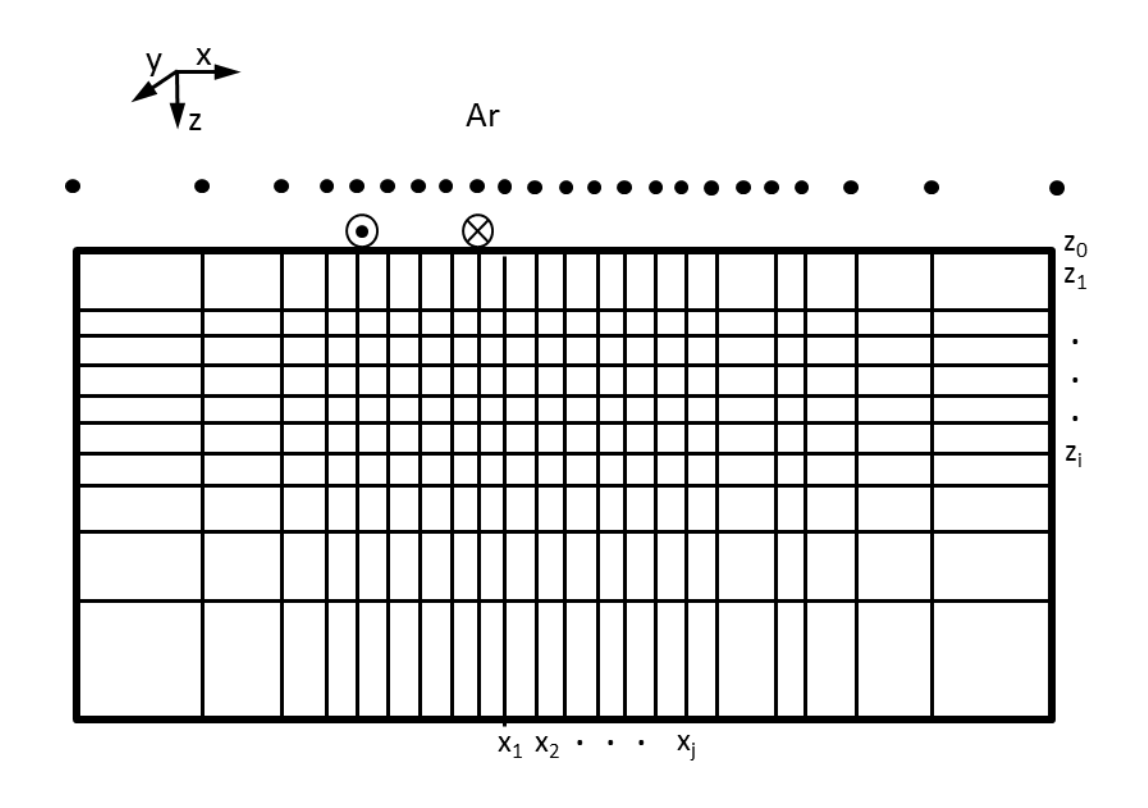

<span id="page-142-0"></span>Figura 42: Discretização de um modelo 2D por diferenças finitas.  $x_i$  são os pontos do grid na direção  $x_i$   $z_i$ são os pontos do grid na direção z. Os pontos pretos representam os pontos do grid para a camada de ar, necessários para a condição fronteira na interface Terra-Ar.

## *Equação de Difusão 2D*

As equações de Maxwell para o modo transiente 2D descrevem os campos elétricos e magnéticos da seguinte forma:

<span id="page-143-1"></span><span id="page-143-0"></span>
$$
\mathbf{E}(x, z, t) = E_y \hat{y} \tag{6-271}
$$

e

<span id="page-143-2"></span>
$$
\mathbf{H}(x, z, t) = H_x \hat{x} + H_z \hat{z}
$$

sendo que as equações [6-271](#page-143-0) e [6-272](#page-143-1) podem ser reduzidas a uma equação escalar para o campo elétrico, na direção do *strike geoelétrico*, fazendo  $E_v = E$ :

$$
\partial_{xx}E + \partial_{zz}E - \mu\sigma \partial_t E - \mu\epsilon \partial_{tt}E = \mu \partial_t J_s \tag{6-273}
$$

sendo  $I_s$  a densidade da corrente na direção  $y$ . Sendo a equaçã[o 6-273](#page-143-2) uma equação de onda amortecida.

Para simplificar a equação [6-273,](#page-143-2) leva-se em conta que em matérias geológicos a condutividade elétrica ( $\sigma$ ) varia normalmente da ordem de 10<sup>-4</sup> à 10<sup>3</sup>, equanto que a permissividade elétrica ( $\varepsilon$ ), tida como a do vácuo, tem a ordem de 10<sup>-12</sup>. Sendo assim, o quarto termo da equação [6-273](#page-143-2) é eliminado, ou seja, as correntes de deslocamento são negligenciadas e  $E$  satisfaz a equação de difusão:

$$
\partial_{xx}E + \partial_{zz}E - \mu \sigma \partial_t E = \mu \partial_t J_s \tag{6-274}
$$

Para a maioria dos modelos geofísicos, o limite de difusão começa em tempos muito pequenos. Consideremos então como exemplo a função de Green para todo espaço  $(G_w)$  na equaçã[o 6-273,](#page-143-2) que tem a unidade do campo elétrico quando definida como a solução de:

$$
\partial_{xx}G_w + \partial_{zz}G_w - \mu\sigma \partial_t G_w - \mu\epsilon \partial_{tt}G_w = -\mu I \delta(x) \delta(z) \delta(t) \tag{6-275}
$$

com a fonte sendo uma função delta com amplitude  $-\mu I$ . Fisicamente,  $G_w$  corresponde ao campo elétrico que é induzido desligando uma corrente constante  $I$  que passa através de um fio-fonte num meio homogêneo, isto é, tomando a fonte de corrente como sendo:

$$
J_s(x, z, t) = I\delta(x)\delta(z)[1 - H(t)]
$$
 6-276

sendo  $H(t)$  a função caixa de Heaviside.
$G_w$  é dado por (Wolf, 1979):

$$
G_w(x, z, t) = \frac{\mu I}{2\pi} \frac{e^{-(\sigma/2\varepsilon)t} \cosh\left[\frac{\sigma}{2\varepsilon}(t^2 - R^2/c^2)^{1/2}\right]}{(t^2 - R^2/c^2)^{1/2}} H(t - R/c)
$$
6-277

sendo  $R = (x^2 + z^2)^{1/2}$  a distância a partir da origem, e  $c = (\mu \varepsilon)^{-1/2}$  a velocidade da luz no espaço livre.

Também é considerada a função de Green para a equação de difusão pura,  $G_d$ , dada por:

$$
\partial_{xx}G_d + \partial_{zz}G_d - \mu\sigma \partial_t G_d = -\mu I \delta(x) \delta(z) \delta(t) \tag{6-278}
$$

que pode ser dada da seguinte forma, de acordo com Wolf (1979):

<span id="page-144-1"></span><span id="page-144-0"></span>
$$
G_d(x, z, t) = \frac{\mu I}{2\pi} e^{-\mu \sigma R^2 / 4t}
$$

O que se verifica no artigo de Oristaglio e Hohmann (1984) é que quando feita a comparação do comportamento das equações [6-277](#page-144-0) e [6-279,](#page-144-1) para um semi-espaço de condutividade elétrica comum para rochas, para distâncias pequenas e intervalos de tempo curtos,  $G_w$  e  $G_d$  diferem consideravelmente. No entanto, como mostrado por Oristaglio e Hohmann (1984), isto também permite mostrar que ambas se aproximam assintoticamente para a condição:

<span id="page-144-2"></span>
$$
(t^2 - R^2/c^2)^{1/2} \gg \frac{2\varepsilon}{\sigma} \tag{6-280}
$$

uma condição que é sempre satisfeita em sondagens eletromagnéticas transientes .

A função de Green em [6-277,](#page-144-0)  $G_w$ , propaga o sinal mais rápido (com velocidade da luz) e o pico mais adiantado do sinal é sempre singular mesmo quando a janela de tempo é muito pequena, ou seja, quando a razão  $\sigma/\varepsilon$  é grande. Porém o mesmo não se aplica a função  $G_d$ . Esta diferença entre as duas funções de Green afeta significativamente as propriedades numéricas da equação de difusão e da equação de onda amortecida a ser resolvida. Também devido a esta diferença, os métodos de diferenças finitas explícitas para equações de onda amortecidas, apenas são estáveis, ou seja, não amplificam erros de arredondamento, se o passo de tempo (∆) e a distância entre os nós do grid (∆) satisfizerem a condição de estabilidade de Courant-Friedrichs-Lewy (CFL) para equações hiperbólicas (Richtmyer and Morton, 1967). No caso da equaçã[o 6-273](#page-143-0) a condição CFL é dada por:

$$
\Delta t \le \frac{1}{\sqrt{2}} \frac{\Delta}{c} \tag{6-281}
$$

o que limita o intervalo de tempo para menos do que o tempo de propagação da velocidade da luz entre os pontos da malha. Com a função de Green  $G_d$ , no entanto, o máximo do sinal a qualquer distância  $R$  chega no tempo:

$$
t = \frac{\mu \sigma R^2}{4} \tag{6-282}
$$

além disso, o sinal que chega em tempos muito anteriores a esse é exponencialmente menor e pode simplesmente ser negligenciado. De fato, é simples demonstrar que o intervalo de tempo natural para a difusão num grid 2D com espaçamento ∆, é dado por:

<span id="page-145-0"></span>
$$
\Delta t_1 = \frac{\mu \sigma \Delta^2}{4} \tag{6-283}
$$

que é chamado o tempo de difusão de grid (Potter, 1973). A equação [6-283](#page-145-0) define o passo de tempo máximo usada na solução explícita da equação de difusão na tese.

# *Termos Espaciais para as Equações de diferenças finitas*

A aproximação por diferenças finitas para os termos espaciais na equação de difusão (omitindo termos fonte) é dada por:

<span id="page-145-1"></span>
$$
\mu \sigma \partial_t E = \partial_{xx} E + \partial_{zz} E \tag{6-284}
$$

Uma vez que a equação de difusão num grid retangular com os termos espaciais temse uma aproximação similar por diferenças finitas, ou pelo método de integração, pode-se desenvolve-la (equação [6-284\)](#page-145-1) pelo método de integração (Hermance, 1982).

Dessa forma temos na [Figura 43](#page-146-0) um ponto  $E_{i,j}$  no grid cercado por seus vizinhos mais próximos,  $E_{i+1,j}, E_{i-1,j}, E_{i,j+1}, E_{i,j-1}$ . Integrando a equação [6-273](#page-143-0) sobre o retângulo  $ABCD$ (formado pela união dos pontos médios dos quatro retângulos na [Figura 43\)](#page-146-0) temos:

<span id="page-146-1"></span>
$$
\iint_{ABCD} dx dz \mu \sigma \partial_t E = \iint_{ABCD} dx dz (\partial_{xx} E + \partial_{zz} E)
$$
\n
$$
= \int_{BC} dx \partial_z E - \int_{AD} dx \partial_z E + \int_{DC} dz \partial_x E - \int_{AB} dz \partial_x E
$$
\n6-285

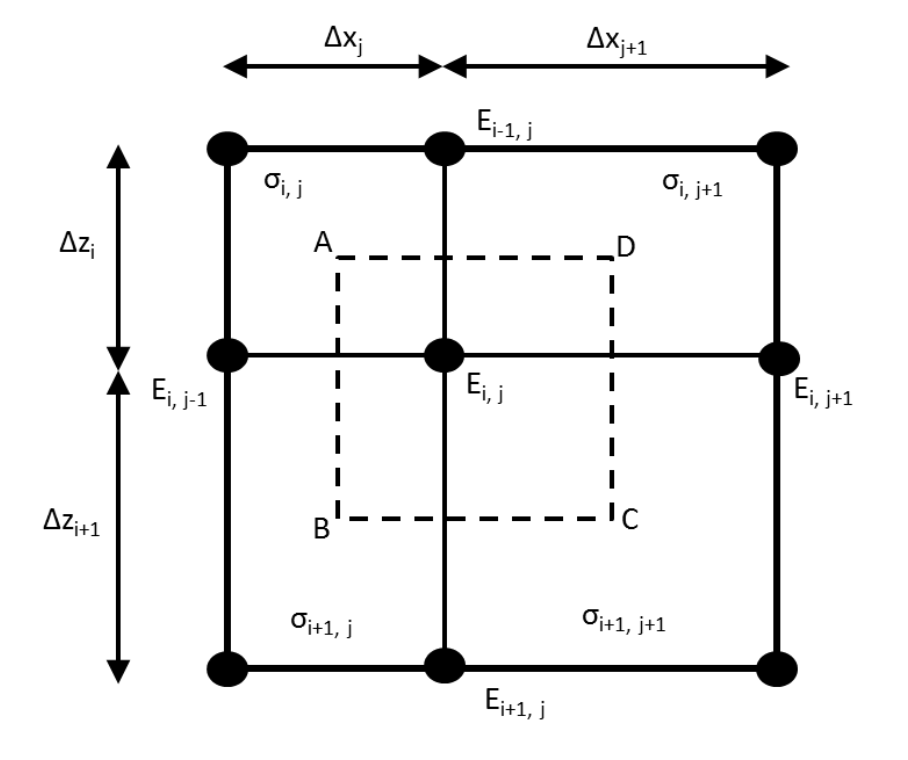

<span id="page-146-0"></span>Figura 43: Ponto de grid  $E_{i,j}$  no grid de diferenças finitas, cercado por seus vizinhos e blocos de condutividade constante. ABCD é o retângulo formado pela união dos pontos centrais dos quadrados ao redor  $E_{i,j}$ .

As integrais acima (equaçã[o 6-285\)](#page-146-1) podem ser aproximadas da seguinte forma:

≈

<span id="page-146-2"></span>
$$
\iint\limits_{ABCD} dxdz\mu\sigma\partial_t E \approx
$$
\n
$$
\iint\limits_{ABCD} dxdz\mu\sigma\partial_t E \approx
$$
\n
$$
\frac{\mu}{4} \left( \sigma_{i,j} \Delta z_i \Delta x_j + \sigma_{i+1,j} \Delta z_{i+1} \Delta x_j + \sigma_{i,j+1} \Delta z_i \Delta x_{j+1} + \sigma_{i+1,j+1} \Delta z_{i+1} \Delta x_{j+1} \right) \partial_t E_{i,j}
$$

$$
\int_{BC} dx \, \partial_z E \approx \frac{(\Delta x_j + \Delta x_{j+1})}{2} \frac{(E_{i+1,j} - E_{i,j})}{\Delta z_{i+1}}
$$
\n6-287

$$
\int_{AD} dx \, \partial_z E \approx \frac{(\Delta x_j + \Delta x_{j+1})}{2} \frac{(E_{i,j} - E_{i-1,j})}{\Delta z_i} \tag{6-288}
$$

$$
\int_{DC} dz \, \partial_x E \approx \frac{(\Delta z_i + \Delta z_{i+1})}{2} \frac{\left(E_{i,j+1} - E_{i,j}\right)}{\Delta x_{j+1}}
$$
\n6-289

e

<span id="page-147-1"></span><span id="page-147-0"></span>
$$
\int_{AB} dz \, \partial_x E \approx \frac{(\Delta z_i + \Delta z_{i+1})}{2} \frac{(E_{i,j} - E_{i,j-1})}{\Delta x_j} \tag{6-290}
$$

Substituindo e rearranjando as equações de [6-286](#page-146-2) a [6-290](#page-147-0) na equaçã[o 6-285](#page-146-1) obtemos:

$$
\mu \bar{\sigma}_{i,j} \partial_t E_{i,j} = \frac{1}{\Delta z_i \Delta z_{i+1}} \left( \frac{2\Delta z_{i+1}}{\Delta z_i + \Delta z_{i+1}} E_{i-1,j} + \frac{2\Delta z_i}{\Delta z_i + \Delta z_{i+1}} E_{i+1,j} - 2E_{i,j} \right)
$$
\n
$$
+ \frac{1}{\Delta x_j \Delta x_{j+1}} \left( \frac{2\Delta x_{j+1}}{\Delta x_j + \Delta x_{j+1}} E_{i,j-1} + \frac{2\Delta x_j}{\Delta x_j + \Delta x_{j+1}} E_{i,j+1} - 2E_{i,j} \right)
$$
\n6-291

Na equação [6-291](#page-147-1)  $\bar{\sigma}_{i,j}$  é a média ponderada por área das condutividades circundantes à  $E_{i,j}$ , dada por:

$$
\bar{\sigma}_{i,j} = \frac{\sigma_{i,j} \Delta z_i \Delta x_j + \sigma_{i+1,j} \Delta z_{i+1} \Delta x_j + \sigma_{i,j+1} \Delta z_i \Delta x_{j+1} + \sigma_{i+1,j+1} \Delta z_{i+1} \Delta x_{j+1}}{(\Delta z_i + \Delta z_{i+1})(\Delta x_j + \Delta x_{j+1})}
$$
 6-292

e o lado direito é apenas a diferença aproximada (em 5 pontos) do Laplaciano em uma malha irregular.

#### *Passo no tempo*

Uma vez que o objetivo desta pesquisa é a utilização da modelagem TDEM para fins de inversão, serão utilizados modelos heterogêneos de resistividade. Dessa forma os modelos geofísicos simulados irão possuir regiões mais condutivas do que outras. Por isso, os tempos de difusão irão variar de acordo com essas resistividades. Para definir qual o tempo de difusão a ser utilizado, tiremos como exemplo uma esfera oca no semi-espaço, cujos modos naturais decaem exponencialmente (Nabighian, 1970). O modo de decaimento mais lento tem uma constante de tempo dada por:

<span id="page-148-0"></span>
$$
\tau_s = \frac{\sigma \mu r_s^2}{\pi^2} \tag{6-293}
$$

sendo  $\sigma$  a condutividade da esfera e  $r<sub>S</sub>$  o raio. Para estimar a constante de decaimento de um bloco retangular 2D, podemos considerar o modelo simples de um bloco de lados  $L_x$  e  $L_z$ , e condutividade  $\sigma$ , o qual é rodeado por um condutor perfeito. Temos, então, para o campo elétrico dentro do bloco:

$$
\nabla^2 E - \sigma \mu \partial_t E = 0 \tag{6-294}
$$

e as condições de contorno,

$$
E(0, z, t) = E(L_x, z, t) = 0
$$
6-295

e

$$
E(x, 0, t) = E(x, L_z, t) = 0
$$
6-296

Para estas condições de contorno homogêneas, uma condição inicial arbitrária pode ser representada por uma soma dupla dos modos senoidais:

$$
sin\left(\frac{m\pi x}{L_x}\right)sin\left(\frac{n\pi z}{L_z}\right) \tag{6-297}
$$

em que  $m$  e  $n$  são inteiros positivos arbitrários. Uma vez que estes modos são ortogonais sobre o bloco podemos considerá-los de forma independente. Assim, assumindo as condições iniciais como:

$$
E(x, z, 0) = A_{m,n} \sin\left(\frac{m\pi x}{L_x}\right) \sin\left(\frac{n\pi z}{L_z}\right) \tag{6-298}
$$

e definindo:

$$
E(x, z, t) = f(t) A_{m,n} \sin\left(\frac{m\pi x}{L_x}\right) \sin\left(\frac{n\pi z}{L_z}\right)
$$
6-299

obtemos para  $f(t)$ :

$$
f(t) = A_{m,n} e^{-t/\tau_{m,n}}
$$

sendo

$$
\tau_{m,n} = \frac{\sigma \mu \bar{L}_{m,n}^2}{\pi^2} \tag{6-301}
$$

e

$$
\frac{1}{L_{m,n}^2} = \frac{m^2}{L_x^2} + \frac{n^2}{L_z^2}
$$

O modo de primeira ordem  $m = n = 1$  decai a uma taxa mais lenta e dá a estimativa para a maior constante de tempo do bloco retangular bidimensional:

<span id="page-149-0"></span>
$$
\tau_{2D} = \frac{\sigma \mu \bar{L}^2}{\pi^2} \tag{6-303}
$$

sendo

$$
\frac{1}{\bar{L}^2} = \frac{1}{L_x^2} + \frac{1}{L_z^2}
$$

Tanto para a constante de decaimento na equação [6-293](#page-148-0) quanto na equação [6-303,](#page-149-0) os valores obtidos para corpos condutivos são na ordem dos milissegundos.

# *Método DuFort-Frankel*

Segundo Oristaglio e Hohmann (1984), o mais adequado para a solução do problema de modelagem TDEM 2D no caso desta pesquisa é o método DuFort-Frankel. Este método é incondicionalmente estável e explícito e, por isso, mais simples de programar. Para obter a estabilidade incondicional do método, é feita a adição de um termo hiperbólico à equação de difusão.

O método DuFort-Frankel é uma ligeira modificação do método de Euler (Oristaglio e Hohmann, 1984), sendo assim, pode-se considerar inicialmente um modelo simples, no qual os espaçamentos são iguais ( $\Delta x = \Delta z = \Delta$ ), de modo que a equação [6-291](#page-147-1) se torna:

<span id="page-149-1"></span>
$$
\partial_t E_{i,j}^n = \frac{E_{i+1,j}^n + E_{i-1,j}^n + E_{i,j+1}^n + E_{i,j-1}^n - 4E_{i,j}^n}{\mu \bar{\sigma}_{i,j} \Delta^2}
$$
 6-305

sendo o expoente n indicativo do campo elétrico no tempo  $t = n\Delta t$ . A aproximação mais simples para a derivada temporal é uma diferença para frente entre os tempos  $t = n\Delta t$  e  $t' = (n + 1)\Delta t$ , na forma de:

<span id="page-150-0"></span>
$$
\partial_t E_{i,j}^n \approx \frac{E_{i,j}^{n+1} - E_{i,j}^n}{\Delta t} + O(\Delta t) \tag{6-306}
$$

mas, no caso desta pesquisa, ao invés de utilizar uma diferença para frente utilizou-se uma aproximação por diferenças centradas, mais precisa, de forma que a equação [6-306](#page-150-0) se torna:

<span id="page-150-1"></span>
$$
\partial_t E_{i,j}^n \approx \frac{E_{i,j}^{n+1} - E_{i,j}^{n-1}}{2\Delta t} + O(\Delta t^2)
$$
 6-307

Embora a maior precisão pareça promissora, é fácil demonstrar que a combinação das equações [6-305](#page-149-1) e [6-307,](#page-150-1) que é chamado de método leapfrog, é sempre instável. DuFort e Frankel (1953) observaram, no entanto, que a equação [6-307](#page-150-1) e a aproximação:

<span id="page-150-4"></span>
$$
E_{i,j}^n \approx \frac{E_{i,j}^{n+1} + E_{i,j}^{n-1}}{2} + O(\Delta t^2)
$$
 6-308

proporcionam um método incondicionalmente estável se substituído em [6-305.](#page-149-1) O método Dufort-Frankel clássico, então, para uma grade regular é dado por:

$$
\frac{E_{i,j}^{n+1} - E_{i,j}^{n-1}}{2\Delta t} = \frac{E_{i+1,j}^n + E_{i-1,j}^n + E_{i,j+1}^n + E_{i,j-1}^n - 2(E_{i,j}^{n+1} + E_{i,j}^{n-1})}{\mu \bar{\sigma}_{i,j} \Delta^2}
$$
 6-309

ou, resolvendo para  $E_{i,j}^{n+1}$  temos:

$$
E_{i,j}^{n+1} = \frac{1 - 4r_{i,j}}{1 + 4r_{i,j}} E_{i,j}^{n-1} + \frac{2r_{i,j}}{1 + 4r_{i,j}} \cdot (E_{i+1,j}^n + E_{i-1,j}^n + E_{i,j+1}^n + E_{i,j-1}^n)
$$
6-310

sendo

<span id="page-150-5"></span><span id="page-150-3"></span><span id="page-150-2"></span>
$$
r_{i,j} = \frac{\Delta t}{\mu \bar{\sigma}_{i,j} \Delta^2}
$$
6-311

uma quantidade adimensional denominada a razão de malha. Sendo a equação [6-309](#page-150-2) a fórmula diferencial clássica, de diferenças finitas, para a equação de onda amortecida:

$$
\frac{2\Delta t^2}{\Delta^2} \partial_{tt} E + \mu \sigma \partial_t E = \partial_{xx} E + \partial_{zz} E
$$
 6-312

sendo o coeficiente do termo hiperbólico,  $\partial_{tt}E$  dependente dos espaçamentos do grid.

A estabilidade do método DuFort-Frankel é assim governada pela condição clássica de Courant-Friedrichs-Lewy (CFL) (Richtmyer e Morton, 1967) para equações da forma geral:

$$
v^{-2}\partial_{tt}E + a^{-2}\partial_t E = \partial_{xx}E + \partial_{zz}E
$$

sendo  $\nu$  a velocidade de onda e  $a$  é constante de difusão.

Como mencionado antes, a condição CFL implica que um método explícito para esta equação hiperbólica é estável apenas se o intervalo no espaço  $\Delta$ , o passo no tempo  $\Delta t$ , e a velocidade de onda  $v$  satisfazem a seguinte inequação:

<span id="page-151-0"></span>
$$
v \le \frac{1}{\sqrt{2}} \frac{\Delta}{\Delta t} \tag{6-314}
$$

Comparando as equações [6-312](#page-150-3) e [6-313](#page-151-0) observa-se que o método DuFort-Frankel aproxima uma equação de onda em que a velocidade de onda  $v$  é exatamente  $\Delta/\sqrt{2} \, \Delta t$ . Em outras palavras, a condição CFL é sempre satisfeita pelo método DuFort-Frankel. Mudando o passo no tempo ou o intervalo no espaço simplesmente se traduz em aproximar uma nova equação com uma velocidade de onda diferente. A equação [6-312](#page-150-3) indica também, que o método DuFort-Frankel deve ser usado com cuidado, porque as soluções da equação de onda irão, obviamente, dominar o comportamento difusivo se o intervalo de tempo for muito grande.

No trabalho de Oristaglio e Hohmann (1984) algumas diretrizes para DuFort-Frankel são sugeridas. No caso a função de Green para a equação [6-312](#page-150-3) segue diretamente a partir da equaçã[o 6-277,](#page-144-0) definindo:

$$
\varepsilon = \frac{1}{\mu c^2} = \frac{2\Delta t^2}{\mu \Delta^2},\tag{6-315}
$$

a equação [6-280,](#page-144-2) em seguida, indica que o comportamento difusivo irá dominar a equação [6-312](#page-150-3) quando:

<span id="page-151-1"></span>
$$
t \gg \frac{4\Delta t^2}{\mu \sigma \Delta^2} \tag{6-316}
$$

Dessa forma o método DuFort-Frankel deve dar resultados cada vez mais precisos para a equação de difusão conforme  $t$  se torna maior em relação ao lado direito da equação [6-316.](#page-151-1) Fazendo a inequação em [6-316](#page-151-1) uma equação e resolvendo para  $\Delta t$  temos o resultado para o máximo passo no tempo para o método DuFort-Frankel, na forma de:

$$
\Delta t_{DFF} = (\mu \sigma t)^{1/2} \frac{\Delta}{2}
$$
 6-317

No algoritmo desenvolvido optou-se em ter maior precisão mesmo com maior custo computacional, dessa forma no cálculo utilizou-se como passo máximo o menor valor entre  $\Delta t_{DFF}$  e  $\Delta t_1$ . Apesar de não ser a forma mais eficiente de realizar o cálculo foi a que gerou resultados mais precisos. Devido aos valores mais comuns para  $\sigma$  e t, normalmente o valor utilizado acaba sendo o valor de  $\Delta t_1$ . Além disso, como mostrado no artigo de Oristaglio e Hohmann (1984), para obtermos resultados melhores para os *"early times"* foi utilizado o passo de tempo obtido com o método de DuFort-Frankel para obter o  $t_0$  do cálculo. Dessa forma o tempo inicial utilizado é dado na forma de  $t_0 = \Delta t_{DFF}$ . Assim, obteve-se um cálculo estável e preciso para todos os intervalos de tempo necessários.

Para um malha irregular, a generalização do método DuFort-Frankel pode ser facilmente obtida substituindo as equações [6-307](#page-150-1) e [6-308](#page-150-4) na equação [6-291.](#page-147-1) O resultado é semelhante à equação [6-310,](#page-150-5) se forem definidos os seguintes espaçamentos médios no grid:

$$
\overline{\Delta z_i} = \frac{\Delta z_{i+1} + \Delta z_i}{2} \tag{6-318}
$$

$$
\overline{\Delta x_j} = \frac{\Delta x_{j+1} + \Delta x_j}{2} \tag{6-319}
$$

e os seguintes índices locais de malha para difusão nas direções  $x$  e  $z$ :

$$
r_{i,j}^x = \frac{\Delta t}{\mu \bar{\sigma}_{i,j} \Delta x_j \Delta x_{j+1}}
$$
6-320

$$
r_{i,j}^z = \frac{\Delta t}{\mu \bar{\sigma}_{i,j} \Delta z_i \Delta z_{i+1}}
$$
6-321

O método DuFort-Frankel generalizado é então dado por:

$$
E_{i,j}^{n+1} = \frac{1 - 4\bar{r}_{i,j}}{1 + 4\bar{r}_{i,j}} E_{i,j}^{n-1} + \frac{2r_{i,j}^z}{1 + 4\bar{r}_{i,j}} \left(\frac{\Delta z_i}{\Delta z_i} E_{i+1,j}^n + \frac{\Delta z_{i+1}}{\Delta z_i} E_{i-1,j}^n\right) + \frac{2r_{i,j}^x}{1 + 4\bar{r}_{i,j}} \left(\frac{\Delta x_j}{\Delta x_j} E_{i,j+1}^n + \frac{\Delta x_{j+1}}{\Delta x_j} E_{i,j-1}^n\right)
$$

sendo que:

$$
\bar{r}_{i,j} = \frac{r_{i,j}^x + r_{i,j}^z}{2}
$$
 6-323

<span id="page-152-0"></span>126

representa a média das razões de malha nas direções  $x$  e z. A equação [6-322,](#page-152-0) com as condições de contorno descritas abaixo, foi utilizada para todos os cálculos nesta pesquisa. Segundo Oristaglio e Hohmann (1984) o método DuFort-Frankel generalizado dado pela equação [6-322](#page-152-0) é estável durante qualquer intervalo de tempo.

# *Condições de Contorno*

Uma vez que o campo elétrico e seu gradiente são contínuos em todas as fronteiras no modo transiente 2D, as únicas condições de contorno que necessitam de tratamento especial são as quatro extremidades do grid. A condição de radiação no ar é facilmente manipulada no domínio do tempo. Consideremos primeiro a condição de fronteira no ar, onde o campo elétrico satisfaz a equação de Laplace sob a aproximação quase estática:

<span id="page-153-2"></span>
$$
\partial_{xx}E + \partial_{zz}E = 0 \tag{6-324}
$$

O campo elétrico E no ar  $E(x, z < 0, t)$  pode então ser calculado a partir do seu valor na interface terra-ar  $E(x, z = 0, t)$  por uma continuação para cima:

$$
E(x, z < 0, t) = -\frac{z}{\pi} \int_{-\infty}^{\infty} dx' \frac{E(x', z = 0, t)}{(x - x')^2 + z^2} \tag{6-325}
$$

ou

$$
E(x, z < 0, t) = \frac{1}{2\pi} \int_{-\infty}^{\infty} dK_x e^{|K_x|z + iK_x x} \tilde{E}(K_x, z = 0, t)
$$
 6-326

sendo  $\tilde{E}(K_x, z = 0, t)$  a transformada de Fourier do campo elétrico na interface terra-ar:

$$
\tilde{E}(K_x, z = 0, t) = \int_{-\infty}^{\infty} dx \, e^{-iK_x x} E(x, z = 0, t) \tag{6-327}
$$

Quando a integral de Fourier na equação [6-326](#page-153-0) é uniformemente convergente, temos que em  $z = 0$ :

$$
\left(\frac{\partial}{\partial_n} + |K_x|\right)\tilde{E} = 0\tag{6-328}
$$

<span id="page-153-1"></span><span id="page-153-0"></span>127

que é uma condição de fronteira exata da derivada normal do campo no domínio do espaço e frequência ( $\partial_n$  é a derivada normal apontando para fora, com  $\partial_n = -\partial_z$  em  $z = 0$ ). Observando que:

<span id="page-154-0"></span>
$$
|K_x| = (iK_x)[-isign(K_x)]
$$
 6-329

temos a seguinte condição de fronteira no domínio espacial em  $z = 0$  por uma transformada de Fourier inversa da equação [6-328:](#page-153-1)

$$
\partial_n E(x, z = 0, t) + \frac{1}{\pi} P \int_{-\infty}^{\infty} dx' \frac{\partial_x E(x', z = 0, t)}{x - x'} = 0
$$
 6-330

que relaciona a derivada normal de  $E$  com a transformada de Hilbert da sua derivada tangencial (onde  $P$  é o valor principal de Cauchy).

As condições de fronteira dada pela equação [6-330](#page-154-0) podem ser aproximadas numericamente na seguinte maneira. No primeiro passo de tempo, o campo elétrico em  $z = 0$ é dado pelas condições iniciais e a equaçã[o 6-324](#page-153-2) pode ser usada para calcular o campo a uma distância ∆z acima da interface (pontos pretos [Figura 42\)](#page-142-0). Uma vez que estes valores são encontrados, as equações de diferenças finitas regulares (equação [6-322\)](#page-152-0) podem então ser utilizadas para fazer avançar o campo em  $z = 0$  para o próximo valor de tempo. Esse ciclo pode ser repetido para qualquer número de etapas, correspondendo ao método de condições de fronteira derivadas normais. No programa desenvolvido nesta pesquisa, a continuação para cima é realizada por uma FFT.

Como para a fronteira na base do grid não se tem uma solução de implementação numérica simples a solução foi expandir a malha de forma que a fronteira fique longe das heterogeneidades. Isso é feito aumentando gradativamente o tamanho dos elementos conforme se aumenta a profundidade. Para as fronteiras laterais, também foram expandidos os elementos conforme se afastam do cento da malha para que também fiquem distantes das heterogeneidades. Além disso, tanto para as fronteiras laterais quanto para a fronteira inferior, foram definidos valores para essas fronteiras iguais a solução de um semi-espaço homogêneo (descrito abaixo). Dessa forma se reduz a instabilidade numérica e assegura-se que o aumento do número de elementos devido à expansão das fronteiras (e consequentemente o tempo de cálculo) compense com o aumento da precisão.

#### *Semi-Espaço Homogêneo*

O cálculo para o semi espaço homogêneo (com uma fonte composta por dois fios) está disponível tanto para o campo elétrico na superfície como no meio do semi-espaço (Oristaglio, 1982). As expressões analíticas são consideravelmente simplificadas se for definida uma variável de tempo normalizada  $T$ :

<span id="page-155-0"></span>
$$
T = \frac{4t}{\mu\sigma} \tag{6-331}
$$

que tem unidade de  $m^2$ . Para uma fonte sendo um único fio positivo, o campo elétrico  $E_y = E$ para  $t \geq 0$  é dado por:

$$
E(x, z, t) = \frac{I}{\pi \sigma} \left\{ \left( \frac{z^2 - x^2}{R^2} + \frac{2z^2}{T} \right) \frac{e^{-R^2/T}}{R^2} - \frac{2ze^{-z^2/T}}{\sqrt{\pi}R^2} \right\}
$$

$$
\left[ \frac{1}{T^{1/2}} - 2xF(xT^{1/2}) \left( \frac{1}{T} + \frac{1}{R^2} \right) \right] \right\} + \frac{I}{\pi \sigma} \frac{x^2 - z^2}{R^4} erf c(zT^{-1/2})
$$

sendo  $R = (x^2 + z^2)^{1/2}$  a distância entre a fonte e a função  $F$  é a integral de Dawson (Lebedev, 1972):

$$
F(u) = e^{-u^2} \int_0^u dv e^{v^2}
$$
6-333

Na superfície  $z = 0$ , a equação [6-332](#page-155-0) é reduzida a uma expressão mais simples:

$$
E(x, z = 0, t) = \frac{1}{\pi \sigma} \frac{1}{x^2} \left( 1 - e^{-x^2/T} \right) = \frac{\mu I}{4\pi} \frac{1}{t} \sum_{n=0}^{\infty} \frac{(-1)^n}{(n+1)!} \left( \frac{x^2}{T} \right)^n \tag{6-334}
$$

A partir das equaçõe[s 6-332](#page-155-0) e [6-334](#page-155-1) e da lei de Faraday em forma diferencial,

<span id="page-155-2"></span><span id="page-155-1"></span>
$$
\frac{\partial B_z}{\partial t} = -\frac{\partial E}{\partial x} \tag{6-335}
$$

$$
\frac{\partial B_x}{\partial t} = \frac{\partial E}{\partial z}
$$
 6-336

temos as seguintes expressões para as derivadas temporais dos campos magnéticos verticais e horizontais na superfície:

$$
\frac{\partial B_z}{\partial t} = -\frac{\mu I}{2\pi x} \frac{4}{\mu \sigma x^2} \left[ e^{-x^2/T} \left( 1 + \frac{x^2}{T} \right) - 1 \right] = \frac{\mu I}{2\pi x} \frac{1}{t} \sum_{n=1}^{\infty} \frac{(-1)^{n+1} n}{(n+1)!} \left( \frac{x^2}{T} \right)^n \tag{6-337}
$$

e

$$
\frac{\partial B_x}{\partial t} = \frac{\mu I}{2\pi x} \frac{2}{\sqrt{\pi}} \frac{1}{t} \left[ \frac{T^{1/2}}{x} - F(xT^{1/2}) \left( 1 + \frac{T}{x^2} \right) \right]
$$
\n
$$
= \frac{\mu I}{2\pi x} \frac{2}{\sqrt{\pi}} \frac{1}{t} \sum_{n=0}^{\infty} \frac{(-1)^n (2n+1)(n+1)!}{(2n+3)!} \left( \frac{4x^2}{T} \right)^{n+1/2}
$$
\n6-338

Para cada uma destas equações, a expansão da série é muito mais fácil de avaliar para valores grandes de  $T$ .

#### *Cálculo da Resistividade Aparente 2D*

Aplicando o mesmo tipo de derivada espacial dada na equação [6-335](#page-155-2) ao campo elétrico dado pela equação [6-322](#page-152-0) podemos obter a variação temporal do campo  $B$ , para o meio heterogêneo, na direção z ( $\partial B_z/\partial t$ ). Como mostrado no trabalho de Oristaglio e Hohmann (1984), com  $\partial B_z/\partial t$  podemos obter a resistividade aparente ( $\rho_a$ ) 2D para o TDEM, na forma de:

<span id="page-156-0"></span>
$$
\rho_a = \frac{\mu^2 L_f}{16\pi t^2 \partial B_z / \partial t}
$$
\n6-339

na qual,  $L_f$  é a distância entre os fios do loop transmissor.

Assim como no caso 1D a fórmula da resistividade aparente (equação [6-339\)](#page-156-0) é desenvolvida para as medidas feitas no interior do loop. Tendo como premissa básica as linhas do campo  $B$  sendo positivas saindo da terra em direção ao ar. Quando as medidas são tomadas apenas dentro do loop transmissor a premissa para o cálculo da resistividade aparente não é violada e os cálculos são realizados sem problemas. Porém quando a bobina receptora é posicionada do lado de fora do loop transmissor, no caso do arranjo fixed-loop, a premissa do campo  $B$  positivo é violada. E obtêm-se valores e resistividade aparentes negativos na forma apresentada no trabalho de Campaña (2015).

130

Isso ocorre, porque como já discutido, o campo secundário é gerado por correntes em subsuperficie na forma de *"smoke rings"*. A forma dos *"smoke rings"* pode ser definida como sendo projeções do loop transmissor na subsuperficie com áreas que aumentam gradativamente com a profundidade. Podemos entender então os *"smoke rings"*, para cada tempo de medida, como sendo um loop transmissor de corrente com uma área que varia com o tempo, sendo cada vez maior e mais profundo. Obviamente a intensidade da corrente decresce com o tempo, mas para o entendimento de como o comportamento dos *"smoke rings"* afeta o cálculo da resistividade aparente não precisamos levar em contar a intensidade da corrente.

Na [Figura 44](#page-158-0) é apresentado um esquemático de como a corrente secundária se comporta quando comparada com a corrente primária. Na [Figura 44a](#page-158-0) temos o loop transmissor no momento em que a corrente primária passa por ele, assim como o campo magnético  $B$  associado a ele. N[a Figura 44b](#page-158-0) temos num dado instante as correntes secundárias em subsuperfície com o seu campo magnético  $B_s$  associado. O padrão de corrente é na forma de *"smoke rings"*, ou seja, são como projeções crescentes do loop transmissor. A seguir no texto será referido a esse padrão de correntes secundárias, num dado tempo, na forma de uma projeção maior do loop transmissor como "loop de corrente secundário". Essa referência servirá para facilitar a compreensão da geometria das correntes e não é uma nomenclatura usual para esse tipo de corrente secundária induzida.

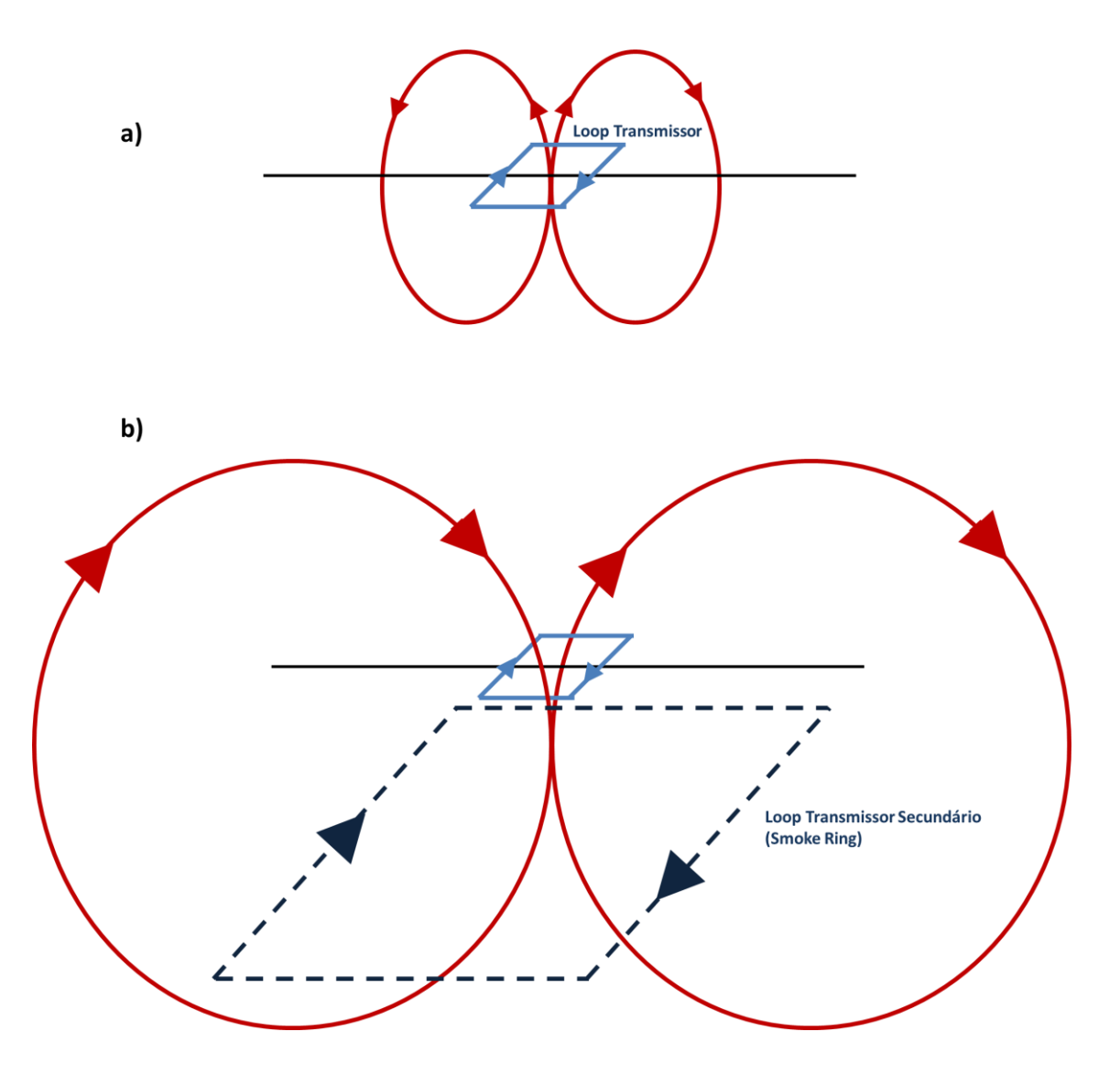

<span id="page-158-0"></span>Figura 44: Esquemático de como a corrente secundária se comporta quando comparada com a corrente primária. Em a temos o loop transmissor no momento em que a corrente primária passa por ele, assim como o campo magnético B associado a ele. Em b temos num dado instante as correntes secundárias em subsuperfície com o seu campo magnético  $B<sub>s</sub>$  associado.

Para o cálculo da resistividade aparente assumimos então um campo  $B$  positivo, para que, dessa forma, os valores de resistividade aparente sejam calculados de forma coerente. Uma vez que os *"smoke rings"* são projeções sempre maiores do loop transmissor, podemos assumir que o "menor loop" transmissor ("smoke ring em subsuperficie") gerador do campo secundário vai ser sempre maior que o loop transmissor da corrente primária. Sendo assim, todos os pontos de medida dentro do loop transmissor estarão dentro do "loop de corrente secundário". Dessa forma terão o cálculo da resistividade aparente satisfatoriamente calculado. Quando as medidas são tomadas fora do loop transmissor a orientação do campo  $B$ vai variar com o tempo e com a distância em relação ao lado do loop transmissor.

Se as correntes elétricas ficassem apenas no loop transmissor (período *"on time"*) todos os valores de resistividade aparente fora do loop seriam negativos. Porém os *"smoke rings"* (correntes induzidas) tem diâmetros cada vez maiores em relação à passagem do tempo, sendo assim a projeção dos *"smoke rings"* em superficie vai cobrindo uma área cada vez maior. Dessa forma para tempos maiores, distâncias maiores estarão inseridas dentro desse "loop de corrente secundário" em subsuperficie. Então, em tempos mais curtos as posições próximas ao loop transmissor possuem poucos valores de resistividade aparente negativos, enquanto que para posições mais distantes do lado do loop, mais valores negativos as curvas possuem.

Na [Figura 45](#page-160-0) exemplificamos esse fenômeno. Para o t<sub>o</sub> que seria o período "on time" têm-se os valores, no interior do loop transmissor, positivos e para todos os valores de tempo temos resistividades aparente negativas para qualquer posição fora do loop [\(Figura 45a](#page-160-0)). No tempo  $t_1$  [\(Figura 45b](#page-160-0)) onde já temos a propagação de corrente em subsuperficie, para as posições da bobina receptora próximas ao loop transmissor temos valores positivos de resistividade aparente, já para todas as outras posições mais afastadas temos valores negativos. Conforme as corrente vão se propagando em forma de "smoke rings" cada vez maiores e mais profundos, mais posições vão tendo valores positivos.

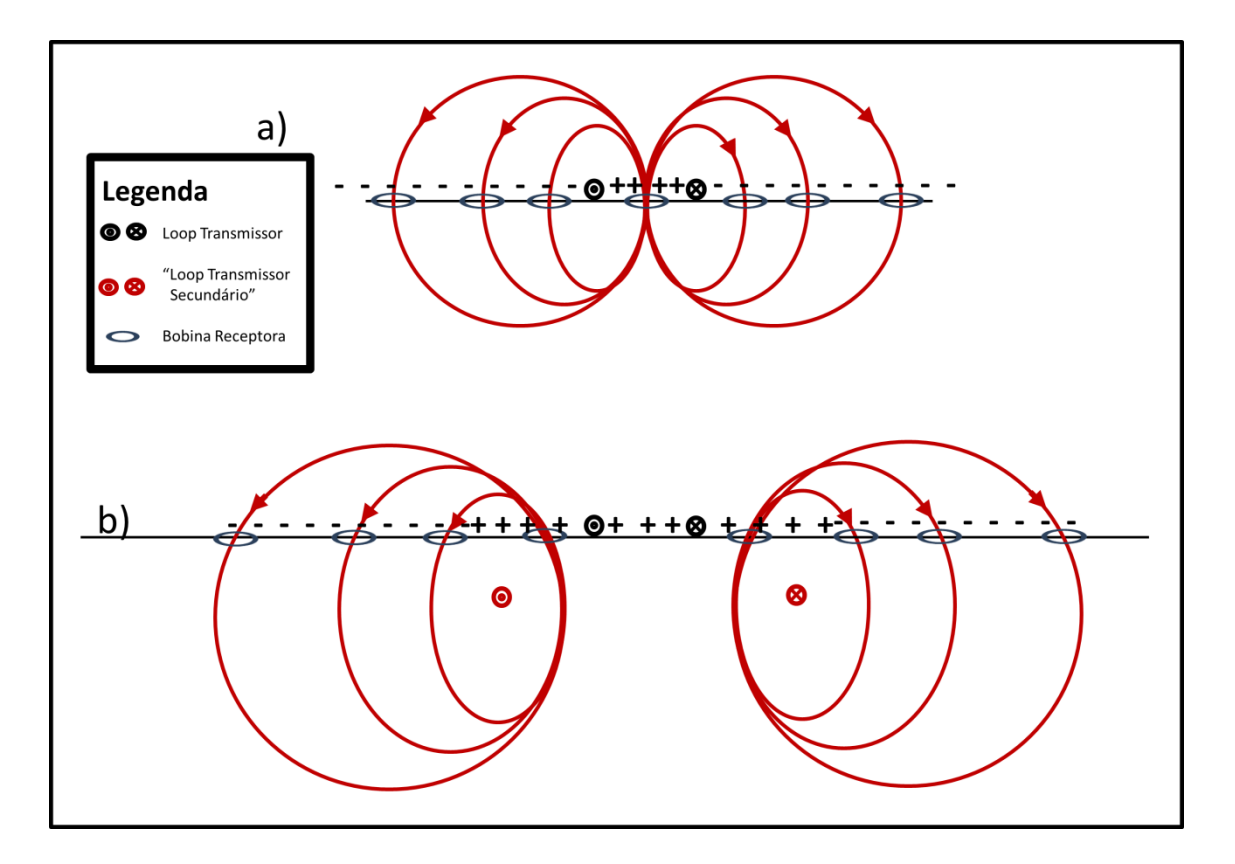

<span id="page-160-0"></span>Figura 45: Esquematico do efeito da variação de orientação do campo  $B e B_S$  no cálculo da resistividade aparente dentro e fora do loop transmissor. "a"  $t_0$  seria o período "on time" e "b", no tempo  $t_1$ , já se tem a propagação das corrente secundárias em subsuperfície.

Porém no caso de nossas medidas reais temos um número definido de pontos amostrados em intervalos predeterminados. O que acontece na prática é que para posições distantes do lado do loop, grande parte da curva de resistividade é composta por valores negativos. Além dos valores negativos, nos pontos logo acima das correntes em subsuperficie temos posições onde o campo  $B_z$  é praticamente zero, uma vez que as linhas de campo são praticamente horizontais. Dessa forma, tanto os valores de resistividade negativos quantos os valores que são calculados a partir de valores muito pequenos de  $B<sub>z</sub>$  acabam tendo um comportamento diferente dos calculados dentro do loop e/ou positivos. A modelagem direta pode ser calculada para esses pontos, mas deve-se levar em conta esse comportamento diferenciado desses pontos.

Para exemplificar esse efeito simulamos um levantamento com posições dentro e fora do loop transmissor com os tempos que serão utilizados nos testes a seguir. O meio simulado é homogêneo com 10 Ohm.m de resistividade e um loop quadrado com 200mx200m. Na [Figura](#page-162-0)  [46a](#page-162-0) temos um exemplo do cálculo direto para uma sondagem simulada no centro do loop

transmissor. N[a Figura 46b](#page-162-0) temos o cálculo para uma sondagem realizada a 150m do centro do loop transmissor, ou seja, fora do loop Tx e à 50m do lado do loop transmissor. Na [Figura 46c](#page-162-0) temos para uma sondagem a 500m do centro do loop transmissor (fora do loop e à 400m do lado do loop). Na [Figura 46](#page-162-0) os pontos pretos são os valores de resistividades aparente positivos e os quadrados vermelhos o módulo dos valores de resistividades aparente negativos. As figuras mostram claramente a diferença no comportamento das curvas de resistividade aparente nos três casos. Na sondagem no centro do loop transmissor [\(Figura 46a](#page-162-0)) pode-se ver que a curva tende assintoticamente para a resistividade real do meio (10 Ohm.m), mostrando que a curva não possui variações bruscas na resistividade. Na sondagem próxima ao lado do loop [\(Figura 46b](#page-162-0)) o começo da curva já apresenta valores negativos e valores bruscos de resistividade. Os picos apresentados entre os valores positivos e negativos são os valores de  $\partial B_z/\partial t$  muito próximos de zero que também não são calculados com precisão. Na [Figura 46c](#page-162-0) temos a curva de resistividade aparente para a sondagem a 500m do centro do arranjo. Podemos ver que a maior parte da curva é composta por valores negativos e mesmo os dois pontos positivos possuem resistividade longe da real (10 Ohm.m).

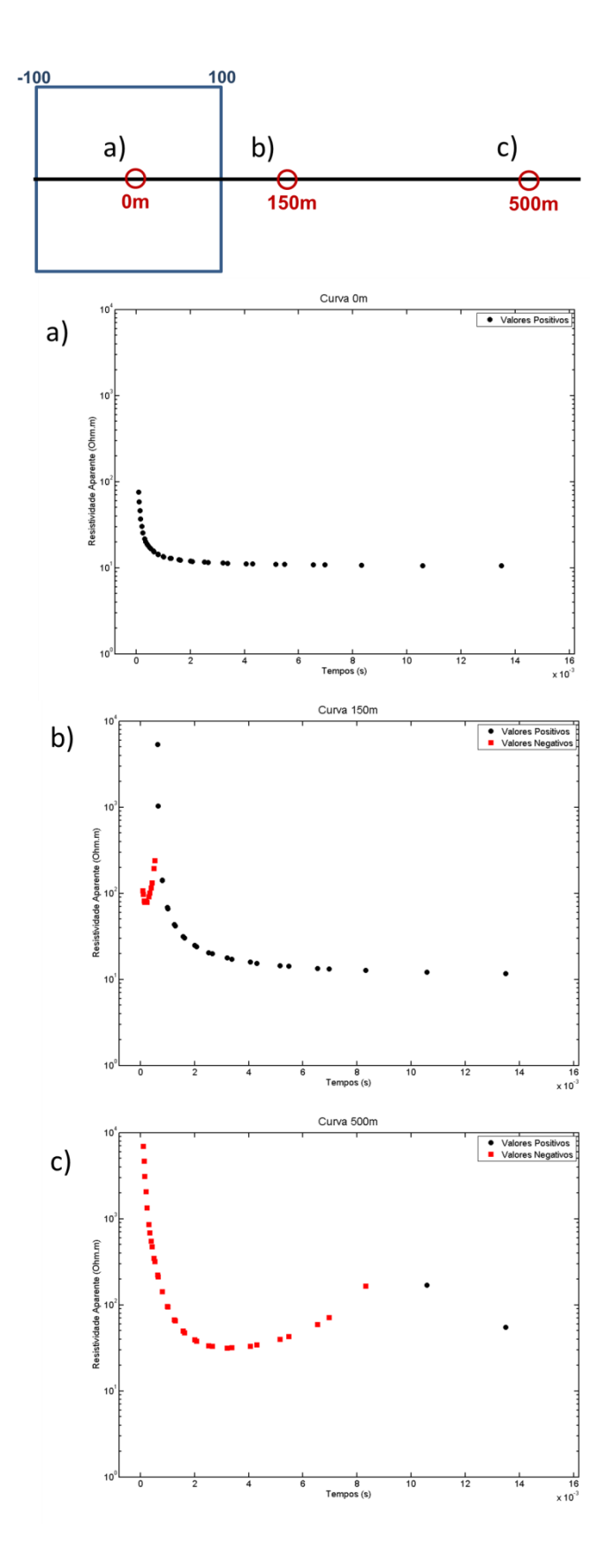

<span id="page-162-0"></span>Figura 46: Sondagens realizando dentro e fora de um loop transmissor com 200m x 200m. Em "a" a sondagem na posição 0m (centro do loop transmissor), em "b" a sondagem na posição 150m (fora do loop à 50m do lado do loop transmissor) e em "c" a sondagem em 500m (fora do loop à 400m do loop transmissor).

Após essa análise e alguns testes sintéticos com a inversão TDEM chegou-se a conclusão que a inversão de dados com sondagens fora do loop transmissor requer mais estudos, e está além dos objetivos desta pesquisa. Isso porque durante esses testes foram constatados problemas de estabilidade e convergência do algoritmo de inversão, quando parte da base de dados é composta por valores de  $\partial B_z/\partial t$  negativos ou próximos à zero. Mesmo colocando os valores absolutos das resistividades aparentes não foi obtida estabilidade suficiente para que a inversão fosse realizada com sucesso. Dessa forma nos exemplos sintéticos e reais utilizando a inversão TDEM 2D apenas utilizamos os pontos de sondagem dentro do loop transmissor para assegurarmos a estabilidade do processo de inversão e a validação dos resultados. Deve-se salientar novamente que os valores negativos de resistividade aparente não tem sentido físico, são apenas uma limitação do cálculo da resistividade aparente que é desenvolvida para campos positivos dentro do loop transmissor.

A geofísica é responsável por grande parte do conhecimento sobre as estruturas no interior da Terra, tanto as mais rasas quanto as mais profundas. E a maior parte dessas informações é obtida através de medidas das respostas físicas dessas estruturas. Porém essas informações são obtidas de forma indireta, ou seja, não se mede diretamente a propriedade estudada. Isso independente da escala dos estudos seja de alguns centímetros até centenas de quilômetros. Dessa forma a maioria dos métodos geofísicos necessita de ferramentas físico/matemáticas que permitam obter as propriedades físicas dos materiais em subsuperficie a partir das suas respostas físicas. Uma das ferramentas mais utilizadas é a inversão de dados. Através da inversão é possível determinar os parâmetros geológico-geofisicos que estão contidos nos dados, que de outra forma não poderiam ser obtidos a partir da análise direta deles.

No caso dos métodos elétricos e TDEM a inversão, na grande maioria das vezes, possibilita uma análise muito mais precisa dos resultados. A simples análise da resistividade aparente, apesar de ser muito utilizada, não permite uma correta visualização das estruturas detectadas. Somente com a inversão de dados pode-se gerar um modelo interpretativo de qualidade. Porém o processo de inversão requer cuidado e os resultados devem ser interpretados para se assegurar que esse processo ocorreu de maneira satisfatória. A seguir serão mostrados alguns dos conceitos básicos utilizados em problemas de inversão geofísica, que são usados na inversão de dados ER/TDEM. Sendo a teoria de inversão apresentada baseada na descrita por Bortolozo (2011).

# **Inversão Geofísica**

A definição de um problema inverso em geofísica envolve três etapas bem determinadas:

Formulação do problema e definição de um modelo interpretativo;

- Obtenção de parâmetros que definem esse modelo e
- Análise do modelo obtido.

A etapa de formulação do problema tem como objetivo definir um modelo interpretativo que, em princípio, pode representar as principais feições do substrato. Nessa etapa deve-se levar em consideração qual propriedade física será estudada, como será a dimensão do problema estudado (1D, 2D, etc) e quais são as capacidades técnicas que podem ser utilizadas no estudo. O modelo interpretativo, nesse caso, é caracterizado por um conjunto de parâmetros conhecidos (muitas vezes relacionados aos parâmetros de aquisição de dados) e parâmetros desconhecidos do modelo. A segunda etapa, ou de inversão propriamente dita, consiste em obter um conjunto de parâmetros que propicia o ajuste aos dados medidos e, ao mesmo tempo, satisfaz vínculos geológicos eventualmente disponíveis. A forma como esse processo é dado varia caso a caso, sendo que está disponivel uma gama muito grande de algoritmos de inversão. A análise da solução consiste em determinar a confiança associada aos parâmetros obtidos na etapa anterior. Nessa etapa também é essencial a atuação do interprete para definir a coerência dos modelos obtidos com os parametros geológicos conhecidos da área. Na inversão de um modelo 1D, os parâmetros desconhecidos a serem obtidos são o número de camadas, espessura das camadas e resistividade elétrica das camadas. No caso 2D o objetivo é determinar a distribuição de resistividade nos elementos discretizadores do meio, seja com a discretização por diferenças finitas seja com os elementos finitos.

#### *Caracterização de um Problema Inverso*

A solução genérica do problema direto pode ser dada da seguinte forma:

<span id="page-165-0"></span>
$$
d = h(\mathbf{p}) \tag{7-1}
$$

sendo que  $h(p)$  representa um funcional que a partir dos parâmetros que descrevem o modelo  $(p)$ , calcula a resposta física,  $d$ , que são os valores da resposta física do modelo. A resposta física  $d$ , nesse caso também é chamada de dados preditos. No cálculo do problema direto  $p$  é conhecido e dessa forma calcula-se a resposta d. Já no problema inverso o vetor  $p$ 

representa os valores desconhecidos, que descrevem o modelo físico desconhecido. Dessa forma o problema inverso pode ser representado como sendo:

<span id="page-166-0"></span>
$$
p = h^{-1}(d) \tag{7-2}
$$

Porém poucos problemas inversos em geofísica podem ser de fato calculados analiticamente como apresentado na formula [7-2.](#page-166-0)

Devido à complexidade dos cálculos diretos utilizados em geofísica, normalmente o processo de inversão é feito de forma iterativa, calculando a resposta física de um modelo  $\mathbf{p}_{conhecido}$  e comparando a resposta desse modelo ( $d_{calculado}$ ) com os dados obtidos (d). Para obter a distância entre os dois vetores de dados utiliza-se normalmente um norma, calculada da seguinte maneira:

$$
N(d, \mathbf{p}) = ||d - h(\mathbf{p})|| \tag{7-3}
$$

sendo  $N(d, p) = 0$  representando um ajuste perfeito entre os dois conjuntos de dados.

Uma vez que toda medida experimental (tanto em laboratório quanto em campo) está sujeita a certo fator de ruído, a equação [7-1,](#page-165-0) completa, é dada por:

$$
d = h(\mathbf{p}) + \delta \tag{7-4}
$$

com  $\delta$  representando o ruído inerente as medidas experimentais. Esses ruídos inerentes aos dados dificultam a obtenção do modelo  $p$  e impende o ajuste perfeito entre os dados e os dados preditos. Porém outros fatores além do ruído interferem no trabalho com inversão de dados. Alguns desses fatores são a existência, unicidade, estabilidade e a função objetivo.

#### *Existência*

A existência do problema inverso é um problema que normalmente recebe pouca atenção na prática da inversão de dados geofísicos, porém é de grande importância para seu uso. O que ocorre é que nem sempre o modelo direto usado na inversão representa bem a subsuperfície e assim o problema inverso não consegue reproduzir os dados observados (valores medidos). Isso acontece normalmente quando são utilizadas discretizações muito

simplificadas da subsuperficie da área de estudo. Um exemplo é a tentativa de aplicar discretizações de camadas plano paralelas em locais com geologia mais complexa, com estruturas 2D ou 3D. O que acontece nesse tipo de situação é a inexistência de um modelo 1D coerente que ajuste os dados. Um dos motivos para o uso de técnicas 1D e 2D nesta pesquisa é a possibulidade de lidar com diferentes tipos de situações geológicas de forma confiável e eficiente. Aplicando as técnicas 1D, rápidas em aquisição e processamento, em situações que podem ser aproximadas por modelo 1D. E aplicando técnicas 2D em situações de geologia mais complexa, gerando assim resultados confiáveis.

#### *Unicidade*

A unicidade é um ponto fundamental na construção e interpretação de modelos inversos. O problema principal é relacionado a não unicidade, acarreta que vários (até infinitos) modelos possam satisfazer um mesmo conjunto de dados. Isso acontece porque o número de dados obtidos é finito, e muitas vezes ele não é suficiente para que o número de soluções seja pelo menos igual ao numero de incógnitas (parâmetros do modelo). Isso gera uma ambiguidade no processo de inversão, uma vez que muitos modelos podem gerar uma resposta que ajusta os dados. A forma mais comum para contornar esse problema é o uso de regularizações na forma de vínculos que limitam o espaço de busca da solução. Dessa forma reduz-se o número de soluções possíveis. Porém esse procedimento pode distorcer o processo de inversão e gerar resultados incoerentes com os dados.

O que foi proposto nesta pesquisa é o uso da inversão conjunta para reduzir os problemas de ambiguidade nos modelos invertidos. Utilizando informações de duas bases de dados diferentes têm-se dessa forma mais informações sobre o mesmo modelo geofísico, melhorando assim a relação número de dados/número de incognitas. Outro ganho está relacionado ao fato que as limitações na determinação de certos parâmetros por um método podem ser compensadas pela sensibilidade ao outro método a esse mesmo parâmetro. Como o modelo final deve satisfazer ambas as bases de dados o número de modelos possíveis de ser solução diminui e dessa forma as ambiguidades presentes na inversão são reduzidas consideravelmente.

#### *Estabilidade*

O conceito de estabilidade num problema inverso está realacionada a repetibilidade do processo de inversão para um mesmo conjunto de dados. Ou seja, para um mesmo conjunto de dados, o processo de inversão deve retornar modelos similares para todas as vezes que for realizado. Mesmo levando-se em conta os erros associados aos dados (reais ou sintéticos) os modelos obtidos nos processos de inversão devem ser sempre próximos. Se ao final de vários processos de inversão (para o mesmo conjunto de dados) forem obtidos modelos semelhantes, é dito que o problema é estável. Caso contrário é dito que o problema não é estável. Uma vez constatado que o problema não é estável, assumi-se que o processo de inversão neste caso não é confiável e provavelmente os modelos obtidos não tem significado físico.

# *Funções Objetivo*

A função objetivo é um aspecto de extrema importância na inversão de dados geofísicos. A função objetivo é a reponsável por ponderar a proximidade dos dados preditos dos dados observados e dessa forma vai ditar como o algoritmo de inversão irá chegar ao modelo final do processo de inversão. Sendo assim ela deve ser muito bem definida para poder se obter bons resultados. As funções objetivas podem ser dadas de diversas formas (lineares, quadráticas ou até mesmo mais complexas), mas no caso desta pesquisa, serão utilizadas funções objetivas quadráticas tanto para as inversões individuais como para as inversões conjuntas. As expressões das funções objetivo irão ser diferentes para os três algoritmos de inversão utilizados, e são apresentadas nas respectivas sessões. Também foi realizado um estudo sobre as funções objetivos individuais e conjunta 1D utilizando mapas de dispersão da função residual, que é apresentado no próximo capítulo.

#### *Inversão de Dados*

Dessa forma, um problema inverso genérico em geofísica pode então ser definido como a minimização de uma função objetivo tal que:

$$
F_{min}(\tilde{d}, \mathbf{p}) = ||\tilde{d} - h(\mathbf{p})|| + \beta S(\mathbf{p}, h(\mathbf{p})) \tag{7-5}
$$

sendo  $\beta$  um parâmetro que pondera a importância do ajuste aos dados e dá condição de regularização,  $S(p, h(p))$ . Normalmente a função regularizadora depende do modelo  $p$  e/ou dos dados preditos  $h(\boldsymbol{p})$ . Também pode carregar informações a priori da área de estudo que ditem a distribuição dos parâmentros do vetor  $p$ . Entretanto, a forma como o algoritmo de inversão irá obter o modelo  $p$  vai depender do tipo de problema que está sendo invertido, além do algoritmo utilizado. Quanto ao tipo de problema a ser invertido podemos dividí-los em três categorias: lineares, linearizados e não lineares.

#### *Problema Linear*

Quando a relação entre o modelo e os dados é linear o processo de inversão é dito linear. Esse tipo de inversão possui métodos de solução bem desenvolvidos e compreendidos. Para parametrizações de modelos contínuos e discretos, métodos de solução foram desenvolvidos para diferentes critérios de inversão. Por exemplo, quando há ruído presente e sua distribuição é conhecida, soluções precisas estão disponíveis. Medidas da resolução tanto no espaço das medidas quanto do modelo também podem ser feitas, dessa forma permitindo as estimativas quantitativas do ajuste dos dados e da unicidade do modelo. Outra característica dos problemas lineares é que eles trabalham bem com regularizações. Porém nesse caso é necessário tomar cuidado para ponderar as ponderações dadas para a regularização de forma que o problema se torne melhor posto, porém sem que a regularização distorça a solução.

#### *Problema Linearizado*

Uma forma comum de simplificar problemas que não são muito não lineares é aproximar as equações envolvidas para equações lineares de fácil solução. Normalmente para isso, define-se que alguns termos que não são lineares tendem a zero ou a algum valor assimptótico. Esse tipo de procedimento é realizado uma vez que as ferramentas desenvolvidas para a solução de problemas lineares podem ser usadas se for feito um processo de linearização do problema. Essa simplificação do problema faz com que exista uma tendência em formular problemas para que os métodos de resolução dos métodos lineares possam ser aplicados sempre que possível. Esse tipo de procedimento foi empregado nesta pesquisa nos algoritmos de inversão 2D.

#### *Problema Não linear*

A grande maioria dos problemas geofísicos se encaixa na categoria de problemas não lineares. Onde tanto a função objetivo quanto a relação dos dados com o modelos são estritamente não lineares. A não linearidade do problema o torna consideravelmente mais difícil de solucionar. Entre os problemas não lineares em geofísica se encontram a grande maioria dos métodos elétricos e eletromagnéticos, incluindo a eletrorresistividade e o TDEM. A maioria dos algoritmos para a inversão de dados não lineares utiliza métodos iterativos para a solução, e normalmente são complexos e exigem um estudo detalhado de seu funcionamento. Alguns métodos usam aproximações de derivadas e outros utilizam de busca global. Nesta pesquisa utilizou-se de três métodos de inversão:

- 1. O CRS *Controlled Random Search* desenvolvido por Price (1977);
- 2. O método de Occam para modelos suavizados, adaptado de Sasaki (1989) e
- 3. Algoritmo de Máxima Verossimilhança, adaptado de Zhang et. al. (1995).

# *Regularização*

Regularização em problemas inversos são procedimentos matemáticos utilizados para resolver problemas de falta de estabilidade e de unicidade. O procedimento normalmente envolve a restrição de parâmetros ou ponderação dos dados. Normalmente as regularizações são aplicadas na função objetivo do problema, dessa forma a minimização da função objetivo não depende apenas dos dados, mas sim de outras informações a priori. As informações podem ser de natureza geológica ou matemática. Porém as regularizações devem ser aplicadas com cautela, pois, uma vez que o processo de inversão não depende mais apenas dos dados, as informações devem ser precisas para não distorcer o processo de inversão. No caso desta pesquisa não foram aplicadas regularizações no problema 1D, mas nos casos 2D foram utilizadas regularizações para tornar as variações de resistividade nos modelos invertidos mais suaves.

# 8. Algoritmos de Inversão

Os algoritmos de inversão utilizam diversos tipos de estratégias para buscar os modelos ideiais. Alguns utilizam derivadas (ou aproximações de derivadas) e outros se utilizam de buscas globais. Nesta pesquisa utilizamos três algoritmos diferentes, sendo um de busca global controlada (CRS) e dois por aproximação de derivadas (método de Occam e máxima verossimilhança). Sendo assim, serão apresentados neste capítulo a formulação e a forma de implementação dos algoritmos utilizados.

# *Controlled Random Search* **- CRS**

Em Monteiro dos Santos e El-Kaliouby (2010) os autores testaram diversos algoritmos de inversão para o problema da inversão conjunta 1D de SEV/TDEM. O estudo concluiu que algoritmos de busca aleatória geram os melhores resultados. No artigo, as vantagens dos algoritmos de busca global são apresentadas evidenciando que os modelos de entrada (modelo inicial) para esses algoritmos não necessitam ser próximos da solução. Uma característica particularmente importante quando se lida com a inversão conjunta de diferentes conjuntos de dados. Bons modelos iniciais (próximos do mínimo global) para algoritmos de inversão locais podem ser muito difíceis de obter e normalmente só são encontrados depois de várias rodadas de inversão. Com base nesses resultados, foi utilizado um algoritmo de busca aleatória global no caso do problema de inversão conjunta 1D de SEV/TDEM. O algoritmo é o chamado CRS – Controlled Random Search - desenvolvido por Price (1977).

Embora o CRS não seja um dos algoritmos utilizados no trabalho de Monteiro dos Santos e El-Kaliouby (2010), é um algoritmo robusto e adequado ao problema da inversão conjunta de SEV/TDEM. Apesar de não ser um algoritmo de busca rápido, tem grande capacidade de encontar um mínimo global e é um algoritmo muito estável. Sendo o algoritmo utilizado nesta pesquisa para as inversões individual e conjunta das sondagens elétricas e sondagens TDEM. O algoritmo pode ser utilizado nas inversões individuais e conjunta, pois a

146

estrutura do processo de inversão, nesses casos, permanece a mesma. O que difere as inversões individuais da inversão conjunta é a função objetivo utilizada. A função objetivo é um aspecto muito importante do problema de inversão e deve ser estudada e definida com extremo cuidado para obter os melhores resultados. Para o problema 1D, utilizamos funções de norma quadrática nos três casos: inversões individuais de SEV e TDEM e na inversão conjunta. Dessa forma, para a inversão individual da sondagem elétrica e da sondagem TDEM, utilizamos a seguinte função objetivo  $(\phi)$ :

$$
\phi(\tilde{d},\mathbf{p}) = \|\tilde{d} - h(\mathbf{p})\| \tag{8-1}
$$

sendo  $\tilde{d}$  o vetor de dados e  $h(p)$  a resposta física do modelo  $p$ . Como observado, a função objetivo implementada é de norma quadrática simples, sem qualquer tipo de regularização. Dessa forma o processo de inversão não é constrangido. A experiência com os estudos realizados com o CRS, para os métodos ER e TDEM, mostra que esse tipo de função objetivo gera resultados satisfatórios de forma muito robusta.

Para a inversão conjunta 1D a função objetivo deve conter os termos da sondagem elétrica e da sondagem TDEM, dessa forma a função objetivo para a inversão conjunta é dada na forma de:

$$
\phi_{Conj}(\tilde{d}, \mathbf{p}) = \alpha \|\tilde{d}_{SEV} - h_{SEV}(\mathbf{p})\| + \beta \|\tilde{d}_{TDEM} - h_{TDEM}(\mathbf{p})\|
$$
8-2

sendo  $\tilde{d}_{SEV}$  o vetor de dados da sondagem elétrica,  $\tilde{d}_{TDEM}$  o vetor de dados da sondagem TDEM,  $h_{SEV}(\boldsymbol{p})$  e  $h_{TDEM}(\boldsymbol{p})$  a resposta física calculada para as sondagens SEV e TDEM respectivamente.  $\alpha \in \beta$  são os coeficientes de ponderação de cada método. Nos primeiros estágios da pesquisa foi considerado ponderar de forma diferente cada uma das bases de dados, dando mais peso para os dados de SEV nas camadas superficiais e mais peso para o TDEM nas camadas mais profundas. No entanto a experiência com a aplicação da inversão conjunta mostrou que a ponderação não é necessária na maioria dos casos, uma vez que os resultados ajustam ambas as bases de dados. Nesse caso a ponderação dos métodos é dada de forma automática no processo de inversão conjunta pela própria física do problema.

O método TDEM para o arranjo loop central (arranjo utilizado nas aquisições 1D desta pesquisa) não possui resolução para definir estruturas mais rasas que 10% do lado do loop transmissor em profundidade. Isso significa que para uma sondagem TDEM utilizando um loop transmissor com 100m x 100m, as estruturas até 10m de profundidade não podem ser bem definidas. No caso da SEV, as camadas rasas são bem definidas pelas primeiras posições de

AB/2. Porém a pronfundidade máxima de investigação é dependente do tamanho do arranjo, que normalmente é adotada como sendo AB/4 (Braga, 2007). Porém em solos condutivos, como os encontrados no Brasil, a profundidade de investigação pode ser ainda menor.

No caso da inversão conjunta 1D de SEV/TDEM, a natureza do processo de inversão conjunta equilibra a profundidade de investigação de cada método. Uma vez que a sondagem elétrica não é sensível às camadas mais profundas que AB/4, as características físicas destas camadas não irão influenciar na curva de resistividade aparente da SEV. Da mesma forma que as camadas superficiais não irão influenciar de forma relevante a curva de resistividade aparente do método TDEM. Isso quer dizer que se algum dos métodos não é sensível a alguma determinada estrutura ele não induz erro, apenas permanece neutro em relação às mudanças desta parte do modelo. Dessa forma, quando um dos métodos é sensível a alguma estrutura que não é percebida pelo outro, toda a informação destra estrutura gerada pelo processo de inversão será obtida a partir do método sensível. Sendo assim conclui-se que existe um processo de ponderação que acontece naturalmente no processo de inversão conjunta. E impor pesos pode distorcer essa característica natural do problema, levando a modelos distorcidos. Contudo, a ponderação dos métodos é possível no processo de inversão conjunta, mas recomenda-se que seja utilizada apenas em casos específicos e como último recurso.

A operação básica do algoritmo CRS é apresentada na [Figura 47](#page-175-0) (Price, 1977; Bortolozo, 2011; Bortolozo et. al., 2015). Inicialmente deve-se ter o número total de parâmetros,  $n$ , a serem invertidos. No caso os  $n$  parâmetros serão relacionados aos parâmetros do modelo geoelétrico (resistividades e espessuras das camadas). A seguir é necessário definir o espaço de busca inicial dos  $n$  elementos a serem invertidos. Isso dará um domínio onde o algoritmo irá trabalhar na primeira etapa. A seguir são obtidos  $m$  modelos aleatórios, que devem estar contidos no espaço de busca previamente definido. No programa utilizado o valor de  $m$  normalmente é dado por  $7 \cdot n$ , mas um valor diferente pode ser ajustado para cada problema. Dessa forma esses  $m$  modelos serão o conjunto de modelos que serão trabalhados no algoritmo. São calculadas as respostas físicas (cálculo do problema direto) de todos esses  $m$  modelos. Então é calculada a função objetivo para um dos  $m$ modelos. Esses processos consistem na etapa inicial do algoritmo. A etapa iterativa do algoritmo começa com a obtenção de um modelo  $P$  que é obtido pela média de  $n$  modelos escolhidos aleatoriamente entre os  $m$  modelos disponíveis no conjunto. A seguir um modelo  $n + 1$  é escolhido aleatoriamente (um modelo diferente dos  $n$  já selecionados) e uma média do modelo P com o modelo  $n + 1$  é calculada. Tendo esse modelo T resultante, sua função objetivo é calculada. Se a norma desse modelo  $T$  for maior que a maior norma dos  $m$  modelos

do conjunto esse modelo  $T$  é descartado e o processo iterativo continua. Se a norma do modelo  $T$  for menor que a maior norma entre os  $m$  modelos, o modelo  $T$  entra no lugar do modelo que possui a maior norma e o processo iterativo continua. Dessa forma sempre que um novo modelo obtido a partir dos  $m$  modelos do conjunto possuir uma norma menor que a maior norma do conjunto, o conjunto de modelos será atualizado. No final do processo (que pode ser determinado por um numero de iterações ou pelo valor das normas do conjunto), existirá um conjunto de  $m$  modelos que idealmente ajustam os dados. O modelo final é o modelo de menor norma do conjunto. Uma representação com todos os modelos finais também pode ser feita. Quanto a probabilidade de que todos os modelos obtidos convirjam para o mínimo global isso irá depender do valor de  $n$ , da complexidade da função objetivo, dos constrangimentos e do espaço de busca inicial. Normalmente, para uma inversão conjunta ou individual, alguns milhares de iterações são necessárias, sendo realizado um cálculo direto para cada iteração.

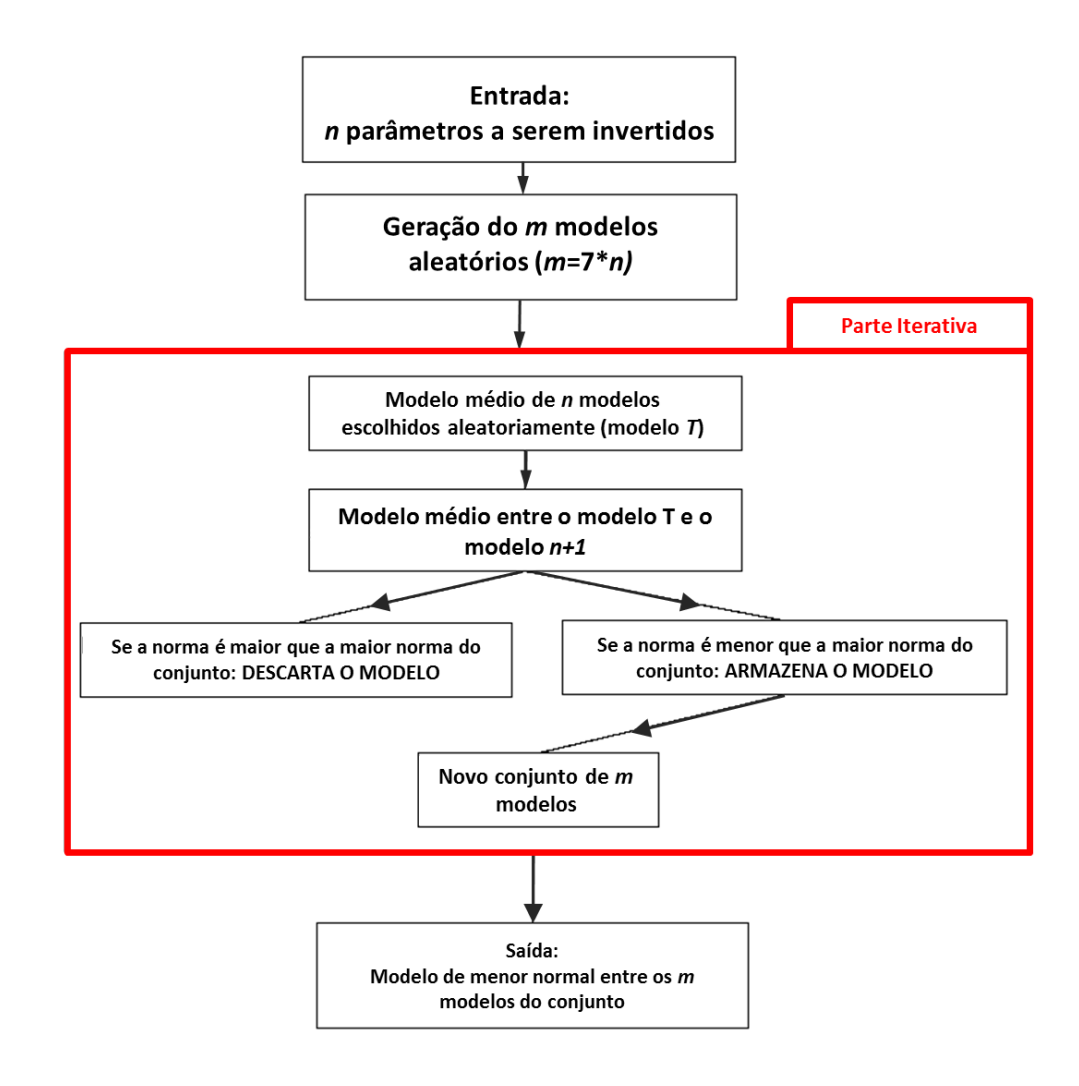

<span id="page-175-0"></span>Figura 47: Fluxograma do funcionamento do algoritmo CRS *- Controlled Random Search.*

Um dos gráficos resultante do programa de inversão Curupira v1.0 (Bortolozo e Porsani, 2012) é um gráfico com todos os modelos resultantes do processo de inversão plotados juntos. Sendo o resultado ideal todos os modelos resultantes sobrepostos de forma que haja o mínimo de divergência entre eles. Uma vez que ao final da busca global todos os modelos resultantes devem estar próximos do mínimo global. Durante a parte iterativa, no algoritmo CRS, alguns modelos podem cair em mínimos locais, mas também, eventualmente, acabam chegando ao mínimo global. Durante a seleção de modelos, os modelos próximos do mínimo global terão um RMS mais baixo, e, neste processo, o algoritmo (com iterações suficientes) seleciona apenas os modelos próximos do mínimo global. Esta é a grande vantagem quando se utiliza algoritmos de busca global. O uso de alguma estatística sobre os modelos finais pode levar a uma análise errônea, uma vez que o cerne do algoritmo é a busca tendenciosa para um mínimo global.

Outra característica do programa de inversão desenvolvido nesta pesquisa está relacionado com a estimativa do espaço inicial de busca. O algoritmo CRS, necessita como ponto de partida, o número de parâmetros a ser invertido e o intervalo de busca (espaço inicial de busca) para o conjunto inicial de modelos. O espaço inicial de busca corresponde ao espaço inicial que o CRS irá obter os  $m$  modelos aleatórios utilizados no inicio do processo iterativo. No entanto, para a conveniência do usuário, a entrada do espaço de busca inicial no programa é feita pela definição do ponto médio do espaço inicial de busca. Dessa forma o usuário entra com um "modelo inicial", e o espaço inicial de busca vai de 10% a 190% do valor do parâmetro de entrada. Sendo assim, no caso o "modelo inicial" corresponde a este ponto médio inicial do espaço de busca. No programa desenvolvido, esta restrição do espaço de busca só ocorre na primeira parte (definição dos  $m$  modelos iniciais), a parte iterativa do algoritmo não tem restrições relacionadas com o espaço de busca. O programa é livre para buscar a solução em todo o espaço. Além disso, o espaço inicial de busca não precisa conter o mínimo global, uma vez que não existem quaisquer restrições na parte iterativa.

Na [Figura 48](#page-178-0) o funcionamento do algoritmo CRS implementado é exemplificado com o caso de duas variáveis. Neste exemplo, usando SEV, o meio simulado possui duas camadas. A primeira (a ser determinada) tem uma resistividade de 30 Ohm.m e uma espessura de 20m. A segunda é o embasamento geoelétrico com 500 Ohm.m. Neste exemplo a resistividade da segunda camada foi mantida constante e somente os parâmetros da primeira camada (resistividade e espessura) foram invertidos. Este exemplo foi desenvolvido para uma melhor visualização de como o algoritmo CRS implementado nesta pesquisa trabalha. A [Figura 48](#page-178-0) dessa forma ilustra os modelos utilizados no conjunto de  $m$  modelos do algoritmo CRS e como estes modelos evoluem durante a parte iterativa do algoritmo.

A caixa vermelha n[a Figura 48](#page-178-0) é uma representação do espaço inicial de busca utilizado neste exemplo. A [Figura 48a](#page-178-0) apresenta os  $m$  modelo obtidos na primeira etapa do algoritmo, de forma aleatória dentro do espaço inicial de busca. Nesse caso, a solução do problema não está contida dentro do espaço inicial de busca. Sendo assim, para obter os valores reais dos parâmetros, o algoritmo deve ser livre para sair da caixa vermelha. Na [Figura 48b](#page-178-0) são apresentados os modelos do conjunto na quinquagésima iteração. Nesse estágio, os modelos estão espalhados pelo espaço de busca, sendo que a maioria dos modelos está agora fora do espaço inicial de busca, ou seja, estão buscando a solução livres de restrições. Dessa forma, os modelos estão mapeando a função objetivo e o algoritmo está selecionando os modelos que estão próximos a mínimos locais e próximos ao mínimo global. Nas partes c, d e e da [Figura 48,](#page-178-0) são apresentados os modelos das iterações 100, 150 e 200. Nesse estágio os modelos estão se aproximando da solução e ficando próximos uns dos outros. Os modelos estão se aproximando porque agora eles estão próximos da solução (mínimo global). Essa é a forma como o algoritmo CRS evita parar em mínimos locais, os modelos vão encontrar os mínimos locais mas eventualmente aqueles que estão próximos do mínimo global vão continuar no mesmo local (por causa do menor RMS), e ao longo das iterações vão trazer os outros para a mesma região. Dessa forma, o mínimo global é onde a maior parte dos modelos se encontra no final do processo iterativo do algoritmo. A [Figura 48f](#page-178-0) apresenta os modelos finais na inversão, na iteração 213, com o modelo com menor RMS sendo o modelo final obtido com a inversão. Como observado, no conjunto final ideal de modelos do algoritmo CRS estão todos próximos ao mínimo global, após um número suficiente de iterações. Nesse exemplo o critério de parada foi todos os modelos do conjunto terem um RMS inferior a 1%.

A [Figura 49](#page-179-0) apresenta os modelos da [Figura 48](#page-178-0) na forma usual de apresentar modelos geoelétricos. Nas partes a, b, c e d da [Figura 49](#page-179-0) são apresentados os modelos para as iterações 50, 100, 150 e 200 respectivamente. Na [Figura 49e](#page-179-0) é apresentado o modelo geoelétrico final para a iteração 213. Como descrito anteriormente, todos os modelos tendem a convergir para o mínimo global juntos, e dessa forma eles se sobrepõe uns aos outros. Quando o resultado da inversão são modelos sobrepostos, para o nosso caso, o significado é que a inversão foi executada com um número suficiente de iterações e o resultado é confiável. A [Figura 49f](#page-179-0) apresenta o maior e o menor RMS (em percentagem) do conjunto de  $m$  modelos ao longo das iterações. É possível ver que a convergência para um bom ajuste é feita para todo o conjunto de modelos e com um numero suficiente de iteração todos convergem para o mínimo global.

Nas primeiras 30 iterações as alterações no maior RMS ocorrem, porém não são suficientes para aparecer no gráfico.

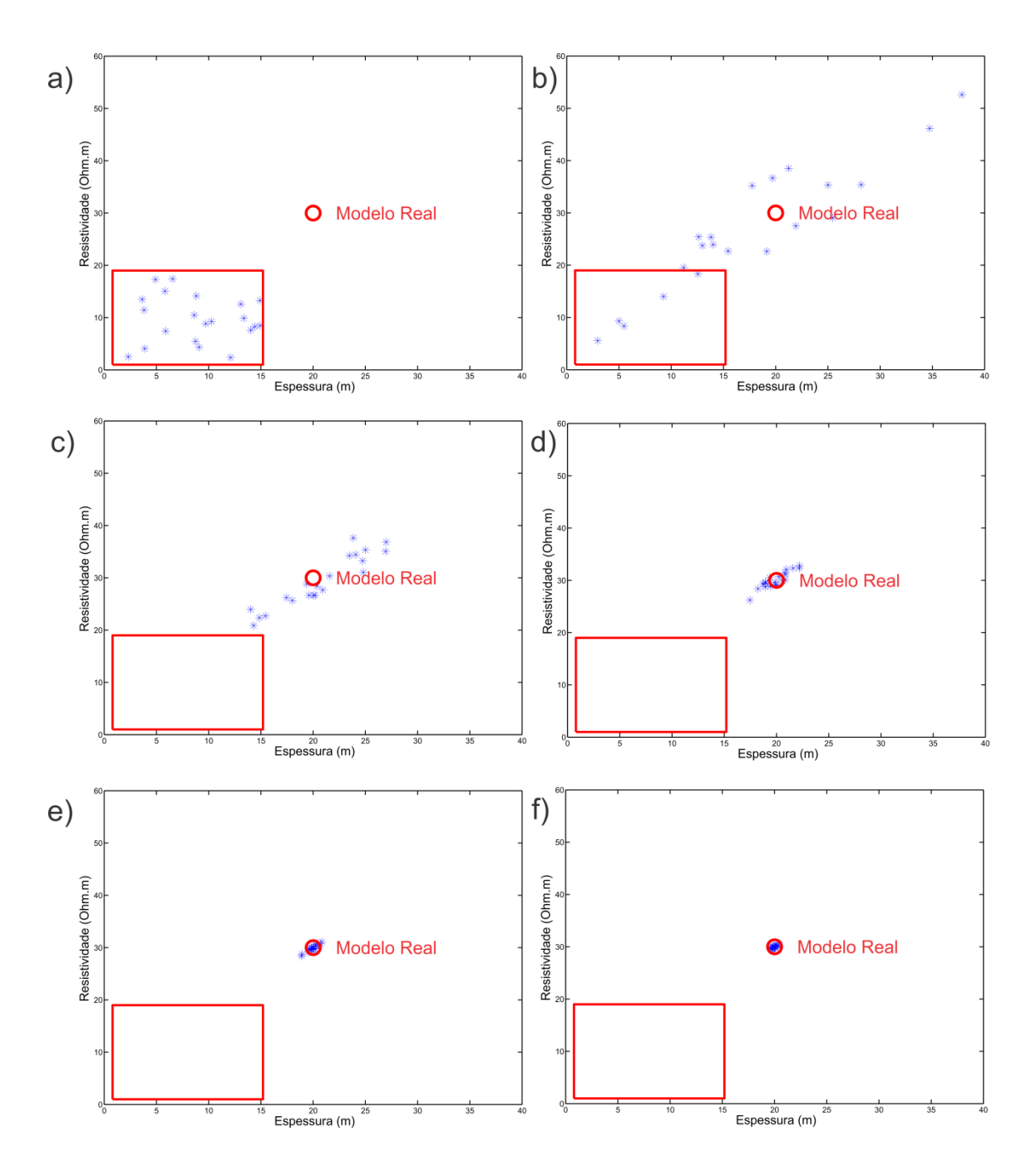

<span id="page-178-0"></span>Figura 48: Um exemplo do funcionamento do algoritmo implementado. Asteristicos azuis são os modelos utilizados no algoritmo CRS; a caixa vermelha o espaço inicial de busca, e o círculo vermelho, o modelo real (sintético). Em a os m modelos determinados aleatoriamente no espaço inicial de busca. Em b, c, d e e os modelos nas iterações 50, 100, 150, e 200, respectivamente. Os m modelos finais são representados em f. Adaptado de Bortolozo et. al. (2015).

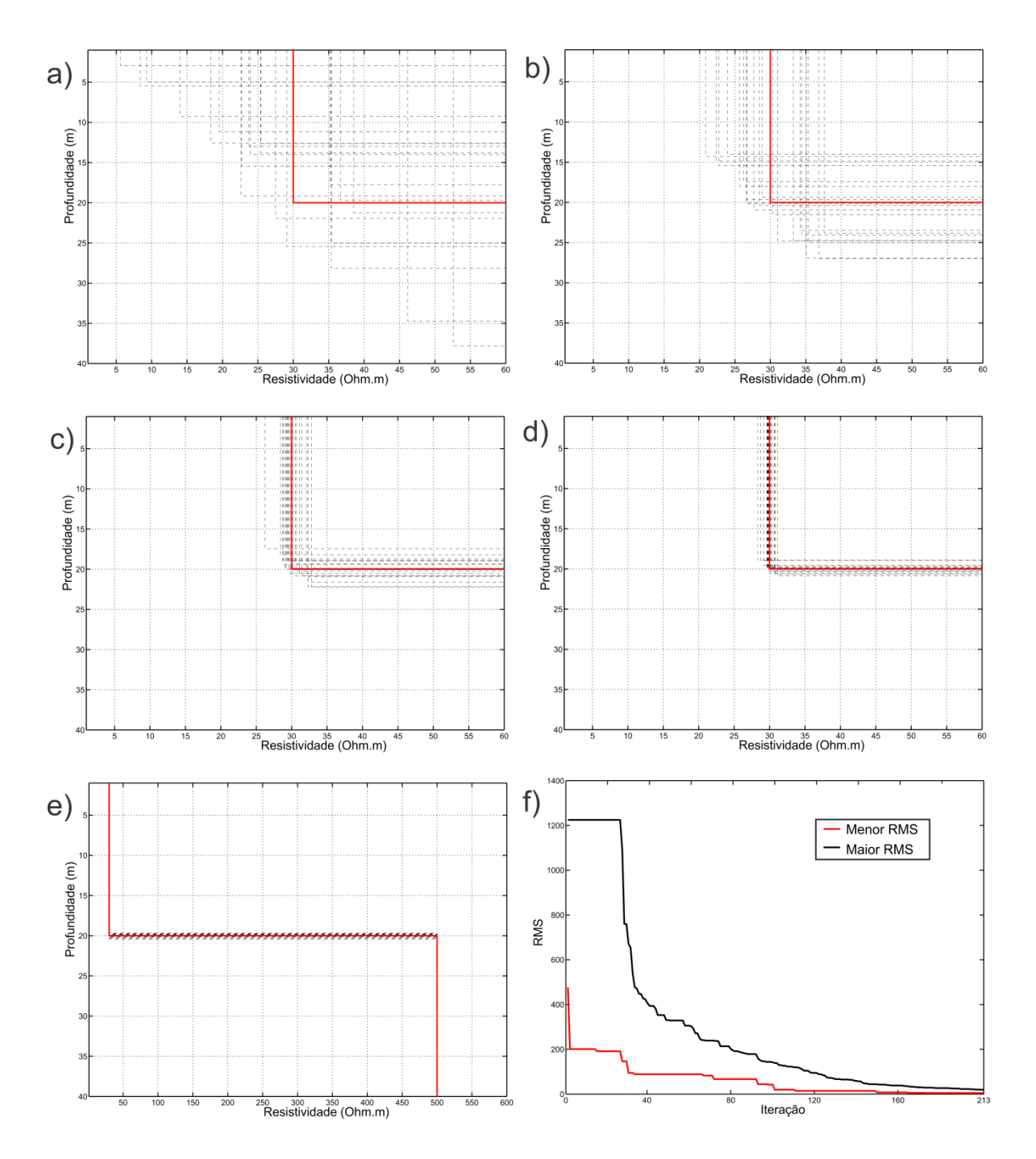

<span id="page-179-0"></span>Figura 49: Modelos utilizados na inversão em uma representação de modelo geoelétrico. Em a, b, c e d os  $m$  modelos nas iterações 50, 100, 150, e 200, respectivamente, destacando a primeira camada (parâmetros da inversão). Em e a figura final gerada pelo programa com todos os modelos representados (primeira e segunda camada). Em f RMSs inferiores e superiores do conjunto de  $m$  modelos ao longo das iterações. Adaptado de Bortolozo et. al. (2015).
## **Inversão pelo método de Occam para modelos suavizados**

Um dos maiores objetivos em relação à inovação desta pesquisa é a inversão conjunta 2D de eletrorresistividade e TDEM. Não foram encontrados trabalhos na literatura nos quais sejam trabalhadas as duas metodologias de forma conjunta, então grande parte da pesquisa consistiu em entender como fazer os dois métodos trabalharem em conjunto numa situação 2D. Como já demonstrado nos capítulos anteriores, utilizamos a modelagem 2D por diferenças finitas para o calculo direto tanto da eletrorresistividade quanto para o TDEM. Assim as duas formulações seriam o mais compatível possível no momento da inversão, tendo o mesmo tipo de discretização e a mesma malha. Outro ponto em relação à inversão conjunta é que seria necessário utilizar um algoritmo relativamente simples e muito robusto para que a inversão individual e conjunta fosse realizada de forma confiável. Dessa forma foi utilizado o algoritmo descrito no trabalho de Sasaki (1989), onde o autor utiliza esse algoritmo para a inversão conjunta de eletrorresistividade e magneto-telúrico.

O algoritmo descrito em Sasaki (1989) utiliza a técnica de Marquardt (Marquardt, 1963) também chamado de Regressão de Cumeeira (Ridge Regression), que segundo o autor é estável e eficiente, além de ser amplamente utilizado na inversão de dados geoelétricos (Inman, 1975; Petrick et al., 1977). O algoritmo determina iterativamente as resistividades de um grande número de blocos retangulares que representam a complexidade dos modelos 2D. Uma restrição de suavidade é incorporada no processo de inversão para eliminar valores de resistividade espúrios que podem surgir a partir da divisão de uma seção 2D em blocos menores do que a resolução espacial dos dados. Porém diferentemente do trabalho de Sasaki (1989) utilizamos as derivadas calculadas de forma numérica convencional e atualizadas pelo Método de Broyden.

### *Cálculo das derivadas parciais*

O método mais simples para aproximar uma derivada é o método de diferenças finitas. Nesse método são calculados os valores da função  $f$  em duas posições próximas, e a seguir é realizado o cálculo das diferenças finitas na forma de:

$$
f'(x) \approx \frac{f(x+h) - f(x)}{h}
$$
 8-3

sendo  $h$  um número suficientemente pequeno que representa uma leve mudança em  $x$ , sendo utilizado no algoritmo implementado, um número positivo. Esta expressão é conhecida como quociente das diferenças de Newton ou fórmula de diferenças finitas. No caso progressivas, uma vez que  $h > 0$ .

Esse método de obter as derivadas parciais, apesar de não ser muito eficiente é bem robusto e de fácil implementação. No algoritmo desenvolvido as derivadas parciais são apenas calculadas utilizando o método das diferenças finitas antes do processo iterativo. O que é feito é o calculo das derivadas parciais para um meio homogêneo e esse vai ser o primeiro conjunto de derivadas do algoritmo (matriz Jacobiana). Para atualizar a matriz Jacobiana no processo iterativo foi utilizado o método de Broyden.

#### *Método de Broyden*

O método de Broyden fornece uma generalização do método de Newton unidimensional, substituindo a derivada da matriz Jacobiana *J*. A Jacobiana é determinada de forma iterativa com base na equação de aproximação da diferença finita:

$$
J_n(x_n - x_{n-1}) \approx f(x_n) - f(x_{n-1}),
$$
 8-4

sendo  $n$  o índice de iteração. Definindo então:

<span id="page-181-0"></span>
$$
f_n = f(x_n), \tag{8-5}
$$

$$
\Delta x_n = x_n - x_{n-1}, \tag{8-6}
$$

$$
\Delta f_n = f_n - f_{n-1},\tag{8-7}
$$

dessa forma a equaçã[o 8-4](#page-181-0) pode ser reescrita como:

$$
J_n \Delta x_n \approx \Delta f_n. \tag{8-8}
$$

O método de Broyden assim utiliza a estimativa atual da matriz Jacobiana  $J_{n-1}$  para obter a matriz para a próxima iteração  $J_n$ . Esse cálculo é realizado da seguinte forma:

155

$$
J_n = J_{n-1} + \frac{\Delta f_n - J_{n-1} \Delta x_n}{\|\Delta x_n\|^2} \Delta x_n^T
$$
 8-9

#### *Inversão Suavemente Constrangida*

Nesta pesquisa foi utilizado o método dos mínimos quadrados utilizando uma regularização de suavidade (Lytle e Dines, l980), que busca o modelo que melhor ajuste os dados com uma variação suave a cada iteração. Sendo  $\boldsymbol{d} = (d_1, d_2, ..., d_n)^T$  os dados observados (ou sintéticos), onde os  $d_i$  são o  $log_{10}$  da resistividade aparente no tempo ou nos espaçamentos dos eletrodos. E seja  $\boldsymbol{p} = (p_1, p_2, ..., p_n)^T$  o vetor de parâmetros do modelo, ou o  $log_{10}$  da resistividades dos blocos. A razão para o uso do  $log_{10}$  da resistividade e da resistividade aparente é que os valores dessa forma não variam em ordens de grandeza como na escala linear (Rijo, 1977, Zhang et. al., 1995).

Tendo a estimativa inicial para os parâmetros do modelo, o problema não linear dos mínimos quadrados é linearizado através de uma expansão de Taylor de primeira ordem como se segue:

$$
\delta d = \widetilde{A} \delta p \qquad \qquad 8-10
$$

com

$$
\delta d = d - y \tag{8-11}
$$

sendo y um vetor  $(n \times 1)$  que contém os dados preditos para os parâmetros iniciais  $p$ ,  $\delta p$  é um vetor  $(m \times 1)$  que contém os valores que vão atualizar os parâmetros iniciais  $p e A e$ matriz Jacobiana  $(n \times m)$  definida como  $A_{ij} = \partial y_i / \partial p_j$ . A função objetivo  $\Phi_1$ , que representa o erro no ajuste da resposta do modelo corrigido com os dados observados, é dada pela equação:

$$
\Phi_1 = \left(\delta d - \widetilde{A}\delta p\right)^T \left(\delta d - \widetilde{A}\delta p\right) \tag{8-12}
$$

Em uma regressão de cumeeira padrão (por exemplo, Marquardt, 1963),  $\delta p$  é obtido, de tal forma que o desajuste aproximado  $\Phi_1$ , é minimizado, sob a restrição de que a norma da mudança para o modelo  $\delta \bm{p}^T \delta \bm{p}$  tem algum valor real. Tal minimização leva à:

<span id="page-183-0"></span>
$$
(\widetilde{A}^T \widetilde{A} + \lambda \widetilde{I}) \delta p = \widetilde{A}^T \delta d \qquad \qquad 8-13
$$

sendo  $\tilde{I}$  a matriz identidade  $(m \times m)$  e  $\lambda$  é um dos multiplicadores de Lagrange (fator de amortecimento). Os parâmetros melhorados são obtidos resolvendo a equação [8-13](#page-183-0) para  $\delta p$ , e o processo iterativo continua até que o erro residual seja reduzido a um valor previamente definido ou seja alcançado um número máximo de iterações. Tanto o erro mínimo quanto o numero máximo de iterações vai variar caso a caso.

A variação espacial da resistividade ao redor de cada bloco é definida como:

<span id="page-183-1"></span>
$$
\delta \tilde{\rho}_j = \alpha_j \left( \delta \rho_j^E + \delta \rho_j^W - 4 \delta \rho_j + \delta \rho_j^N + \delta \rho_j^S \right)
$$
8-14  

$$
j = 1, 2, ..., m
$$

sendo o sobrescrito  $E$ ,  $W$ ,  $N$ , e  $S$  referentes aos quatro blocos vizinhos imediatos do bloco  $j$ ésimo, e  $\alpha_j$  representa o fator de amplificação de gradiente. Os fatores  $\alpha_j$  são escolhidos empiricamente, e nas inversões realizadas foram testadas uma serie de valores para  $\alpha_i$  até que foi obtido um valor que melhor ajustou os dados. Esse procedimento deve ser realizado para cada conjunto diferente de dados. O termo em parênteses na equação [8-14](#page-183-1) representa a aproximação discreta 2D do Laplaciano de cinco pontos. A equação [8-14](#page-183-1) pode ser escrita na forma matricial como:

$$
\delta \widetilde{\mathbf{p}} = \widetilde{\mathbf{C}} \delta \mathbf{p} \tag{8-15}
$$

sendo  $\tilde{\mathbf{C}}$  uma matriz  $(m \times m)$  cujos coeficientes são ou  $\alpha_j$ ,  $-4\alpha_j$  ou  $0.$ 

Em seguida, com o método dos multiplicadores de Lagrange temos:

$$
(\widetilde{A}^T \widetilde{A} + \lambda C^T \widetilde{C}) \delta p = \widetilde{A}^T \delta d \qquad \qquad \text{8-16}
$$

nota-se que a equação [8-16](#page-183-2) é dada simplesmente substituindo a matriz identidade  $\tilde{\textbf{I}}$  na equação [8-13](#page-183-0) pela matriz bandada  $\mathsf{C}^\mathsf{T}\tilde{\mathsf{C}}$ . Sendo assim a atualização do modelo é dada da forma:

$$
\delta p = (\widetilde{A}^T \widetilde{A} + \lambda C^T \widetilde{C})^{-1} \widetilde{A}^T \delta d \qquad \qquad \text{8-17}
$$

<span id="page-183-2"></span>157

Neste trabalho assumimos um erro uniforme nos dados. Quando os valores dos erros nos dados forem estimados, cada dado pode ser ponderado separadamente. Isso é feito utilizando uma matriz peso W, e substituindo  $\widetilde{A}$  por  $W\widetilde{A}$  na equação [8-16.](#page-183-2) Se o erro de cada dado é assumido como sendo independente dos demais,  $W$  é uma matriz diagonal cujos elementos são os recíprocos das estimativas de erro para os dados observados. Esse tipo de implementação pode ser realizada em pesquisas futuras.

## *Implementação do Algoritmo*

Aqui apresentamos um esquema do algoritmo de inversão pelo método de Occam para modelos suavizados implementado na pesquisa:

Calcula-se a matriz A, na forma de:

$$
\mathbf{A}_{i,j} = \frac{df}{dx}
$$

Sendo

$$
\mathbf{A} = \frac{\partial f_i}{\partial x_j}
$$

Monta-se a matriz C

 $p_1$  = homogêneo;

Para  $k = 1$  até o número máximo de iterações da inversão

$$
A = A_{k-1} + \frac{\Delta f_k - f_{k-1} \delta d_k}{\|\delta d_k\|^2} \delta d_k^T
$$

$$
y = h(p_k)
$$

$$
\delta d = d - y
$$

$$
\delta p = \left(\widetilde{A}^T \widetilde{A} + \lambda \widetilde{C}^T \widetilde{C}\right)^{-1} \widetilde{A}^T \delta d
$$

$$
p_{k+1} = p_k + \Delta \delta p
$$

Fim do loop de inversão

## **Algoritmo de Máxima Verossimilhança**

Para a inversão DC 2D por elementos finitos optou-se por trabalhar com um algoritmo mais sofisticado que o usado anteriormente para os casos que utilizam diferenças finitas. Uma vez que o algoritmo de modelagem é mais sofisticado foi decidido inovar com o algoritmo de inversão DC por elementos finitos. Dessa forma foi desenvolvida uma adaptação do algoritmo descrito em Zhang et. al. (1995). Esse algoritmo é utilizado no trabalho de Zhang et. al. (1995) para realizar a inversão 3D de eletrorresistividade, uma vez que ele diferentemente do algoritmo utilizado na sessão anterior (método de Occam), não precisa do cálculo numérico das derivadas parciais dos elementos do modelo. Em Zhang et. al. (1995) a modelagem 3D DC é feita utilizando diferenças finitas. Porém existe uma grande diferença no cálculo da eletrorresistividade 3D por diferenças finitas e a modelagem 2D de elementos finitos, o cálculo 3D não é feito no domínio transformado. Sendo assim, no cálculo direto do trabalho de Zhang et. al. (1995) os autores não tem que lidar com a matriz capacitância no domínio transformado, apenas a matriz capacitância no espaço cartesiano. Parte dos cálculos realizados no algoritmo de inversão requer a matriz capacitância real e a sua derivada parcial. Como no caso 2D por elementos finitos não são calculadas essas matrizes diretamente foi encontrado um problema em potencial. Porém com algumas adaptações obteve-se uma aproximação válida da matriz capacitância e sua derivada parcial. Assim o algoritmo de inversão não apenas funcionou como gerou resultados bastante satisfatórios. Outro motivo para a inovação com a inversão DC foi que uma vez que só foi trabalhada a inversão de um método não precisamos lidar com as adaptações necessárias para a inversão conjunta.

Sendo assim utilizou-se nesta pesquisa o algoritmo de máxima verossimilhança inicialmente desenvolvido por Tarantola e Valette (1982). A formulação matemática da máxima verossimilhança utilizada é de Mackie et. al. (1988) e Madden (1990), que por sua vez segue os trabalhos de Tarantola and Valette (1982) e Tarantola (1987), onde se tem:

$$
\left(\widetilde{A}_{k}^{T}\widetilde{R}_{dd}^{-1}\widetilde{A}_{k}+\widetilde{R}_{mm}^{-1}\right)\Delta m_{k}=\widetilde{A}_{k}^{T}\widetilde{R}_{dd}^{-1}\left(d-G(m_{k})\right)+\widetilde{R}_{mm}^{-1}(m_{0}-m_{k}) \hspace{1.5cm}8\text{-}18
$$

Com:

- $\widetilde{A}$ = matriz de sensibilidade
- $d$  = vetor de dados observados
- $m =$  vetor do modelo
- $\widetilde{G}$  = operador de modelagem direta
- $\bullet$   $\mathbf{\tilde{R}}_{dd}$  = matriz de covariância dos dados
- $\widetilde{R}_{mm}$ = matriz de covariância do modelo
- $m_0$  = modelo inicial
- ∆m<sub>k</sub> = variação do modelo na inversão na iteração *k*.

Para uma fonte, m receptores e n elementos, a matriz sensibilidade  $\widetilde{A}$  é definida por  $A_{ij} = \partial Q_i/\partial \rho_j$ , com  $i = 1, 2, ..., m$  e  $j = 1, 2, ..., n$ , onde  $Q_i$ , é a medida no *i*-ésimo receptor e  $\rho_i$  é a resistividade elétrica do *j*-ésimo elemento. Na técnica convencional, com muitos elementos e fontes, a matriz  $\widetilde{A}$  pode ser muito grande, gerando assim problemas computacionais relacionados a tempo e capacidade de computação. Porém usando a técnica de relaxação com gradientes conjugados para resolver o problema de máxima verossimilhança é possivel contornar esse problema uma vez que não é necessário calcular realmente a matriz  $\widetilde{A}$ , ou o inverso de  $\widetilde{A}^T\widetilde{A}$ . Na verdade é necessário apenas o resultado da multiplicação da matrix  $\widetilde{\mathbf{A}}$  com um vetor arbitrário  $x$  e a multiplicação de  $\widetilde{\mathbf{A}}^T$  com um vetor arbitrário  $y$ . Como mostrado a seguir, esses vetores estão relacionados com os resíduos do modelo ou a direção na relaxação dos gradientes conjugados e são atualizados em cada iteração da relaxação. Dessa forma não é necessário o cálculo da matriz sensibilidade com as derivadas parciais numéricas.

Para o caso da inversão 3D do método magnetotelúrico, Mackie e Madden (1993) mostraram que a multiplicação  $\widetilde{A}$  por um vetor poderia ser feita com apenas um calculo do problema direto. Da mesma forma os autores mostram que a multiplicação de  $\widetilde{A}^T$  por outro vetor também poderia ser feita com apenas um cálculo direto. Além disso, para cada iteração da relaxação apenas dois cálculos do problema direto precisam ser feitos para atualizar o passo ∆**m**<sub>k</sub>. O número total de cálculos diretos a serem feitos por iteração da inversão é determinado pelo número de iterações na relaxação, que vai ser igual a  $2 x$  nrel (nrel é o número de iterações da relaxação). Esse valor é consideravelmente menor que nos métodos tradicionais, que requerem um cálculo direto para cada elemento da malha se forem calculadas as derivadas parciais numericamente.

São apresentadas aqui as equações e o algoritmo básico para a solução do problema como mostrado em Zhang et. al. (1995). Como no caso da inversão por diferenças finitas utilizamos uma parametrização logarítmica dos dados ( $log_{10}$  resistividade aparente) e do modelo ( $log_{10}$  resistividade). Porém nas equações a seguir os termos de sensibilidade foram mantidos na definição original para que o entendimento físico possa ser melhor entendido.

Uma medida de potencial  $Q_i$ , pode ser definida como:

<span id="page-187-0"></span>
$$
Q_i = \mathbf{a}_i^{\mathrm{T}} \mathbf{v} \tag{8-19}
$$

com,  $i = 1, 2, ..., m$  sendo o indice do receptor,  $v$  é o vetor com as voltagens em todos os nós da malha e para  $\mathbf{a}_i^T = (0, \dots, 0, 1, 0, \dots, 0)$ . 1 é o *i*-ésimo componente do vetor  $\mathbf{a}_i^T$ , que corresponde ao receptor na posição i. As derivadas parciais em relação à  $\rho$  da equação [6-202](#page-125-0) dado por:

<span id="page-187-1"></span>
$$
\frac{\partial \widetilde{K}}{\partial \rho} \mathbf{v} + \widetilde{K} \frac{\partial \mathbf{v}}{\partial \rho} = 0
$$
 8-20

Substituindo a equação [8-19](#page-187-0) em [8-20](#page-187-1) temos o termo de sensibilidade da matriz sensibilidade dado por:

<span id="page-187-2"></span>
$$
\frac{\partial Q_i}{\partial \rho} = -\mathbf{a}_i^{\mathrm{T}} \widetilde{K}^{-1} + \widetilde{K} \frac{\partial \widetilde{K}}{\partial \rho} \mathbf{v}
$$
8-21

Sendo a matriz  $\partial \widetilde{K}/\partial \rho$  composta pelas derivadas parciais referentes a cada elemento, pode-se ver que ela contém apenas alguns termos diferentes de zero, que estão associados com o meio  $\rho$  na matriz  $\widetilde{K}$ . Dessa forma pode-se obter a matriz  $\partial \widetilde{K}/\partial \rho$  analiticamente por derivação. Então assim obtêm-se a matriz sensibilidade,  $\widetilde{A}$ , multiplicada pelo vetor arbitrário x na forma de:

$$
\tilde{\mathbf{A}}\mathbf{x} = \begin{bmatrix}\n\frac{\partial Q_1}{\partial \rho_1} x_1 + \frac{\partial Q_1}{\partial \rho_2} x_2 + \frac{\partial Q_1}{\partial \rho_3} x_3 + \dots + \frac{\partial Q_1}{\partial \rho_n} x_n \\
\frac{\partial Q_2}{\partial \rho_1} x_1 + \frac{\partial Q_2}{\partial \rho_2} x_2 + \frac{\partial Q_2}{\partial \rho_3} x_3 + \dots + \frac{\partial Q_2}{\partial \rho_n} x_n \\
\vdots \\
\frac{\partial Q_m}{\partial \rho_1} x_1 + \frac{\partial Q_m}{\partial \rho_2} x_2 + \frac{\partial Q_m}{\partial \rho_3} x_3 + \dots + \frac{\partial Q_m}{\partial \rho_n} x_n\n\end{bmatrix}
$$
\n
$$
= \begin{pmatrix}\n\mathbf{a}_1^T \\
\mathbf{a}_2^T \\
\vdots \\
\mathbf{a}_k^T\n\end{pmatrix} \tilde{\mathbf{K}}^{-1} \left( x_1 \frac{\partial \tilde{\mathbf{K}}}{\partial \rho_1} \mathbf{v} + x_2 \frac{\partial \tilde{\mathbf{K}}}{\partial \rho_2} \mathbf{v} + \dots + x_n \frac{\partial \tilde{\mathbf{K}}}{\partial \rho_n} \mathbf{v} \right)
$$
\n(8-22)

De forma análoga, a matriz sensibilidade  $\widetilde{A}$  multiplicada por um vetor y é dada por:

$$
\widetilde{\mathbf{A}}^T \mathbf{y} = -(y_1 \mathbf{a}_1^T + y_2 \mathbf{a}_2^T + \dots + y_m \mathbf{a}_m^T) \widetilde{\mathbf{K}}^{-1} \begin{bmatrix} \frac{\partial \widetilde{\mathbf{K}}}{\partial \rho_1} \mathbf{v} \\ \frac{\partial \widetilde{\mathbf{K}}}{\partial \rho_2} \mathbf{v} \\ \vdots \\ \frac{\partial \widetilde{\mathbf{K}}}{\partial \rho_n} \mathbf{v} \end{bmatrix}
$$

nota-se que a matriz  $\partial \tilde{K}/\partial \rho_i$  nessas equações contém apenas alguns termos diferentes de zero, que podem ser calculados analiticamente. Como mencionado anteriormente, esses vetores precisam ser atualizados a cada iteração de relaxação, porém o custo computacional ao calcular esses vetores é muito inferior ao cálculo numérico das derivadas parciais.

Quando se tem um levantamento com mais de uma posição de eletrodos AB, ou seja, na maior parte das situações, é necessário realizar um cálculo direto para cada posição de fonte. Assim as equações [8-22](#page-187-2) e [8-23](#page-188-0) são ligeiramente modificadas para incluir  $M$  equações em forma de colunas para  $\widetilde{\mathbf{A}}\mathbf{x}$  e para linhas em  $\widetilde{\mathbf{A}}^T\mathbf{v}$ , com:

$$
\mathbf{x} = (x_1, x_2, ..., x_n) \tag{8-24}
$$

e

$$
\mathbf{y} = (y_2^{(1)}, y_3^{(1)}, \dots, y_M^{(1)}, \qquad y_1^{(2)}, y_3^{(2)}, \dots, y_M^{(2)}, \dots, y_1^{(M)}, y_2^{(M)}, \dots, y_{M-1}^{(M)}).
$$
 8-25

O vetor  $x$  continua tendo a dimensão de  $n$  (que representa o numero de parâmetros), mas o vetor y agora tem a dimensão de  $M(M - 1)$ . Sendo assim o cálculo de  $\widetilde{A}x$  e  $\widetilde{A}^{T}y$  toma a forma de:

$$
\widetilde{\mathbf{A}}\mathbf{x} = (f_1, f_2, ..., f_M)^T
$$

e

$$
\widetilde{\mathbf{A}}^T \mathbf{y} = (\mathbf{g}_1 + \mathbf{g}_2 + \cdots \mathbf{g}_M) \tag{8-26}
$$

sendo  $\pmb{f_1}$  e  $\pmb{g_1}$   $(i=1,2,...,M)$  dados pelas equaçã[o 8-22](#page-187-2) e [8-23](#page-188-0) respectivamente.

Porém, como explicitado anteriormente, no caso da eletrorresistividade 2D por elementos finitos, não se tem o cálculo da matriz capacitância  $\widetilde{K}$  e, consequentemente não se tem o cálculo da matriz  $\partial \tilde{K}/\partial \rho$ . O que são obtidas são as matrizes  $\tilde{K}$  e  $\partial \tilde{K}/\partial \rho$  no domínio transformado. Esse é o motivo por ainda não existir um algoritmo que utilize esse tipo de aproximação das derivadas parciais para a eletrorresistividade 2D por elementos finitos. O que

<span id="page-188-0"></span>8-23

foi feito então foi calcular as matrizes  $\widetilde{K}$  e  $\partial \widetilde{K}/\partial \rho$  no domínio transformado e a seguir fazer o cálculo da transformada inversa da mesma forma como feito com o potencial elétrico. O conjunto de lambdas utilizados para isso foram os mesmos dos utilizados para o potencial. Os resultados obtidos com esse algoritmo foram então analisados e se mostraram compatíveis com os esperados de um algoritmo de inversão convencional, porém com a vantagem de não necessitar do cálculo das derivadas parciais (os resultados serão mostrados no capítulo seguinte). Isso faz com que o custo computacional seja muito diminuído. Outro motivo para a escolha desse algoritmo em especial é o desafio de programá-lo para um problema diferente para o qual foi desenvolvido e assim obter uma aplicação inédita. Dessa forma aumentando as opções para estudos com algoritmos de inversão para métodos elétricos e eletromagnéticos.

#### *Regularização*

Para melhorar os resultados da inversão e tornar o processo mais estável optou-se por adicionar dois tipos de regularização ao processo: um de suavização e outro de "damping". Os métodos de regularização utilizados são descritos em Zhang et. al. (1995) e Zhang et. al. (1996) e são baseados no método de regularização de Tikhonov (Tikhonov e Arsenin, 1977). Em Zhang et. al. (1996) os autores definem uma "solução regularizada" do problema inverso como um modelo que minimiza uma função objetivo da seguinte forma:

<span id="page-189-0"></span>
$$
\Phi(m) = ||d - G(m)||^2 + \tau ||D(m)||^2 = S_1 + \tau S_2
$$
8-27

sendo d o vetor de dados,  $G(m)$  o operador do cálculo direto,  $D$  o operador de regularização e  $\tau$  é um número positivo denominado parâmetro de regularização. Dessa forma, aplicando o método de Gauss-Newton para minimizar a equação [8-27,](#page-189-0) a equação resultante para uma inversão iterativa se torna:

<span id="page-189-1"></span>
$$
(A^T A + \tau D^T D)\Delta m_k = A^T (d - G(m_{k-1})) - \tau D^T D(m_{k-1})
$$
8-28

sendo A a matriz sensibilidade,  $m_{k-1}$  é o modelo da iteração anterior e  $\Delta m_k$  é a atualização do modelo para a próxima iteração.

No trabalho de Zhang et al. (1996) os autores apresentam diversas formas para estabilizar o funcional  $S_2$ , mas sugerem que os melhores resultados são obtidos com suavizações de primeira ou segunda ordens. Dessa forma utilizamos o operador Laplaciano (operador de segunda ordem) na forma de:

$$
D = \nabla^2 \tag{8-29}
$$

com

$$
S_2 = \int (\nabla^2 m(x))^2 dx
$$
 8-30

Dessa forma  $\widetilde{\mathbf{R}}_{\textbf{mm}}^{-1}$ , que é o operador de covariância do modelo utilizado na inversão, é substituído por:

$$
\widetilde{\mathbf{R}}_{\mathbf{m}\mathbf{m}}^{-1} = \tau S_2
$$

sendo  $\tau$  um valor positivo que deve ser testado diversas vezes a fim de se obter os melhores resultados. Normalmente o valor de  $\tau$  varia entre 0 e 1.

Para estabilizar a inversão nas primeiras iterações adicionou-se então outro termo de regularização na forma de um termo de *"damping"* ao lado esquerdo da equação [8-28.](#page-189-1) O termo de "damping",  $\varepsilon_k$ , é dado da seguinte forma:

$$
\varepsilon_k = \alpha \times r \hbar s \tag{8-31}
$$

sendo  $\alpha$  um fator escalar empírico, normalmente um valor entre 0,1 e 1, e rhs é definido como:

$$
rhs = \sqrt{\frac{\sum_{i=1}^{nmod} b(i)^2}{nmod}} \times 100
$$
 8-32

sendo  $b(i)$  o vetor do lado direto da equação [8-28,](#page-189-1) que dessa forma se torna:

$$
(A^T A + \tau D^T D + \varepsilon_k I)\Delta m_k = A^T (d - G(m_{k-1})) - \tau D^T D(m_{k-1})
$$
8-33

O termo de *"damping"* faz com que as influências dos autovalores pequenos nos primeiros estágios da inversão sejam reduzidos, aumentando sua influência nos estágios mais tardios. Dessa forma o termo de *"damping"* mantém a taxa de convergência da inversão de máxima verossimilhança estável durante todo o processo.

## *Implementação do Algoritmo*

Aqui é apresentado o esquema do algoritmo de máxima verossimilhança implementado na pesquisa:

Para  $k = 1$  até o numero máximo de iterações da inversão

$$
b = \widetilde{A}_{k}^{T} \widetilde{R}_{dd}^{-1} (d - G(m_{k})) + \widetilde{R}_{mm}^{-1} (m_{0} - m_{k})
$$
  
=  $\widetilde{A}^{T} y + \widetilde{R}_{mm}^{-1} (m_{0} - m_{k})$ 

onde  $\mathbf{y} = \widetilde{\mathbf{R}}_{\mathbf{dd}}^{-1} (\mathbf{d} - \mathbf{G}(\mathbf{m}_k))$  e  $\widetilde{\mathbf{R}}_{\mathbf{mm}}^{-1} = \tau \mathbf{S}_2$ 

 $\Delta m_k = 0$ ;  $r_0 = b$ ;  $r_1 = b$ 

Para  $i = 1$  até o número máximo de iterações da relaxação *(nrel)* 

$$
\beta_i = \mathbf{r}_i^T \mathbf{r}_i / \mathbf{r}_{i-1}^T \mathbf{r}_{i-1}
$$

$$
\mathbf{p}_i = \mathbf{r}_{i-1} + \beta_i \mathbf{p}_{i-1}
$$

$$
(\mathbf{p}_1 = \mathbf{r}_0)
$$

$$
\widetilde{\mathbf{B}} \mathbf{p}_i = [\widetilde{\mathbf{A}}^T \widetilde{\mathbf{R}}_{dd}^{-1} \widetilde{\mathbf{A}} + \widetilde{\mathbf{R}}_{mm}^{-1}] \mathbf{p}_i
$$

$$
= \widetilde{\mathbf{A}}^T \mathbf{y} + \widetilde{\mathbf{R}}_{mm}^{-1} \mathbf{p}_i + \varepsilon_k \mathbf{I} \mathbf{p}_i
$$

onde  $y = \widetilde{R}_{dd}^{-1} \widetilde{A} x$  e  $x = p_i$ 

$$
\alpha_{i} = \mathbf{r}_{i-2}^{\mathrm{T}} \mathbf{r}_{i-1} / \mathbf{p}_{i}^{\mathrm{T}} \widetilde{\mathbf{B}} \mathbf{p}_{i}
$$

$$
\Delta \mathbf{m}_{k} = \Delta \mathbf{m}_{k} + \alpha_{i} \widetilde{\mathbf{B}} \mathbf{p}_{i}
$$

$$
\mathbf{r}_{i} = \mathbf{r}_{i-1} - \alpha_{i} \widetilde{\mathbf{B}} \mathbf{p}_{i}
$$

Fim do loop de relaxação

$$
m_{k+1}=m_k+\Delta m_k
$$

Fim do loop de inversão

# 9. Mapas de Dispersão da Função **Residual**

As ambiguidades na inversão de dados geofísicos estão sempre presentes, no entanto, como estas ambiguidades aparecem na maioria dos casos é apenas especulado. Sendo assim, é interessante investigar as ambiguidades no que diz respeito aos parâmetros dos modelos estudados. Dessa forma foi aplicado no caso 1D desta pesquisa o método de Residual Function Dispersion Maps (RFDM) – Mapas de Dispersão da Função Residual – que permite de uma forma elaborada diferenciar as ambiguidades globais do modelo dos mínimos locais da função objetivo (Bokhonok, 2010; Bokhonok et. al., 2013). Com a análise topográfica da função objetivo é possível avaliar as vantagens e limitações da sondagem elétrica em comparação com o método TDEM, além dos benefícios da inversão conjunta em comparação com os métodos individuais. A análise RFDM provou ser uma ferramenta muito interessante para compreender o método de inversão conjunta SEV/TDEM. Com a análise dos resultados, é possível compreender como a inversão conjunta pode reduzir as ambiguidades dos métodos. Os resultados apresentados aqui foram parcialmente apresentados em Bortolozo e Bokhonok (2015), utilizando de forma inédita o método RFDM para o caso da inversão conjunta de SEV/TDEM.

## **Análise da Função Objetivo de Sondagens 1D**

Os processos de inversão tentam resolver ao máximo as ambiguidades presentes nos métodos geofísicos, usando principalmente regularizações e constrangimentos. Porém a forma como essas ambiguidades de fato se apresentam é, na maioria dos casos, apenas especulada. Investigar como as ambiguidades relativas dos parâmetros dos modelos estudados de fato se apresentam é importante, ainda mais para problemas de inversão conjunta. Pois entendendo como essas ambiguidades se apresentam é possível escolher um algoritmo de inversão mais eficiente e as regularizações mais adequadas. Uma forma de estudar as ambiguidades é pelo estudo da função objetivo do problema. O que necessita de informações sobre a localização e tamanho dos máximos e mínimos locais, ou seja, é necessário conhecer a topografia da função objetivo.

A forma convencional para obter a topografia da função objetivo é através do método do Residual Function Map (RFM) – Mapa da Função Residual. Esses mapas são elaborados mantendo todos os parâmetros do modelo fixados com exceção dos dois parâmetros a serem analisados. Dessa forma são analisados os parâmetros aos pares, um em relação ao outro. No entanto, o mapeamento RFM enfrenta sérias limitações para os modelos com mais de dois parâmetros. Uma vez que o conhecimento dos valores exatos dos parâmetros a serem fixos é necessário, o RFM só é possível ser feito com modelos sintéticos. A discretização dos parâmetros também é crucial, pois intervalos pré-fixados podem mascarar os máximos e mínimos da função objetivo em locais com gradientes abruptos.

Nos trabalhos de Bokhonok (2011), Bokhonok et. al. (2013) os autores propõe uma forma alternativa e mais elaborada de estudar a topografia da função objetivo de um dado problema. O método desenvolvido pelos autores é o chamado Residual Function Dispersion Maps (RFDM) – Mapas de Dispersão da Função Residual. Esse método baseia-se na análise da dispersão dos resultados obtidos com milhares de inversões estocásticas. Os parâmetros invertidos são representados em mapas bidimensionais, parâmetro contra parâmetro, porém diferentemente do método RFM, os modelos nesse caso refletem modelos que não possuem os demais parâmetros fixados. Pontos próximos no gráfico de parâmetro versus parâmetro não necessariamente possuem os demais parâmetros semelhantes. O método (RFDM) dessa forma possibilita uma maneira mais elaborada para diferenciar a ambiguidade global de mínimos locais (Bokhonok, 2011; Bokhonok et. al., 2013; Bokhonok et. al., 2015). E uma vez que não é necessário o conhecimento a priori dos valores reais do modelo, a metodologia pode ser aplicada a estudos com dados reais tomados em campo. Sendo a aplicação desta metodologia em dados reais conjuntos de SEV/TDEM um tema a ser estudado em pesquisas futuras.

Nos trabalhos de Bortolozo (2011), Bortolozo et. al. (2014) e Bortolozo et. al. (2015) as vantagens do uso da inversão conjunta SEV/TDEM são apresentadas para casos reais e sintéticos. No trabalho de Bortolozo et al. (2014) essa metodologia é empregada em grande escala e seus resultados comparados com as inversões individuais. Nesses trabalhos foi discutido como a inversão conjunta pode reduzir as ambiguidades presentes nos dois métodos. Porém com a análise RFDM é possível mostrar, através da análise da função objetivo, como de fato a inversão conjunta pode reduzir as ambiguidades presentes nos dois métodos.

167

Com a análise da topografia da função objetivo foram estudadas as vantagens e limitações da sondagem elétrica comparada ao método da sondagem TDEM. E as vantagens da inversão conjunta em relação às metodologias individuais de forma quantitativa.

#### *Análise RFDM*

O estudo com a análise RFDM foi desenvolvido a partir da elaboração de um modelo sintético que represente uma situação geológica encontrada na Bacia do Paraná (no estado de São Paulo). Esse modelo é semelhante aos apresentados em Bortolozo et. al. (2014) e Bortolozo et. al. (2015). O vetor de parâmetros utilizados para o problema é apresentadao na [Tabela 2,](#page-194-0) sendo  $\rho$  a resistividade (Ohm.m) e  $h$  a espessura (m) das camadas do modelo. Os parâmetros de aquisição usados para a SEV foi um levantamento com AB/2 variando de 1,5m até um máximo de 200m, com arranjo Schlumberger. Para a sondagem TDEM foi simulado um levantamento loop central com um loop quadrado de 100mx100m, e uma bobina receptora de área efetiva de 100m<sup>2</sup>. N[a Figura 50](#page-195-0) temos o modelo geoelétrico utilizado neste estudo.

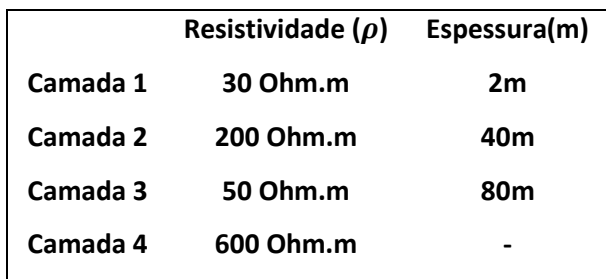

<span id="page-194-0"></span>Tabela 2: Vetor de parâmetros do modelo utilizado no estudo.

O problema direto para o caso da sondagem elétrica vertical e da sondagem TDEM foram os mesmos apresentados anteriormente (Johansen (1975) e Nielsen et. al. (2006)). Na [Figura 51](#page-195-1) e na [Figura 52](#page-196-0) são apresentados os cálculos diretos da SEV e da sondagem TDEM, respectivamente, para o modelo escolhido.

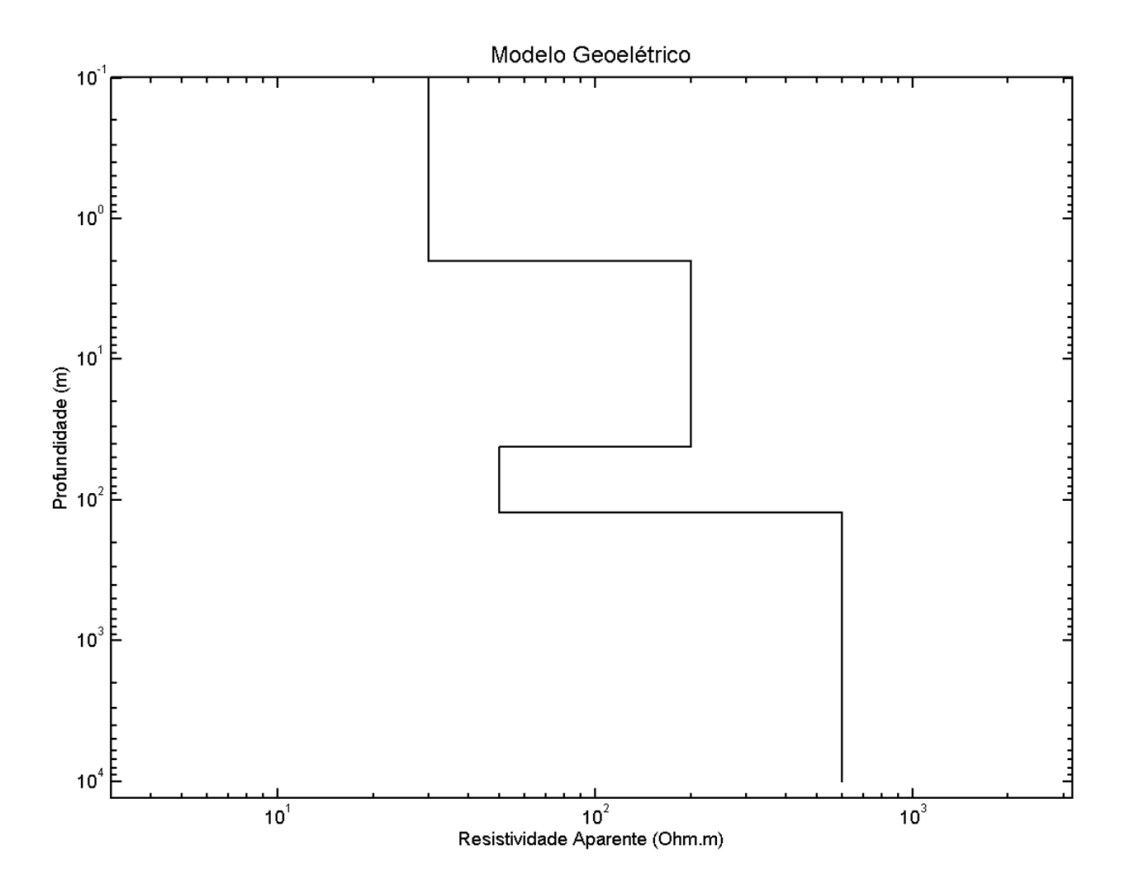

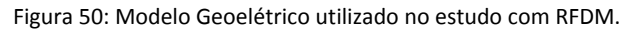

<span id="page-195-0"></span>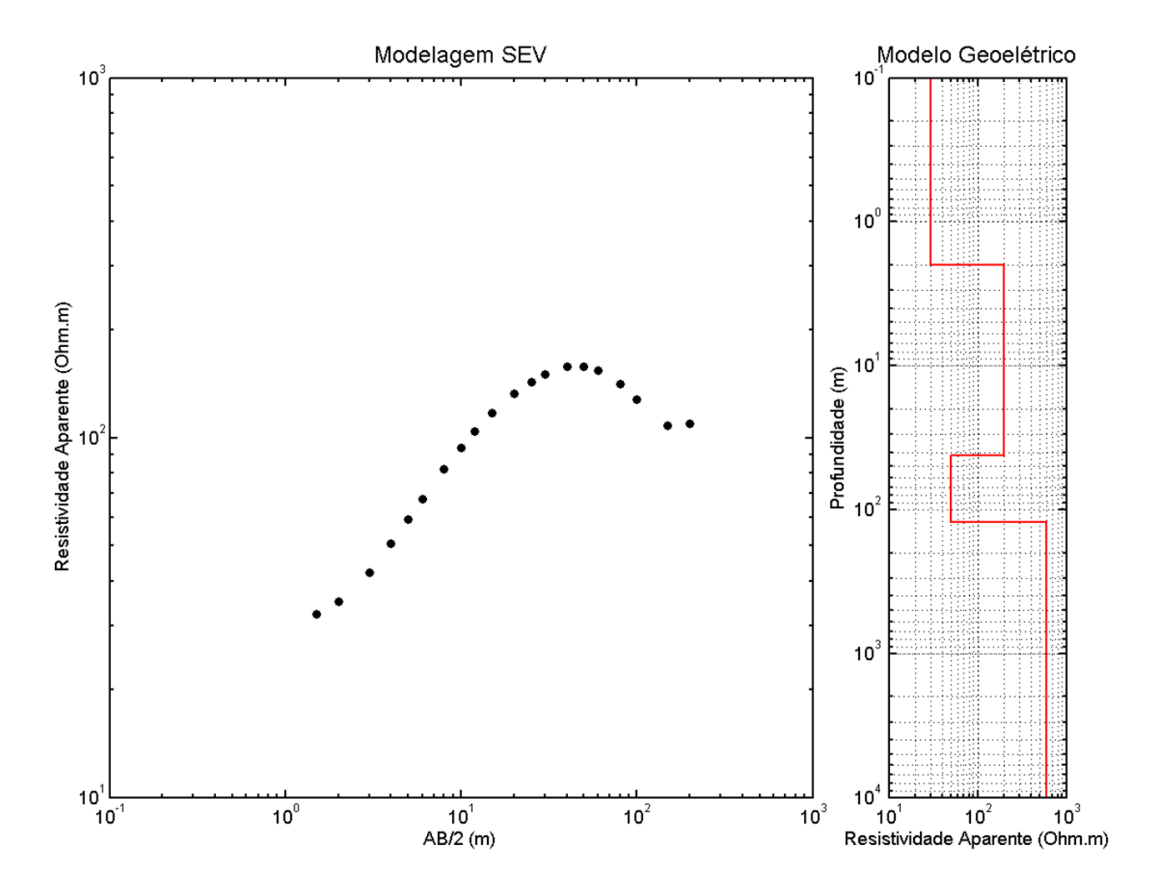

<span id="page-195-1"></span>Figura 51: Dados sintéticos de sondagem elétrica utilizados nos estudos com RFDM.

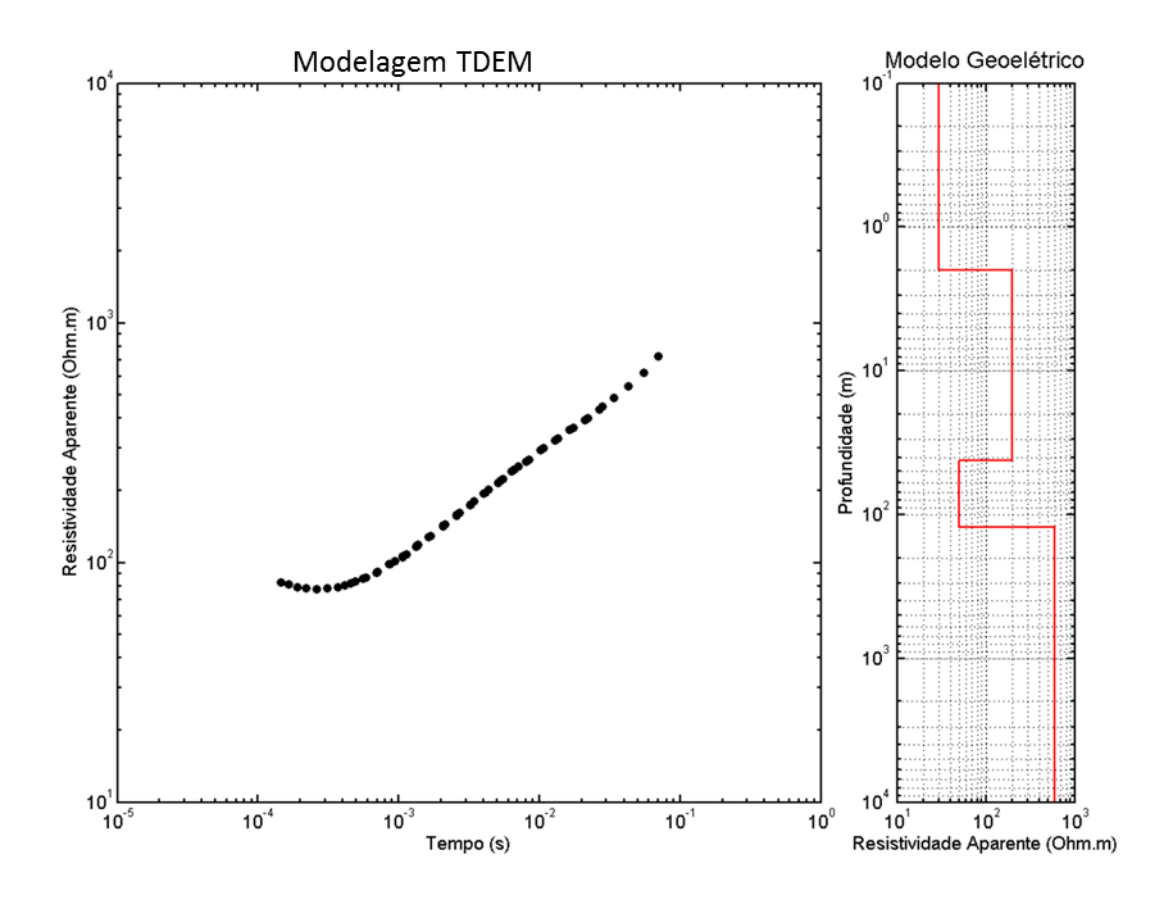

Figura 52: Dados sintéticos de sondagem TDEM utilizados nos estudos com RFDM.

<span id="page-196-0"></span>O próximo passo realizado foi a definição da função objetivo, que é um passo importante para o estudo. Nesse caso foi utilizada uma função R2 tanto para as inversões individuais quanto para a conjunta. As funções objetivo utilizadas nesse estudo são de norma quadrática sem regularizações, semelhantes às utilizadas no programa Curupira v1.0. Porém elas são normalizadas pelo número de dados. Optou-se por esta ponderação porque este estudo visa uma analise quantitativa dos valores das funções objetivo de SEV, TDEM e conjunta. E a ponderação pelo número de dados é uma forma simples de colocar as três funções objetivo numa escala similar. Sendo assim, a função objetivo para os casos individuais é dada por:

$$
\phi(\tilde{d}, \mathbf{p}) = ||\tilde{d} - h(\mathbf{p})|| / Np \tag{9-1}
$$

com  $\tilde{d}$  sendo os dados sintéticos do modelo descrito acima (da sondagem elétrica ou TDEM),  $h(\boldsymbol{p})$  os valores obtidos com o cálculo direto de cada modelo obtido no processo de inversão e  $Np$  o número de pontos na curva de dados. Para a inversão conjunta a função objetivo é dada da seguinte maneira:

$$
\phi_{Conjuta}(\tilde{d}, \mathbf{p}) = \frac{\|\tilde{d}_{SEV} - h_{SEV}(\mathbf{p})\| + \|\tilde{d}_{TDEM} - h_{TDEM}(\mathbf{p})\|}{(Np_{SEV} + Np_{TDEM})}
$$
9-2

sendo  $\tilde{d}_S$  o vetor de dados da sondagem elétrica,  $\tilde{d}_{TDEM}$  o vetor de dados da sondagem TDEM,  $h_{SEV}(\boldsymbol{p})$  e  $h_{TDEM}(\boldsymbol{p})$  a resposta física calculada para as sondagens SEV e TDEM, respectivamente,  $\boldsymbol{p}$  o vetor de parâmetros e  $Np_{SEV}$  e  $Np_{TDEM}$  o número de pontos nas curvas de SEV e TDEM.

A inversão foi realizada utilizando o algoritmo Nelder-Mead simplex de um modo multi-start, ou seja, o algoritmo foi aplicado milhares de vezes com valores diferentes de entrada. Apesar de ser um algoritmo estocástico o Nelder-Mead não possui grande capacidade de busca global, porém é muito rápido e os milhares de inicializações podem ser realizados em tempo hábil. Dessa forma é ideal para esse problema, pois possui rapidez e alguma convergência para mínimos globais/locais. O algoritmo de inversão Nelder-Mead utilizado neste estudo foi o do próprio programa Matlab (MatWorks) de acordo com o trabalho de Lagarias et. al. (1998). De acordo com Matlab (2015b) esse algoritmo usa um simplex com  $n + 1$  pontos, para um vetor de parâmetros de tamanho n. O algoritmo inicialmente gera um simplex em torno do modelo inicial,  $p_0$ , (que nesta pesquisa é dado de forma aleatória no espaço de busca), adicionando 5% do valor de cada parâmetro  $p(i)$  do vetor  $p$  ao próprio vetor  $\boldsymbol{p}$ . Cada uma dessas operações de adição gera um modelo novo que é armazenado. Os  $n$ modelos gerados dessa forma e o modelo  $p_0$  são o conjunto de modelos (simplex) utilizados no algoritmo. A partir desse conjunto o processo iterativo começa com o algoritmo modificando repetidamente o conjunto de modelos de forma semelhante à utilizada no algoritmo CRS.

#### *Resultados Obtidos*

A seguir são mostrados os resultados obtidos para este estudo, sendo que para todos os casos apresentados o número de inicializações do algoritmo de inversão é 8000. As cores dos pontos nos gráficos correspondem ao valor do RMS obtido com o modelo em questão, sendo os pontos pretos os menores valores de RMS, inferior a 0,25%. Nos gráficos, a intersecção das linhas vermelhas tracejadas mostra os valores reais para os parâmetros estudados, assim é possível analisar de forma mais intuitiva as funções objetivo. Com o arranjo simulado para a sondagem elétrica as primeiras camadas devem ser bem definidas, porém a profundidade de investigação deve ser da ordem de AB/4, ou seja, em torno de 100m. Dessa forma o topo do embasamento geoelétrico esta abaixo desta profundidade, sendo esperada uma baixa resolução para esta camada. Para o TDEM, no arranjo loop central, a resolução até os primeiros 10m (10% do lado do loop) é bastante deficitária. Contudo, sua profundidade de investigação, nesse arranjo pode definir as camadas mais profundas com precisão.

Nas [Figura 53,](#page-199-0) [Figura 54](#page-200-0) e Figura 54 estão os resultados para a primeira camada do modelo sintético [\(Figura 50\)](#page-195-0) para a sondagem elétrica, sondagem TDEM e conjunta respectivamente. Para a sondagem elétrica [\(Figura 53\)](#page-199-0), os resultados mostram que os parâmetros (resistividade e espessura) da primeira camada apresentam uma grande dependência linear. Outra característica observada é a rugosidade da função objetivo para esses parâmetros. Como o algoritmo utilizado tende a cair em mínimos (locais ou global), o fato dos pontos estarem dispersos ao longo da diagonal, evidencia que ao longo da diagonal existem muitos pequenos mínimos locais nos quais esses pontos convergiram. Para o caso da primeira camada com a sondagem TDEM [\(Figura 54\)](#page-200-0) a função objetivo evidencia a total falta de resolução dessa camada pelo método. Essa falta de resolução, explicada anteriormente, é o esperado para sondagens TDEM com o arranjo loop central. A falta de resolução fica evidente pelo fato de pontos com valores próximos de RMS (cores) estarem espalhados pelo espaço do gráfico, com pontos de cores diferentes entre eles. A Figura 54 mostra a função objetivo para o caso da inversão conjunta em relação aos parâmetros da primeira camada. E nesse caso temos uma situação muito interessante. Apesar de aparentar ter menos pontos que o gráfico da sondagem elétrica o número de pontos é o mesmo. O que acontece com a função objetivo nesse caso é que os pontos estão sobrepostos em uma quantidade muito menor de mínimos locais. A soma das duas funções objetivo, da SEV e do TDEM, faz com que a função objetivo utilizada na inversão conjunta possua muito menos mínimos locais quando comparada com as inversões individuais. Uma vez que os únicos mínimos da função objetivo conjunta são os mínimos que aparecem em ambas as funções objetivo individuais. E é por isso que a inversão conjunta possui menos ambiguidades. Além disso, o fato de não possuir uma diagonal com muitos mínimos locais, como no caso da sondagem vertical, fez com que o algoritmo conseguisse chegar com mais frequência aos mínimos próximos do mínimo global. Com tudo isso, é possível observar que a dispersão dos pontos pretos (menores RMS) é menor nos dois eixos no caso da inversão conjunta. Mostrando que de fato a inversão conjunta reduz as

ambiguidades e os mínimos locais. A dependência linear aparentemente foi reduzida, mas ainda serão necessários mais testes para essa certificação.

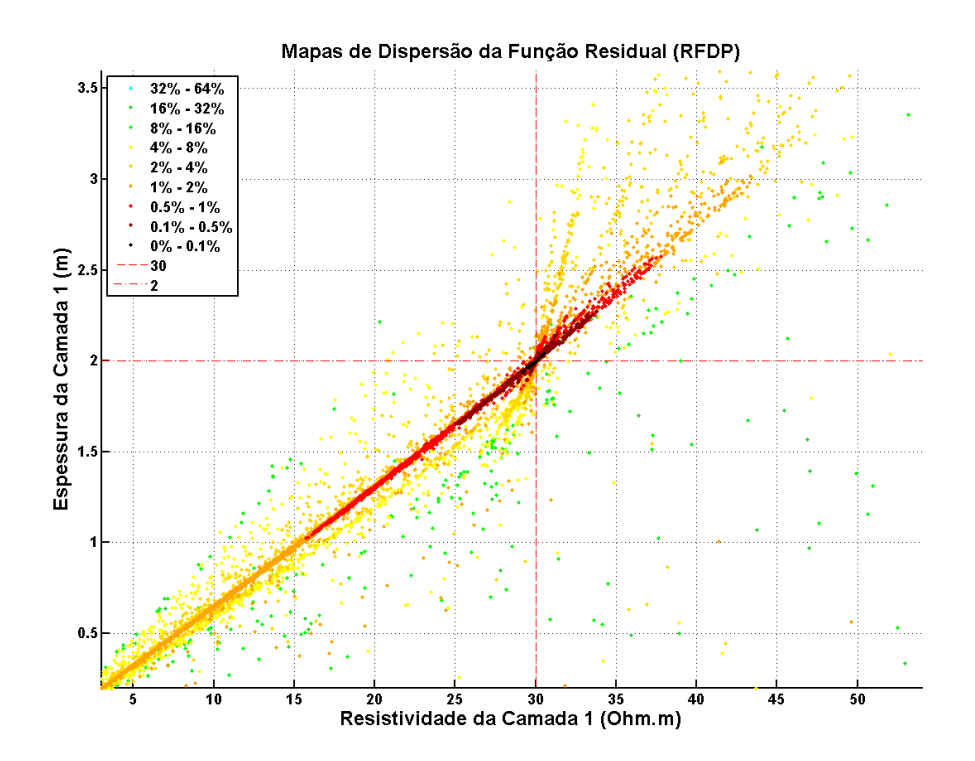

<span id="page-199-0"></span>Figura 53: Resultados obtidos pelo método RFDP para a Sondagem Elétrica Vertical para a primeira camada do modelo sintético. O cruzamento das linhas vermelhas tracejadas indicam os valores verdadeiros do modelo. Adaptado de Bortolozo e Bokhonok (2015).

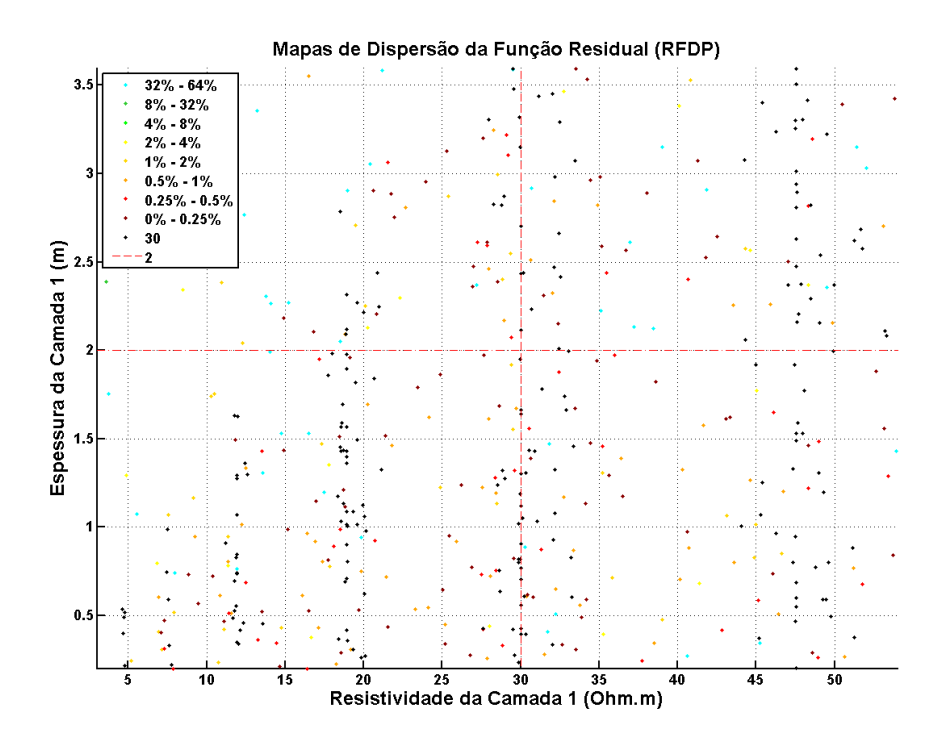

<span id="page-200-0"></span>Figura 54: Resultados obtidos pelo método RFDP para a Sondagem TDEM para a primeira camada do modelo sintético. O cruzamento das linhas vermelhas tracejadas indicam os valores verdadeiros do modelo. Adaptado de Bortolozo e Bokhonok (2015).

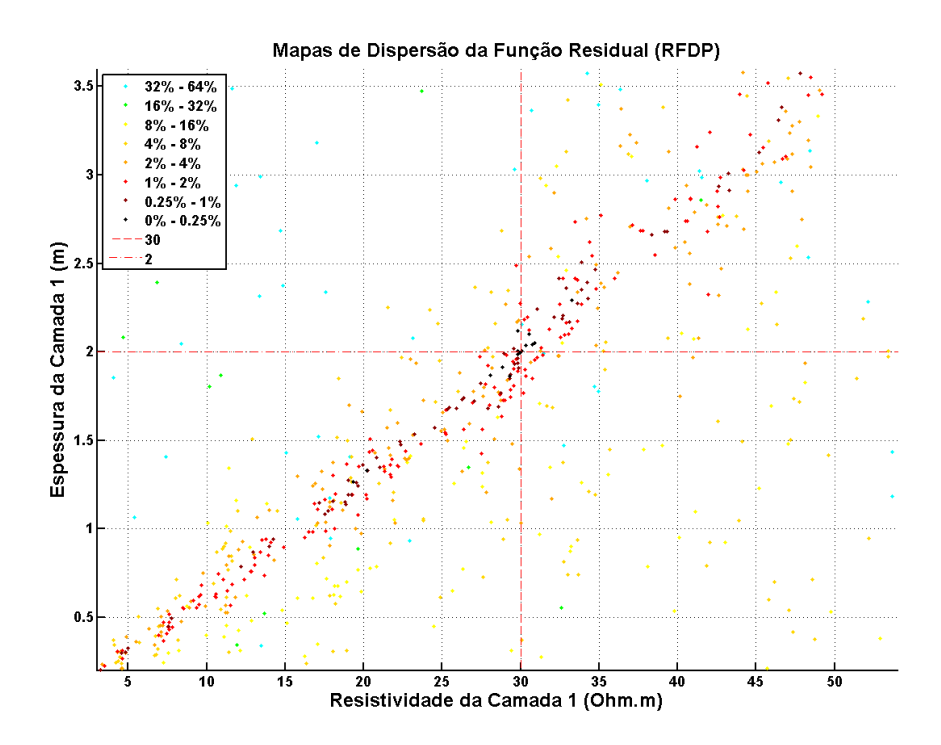

Figura 55: Resultados obtidos pelo método RFDP para a Inversão Conjunta para a primeira camada do modelo sintético. O cruzamento das linhas vermelhas tracejadas indicam os valores verdadeiros do modelo. Adaptado de Bortolozo e Bokhonok (2015).

Para a segunda camada a redução de mínimos locais na inversão conjunta fica ainda mais evidente. Quando são comparados os resultados da sondagem elétrica [\(Figura 56\)](#page-201-0), da sondagem TDEM (Figura 57) e da inversão conjunta [\(Figura 58\)](#page-202-0) observa-se a redução de ambiguidades no caso conjunto. No caso da SEV [\(Figura 56\)](#page-201-0) temos uma considerável ambiguidade no eixo correspondente à espessura da camada. Para o TDEM (Figura 57) a falta de definição permanece a mesma que no caso da primeira camada. Porém para a inversão conjunta [\(Figura 58\)](#page-202-0) a função objetivo apresenta muito menos mínimos locais, os pontos ficam mais concentrados próximos ao mínimo global e existe uma menor dispersão. Em relação à diminuição da ambiguidade a segunda camada se mostra um exemplo ainda melhor que a primeira. Mostrando o fator sinérgico da inversão conjunta.

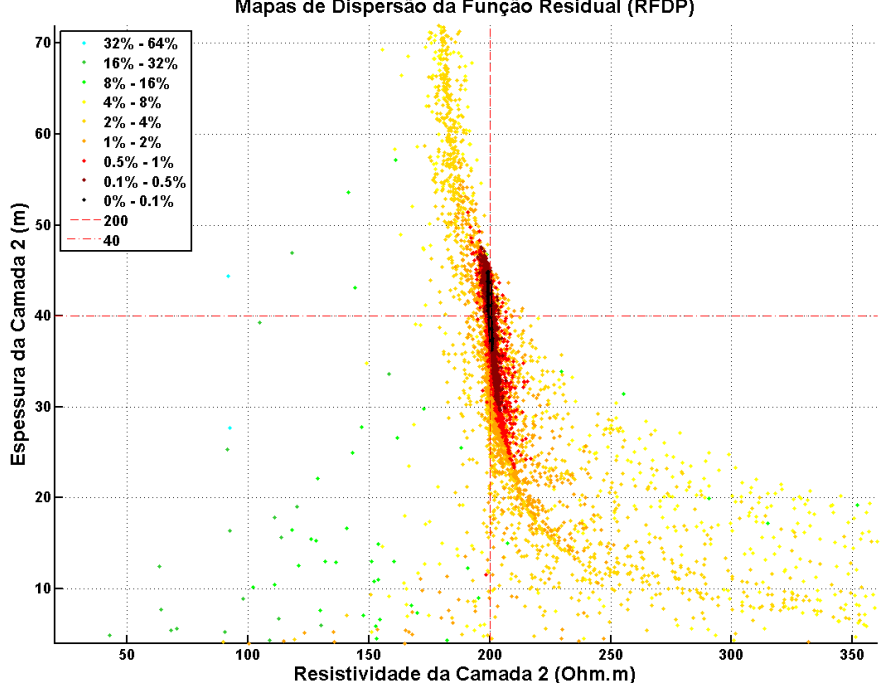

Mapas de Dispersão da Função Residual (RFDP)

<span id="page-201-0"></span>Figura 56: Resultados obtidos pelo método RFDP para a Sondagem Elétrica Vertical para a segunda camada do modelo sintético. O cruzamento das linhas vermelhas tracejadas indicam os valores verdadeiros do modelo. Adaptado de Bortolozo e Bokhonok (2015).

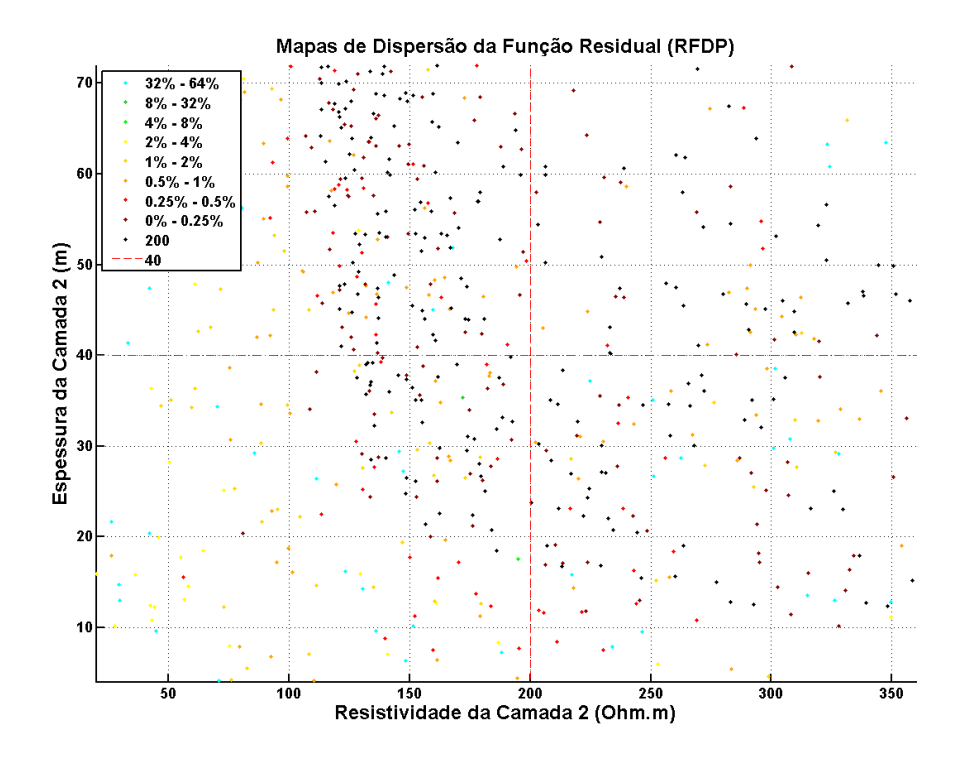

Figura 57: Resultados obtidos pelo método RFDP para a Sondagem TDEM para a segunda camada do modelo sintético. O cruzamento das linhas vermelhas tracejadas indicam os valores verdadeiros do modelo. Adaptado de Bortolozo e Bokhonok (2015).

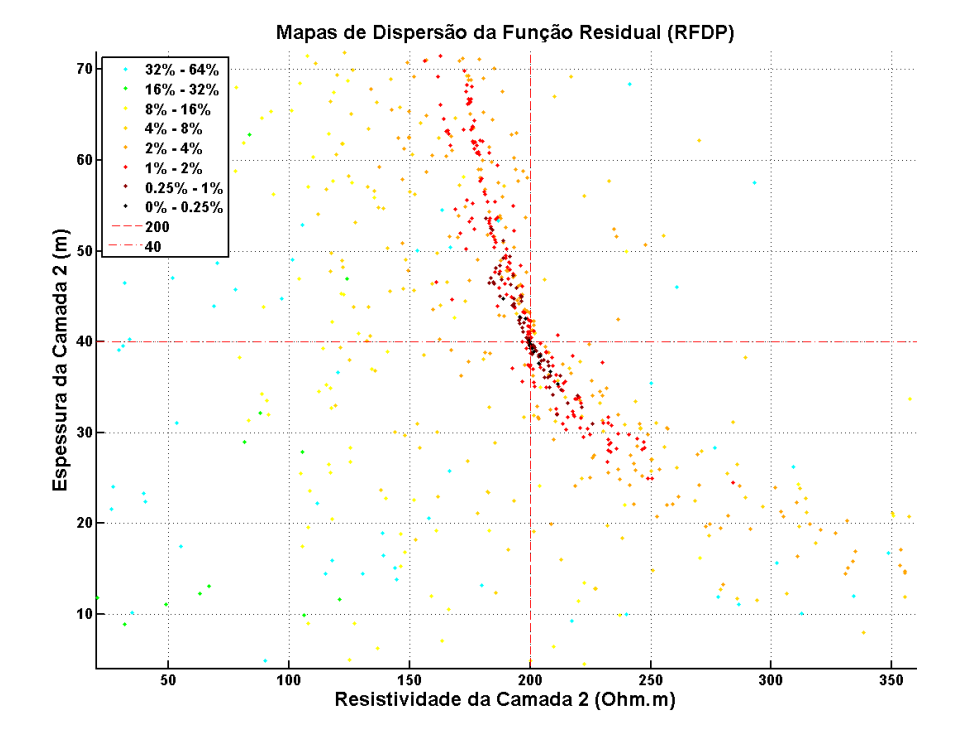

<span id="page-202-0"></span>Figura 58: Resultados obtidos pelo método RFDP para a Inversão Conjunta para a segunda camada do modelo sintético. O cruzamento das linhas vermelhas tracejadas indicam os valores verdadeiros do modelo. Adaptado de Bortolozo e Bokhonok (2015).

Os resultados para a terceira camada com a SEV e a sondagem TDEM diferem dos anteriores no sentido que nesse caso o método com menor resolução é a sondagem elétrica. A função objetivo para os parâmetros da terceira camada com o método ER [\(Figura 59\)](#page-203-0) ilustra como a precisão da SEV diminui conforme a profundidade das estruturas. Nesse caso os pontos com menores RMS (pontos pretos) já se apresentam mais dispersos pelo gráfico, demonstrando as ambiguidades presentes. Já os resultados da função objetivo do método TDEM para a terceira camada [\(Figura 60\)](#page-204-0), demonstram que nesse caso o TDEM apresenta menos mínimos locais, sendo assim uma função menos rugosa. Porém pela analise dos pontos pretos (menores RMS) pode-se ver que ainda existe uma grande ambiguidade nos dois parâmetros da camada três. Já com a inversão conjunta [\(Figura 61\)](#page-204-1), a função objetivo tem poucos mínimos locais, sendo concentrados ao longo da diagonal principal. Porém mesmo aparentando uma dependência linear, é possível observar que os pontos pretos estão concentrados bem próximos ao mínimo global. A ambiguidade presente nos dois métodos foi reduzida drasticamente.

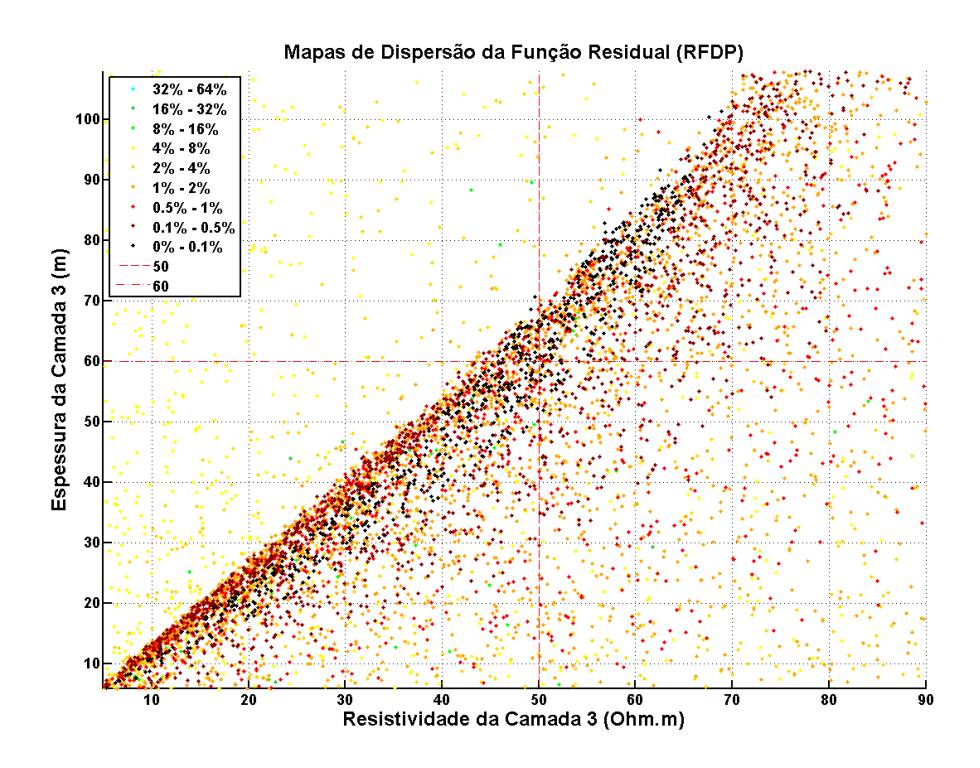

<span id="page-203-0"></span>Figura 59: Resultados obtidos pelo método RFDP para a Sondagem Elétrica Vertical para a terceira camada do modelo sintético. O cruzamento das linhas vermelhas tracejadas indicam os valores verdadeiros do modelo.

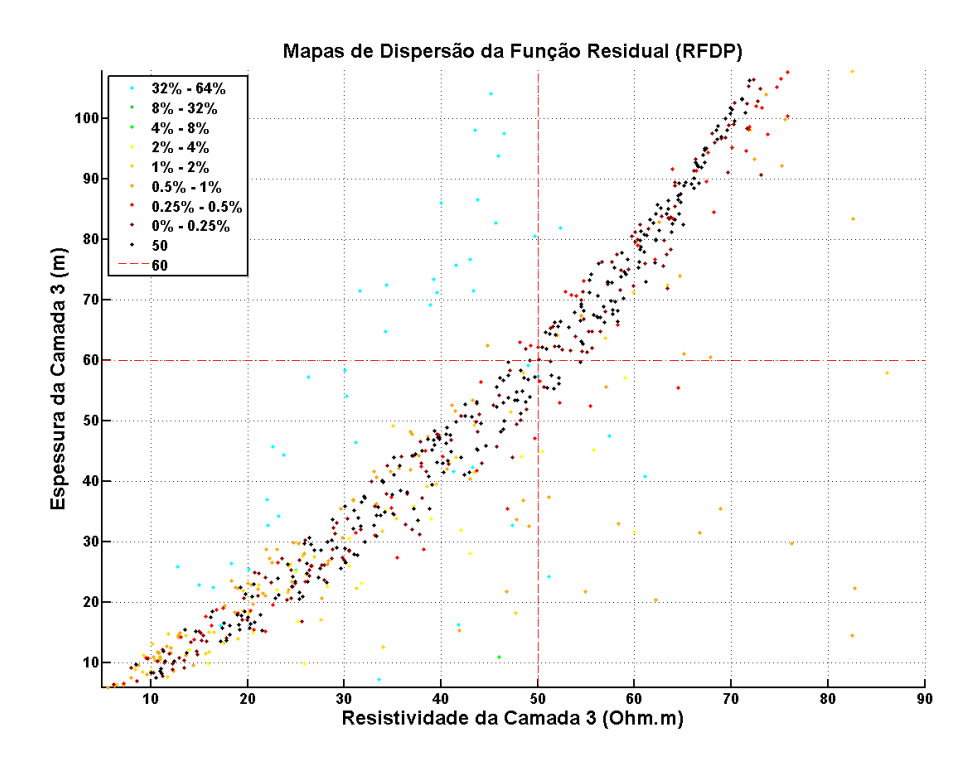

<span id="page-204-0"></span>Figura 60: Resultados obtidos pelo método RFDP para a Sondagem TDEM para a terceira camada do modelo sintético. O cruzamento das linhas vermelhas tracejadas indicam os valores verdadeiros do modelo.

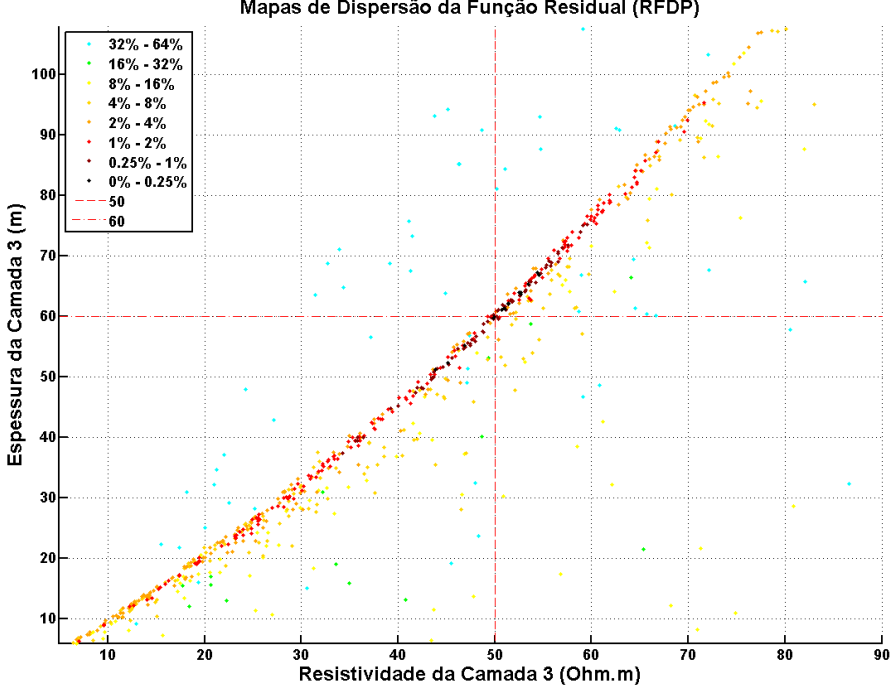

Mapas de Dispersão da Função Residual (RFDP)

<span id="page-204-1"></span>Figura 61: Resultados obtidos pelo método RFDP para a Inversão Conjunta para a terceira camada do modelo sintético. O cruzamento das linhas vermelhas tracejadas indicam os valores verdadeiros do modelo.

Como o embasamento geoelétrico só possui o parâmetro da resistividade, os gráficos relativos a essa camada são dados na forma da resistividade do semi-espaço versus a espessura total das três camadas superiores. Os resultados da resistividade do embasamento geoelétrico são mostrados nas [Figura 62,](#page-205-0) Figura 63 e [Figura 64.](#page-206-0) Nesse caso a profundidade real do embasamento ultrapassa o limite teórico de investigação da SEV simulada, com abertura máxima de AB/2=200m. Dessa forma, assim como esperado, a sondagem elétrica não conseguiu definir com clareza a resistividade do embasamento geoelétrico [\(Figura 62\)](#page-205-0). Possuindo uma grande dispersão dos pontos. Para a função objetivo do TDEM (Figura 63) temos que os pontos estão relativamente concentrados próximos ao mínimo global. Nesse caso a resistividade do embasamento possui pouca ambiguidade, porém a espessura total apresenta uma grande ambiguidade, como observado pelos pontos pretos. Isso provavelmente é o reflexo da falta de resolução do TDEM para as camadas mais rasas. Na [Figura 64](#page-206-0) temos os resultados da função objetivo para o caso conjunto. E novamente é visto a superioridade na definição dos parâmetros da inversão conjunta quando comparado aos casos individuais. Nesse caso os pontos pretos (menores RMS) estão concentrados praticamente em cima do mínimo global da função, mostrando como a ambiguidade nesse caso foi reduzida.

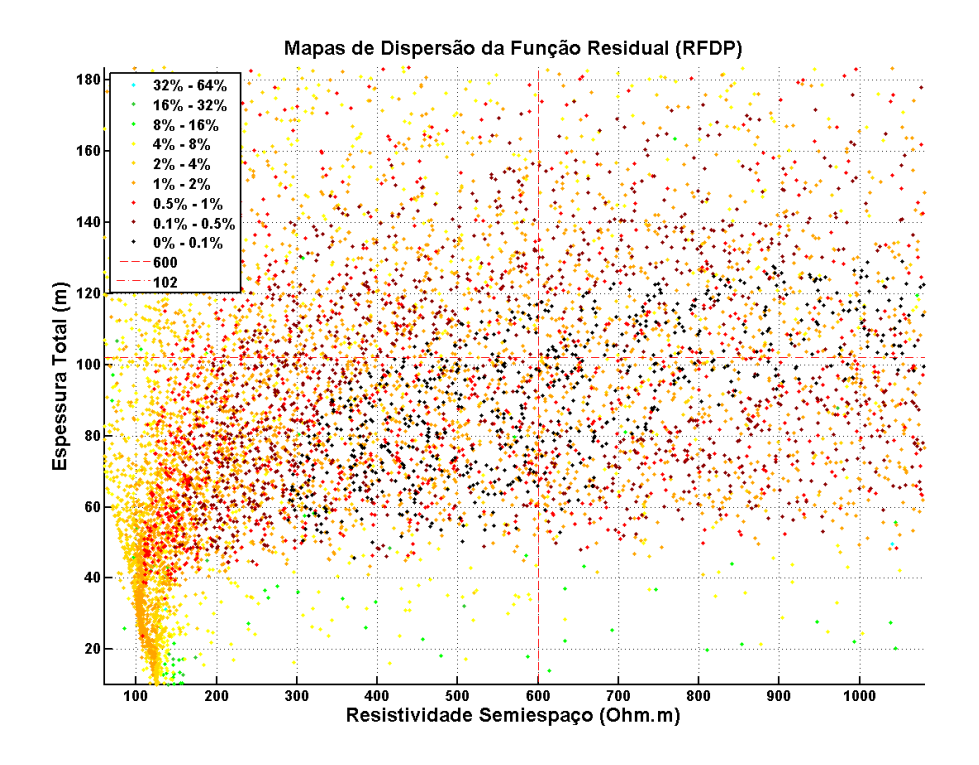

<span id="page-205-0"></span>Figura 62: Resultados obtidos pelo método RFDP para a Sondagem Elétrica Vertical para o embasamento geoelétrico do modelo sintético. O cruzamento das linhas vermelhas tracejadas indicam os valores verdadeiros do modelo. Adaptado de Bortolozo e Bokhonok (2015).

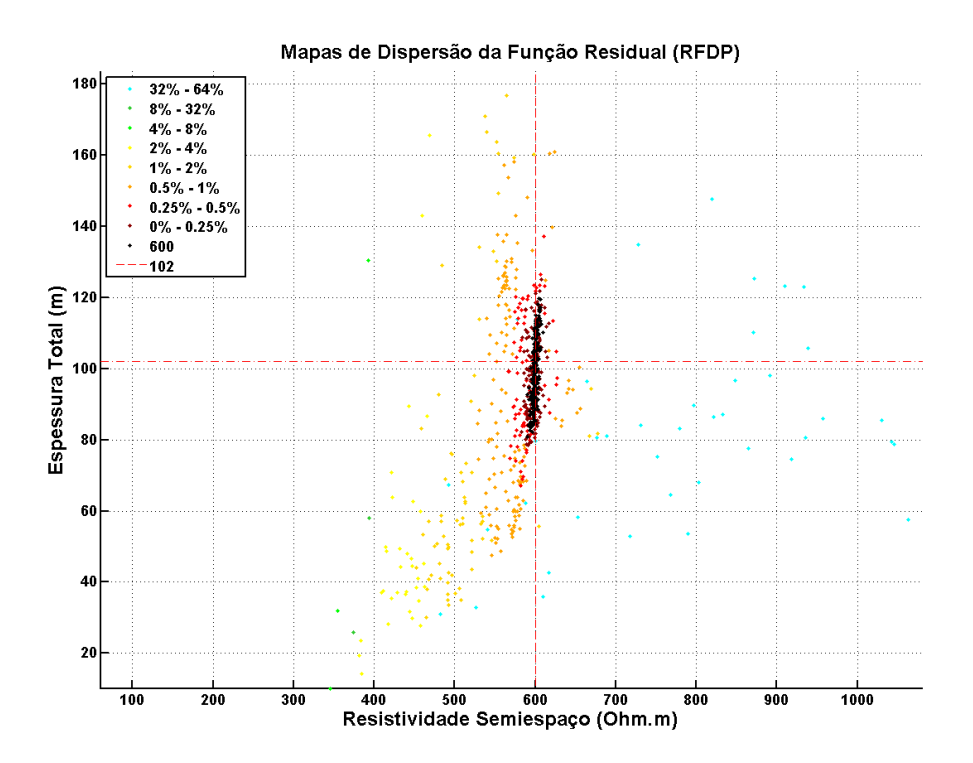

Figura 63: Resultados obtidos pelo método RFDP para a Sondagem TDEM para o embasamento geoelétrico do modelo sintético. O cruzamento das linhas vermelhas tracejadas indicam os valores verdadeiros do modelo. Adaptado de Bortolozo e Bokhonok (2015).

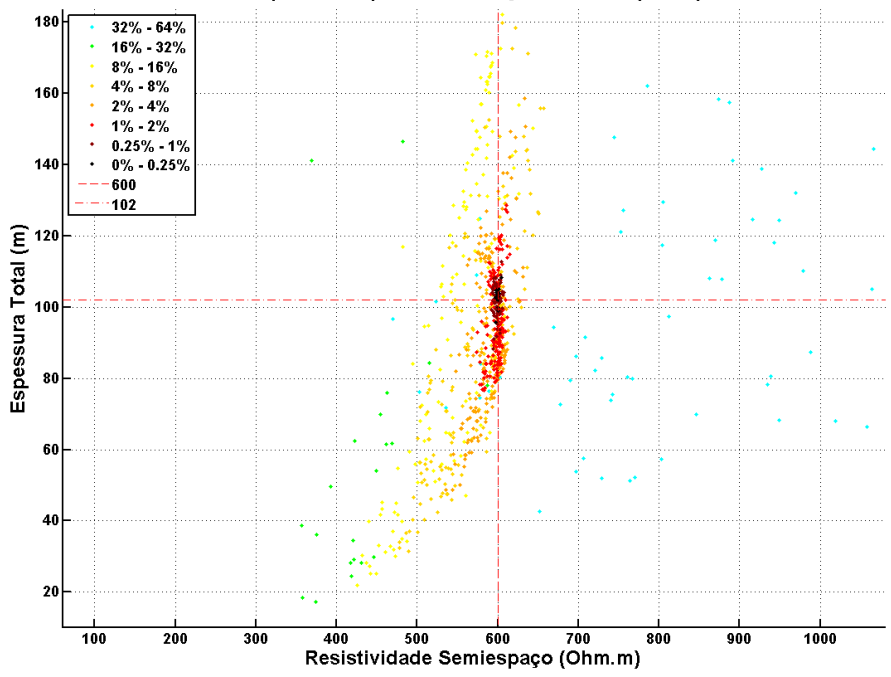

Mapas de Dispersão da Função Residual (RFDP)

<span id="page-206-0"></span>Figura 64: Resultados obtidos pelo método RFDP para a Inversão Conjunta para o embasamento geoelétrico do modelo sintético. O cruzamento das linhas vermelhas tracejadas indicam os valores verdadeiros do modelo. Adaptado de Bortolozo e Bokhonok (2015).

Com a análise RFDM foi possível compreender melhor como o processo de inversão conjunta ocorre quando comparado com as inversões individuais. Com essa análise pode-se entender como as ambiguidades são reduzidas e demonstrar a superioridade da inversão conjunta sobre as inversões individuais. Não foram feitos estudos para o caso de inversão conjunta 2D, mas provavelmente a melhoria nas ambiguidades deve ser equivalente ao caso 1D. Mais pesquisas com o método RFDM para métodos elétricos e eletromagnéticos serão realizadas no futuro.

## 10. Correção do Static - Shift

O efeito de static shift ocorre quando os eletrodos usados nos em levantamentos DC e Magneto-telúrico (MT) são colocados próximos ou sobre heterogeneidades próximas à superfície. Essas heterogeneidades superficiais provocam uma distorção do potencial elétrico medido, o que acarreta em uma medida distorcida da resistividade, que normalmente se apresenta na forma de um deslocamento da curva de resistividade aparente. O deslocamento pode tornar toda a curva mais resistiva ou mais condutiva, variando caso a caso. O método TDEM, porém possui uma vantagem em relação aos métodos ER e MT, pois não sofre com o *static shift*. Isto porque o método TDEM não trabalha com eletrodos cravados na superfície e assim está livre desse tipo de distorção. No artigo de Meju (2005) o autor desenvolve algumas fórmulas para a conversão de sondagens SEV, TDEM e MT para escalas equivalentes. De forma a converter as curvas de SEV para a escala de tempo e a sondagem TDEM para a escala de abertura de eletrodos (m). Dessa forma os levantamentos das várias metodologias poderiam ser analisados num mesmo gráfico. Porém o artigo de Meju (2005) deixa claro que nenhum tipo de transformada é realizada, as fórmulas são empíricas, obtidas a partir de modelagem numérica e estudos de campo. Aqui não serão tratadas as fórmulas correspondentes ao método MT, pois não foi utilizado nesta pesquisa.

De acordo com Meju (2005) a forma de converter uma sondagem elétrica para a escala de tempo (s) é dada pela seguinte fórmula:

<span id="page-208-0"></span>
$$
t = \frac{\pi \mu_o \sigma L^2}{2} \tag{10-1}
$$

sendo  $\sigma$  a condutividade aparente na abertura de eletrodos  $AB/2 = L$ . Já para converter uma sondagem TDEM para a escala de metros (AB/2) é usada a fórmula:

<span id="page-208-1"></span>
$$
L = 711.8\sqrt{t\rho} \tag{10-2}
$$

sendo  $\rho$  a resistividade aparente no tempo  $t$ .

Na [Figura 65](#page-210-0) e na [Figura 66](#page-210-1) são apresentados os resultados dessas conversões com as curvas sintéticas apresentadas na [Figura 30](#page-93-0) e na [Figura 41.](#page-141-0) Sendo curvas sintéticas, obviamente não sofrem com o efeito do *static shift* na curva de SEV. Porém esse exemplo mostra qual o funcionamento do procedimento e o porquê é dito que não existe transformação e sim uma simples mudança de escala. Como podem ser notadas as curvas com escala trocada, na [Figura 65](#page-210-0) e na [Figura 66,](#page-210-1) não possuem o mesmo tipo de comportamento que a curva do método da escala correspondente. As fórmulas [10-1](#page-208-0) e [10-2](#page-208-1) devem ser aplicadas apenas no intuito de retirar o *static shift* que pode estar presente nos levantamentos DC e MT. O procedimento de correção do efeito é particularmente importante quando se trabalha com a inversão conjunta de SEV/TDEM. Nesse caso é necessário retirar dos dados o efeito de *static shift* (se houver) para que assim o modelo obtido na inversão consiga ajustar as curvas com precisão. Uma nota importante é deixar claro que a correção do *static shift* na SEV serve apenas para ajustar os dados do método elétrico. Não se deve em hipótese alguma ser usado no intuito de inverter todo o conjunto de dados como se fosse apenas uma metodologia. As fórmulas em questão só servem para mudar a escala no eixo  $x$  (escala de amostragem), e não mudam o domínio dos dados. As metodologias devem ser invertidas usando a rotina de cálculo direto correspondente, de outra forma o processo de inversão estará errado.

Os gráficos com a correção do efeito de *static shift* dos dados coletados nesta pesquisa são apresentados no decorrer do texto. A [Figura 67](#page-211-0) mostra as curvas de resistividade aparente de um par SEV/TDEM, com a SEV sem a correção do static shift e com a correção. Neste caso o fator de correção foi de 0,9. O mesmo procedimento foi feito manualmente para toda a base de dados SEV de Bebedouro. Na [Figura 68](#page-211-1) são apresentadas as curvas de SEV e TDEM realizadas na cidade de Pirassununga, com a correção do efeito do static shift para a SEV de  $0,2.$ 

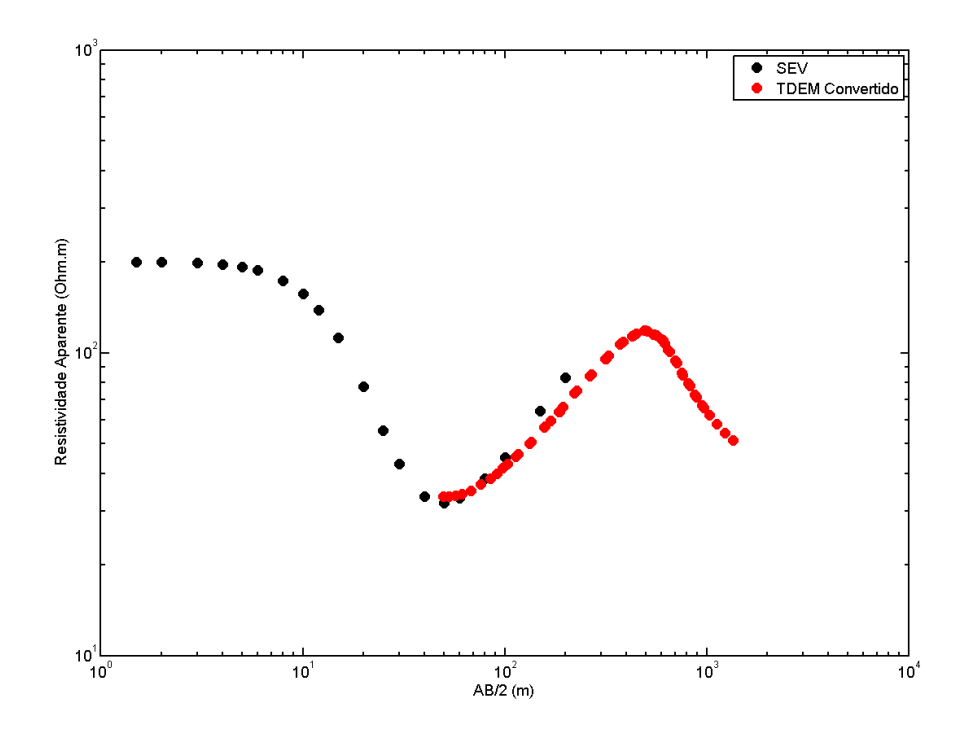

Figura 65: Curvas de sondagem elétrica e sondagem TDEM na escala de AB/2 (m).

<span id="page-210-0"></span>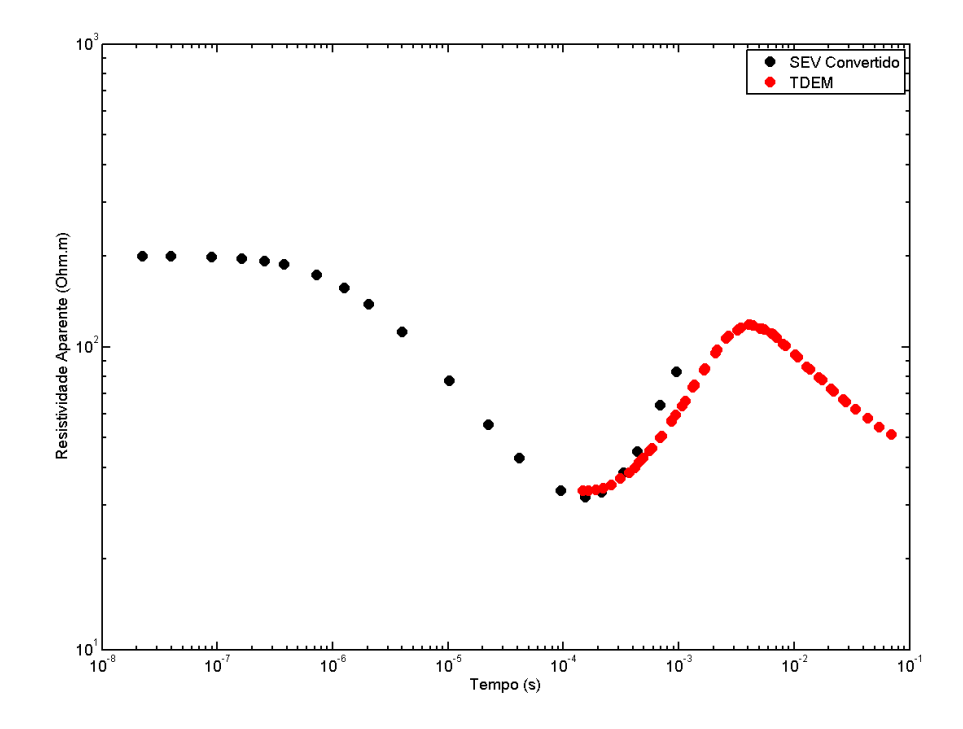

<span id="page-210-1"></span>Figura 66: Curvas de sondagem elétrica e sondagem TDEM na escala de tempo (s).

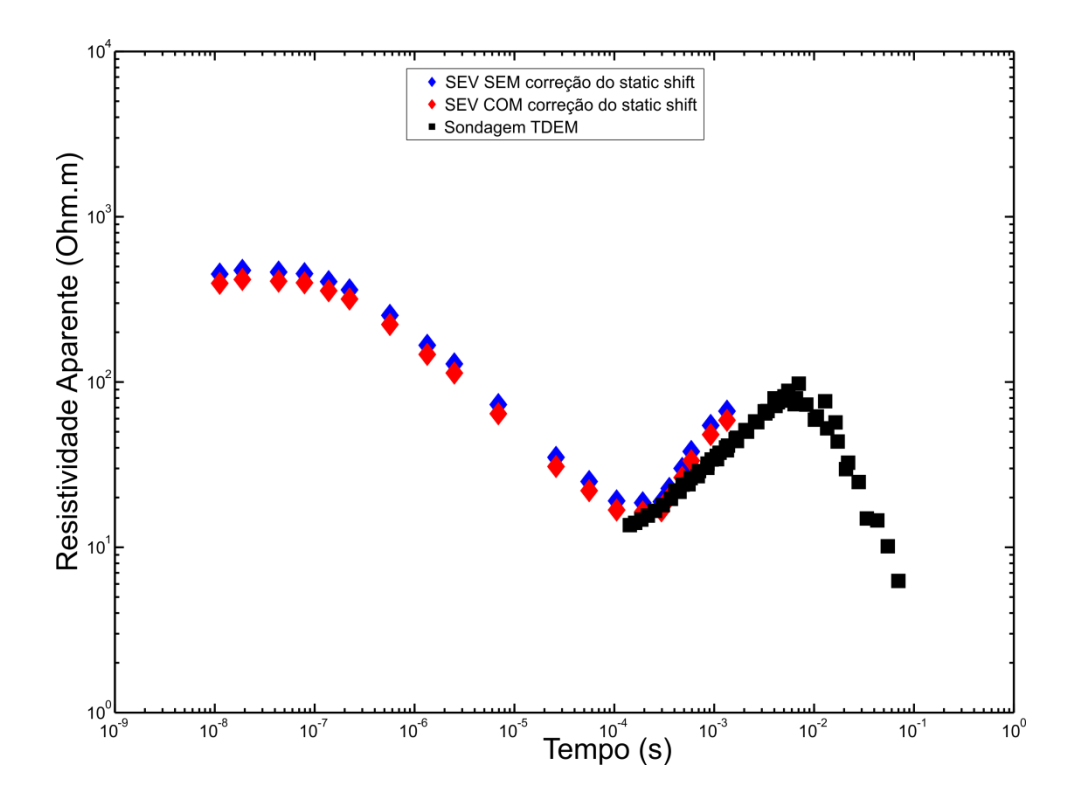

Figura 67: Correção do static shift para SEV em Bebedouro. (Adaptado de Bortolozo et. al. (2014)).

<span id="page-211-0"></span>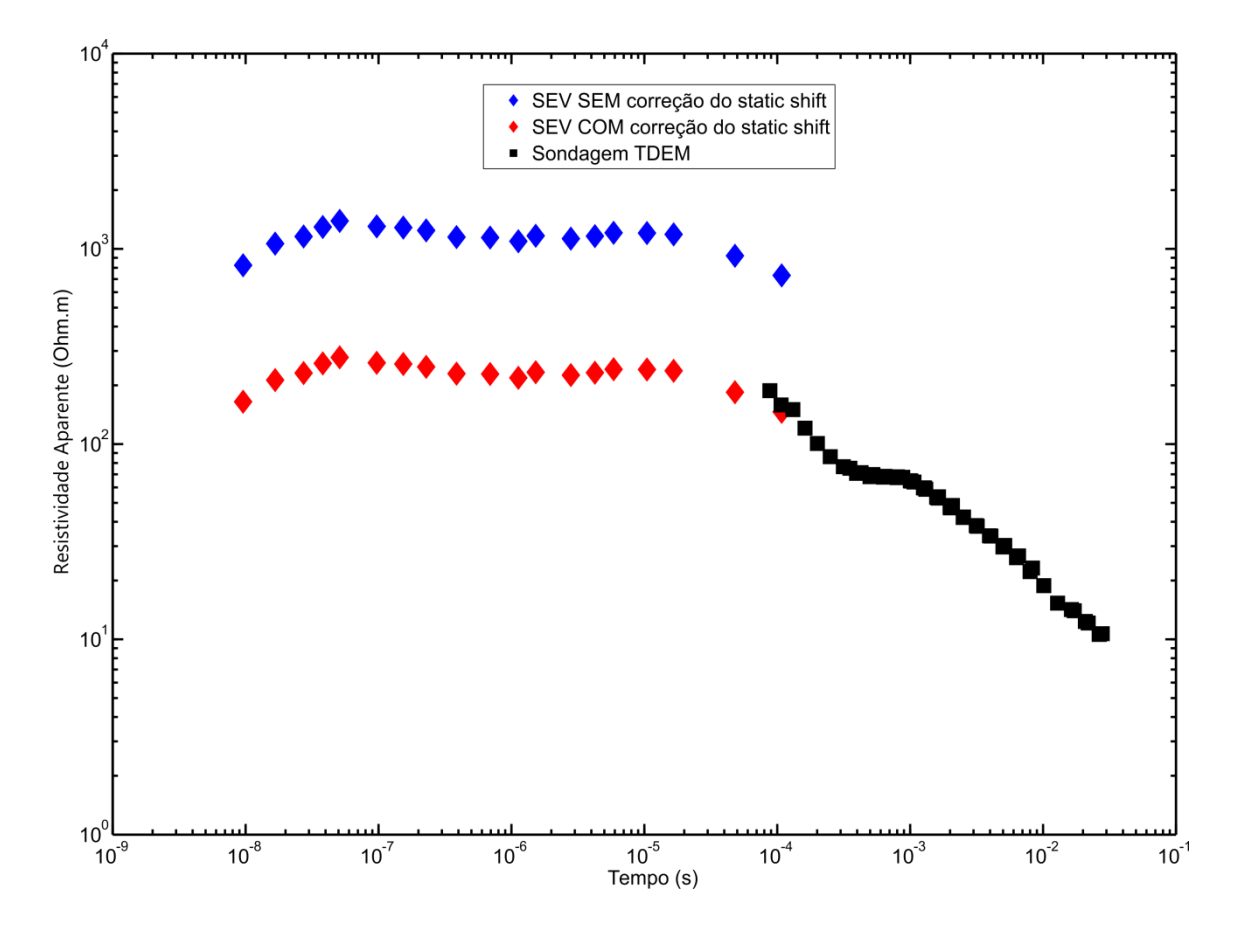

<span id="page-211-1"></span>Figura 68: Correção do static shift para SEV em Pirassunuga. (Adaptado de Bortolozo et. al. (2015)).

# 11. Inversão de Dados Sintéticos

## **Dados Sintéticos**

A inversão conjunta procura uma melhor interpretação do substrato pela combinação de diferentes bancos de dados. A motivação principal ao utilizar da inversão conjunta é melhorar a interpretação e obter modelos mais confiáveis quando comparados com as análises individuais dos métodos empregados. Uma forma de analisar e entender o funcionamento da inversão conjunta 1D e 2D é através de inversões de modelos sintéticos. Nesta sessão iremos mostrar os resultados obtidos com essas inversões e exemplificar o funcionamento da metodologia. Todas as modelagens e inversões sintéticas 1D apresentadas foram obtidas com o software Curupira v1.0 (Bortolozo e Porsani, 2012) e as inversões 2D foram realizadas com os algoritmos de modelagem e inversão desenvolvidos nesta pesquisa.

### *Introdução de Erro Artificial*

Para tornar a inversão mais próxima da realidade inserimos ruído artificial nas curvas de resistividade aparente a fim de simular um levantamento real. Inserir ruídos artificiais nos dados sintéticos pode ser uma tarefa complexa, porque deve ser introduzido um erro considerável, que não adultere de forma irreal a base de dados e tenha uma distribuição compatível com o ruído observado em situações de campo. Dessa forma, é necessário fazer uma análise dos erros apresentados em dados reais e obter uma forma de representá-los numericamente. No caso 1D o objetivo é obter uma representação numérica dos ruídos reais apresentados nas curvas de SEV e na sondagem TDEM. Nesta sessão serão mostrados os procedimentos utilizados no trabalho de Bortolozo et. al. (2015) e o erro artificial foi aplicado utilizando o software Cururpira v1.0.

## *Introdução de Erro Artificial na SEV*

No caso da sondagem elétrica vertical os ruídos artificiais foram assumidos como sendo aleatórios em todo o conjunto de dados. Essa aproximação foi assumida baseando no estudo das curvas reais adquiridas. Dessa forma consideramos os ruídos que podem estar presentes nas curvas de SEV como sendo distribuídos de forma equivalente e aleatória em toda a curva de resistividade aparente. Isso quer dizer que todos os pontos da curva de dados estão sobre influência de uma mesma amplitude de ruído. Obtemos então o desvio padrão das medidas reais (discutido a seguir) e assim utilizamos um algoritmo para gerar valores aleatórios de forma que fosse somado ou subtraído um percentual dessa amplitude máxima em cada ponto. Variando assim o ruído ponto a ponto. Simulamos qualquer variação no sinal que pudesse ocorrer em campo.

Na [Figura 69](#page-214-0) temos a comparação entre dados reais observados e os dados sintéticos com erro artificial. Na parte "a" da [Figura 69](#page-214-0) temos uma curva sintética sem ruído artificial (linha azul) e a mesma curva com ruído artificial acrescido (pontos pretos). Na parte "b" da [Figura 69](#page-214-0) temos uma curva real, com o tipo de dispersão descrita acima, ou seja, com pequenas variações distribuídas de modo similar por toda a curva. Pode-se ver que a curva sintética com erro acrescido apresenta uma dispersão muito próxima da curva real.

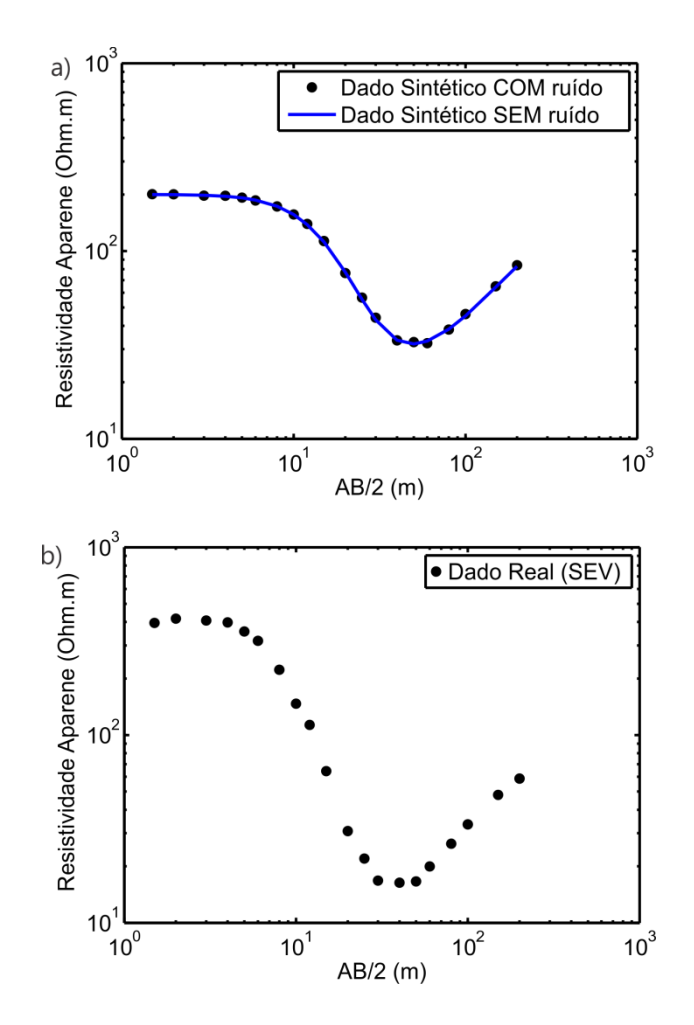

<span id="page-214-0"></span>Figura 69: Curva de  $\rho_a$  x AB/2 para a SEV. Comparação entre uma curva sintética com ruído (em "a") e uma curva real de SEV (em "b"). Adaptado de Bortolozo et. al. (2015).

Como dito anteriormente a amplitude do ruído real foi obtida com dados de campo. Assumimos que apesar da distribuição do erro ser relativamente constante ao longo da curva de resistividade aparente, o ponto na maior abertura deve ser o ponto com maior probabilidade de ser o que tem o maior ruído. Dessa forma, repetimos a última medida do arranjo para diferentes valores de voltagem de saída. O equipamento utilizado (Syscal R2) possibilita quatro diferentes tensões de saída. Assim tínhamos mais medidas no último ponto da curva de resistividade aparente. Não eram repetidos todos os pontos de medida devido ao grande consumo de tempo e bateria deste processo. Os diferentes valores de resistividade aparente eram anotados e assim podíamos calcular um desvio padrão. Deve-se salientar que os valores de saída do equipamento já são uma média de diversas medidas e os dados são muito confiáveis. De fato na grande maioria dos pontos de sondagem os valores para o último ponto se mantinham estáveis para as diferentes tensões de saída. Nos casos em que obtivemos valores diferentes de resistividade aparente com este procedimento, calculamos o

desvio padrão para a sondagem. Tendo feito isso com as diversas sondagens realizadas na região de Bebedouro, calculamos um valor de desvio padrão médio de 0,42 Ohm.m. Assim a perturbação nos dados foi feita adicionando ou subtraindo uma porcentagem de até três vezes o valor do desvio padrão médio em cada ponto da curva. Sendo o valor dessa porcentagem aleatório e diferente para cada ponto. Como o modelo sintético é baseado nos modelos obtidos com as inversões reais de Bebedouro, tanto o procedimento adotado, quanto o valor de desvio padrão obtido, são considerados adequados para os testes sintéticos realizados.

### *Introdução de Erro Artificial na Sondagem TDEM*

No caso das sondagens TDEM o ruído nas curvas de resistividade aparente é dado de forma muito diferente. No caso do TDEM a propagação dos ruídos ao longo da curva não pode ser considerada constante ao longo dos tempos de aquisição. Para tempos menores a flutuação dos dados é muito pequena, enquanto que para tempos mais tardios a dispersão dos dados aumenta muito, fazendo com que normalmente seja necessária a remoção de alguns pontos.

Esse aumento na dispersão dos dados TDEM está associado a dois fatores distintos, relacionados à aquisição de dados TDEM com o equipamento que foi utilizado. Um deles é a queda na intensidade do sinal com o tempo. As correntes em subsuperficie se difundem rapidamente e assim o sinal medido na bobina receptora cai rapidamente. Dessa forma a relação sinal/ruído se torna muito baixa fazendo com que a influência do ruído ambiental se torne muito significativa.

O outro fator está relacionado à forma de aquisição dos dados TDEM com o equipamento Geonics TEM57-MK2/PROTEM. O equipamento adquire os dados em três diferentes frequências de aquisição: 30Hz, 7,5Hz e 3Hz. Os dados adquiridos são empilhados e uma curva média final é obtida. Porém como pode ser visto, para as frequências maiores temos muito mais valores empilhados que para as frequências menores no mesmo tempo de aquisição. Sendo assim temos menos valores empilhados, uma média calculada com menos pontos e consequentemente um desvio padrão maior.
Para simular esse tipo de ruído na curva de dados TDEM foi desenvolvida uma fórmula (Bortolozo et. al., 2015) que busca representar da forma mais real possível o tipo de dispersão observada em dados reais. A fórmula utilizada no software Curupira v1.0 é a seguinte:

<span id="page-216-0"></span>
$$
\delta_{TDEM} = S \sqrt{-2\ln(r_1)} \cos(2\pi r_2) e^{-\left(\frac{(t_{max} - t)^2}{t}\right)}
$$
 11-1

onde  $r_1$  e  $r_2$  são números aleatórios gerados pelo programa desenvolvido,  $S$  é o desvio padrão,  $t_{max}$  é o maior valor de tempo da curva de resistividade aparente e  $t$  é o valor de tempo em que se deseja introduzir ruído. O desvio padrão utilizado nos testes com modelos sintéticos foi obtido através dos dados reais da região de Bebedouro – SP.

Para obter o desvio padrão dos dados, adquirimos várias curvas de resistividade aparente para cada frequência de aquisição. A partir das diversas curvas calculou-se o desvio padrão para cada ponto. A seguir, calculamos o desvio padrão médio para toda a sondagem a partir dos desvios padrão de todos os pontos. Fizemos isso para grande parte das sondagens na área e a seguir calculou-se o desvio padrão médio de todas as sondagens. Chegou-se dessa forma ao valor de 0,74 Ohm.m, que foi o valor utilizado na fórmula [11-1.](#page-216-0) Na [Figura 70a](#page-217-0) temos a linha azul sendo a curva de resistividade aparente sem o ruído artificial e os pontos pretos, sendo a mesma curva, porém com os erros calculados. Já na [Figura 70b](#page-217-0) temos os resultados obtidos com uma sondagem TDEM em Bebedouro. Como pode ser visto as dispersões dos dados ao logo da curva são muito semelhantes, mostrando que essa forma de calcular o ruído artificial é ideal para simular uma situação real.

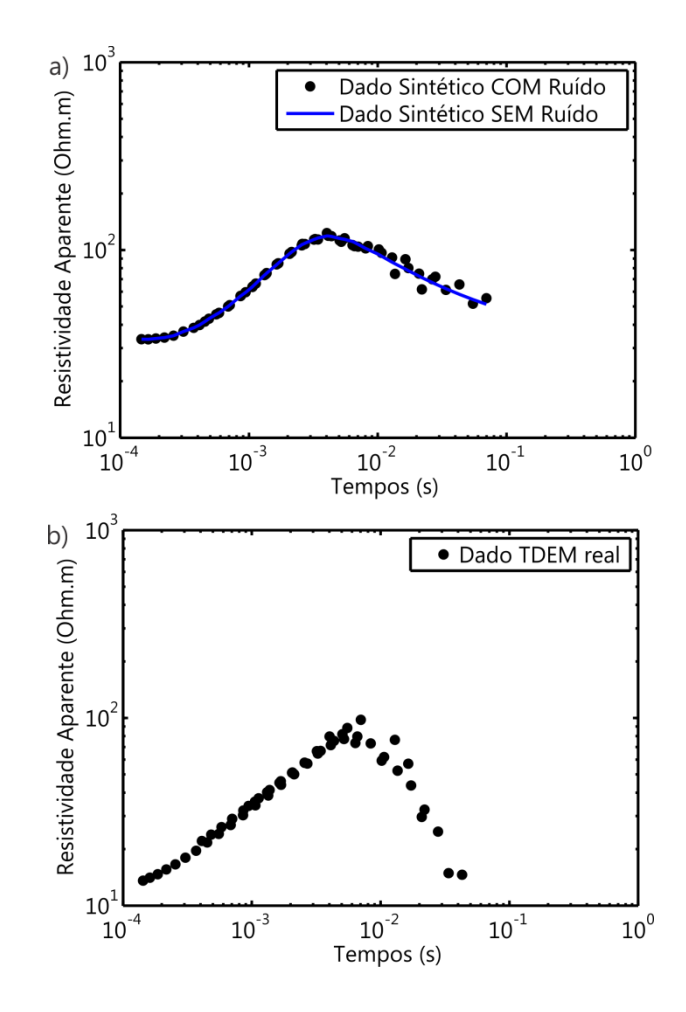

<span id="page-217-0"></span>Figura 70: Curva de  $\rho_a$  x tempo para o TDEM. Comparação entre uma curva sintética com ruído (em "a") e uma curva real de TDEM (em "b"). Adaptado de Bortolozo et. al. (2015).

# **Inversão de Modelos Sintéticos 1D**

Nesta sessão a pesquisa é feita com modelos sintéticos 1D, representando a variação unidimensional da resistividade elétrica em subsuperficie. Como o objetivo é mapear a estratigrafia geoelétrica na Bacia Sedimentar do Paraná, utilizamos um modelo representativo da região. Os modelos sintéticos usados são baseados no modelo da estratigrafia geoelétrica obtida no artigo de Porsani et al., 2012b. O artigo utiliza o mesmo conjunto de dados que serão invertidos na próxima sessão da tese, porém todas as inversões de SEV e TDEM foram feitas individualmente, sem o emprego da inversão conjunta.

A inversão de dados sintéticos foi então realizada com o programa Curupira v1.0, utilizando os dados sintéticos calculados no mesmo programa. Os parâmetros do levantamento simulado para o caso ER é uma SEV com AB/2 variando de 1,5 m até 200 m. Os parâmetros simulados para o levantamento TDEM é uma bobina receptora com 100m<sup>2</sup> de área efetiva instalada no centro de um loop transmissor quadrado de 100m de lado (arranjo loop central). Os tempos de amostragem usados na simulação são os mesmos usados com o equipamento TEM57-MK2/PROTEM, para um arranjo com essas configurações. Sobre o erro de ajuste, ele é calculado como uma porcentagem dos dados na forma de RMS.

## **Modelo 1D-1: Camada de Basaltos Sem Fraturas**

O modelo 1D-1 ([Figura 71](#page-219-0)) representa a Bacia do Paraná na região de Bebedouro até a profundidade de interesse para essa pesquisa, que varia de 0m até 1000m de profundidade. O modelo possui quatro camadas geoelétricas, tendo a primeira camada 8m de espessura e 200 Ohm.m de resistividade. Ela representa uma camada de solo insaturado e sedimentos da Formação Bauru. A segunda camada de resistividade 25 Ohm.m e 55m de espessura representa uma zona saturada na camada sedimentar da Formação Bauru (aquífero Bauru). A terceira camada resistiva (800 Ohm.m) com 500 m de espessura representa as rochas basálticas da formação Serra Geral sem fraturas. A quarta camada (Formação Botucatu) representa Aquífero Guarani (aquífero sedimentar) com 30 Ohm.m de resistividade. Este modelo sintético é usado tanto nos testes de inversão individuais de SEV e TDEM, quanto na inversão conjunta 1D SEV/TDEM. Todas as inversões, tanto as individuais quanto a conjunta, foram feitas com as mesmas condições iniciais: mesmo número de camadas e mesmo espaço inicial de busca.

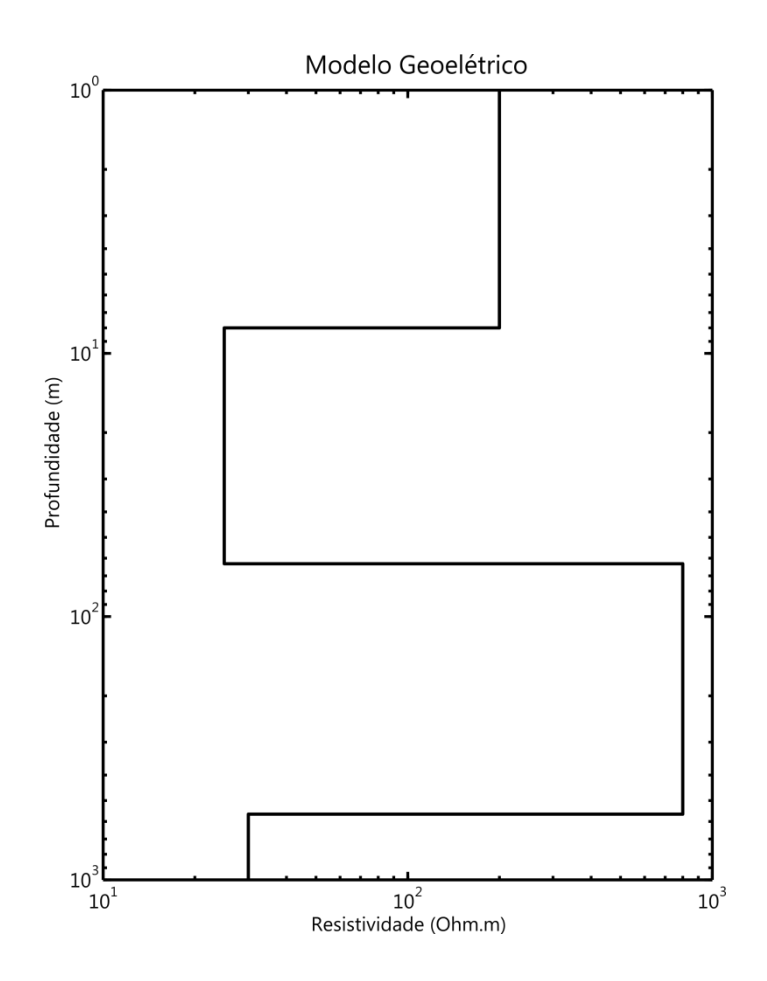

<span id="page-219-0"></span>Figura 71: Modelo geoelétrico 1D-1, com quatro camadas em um gráfico com a profundidade e a resistividade elétrica.

#### *Inversão dos Dados Sintéticos de SEV*

Os resultados da inversão dos dados sintéticos de SEV são apresentados na [Figura 72.](#page-220-0) A curva sintética (pontos pretos) com o ajuste do modelo invertido (linha vermelha) está representada na parte "a" e a parte "b" é a comparação entre o modelo real (preto) e o modelo geoelétrico invertido (vermelho).

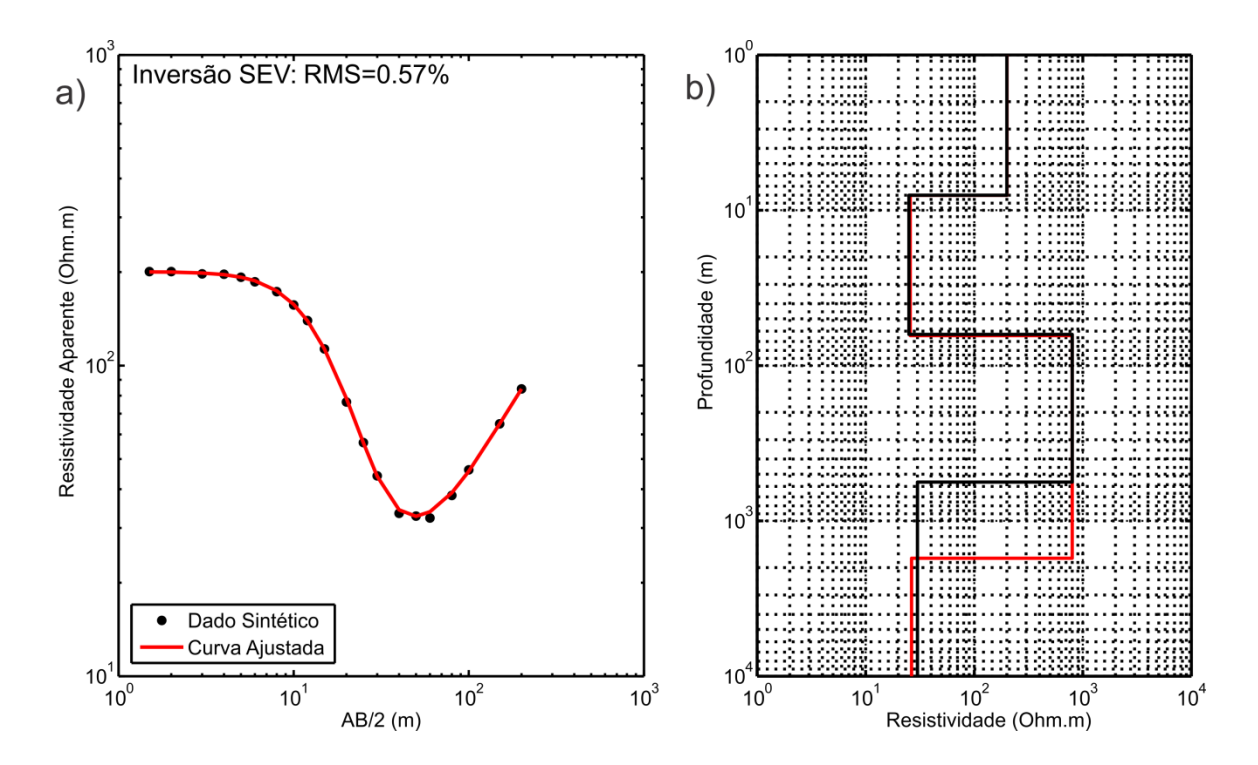

<span id="page-220-0"></span>Figura 72: Resultados da inversão de SEV: em "a" a curva sintética com a curva invertida ajustada e em "b" o modelo geoelétrico invertido (vermelho) comparado com o sintético (preto). Adaptado de Bortolozo et. al. (2015).

A SEV recupera com precisão a primeira camada, ou seja, recupera bem sua resistividade, bem como a sua espessura. A segunda camada é também bem resolvida, com seus parâmetros bem definidos. No modelo sintético utilizado o topo da terceira camada está a uma profundidade de 63m, e sua base a 563m. O espaçamento máximo de eletrodos na sondagem elétrica simulada é de 400m (AB/2=200m). Isto corresponde a uma profundidade máxima de investigação de no máximo 100m. Portanto, esperava-se que a SEV não resolvesse a terceira camada do modelo, bem como a camada mais profunda de 30 Ohm.m de resistividade. Os resultados mostram que a SEV, nestas configurações de levantamento, tem resolução para definir as camadas superficiais, mas não tem capacidade de investigar estruturas abaixo de 100 m. A fim de investigar estruturas abaixo dos 100m de profundidade, o espaçamento de eletrodos deve ser incrementado. No entanto, esta operação nem sempre pode ser feita, seja pelo acesso a áreas, seja pela logística do trabalho de campo.

#### *Inversão dos Dados Sintéticos de Sondagem TDEM*

Os resultados da inversão dos dados sintéticos do modelo 1D-1 [\(Figura 71\)](#page-219-0) para a sondagem TDEM podem ser vistos na [Figura 73.](#page-221-0) A curva sintética (pontos pretos) com o ajuste do modelo invertido (linha vermelha) está representada na parte a e a parte b é a comparação entre o modelo real (preto) e o modelo invertido (vermelho).

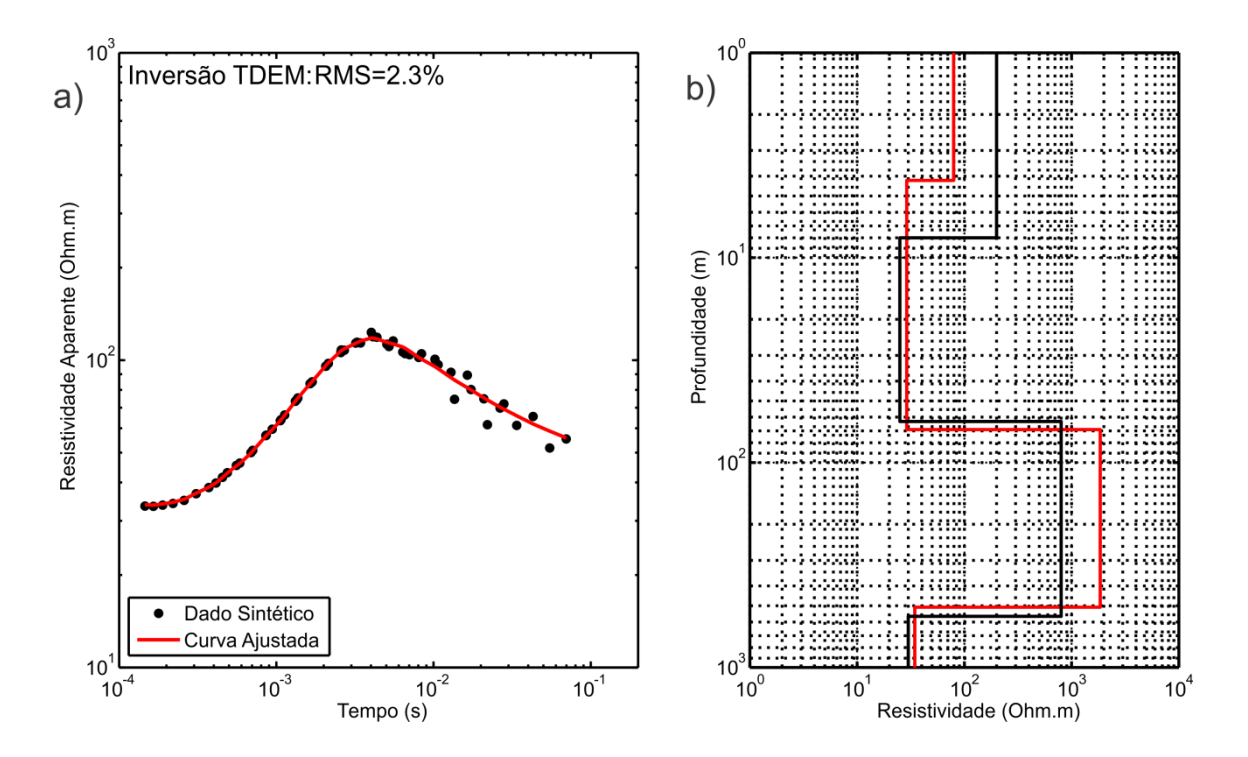

<span id="page-221-0"></span>Figura 73: Resultados da inversão do TDEM: em "a" a curva sintética com a curva invertida ajustada e em "b" o modelo geoelétrico invertido (vermelho) comparado com o sintético (preto). Adaptado de Bortolozo et. al. (2015).

Como esperado a camada mais rasa não é resolvida, nem sua resistividade nem sua espessura. O método TDEM no arranjo loop central não consegue definir estruturas mais rasas que 10% do lado do loop. Uma vez que o loop transmissor simulado possui 100x100m, as estruturas até 10m de profundidade, não podem ser resolvidas. No entanto, as camadas mais profundas são muito bem resolvidas. A segunda camada é bem resolvida em sua resistividade, porém não muito bem em sua espessura. A terceira camada também tem uma boa resolução, embora o modelo invertido superestime sua resistividade. Não obstante, esse fato não invalida o resultado de inversão. Outra característica marcante do TDEM é a capacidade de definir o embasamento geoelétrico condutor (Formação Botucatu) com precisão em uma profundidade de 563m, mostrando que o TDEM é muito sensível para mapear camadas condutoras.

#### *Inversão Conjunta – SEV/TDEM*

Os resultados da inversão conjunta dos dados sintéticos de SEV/TDEM podem ser vistos na [Figura 74.](#page-223-0) A curva sintética (pontos pretos) com o ajuste do modelo invertido (linha vermelha) para a SEV está representada na parte "a", a curva sintética (pontos pretos) com o ajuste do modelo invertido (linha vermelha) para o TDEM está representada na parte "b" e a parte "c" é a comparação entre o modelo real (preto) e o modelo geoelétrico invertido (vermelho).

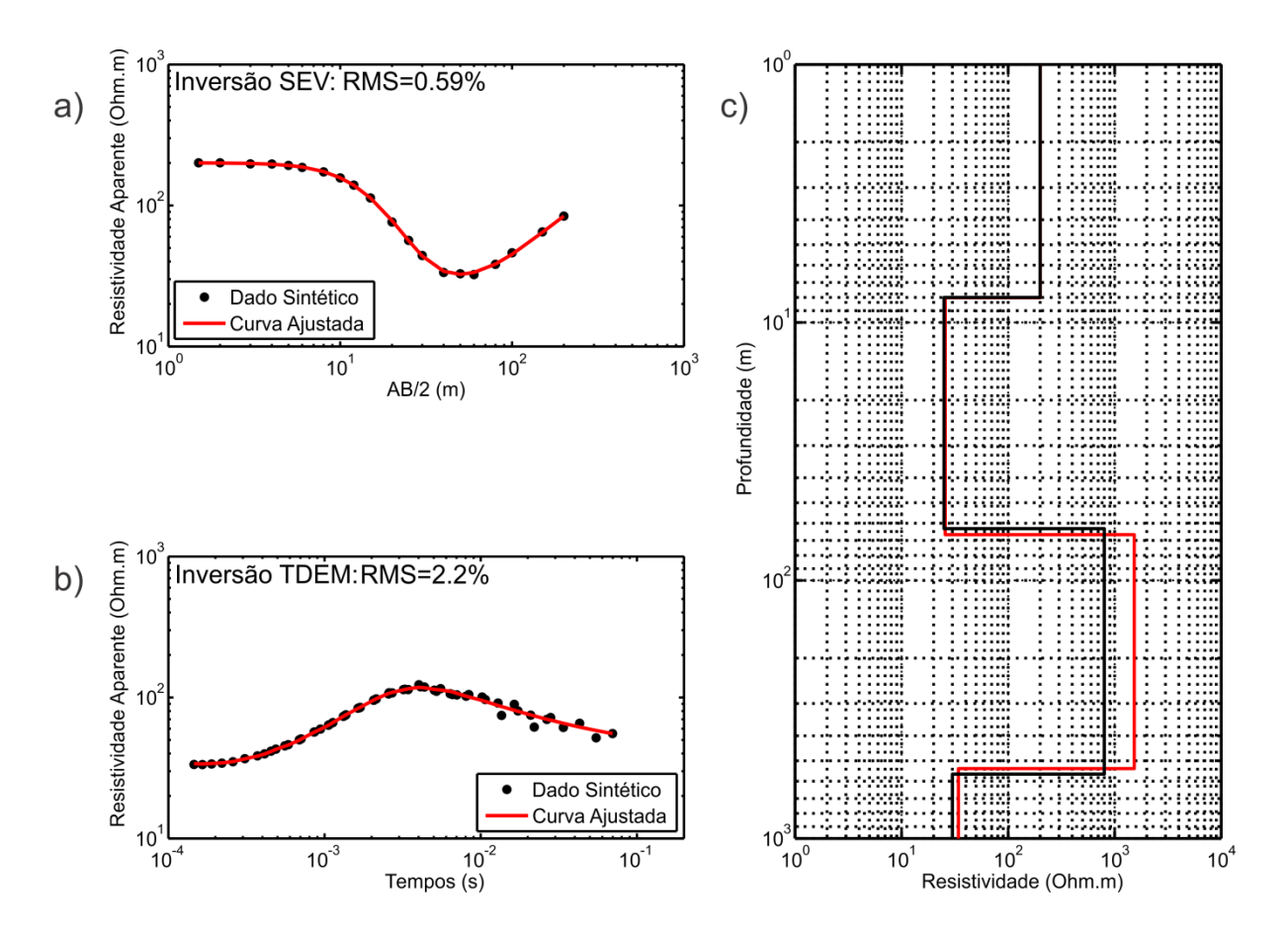

<span id="page-223-0"></span>Figura 74: Resultados da inversão conjunta SEV/TDEM: em "a" a curva sintética da SEV com a curva invertida ajustada, em "b" a curva sintética do TDEM com a curva invertida ajustada e em "c" o modelo geoelétrico invertido (vermelho) comparado com o sintético (preto). Adaptado de Bortolozo et. al. (2015).

Os resultados mostram que todas as camadas do modelo são bem definidas. O modelo final recupera bem as camadas superficiais e a profundidade de investigação alcança o embasamento geoelétrico. O modelo final possui o melhor dos dois modelos individuais e consegue determinar com muita precisão o modelo real. A única leve discrepância é a resistividade da camada resistiva (terceira camada). Porém essa discrepância é muito menor que no caso da inversão individual do TDEM e não acarretaria nenhum tipo de má interpretação do modelo final. É possível observar que a resistividade da terceira camada, superestimada com a inversão TDEM, agora tem um valor mais próximo do real. Também deve ser notado que os dois conjuntos de dados são ajustados.

## **Modelo 1D-2: Bacia Sedimentar do Paraná Com Fratura**

O modelo 1D-2 [\(Figura 75\)](#page-224-0) possui seis camadas geoelétricas, representando o mesmo modelo 1D-1, porém com uma fratura simulada dentro da camada de basalto. Dessa forma o modelo possui uma camada inicial 8m de espessura e 200 Ohm.m de resistividade, representando solo insaturado/sedimentos. A segunda camada, representa a parte saturada da Formação Bauru com resistividade 25 Ohm.m e 55m de espessura. A terceira camada resistiva com 800 Ohm.m e 150m de espessura representa a camada de basalto são da Formação Serra Geral. A quarta camada simula uma zona de fraturas condutivas, com 50 Ohm.m de resistividade e 150m de espessura. A quinta camada simula outra camada de basalto são com 200m de espessura e 800 Ohm.m de resistividade. A última camada representa a Formação Botucatu (Aquífero Guarani) com 30 Ohm.m de resistividade. O mesmo modelo sintético é usado nos testes de inversão individual de SEV e TDEM, e na inversão conjunta 1D SEV/TDEM. Todas as inversões, tanto nas individuais quanto na conjunta, foram feitas com as mesmas condições iniciais: mesmo número de camadas e mesmo espaço inicial de busca.

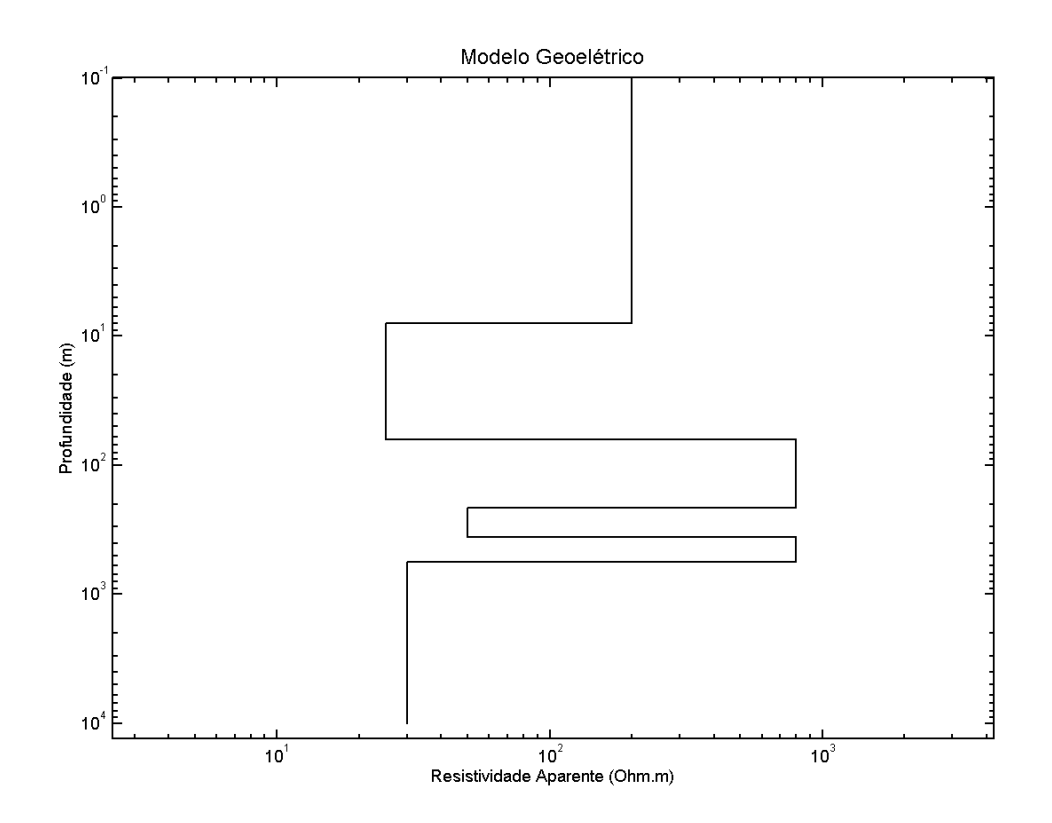

<span id="page-224-0"></span>Figura 75: Modelo geoelétrico 1D-2 com seis camadas em um gráfico com a profundidade e a resistividade elétrica.

#### *Inversão dos Dados Sintéticos de SEV*

Os resultados da inversão dos dados sintéticos de SEV são apresentados na [Figura 76.](#page-225-0) A curva sintética (pontos pretos) com o ajuste do modelo invertido (linha vermelha) está representada na parte "a" e a parte "b" é a comparação entre o modelo real (preto) e o modelo invertido (vermelho).

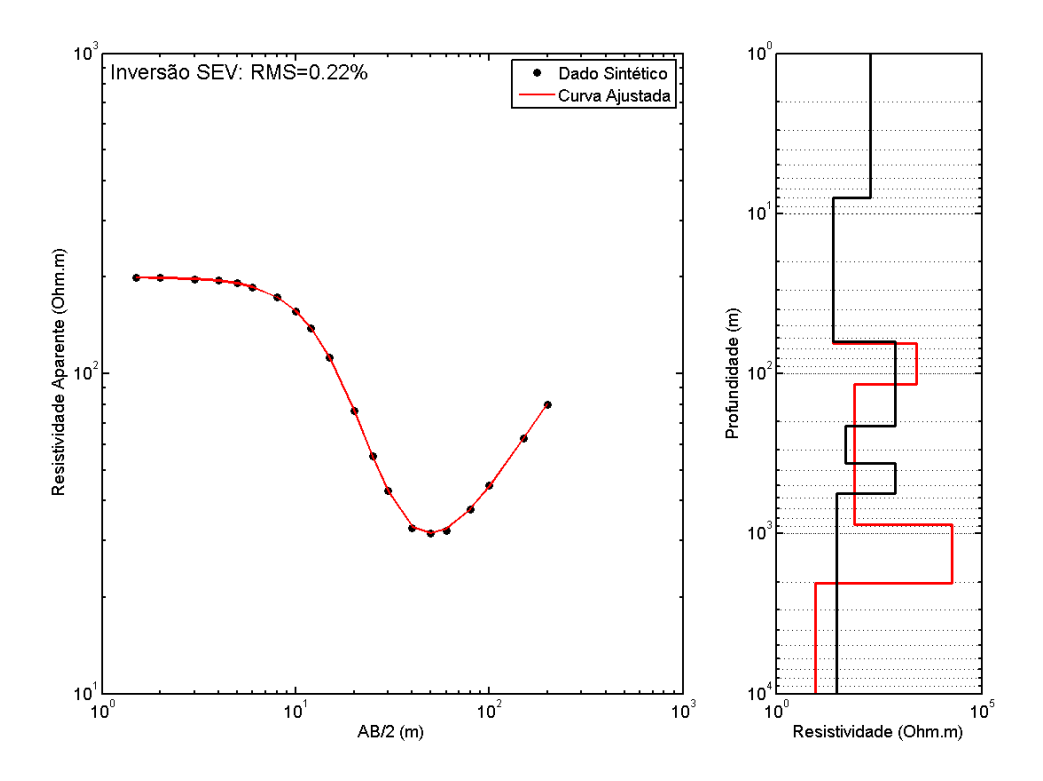

<span id="page-225-0"></span>Figura 76: Resultado da inversão de SEV: em "a" a curva sintética com a curva invertida ajustada e em "b" o modelo geoelétrico invertido (vermelho) comparado com o sintético (preto).

Assim como no modelo 1D-1 a sondagem elétrica conseguiu definir muito bem as duas primeiras camadas, tanto sua resistividade como sua espessura. A terceira camada, já no limite de investigação da SEV simulada, apresenta uma resistividade mais alta que a real e uma espessura muito mais fina que a verdadeira. Atenta-se para o fato que na inversão do modelo 1D-1 a resistividade desta camada foi bem definida, mas no modelo 1D-2 não. Isso provavelmente deve-se ao maior número de variáveis a serem invertidas (sete no modelo 1D-1 e onze no modelo 1D-2) com o mesmo número de dados de entrada (dados sintéticos). As camadas inferiores, fratura no basalto, basalto são e Formação Botucatu, não foram definidas nem em suas resistividades nem em suas espessuras. Uma vez que estão muito abaixo da profundidade de investigação máxima para este arranjo.

#### *Inversão dos Dados Sintéticos de TDEM*

Os resultados da inversão dos dados sintéticos de TDEM são apresentados na [Figura](#page-226-0)  [77.](#page-226-0) A curva sintética (pontos pretos) com o ajuste do modelo invertido (linha vermelha) está representada na parte "a" e a parte "b" é a comparação entre o modelo real (preto) e o modelo geoelétrico invertido (vermelho).

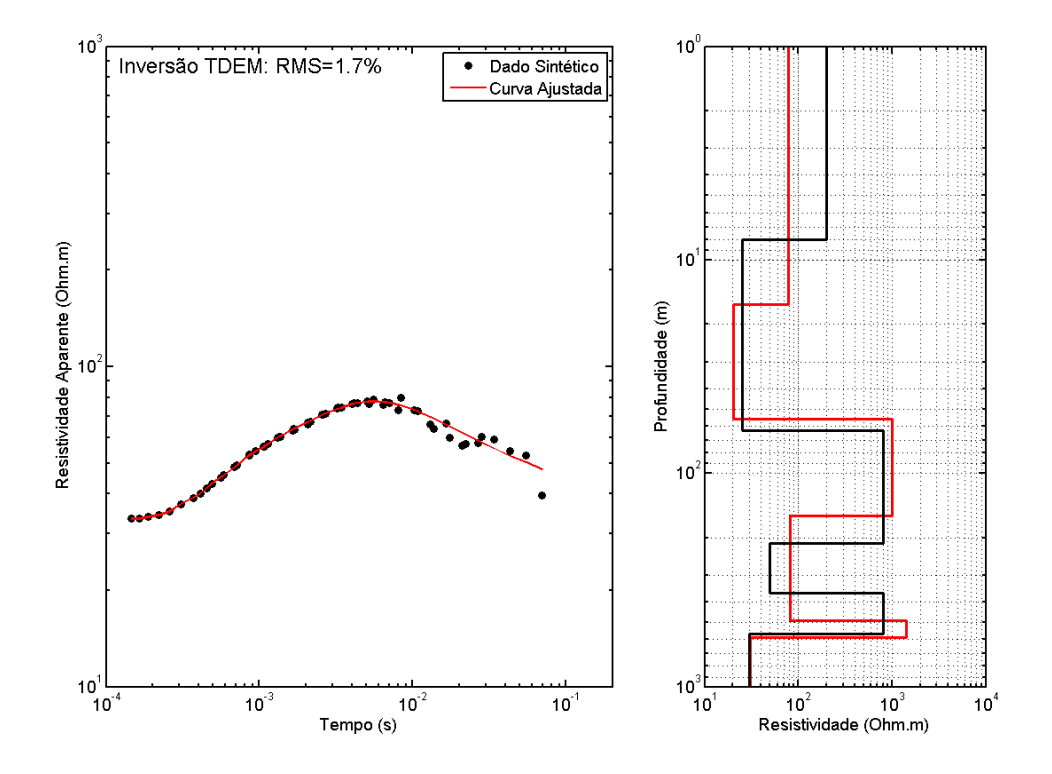

<span id="page-226-0"></span>Figura 77: Resultado da inversão do TDEM: em "a" a curva sintética com a curva invertida ajustada e em "b" o modelo geoelétrico invertido (vermelho) comparado com o sintético (preto).

Sendo simulado um loop com 100m de lado a resolução do arranjo TDEM para os primeiros 10m não permite definir a primeira camada. Dessa forma a resistividade e espessura da camada simulando o solo e os sedimentos secos não são definidas. A segunda camada já tem sua resistividade melhor determinada, assim como sua base. Analisando as camadas geoelétricas 3,4 e 5 do modelo como uma camada de basalto com fraturas, podemos ver que tanto o topo quanto a base estão bem definidas. As resistividades dos basaltos sem fraturas também são próximas das verdadeiras. Quanto a camada 4, que representa a fratura nos basaltos, podemos ver que a resistividade está compatível com a real, mas a espessura está superestimada. Essa superestimativa na espessura da camada condutiva em meio a camadas resistivas é uma situação que também vai aparecer nos exemplos sintéticos 2D. Possivelmente é uma limitação do método TDEM, que tende a superestimar a espessura de camadas condutivas em meio a camadas muito resistivas em profundidade. A última camada (Formação Botucatu) é bem definida em seu topo e sua resistividade.

#### *Inversão Conjunta – SEV/TDEM*

Os resultados da inversão conjunta dos dados sintéticos de SEV/TDEM podem ser vistos na [Figura 78.](#page-228-0) A curva sintética (pontos pretos) com o ajuste do modelo invertido (linha vermelha) para a SEV está representada na parte "a", a curva sintética (pontos pretos) com o ajuste do modelo invertido (linha vermelha) para o TDEM está representada na parte "b" e a parte "c" é a comparação entre o modelo real (preto) e o modelo invertido (vermelho).

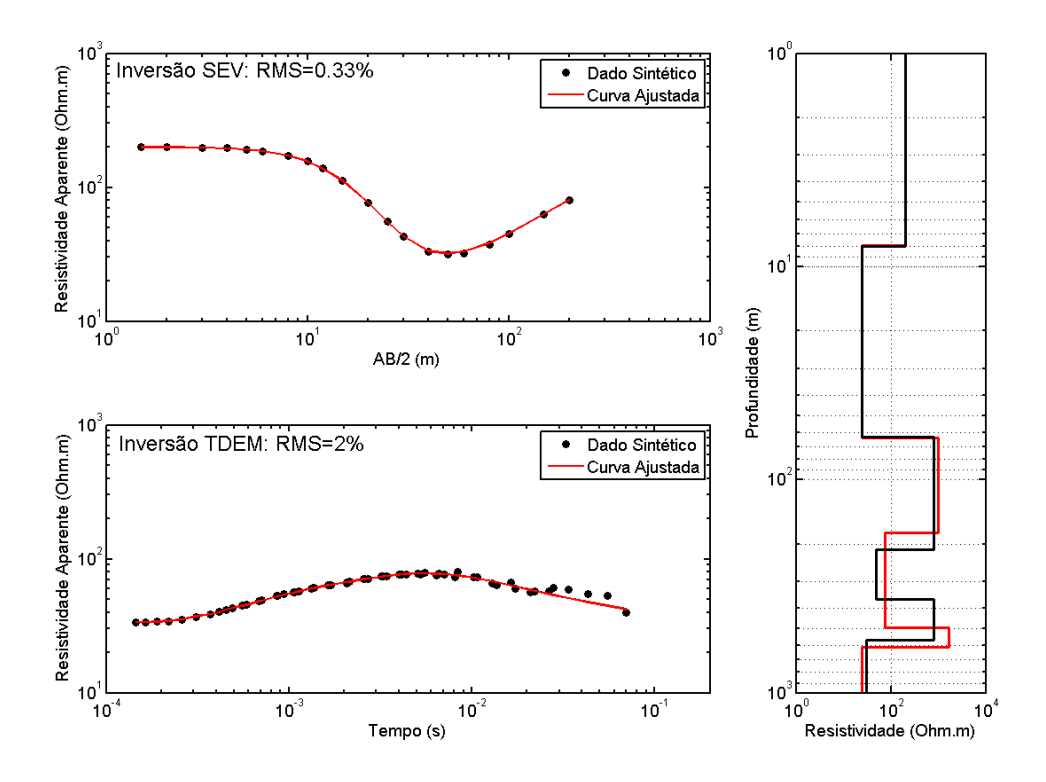

<span id="page-228-0"></span>Figura 78: Resultados da inversão conjunta SEV/TDEM: em "a" a curva sintética da SEV com a curva invertida ajustada, em "b" a curva sintética do TDEM com a curva invertida ajustada e em "c" o modelo geoelétrico invertido (vermelho) comparado com o sintético (preto).

Novamente a inversão conjunta consegue reunir em um só modelo todas as camadas definidas nas duas metodologias, e ainda consegue resultados mais precisos, quando comparado com o modelo sintético. As duas primeiras camadas do modelo são definidas com precisão (da mesma forma que na SEV) e a ultima camada, a mais de 600m de profundida, também é definida (como na inversão TDEM). As três camadas que representam os basaltos da Formação Serra Geral com fratura (camadas 3, 4 e 5) são recuperadas de forma parecida à obtida nos resultados com a inversão TDEM. Tendo o topo da camada superior de basalto e a base da camada inferior definidas com precisão, assim como suas resistividades. Porém a superestimativa da espessura da camada condutiva também é mostrada na inversão conjunta, evidenciando que para esse tipo de situação, camadas muito espessas de condutividade mais baixa devem ser tratadas com cautela quanto a sua espessura. A camada mais profunda, que representa o Aquífero Guarani, também foi bem definida.

### **Inversões Sintéticas 2D por Diferenças Finitas**

Para validar os algoritmos e entender as potencialidades da inversão individual e conjunta 2D, de caminhamento elétrico e caminhamento TDEM, foram realizadas uma serie de inversões com modelo sintéticos. Os modelos desenvolvidos buscam representar algumas situações geológicas encontradas normalmente em estudos geofísicos. Alguns buscam representar algum tipo de estrutura geológica que normalmente é foco de estudos hidrogeológicos e outros representam estruturas que encontramos em estudos realizados durante esse projeto na bacia sedimentar do Paraná. Nos exemplos mostrados a distribuição de resistividade nos modelos varia, porém os parâmetros dos levantamentos e a malha utilizada não mudam.

No caso da modelagem 2D não foram implementados ruídos artificiais. Como o cálculo direto de ER e TDEM 2D é mais instável quando comparado com o 1D, o estudo da distribuição de erro artificial tem de ser feito com extremo cuidado para que não distorça os valores calculados. No caso do caminhamento elétrico os ruídos presentes nos dados também variam com o espaçamento e os níveis de medida. Assim como no caso do TDEM a forma como os ruídos se apresentam variam conforme a posição da bobina receptora em relação ao loop transmissor. Como não foram encontrados trabalhos que detalhem como esse procedimento deve ser feito neste caso, não foram implementados ruídos artificiais nos casos 2D.

O erro de ajuste dos resultados 2D é dado na forma de:

$$
\Phi = \frac{\sum_{k=1}^{n} ||(d_{OBS}(k) - h_P(k))||}{\sum_{k=1}^{n} d_{OBS}(k)} \times 100
$$
 11-2

sendo  $d_{ORS}$  os dados (reais ou sintéticos),  $h_P$  o operador do calculo direto e  $n$  o número total de dados. Φ tem o conceito da porcentagem do erro total de ajuste pelo valor total do somatório dos dados. Essa nomenclatura apesar de não ser usual é útil nos estágios iniciais do desenvolvimento do algoritmo de inversão. Pois, torna mais intuitivo para o desenvolvedor a checagem dos passos do algoritmo de inversão até o valor final apresentado. A desvantagem desta representação de erro é que quando existem valores de resistividade aparente muito mais altos que outros, o valor de Φ será normalmente alto. Dessa forma Φ não deve ser interpretado como um valor normal de RMS, uma vez que ele não leva em conta os erros percentuais ponto a ponto.

### *Levantamentos Simulados*

Os levantamentos simulados buscam representar levantamentos comumente utilizados em estudos hidrogeológicos. Dessa forma simulamos um caminhamento dipolodipolo e uma série de sondagens TDEM somente no interior do loop transmissor quadrado. O levantamento elétrico utilizado no caso dos estudos sintéticos é na forma de dois caminhamentos elétricos sobrepostos, com o arranjo dipolo-dipolo, um com 20m de abertura dos eletrodos e outro com 50m. Nos dois levantamentos foram simulados cinco níveis de medidas, dessa forma a profundidade máxima de investigação é em torno de 150m (Braga, 2007). O arranjo dipolo-dipolo foi escolhido por ser comumente utilizado e uma vez que os dados reais estudados nesse trabalho foram realizados com o arranjo polo-dipolo, temos o uso do programa com dois arranjos diferentes. O levantamento TDEM foi simulado apenas com as posições dentro do loop para que não tivéssemos que lidar com os valores negativos de resistividade aparente. Apesar de poderem ser modelados, na inversão os valores negativos dificultam a convergência. Esse problema deverá ser estudado num futuro próximo. O loop transmissor simulado possui 400m de lado.

Em relação aos tempos utilizados para as medidas simuladas do TDEM, utilizamos os tempos de aquisição do equipamento PROTEM/TEM-57 da fabricante GEONICS. Porém só utilizamos até o tempo de 0.00521 segundos. Isso porque, de acordo com o trabalho de Campaña (2015), os tempos maiores nos dados TDEM reais adquiridos na região de Ibirá sofreram do efeito superparamagnético e tiveram que ser descartados. Esse efeito é descrito com maiores detalhes no trabalho de Campaña, mas provavelmente ocorrem por concentrações de minerais muito magnéticos em rochas da subsuperfície. Como os exemplos sintéticos buscam simular com a maior precisão possível o levantamento real, que será mostrado na sequência, optamos por simular também o mesmo intervalo de tempo utilizado no levantamento real.

### *Malha Utilizada*

A malha utilizada para as modelagens numéricas e inversão, tanto para a eletrorresistividade quanto para o TDEM, foi a mesma. A malha foi elaborada de forma que se adequasse bem as modelagens e inversões dos dois métodos. Na [Figura 79](#page-231-0) temos a malha total utilizada nos exemplos e na [Figura 80](#page-232-0) um detalhe na região onde as heterogeneidades de resistividade se encontram. A malha possui muitos pontos fora da região de interesse para que as influências das fronteiras sejam minimizadas no cálculo. O número de pontos na direção  $x$  é de 75 e na direção  $z$  52.

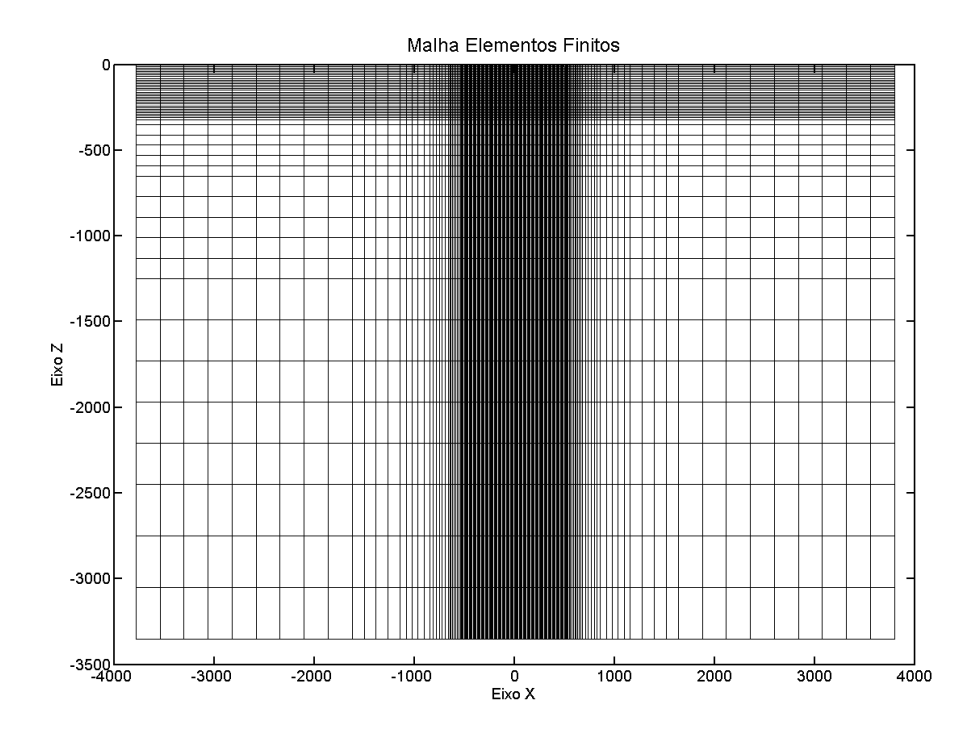

<span id="page-231-0"></span>Figura 79: Malha das diferenças finitas utilizada nos exemplos sintéticos e na inversão de dados reais.

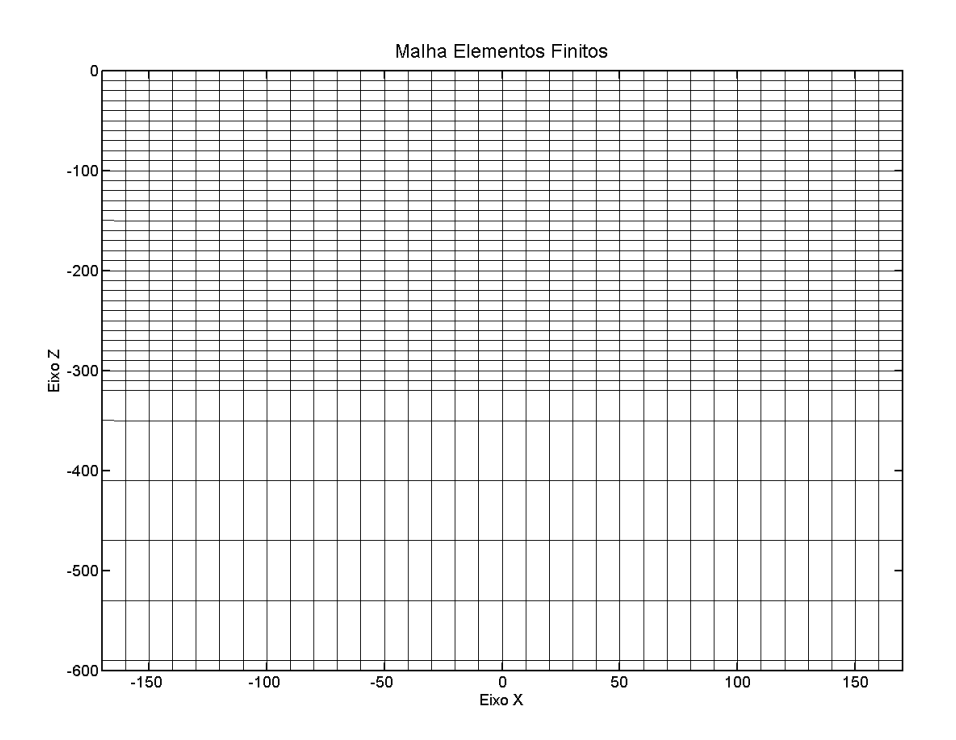

<span id="page-232-0"></span>Figura 80: Detalhe na malha das diferenças finitas utilizada nos exemplos sintéticos e na inversão de dados reais.

## **Modelo 1 - Estrutura de Paleocanal**

O primeiro modelo utilizado nos estudos sintéticos é um modelo de um meio homogêneo com 10 Ohm.m de resistividade com um corpo condutivo no interior de 1 Ohm.m. Esse modelo não só foi desenvolvido por ser um modelo muito utilizado para validar algoritmos, mas por representar um paleocanal, um tipo de estrutura geológica muito visada em estudo hidrogeológicos devido ser um reservatório natural.

Paleocanais são depósitos sedimentares, normalmente argilo/arenosos, de antigos sistemas fluviais que podem estar parcialmente ou totalmente soterrados por sedimentos mais recentes. Esse tipo de estrutura pode ser encontrada em diversos locais do mundo em diferentes situações. No Brasil existem diversos trabalhos que estudam paleocanais para diferentes fins, mas no caso de hidrogeologia podemos destacar o trabalho de Porsani (1981). No trabalho, foi realizado um estudo com métodos elétricos e eletromagnéticos na Ilha de Marajó visando à determinação de paleocanais para o abastecimento de água local.

Baseado nos resultados obtidos em Porsani (1981) desenvolvemos o modelo sintético 1 [\(Figura 81\)](#page-234-0) que representa um paleocanal condutivo no meio da rocha hospedeira menos condutiva. Como modelo inicial utilizamos um meio homogêneo de 10 Ohm.m de resistividade, mostrado na [Figura 82.](#page-235-0) Esse modelo inicial foi usado nas três inversões, as duas individuais (CE e TDEM) e na conjunta (CE/TDEM).

A [Figura 83](#page-235-1) mostra o resultado da inversão 2D individual do perfil de caminhamento elétrico do modelo-1, nesse caso o Φ foi de 9,3%. Note que a localização do paleocanal foi bem recuperada. Porém a resistividade do paleocanal foi subestimada, isso provavelmente se deve ao fato que a base do corpo (profundidade de 220m) estar abaixo da profundidade teórica de investigação do arranjo que é 150m. Apesar disso o topo e a base do paleocanal foram bem determinados. De forma geral pode-se dizer que a inversão recuperou satisfatoriamente o paleocanal simulado.

A [Figura 84](#page-236-0) mostra o resultado da inversão 2D individual do perfil de caminhamento TDEM do modelo-1, com um Φ de 2,6%. Observe que tanto o topo quanto a base do paleocanal do modelo-1 foram bem recuperadas. Note que a base continua ligeiramente superestimada, porém menos que no caso da eletrorresistividade [\(Figura 83\)](#page-235-1). Observe que as laterais do modelo, no entanto, foram muito superestimadas, se estendendo até os limites do loop. Isto provavelmente deve-se a falta de precisão nos cálculos das interfaces condutor/resistor que se aplicou aos limites laterais do corpo, dificultando a sua definição. Por outro lado, de forma geral a inversão TDEM 2D também conseguiu determinar o paleocanal condutor.

A [Figura 85](#page-236-1) mostra os resultados da inversão conjunta do perfil de caminhamento elétrico e perfil TDEM, sendo o Φ igual a 27,2%. Observe que o modelo invertido é muito mais próximo do modelo real que os outros modelos invertidos individualmente. Note que o topo e a base do modelo do paleocanal foram melhores determinados, mostrando que a inversão conjunta CE/TDEM tem um grande potencial para definir paleocanais e estruturas geológicas similares. Como no caso 1D a inversão conjunta obteve resultados superiores aos resultados individuais, gerando um resultado muito mais realista e confiável do substrato.

207

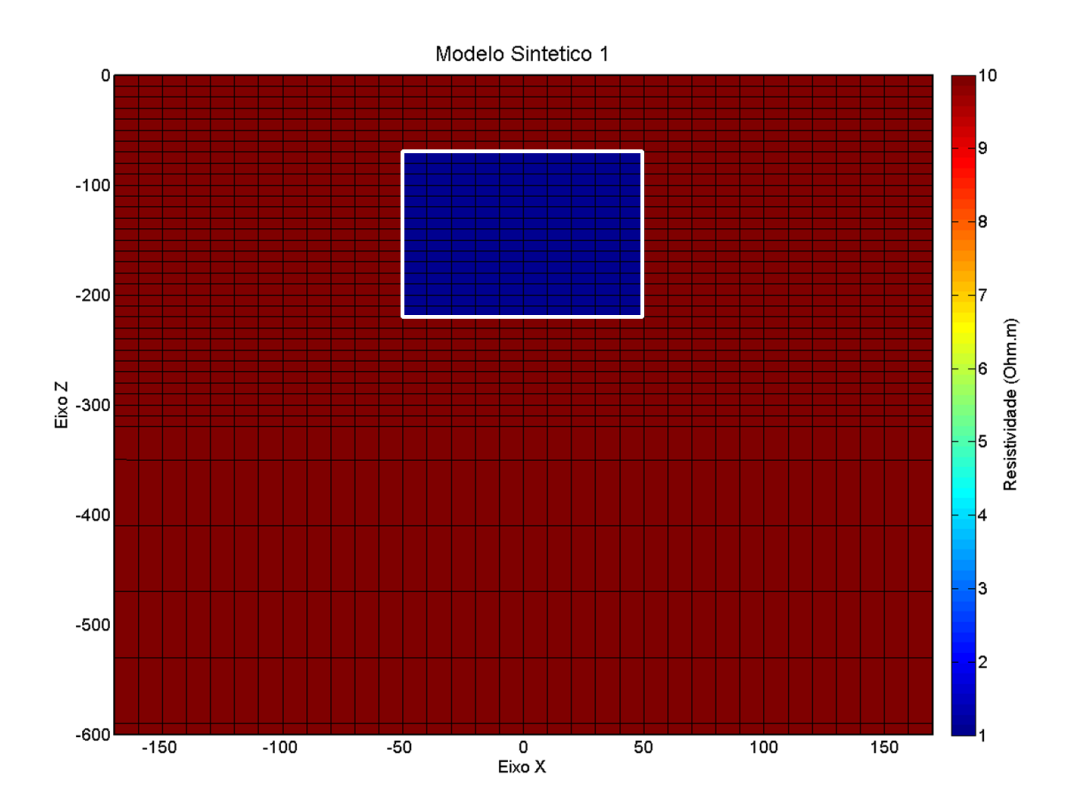

<span id="page-234-0"></span>Figura 81: Modelo sintético – 1: simulando um paleocanal condutivo (1 Ohm.m) num substrato homogêneo de 10 Ohm.m.

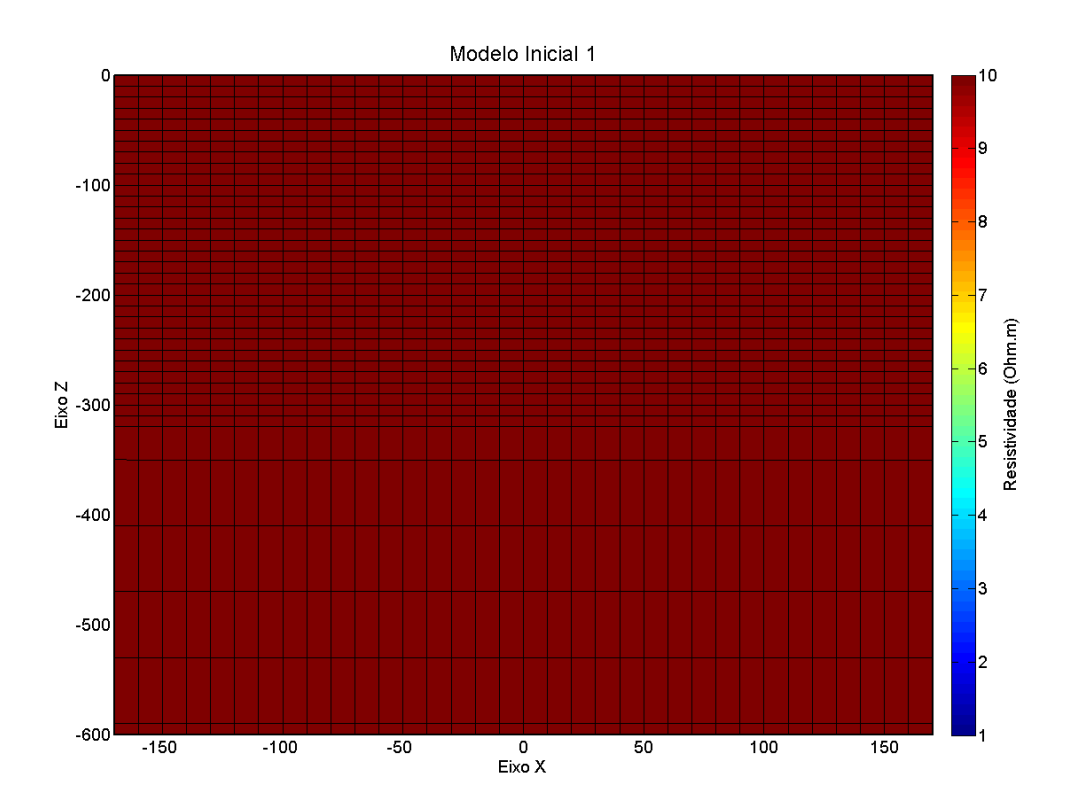

<span id="page-235-0"></span>Figura 82: Modelo inicial – 1: usado nas inversões individuais (CE e TDEM) e conjuntas (CE/TDEM) para o modelo 1. Este modelo representa um semi-espaço homogêneo com 10 Ohm.m de resistividade.

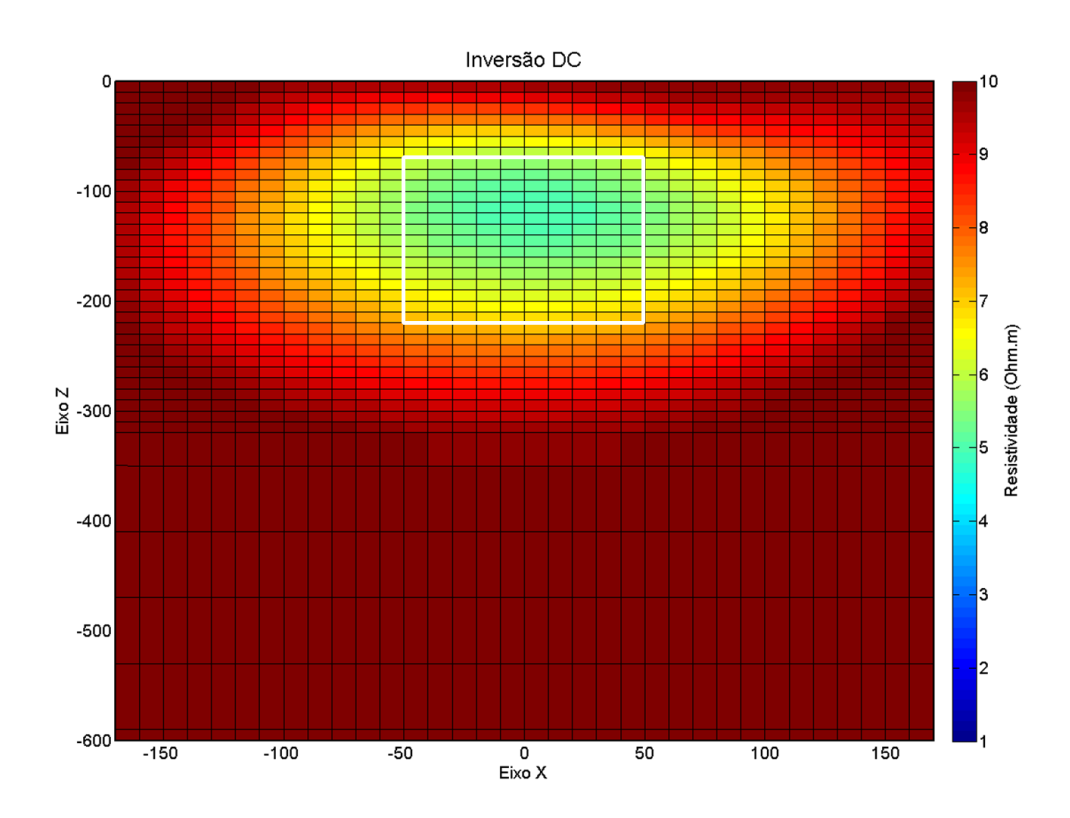

<span id="page-235-1"></span>Figura 83: Resultado da inversão 2D do perfil de caminhamento elétrico do modelo – 1 [\(Figura 81\)](#page-234-0).

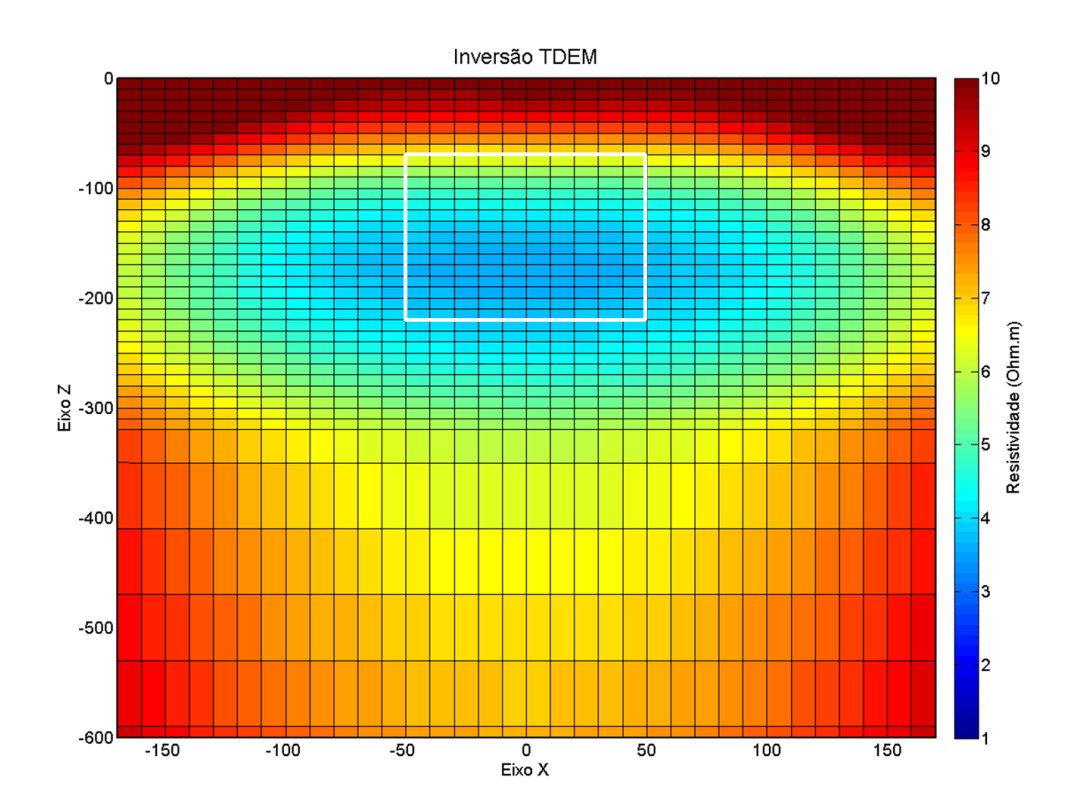

Figura 84: Resultado da inversão 2D do perfil de caminhamento TDEM do modelo – 1 [\(Figura 81\)](#page-234-0).

<span id="page-236-0"></span>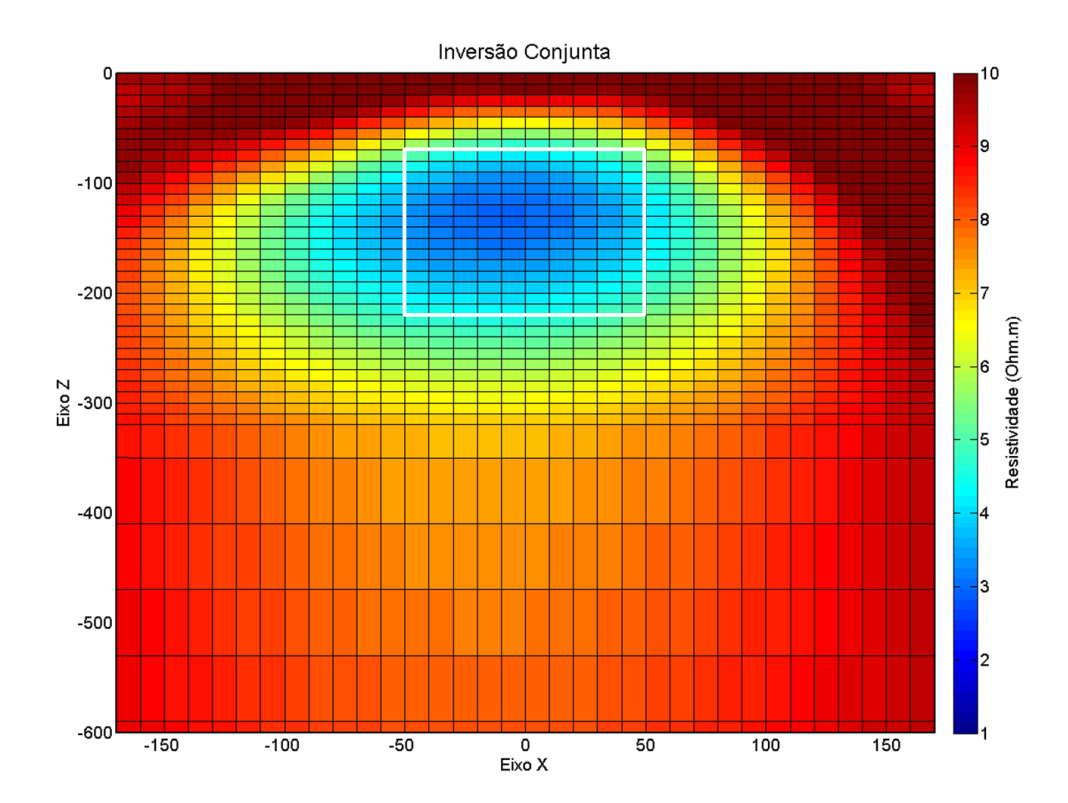

<span id="page-236-1"></span>Figura 85: Resultados da inversão conjunta 2D dos perfis de eletrorresistividade e TDEM para o modelo – 1 [\(Figura 81\)](#page-234-0).

### **Modelo 2 - Estrutura de Paleocanal 2**

O segundo modelo utilizado também visa representar um paleocanal, mas nesse caso o paleocanal é um corpo resistivo num meio condutivo [\(Figura 86\)](#page-238-0). O meio continua tendo 10 Ohm.m mas o corpo agora tem 100 Ohm.m. Nesse caso o paleocanal simulado é um tipo de estrutura comum na Dinamarca, e de vital importância para o abastecimento de água desse país. No artigo de Jørgensen et. al. (2003) os autores trabalham para definir e delimitar esse tipo de aquífero com levantamentos TDEM. O modelo representa um aquífero contido numa camada de cascalho e por isso é mais resistivo que o entorno sedimentar. O modelo inicial [\(Figura 87\)](#page-239-0) para as três inversões é o mesmo que o utilizado no modelo 1, um modelo homogêneo com 10 Ohm.m de resistividade.

Os resultados obtidos com a inversão de eletrorresistividade 2D são mostrados na [Figura 88](#page-239-1) (Φ igual a 4,9%) e como pode ser visto o corpo é bem definido com a simulação DC. A anomalia de resistividade relacionada ao corpo é mais concentrada do que no caso onde o corpo é condutivo, porém a resistividade está subdeterminada, mostrando o corpo com uma resistividade de aproximadamente 20 Ohm.m. O corpo resistivo, como pode ser visto, está muito bem definido em todos os seus limites. Inclusive a base foi bem determinada, apesar da profundidade. Nota-se que a escala de resistividade varia de 10 Ohm.m a 20 Ohm.m, mostrando a subdeterminação da resistividade do corpo.

Os resultados com a inversão TDEM 2D são mostrados na [Figura 89](#page-240-0) (Φ de 1,2%) e como pode-se ver tanto o topo quanto a base do corpo foram bem determinadas. Porém as dimensões do corpo resistivo estão alongadas no eixo x. Quanto à resistividade, a subestimativa presente na eletrorresistividade também apareceu na inversão TDEM, que é algo relativamente comum, já mostrado com os exemplos anteriores. Mas numa situação real a subestimativa da resistividade do corpo não geraria problemas com a interpretação dos resultados uma vez que o contraste entre o corpo e o meio está bem definido. Nesse caso, assim como no ER, a escala de resistividade está variando de 10 Ohm.m a 20 Ohm.m.

Com a inversão conjunta tem-se os resultados mostrados na [Figura 90,](#page-240-1) nesse caso o  $\Phi$ foi de 27,2%. Como pode ser visto os resultados nesse caso se mostraram muito superiores aos resultados individuais. O corpo possui o topo bem definido, assim como suas dimensões laterais e resistividade. Com a inversão conjunta foi possível colocar a escala com os valores reais do meio e do corpo, de 10 Ohm.m até 100 Ohm.m. O resultado com esse tipo de modelo

211

mostra muito bem as vantagens da inversão conjunta sobre as inversões individuais. E numa situação real o paleocanal estaria muito bem definido e a exploração correta dos recursos hídricos poderia ser feita.

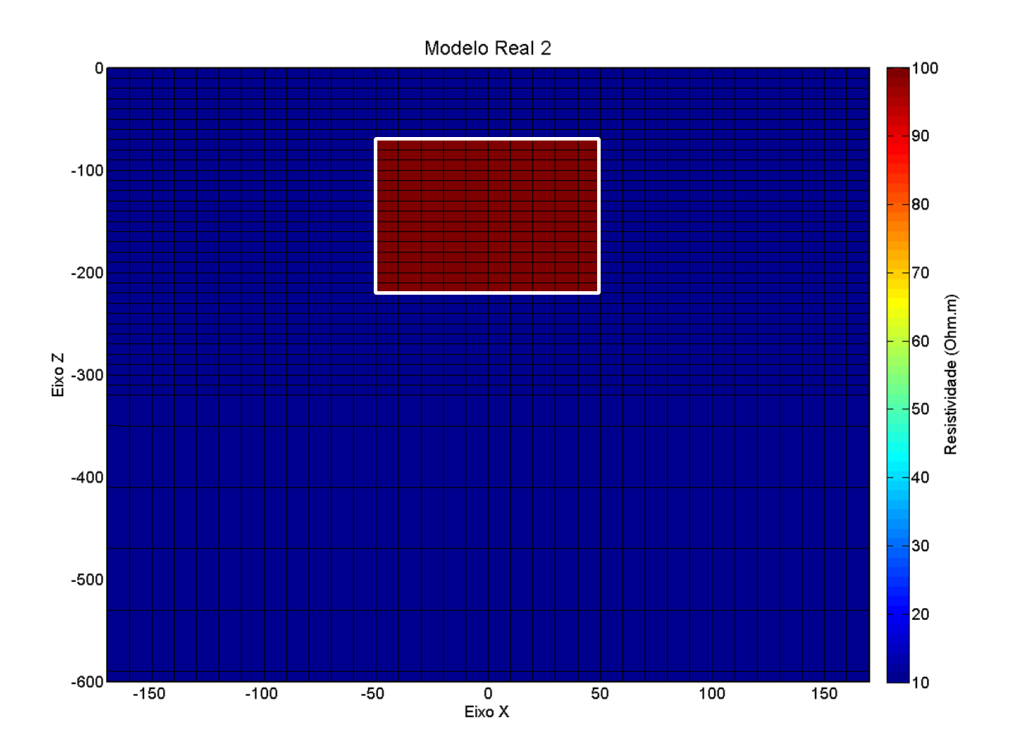

<span id="page-238-0"></span>Figura 86: Modelo – 2: modelo sintético simulando um paleocanal resistivo (100 Ohm.m) num substrato homogêneo de 10 Ohm.m

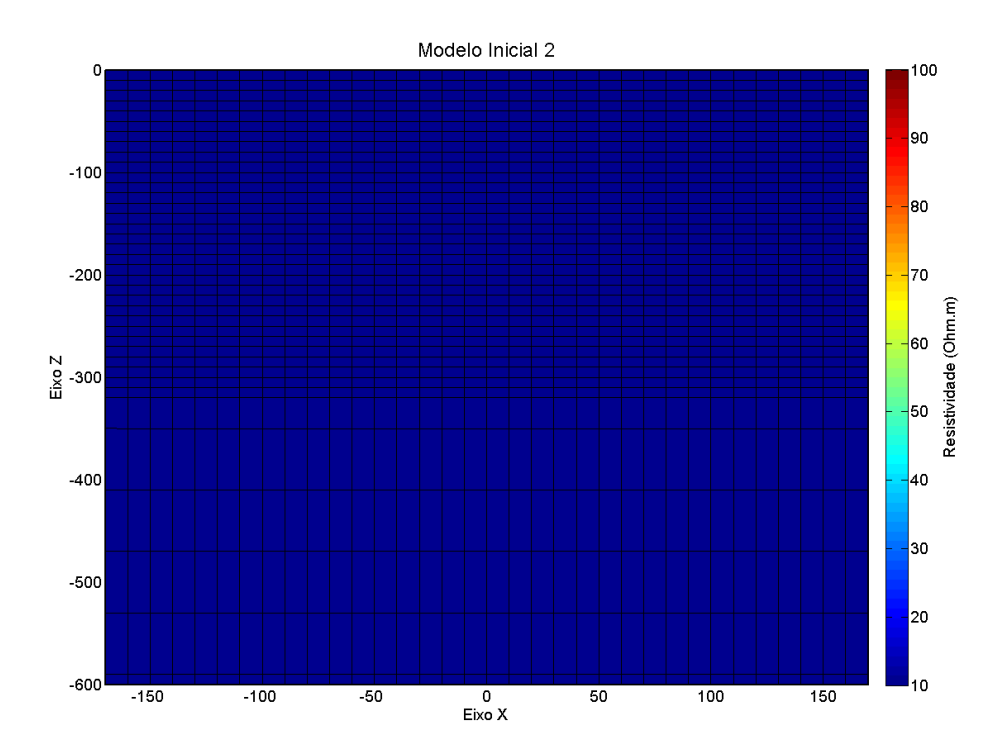

Figura 87: Modelo inicial – 2: modelo inicial usado nas inversões individuais e conjuntas para o modelo 2. Um semi espaço homogêneo com 10 Ohm.m de resistividade.

<span id="page-239-0"></span>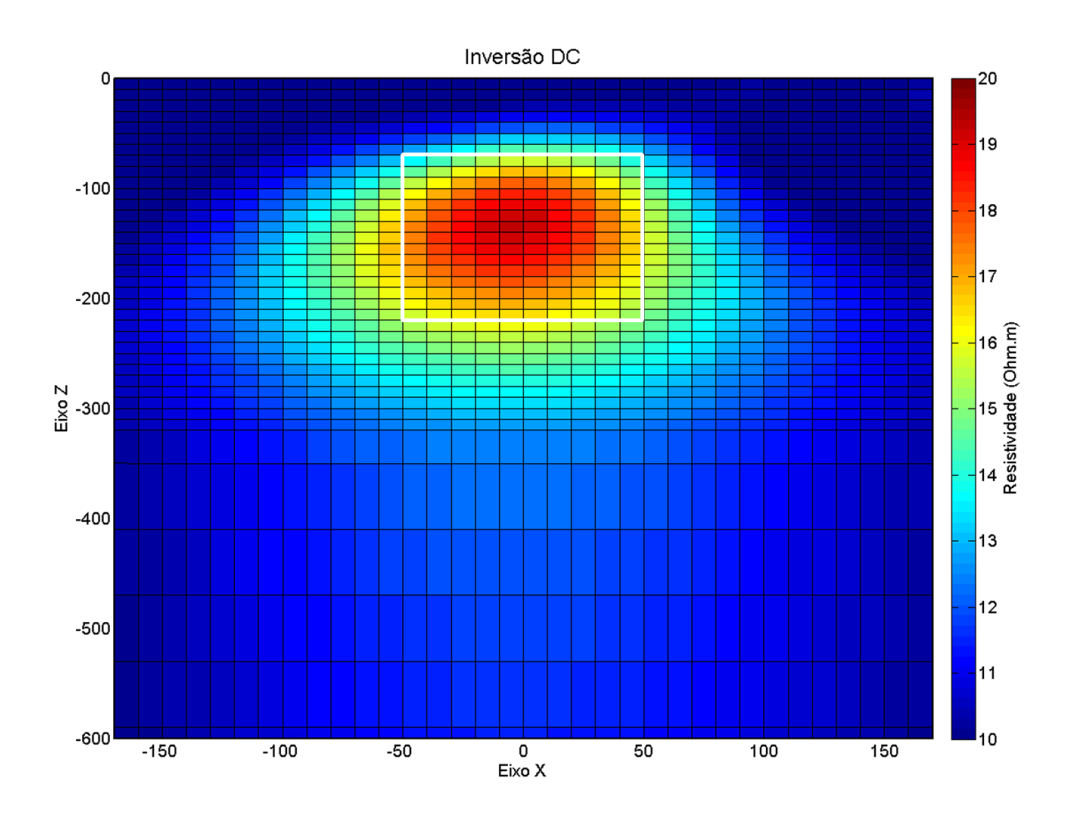

<span id="page-239-1"></span>Figura 88: Resultados da inversão 2D de eletrorresistividade para o modelo – 2 [\(Figura 86\)](#page-238-0).

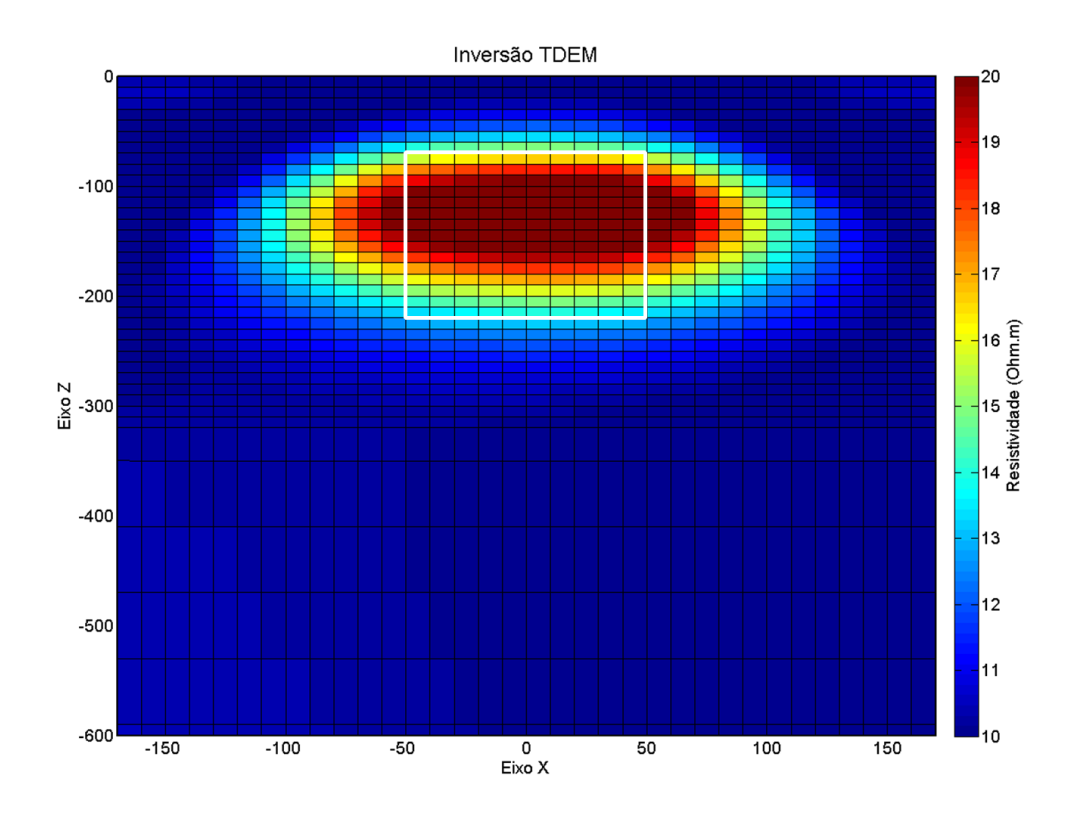

Figura 89: Resultados da inversão 2D de TDEM para o modelo – 2 [\(Figura 86\)](#page-238-0).

<span id="page-240-0"></span>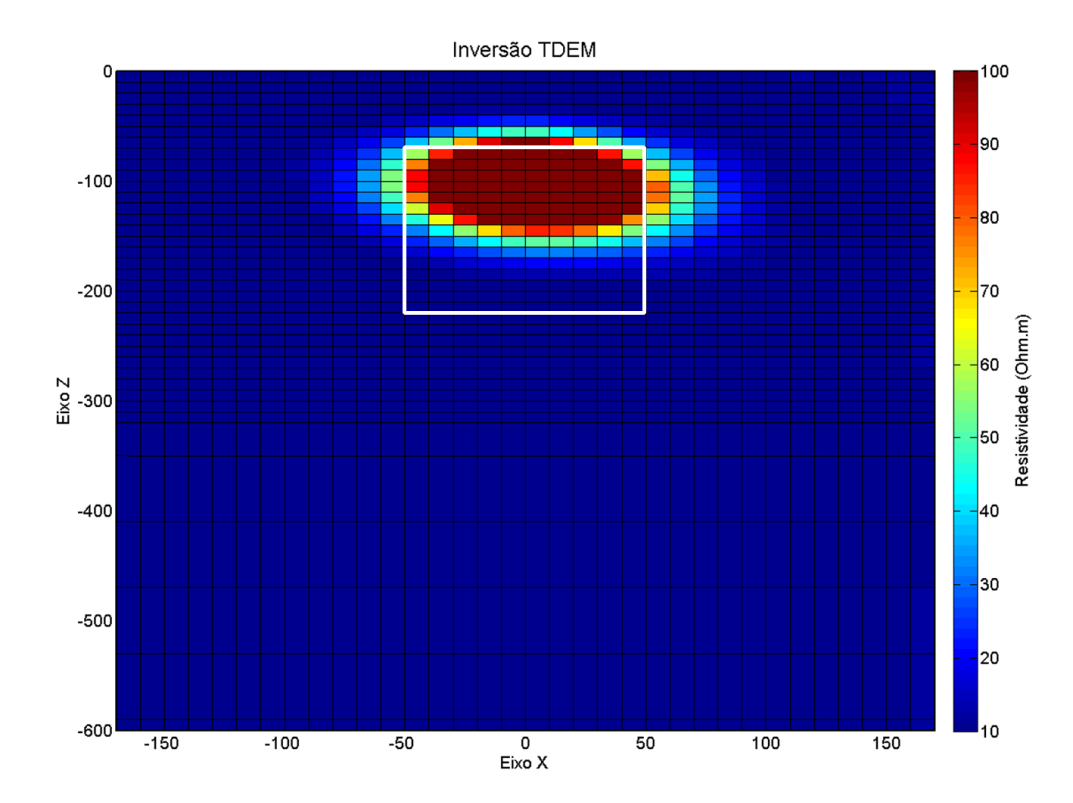

<span id="page-240-1"></span>Figura 90: Resultados da inversão conjunta 2D de eletrorresistividade e TDEM para o modelo – 2 [\(Figura](#page-238-0) 

### **Modelo 3 – Modelo de Duas Camadas**

O modelo-3 simula um modelo com duas camadas plano paralelas, sendo a camada superior a mais condutiva com 10 Ohm.m de resistividade e a inferior com 100 Ohm.m de resistividade [\(Figura 91\)](#page-242-0). Esse modelo sintético representa a parte mais superficial da bacia do Paraná, com a camada superior representando os sedimentos saturados da formação Bauru e a camada inferior por sua vez representando os basaltos da Formação Serra Geral (mais resistivos). O modelo inicial [\(Figura 92\)](#page-242-1) é um modelo homogêneo com 10 Ohm.m para todas as inversões mostradas abaixo. Os resultados obtidos com esse modelo vão servir de base para os próximos dois modelos estudados.

Os resultados da inversão DC, com Φ de 44,8%, [\(Figura 93\)](#page-243-0) conseguiu definir bem a interface entre as duas camadas, assim como a resistividade da segunda. A resistividade alta da segunda camada vai até próximo a profundidade de 150m, que é aproximadamente a profundidade máxima de investigação do espaçamento simulado. O modelo obtido com a inversão dos dados TDEM é apresentado na [Figura 94](#page-243-1) e possui Φ de 29%. A interface entre as duas camadas é ligeiramente superestimada, porém como era esperado, o TDEM conseguiu definir a camada inferior até grandes profundidades.

Os resultados da inversão conjunta são apresentados na [Figura 95](#page-244-0) (Φ igual a 56,9%). Nesse caso podemos ver que a interface entre as duas camadas esta bem definida na profundidade certa, como no caso da eletrorresistividade. Porém a resistividade da camada inferior não é totalmente recuperada. Na [Figura 96](#page-244-1) o mesmo modelo invertido é mostrado, mas com uma escala diferente de resistividade para que se possa ter uma melhor representação da variação de resistividade no modelo. Nesse caso temos com a inversão conjunta um bom mapeamento da interface das camadas, mas não temos uma boa determinação da resistividade da camada resistiva.

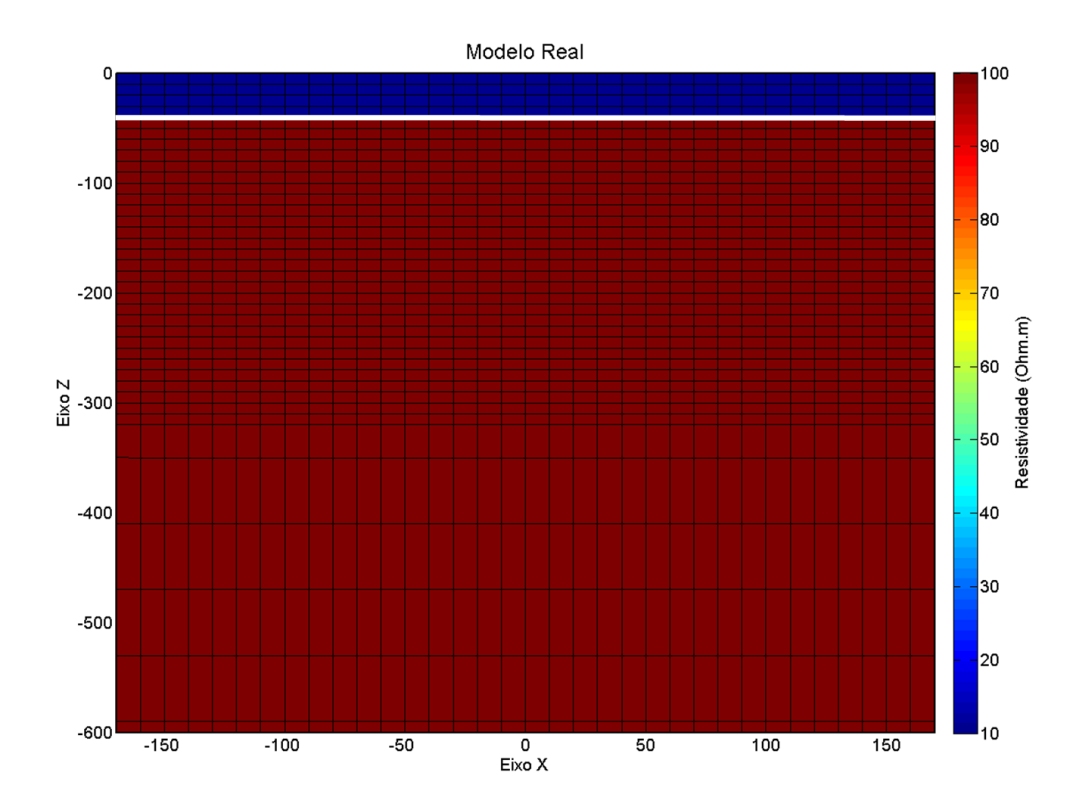

Figura 91: Modelo – 3: o modelo sintético simulando a parte superior da bacia sedimentar do Paraná com duas camadas, a superior com 10 Ohm.m e a inferior com 100 Ohm.m.

<span id="page-242-0"></span>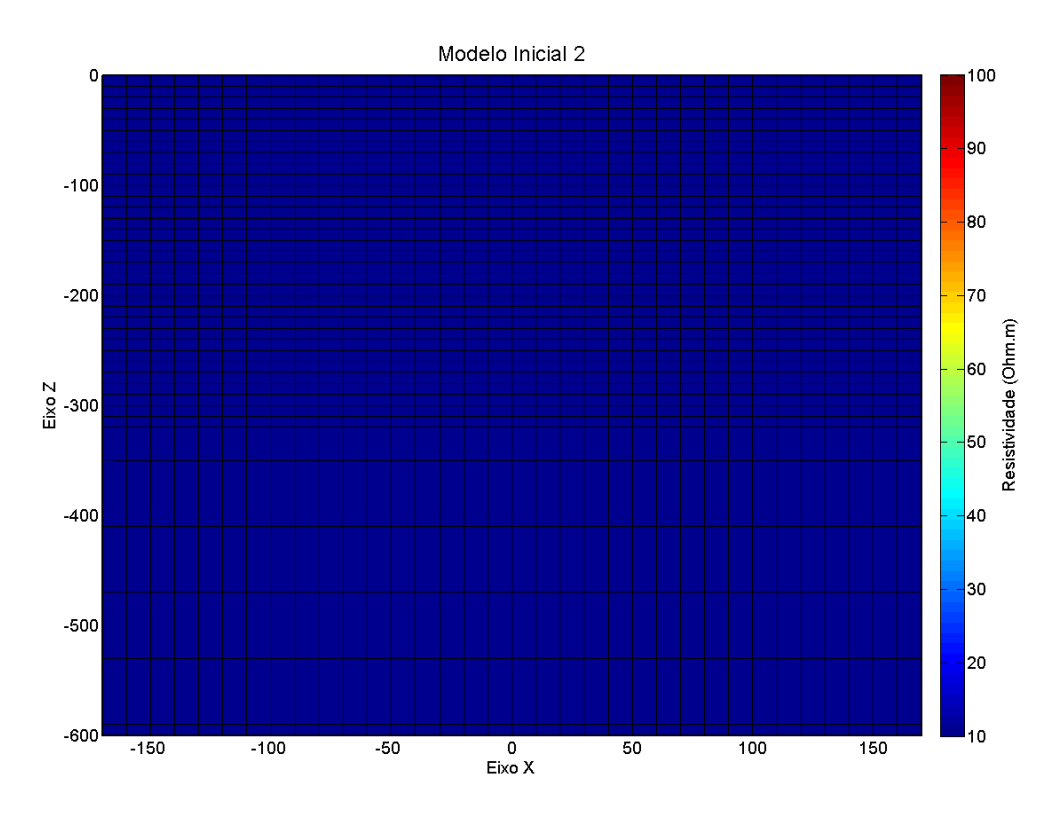

<span id="page-242-1"></span>Figura 92: Modelo inicial – 3: modelo inicial usado nas inversões individuais e conjuntas para o modelo – 3. Um semi espaço homogêneo com 10 Ohm.m de resistividade.

216

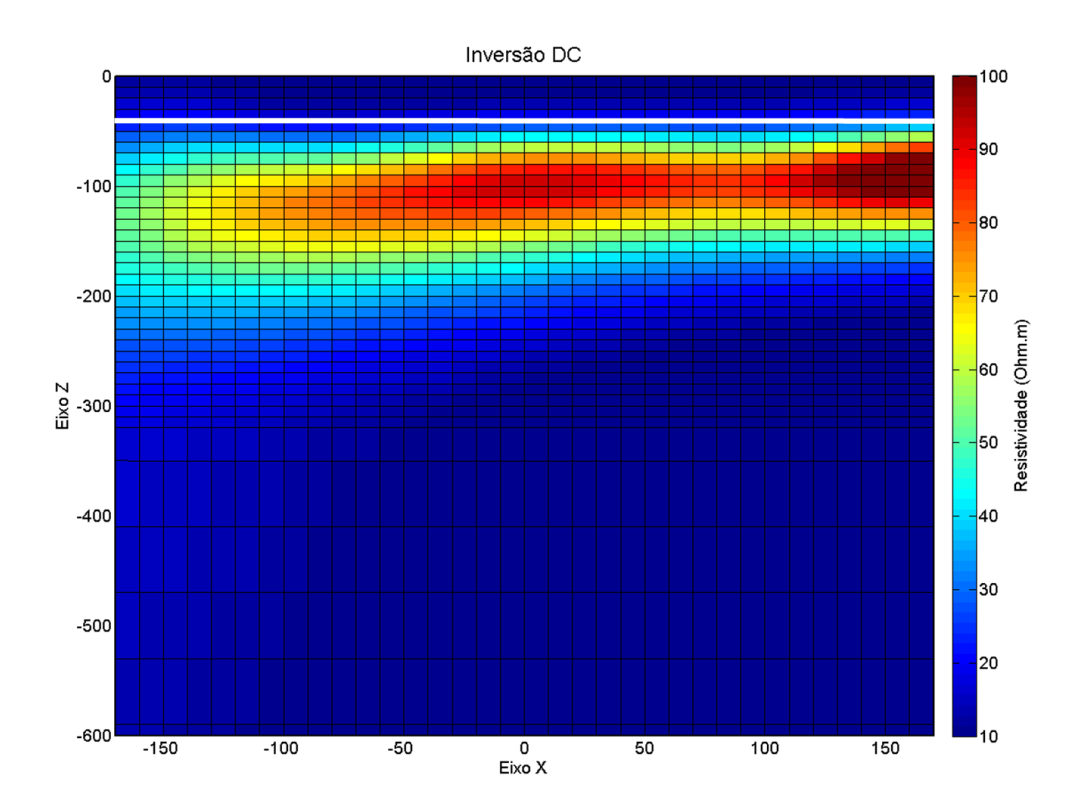

Figura 93: Resultados com a inversão 2D de eletrorresistividade para o modelo – 3 [\(Figura 91\)](#page-242-0).

<span id="page-243-0"></span>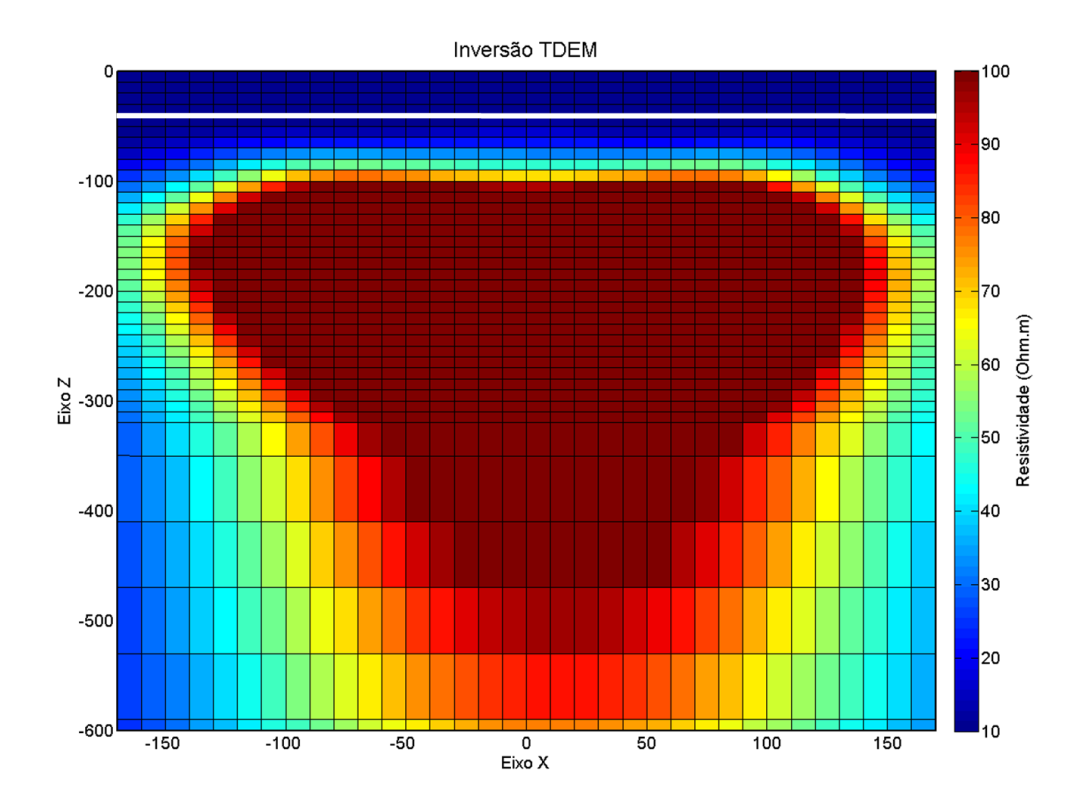

<span id="page-243-1"></span>Figura 94: Resultados com a inversão 2D de TDEM para o modelo – 3.

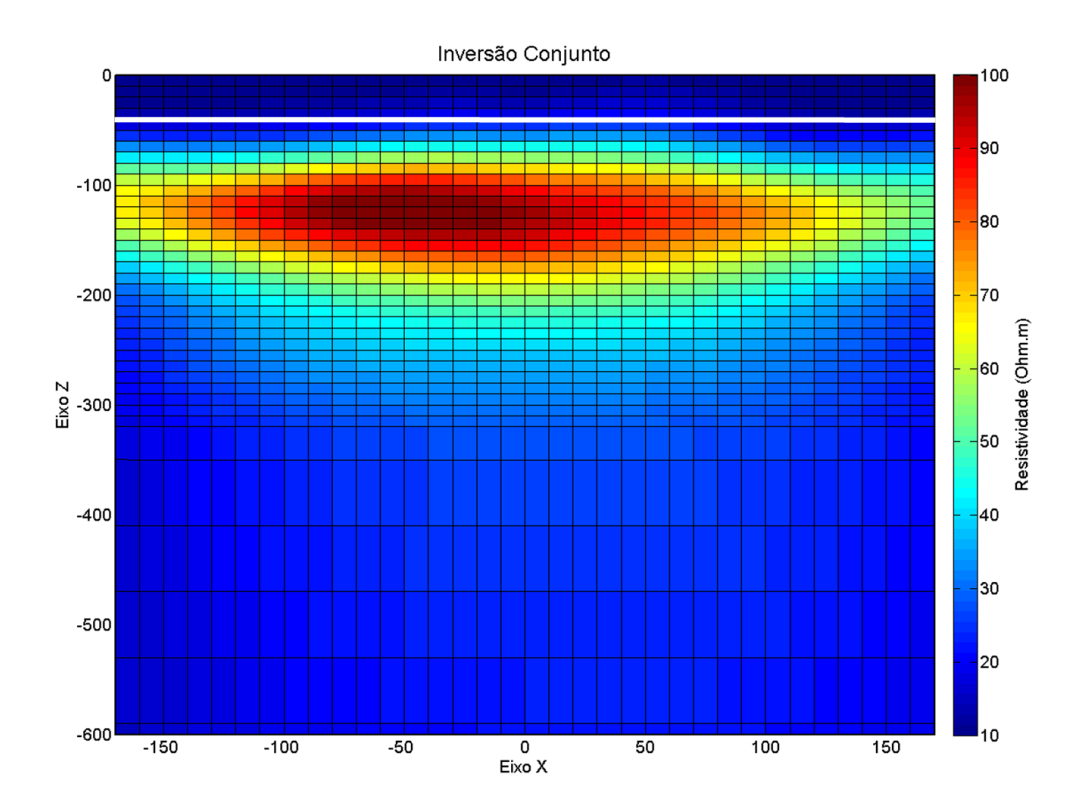

Figura 95: Resultados com a inversão conjunta 2D de eletrorresistividade e TDEM para o modelo – 3.

<span id="page-244-0"></span>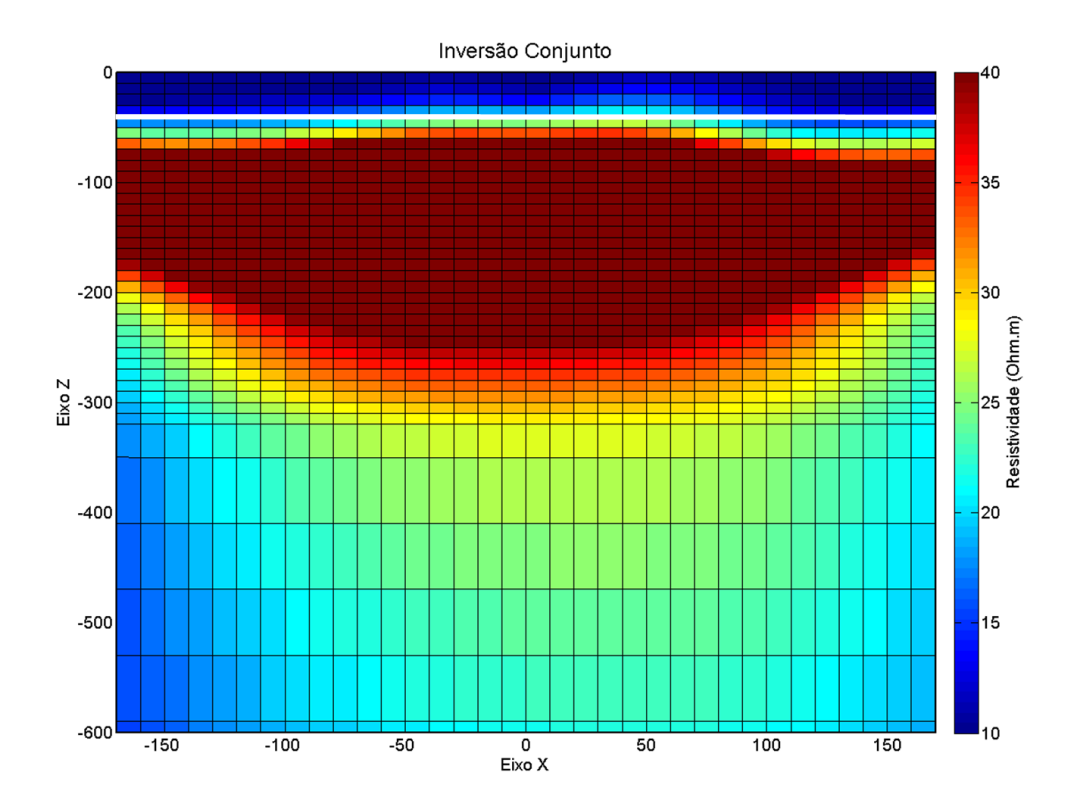

<span id="page-244-1"></span>Figura 96: Resultados com a inversão conjunta 2D de eletrorresistividade e TDEM para o modelo – 3 com a escala de resistividade de 10 Ohm.m a 40 Ohm.m.

### **Modelo 4 – Modelo com Estruturação Bidimensional**

O modelo sintético 4 é uma variação do modelo 3, porém diferentemente do modelo anterior existe um degrau na camada inferior. Esse tipo de estruturação é comum em diferentes contextos geológicos e foi encontrado na região de Bebedouro – SP, como mostrado em Almeida (2011). Mais detalhes sobre essa estruturação na região de estudo e o estudo delas por modelagem TDEM 2D é desenvolvida no trabalho de Almeida (2011). O modelo-4 é apresentado na [Figura 97.](#page-247-0)

Essa situação representa a geologia simplificada encontrada em algumas regiões da bacia do Paraná. A primeira camada representa a porção saturada da camada sedimentar da Formação Bauru mais condutiva e abaixo a camada mais resistiva representando os basaltos da Formação Serra Geral. O modelo inicial utilizado nas inversões individuais de DC e TDEM e na inversão conjunta é um modelo de duas camadas. As resistividades das duas camadas no modelo inicial são as mesmas do modelo real. Quanto à interface das duas camadas, ela se encontra na mesma profundidade da interface mais rasa do modelo real. Esses parâmetros foram colocados iguais ao real porque o objetivo desse exemplo é entender como os processos de inversão individuais e conjunta recuperam a estruturação bidimensional (degrau). Dessa forma é possível entender as potencialidades e limitações dos métodos para esse tipo de estrutura comumente encontrada. O modelo inicial em detalhes pode ser visto na [Figura 98.](#page-247-1)

A [Figura 99](#page-248-0) mostra o resultado da inversão 2D do perfil de CE do modelo-4, com Φ igual a 16,7%. Como pode ser visto na [Figura 99](#page-248-0) a estruturação do meio é bem definida com o levantamento DC, marcando bem a variação lateral de resistividade. Apenas a base da estruturação é superestimada, mas isso provavelmente decorre da falta de resolução a essa profundidade com o arranjo simulado.

No caso do TDEM, os resultados da inversão são mostrados na [Figura 100,](#page-248-1) com Φ de 13,6%. Como pode ser observado o levantamento TDEM teve dificuldades em definir o degrau. Nesse caso o degrau na camada foi extrapolado e determinado praticamente como uma camada condutiva. Provavelmente o TDEM tem dificuldade em definir esse tipo de estrutura devido à forma como as correntes induzidas se propagam horizontalmente no substrato. Como as correntes se propagam na forma de "smoke rings", elas passam horizontalmente pelo degrau. Assim a voltagem medida na bobina receptora, para um determinado tempo, devida as correntes que estão passando pela região do degrau leva em conta um meio com as duas

resistividades diferentes. Esse tipo de distorção nas correntes em subsuperficie dificulta a definição de estruturas dessa forma. Possivelmente uma forma de aumentar a precisão do TDEM em determinar estruturas com esse tipo de geometria é a utilização de outras componentes do campo eletromagnético.

O modelo invertido com a técnica da inversão conjunta está na [Figura 101,](#page-249-0) com Φ de 14,3%. Nesse caso a estruturação foi definida, porém as dimensões foram superestimadas. A falta de definição do degrau mostrada na inversão TDEM foi reduzida no caso da inversão conjunta, porém a definição da estrutura não ficou tão bem como no caso DC. Apesar de nesse caso controlado o resultado da eletrorresistividade ter ficado mais próximo do real, é em situações parecidas com essa que a inversão conjunta mostra seu valor. Como visto nas inversões individuais, os dois métodos geraram resultados muito diferentes quando trabalhados individualmente. Numa situação real, onde se busca obter um modelo geoelétrico único, seria difícil perceber qual das inversões individuais seria a mais adequada. Uma vez que a eletrorresistividade definiu bem um degrau e o TDEM definiu uma camada, é difícil determinar qual dos métodos gerou os resultados mais próximos da realidade.

Porém, como a inversão conjunta possui menos ambiguidade que as inversões individuais, e leva em conta os resultados dos dois métodos, ela é muito mais confiável. Nesse caso específico ela mostra que em situações adversas a um dos métodos o resultado final da inversão conjunta traz uma confiança que não seria possível pela análise individual. Dessa forma, num caso real com situação semelhante, a inversão conjunta seria o mais adequado, pois levando em consideração os dois métodos podem-se reduzir as ambiguidades presentes e diminuir a chance de obtermos um resultado muito diferente da realidade.

Esse tipo de exemplo mostra que mesmo que a inversão conjunta não seja a inversão com melhor proximidade da estrutura real, ela conseguiu definir a estrutura e evitar qualquer tipo de resultado equivocado. Como normalmente estudos geofísicos são feitos para definir projetos a serem realizados na área (obras de engenharia, perfurações, etc) erros em definir camadas e estruturas são particularmente graves. Então, essa possibilidade da inversão conjunta de evitar equívocos gerados por ambiguidades dos métodos seja uma vantagem ainda mais interessante para a geofísica que o aumento da precisão nas situações favoráveis aos métodos.

220

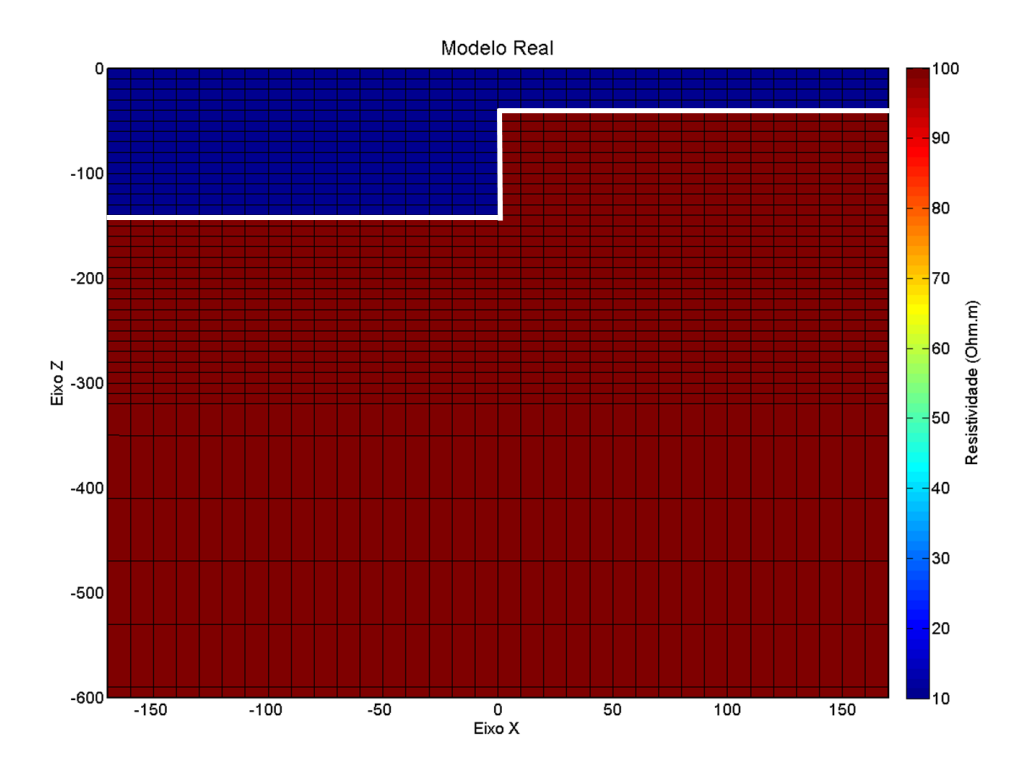

Figura 97: Modelo sintético – 4: modelo simulando uma estrutura 2D na parte superficial da bacia sedimentar do Paraná.

<span id="page-247-0"></span>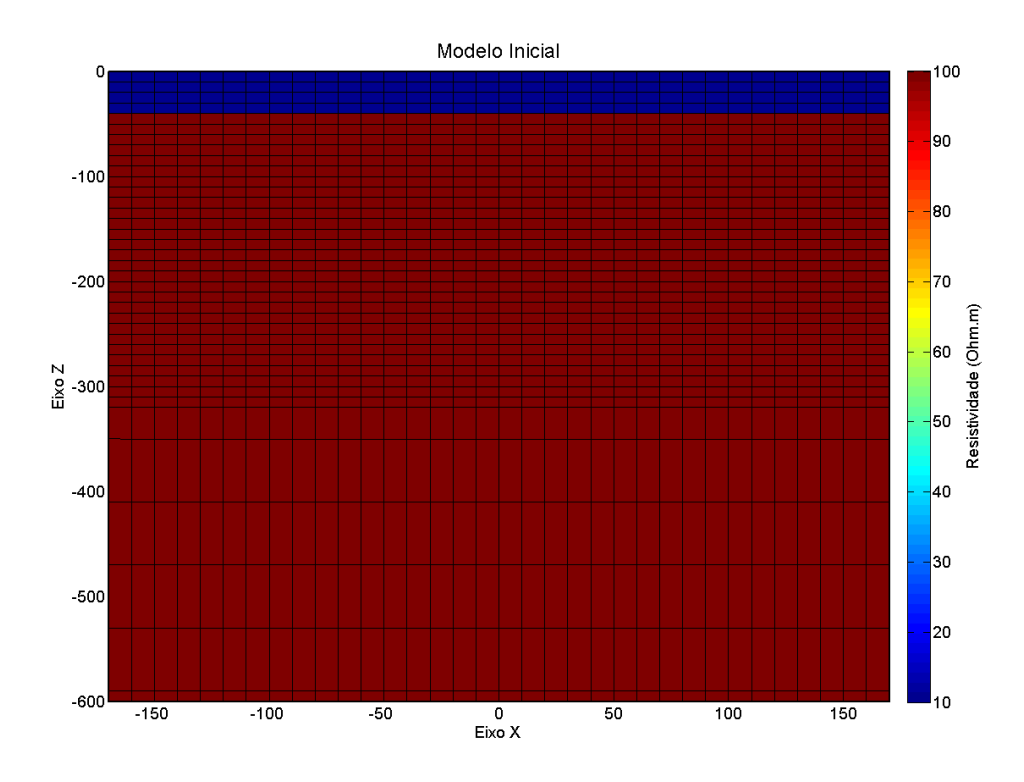

<span id="page-247-1"></span>Figura 98: Modelo inicial – 4: modelo utilizado nas inversões individuais (CE e TDEM) e conjuntas (CE/TDEM) para o modelo – 4. Este modelo representa um modelo com duas camadas, a superficial de 10 Ohm.m e a segunda com 100 Ohm.m.

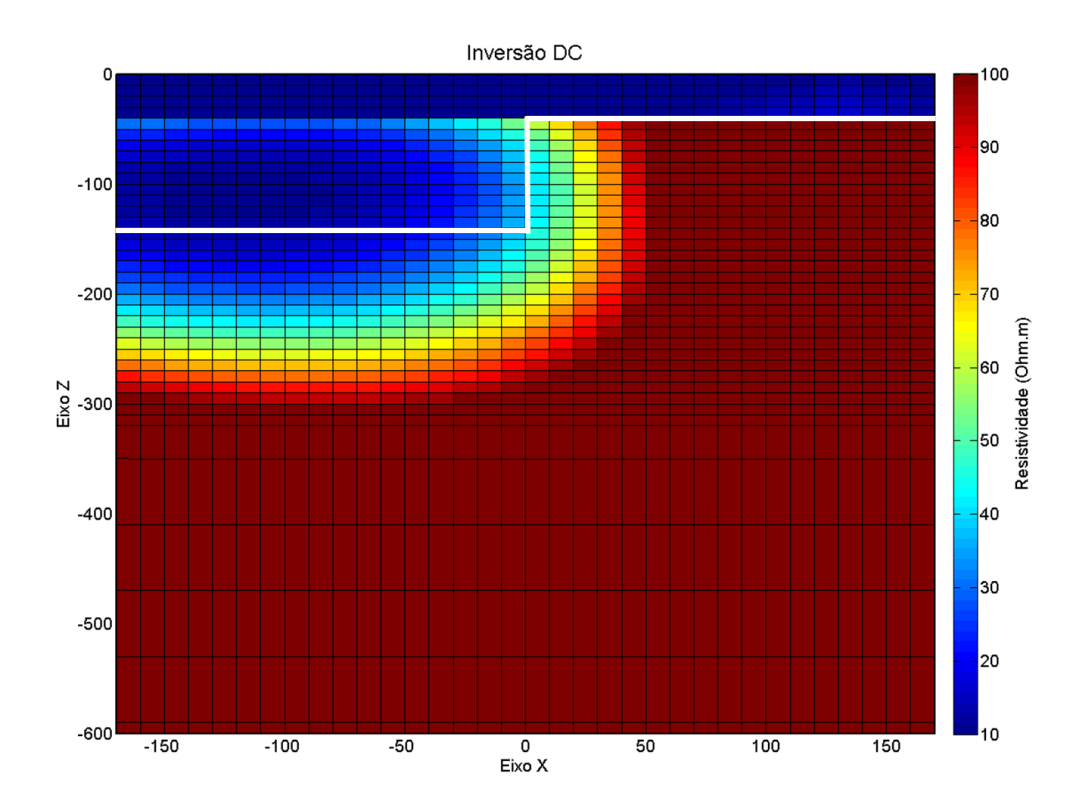

Figura 99: Resultado da inversão 2D do perfil de caminhamento elétrico do modelo – 4 [\(Figura 97\)](#page-247-0).

<span id="page-248-0"></span>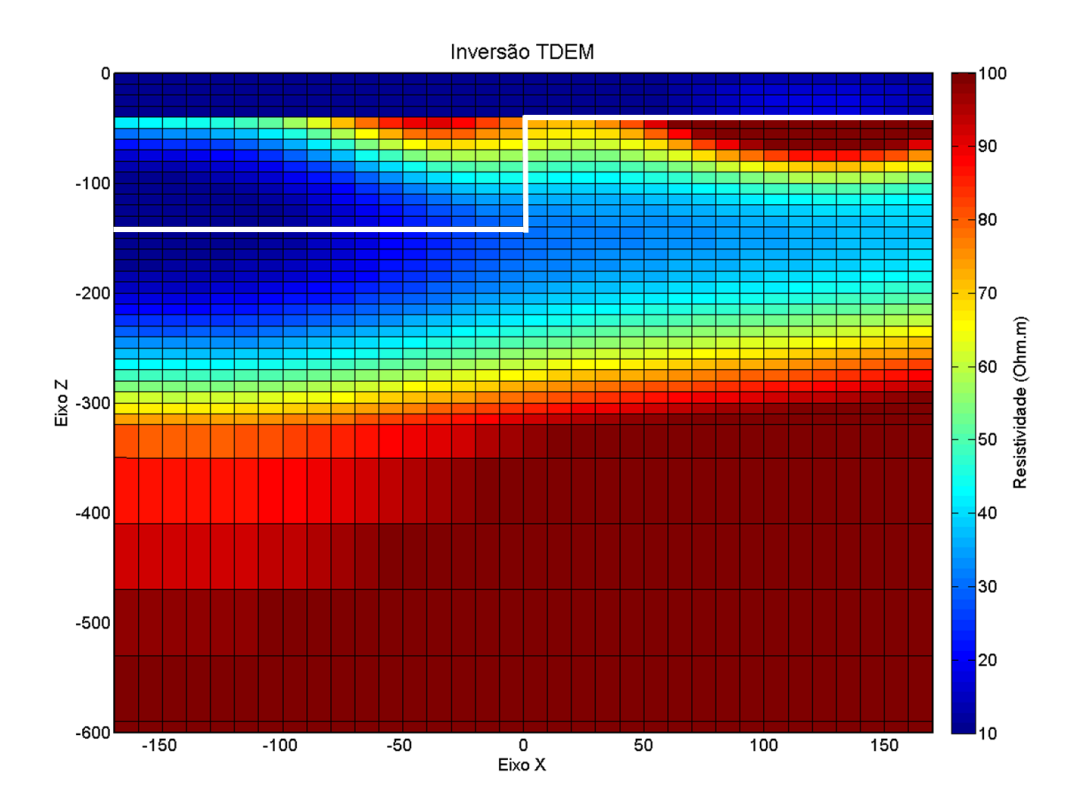

<span id="page-248-1"></span>Figura 100: Resultado da inversão 2D do perfil de caminhamento TDEM do modelo – 4 [\(Figura 97\)](#page-247-0).

222

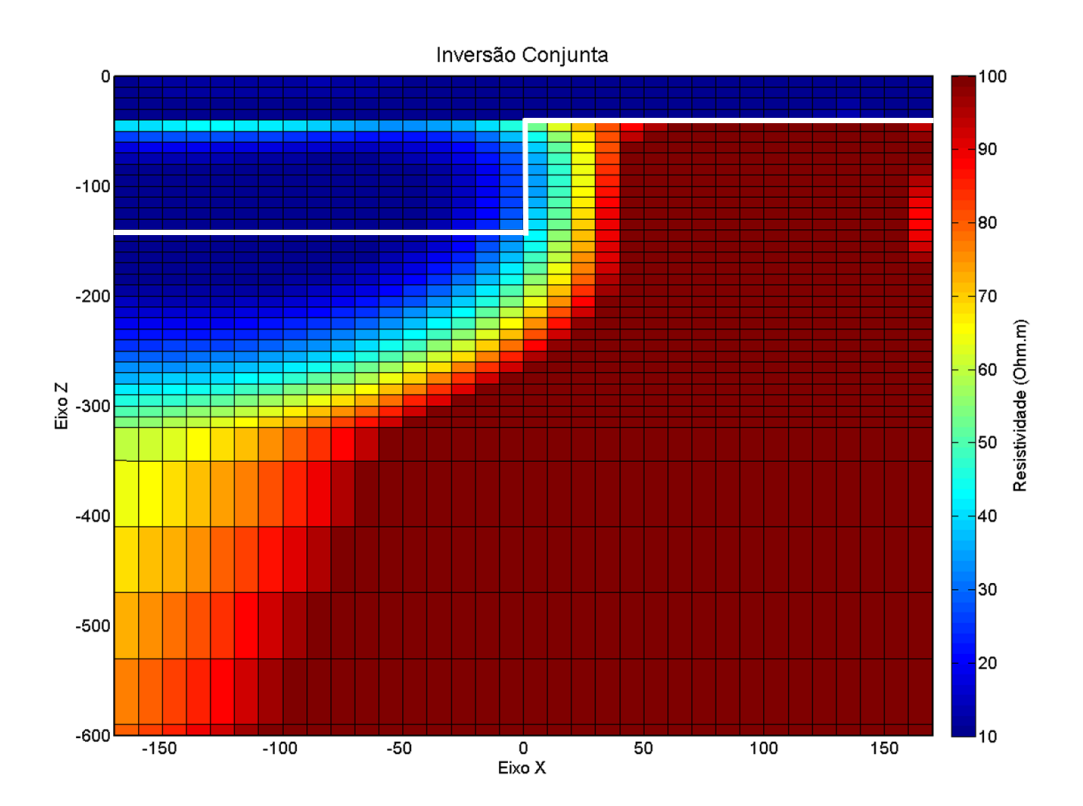

<span id="page-249-0"></span>Figura 101: Resultados da inversão conjunta 2D dos perfis de eletrorresistividade e TDEM para o modelo – 4 [\(Figura 97\)](#page-247-0) .

## **Modelo 5 – Modelo com Fraturas na Camada de Basalto**

O modelo-5 [\(Figura 102\)](#page-251-0) também é uma variação do modelo-3, que representa de forma simplificada a parte superficial da bacia sedimentar do Paraná. A variação do modelo-5 em relação ao modelo-3 é uma camada condutiva dentro da camada resistiva inferior. O objetivo ao desenvolver esse modelo é simular uma fratura na camada de basalto da formação Serra Geral, de forma análoga ao elaborado na inversão 1D. No caso da bacia sedimentar do Paraná essas fraturas estão presentes em grande parte da região oeste da bacia e são alvos de muitas pesquisas, uma vez que normalmente estão preenchidas com água. O fato de estarem preenchidas com água é o que faz com que sejam muito mais condutivas que o basalto são ao redor, e por isso tenham uma resposta bem marcada. Nas áreas de estudo deste trabalho esse tipo de estrutura foi encontrada frequentemente e estudada para fins hidrogeológicos.

Nos trabalhos de Campaña (2015), Couto (2015), Leite (2013) e Porsani et. al. (2012b) o estudo dessas fraturas nas cidades de Ibirá e Urupês, ambas no Estado de São Paulo, visam definir essas fraturas com levantamentos elétricos e eletromagnéticos para auxiliar na exploração de água subterrânea para abastecimento local. Dessa forma o estudo com modelos sintéticos desse tipo de estrutura é interessante para entender como elas podem ser detectadas com os métodos DC e TDEM 2D. No caso das inversões realizadas o modelo inicial utilizado nas inversões individuais e conjunta é um modelo de duas camadas.

No modelo inicial a camada superior é igual a camada real, com a mesma espessura e resistividade. A segunda camada também possui a mesma resistividade da camada real, porém ela não possui uma região condutiva como na camada real. O modelo inicial pode ser visto em detalhe na [Figura 103.](#page-252-0) Uma vez que no modelo inicial os parâmetros da primeira camada e a resistividade da segunda camada são os mesmos do modelo real, o que deve ser determinado na inversão é apenas a camada condutiva dentro da segunda camada. Dessa forma podemos determinar como os métodos conseguem definir esse tipo de estrutura bidimensional.

Os resultados na inversão DC 2D [\(Figura 104\)](#page-252-1), com Φ igual a 8,7% mostram que, com os espaçamentos utilizados nessa simulação não é possível detectar com precisão a fratura simulada. Devido à profundidade da camada condutiva (120m) a resolução do levantamento DC impede a definição clara da camada. Diminuindo a escala [\(Figura 105\)](#page-253-0) pode-se ver uma camada com condutividade menor, mas esta não possui a resistividade próxima da real.

Os resultados com a inversão TDEM são mostrados na [Figura 106,](#page-253-1) nesse caso o  $\Phi$  foi de 5,0%. Como pode ser visto o método TDEM consegue detectar bem a camada condutiva, porém a espessura da camada é determinada como sendo maior que a espessura real. No caso o topo da camada esta numa profundidade próxima da real, mas a base é superestimada. Isso provavelmente devido ao fato do TDEM não ter boa resolução para determinar as interfaces condutor/resistor. O mesmo tipo de distorção foi obtida com o modelo sintético 1D-2 [\(Figura](#page-226-0)  [77\)](#page-226-0). Um resultado similar a esse, mas com dados reais, é mostrado no trabalho de Campaña (2015), onde uma camada condutiva muito espessa foi associada a fraturas na camada de basalto. Como descrito no trabalho de Campaña (2015) na região de estudo vários poços mostram que existem fraturas com água na região, porém na inversão TDEM a área com fraturas é mais espessa que a esperada. Esse exemplo mostra que o caminhamento TDEM nesse caso tem uma tendência a superestimar esse tipo de camada da mesma forma que na inversão 1D.

Na inversão conjunta [\(Figura 107\)](#page-254-0), com Φ igual 6,2%, os resultados mostram que a fratura simulada esta melhor definida que nas inversões individuais. Nesse caso, apesar de estar um pouco superestimada, a camada condutiva está com o topo e base mais próximos dos valores reais. Uma característica interessante é que próximo ao centro do loop transmissor a camada está mais bem definida do que nos pontos mais próximos aos fios (lados do loop). Isso provavelmente se deve ao fato que temos no centro do loop a melhor relação sinal ruído, que decresce conforme nos aproximamos dos fios. Novamente a inversão conjunta se mostrou mais capaz de recuperar o modelo real que as inversões individuais.

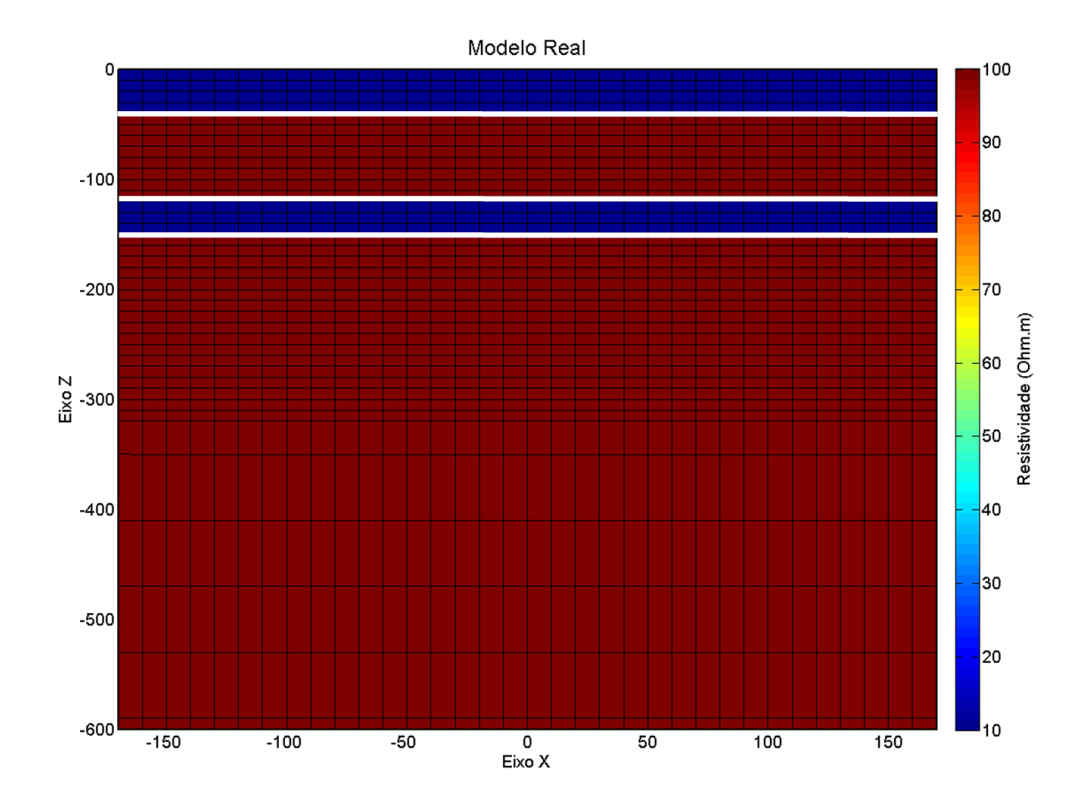

<span id="page-251-0"></span>Figura 102: Modelo sintético – 5: modelo simulando uma fratura na camada de basalto da formação Serra Geral na bacia sedimentar do Paraná.
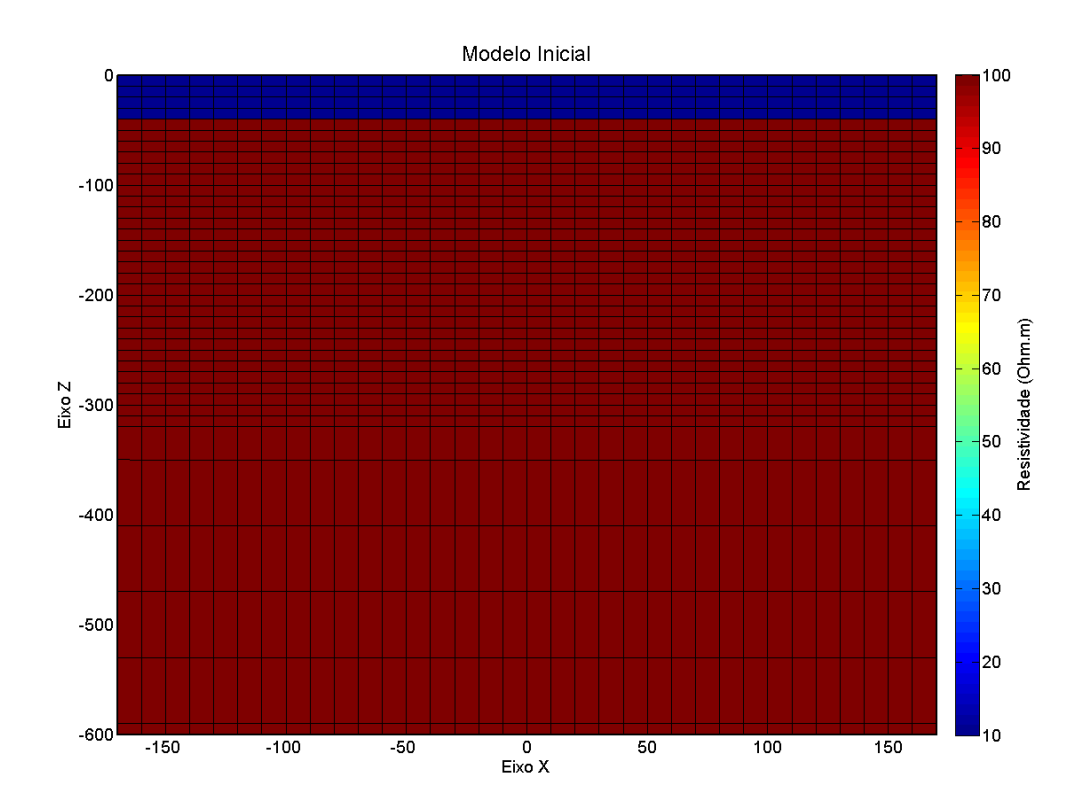

Figura 103: Modelo inicial – 5: usado nas inversões individuais (CE e TDEM) e conjunta (CE/TDEM) para o modelo – 5. Este modelo possui duas camadas, a superior com 10 Ohm.m e a inferior com 100 Ohm.m.

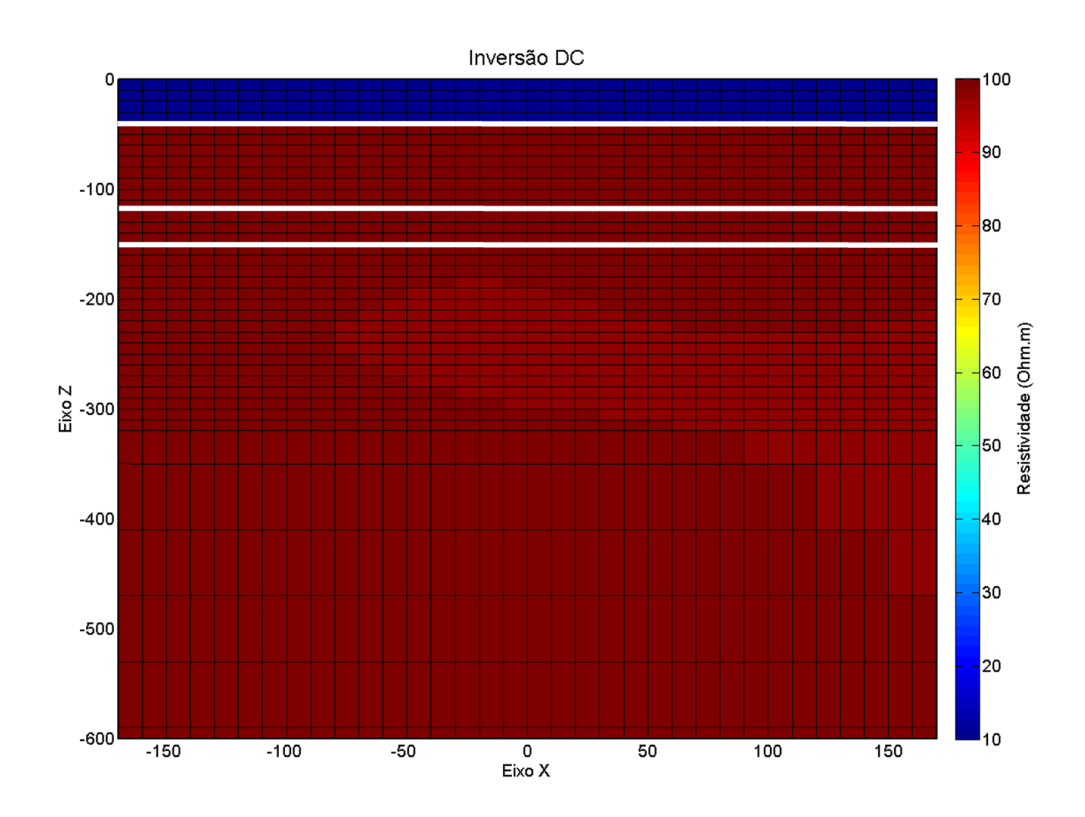

Figura 104: Resultado da inversão 2D do perfil de caminhamento elétrico do modelo-5 [\(Figura 102\)](#page-251-0).

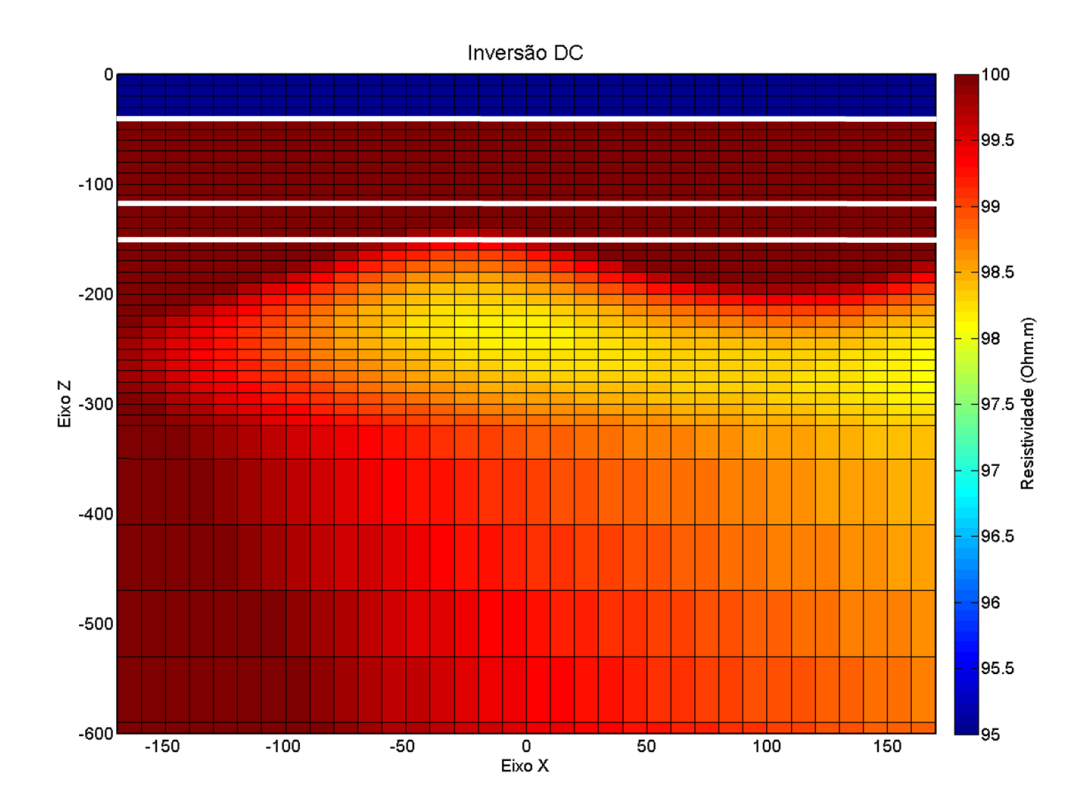

Figura 105: Resultado da inversão 2D do perfil de caminhamento elétrico do modelo-5 com uma escala menor para melhor visualização dos resultados [\(Figura 102\)](#page-251-0).

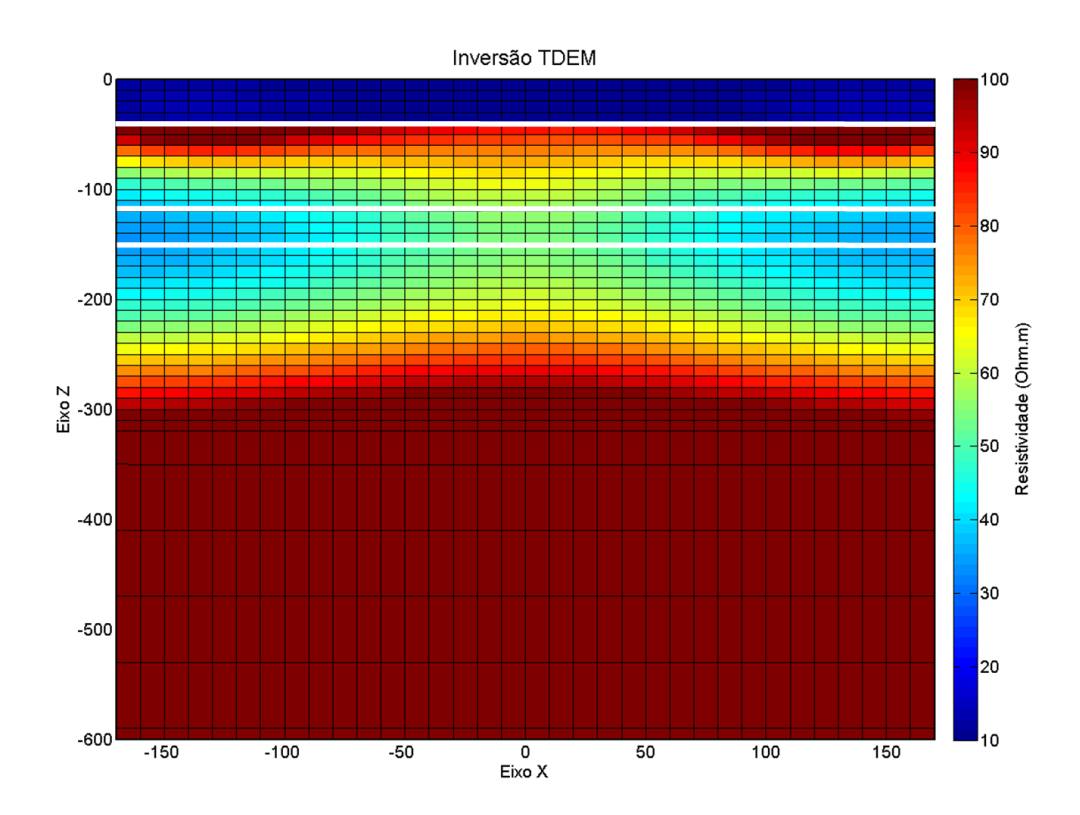

Figura 106: Resultado da inversão 2D do perfil de caminhamento TDEM do modelo – 5 [\(Figura 102\)](#page-251-0).

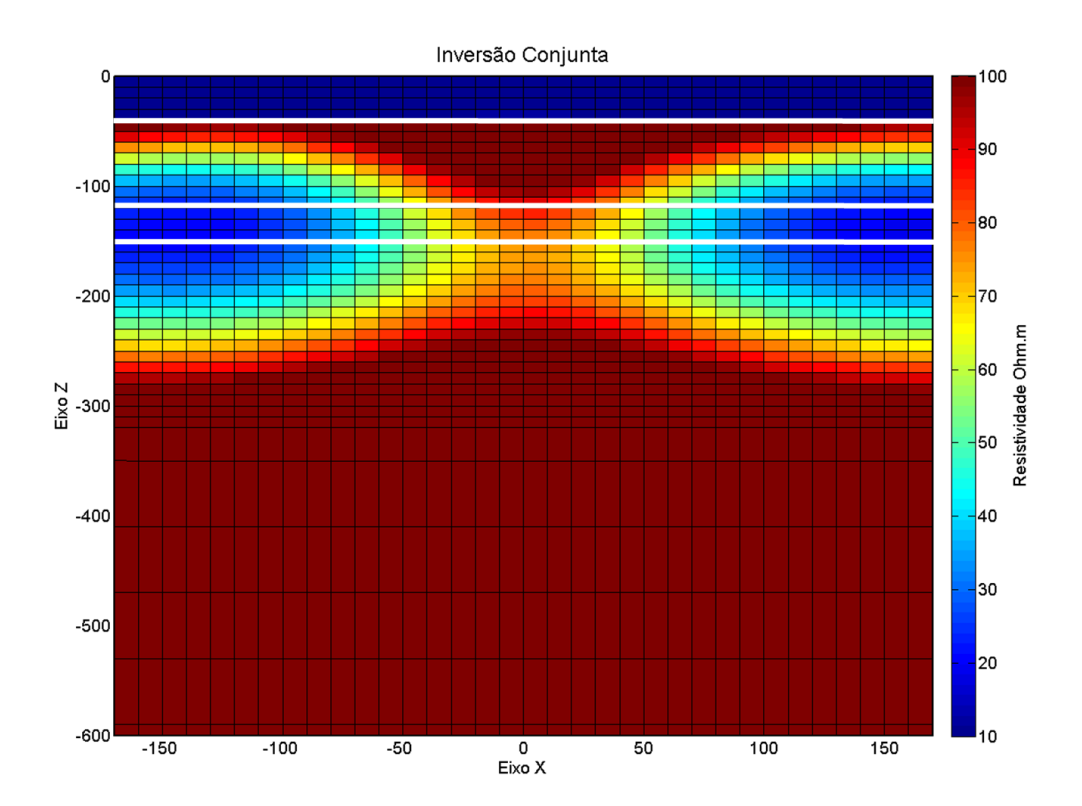

Figura 107: Resultados da inversão conjunta 2D dos perfis de eletrorresistividade e TDEM para o modelo – 5 [\(Figura 102\)](#page-251-0).

## **Inversão Sintética de Eletrorresistividade por Elementos Finitos**

Também foi realizado um teste sintético com a inversão de eletrorresistividade 2D por elementos finitos. A vantagem principal da metodologia de elementos finitos utilizada nesse trabalho é a possibilidade de implementar a topografia da área ao modelo. Dessa forma podese interpretar de forma muito mais intuitiva os resultados obtidos com a inversão. Os parâmetros simulados no modelo sintético seguem os parâmetros da aquisição dos dados reais, adquiridos na cidade de Ibirá, que serão apresentados no próximo capítulo. Dessa forma foi simulado um levantamento polo-dipolo de 20m de abertura de eletrodos. A diferença e grande vantagem da metodologia de elementos finitos é a facilidade de acrescentar a topografia da área ao modelo. Neste caso sintético, a malha utilizada segue a topografia, nas

posições de eletrodos, medidas no trabalho de campo em Ibirá. Na [Figura 108](#page-255-0) é mostrada a malha total usada na modelagem e inversão dos dados sintéticos, que será a mesma utilizada na inversão real apresentada no próximo capitulo. Na [Figura 109](#page-256-0) é mostrada em detalhe a sessão da malha em que os resultados serão apresentados.

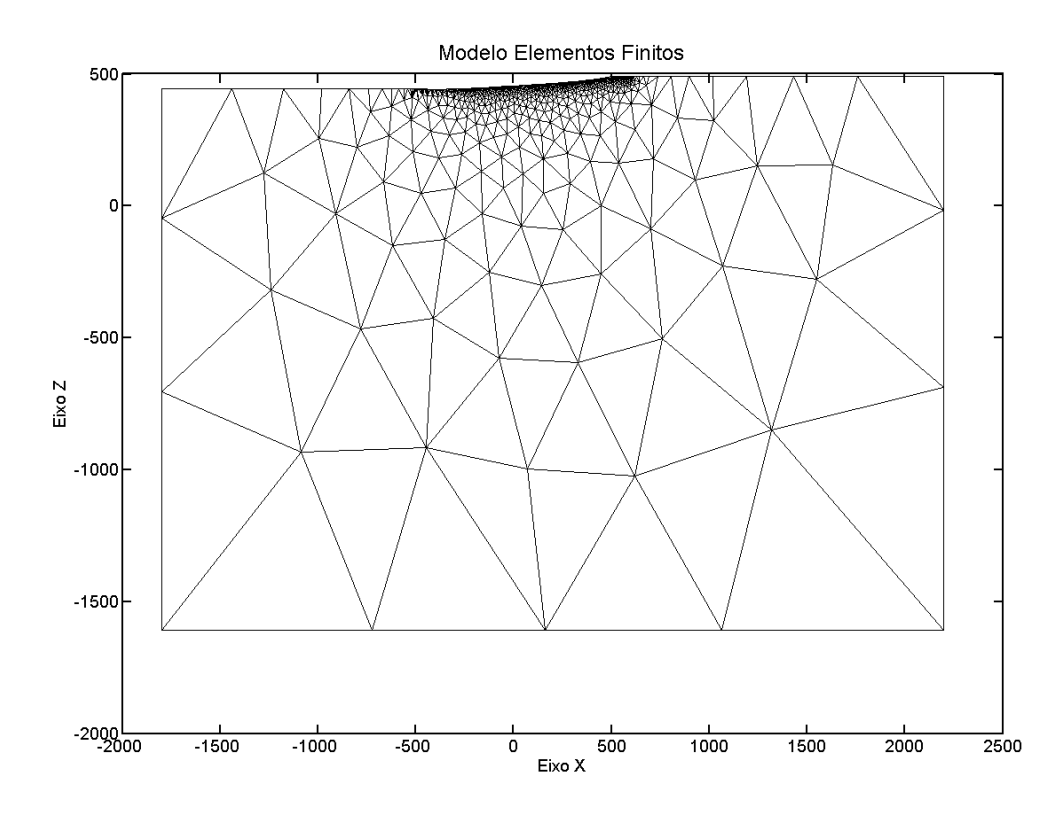

<span id="page-255-0"></span>Figura 108: Malha completa dos elementos finitos utilizada no exemplo sintético e na inversão de dados

reais.

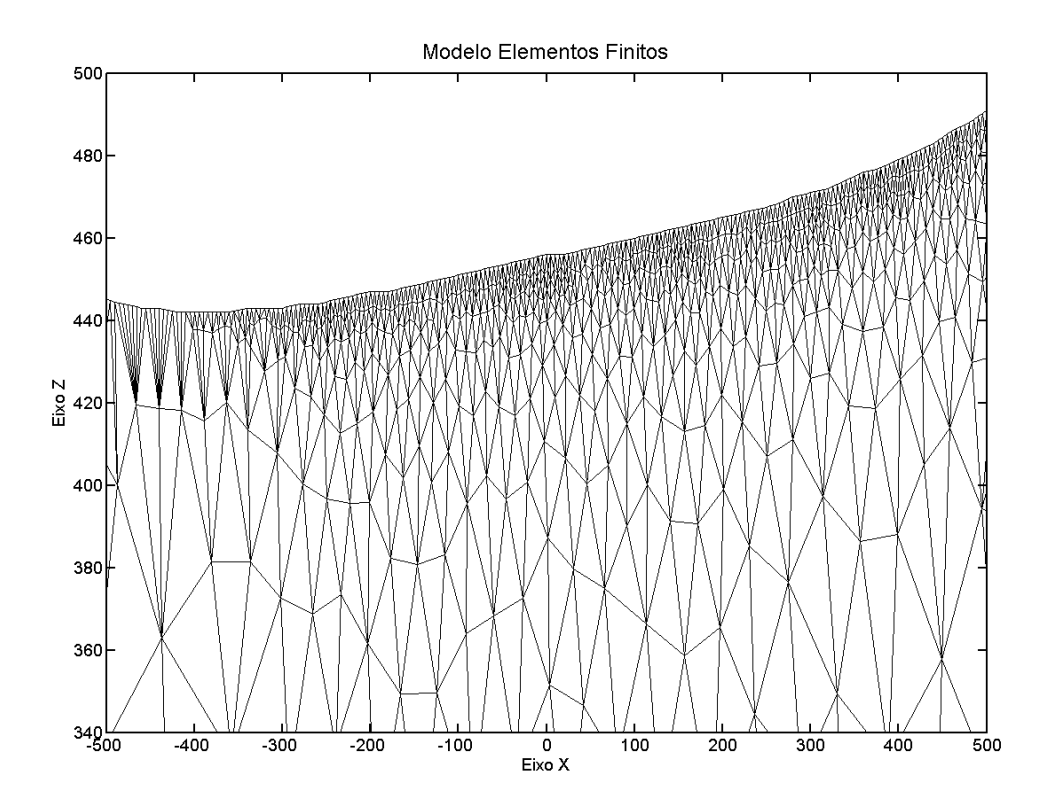

<span id="page-256-0"></span>Figura 109: Detalhe na malha dos elementos finitos utilizada no exemplo sintético e na inversão de dados reais, destacando a elevação topográfica.

## **Modelo 1EF – Bloco resistivo em superfície**

O modelo sintético 1EF foi elaborado baseado nos resultados obtidos com um caminhamento elétrico em Ibirá apresentado na pesquisa de Campaña (2015). O mesmo conjunto de dados do caminhamento apresentado em Campaña (2015) será invertido e apresentado no próximo capítulo desta tese. Por isso foi elaborado um modelo simplificado desses resultados para compreender as vantagens da inversão por elementos finitos para um modelo similar. O modelo simulado é muito simples, sendo um corpo resistivo num meio condutor, mostrado na [Figura 110.](#page-257-0) Porém o corpo simulado possui resistividade maior e o contraste entre o corpo e o meio é maior que os apresentados nos outros estudos sintéticos. Outra diferença entre esse modelo e os demais é que o bloco resistivo está em superfície e não mais enterrado. Essas diferenças entre os modelos vêm da ideia de mostrar diferentes situações e como as inversões lidam com isso. O modelo inicial usado nesse caso é um modelo homogêneo com resistividade 100 Ohm.m, mostrad[o Figura 111.](#page-258-0)

Os resultados obtidos com a inversão 2D por elementos finitos são mostrado n[a Figura](#page-258-1)  [112](#page-258-1) e o Φ obtido foi de 49,4%. Mesmo sendo um corpo simples a topografia poderia influenciar na determinação do corpo, porém isso não foi constatado. Os resultados com a inversão recuperaram bem a localização e a forma do corpo. Como encontrado com a inversão 2D por diferenças finitas, o arranjo simulado tem certa dificuldade em definir a base de algumas estruturas, porém nesse caso a base foi muito bem determinada. O local onde a base do corpo na inversão é mais discrepante em relação à profundidade real é justamente onde a topografia da área se eleva. Podemos associar isso ao aumento da profundidade da base do corpo nessa região. Isso mostra que a precisão da inversão em profundidade acompanha a topografia. Quanto à resistividade do corpo, ela é subdeterminada em relação ao valor real, mostrando que em alguns casos o contraste alto de resistividade fica difícil de definir. De forma geral a inversão com os elementos finitos define bem o corpo resistivo e mostra a capacidade da metodologia de modelagem e inversão empregada.

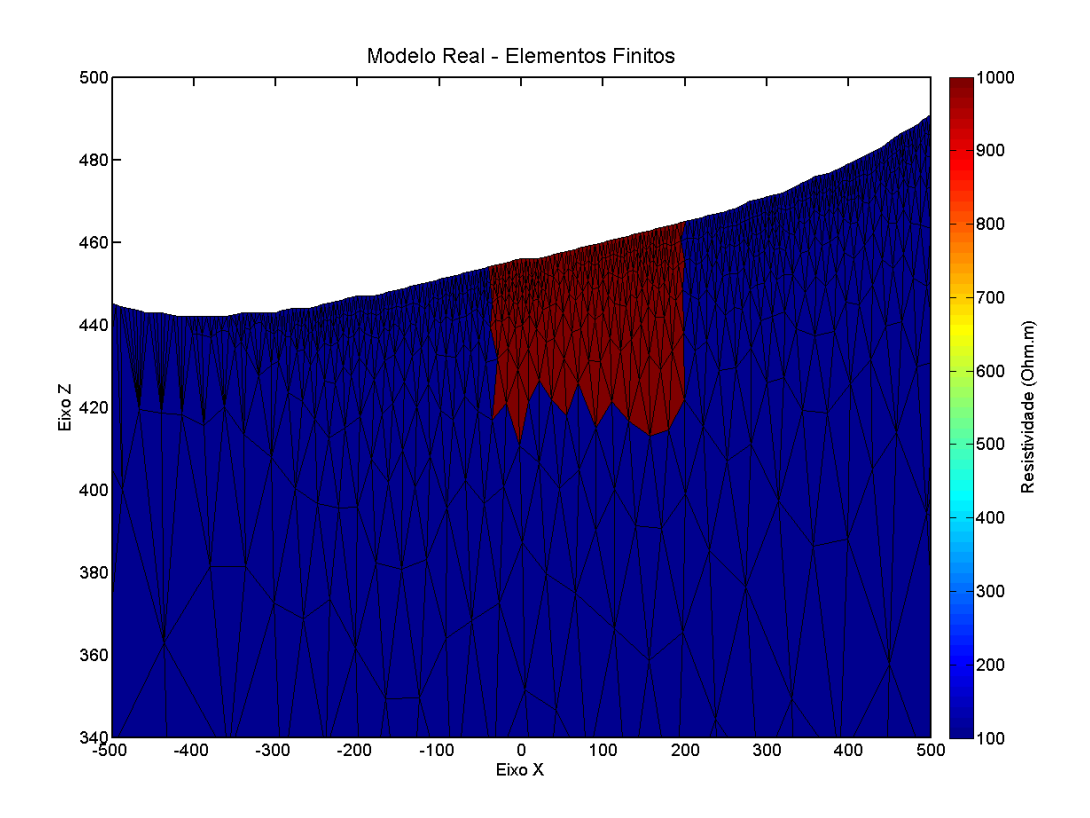

<span id="page-257-0"></span>Figura 110: Modelo sintético – 1EF: modelo simulando um corpo resistivo (1000 Ohm.m) aflorando em superfície, num semi-espaço de 100 Ohm.m.

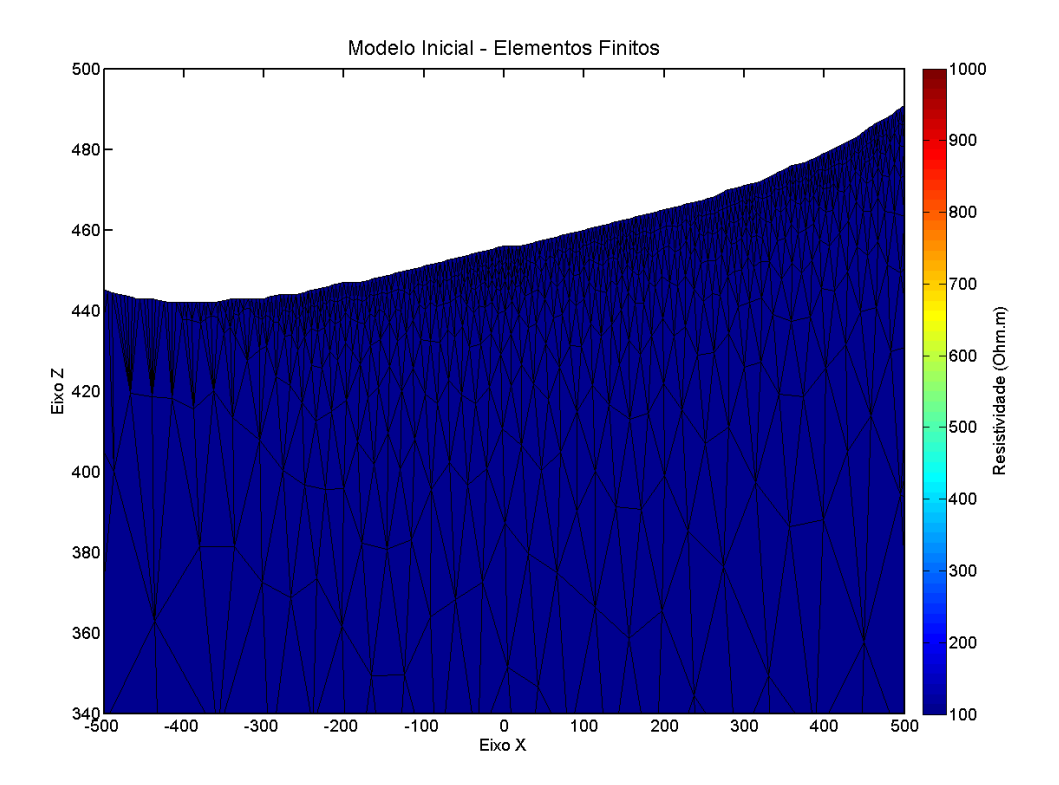

Figura 111: Modelo inicial usado nas inversões individuais (CE e TDEM) e conjunta (CE/TDEM) para os dados reais. Um semi espaço homogêneo com 100 Ohm.m de resistividade.

<span id="page-258-0"></span>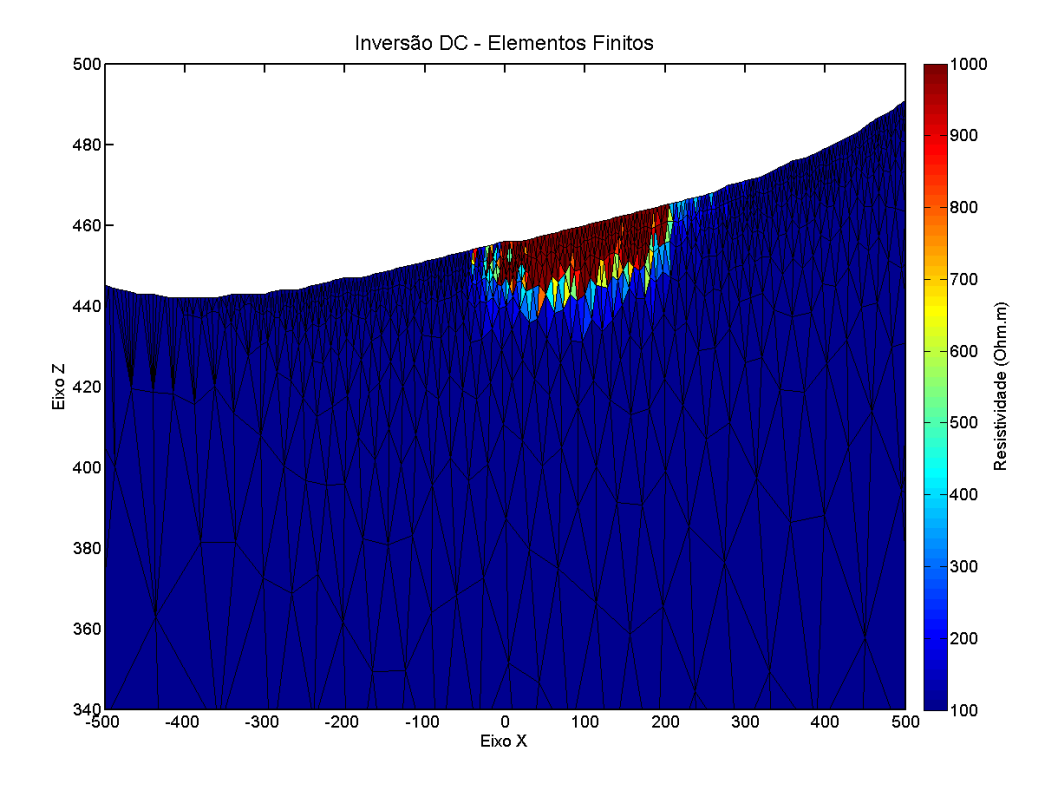

<span id="page-258-1"></span>Figura 112: Resultado da inversão 2D por elementos finitos do perfil de caminhamento elétrico do modelo 1EF [\(Figura 110\)](#page-257-0).

# 12. Discussão dos Resultados

Nesta sessão são apresentados os resultados obtidos com os estudos hidrogeológicos nas cidades de Bebedouro, Pirassunuga e Ibirá. Nessas pesquisas utilizamos as inversões individuais e conjuntas de SEV e sondagem TDEM e as inversões individuais e conjunta de caminhamento elétrico e caminhamento TDEM. As aplicações da inversão conjunta em larga escala foram apresentadas de forma inédita no trabalho de Bortolozo et. al. (2014) e os resultados são mostrados nesta sessão. O uso da inversão conjunta 2D de caminhamento elétrico e caminhamento TDEM, pioneiro na literatura, para mapear a distribuição geoelétrica na região de Ibirá também são apresentados. Os resultados mostram o grande potencial da metodologia para estudos hidrogeológicos.

## **Resultados 1D**

Os resultados serão divididos pelo tipo de levantamento realizado, 1D e 2D, e por área de estudo. Dessa forma inicialmente serão apresentados os resultados obtidos com a inversão individual e conjunta 1D de SEV/TDEM nas cidades de Bebedouro e Pirassununga.

## **Bebedouro**

O objetivo do trabalho em Bebedouro foi o mapeamento geoelétrico dos aquíferos rasos e profundos usando métodos elétricos e eletromagnéticos em uma área com sismicidade rasa induzida por poços de exploração de água subterrânea (Assumpção et al., 2010). Com a compreensão da configuração hidrogeológica dos aquíferos sedimentares e basáltico fraturado, foi possível auxiliar nos trabalhos sobre os tremores induzidos. Nos trabalhos de Almeida (2011) e Porsani et. al. (2012) os dados elétricos e eletromagnéticos são invertidos e interpretados, porém apenas de forma individual. Para obter resultados mais confiáveis para

os modelos geoelétricos da área fizemos as inversões individuais e conjuntas dos dados de SEV e TDEM com objetivo de reduzir as ambiguidades das interpretações individuais.

Os resultados aqui apresentados foram a primeira aplicação em larga escala da inversão conjunta de SEV/TDEM e a primeira em regiões tropicais. Com todos estes resultados, é possível comparar as diferenças entre a inversão individual e conjunta para toda a base de dados. Como resultado final foi obtido um novo modelo geoelétrico para a região de Bebedouro com melhor precisão. Estes resultados ajudarão a exploração dos recursos hídricos subterrâneos da cidade de Bebedouro e uma melhor compreensão das características geológicas da Bacia Sedimentar do Paraná na região.

#### *Inversões das SEVs*

Nesta seção são apresentados os resultados das inversões individuais das SEVs realizadas em Bebedouro. A [Figura 113](#page-261-0) e a [Figura 114](#page-261-1) mostram os resultados de duas sondagens elétricas, uma em cada grupo: Andes e Botafogo. Na [Figura 113](#page-261-0) "a" e "b" estão os resultados para inversão individual de SEV na região de Andes. Os resultados apresentam um modelo com quatro camadas geoelétricas. Sendo a primeira camada de solo mais condutor com 1,1m de espessura e aproximadamente 300 Ohm.m de resistividade. A segunda camada é a Formação Bauru não saturada (resistividade de aproximadamente 2000 Ohm.m) com espessura de quase 2m. A terceira camada é o Aquífero Bauru, muito explorado por pequenas propriedades da região, com um espessura de 37m e resistividade de 10 Ohm.m. A ultima camada detectada pela SEV são os basaltos Serra Geral (resistividade de aproximadamente 400 Ohm.m) que se encontram a cerca de 40m de profundidade. Na [Figura 114](#page-261-1) "a" e "b" são apresentados os resultados para a SEV no bairro de Botafogo. No caso de Botafogo a camada inicial de solo (resitividade 200 Ohm.m) tem cerca de 0,6m de espessura. A camada insaturada da Formação Bauru foi definida com 600 Ohm.m de resistividade e espessura de aproximadamente 4m. Isso faz com que o topo do Aquifero Bauru esteja a cerca de 4,5m de profundidade (terceira camada) e seja definido com resistividade de 30 Ohm.m. O topo dos basaltos para Botafogo foi definido em cerca de 50m e com resistividade de 200 Ohm.m. Os modelos geoelétricos obtidos pelas SEVs então, não são muito diferentes entre si, sendo a

diferença principal o topo das camadas do aquífero sedimentar raso e da camada de basalto, que são mais profundos em Botafogo.

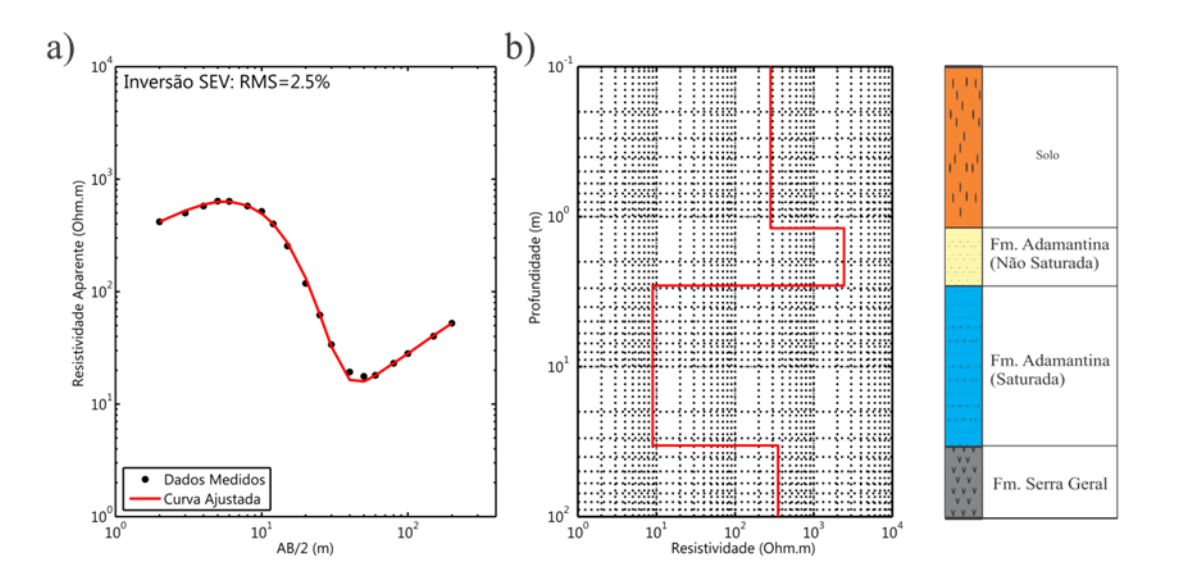

<span id="page-261-0"></span>Figura 113: Resultados da inversão individual de uma SEV no distrito de Andes em Bebedouro – SP. "a" a curva da SEV com a curva invertida ajustada e "b" o modelo geoelétrico invertido. (Adaptado de Bortolozo et. al. (2014)).

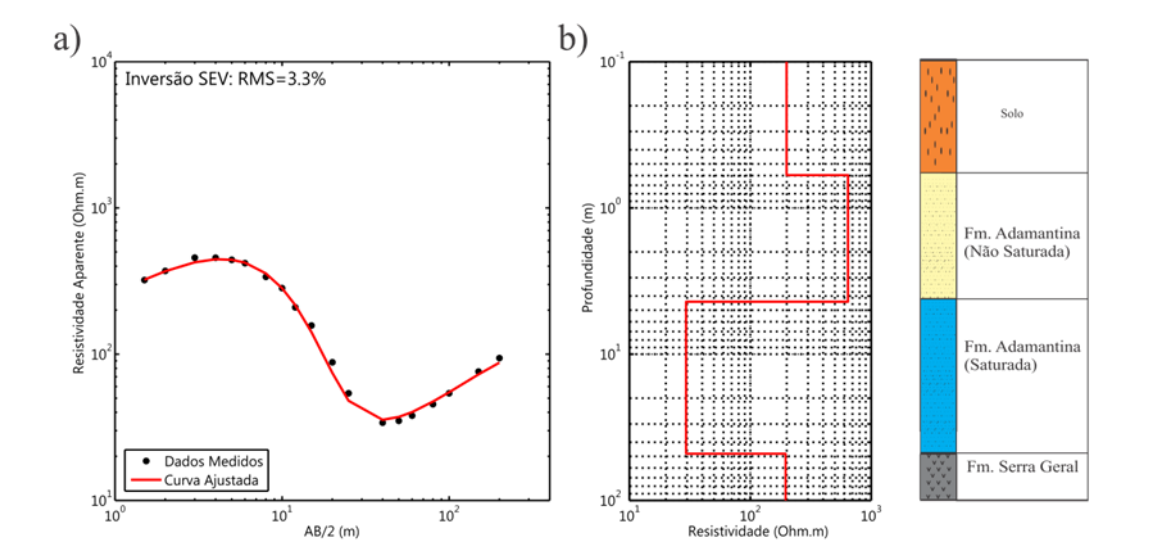

<span id="page-261-1"></span>Figura 114: Resultados da inversão individual de uma SEV no distrito de Botafogo em Bebedouro – SP. "a" a curva da SEV com a curva invertida ajustada e "b" o modelo geoelétrico invertido. (Adaptado de Bortolozo et. al. (2014)).

Todas as sondagens então foram invertidas individualmente e, em seguida, os resultados foram interpolados para criar mapas 2D [\(Figura 115](#page-263-0) e [Figura 116\)](#page-264-0). Nos mapas os valores extremos apresentados nas escalas são os valores extremos reais obtidos nas inversões individuais. A topografia da região de Andes caracteriza-se por um terreno relativamente suave, com uma colina na parte norte e um terreno elevado na parte sudeste [\(Figura 115a](#page-263-0)).

Os resultados para as SEVs da região do distrito de Andes são apresentados na [Figura](#page-263-0)  [115](#page-263-0) e a [Figura 115b](#page-263-0) mostra a profundidade do topo do aquífero sedimentar superior variando de 1m a 20m de profundidade. A profundidade do topo deste aquífero raso pode variar durante o ano, mas como as sondagens foram realizadas durante a estação seca, não são esperadas grandes variações sazonais nos resultados apresentados. As informações sobre a espessura deste aquífero são importantes para exploração de água em pequenas propriedades e os resultados obtidos com as SEVs indicam que a espessura varia de 15m a 90m [\(Figura](#page-263-0)  [115c](#page-263-0)), sendo a porção mais espessa a leste. A base do primeiro aquífero sedimentar é a interface entre a Formação Adamantina e os basaltos da Formação Serra Geral. A [Figura 115d](#page-263-0) mostra a topografia da camada de basalto para a região de Andes. A característica mais evidente da topografia do basalto é que não corresponde com a topografia da superfície. As maiores altitudes da camada de basalto estão localizadas nas regiões sudoeste e norte.

Na área de Botafogo a topografia também tem variações suaves com os terrenos mais elevados nas porções sul e leste [\(Figura 116a](#page-264-0)). Para esta área, em geral, o aquífero superior é mais profundo do que no distrito de Andes, com os pontos mais profundos atingindo quase 13 m de profundidade [\(Figura 116b](#page-264-0)). A espessura do aquífero também mostra uma variação maior do que na área de Andes. Na porção leste da área a espessura é de cerca de 16m e no sul e sudoeste a espessura atinge 96m [\(Figura 116c](#page-264-0)). Como em Andes, a espessura do aquífero superior na região de Botafogo está relacionada com a topografia da camada de basalto [\(Figura 116d](#page-264-0)), que não acompanha a topografia.

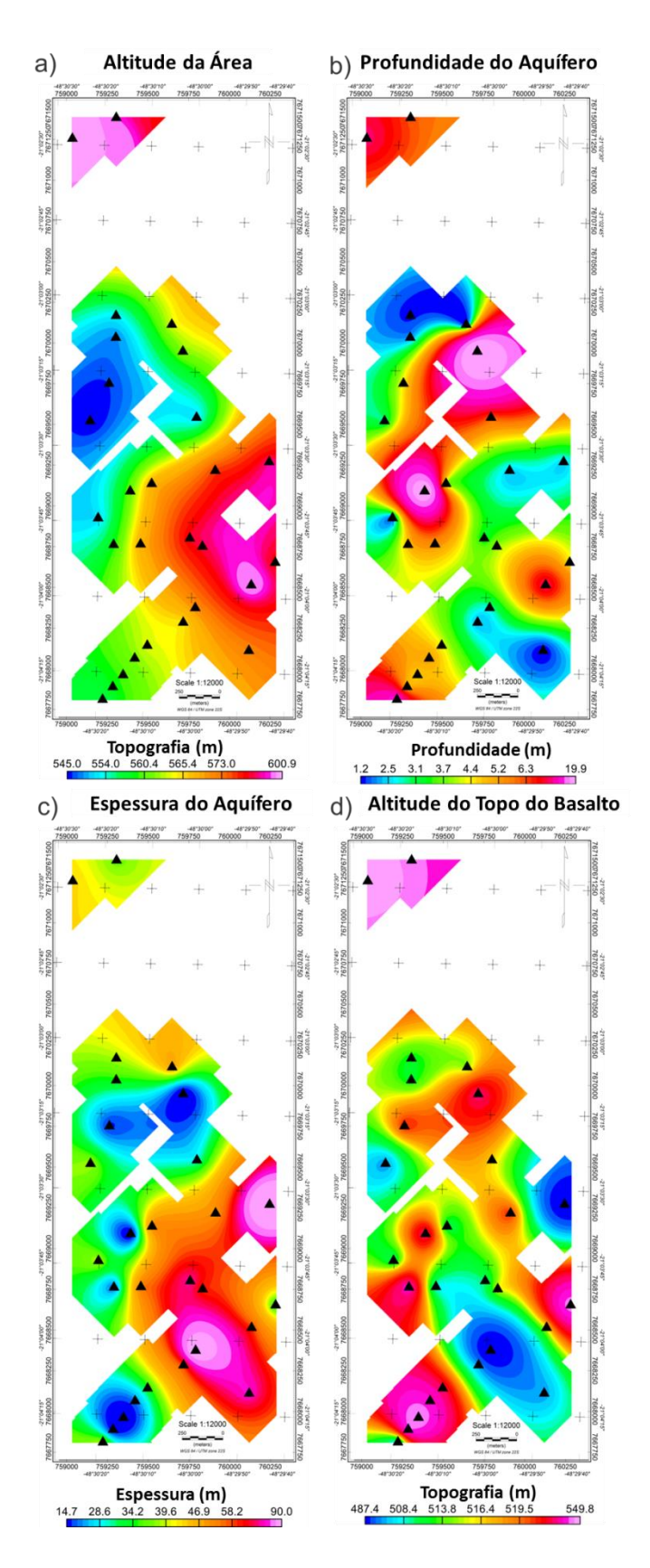

<span id="page-263-0"></span>Figura 115: Resultados obtidos com as 30 SEVs realizadas no distrito de Andes. "a" o mapa da topografia da área, "b" a profundidade do aquífero sedimentar na Formação Adamantina, "c" a espessura do aquífero sedimentar na Formação Adamantina e "d" a altitude do basalto da Formação Serra Geral. (Adaptado de Bortolozo et. al. (2014)).

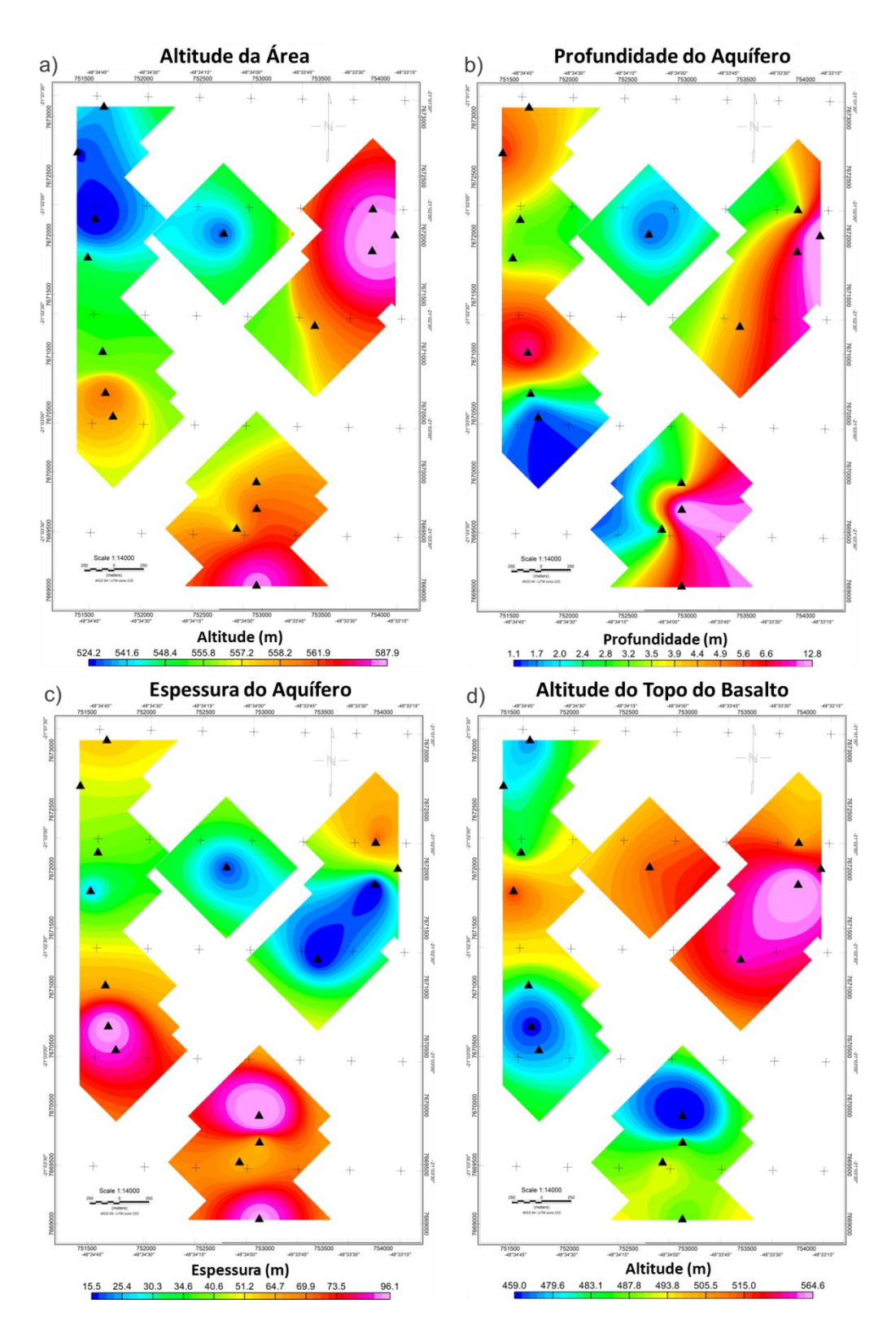

<span id="page-264-0"></span>Figura 116: Resultados obtidos com as 16 SEVs realizadas no distrito de Botafogo. "a" o mapa da topografia da área, "b" a profundidade do aquífero sedimentar na Formação Adamantina, "c" a espessura do aquífero sedimentar na Formação Adamantina e "d" a altitude do basalto da Formação Serra Geral. (Adaptado de Bortolozo et. al. (2014)).

#### *Inversões das Sondagens TDEM*

A inversão individual de uma sondagem TDEM, para cada uma das regiões, é apresentada na [Figura 117](#page-266-0) para Andes e na [Figura 118](#page-266-1) para Botafogo. Como visto em exemplos anteriores o método TDEM tem baixa resolução para as camadas mais superficiais. Para a sondagem de Andes a primeira camada definida com o TDEM representa o pacote sedimentar que é equivalente à camada de solo e a camada de arenito seco. Essa camada definida pelo método TDEM tem 30m de espessura e resistividade de aproximadamente 800 Ohm.m. Dessa forma, diferente da sondagem elétrica, o topo do aquífero Bauru (resistividade de 8 Ohm.m) está marcado em 30m, enquanto que a SEV define em 3m. Essa diferença provavelmente vem dessa falta de resolução do método TDEM. O topo da Formação Serra Geral (resistividade de aproximadamente 3000 Ohm.m) por sua vez foi marcado em quase 50m de profundidade. Abaixo da Formação Serra Geral a SEV não conseguiu definir mais camadas, porém o TDEM definiu uma camada condutiva, de 25 Ohm.m, que foi interpretada como sendo o Aquífero Guaraní, a uma profundidade de 550m. Para Botafogo a primeira camada, envolvendo o solo raso e os arenitos insaturados, possui espessura de aproximadamente 18m e resistividade de quase 140 Ohm.m. Abaixo desta camada foi definido o aquífero Bauru, com 37m de espessura e resistividade de 18 Ohm.m. O topo dos basaltos da Formação Serra Geral, foi definido em 55m de profundidade com os basaltos possuindo quase 300 Ohm.m de resistividade. Em 430m foi definido o topo da quarta camada interpretada como sendo o Aquifero Guaraní. Dessa forma, observa-se que as duas sondagens TDEM foram incapazes de definir a camada mais superficial e superestimou a profundidade do topo do aquífero superior, resultando em uma camada saturada menos espessa. O topo da camada de basalto esta de acordo com o esperado em ambos os casos e as sondagens conseguiram alcançar o aquífero Guarani. Quanto à camada de basalto, a principal diferença entre as duas regiões é sua espessura, que é maior na área de Andes.

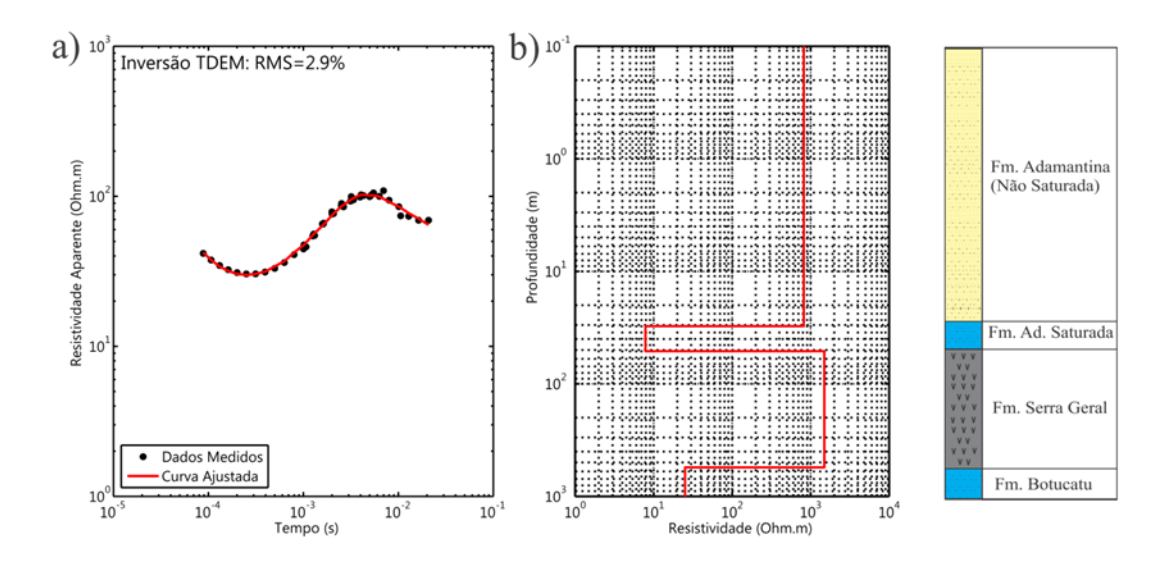

<span id="page-266-0"></span>Figura 117: Resultados da inversão individual de uma sondagem TDEM no distrito de Andes em Bebedouro – SP. "a" a curva de TDEM com a curva invertida ajustada e "b" o modelo geoelétrico invertido. (Adaptado de Bortolozo et. al. (2014)).

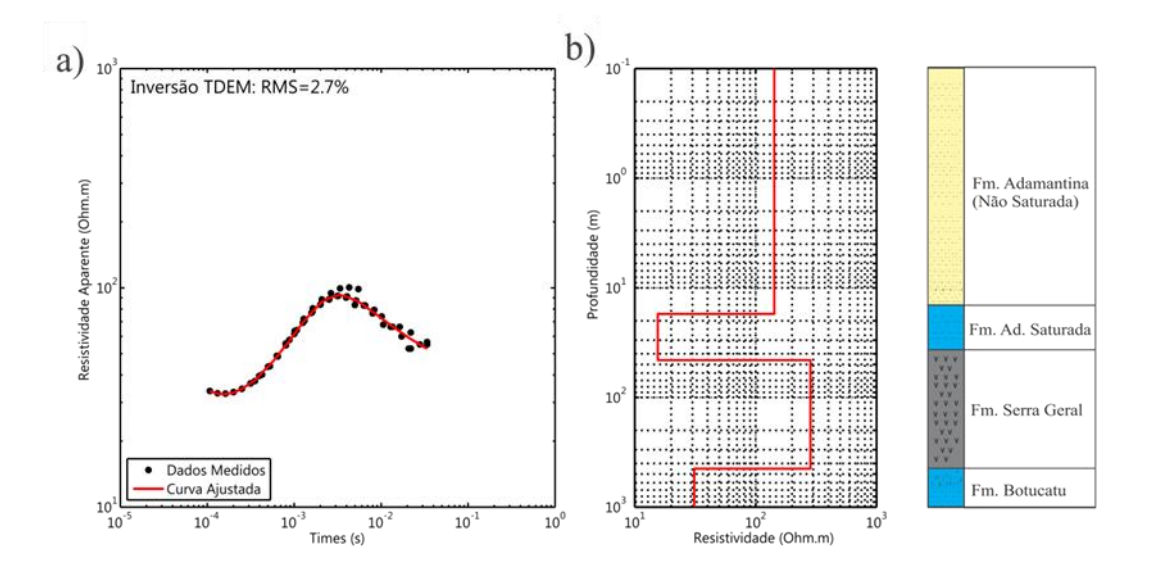

<span id="page-266-1"></span>Figura 118: Resultados da inversão individual de uma sondagem TDEM no distrito de Botafogo em Bebedouro – SP. "a" a curva de TDEM com a curva invertida ajustada e "b" o modelo geoelétrico invertido. (Adaptado de Bortolozo et. al. (2014)).

Os resultados obtidos a partir de todas as inversões individuais das sondagens TDEM são apresentados na [Figura 119,](#page-269-0) para o distrito de Andes e na [Figura 120](#page-270-0) para o distrito de Botafogo. Como mostrado na [Figura 117](#page-266-0) e na [Figura 118](#page-266-1) o TDEM foi capaz de detectar a base dos basaltos da Formação Serra Geral e definir o topo do Aquífero Guarani (profundidade de aproximadamente 700m). A topografia da região de Andes é mostrada na [Figura 119a](#page-269-0) e a profundidade do aquífero sedimentar superior é mostrada na [Figura 119b](#page-269-0). A principal diferença em relação aos resultados das inversões das SEVs são os valores superestimados da profundidade do topo do aquífero. A profundidade do topo do aquífero obtido a partir de inversões das SEVs varia entre 1m e 20m, porém de acordo com inversões TDEM ela varia entre 13m e 38m. Esses resultados refletem a pouca resolução do método TDEM em profundidades rasas (até 10% do lado do loop transmissor). Essa baixa resolução faz com que haja uma superestimativa do topo do aquífero sedimentar superior e, por conseguinte, a espessura do aquífero não é bem definida. A espessura do aquífero superior [\(Figura 119c](#page-269-0)) é subestimada quando comparada com os resultados das sondagens elétricas, especialmente nas porções central e oeste. A topografia do basalto [\(Figura 119d](#page-269-0)) definida com as inversões TDEM mostram regiões mais altas nas partes central e norte. Os resultados para o topo da camada de basalto divergem um pouco dos obtidos pelas SEVs. Isso é explicado por Almeida (2011), como sendo devido a estruturas bidimensionais presentes na região. Os efeitos dessas estruturas em algumas sondagens TDEM na área fazem com que nas inversões individuais de TDEM afetadas o topo do basalto seja subdeterminado. Os resultados para a espessura de basalto na região de Andes são apresentados na [Figura 119e](#page-269-0). Sendo a principal característica deste mapa uma região de menor espessura que atravessa a área de sudoeste para nordeste, com as regiões mais espessas no leste e norte. A espessura da camada de basalto varia entre 403m e 774m. A topografia do Aquífero Guarani [\(Figura 119f](#page-269-0)) segue a espessura da Formação Serra Geral, e varia de -271 m (abaixo do nível do mar) até 53 m.

A topografia da região Botafogo é mostrada na [Figura 120a](#page-270-0). Na [Figura 120b](#page-270-0) o topo do aquífero superior não foi detectado em algumas sondagens. Isso mostra que o método TDEM não foi capaz de detectar a camada mais rasa de solo e assim o mapa da [Figura 120b](#page-270-0) tem alguns pontos faltantes. Em comparação com os resultados das SEVs, o TDEM definiu o topo do aquífero sedimentar superior muito mais profundo. Novamente, isto pode estar relacionado com a falta de precisão nos primeiros 10m de profundidade. A [Figura 120c](#page-270-0) mostra os resultados para a espessura do aquífero. Em comparação com os resultados da SEV os resultados com o TDEM são consideravelmente diferentes na maior parte da área, provavelmente por causa da falta de resolução na primeira camada. A topografia do basalto no

241

distrito de Botafogo [\(Figura 120d](#page-270-0)) mostra áreas mais altas nas porções norte e sul, com uma grande depressão a leste. Na [Figura 120e](#page-270-0) a espessura do basalto obtida com o TDEM mostra uma área mais espessa na parte central, variando de 402m a 763m. A topografia do Aquífero Guarani [\(Figura 120f](#page-270-0)) é correlata à espessura do basalto e varia de -290m a 86m.

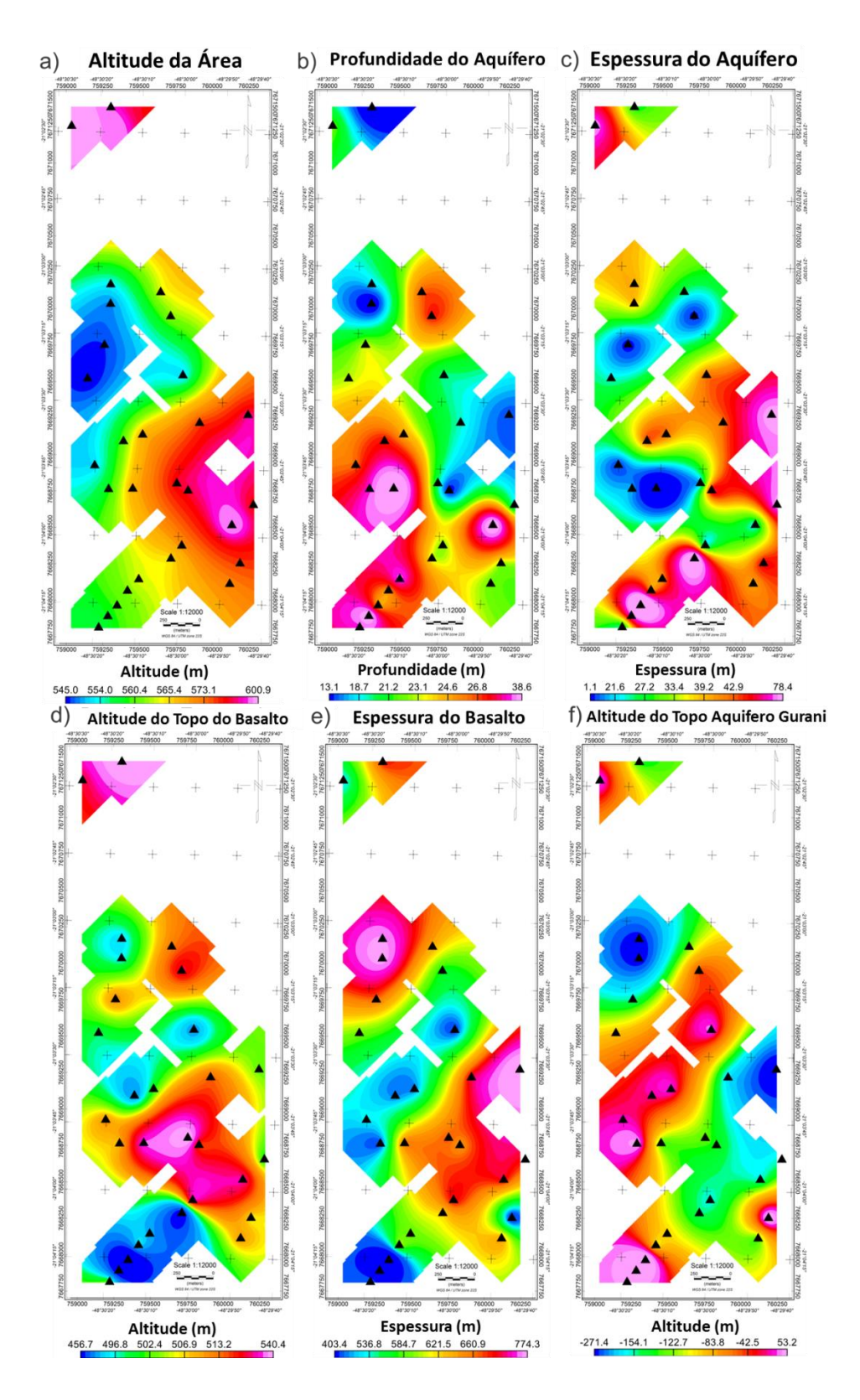

<span id="page-269-0"></span>Figura 119: Resultados obtidos com as 30 sondagens TDEM realizadas no distrito de Andes. "a" o mapa da topografia da área, "b" a profundidade do aquífero sedimentar na Formação Adamantina, "c" a espessura do aquífero sedimentar na Formação Adamantina, "d" a altitude do basalto da Formação Serra Geral, "e" a espessura do basalto da Formação Serra Geral e "f" a altitude da Formação Botucatu (aquífero Guarani). (Adaptado de Bortolozo et. al. (2014)).

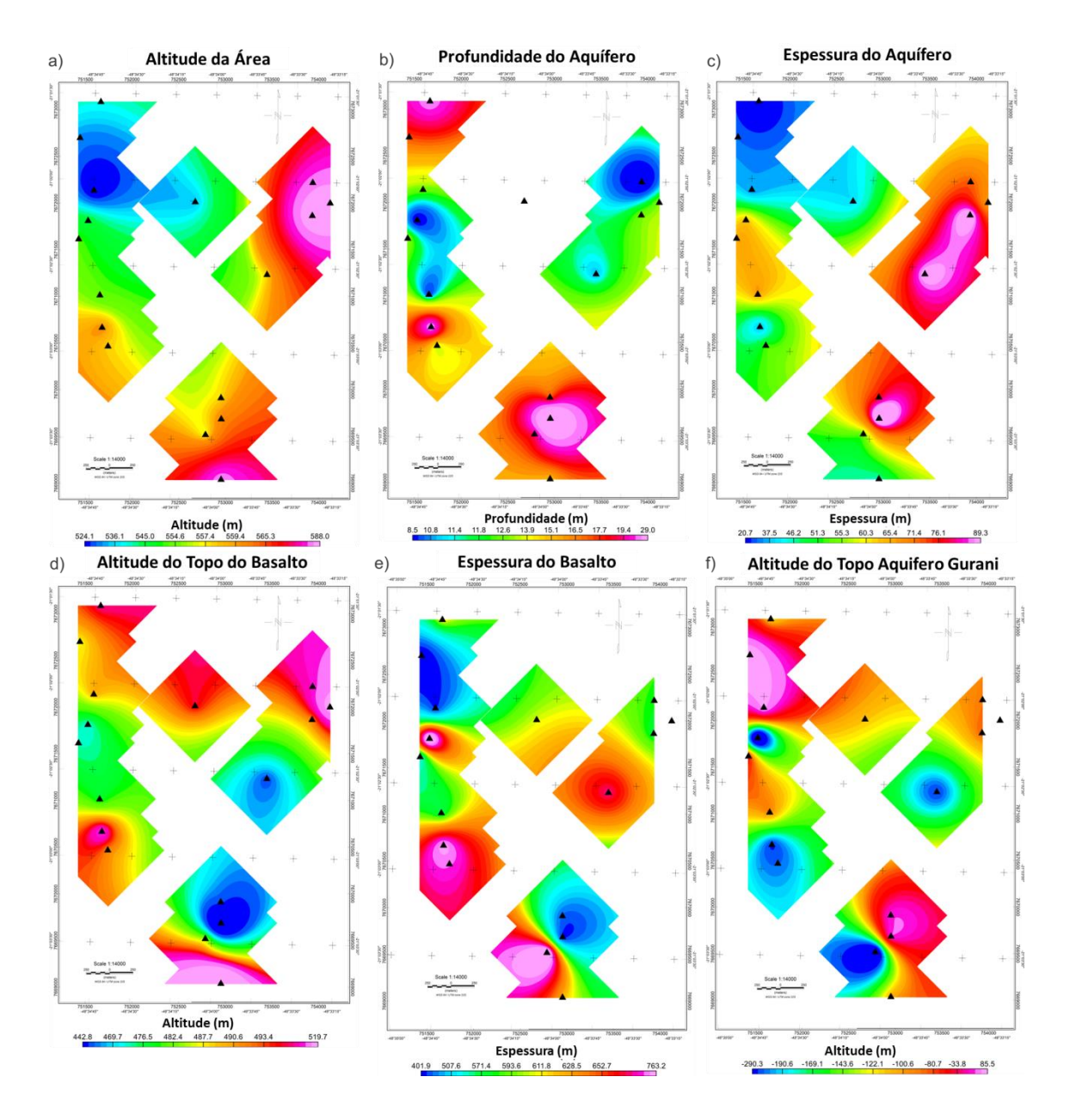

<span id="page-270-0"></span>Figura 120: Resultados obtidos com as 16 sondagens TDEM realizadas no distrito de Botafogo. "a" o mapa da topografia da área, "b" a profundidade do aquífero sedimentar na Formação Adamantina, "c" a espessura do aquífero sedimentar na Formação Adamantina, "d" a altitude do basalto da Formação Serra Geral, "e" a espessura do basalto da Formação Serra Geral e "f" a altitude da Formação Botucatu (aquífero Guarani). (Adaptado de Bortolozo et. al. (2014)).

#### *Resultados das Inversões Conjuntas*

Os resultados da inversão conjunta, das sondagens apresentadas anteriormente, são mostrados na [Figura 121](#page-272-0) para a região de Andes e na [Figura 122](#page-272-1) para o bairro de Botafogo. Para a sondagem de Andes, assim como na inversão da SEV o modelo da inversão conjunta define a camada superficial de solo, (com espessura de aproximadamente 0,8m e resistividade de 400 Ohm.m) e a camada da Formação Bauru não saturada (espessura de 2,2m e resistividade de quase 3500 Ohm.m) como duas camadas distintas. O topo do Aquífero Bauru (resistividade de 18 Ohm.m) está definido em uma profundidade de quase 3m, coerente com os valores observados nos poços da área (Almeida, 2011) e a sondagem elétrica. O topo dos basaltos na Formação Serra Geral foi definido nesse caso em 70m de profundidade, com a resistividade dos basaltos de 2000 Ohm.m. A ultima camada, que corresponde ao Aquifero Guaraní, com resistividade de 25 Ohm.m, esta marcada nesse caso a uma profundidade de 550m. Para Botafogo a camada de solo superficial foi definida com 0,5m de espessura e 200 Ohm.m de resistividade. A camada de arenitos insaturados da Formação Bauru (com 600 Ohm.m de resistividade) neste caso foi definida com aproximadamente 3m de espessura. O Aquifero Bauru, com resitividade de 28 Ohm.m, teve seu topo definido em 3,5m. Já o topo dos basaltos foi marcado em 60m e a resitividade definda em 600 Ohm.m. O Aquifero Guaraní teve seu topo definido em 400m de profundidade e a resistividade em 32 Ohm.m. Os modelos geoelétricos finais, [Figura 121c](#page-272-0) e [Figura 122c](#page-272-1), mostram a vantagem da inversão conjunta ao apresentar num só modelo todas as camadas detectadas e ter uma estimativa mais precisa para as interfaces geoelétricas. As camadas superiores são bem estimadas, devido aos dados de SEV e as camadas profundas são resolvidas devido aos dados TDEM. A parte superior da camada resistiva de basalto é bem marcada em ambos os casos e tem uma profundidade mais próxima da do furo de sondagem que as obtidas com as inversões individuais.

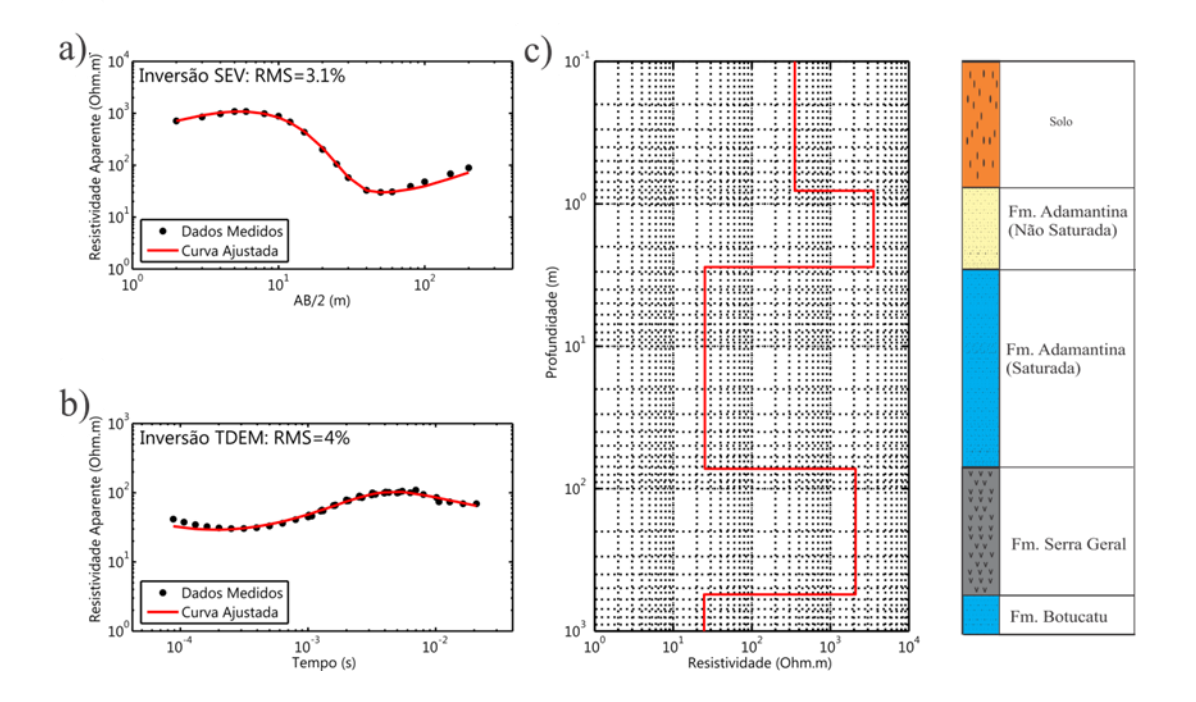

<span id="page-272-0"></span>Figura 121: Resultados da inversão conjunta de um par de SEV/TDEM no distrito de Andes em Bebedouro – SP. "a" a curva da SEV com a curva invertida ajustada, "b" a curva de TDEM com a curva invertida e "c" o modelo geoelétrico invertido. (Adaptado de Bortolozo et. al. (2014)).

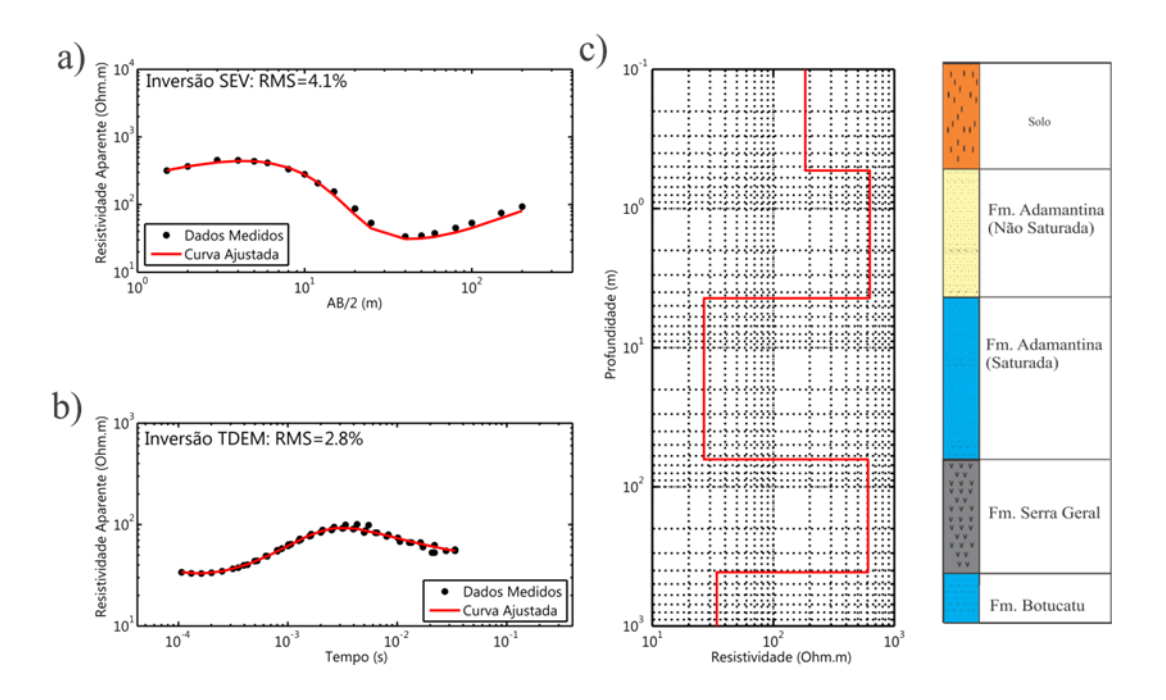

<span id="page-272-1"></span>Figura 122: Resultados da inversão conjunta de um par de SEV/TDEM no distrito de Botafogo em Bebedouro – SP. "a" a curva da SEV com a curva invertida ajustada, "b" a curva de TDEM com a curva invertida e "c" o modelo geoelétrico invertido. (Adaptado de Bortolozo et. al. (2014)).

A [Figura 123](#page-275-0) e a [Figura 124](#page-276-0) apresentam os resultados obtidos com a inversão conjunta das sondagens elétricas e sondagens TDEM para a região de Andes e de Botafogo, respectivamente. Em ambos os casos, os resultados da inversão conjunta são substancialmente diferentes das inversões individuais das SEVs e das sondagens TDEM. Mesmo para as camadas mais profundas os resultados da inversão conjunta são diferentes dos obtidos com a inversão TDEM. A precisão de fato melhorou uma vez que os resultados com a inversão conjunta das sondagens próximas aos poços, com informações litológicas, se mostraram mais próximos do dado de poço que os obtidos com as inversões individuais. A melhora na precisão para as camadas mais profundas (aquelas que não foram detectadas com sondagens elétricas) exemplificam como a inversão conjunta é sinérgica. No caso das camadas mais profundas, o aumento de resolução se dá, devido ao aumento de definição (a redução de ambiguidades) das camadas mais superficiais. Uma vez que, a resposta física do modelo (a curva de resistividade aparente) é gerada pelo modelo como um todo, quando uma grande parte das variáveis a serem obtidas com a inversão são bem definidas o resto das variáveis do modelo geoelétrico pode ser obtido com uma maior precisão. Desta forma, o resultado final não é apenas um modelo misto dos modelos individuais da inversão da SEV e do TDEM (com as camadas superficiais da SEV e as camadas mais profundas do TDEM), mas sim um modelo melhor com menos ambiguidades e equivalência.

A topografia da região de Andes esta na [Figura 123a](#page-275-0) e os resultados das inversões mostram que a profundidade do aquífero sedimentar superior varia de 2m a 33m como pode ser observado na [Figura 123b](#page-275-0). Com as partes mais rasas indo de oeste para leste e as áreas mais profundas no noroeste do mapa, de forma semelhante aos resultados obtidos com a inversão das SEVs. A espessura do aquífero sedimentar superior [\(Figura 123c](#page-275-0)) representa a característica que mais diverge entre as três inversões. No caso da inversão conjunta a espessura varia de 20m a 134m, com espessamento na área central e um afinamento no norte e sudeste. Os resultados são muito diferentes das inversões individuais de SEV e TDEM e a explicação para isso está na precisão da inversão conjunta. No caso da SEV, o topo do basalto (a base do aquífero sedimentar superior) está no limite da profundidade investigação (com AB/2 máximo de 200m). Portanto, a base do aquífero pode não ser bem definida pela SEV. Nas sondagens TDEM, a base do aquífero superior está bem definida, mas o seu topo mal resolvido. Este é um bom exemplo de como a inversão conjunta pode gerar melhores resultados em comparação com inversões individuais. As áreas mais baixas da topografia basalto na [Figura 123d](#page-275-0) (Formação Serra Geral) estão no oeste e no sudoeste. A topografia do basalto não está bem correlacionada com a topografia da superfície ou a espessura do basalto,

como apresentado nas [Figura 115d](#page-263-0) e [Figura 119d](#page-269-0) respectivamente. A espessura da Formação Serra Geral na [Figura 123e](#page-275-0) (como na [Figura 119e](#page-269-0)) mostra uma área com espessura menor cruzando o mapa de oeste para nordeste, com uma espessura média de 450m. As áreas mais espessas estão no centro-leste e norte, atingindo 741m de espessura. A topografia do Aquífero Guarani (Formação Botucatu) na [Figura 123f](#page-275-0), está correlacionada com a topografia basalto.

Na [Figura 124a](#page-276-0) é apresentada a topografia da região de Botafogo e pode-se ver que na área a profundidade do aquífero superior (arenito Bauru) é menor do que na região de Andes [\(Figura 124b](#page-276-0)). As áreas mais profundas estão localizadas no centro, ao longo da direção lesteoeste. A espessura do aquífero é maior do que no distrito de Andes como mostrado na [Figura](#page-276-0)  [124c](#page-276-0). Os resultados da inversão conjunta, nessa área, também são substancialmente diferentes das inversões individuais quanto à espessura do aquífero superior e quanto à topografia do topo do basalto. Os motivos para isso são os mesmos descritos no caso anterior. Na área de Botafogo, as áreas mais espessas para o aquífero sedimentar superior são encontradas na região sul, com 174m de espessura. Enquanto que na região noroeste as espessuras então na faixa de 28m. A topografia do topo do basalto [\(Figura 124d](#page-276-0)) é, como na região de Andes, não diretamente relacionada com a topografia da área. Há uma grande depressão no parte sul que é relacionada com um espessamento do aquífero sedimentar superior (arenito Bauru). A camada de basalto [\(Figura 124e](#page-276-0)) possui uma área mais espessa no sentido norte-sul ao centro, com 700m de espessura, e áreas mais finas nas partes sul e nordeste. A topografia do Aquífero Guarani [\(Figura 124f](#page-276-0)) mostra uma alta correlação com a espessura da camada de basalto.

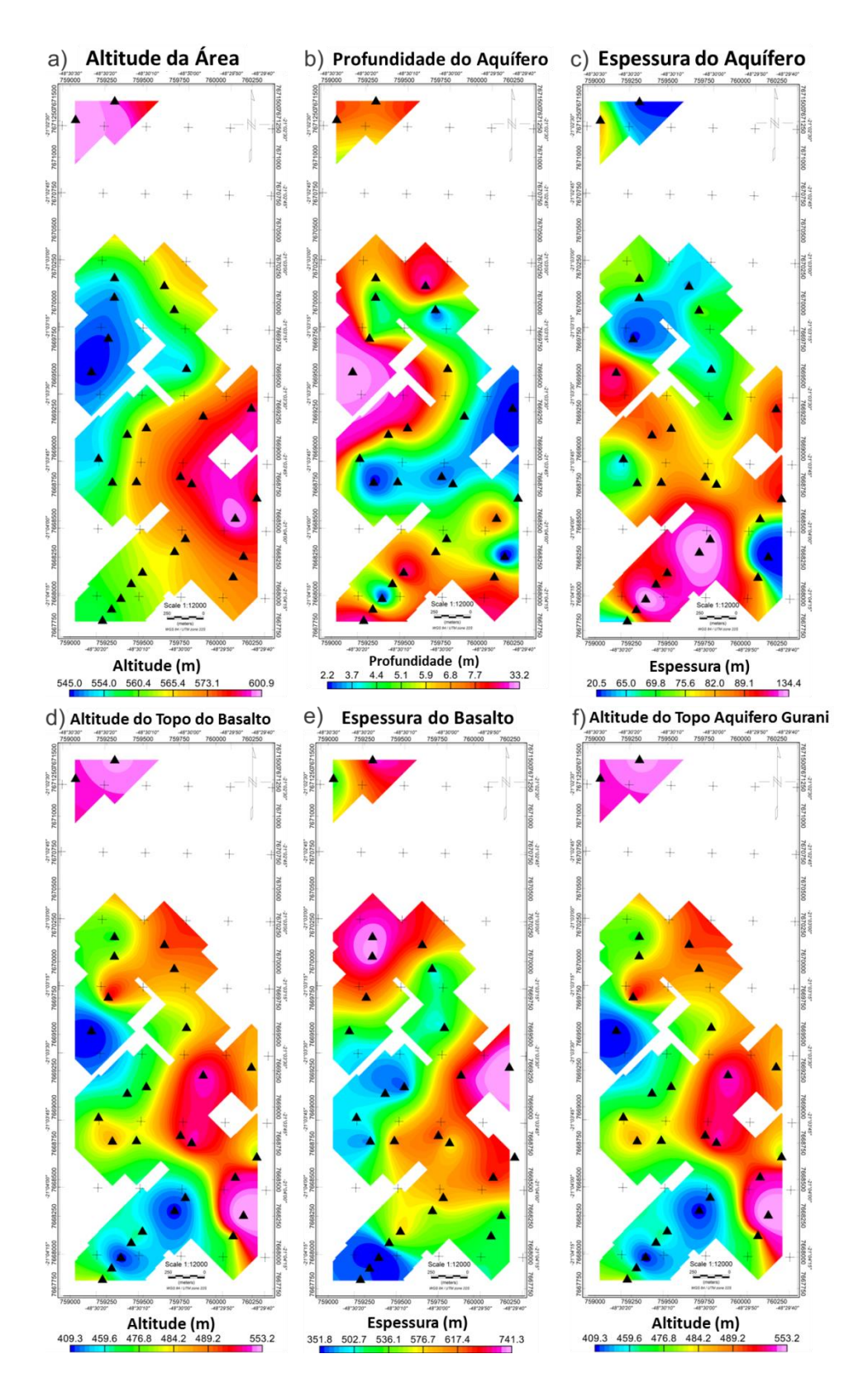

<span id="page-275-0"></span>Figura 123: Resultados obtidos com a inversão conjunta das 30 sondagens SEV/TDEM realizadas no distrito de Andes. "a" o mapa da topografia da área, "b" a profundidade do aquífero sedimentar na Formação Adamantina, "c" a espessura do aquífero sedimentar na Formação Adamantina, "d" a altitude do basalto da Formação Serra Geral, "e" a espessura do basalto da Formação Serra Geral e "f" a altitude da Formação Botucatu (aquífero Guarani). (Adaptado de Bortolozo et. al. (2014)).

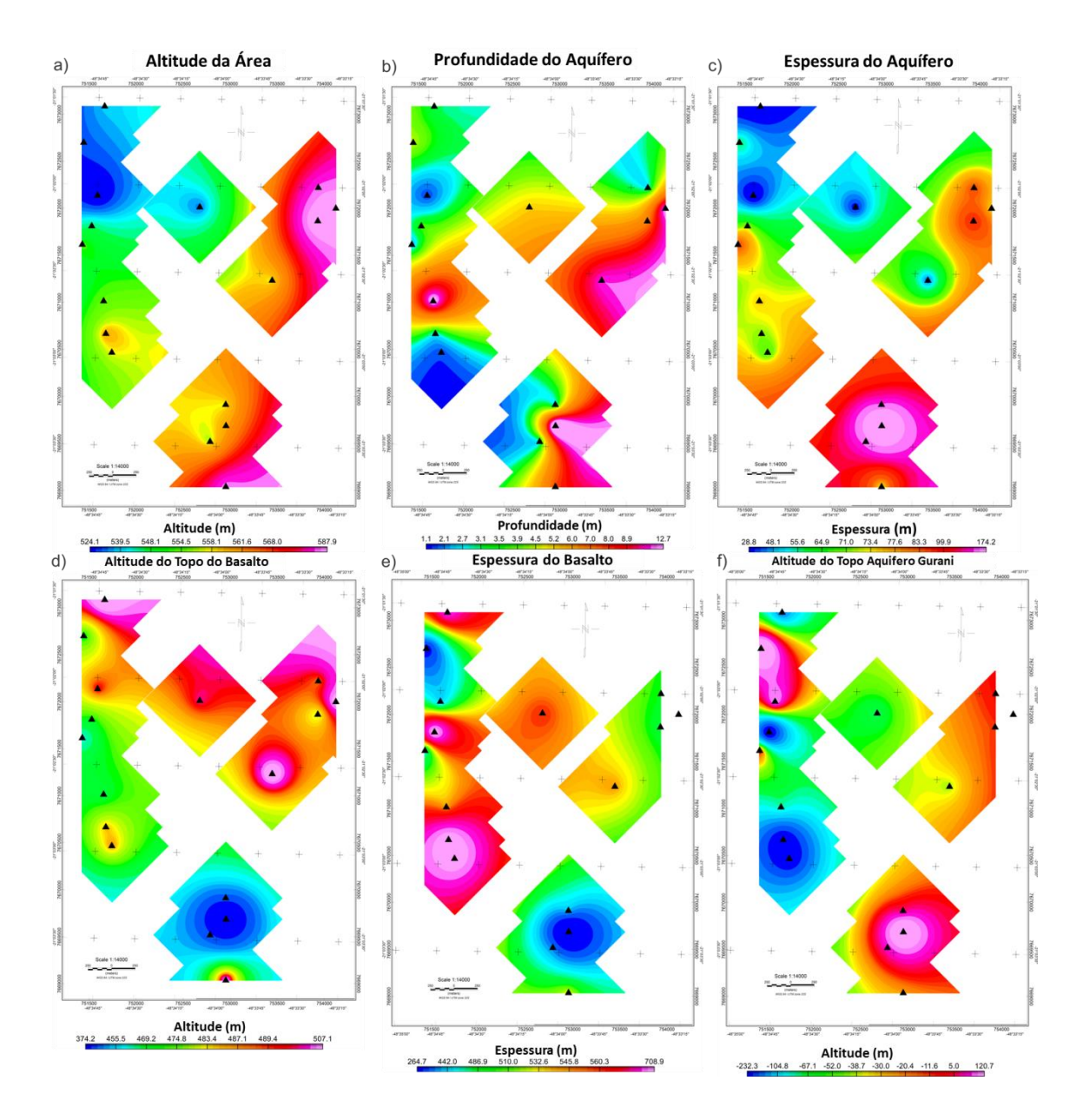

<span id="page-276-0"></span>Figura 124: Resultados obtidos com a inversão conjunta das 16 sondagens SEV/TDEM realizadas no distrito de Botafogo. "a" o mapa da topografia da área, "b" a profundidade do aquífero sedimentar na Formação Adamantina, "c" a espessura do aquífero sedimentar na Formação Adamantina, "d" a altitude do basalto da Formação Serra Geral, "e" a espessura do basalto da Formação Serra Geral e "f" a altitude da Formação Botucatu (aquífero Guarani). (Adaptado de Bortolozo et. al. (2014)).

#### *Discussão Hidrogeológica*

Com a inversão conjunta foi possível determinar os melhores lugares para explorar os dois aquíferos sedimentares (raso e profundo). O aquífero sedimentar superior (raso) é explorado pelas pequenas propriedades para uso próprio e irrigação em pequena escala. No distrito de Andes as melhores áreas para a sua exploração estão no oeste e sul, onde o aquífero sedimentar é mais espesso. Na parte central este aquífero é mais fino, mas na maior parte, tem uma espessura considerável (mais de 40m). No caso do distrito de Botafogo os melhores lugares para explorar o aquífero superior estão no sul e nordeste e uma área relativamente pequena a oeste.

O aquífero sedimentar mais profundo que é o Aquífero Guarani, o maior do mundo (Curtarelli et al., 2010), é explorado por grandes propriedades para irrigação. O problema é que o aquífero está abaixo de uma camada espessa de basalto, uma rocha dura, e custosa de perfurar. Sendo assim os melhores lugares para perfurar são as regiões onde a camada de basalto é mais fina, mesmo que a camada sedimentar seja mais espessa. Uma vez que o custo para perfurar através dos sedimentos é muito menor do que através do basalto. No distrito de Andes as melhores áreas para explorar o Aquífero Guarani são a parte central e a sudoeste. Com uma diferença de cerca de 300m de espessura da camada de basalto o custo de perfuração é considerável. No bairro de Botafogo os melhores lugares para perfurar são no sudeste e partes do norte, e uma pequena área a oeste. Novamente a diferença na espessura da camada de basalto é quase 300 m. Com estes resultados, é possível orientar a exploração de minimizar os custos. Informações mais detalhadas sobre os resultados da inversão conjunta de SEV/TDEM na área de Bebedouro podem ser encontrada em Bortolozo et. al. (2014).

#### **Pirassununga**

Os resultados das inversões individuais e conjuntas, da cidade de Pirassununga, são apresentados na [Figura 125.](#page-280-0) A inversão de dados individual de SEV é mostrada na [Figura 125](#page-280-0) a e b. Tal como no caso das SEVs de Bebedouro ela resolve as camadas mais superficiais de solo e o bloco sedimentar inicial até aproximadamente 2,5m de profundidade. Este pacote inicial sedimentar corresponde aos sedimentos cenozóicos da Formação Pirassununga. A camada entre 2m e 20m, provavelmente, é o argilito da Formação Corumbataí. A quarta camada do modelo é a soleira de diabásio que era o alvo principal da pesquisa. A soleira tem cerca de 41m de espessura e quase atinge 63m de profundidade. Por baixo da soleira, há uma camada condutora que, a princípio foi interpretada como sendo a Formação Tatuí ou Irati. Mas com uma análise adicional foi entendido que também poderia corresponder a uma zona de fratura no diabásio, que continua depois dessa zona de fratura.

A inversão TDEM [\(Figura 125](#page-280-0) c e d), não poderia definir as camadas mais superficiais, sendo incapaz de definir a Formação Corumbataí. No entanto, o topo e base da intrusão basáltica foram marcados e as camadas mais profundas foram alcançadas. A SEV não poderia definir com precisão a camada condutora sob a soleira. Porém, com a sondagem TDEM foi possível definir a espessura da intrusão de diabásio, que corresponde à camada resistiva, a partir de 20m de profundidade, a camada condutora de 60m de espessura que começa em 90m e termina com a outra camada resistiva que vai até 230m profundidade. Assim, com o TDEM a espessura total da soleira é de cerca de 209m, incluindo a primeira camada resistiva, a zona de fratura (também detectada com as SEV) e a outra camada resistiva. A camada mais profunda detectada pelo TDEM provavelmente corresponde ao pacote sedimentar formado pelos folhelhos da Formação Irati e os sedimentos do Super Grupo Tubarão (Formações Tatuí e Itararé). O método TDEM não pode definir precisamente os contatos entre esses pacotes sedimentares, provavelmente, devido à falta de contraste na resistividade e perda de resolução em profundidade.

Após a correção do *static shift* a inversão conjunta foi realizada. Os resultados são mostrados na [Figura 125](#page-280-0) e e f. Mais uma vez, a inversão conjunta explora o melhor dos dois métodos em um único modelo, que possui todas as camadas apresentadas nas inversões da SEV e TDEM. O mesmo modelo geoelétrico define a camada inicial de solo e os sedimentos da Formação Pirassununga, como revelado na SEV, e alcança a camada mais profunda, abaixo de 200 m de profundidade, como na inversão TDEM. No caso de Pirassununga a vantagem da

252

inversão conjunta em relação às inversões individuais é que além da maior precisão, o modelo final possui todas as camadas detectadas nas inversões individuais em um único modelo, tornando a interpretação mais intuitiva. As camadas superficiais detectadas pela SEV e as mais profundas alcançadas pelo TDEM estão todas em um único modelo geoelétrico.

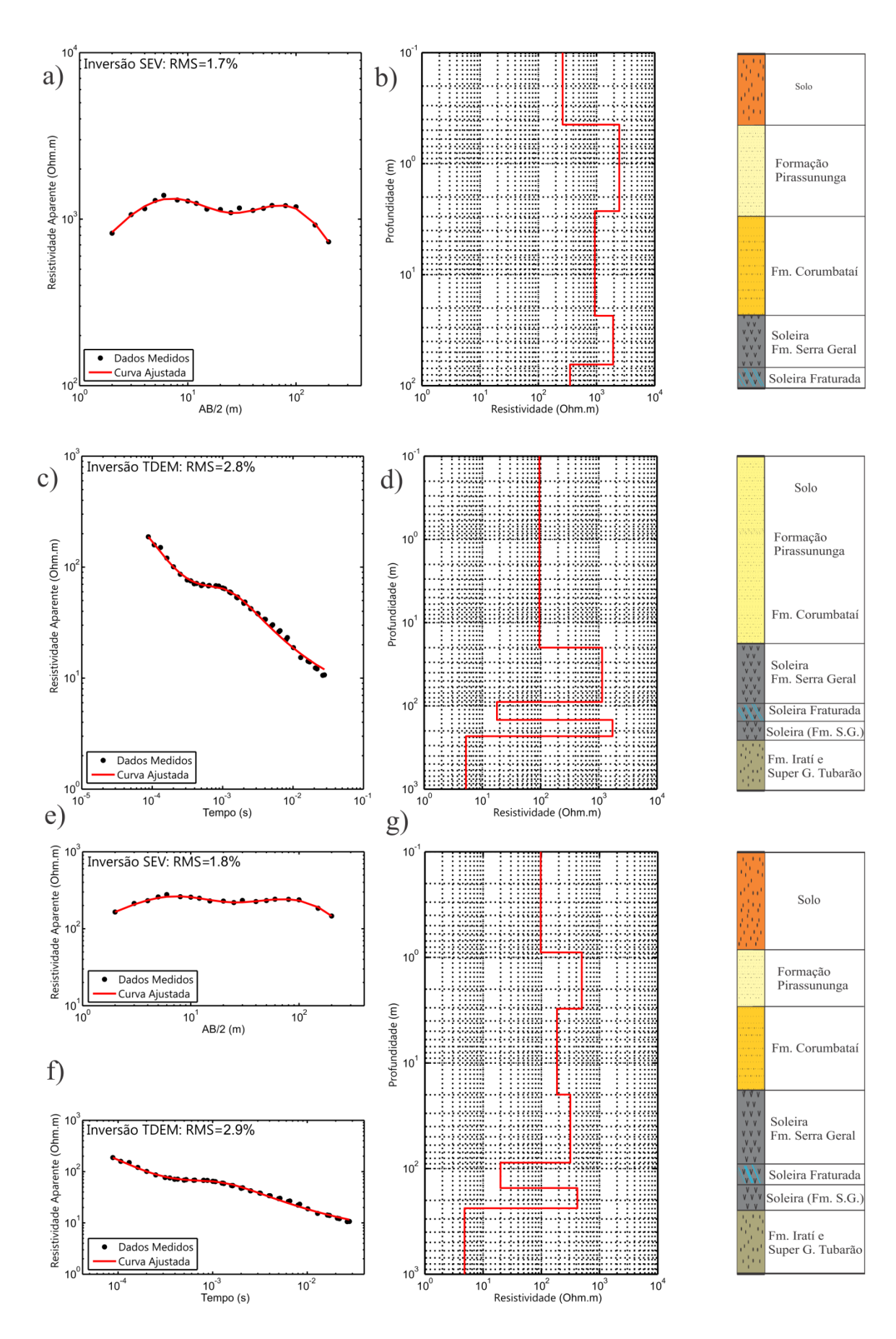

<span id="page-280-0"></span>Figura 125: Resultados das inversões individuais e conjunta em Pirassununga – SP. (Adaptado de Bortolozo et. al. (2015)).

### **Resultados 2D em Ibirá – SP**

A região de Ibirá situa-se no noroeste do Estado de São Paulo e também se encontra sobre a Bacia Sedimentar do Paraná. A exploração de água subterrânea na região se dá no Aquífero Bauru (sedimentar) e na parte mais rasa do Aquífero Serra Geral (cristalino), principalmente através de poços escavados (poços cacimba) ou tubulares profundos. O aquífero Bauru é muito explorado na região, principalmente em pequenas propriedades rurais e casas em bairros afastados, por ser a fonte de água mais acessível (menor custo) da área. Essa intensa exploração fez com que a vazão dos poços diminuísse drasticamente ao longo dos anos. Deste modo, encontrar zonas de fraturas no basalto (aquífero Serra Geral) é uma possível solução para este problema, uma vez que os poços que exploram a água desse aquífero possuem vazão consideravelmente maior. Esta pesquisa então visou à caracterização hidrogeolétrica da região de Ibirá para auxiliar na exploração de água subterrânea e delimitar áreas mais propícias para a alocação de novos poços de exploração. Os levantamentos foram realizados no distrito de Termas de Ibirá com SEVs, sondagens TDEM, caminhamentos elétricos e caminhamentos TDEM.

Para o desenvolvimento da pesquisa em Ibirá foram divididas três etapas de estudo: o mapeamento geoelétrico com inversão conjunta 1D da área, estudos de detalhe com inversão individual de CE e inversão pseudo-2D de TDEM e, por fim, a inversão conjunta 2D de caminhamento elétrico e caminhamento TDEM. Sendo todas as etapas desenvolvidas em conjunto com todos os participantes do projeto. A primeira etapa foi um mapeamento de toda a região utilizando levantamentos de SEVs e sondagens TDEM para realizar a inversão conjunta e assim determinar as características geoelétricas da região. Esse trabalho foi apresentado em Couto (2015), utiliza o software Curupira v1.0, e apresentada todas as inversões individuais e conjuntas da área, além de um catalogo dos poços da região.

A segunda etapa consistiu em realizar levantamentos 2D nos locais indicados em Couto (2015) para detalhamento. Dessa forma foram realizados um caminhamento elétrico e sondagens TDEM no arranjo fixed-loop. Em Campaña (2015) esses levantamentos são invertidos na forma de caminhamento elétrico e perfis pseudo-2D de sondagens TDEM. Sendo o caminhamento elétrico invertido com o software RES2DINV e as sondagens TDEM sendo invertidas de forma 1D e interpoladas para gerar perfis pseudo-2D. Na pesquisa de Campaña (2015) o perfil pseudo-2D de TDEM foi gerado pela interpolação linear das inversões

individuais 1D de TDEM (39 no total), invertidas no software IX1D (Interpex). Na mesma pesquisa foi evidenciada a presença do efeito superparamagnético nas sondagens TDEM dessa área e os valores adquiridos na frequência de 3Hz foram descartados. Maiores explicações sobre o efeito superparamagnético nos dados TDEM são encontradas em Campaña (2015). Uma vez realizada a inversão pseudo-2D dos dados de caminhamento TDEM e a inversão individual do caminhamento elétrico o próximo passo seria a inversão completa 2D dos dados do caminhamento TDEM e a inversão conjunta 2D das duas metodologias. A terceira etapa, desenvolvida nessa tese, é a inversão conjunta 2D de caminhamento elétrico e caminhamento TDEM, com o arranjo fixed-loop. Sendo assim nesta sessão são apresentados os resultados obtidos com o caminhamento elétrico e o caminhamento TDEM realizados em Termas de Ibirá, invertidos individualmente e em conjunto.

Para as inversões individuais e conjuntas 2D na cidade de Ibirá a malha utilizada para as modelagens numéricas e inversão, tanto para a eletrorresistividade quanto para o TDEM, foi a mesma apresentada na [Figura 79,](#page-231-0) sendo a região de detalhe a mostrada na [Figura 80.](#page-232-0) Nas inversões individuais e conjunta o modelo inicial foi o mesmo [\(Figura 126\)](#page-282-0), sendo um meio homogêneo com resistividade igual a 30 Ohm.m.

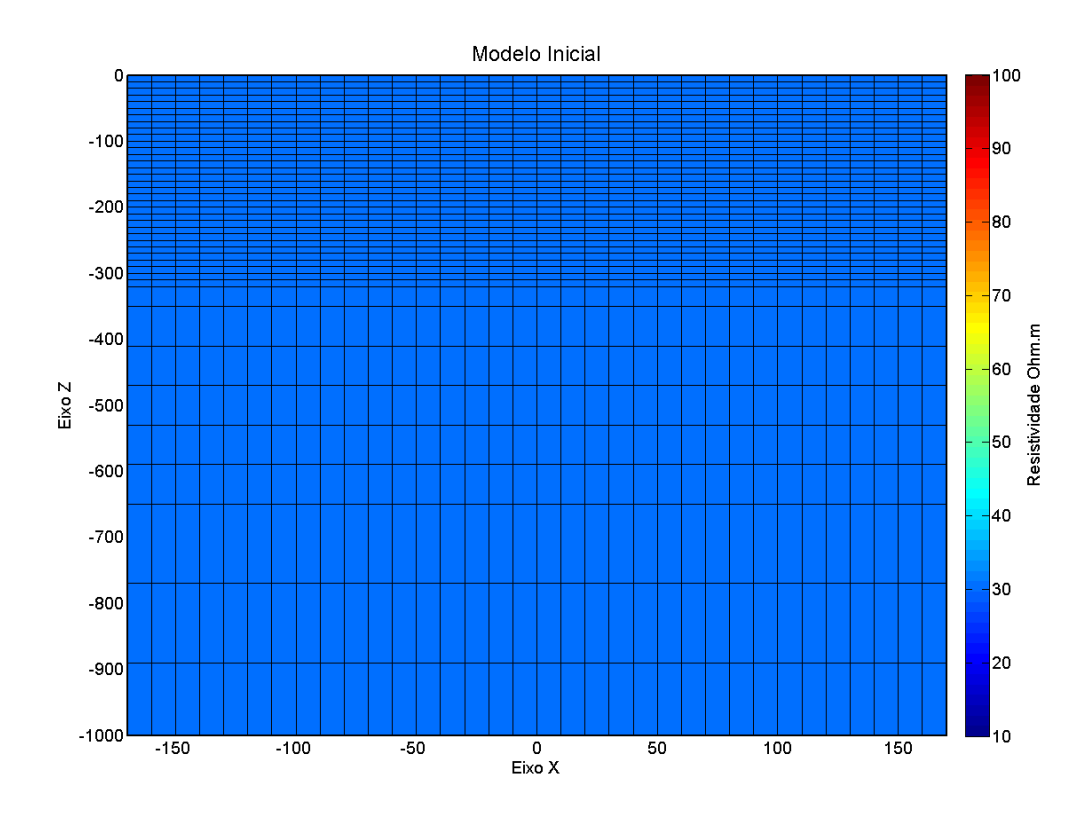

<span id="page-282-0"></span>Figura 126: Modelo inicial usado nas inversões individuais (CE e TDEM) e conjunta (CE/TDEM) para os dados reais. Um semi espaço homogêneo com 30 Ohm.m de resistividade.

Os resultados com a inversão dos dados do caminhamento elétrico são mostrados na [Figura 127,](#page-284-0) nesse caso o Φ foi de 60,7%. Na figura podemos observar que entre as posições - 150m e 500m existe uma camada superficial mais resistiva que corresponde ao solo superficial e aos arenitos não saturados da formação Bauru. A espessura dessa camada resistivida é de cerca de 60m. Entre as posições de 300m e 500m a região resistiva deve ser tratada com cautela uma vez que com o fechamento do arranjo essa região tem uma cobertura menor de dados. Porém a estrutura resistiva aparenta de fato existir, sendo a única questão em aberto suas dimensões. Na porção SE da figura os valores mais condutivos devem estar relacionados ao córrego e a área mais saturada próximo ao córrego. Uma vez que, em superfície, essa região apresenta vegetação de brejo, acumulando muita umidade e matéria orgânica. A parte condutiva do perfil também se apresenta abaixo das estruturas resistivivas associadas ao arenito seco da Formação Bauru. Tanto o córrego como as áreas condutivas apresentadas no perfil devem estar relacionada ao aquífero sedimentar presente na região (Formação Bauru). O que estaria de acordo com os resultados apresentados em Campaña (2015) e Couto (2015). Sendo esse aquífero raso muito utilizado na área para a irrigação e abastecimento de pequenas propriedades. Os basaltos da formação Serra Geral não foram detectados uma vez que a profundidade de investigação do arranjo não é suficiente para isso. Porém, uma estrutrura resistiva na posição de -300m e a 100m de profundidade pode indicar que o topo do basalto nesta posição pode ter sido detectado. Uma vez que essa posição é a sessão do perfil com menor cota topográfica, a detecção nesta posição é plausível. Na pesquisa de Campaña (2015) foi encontrado nessa posição uma possível estruturação com o topo da camada de basalto em profundidade similar.

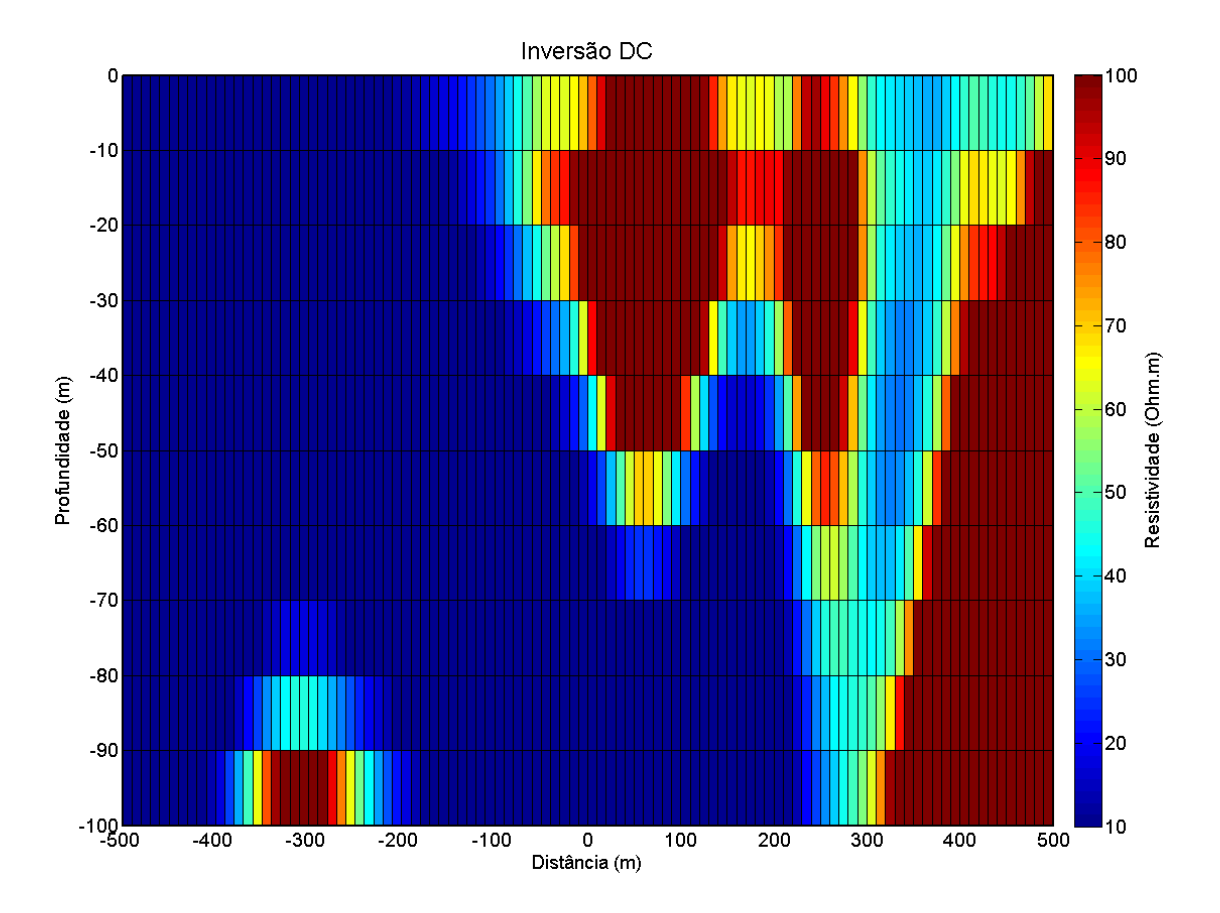

Figura 127: Resultado da inversão 2D do perfil de caminhamento elétrico dos dados reais.

<span id="page-284-0"></span>A inversão TDEM é mostrada na [Figura 128,](#page-285-0) com Φ de 35,3%. No perfil TDEM a camada superficial mais resistiva, relacionada ao solo e aos arenitos secos da formação Bauru, não foi bem determinada, uma vez que aparece de forma muito discreta. Isso provavelmente devido a menor resolução do TDEM em pouca profundidade. Quanto à camada condutiva detectada na inversão DC referente ao aquífero sedimentar na formação Bauru, o TDEM também conseguiu mapeá-lo. Com os resultados compatíveis com os obtidos com a inversão DC. Além das camadas mais superficiais o TDEM conseguiu mapear muito bem a camada resistiva relacionada aos basaltos da formação Serra Geral. A profundidade do topo do basalto nesse caso foi dada em torno de 140m, que está muito abaixo da profundidade de investigação do método eletrorresistivo. Esse resultado corrobora o fato do CE não ter determinado o topo do basalto por falta de profundidade de investigação. Um detalhe a essa camada é o tipo de distorção que ela apresenta, com maior espessura e resistividade nas proximidades dos fios (lados do loop transmissor). Um resultado semelhante foi apresentado nos exemplos sintéticos (modelo 5), mostrando que o TDEM pode apresentar algumas distorções nas proximidades dos fios transmissores. Nesse tipo de situação deve-se ter como referência em relação a profundidade e espessura da camada as posições próximas ao centro do arranjo. Abaixo dessa região resistiva a camada condutiva associada a fraturas encontradas na área aparece ao longo de todo o perfil, em concordância com os resultados obtidos em Campaña (2015) e Couto (2015).

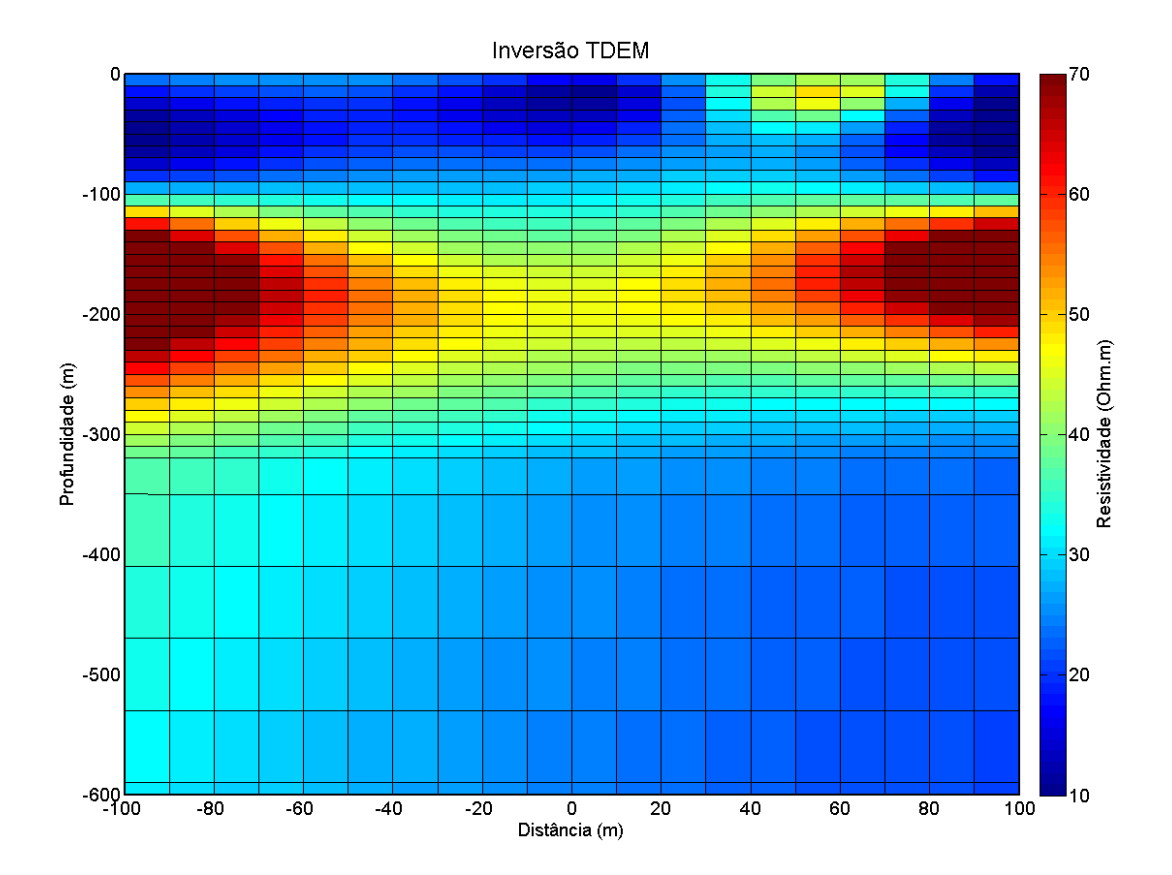

Figura 128: Resultado da inversão 2D do perfil de caminhamento TDEM dos dados reais

<span id="page-285-0"></span>O modelo na [Figura 129](#page-286-0) apresenta o resultado obtido com a inversão conjunta com os dados reais de Ibirá (Φ de 84,2%) e a partir desse resultado é possível gerar um modelo geológico/geoelétrico da área de estudo, apresentado na [Figura 130.](#page-287-0) Assim como nos casos 1D, as vantagens da inversão conjunta se apresentam na forma de um modelo mais completo, que apresentam as estruturas definidas com os dois métodos de forma sinérgica. As estruturas resistivas rasas definidas na inversão DC, correspondentes às camadas de solo e a parte não saturada da formação Bauru, são definidas de forma semelhante às apresentadas no caminhamento elétrico, indo até cerca de 60m de profundidade, mostrando coerência entre a inversão conjunta e a inversão DC. A camada resistiva associada aos basaltos da formação Serra Geral também é definida na inversão conjunta, marcando dessa forma o topo da camada

em cerca de 140m de profundidade e a base em torno de 300m. Assim como no caso do modelo sintético-5, existe uma distorção da camada nas regiões próximas aos fios do loop transmissor. Deve ser assumido que os valores mais altos de resistividade e as forma circulares proximas ao fio transmissor são distorções no processo de inversão. O efeito provavelmente ocorre com os dados TDEM e perturba a inversão conjunta. As distorções próximas aos fios transmissores também é deterctada no trabalho de Campaña (2015). Porém a análise baseada nos modelos sintéticos dá segurança em interpretar essa camada como sendo menos espessa e menos resistiva que nos extremos do perfil do que mostrado no modelo invertido nessas regiões. Por esse motivo a camada de basalto é interpretada na [Figura 130](#page-287-0) de forma contínua, sem nenhum tipo de estrutura vertical evidente. Mas a definição desta camada de basalto é evidente e os resultados também compatíveis com a inversão TDEM e com os dados de poços (Campaña, 2015; Couto, 2015). Abaixo da camada de basalto é detectada uma camada condutiva associada às fraturas nos basaltos da formação Serra Geral ou à presença de basalto vesicular saturado com água. Tomando como referência o centro do arranjo, essa camada condutiva tem o topo em torno de 300m. A base não pode ser definita, mas a profundidade do seu topo é compatível com o observado nos resultados de Campaña (2015) e Couto (2015).

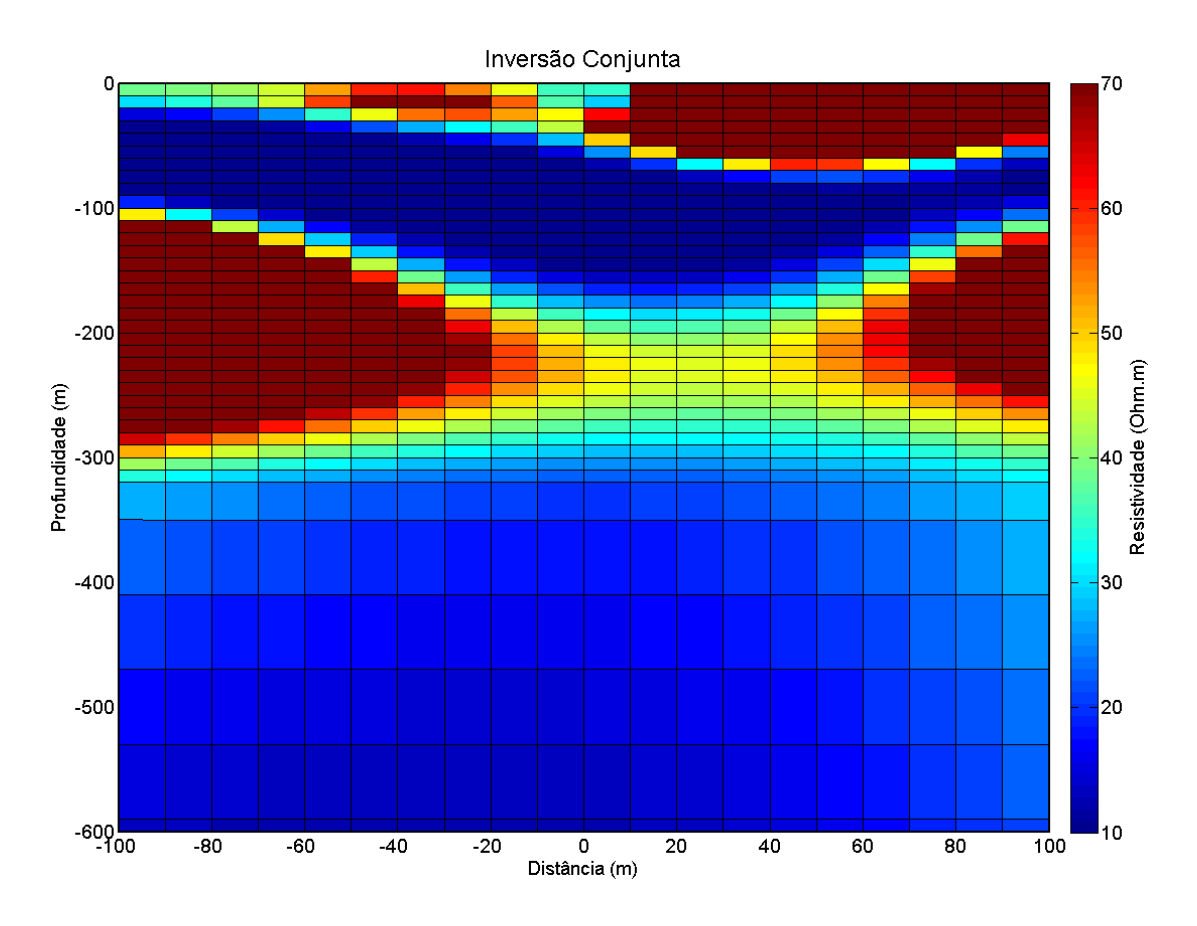

<span id="page-286-0"></span>Figura 129: Resultados da inversão conjunta 2D dos perfis de eletrorresistividade e TDEM para os dados

reais.

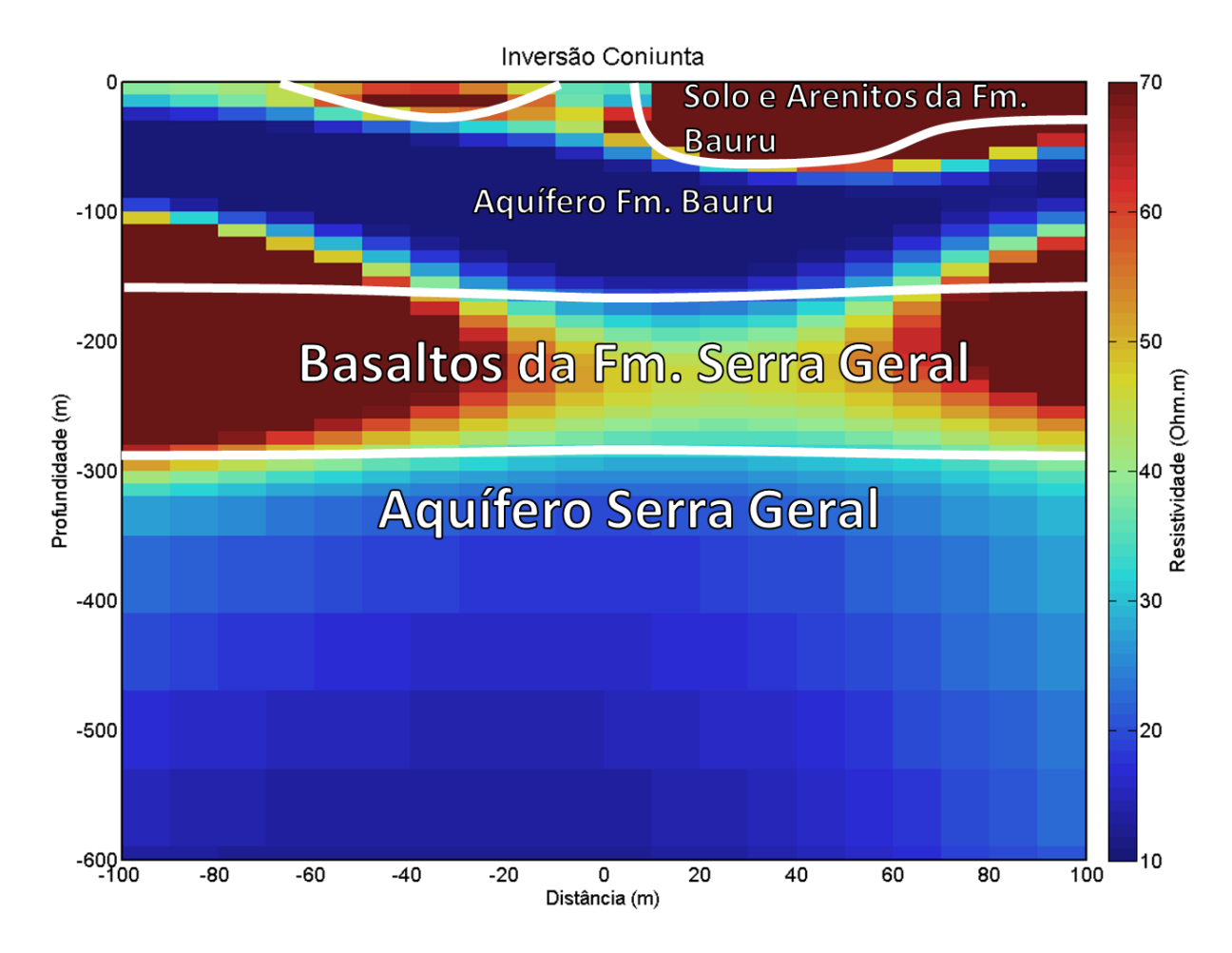

<span id="page-287-0"></span>Figura 130: Modelo Geológico/Geofísico obtido com a inversão conjunta 2D CE/TDEM em Ibirá.

#### *Inversão do Caminhamento Elétrico com Elementos Finitos*

Como dito anteriormente a modelagem com a discretização por elementos finitos permite adicionar as informações topográficas de maneira rápida e eficiente. Dessa forma foi feita a inversão do mesmo caminhamento elétrico mostrado anteriormente [\(Figura 127\)](#page-284-0), mas agora utilizando a metodologia de elementos finitos. A malha utilizada na modelagem e inversão nesse caso é a mesma apresentada na [Figura 108](#page-255-0) e a sessão em detalhe é a mesma da [Figura 109.](#page-256-0) Para a inversão o modelo inicial é um modelo homogêneo de 30 Ohm.m, mostrado na [Figura 131.](#page-289-0)

Os resultados são apresentados na [Figura 132,](#page-289-1) nesse caso o Φ foi de 42,1%. Os resultados obtidos com essa inversão são compatíveis com os resultados anteriores com
diferenças finitas, mas levando-se em conta a topografia os resultados são mais intuitivos e provavelmente mais compatíveis com a realidade. Nessa inversão podemos ver as regiões resistivas superficiais associadas ao solo e a região seca da camada sedimentar da formação Bauru. Com o incremento da topografia é possível ver uma associação entre a topografia da região e a resistividade superficial durante parte do perfil. No canto NW do perfil, onde a topografia é máxima, as camadas mais superficiais são mais condutivas. Isso possivelmente é devido a água de chuva, que ocorreu na área nos dias anteriores ao levantamento, acumulada nas curvas de nível da área [\(Figura 9a](#page-40-0)). Nas partes mais superficiais entre a região do córrego e a área de topografia mais elevada temos áreas com resistividades elevadas. A área do córrego, mais bem definida com a topografia no perfil, também fica evidente por ser uma região muito condutiva que cobre grande parte da extensão do perfil (aproximadamente 300m). Essa resistividade mais baixa provavelmente se deve ao acumulo grande de umidade pelas plantas no córrego, pela matéria orgânica depositada e possivelmente por deposição de argila superficial. Abaixo dessa região mais condutiva, próxima a extremidade SE do perfil, observase uma região mais resistiva que também aparece na inversão DC com diferenças finitas. Possivelmente é o topo da camada de basalto definida nas inversões TDEM e conjunta já apresentadas. Uma vez que nesse caso tem-se a topografia da área, é possível associar essa região mais resistiva ao topo do basalto com mais segurança, já que fica evidente que essa é a região com a menor cota topográfica. A região verde do perfil, com resistividade em torno de 100 Ohm.m, provavelmente esta associada à região saturada da formação Bauru (aquífero sedimentar superior), mostrando a variação do topo do aquífero na área de estudo. Como observado os resultados com a inversão com a topografia do terreno permite uma melhor interpretação dos resultados, e pode-se elaborar um modelo geológico/geoelétrico da área [\(Figura 133\)](#page-290-0) mais intuitivo, mostrando dessa forma uma melhor correlação da distribuição de resistividade com o modelo geológico.

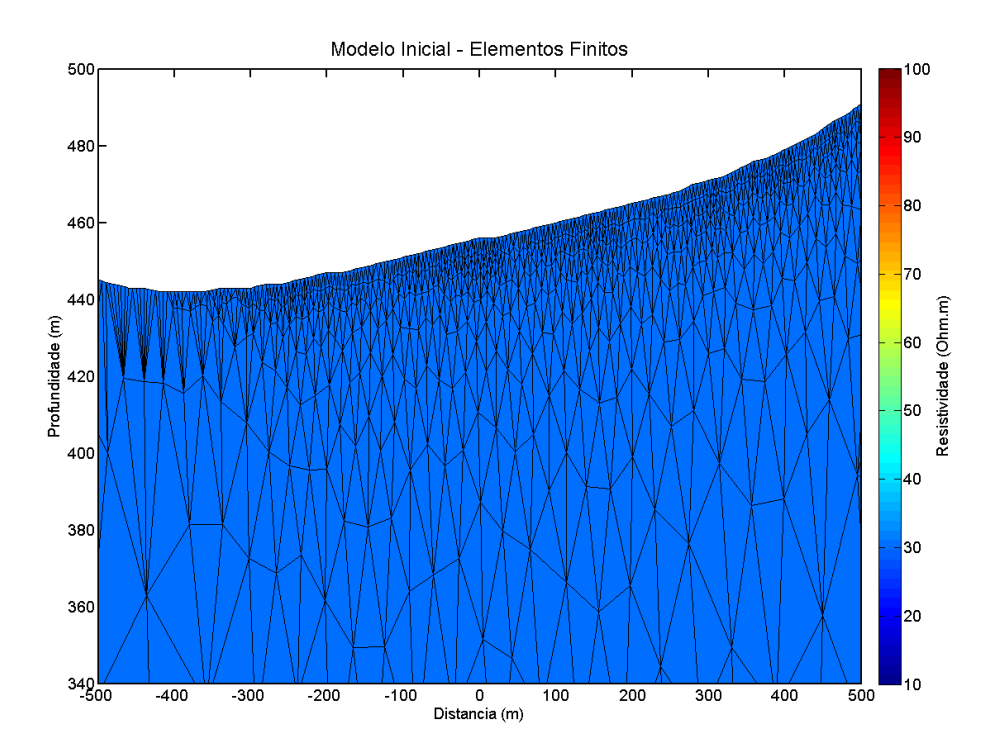

Figura 131: Modelo inicial usado na inversão com elementos finitos para o caminhamento elétrico. Um semi espaço homogêneo com 30 Ohm.m de resistividade.

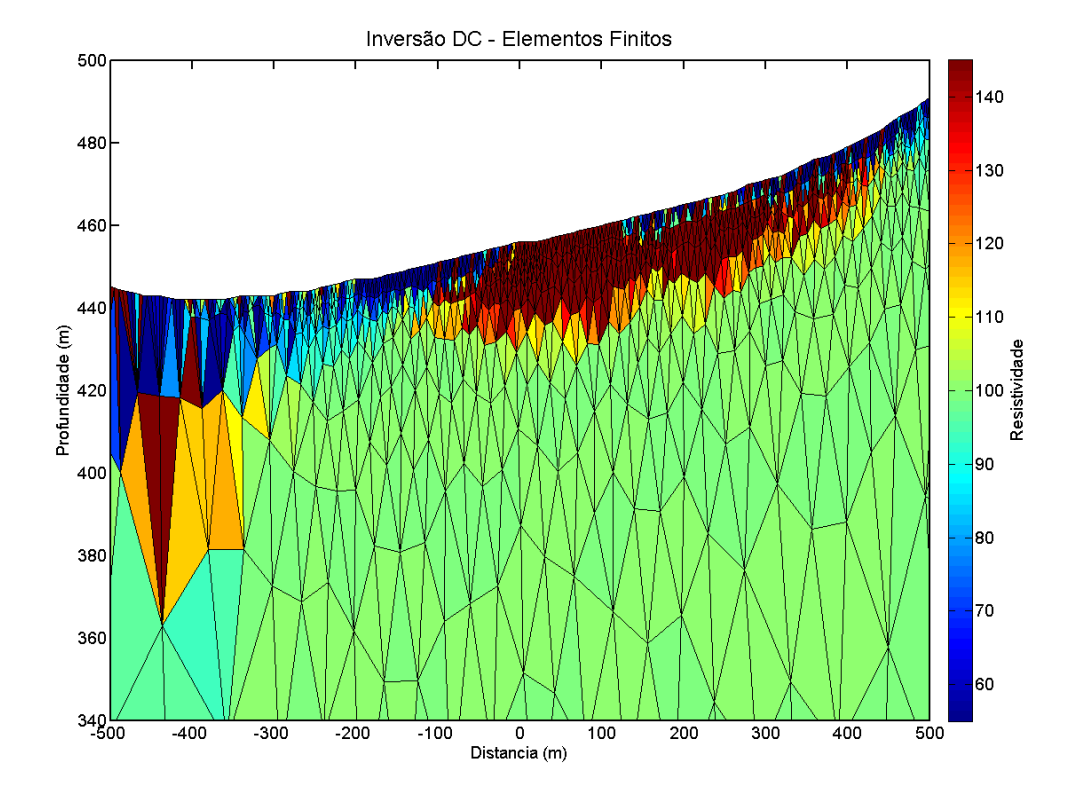

Figura 132: Resultado da inversão 2D do perfil de caminhamento elétrico dos dados reais com a malha de elementos finitos.

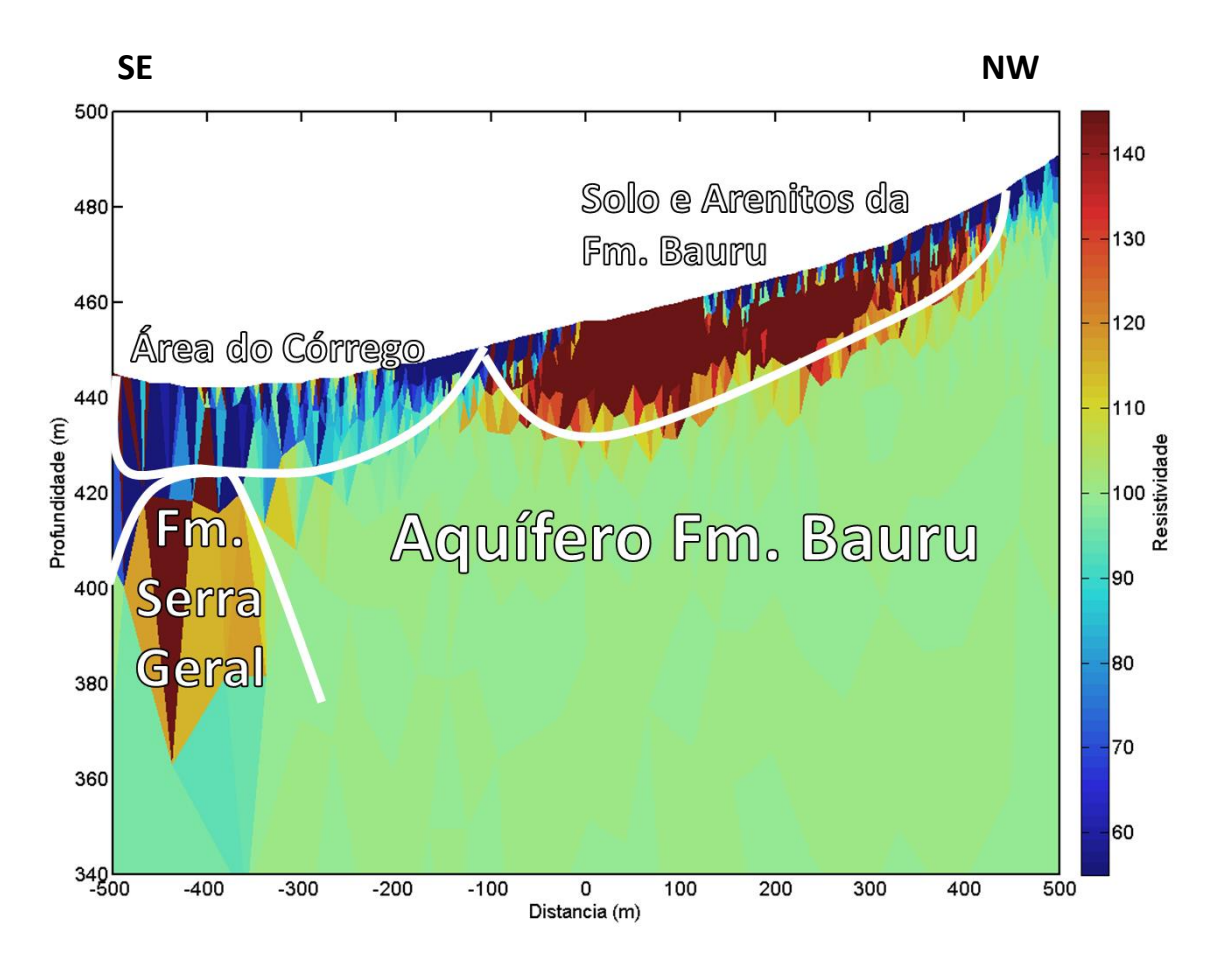

<span id="page-290-0"></span>Figura 133: Modelo Geológico/Geofísico obtido com a inversão, utilizando a descritização por elementos finitos, do caminhamento elétrico realizado em Ibirá.

### *Discussão dos Resultados 2D*

A principal vantagem dos levantamentos 1D é a rápida aquisição de dados numa grande área, podendo mapear as características geoelétricas do subsolo de um distrito com relativa rapidez. Os resultados hidrogeológicos na área de Ibirá utilizando inversão conjunta de SEV/TDEM discutidos no trabalho de Couto (2015) mostraram como uma boa cobertura de dados pode determinar áreas de grande interesse hidrogeológico. Em Couto (2015) foram determinadas as áreas de maior interesse para a exploração de água e a partir desses resultados também foi definida a área de estudo 2D. Dessa forma com o levantamento 2D pôde ser feito o detalhamentos dos resultados 1D. Com a inversão conjunta foi possível obter um único modelo que apresenta todas as estruturas detectadas nas inversões individuais. Se na aquisição 1D foi possível determinar com precisão as camadas que representam os

aquíferos, na inversão 2D foi possível determinar as estruturas detectadas nos perfils individuais. Dessa forma foi possível pela [Figura 129](#page-286-0) determinar o topo e base do aquífero sedimentar superior (aquífero Bauru), mostrando sua variação ao longo do perfil. Também fica evidenciado na [Figura 129](#page-286-0) o topo do aquífero Serra Geral na área. Dessa forma temos informações dos dois aquíferos num mesmo perfil, o que não foi obtido com as inversões individuais. Os estudos na região de Ibirá mostram a potencialidade da metodologia de inversão conjunta, com os levantamentos 2D para detalhe em áreas de interesse. Como ferramenta auxiliar a inversão ER com a topografia associada permite uma compreensão mais intuitiva das estruturas em subsuperficie. Uma vez que muitas características geológicas em profundidade podem ser associadas a características topográficas. Esses resultados mostram a sinergia obtida com a integração de metodologias geofísicas pela inversão conjunta.

## 13. Conclusões e Recomendações

Neste trabalho foi desenvolvido um programa operacional para inversão individual e conjunta 1D de SEV/TDEM. Foram desenvolvidas também rotinas para modelagem e inversão individual e conjunta 2D de caminhamento elétrico-CE e caminhamento TDEM-CTDEM. O programa e as rotinas foram utilizados em dados sintéticos e reais. Dessa forma as conclusões do trabalho podem ser dadas da seguinte forma:

### **1. Programa e algoritmos desenvolvidos:**

- Caso 1D: foi desenvolvido um programa operacional (Curupira v1.0) baseado nas rotinas desenvolvidas em Bortolozo (2011) para a inversão individual e conjunta em larga escala de dados 1D de SEV/TDEM.
- Caso 2D utilizando diferenças finitas: foram desenvolvidas rotinas para modelagem e inversão individual e conjunta 2D de CE e CTDEM. Este algoritmo é pioneiro para o processo de inversão conjunta 2D.
- Caso 2D utilizando elementos finitos: foram desenvolvidas rotinas de modelagem e inversão para dados de CE, utilizando a discretização por elementos finitos. O algoritmo foi aplicado de forma inédita para o caso ER 2D.

### **2. Áreas estudadas:**

 Bebedouro: nesta região foi aplicado pela primeira vez o método da inversão conjunta 1D em larga escala (Curupira v1.0). Neste caso os resultados da inversão foram utilizados para fins hidrogeológicos, sendo possível determinar os melhores lugares para exploração dos dois aquíferos sedimentares (Aquifero Bauru e Aquifero Guaraní). Para o Aquifero Bauru, as melhores áreas para exploração no distrito de Andes estão nas porções oeste e sul; no distrito de Botafogo os melhores lugares para explorar o aquífero superior estão no sul e nordeste e uma área relativamente pequena a oeste. Para o Aquifero Guaraní, os locais indicados para perfuração no distrito de Andes estão na parte central e a sudoeste. No bairro de Botafogo os melhores lugares para perfurar são no sudeste e partes do norte, e uma pequena área a oeste.

- Pirassununga: o par de sondagens adquirido em Pirassununga foi invertido com o programa Curupira v1.0. Neste caso, a vantagem da inversão conjunta em relação às inversões individuais mostrou que além da maior precisão, o modelo final possui todas as camadas detectadas nas inversões individuais em um único modelo, tornando a interpretação mais intuitiva. Os resultados guiaram a execução de um poço de abastecimento de água no campus da USP.
- Ibirá: com os dados adquiridos nesta região, foi realizada a inversão conjunta 2D de eletrorresistividade e TDEM. Os resultados mostram a potencialidade da metodologia empregada na caracterização geoelétrica. Neste caso a inversão conjunta conseguiu gerar um modelo geoeletrico que consegue mapear tanto o aquífero Bauru quanto definir o topo do aquífero Serra Geral. Esses resultados mostram a sinergia da integração de metodologias geofísicas pela inversão conjunta. Além disso, a inversão de eletrorresistividade com a topografia associada permite uma compreensão mais intuitiva das estruturas em subsuperficie.

### **Recomendações:**

- Realizar a aquisição 2D de caminhamento TDEM apenas com sondagens no interior do loop, com varios loops, de 100m x 100m ou 200m x 200m, dispostos em sequência na forma de perfil. Dessa forma seriam possíveis obter perfis geoelétricos maiores sem a necessidade de loops muito grandes.
- Existe a necessidade de pesquisas sobre formas de utilizar dados TDEM 2D adquiridos com a bobina receptora fora do loop transmissor, sendo esse ainda um tópico inédito na geofísica.
- Continuar o estudo com as funções objetivos, pelo método RFDM, individuais e conjunta, para um melhor entendimento do processo de inversão.
- Aperfeiçoamento dos algoritmos de inversão conjunta para torná-los mais eficientes (menor tempo de processamento) e utilizando outras formas de regularização.
- Albouy, Y., Andrieux, P., Rakotondrasoa, G., Ritz, M., Descloitres, M., Join, J.L. and Rasolomanana, E., 2001. Mapping Coastal Aquifers by Joint Inversion of DC and TEM Soundings-Three Case Histories: Ground Water. Vol. 39, no. 1, pp. 87-97.
- Allard, M., 2007. On the Origin of the HTEM Species: Advances in airborne geophysics: Proceedings of Exploration 07: Fifth Decennial International Conference on Mineral Exploration, 355-374.
- Almeida, E.R., 2011. Caracterização geoelétrica na região de Bebedouro-SP por meio de sondagens eletromagnéticas no domínio do tempo (TDEM). Dissertação de Mestrado – IAG-USP, 2011.
- Anderson, W.L., 1974. Electromagnetic fields about a finite electric wire source: USGS-GD 74- 041, U.S. Geological Survey, 205.
- Anderson, W.L., 1979. Numerical Integration of Related Hankel Transform of Order 0 and 1 by Adaptive Digital Filtering: Geophysics, 44, 1287–1305.
- Anderson, W.L., 1981. Calculation of transient soundings for a central induction loop system (program TCILOOP): Open-File Report 81-1309, U.S. Geological Survey, 80.
- Assumpção, M., Yamabe, T.H., Barbosa, J.R., Hamza, V., Lopes, A.E.V., Balancin, L., Bianchi, M.B., 2010. Seismic activity triggered by water wells in the Parana Basin, Brazil. Water Resources Research, 46, W07527.
- Asten, M.W., 1987. Full transmitter waveform transient electromagnetic modeling and inversion for soundings over coal measures: Geophysics, 52, 279–288.
- Auken, E., Christiansen, A. V., Westergaard, J. H., Kirkegaard, C., Foged, N., Viezzoli, A., 2009. An integrated processing scheme for high-resolution airborne electromagnetic surveys, the SkyTEM system: Exploration Geophysics, 40, 184–192.
- Bizzi, L. A., Schobbenhaus, C., Vidotti, R. M., Gonçalves, J. H., 2003. Geologia, Tectônica e Recursos Minerais do Brasil: Texto, Mapas & SIG: CPRM – Serviço Geológico do Brasil.
- Bhattacharyya, B. K., 1959. Electromagnetic fields of a transient magnetic dipole on the earth's surface: Geophysics, 24, 89-108.
- Bhattacharyya, B.K., 1957. [Propagation of transient electromagnetic waves in a medium of](http://link.aip.org/link/?GPYSA7/22/75/1)  [finite conductivity:](http://link.aip.org/link/?GPYSA7/22/75/1) Geophysics, 22, 75-88.
- Bhattacharyya, B.K., 1963. [Electromagnetic fields of a vertical magnetic dipole placed above](http://link.aip.org/link/?GPYSA7/28/408/1)  [the earth's surface:](http://link.aip.org/link/?GPYSA7/28/408/1) Geophysics, 22, 75-88.
- Bokhonok, O., 2011. Sísmica de Reflexão Rasa Multicomponente: Aquisição e inversão de tempos de trânsito e amplitudes. São Paulo. Dissertação de Doutorado – IAG-USP.
- Bokhonok, O., Diogo, L. A., Bortolozo, C. A., Mendonça, C. A., Slob, E., 2015. Residual function dispersion maps to evaluate multidimensional objective function topography: Nearsurface geophysical inverse problems: Resultados Preliminares: 14th International Congress of the Brazilian Geophysical Society & EXPOGEF.
- Bokhonok, O., Diogo, L. A., Prado, R. L., 2013. Velocity and density estimation from nonlinear amplitude inversion of prestack multicomponent shallow seismic data: A numerical model study. 13th International Congress of the Brazilian Geophysical Society & EXPOGEF.
- Bortolozo, C. A., 2011. Inversão Conjunta 1D de Dados de SEV e TDEM: Aplicações em Hidrogeologia. São Paulo. Dissertação de Mestrado – IAG-USP.
- Bortolozo, C. A., Porsani, J. L., Monteiro dos Santos, F. A., Almeida, E. R., 2015. VES/TEM 1D joint inversion by using controlled random search (CRS) algorithm: Journal of Applied geophysics, 112, 157-174.
- Bortolozo, C. A.; Couto, M. A.; Almeida, E. R.; Porsani, J.L.; Monteiro dos Santos, F.A., 2012. Geoelectrical characterization by joint inversion of VES/TEM in Paraná basin, Brazil: AGU Fall Meeting, 2012, San Francisco. 2012 AGU Fall Meeting, 2012.
- Bortolozo, C.A. e Bokhonok, O., 2015. Análise da Função Objetivo para Inversão de Sondagens Elétricas, Sondagens TDEM E Inversão Conjunta SEV/TDEM: Resultados Preliminares: 14th International Congress of the Brazilian Geophysical Society & EXPOGEF.
- Bortolozo, C.A., Couto Jr., M.A., Porsani, J.L., Almeida, E.R., Monteiro Santos, F.A., 2014. Geoelectrical characterization using joint inversion of VES/TEM data: a case study in Paraná Sedimentary Basin, São Paulo State, Brazil. Journal of Applied Geophysics.
- Bortolozo, C.A., Porsani, J.L., 2012. "CURUPIRA V1.0". Software de inversão conjunta 1D de sondagens SEV/TDEM. Registro de Programa de Computador no. 12988-1. Revista da Propriedade Industrial no. 2165, item 090, p.145.
- Bortolozo, C.A., Porsani, J.L., Santos, F.A.M., 2010. Joint inversion of DC and TEM data: preliminarily results. In: AGU-American Geophysical Union - The Meeting of the Americas, Foz de Iguassu, Brazil. Cdrom.
- Braga, A.C.O., 2007. Módulo: Métodos Geoelétricos Aplicados nos Estudos de Captação e Contaminação das Águas Sunterrâneas. Apostila do Curso de Geofísica Aplicada do IGC-UNESP - Rio Claro, Rio Claro.
- Burguer, H.R., Sheehan, A.F., Jones, C.H., 2006. Introduction to applied geophysics Exploring the shallow subsurface. W.W. Norton & Company. 1a edição.
- Buselli, G., Lu., K.; 2001. Groundwater contamination monitoring with multichannel electrical and electromagnetic methods. Journal of Applied Geophysics, 48, 11-23.
- Campaña, J. D. R., 2015. Mapeamento de aquíferos sedimentares e fraturados na Bacia do Paraná por meio da técnica de caminhamento TDEM, usando Tx-fixo e Rx-móvel. São Paulo. Dissertação de Mestrado – IAG-USP.
- Cardador, M.H., Cuevasc, A. L., Watanabed, H., Saitoe, A., Wadae, K., Ishikawae, H., Okuzumie, K.; 2003. Experimental evaluation of hydrocarbon detection with the Long-Offset Time-Domain Electromagnetic Method in the Cretaceous carbonates of the Tampico–Misantla basin, Mexico. Journal of Applied Geophysics, 52, 103–122.
- Carrasquila, A.A.G., Ulugergerli, E., 2006. Evaluation of the transient electromagnetic geophysical method for stratigraphic mapping and hydrogeological delineation in campos basin, Brazil. Revista Brasileira de Geofísica 24, 333-341.
- Červ, V., Menvielle, M., Pek, J., 2007. Stochastic interpretation of magnetotelluric data, comparison of methods. Annals of Geophysics, 50, 1.
- Christensen, N.B., 1990. Optimized fast Hankel transform filters: Geophysical Prospecting 38 (5), 545–568.
- Christiansen, A.V., Auken, E., Sørensen, K., 2006, The transient electromagnetic method, in R. Kirsch ed., Groundwater geophysics a tool for hydrogeology, Cap.6, 179-225pp.
- Coggon, J. H., 1971. Electromagnetic and electrical modeling by the finite element method: Geophysics, 36, 132-155.
- Constable, C.S., Parker, R.L., Constable, C.G., 1987. Occam's inversion: a practical algorithm for generating smooth models from electromagnetic sounding data. Geophysics 52, 289– 300.
- Couto, M. A., Porsani, J.L., Bortolozo, C. A., Leite, D. N., 2013. 1D Joint Inversion Analysis of VES and TDEM Soundings at Termas de Ibirá Region, Paraná Basin, Brazil. Near Surface Geoscience 2013 - 19th European Meeting of Environmental and Engineering Geophysics, 2013, Bochum.
- Couto, M. A., 2015. Caracterização hidrogeoelétrica na região de Termas de Ibirá, Bacia do Paraná, por meio de inversão conjunta 1D de sondagens TDEM/SEVs. Dissertação de Mestrado – IAG-USP, 2015.
- Curtarelli, M.P., Silva, D.J., Ferreira, C.M., 2010. Study of water balance in Canoas river basin, Urubici, SC, Brazil: subsidy to protect the direct recharge zone of Guarani Aquifer System. Ambiente & Água - An Interdisciplinary Journal of Applied Science, v. 5, 3.
- Curti, D.K. Tipologia e origem das fraturras sub-horizontais em basaltos da Formação Serra Geral, Brasil, 2011. Dissertação de Mestrado, IGC/USP.
- Danielsen, J. E., Auken, E., Jørgensen, F., Søndengaard, V., & Sørensen, K. I., 2003. The application of the transient electromagnetic method in hydrogeophysical surveys. Journal of Applied Geophysics , 53, pp. 181-198.
- Davis, T., 2014. Don't let that INV go past your eyes; to solve that system, FACTORIZE!, MATLAB Central File Exchange. Recebido 14 de Maio 2009 (Atualizado 20 Novembro 2014).
- Descloitres M., Guerin R., Albouy Y., Tabbagh A., Ritz M., 2000. Improvement in TDEM sounding interpretation in presence of induced polarization: a case study in resistive rocks of the Fogo volcano, Cape Verde Islands: Journal of Applied Geophysics, 45, 1–18.
- Dey, A., Morrison, F., 1979. Resistivity modeling for arbitrarily shaped two-dimensional structures. Geophysical Prospecting, vol. 27, 106-136.
- Dey, A., Ward, S.H., 1970. Inductive sounding of a layered earth with a horizontal magnetic dipole: Geophysics 35 (4), 660–703.
- DuFort, E. C. e Frankel, S. P., 1953. Stability Conditions in the Numerical Treatment of Parabolic Differential Equations: Mathematical Tables and Other Aids to Computation, 7, 135-152.
- Engwirda, D., 2009. MESH2D automatic mesh generation. http://www.mathworks.com/matlabcentral/fileexchange/25555-mesh2d-automatic-meshgeneration
- Etchebehere, M. L. C.; Saad, A. R.; Fulfaro, V. J. , 2007. Análise de bacia aplicada à prospecção de água subterrânea no planalto acidental paulista, SP. Geociências, São Paulo: UNESP, 26, 229-247.
- Feitosa, E. C. Pesquisa de Água Subterrânea. In: Feitosa, F. A. C., Filho, J. M. , 2000. Hidrogeologia: Conceitos e Aplicações. Segunda Edição. CPRM – Serviço Geológico do Brasil.
- Feitosa, F. A. C., 2008. Hidrogeologia: Conceitos e Aplicações. 3a edição, revisada e ampliada Rio de Janeiro: CPRM: LABHID, 812.
- Ferguson, I. J., Ristau, J. P., Maris, V. G., Hosain, I.; 1999. Geophysical imaging of a kaolinite deposit at Sylvan, Manitoba, Canada. Journal of Applied Geophysics, 41, 105–129.
- Fernandes A. J., Maldaner, C. Wahnfried, I., Ferreira, M. R. Pressinotti, M. M. N., Varnier, C., Iritani, M. A., Hirata, R. Modelo conceitual preliminar de circulação de água subterrânea no Aquífero Serra Geral, Ribeirão Preto, SP. XIV Congresso Brasileiro de Águas Subterrâneas, Curitiba, ABAS. 16 p., 2006.
- Fitterman, D.V.; Stewart, M. T.; 1986. Transient electromagnetic sounding for groundwater: Geophysics, 51, 995-1005.
- Gallardo, L. A. e Meju, M. A., 2003. Characterization of heterogeneous near-surface materials by joint 2D inversion of dc resistivity and seismic data: Geophysical research letters, 30, 1658.
- Gallardo, L. A., Pérez-Flores, M. A., Gómez-Treviño, E., 2003. A versatile algorithm for joint 3D inversion of gravity and magnetic data: Geophysics, 68, 949–959.
- Geonics, 1994. PROTEM-47D, operating manual. Geonics Limited, Mississauga, Ontario, Canadá.
- Ghosh, D.P., 1971a. The application of linear filter theory to the direct interpretation of geoelectrical resistivity sounding measurements: Geophysical Prospecting, 19 (1), 192- 217.
- Ghosh, D.P., 1971b. Inverse filter coefficients for the computation of apparent resistivity standard curves for a horizontally stratified earth: Geophysical Prospecting, 19 (4), 769- 775.
- Giampá, C.E.Q., Souza, J.C., 1982. Potencial aqüífero dos basaltos da Formação Serra Geral no Estado de São Paulo. In: Congresso Brasileiro de Águas Subterrâneas, 2, 1982, Salvador. Anais. p. 13.
- Goldberg, D. E., 1989. Genetic Algorithms in Search, Optimization and Machine Learning Addison-Wesley Longman Publishing.
- Goldman M., Mogilatov V. and Rabinovich M., 1996. Transient response of a homogeneous half space with due regard for displacement currents: [Journal of Applied Geophysics,](http://www.sciencedirect.com/science/journal/09269851) [34](http://www.sciencedirect.com/science?_ob=PublicationURL&_tockey=%23TOC%236007%231996%23999659995%23319774%23FLP%23&_cdi=6007&_pubType=J&view=c&_auth=y&_acct=C000049650&_version=1&_urlVersion=0&_userid=5674931&md5=4d8a5494c79d960126f31ad9c5737c83)  [\(4\)](http://www.sciencedirect.com/science?_ob=PublicationURL&_tockey=%23TOC%236007%231996%23999659995%23319774%23FLP%23&_cdi=6007&_pubType=J&view=c&_auth=y&_acct=C000049650&_version=1&_urlVersion=0&_userid=5674931&md5=4d8a5494c79d960126f31ad9c5737c83), 291-305.
- Goldman, M., Du Plooy, A., Eckard, M., 1994. On reducing ambiguity in the interpretation of transient electromagnetic sounding data: Geophysical Prospecting 42, 3-25.
- Goldman, Y., Hubans , C., Nicoletis, S., and Spitz, S., 1986. A finite-element solution for the transient electromagnetic response of an arbitrary two-dimensional resistivity distribution: Geophysics, 51, 145-1461.
- Gonçalves, S. F. D. S., 2012. Anisotropia em TDEM: Estudos Sintéticos. Lisboa. Dissertação de Mestrado – Universidade de Lisboa.
- Grant, F.S., 1965. Interpretation theory in applied geophysics. 1a edição.
- Harrington, R.,1961. Time-harmonic electromagnetic fields, The Leading Edge, 21:972–982.
- Hermance, J. F., 1982. Refined finite-difference simulations using local integral forms: Application to telluric fields in two dimensions: Geophysics, 47, 825-831.
- Inman, J. R., 1975. Resistivity inversion with ridge regression: Geophysics. 40. 798-817.
- Iritani, M.A.; Ezaki, S., 2012. As águas subterrâneas do estado de são Paulo. Governo do estado de são paulo secretaria do meio ambiente instituto geológico.
- Jens E. D., Auken, E., Jørgensen F., Søndergaard, V., Sørensen, K.I., 2003. The application of the transient electromagnetic method in hydrogeophysical surveys. Journal Applied Geophysics 53, 181-198.
- Jens E. D.; Auken, E.; Jørgensen F.; Søndergaard, V.; Sørensen, K.I., 2003. The application of the transient electromagnetic method in hydrogeophysical surveys. Journal Applied Geophysics 53, 181-198.
- Johansen, H.K., 1975. An interactive computer/graphic-display-terminal system for interpretation of resistivity sounding: Geophysical Prospecting 23, 449-450.
- Jørgensen, F., Sandersen, P.B.E., Auken, E., 2003. Imaging buried Quaternary valleys using transient electromagnetic method. Journal of Applied Geophysics, 53, 199-213.
- Jupp, D.L.B., Vozoff, K., 1975. Joint inversion of geophysical data. Geophysical Journal International 42 (3), 977–991.
- Kaufman, A.A. and Keller, G.V., 1983. Frequency and Transient Soundings. Elsevier, Amsterdam. 1a edição.
- Kearey, P., Brooks, M., & Hill, I. An Introduction to Geophysical Exploration. Third Edition. England: Blackwell Science Ltd, 2002.
- Keller, G.V., 1987. Rock and mineral properties. Investigations in Geophysics, no 3, Electromagnetic Methods in Applied Geophysics. Society of Exploration Geophysicists, Ed. Misac N. Nabighian, 1, p.13-51.
- Kim, D., Kang, M., Rhee, S., 2005. Determination of Optimal Welding Conditions with a Controlled Random Search Procedure. Welding Journal 8, 125-s.
- Kirsch, R., 2006. Groundwater geophysics. Ed. Springer. 1a edição.
- Knight, J.H. and Raiche, A.P., 1982. Transient electromagnetic calculations using the Gaver-Stehfest inverse Laplace transform method: Geophysics 47, 47–50.
- Koefoed, O., 1970. A fast method for determining the layer distribution from the raised kernel function in geoelectrical sounding: Geophysical Prospecting, 18, 564-570.
- Koefoed, O., 1972. A note on the linear filter method of interpreting resistivity sounding data. Geophysical Prospecting 20, 403-405.
- Koefoed, O., 1979. Geosounding principles 1: Resistivity sounding measurements, Elsevier. 2a edição.
- Kozhevnikov, N & Tezkan, B; 1998. The main structure and tectonic features of the Chernorud-Mukhor site on the western shore of Lake Baikal from TEM and SP measurements. Journal of Applied Geophysics, 39, 237–250.
- Kozhevnikov, N.O., Antonov, E.Y., Artamonova, S.Y., Plotnikov, A.E.; 2012. The geoelectric structure at the site of "Crystal" underground nuclear explosion (Western Yakutia) from TEM data. Russian Geology and Geophysics, 53, 185–193.
- Krivochieva, S.; Chouteau, M.; 2003. Integrating TDEM and MT methods for characterization and delineation of the Santa Catarina aquifer (Chalco Sub-Basin, Mexico). Journal of Applied Geophysics, 52, p. 23– 43.
- Křivý, I. and Tvrdík, J., 1995. The Controlled Random Search Algorithm in Optimizing Regression Models. The Statistical Software Newsletter 20, 199-204.
- Křivý, I., Tvrdík, J., Krpec, R., 2000. Stochastic algorithms in nonlinear regression. Computational Statistics & Data Analysis 33, 277-290.
- Lagarias, J.C., Reeds, J. A., Wright, M. H., Wright, P. E., 1998. Convergence Properties of the Nelder-Mead Simplex Method in Low Dimensions: SIAM Journal of Optimization, 9, 112- 147.
- Lebedev, N. N., 1972. Special functions and their applications: New York, Dover Publ., Inc.
- Lee, T. and Lewis, R., 1974. Transient response of a large loop in layered ground: Geophysical Prospecting, 22, 430–444.
- Leite, D. N., 2013. Caracterização geoelétrica por meio de inversão conjunta 1D de SEV/TDEM na região de Urupês-SP, Bacia do Paraná: aplicações em hidrogeologia. São Paulo. Dissertação de Mestrado – IAG-USP.
- Locke, M. H. Tutorial: 2-D and 3-D Electrical Imaging Surveys, 2004. (downloaded in http://www.geotomosoft.com)
- Lytle, R. J., e Dines, K. A., 1980. Iterative ray tracing between boreholes for underground image reconstruction: Inst. Elect. Electron Eng.. Trans. Geosci. Remote Sensing, 18, 234-239.
- Mackie, R. L., Bennett, B. R., Madden, T. R., 1988. Long-period magnetotelluric measurements near the central California coast: A land-locked view of the conductivity structure under the Pacific Ocean: Geophysics Journal, 95 181-194.
- Mackie, R. L., e Madden, T. R., 1993. Three-dimensional magnetotelluric inversion using conjugate gradients: Geophysics Journal International, 115, 215-229.
- Madden, T. R., 1990. Inversion of low-frequency electromagnetic data, in oceanographic and geophysical tomography: Elsevier Science Publ., 337-408.
- Marquardt, D. W., 1963. An Algorithm for Least-Squares Estimation of Nonlinear Parameters: Journal of the Society for Industrial and Applied Mathematics, 11, 431–441.
- [Massoli, M.,](http://ppegeo-local.igc.usp.br/cgi-bin/wxis.exe/iah/?IsisScript=iah/iah.xis&base=article%5edlibrary&format=iso.pft&lang=i&nextAction=lnk&indexSearch=AU&exprSearch=MASSOLI,+MARCOS) 1983. Geologia da folha de Piraçununga, SP. Revista do Instituto Geológico 4 (1-2), 25-51.
- Matlab Help Files. 2015a. " trapz." Mathworks, Cambridge MA.
- Matlab Help Files. 2015b. " fminsearch." Mathworks, Cambridge MA.
- McNeill, J.D, 1994. Principles and application of time domain electromagnetic techniques for resistivity souding. Tech. Note TN-27 Geonics Ltd, Mississauga, Ont., Canada.
- McNeill, J.D., 1980. Electromagnetic terrain conductivity measurement at low induction numbers. Tech. Note TN-6, Geonics Ltd, Mississauga, Ont., Canada.
- Meju, M., 2005. Simple relative space–time scaling of electrical and electromagnetic depth sounding arrays: implications for electrical static shift removal and joint DC-TEM data inversion with the most-squares criterion: Geophysical Prospecting, 53, 1–17.
- Meju, M.A., 1994b. Geophysical Data Analysis: Understanding Inverse Problem Theory and Practice: Society of Exploration Geophysicists Course Notes Series, Vol. 6, SEG Publishers, Tulsa, Oklahoma.
- Meju, M.A., 1996. Joint inversion of TEM and distorted MT soundings: some effective practical considerations. Geophysics 61 (1), 56-65.
- Merad, L., Bendimerad, F., Meriah, S.M., 2006. Controlled Random Search Optimization For Linear Antenna Arrays. Radioengineering, 15, 3.
- Milani, E. J., Ramos, V. A., 1998. Orogenias paleozóicas no domínio sul-ocidental do Gondwana e os ciclos de subsidência da Bacia do Paraná. Revista Brasileira de Geociências, 28, 27- 544.
- Milani, E., Melo, J., Souza, P., Fernandes, L., & França, A. B. Bacia do Paraná. Boletim de Geociências da Petrobrás , 15, nº 1 , 265-287. Rio de Janeiro, Brasil, 2007.
- Milani, M. J., 1997. Evolução tectono-estratigráfica da Bacia do Paraná e seu relacionamento com a geodinâmica fanerozóica do Gondwana Sul-ocidental. Porto Alegre: Tese de Doutorado - Universidade Federal do Rio Grande do Sul.
- Monteiro Santos, F.A., and El-Kaliouby, H., 2010. Comparative study of local versus global methods for 1D joint inversion of direct current resistivity and time-domain electromagnetic data: Near Surface Geophysics, 8, 135-143.
- Moreira, C.A.; 2005. Aplicação do método eletromagnético transiente em área contaminada sob atenuação natural, Rio Claro, São Paulo. Dissertação (Mestrado em Geociências). Instituto de Geociências e Ciências Exatas da Universidade Estadual Paulista, 161p.
- Morrison, H.F., Phillips, R.J., and O'Brien, D.P., 1969. Quantitative Interpretation of Transient Electromagnetic Fields over a Layered Half Space: Geophysical Prospecting, 21, 1–20.
- Mosegaard, K. and Sambridge, M., 2002. Monte Carlo analysis of inverse problems Inverse Problems 18, R29-R54.
- Mosegaard, K. and Tarantola, A., 1995. Monte Carlo sampling of solutions to inverse problems - Journal of Geophysical Research: Solid Earth 100, 12431-12447.
- N.G.A., Northwest Geophysical Associates Time domain electromagnetic exploration, 2002. Tech. Note.
- Nabighian, M. N., 1970. Quasi-static transient response of a conducting sphere in a dipolar field: Geophysics, 35, 303-309.
- Nabighian, M.N. & Macnae, J.C., 1991. Time domain electromagnetic prospection methods. Investigations in Geophysics, no 3. Electromagnetic Methods in Applied Geophysics. Society of Exploration Geophysicists, Ed. Misac N. Nabighian, v.2, Application, Parts A and B, chapter 6, 427-520.
- Nielsen, L., Jørgensen N., Gelting, P., 2006. Mapping of the freshwater lens in a coastal aquifer on the Keta Barrier (Ghana) by transient electromagnetic soundings: Journal Applied Geophysics, 62, 1-15.
- Nielsen, L., Jørgensen, N.O., Gelting, P., 2007. Mapping of the freshwater lens in a coastal aquifer on the Keta Barrier (Ghana) by transient electromagnetic soundings. Journal of Applied Geophysics, 62, pp. 1–15.
- Nielsen, T.I., Baumgartner F., 2006. CR1Dmod: A Matlab program to model 1D complex resistivity effects in electrical and electromagnetic surveys: Computers & Geosciences, 32 (9), 1411-1419.
- O'Brien, D.M., and Smith, R.S., 1985. Transient Electromagnetic Response of a Layered Conducting Medium at Asymptotically Late Times: J. Austral. Math. Soc. Ser. B 27, 1–30.
- Ong, J.B.; Lane, J.W.; Zlotnik,V.A.; Halihan, T.; White, E.A., 2010. Combined use of frequencydomain electromagnetic and electrical resistivity surveys to delineate near-lake groundwater flow in the semi-arid Nebraska Sand Hills, USA. [Hydrogeology Journal,](http://www.springerlink.com/content/1431-2174/) [Vol.](http://www.springerlink.com/content/1431-2174/18/6/)  [18, no. 6,](http://www.springerlink.com/content/1431-2174/18/6/) 1539-1545.
- Orellana, E. Prospección geoeléctrica en corriente continua. Segunda edición corregida y ampliada. Ed. Paraninfo, Madrid. pp 579, 1982.
- Oristaglio, M. L. e Hohmann, G. W., 1984. Diffusion of electromagnetic fields into a two‐ dimensional earth: A finite‐difference approach: Geophysics, 49, 870-894.
- Oristaglio, M. L., 1982. Diffusion of electromagnetic fields into the earth from a line source of current: Geophysics, 47, 1585-1592.
- Parasnis, D.S., 1962. Principles of applied geophysics. Chapman and Hall. 4a edição.
- Parker, R.L., 1994. Geophysical Inverse Theory. Princeton University Press. 1a edição.
- Paula e Silva, F., 2003. Geologia de subsuperfície e hidroestratigrafia do Grupo Bauru no Estado de São Paulo. Rio Claro: Tese de Doutorado, Instituto de Geociências e Ciências Exatas, Universidade Estadual Paulista (UNESP).
- Pekeris, C. L., 1940. Direct method of interpretation in resistivity prospecting: Geophysics, 5(1), 31-42.
- Petrich, W. R., Pelton, W. M., Ward. S. H., 1977. Ridge regression inversion applied to crustal resistivity sounding from South Africa: Geophysics, 42, 995-1005.
- Pfaffhuber, A. A., Grimstad, E., Domaas, U., Auken, E., Foged, N. HalkjÆr, M.; 2010. Airborne EM mapping of rockslides and tunneling hazards. The Leading Edge, 956-959.
- Polozhii, G. N., 1965. The method of summary representation for numerical solution of problems of mathematical physics: Kiev University.
- Porsani, J. L., Almeida, E. R., Bortolozo, C. A., & Santos, F. A. M. , 2010. TDEM Survey at Paraná Basin Applied to Hydrogeological Studies in Bebedouro Region, São Paulo State, Brazil: Preliminary Results. Giza, Egypt.
- Porsani, J.L., Leite, D. N., Bortolozo, C. A., Couto, M. A., Campaña, J. D. R., 2014. Hidrogeoelectrical studies by VES/TDEM joint inversion in the Paraná sedimentary basin, Brazil. 20th European Meeting of Environmental and Engineering Geophysics, 2014, Atenas.
- Porsani, J.L., [Bortolozo, C.A.,](http://lattes.cnpq.br/9731807540480974) [Almeida, E.R.,](http://lattes.cnpq.br/5842407558849182) [Santos Sobrinho, E. N.,](http://lattes.cnpq.br/3763436454528969) Santos, T.G., 2012a. TDEM survey in urban environmental for hydrogeological study at USP campus in São Paulo city, Brazil. Journal of Applied Geophysics 76, 102-108.
- Porsani, J.L., Almeida, E.R. ; Bortolozo, C.A. ; Monteiro Santos, F.A., 2012b. TDEM survey in an area of seismicity induced by water wells in Paraná sedimentary basin, Northern São Paulo State, Brazil. Journal of Applied Geophysics, 80, 1-9.
- Porsani, M., 1981. Paleocanais uma opção para a prospecção de água subterrânea rasa na Ilha de Marajó. Belém. Tese de Mestrado – UFPA.
- Potter, D., 1973, Computational physics: New York, John Wiley and Sons.
- Price, W.L., 1977. A Controlled Random Search Procedure for Global Optimization: The Computer Journal, 20, 367-370.
- Queralt, P., Pous, J., Marcuello, A., 1991. 2-D resistivity modeling: an approach to arrays parallel to the strike direction. Geophysics 56, 941–950.
- Raiche, A.P., Jupp, D.L.B., Rutter, H., Vozoff, K., 1985. The joint use of coincident loop transient electromagnetic and Schlumberger sounding to resolve layered structures. Geophysics 50, 1618-1627.
- Rathor, B.S., 1978. Transient electromagnetic field of a polarizable halfspace due to various current pulses: Geophysical Prospecting, 26, 337-351.
- Richtmyer, R. D., e Morton, K. W., 1967. Difference methods for initial value problems: New York, John Wiley and Sons, 2nd ed.
- Rijo, L., 1977. Modeling of electric and electromagnetic data. Ph.D. Thesis, University of Utah.
- Rijo, L., 2004. Apostila do Curso de Modelagem e Inversão nos Métodos Eletromagnéticos do IG-UFPA, Pará.
- Ryu, J., Morrison, F., Ward, S.H., 1970. Electromagnetic fields about a loop source of current: Geophysics 35 (5), 862–896.
- Sambridge, M., 1999. Geophysical inversion with a neighbourhood algorithm I. Searching a parameter space. Geophysical Journal International 138, 479-494.
- Sambridge, M., 1999. Geophysical inversion with a neighbourhood algorithm II. Appraising the ensemble. Geophysical Journal International 138, 479-494.
- Santos F.A.M., Dupis A.; Andrade Afonso A.R.; Mendes-Victor L.A., 1997. 1D joint inversion of AMT and resistivity data acquired over a graben. Journal of Applied Geophysics 38, 115– 29.
- Sasaki, Y., 1989. Two‐dimensional joint inversion of magnetotelluric and dipole‐dipole resistivity data: Geophysics, 54, 254-262.
- Schmutz, M., Albouy, Y., Guerin, R., Maquaire, O., Vassal, J., Schott, J.J., Descloitres, M., 2000. Joint electrical and time domain electromagnetism (TDEM) data inversion applied to the Super Sauze earthflow (France): Surveys in Geophysics 21, 371– 390.
- Schmutz, M., Guérin, R., Andrieux, P., [Maquaire,](http://www.sciencedirect.com/science?_ob=RedirectURL&_method=outwardLink&_partnerName=27983&_origin=article&_zone=art_page&_linkType=scopusAuthorDocuments&_targetURL=http%3A%2F%2Fwww.scopus.com%2Fscopus%2Finward%2Fauthor.url%3FpartnerID%3D10%26rel%3D3.0.0%26sortField%3Dcited%26sortOrder%3Dasc%26author%3DMaquaire,%2520Olivier%26authorID%3D6505873389%26md5%3Ddecc6dacb49b5bea76d7b821f19f0dec&_acct=C000049650&_version=1&_userid=5674931&md5=0009166ea3b069521292e12716de9c9f) O., 2009. [Determination of the 3D structure](http://linkinghub.elsevier.com/retrieve/pii/S0926985109000020)  [of an earthflow by geophysical methods:](http://linkinghub.elsevier.com/retrieve/pii/S0926985109000020) The case of Super Sauze, in the French [southern Alps:](http://linkinghub.elsevier.com/retrieve/pii/S0926985109000020) Journal of Applied Geophysics, 68, 500-507.
- Sen, M. and Stoffa, P., 1991. Nonlinear one‐dimensional seismic waveform inversion using simulated annealing. Geophysics 56 (10), 1624-1638.
- Silva, J.B.C. and Hohmann, G.W., 1983. Nonlinear magnetic inversion using a random search method. Geophysics 48 (12), 1645-1658.
- Slichter, L.B., 1933. The interpretation of the resistivity prospecting method for horizontal structures: Physics 4, 307–322.
- Smith, N.S. and Ferguson, J.,F., 2000. Constrained inversion of seismic refraction data using the controlled random search. Geophysics 65 (5), 1622-1630.
- Sørensen, K.I., Auken, E., Thomsen, P., 2000. TDEM in groundwater mapping a continuous approach. Proceedings of the Symposium on the Application of Geophysics to Engineering and Environmental Problems, Arlington, Virginia, 485 – 491.
- Sørensen, K.I.; Auken E.; Christensen N.B.; Pellerin L., 2003, An Integrated Approach for Hydrogeophysical Investigations: New Technologies and a Case History, publication in SEG NSG Vol II: Applications and Case Histories, 63p.
- Spies, B. R., 1989. Depth of Investigation in electromagnetic sounding methods: Geophysics, 54, 872-888.
- Spies, B.R. and Raiche, A.P., 1980. Calculation of apparent conductivity for the transientelectromagnetic (coincident loop) method using an HP-67 calculator: Geophysics 45, 1197-1204.
- Spies, B.R., and Eggers, D.E., 1986. The Use and Misuse of Apparent Resistivity in Electromagnetic Methods: Geophysics 51, 1462–1471.
- Stefanescu, S., Schlumberger, C., Schlumberger, M., 1930. Sur la distribution électrique potentielle autour d'une prise de terre pontuelle dans un terrain à couches horizontales, homogènes et isotropes: Journal de Physique et du Radium 1 (4), 132–140.
- Tarantola, A. e Valette, B., 1982. Generalized Nonlinear Inverse Problems Solved Using the Least Squares Criterion: Reviews of Geophysics and Space Physics, 20, 219–232.
- Tarantola, A., 1987. Inverse Problem Theory. Elsevier.
- Telford, W.M.; Geldart, L.P.; Sheriff, R.E., 1990. Applied Geophysics, Cambridge University Press, 2a edição
- Tikhonov, A. N., e Arsenin, V. I., 1977. Solutions of ill-posed problems. VH Winston & Sons, Washington, DC.
- Vidal, A.C., Rostirolla, S., Kiang, C.H. Análise de Favorabilidade para a Exploração de Água Subterrânea na Região do Médio Tietê, Estado de São Paulo. Revista Brasileira de Geociências, Vol. 35(4), p. 475-481, 2005.
- Virgilio, M., De Stefano, M., Re, S., Golfè Andreasi, F., Snyder, F. F. C., 2010. Simultaneous joint inversion of seismic, gravity and EM data for subsalt depth imaging in Gulf of Mexico: 72<sup>ª</sup> Eage Conference & Exibition incorporatins SPE EUROPEC 2010.
- Vozoff, K., Jupp, D.L.B., 1975. Joint inversion of geophysical data: Geophysical Journal International 42 (3), 977–991.
- Vrbancich, J., 2004. Airborne Electromagnetic Bathymetry Methods for Mapping Shallow Water Sea Depths: International hydrographic review, 5, 59-84.
- Wait, J.R., 1952. Current carrying wire loops in a single inhomogeneous region: Journal of Applied Physics, 23, 497-498.
- Wait, J.R., 1962. Theory of magnetotelluric fields: J. Res. XBS, Rad. Prop., v. 66D, p. 509-541.
- Wait, J.R., 1982. Geoelectromagnetism. Academic Press. 1a edição.
- Ward, S.H., Hohman, G.W., 1988. Electromagnetic Theory for Geophysical Applications, vol. 1. Society of Exploration Geophysicists, 131–311.
- Watson, G.N., 1966. A treatise on the theory of Bessel functions. Cambridge University Press. 2a edição.
- Weidelt, P., 1982. Response characteristics of coincident loop transient electromagnetic systems: Geophysics, 47, 1325–1330.
- White, I.C., 1908. Comissão de Estudos das Minas de Carvão de Pedra do Brazil Relatório final. (relatório bilíngüe, português e inglês); 617 p. + ilustr.; Imprensa Nacional, Rio de Janeiro, Brasil. IN: CPRM (2008). 30 cm. Edição comemorativa: 100 anos do Relatório White. Edição facsimilar. CDD 553.209816.
- Wolf, K. B., 1979. Integral transforms in science and engineering: New York, Plenum Press.
- Xhiong, B., 2010. Three-Component Forward Modeling for Transient Electromagnetic Method. International Journal of Geophysics, vol. 2010, 1-10.
- Xhiong, B., 2011. 2.5D forward for the transient electromagnetic response of a block linear resistivity distribution. Journal of geophysics and engineering. Vol. 8, 115–121.
- Yang, C. H., Tong, L. T., and Huang, C. F., 1999, Combined application of dc and TEM to seawater intrusion mapping, Geophysics 64, 417–425.
- Yang, C.H., Tong, L.T., 1998. A study of joint inversion of direct current resistivity, transient electromagnetic and magnetotelluric sounding data. Terrestrial, Atmospheric and Oceanic Sciences 10, 293-301.
- Zalán, P., Wolff, S., Conceição, J., Marques, A., Astolfi, M., Vieira, I., Appi, V. T., Zanotto, O. A. Bacia do Paraná. In: G. Gabaglia, & E. Milani, Origem e Evolução de Bacias Sedimentares. Rio de Janeiro: Petróleo Brasileiro S.A, 1991.
- Zhadnov, M. S & Keller, G.R., 1994, Geolectrical methods. Elsevier. 2a edição.
- Zhang, J., Mackie, R. L., Madden, T. R., 1995. 3-D resistivity forward modeling and inversion using conjugate gradients. Geophysics, vol. 60, no. 5, 1313-1325.
- Zhang, J., Rodi, R., Mackie, R. L., Shi, W., 1996. Regularization in 3-D DC Resistivity tomography 66th Annual Internat. Mtg., Soc. Expl. Geophys., Expanded Abstracts, pages 687–693.
- Zienkiewicz, O.C., 1971. The Finite Element Method in Engineering Science, McGraw-Hill, London.

## 15. Apêndice I: Filtros Lineares

Os filtros na [Tabela 3](#page-310-0) correspondem a uma frequência de amostragem de 10 pontos por década ( $\Delta x = (ln10)/10$ ),  $j_1 = -100$ ,  $j_2 = 40$ ,  $S = -1.7239458$ ,  $C_*^{-100} = 6.174 \cdot 10^{-5}$ ,  $C_*^{40} = 6,0905 \cdot 10^{-4}.$ 

<span id="page-310-0"></span>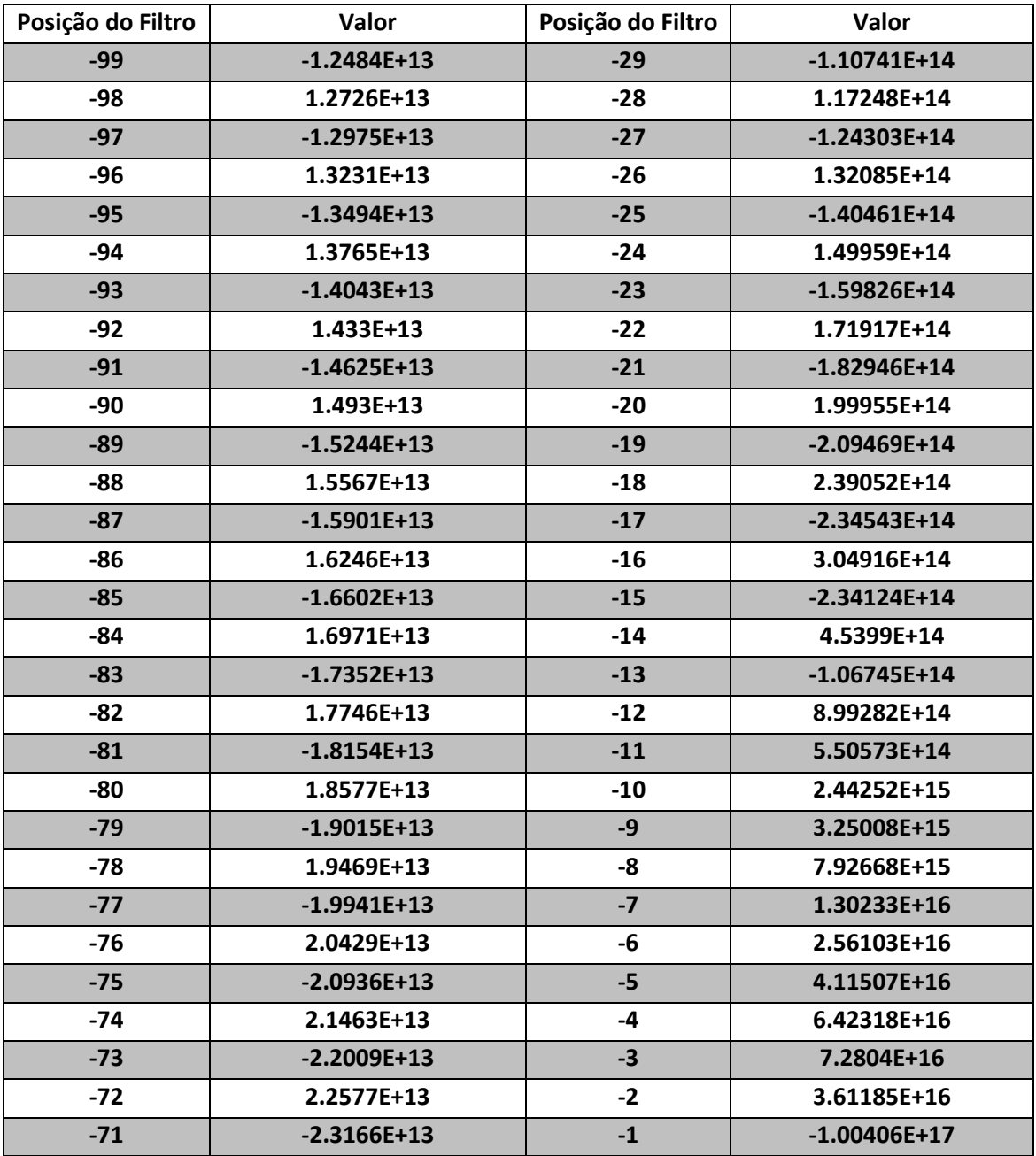

Tabela 3: Tabela dos filtros para o calculo da resistividade aparente, de acordo com Johansen (1973).

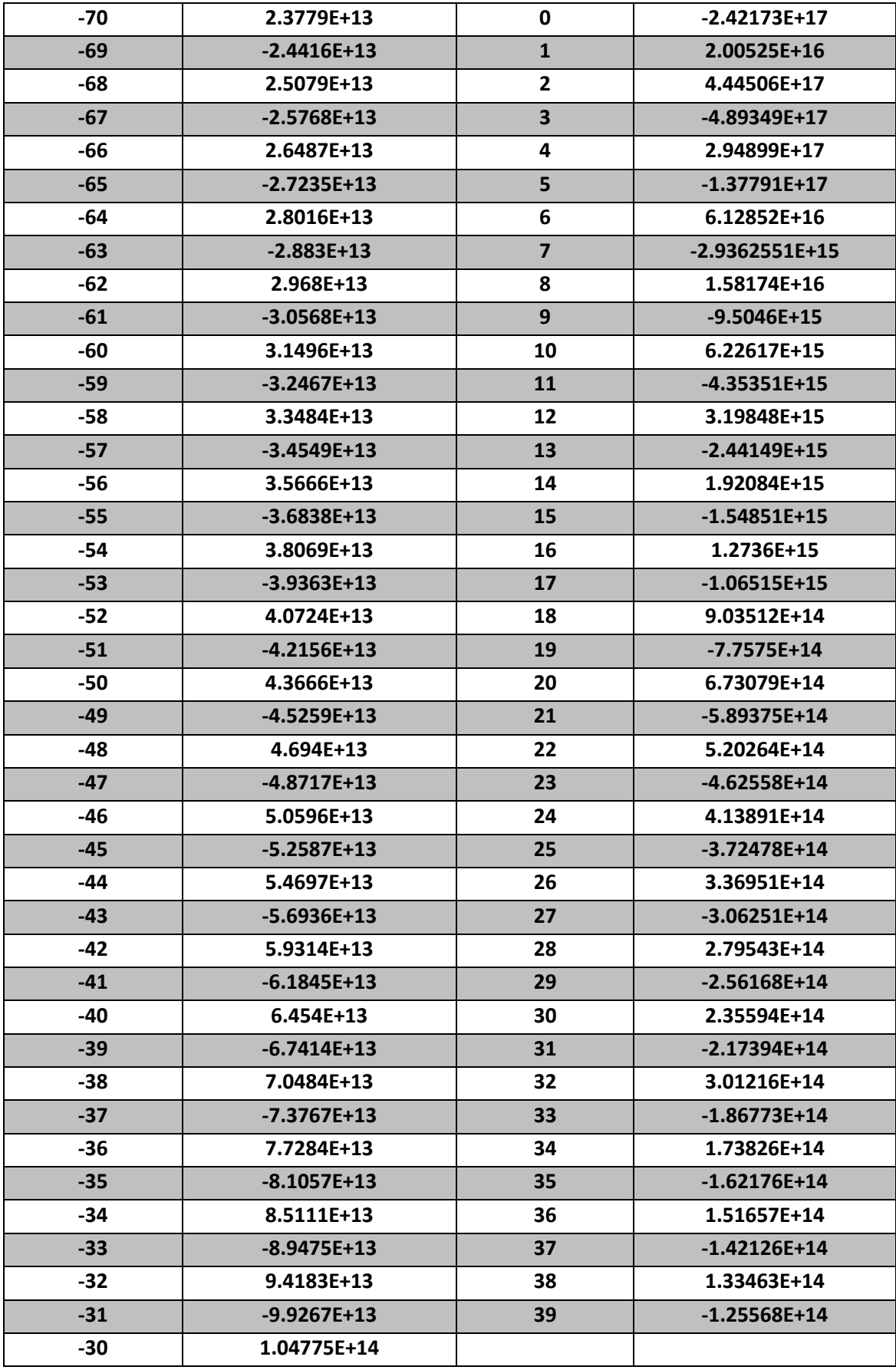

Os filtros na [Tabela 4](#page-312-0) e na [Tabela 5](#page-315-0) correspondem a uma frequência de amostragem de  $\Delta x = 0.5/(ln 10/100)$ ,  $j_1 = -200$  e  $j_2 = 100$  (301 valores).

<span id="page-312-0"></span>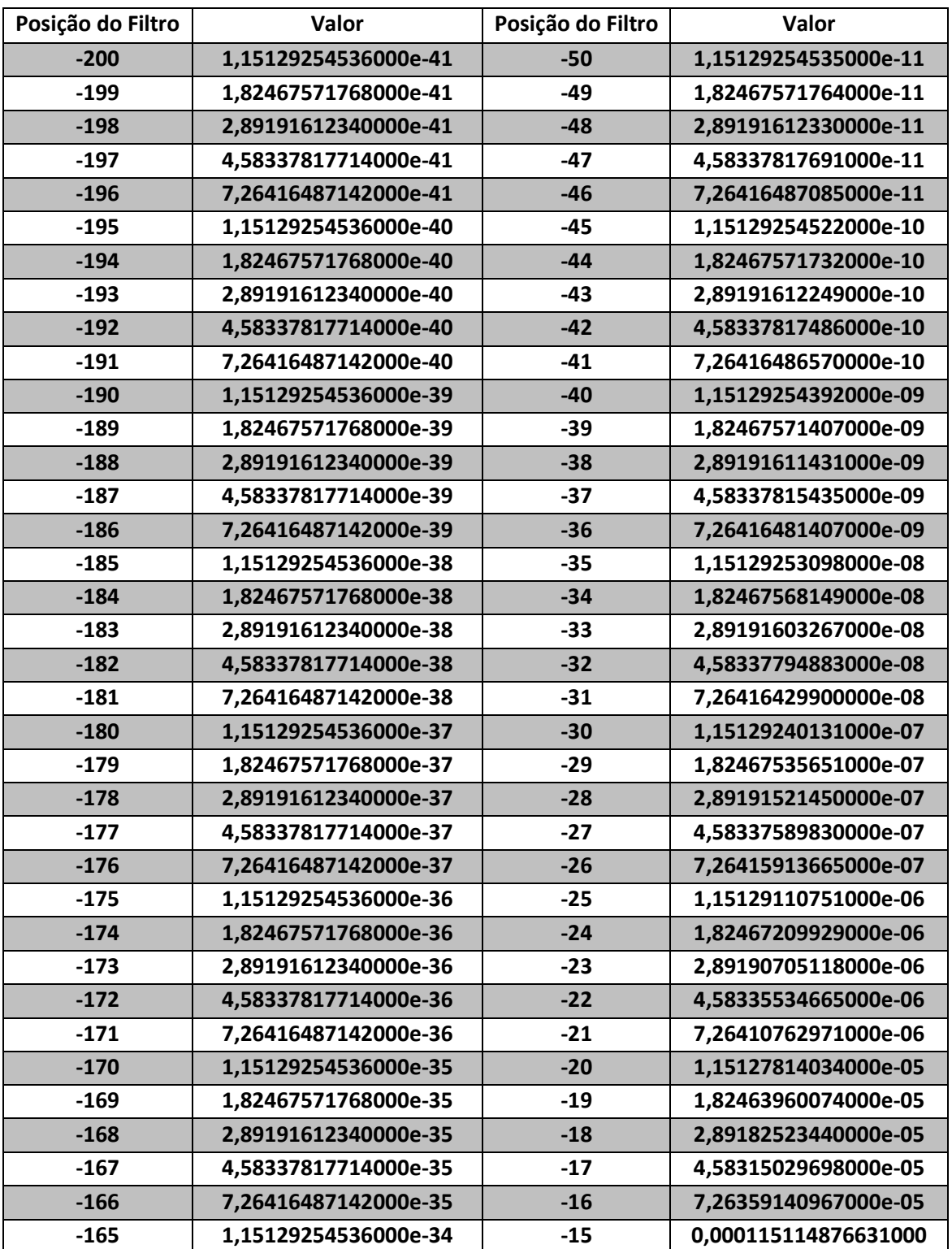

Tabela 4: Tabela dos filtros para a transformada da função de Bessel de ordem 1 de acordo com Christensen (1990). (Retirado de Nielsen et. al. 2006).

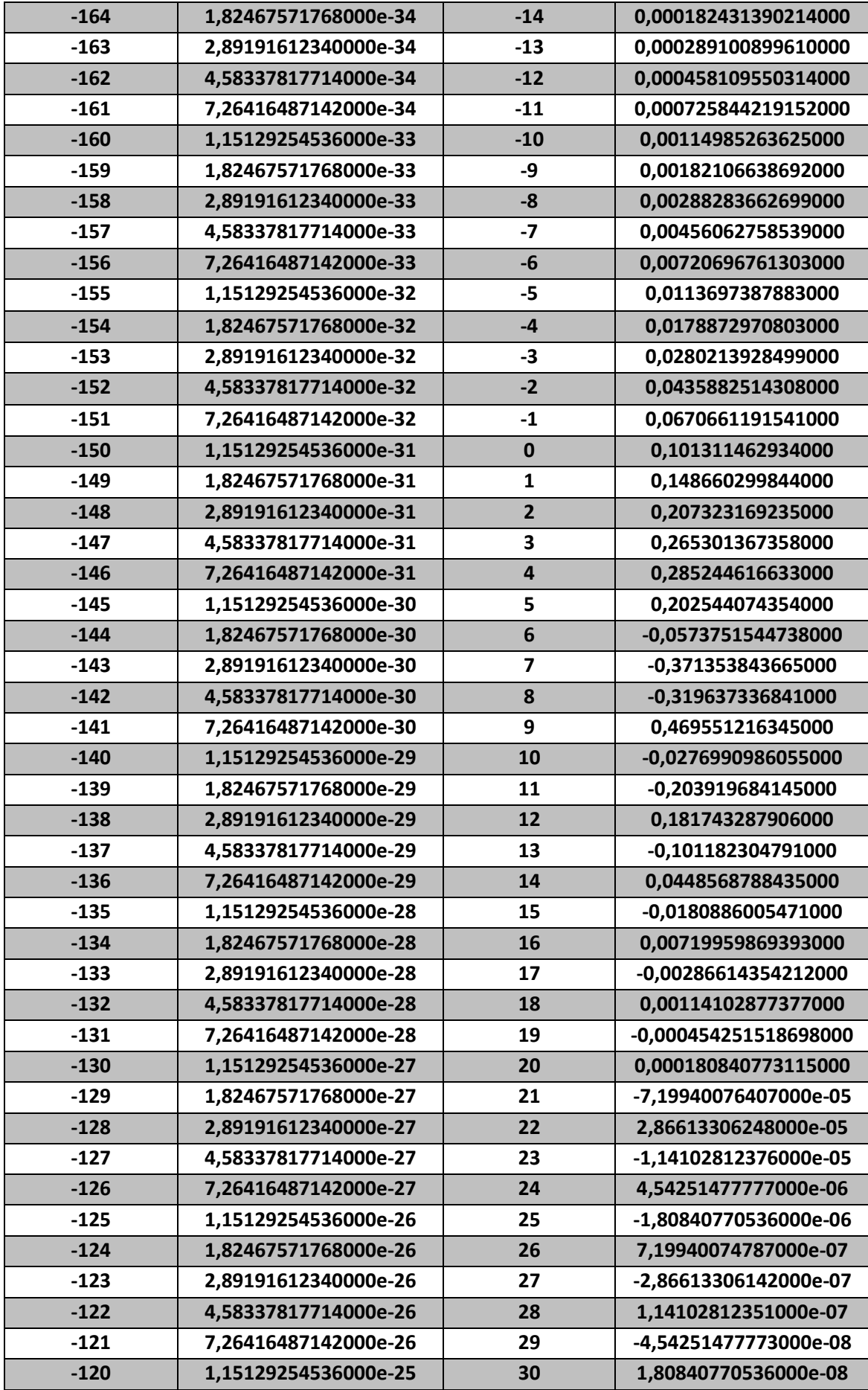

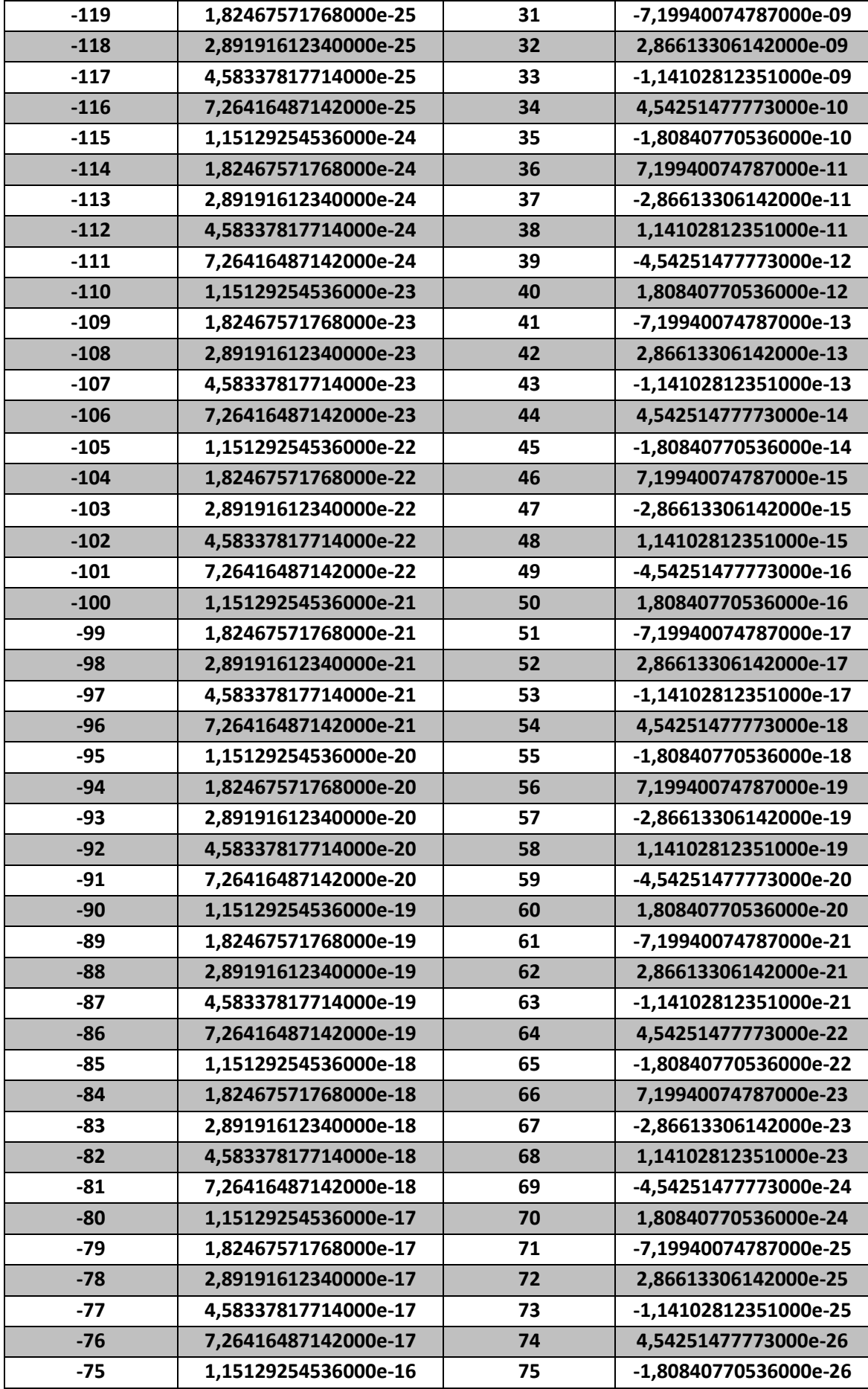

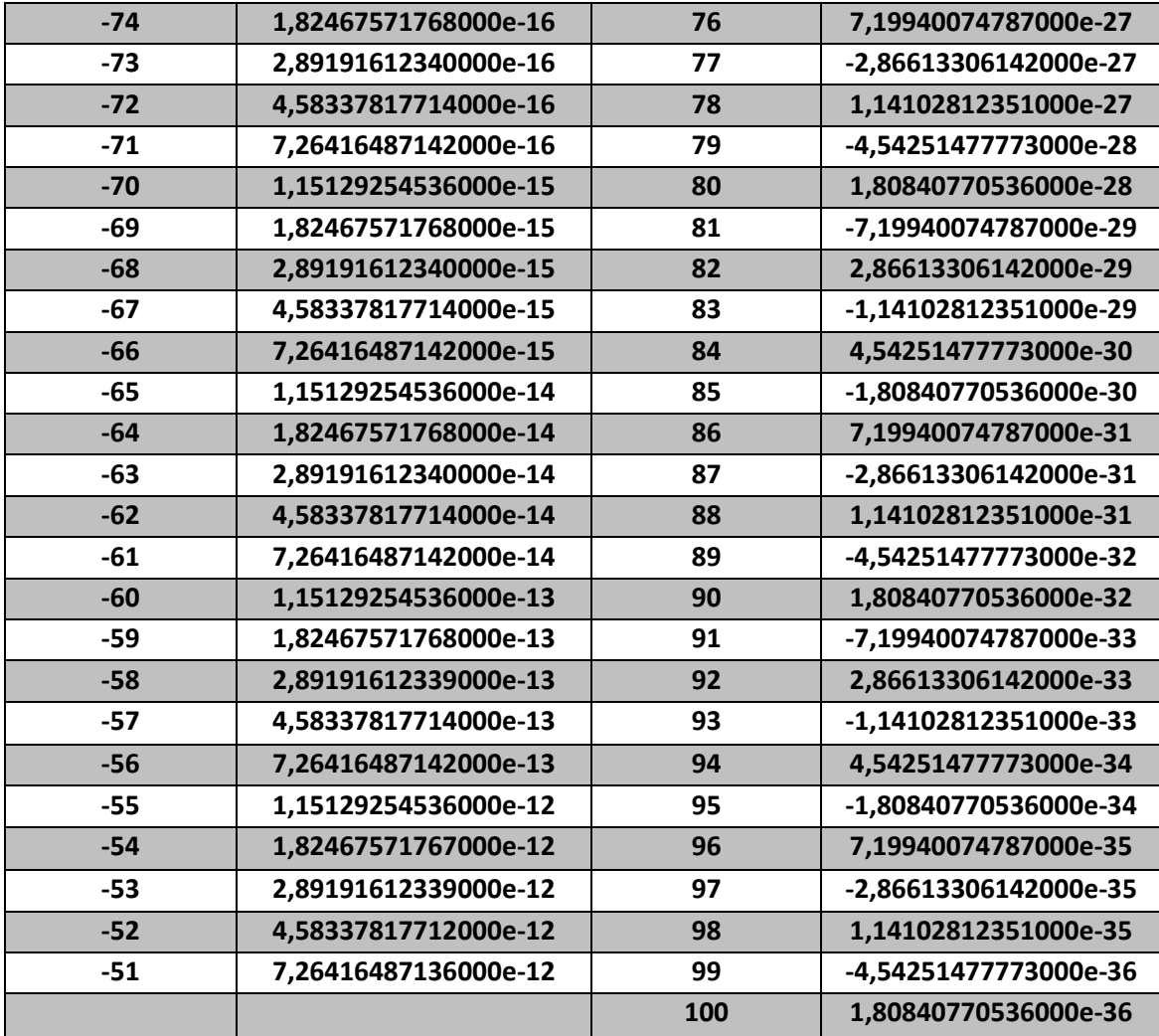

Tabela 5: Tabela dos filtros para a transformada Seno de acordo com Christensen (1990). (Retirado de Nielsen et. al. 2006).

<span id="page-315-0"></span>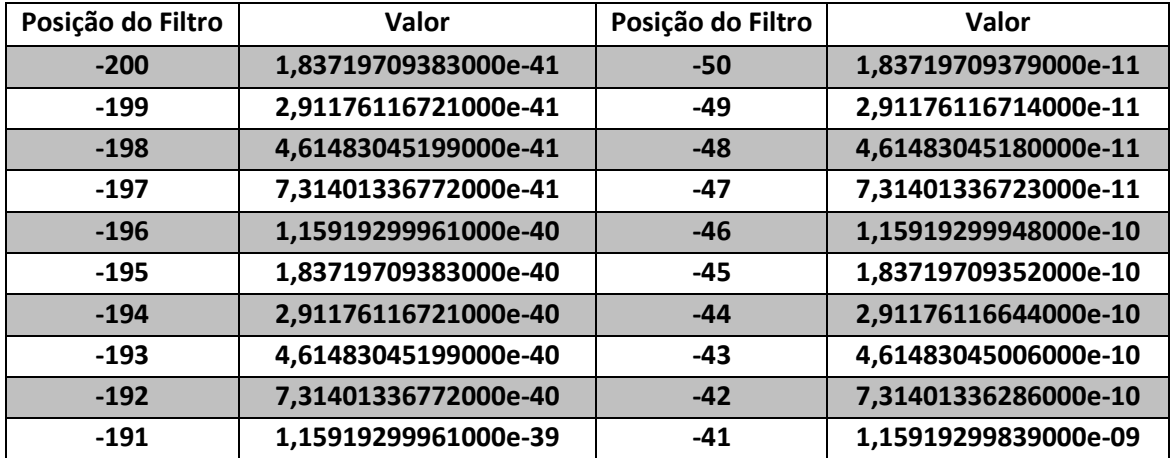

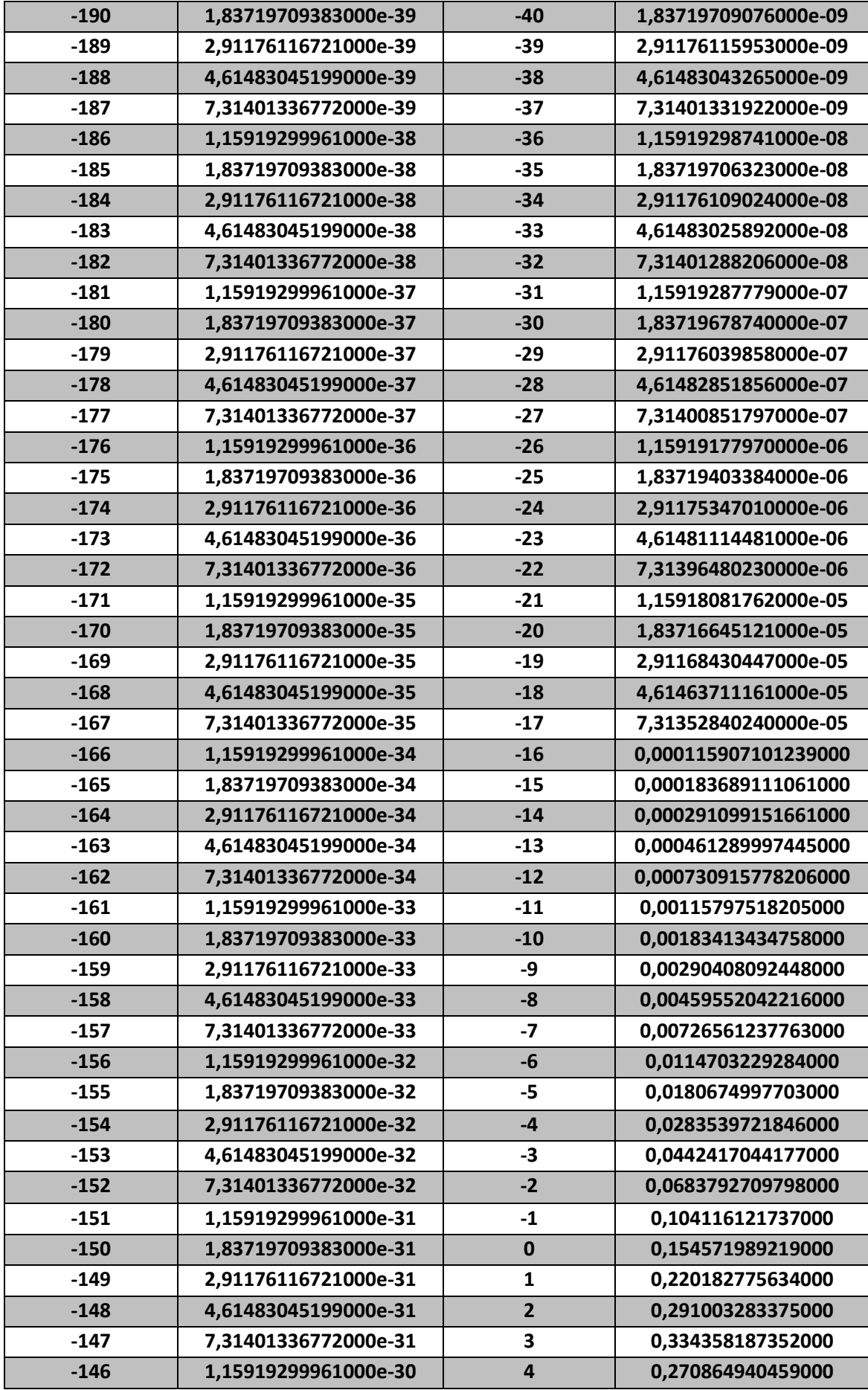

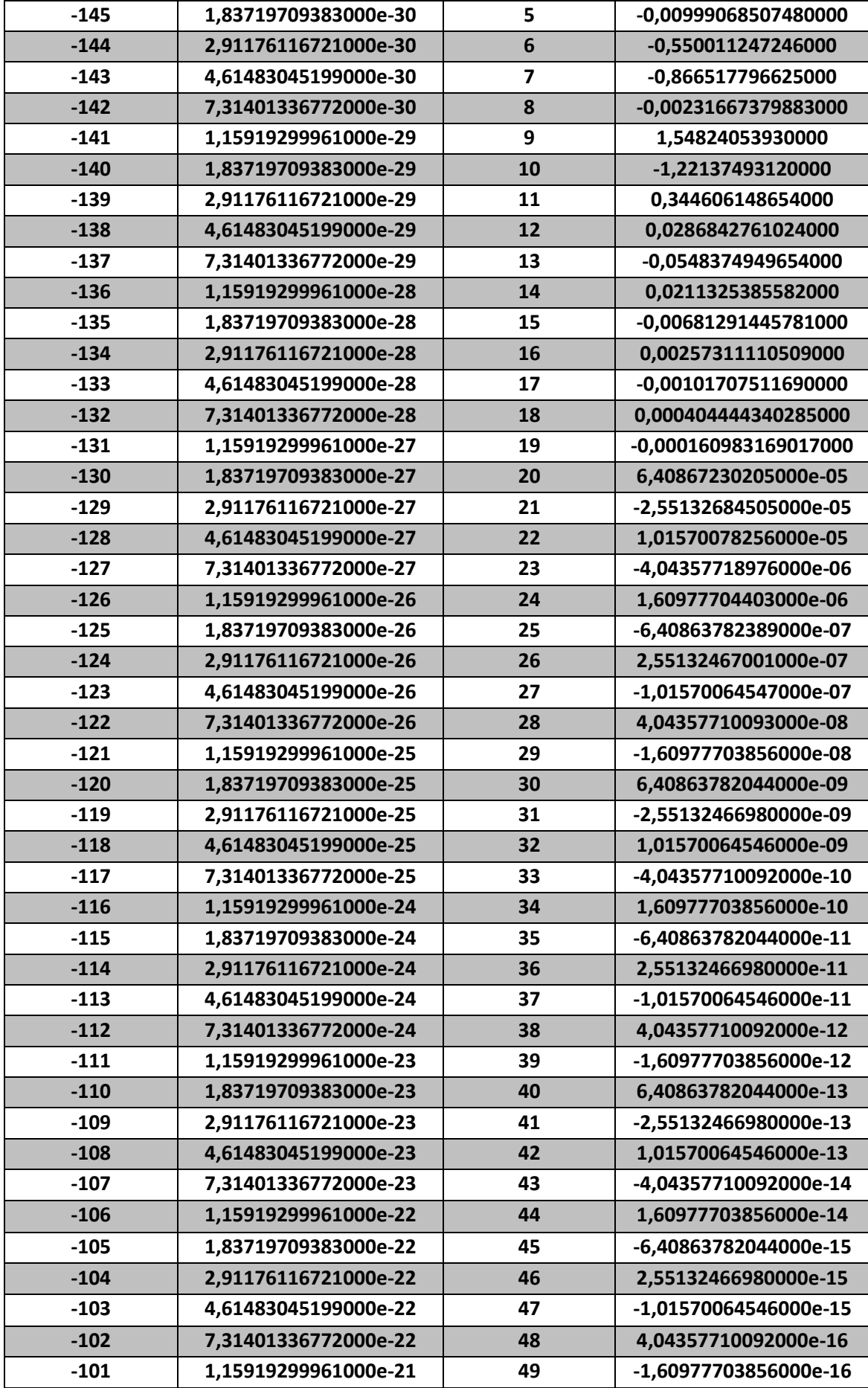

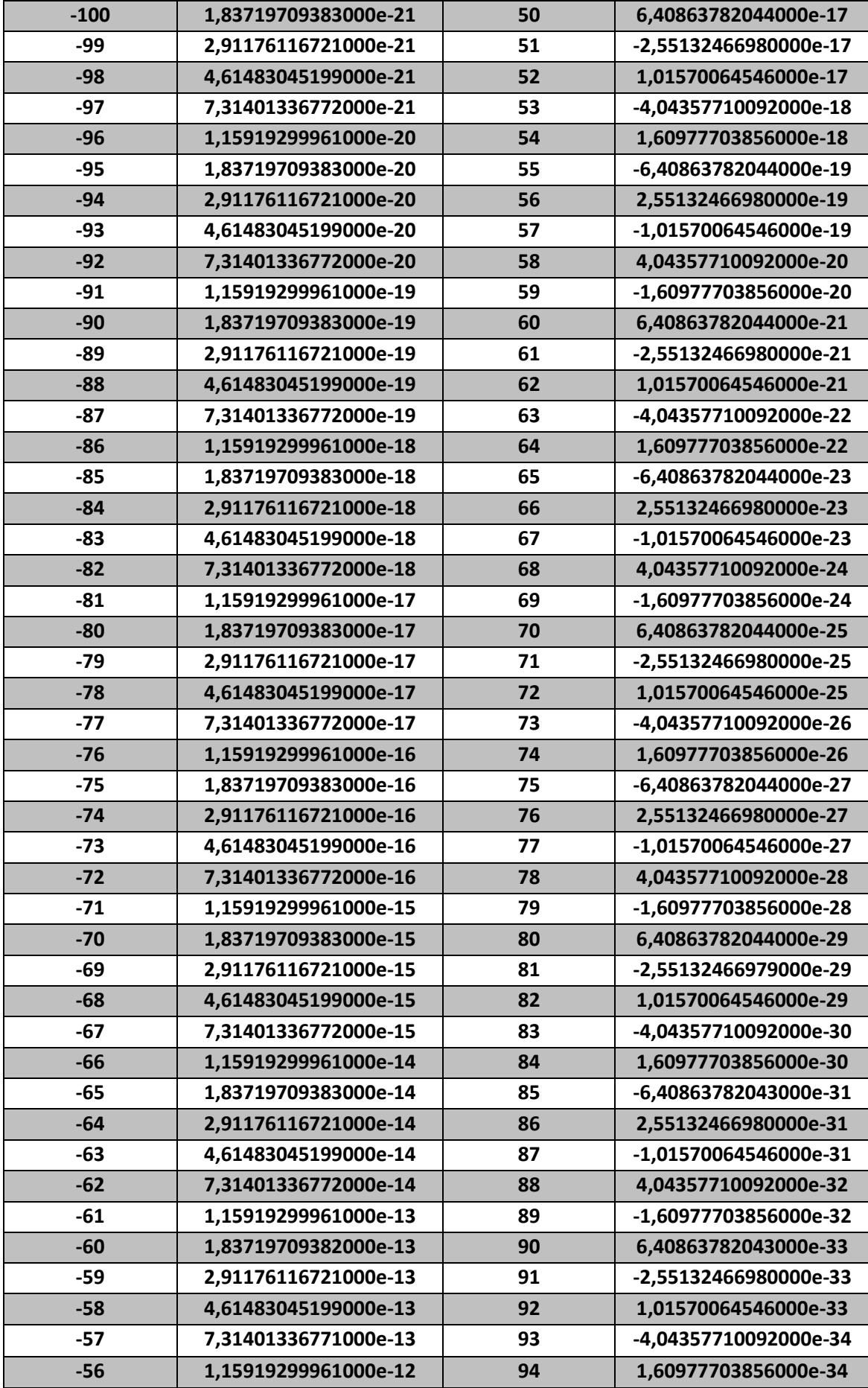

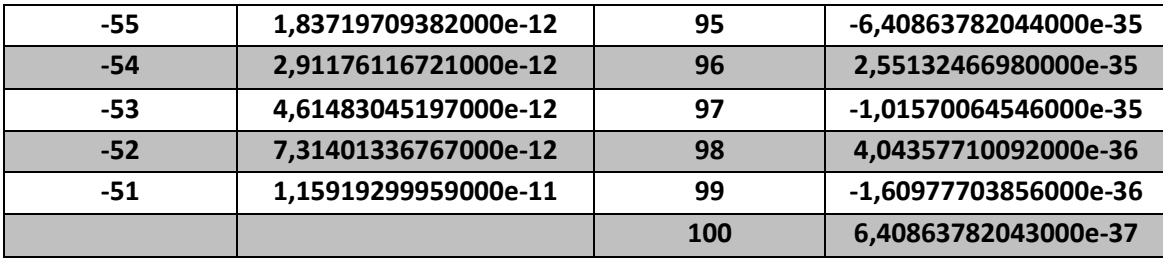

# 16. Apêndice II: Artigos Publicados

Contents lists available at ScienceDirect

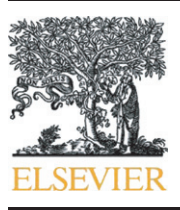

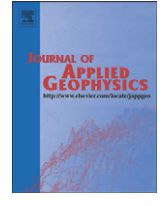

## Journal of Applied Geophysics

journal homepage: www.elsevier.com/locate/jappgeo

## VES/TEM 1D joint inversion by using Controlled Random Search (CRS) algorithm

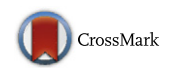

### Cassiano Antonio Bortolozo<sup>a,\*</sup>, Jorge Luís Porsani<sup>a</sup>, Fernando Acácio Monteiro dos Santos <sup>b</sup>, Emerson Rodrigo Almeida <sup>a</sup>

a Universidade de São Paulo (USP), Instituto de Astronomia, Geofísica e Ciências Atmosféricas (IAG), Departamento de Geofísica, Rua do Matão, 1226, Butantã 05508-090, São Paulo, Brazil <sup>b</sup> Instituto Don Luiz (IDL), Faculdade de Ciências, Universidade de Lisboa, 1749-016 Lisboa, Portugal

### article info abstract

Article history: Received 14 November 2013 Accepted 19 November 2014 Available online 28 November 2014

Keywords: VES TEM 1D joint inversion Controlled Random Search (CRS) Hydrogeology Paraná Basin, Brazil

Electrical (DC) and Transient Electromagnetic (TEM) soundings are used in a great number of environmental, hydrological, and mining exploration studies. Usually, data interpretation is accomplished by individual 1D models resulting often in ambiguous models. This fact can be explained by the way as the two different methodologies sample the medium beneath surface. Vertical Electrical Sounding (VES) is good in marking resistive structures, while Transient Electromagnetic sounding (TEM) is very sensitive to conductive structures. Another difference is VES is better to detect shallow structures, while TEM soundings can reach deeper layers. A Matlab program for 1D joint inversion of VES and TEM soundings was developed aiming at exploring the best of both methods. The program uses CRS – Controlled Random Search – algorithm for both single and 1D joint inversions. Usually inversion programs use Marquadt type algorithms but for electrical and electromagnetic methods, these algorithms may find a local minimum or not converge. Initially, the algorithm was tested with synthetic data, and then it was used to invert experimental data from two places in Paraná sedimentary basin (Bebedouro and Pirassununga cities), both located in São Paulo State, Brazil. Geoelectric model obtained from VES and TEM data 1D joint inversion is similar to the real geological condition, and ambiguities were minimized. Results with synthetic and real data show that 1D VES/TEM joint inversion better recovers simulated models and shows a great potential in geological studies, especially in hydrogeological studies.

© 2014 Elsevier B.V. All rights reserved.

### 1. Introduction

Interpretation process ambiguities are always present in all kind of geophysical exploration. A way to reduce them consists in using different geophysical methods for the same problem.With a large and diverse database, ambiguities can be reduced, and the result becomes more trustful and close to reality. The challenge consists in the acquisition of different data sets related to subsurface physical proprieties from different geophysical methods. Data can be related to the same physical property or to some different properties. If the information is regarding the same physical property, data processing and interpretation are faster and simpler. Two methods exploring the same physical property in different manners are electrical and electromagnetic methods. Vertical Electrical Soundings (VES) and Transient Electromagnetic Soundings (TEM) explore vertical and lateral variations of resistivity in the underground. It is possible to make a simple approximation of underground

for both methods in which subsurface has horizontal and isotropic layers with associated resistivity and thickness transforming these methods in ideal ones for a combined use.

Electrical methods (DC) are widely used in geophysics. The applications of these methods range from geotechnical, through mining, hydrogeological and environmental studies. They are widely used due its relatively low cost, velocity and survey reliability. Electromagnetic surveys are also widespread in mineral exploration, geotechnical engineering, and hydrogeology. Electromagnetic surveys can be divided into electromagnetic methods in frequency (FDEM), and time (TEM) domains. TEM has great potential in many applications, mainly in hydrogeological studies, and similar to geophysical methods, it has advantages and limitations. In Brazil, TEM method use is now increasing and some works are done in hydrogeological studies (Bortolozo et al., 2014; Carrasquila and Ulugergerli, 2006; Porsani et al., 2012a,b).

Time-Domain Electromagnetic method can accurately mark conductive structures and it has a great depth of investigation, in relation to the size of the loop used. In turn, Vertical Electrical Sounding method defines resistive structures very well, and can detect the most superficial subsoil layers. In this way, VES and TEM methods complement each other. However, the difference between how it obtains apparent resistivity curves makes the joint analyses complicated. In VES case, the

<sup>⁎</sup> Corresponding author at: Avenida Escola Politécnica, 2200, Ap. 42G - Bairro Rio Pequeno - São Paulo - SP CEP: 05350-000. Phone: +55 11 30912790 Cel: +55 11 976826063.

E-mail addresses: [cassianoab@gmail.com](mailto:), [cassianoab@gmail.com](mailto:) (C.A. Bortolozo), [porsani@iag.usp.br](mailto:) (J.L. Porsani), [fasantos@fc.ul.pt](mailto:) (F.A.M. Santos), [emerson1983era@gmail.com](mailto:) (E.R. Almeida).

apparent resistivity curve is measure varying the electrode opening. In TEM sounding, apparent resistivity curve is measure as a function of medium time response. Therefore, apparent resistivity curve is in function of meters (AB spacing) in VES, and in TEM sounding, the apparent resistivity is in function of seconds. Then, analyses must be done by an inversion algorithm in order to deal with both databases, simultaneously.

With the aim of analyzing TEM and VES data more accurately and reliably the two-database joint inversion is necessary. In such case, it simultaneously does TEM and VES data inversion. Vozoff and Jupp (1975) assigned pioneering works related to the joint inversion of magnetotelluric data (MT) and Vertical Electrical Sounding (VES). In that article, authors showed the advantages of joint inversion, demonstrating how this process is synergistic, i.e., the final result is more than the sum of individual results of both methods. In this line of research, some studies have discussed the advantages of DC and TEM data joint inversion (Meju, 1996; Raiche et al., 1985; Yang and Tong, 1999), all showing the advantages of two-methodology joint use. Goldman et al. (1994) and Albouy et al. (2001) have applied the joint inversion of those methods in hydrogeological studies. Examples of application to potential risk of slopes are in Schmutz et al. (2000) and Schmutz et al. (2009).

Most of times, the inversion programs use a Marquadt type algorithm, which employs derivatives to find the global minimum. The problem in using this kind of algorithm for electric and electromagnetic methods is these methods have many local minimums, and the process may stop in a local minimum, leading to an erroneous model. In Monteiro Santos and El-Kaliouby's (2010) work, the authors compared derivative methods with global search methods for 1D joint inversion of VES/TEM, and they established the best ones for this case were global search ones.

A global search algorithm tries to find the objective function global minimum by searching the solution normally by a random search. The simplest approach would be to test all possible models but this would be impractical, even with the few amount of parameters normally used in 1D inversions. To overcome this problem, the search uses in many different ways random elements to map and find the global minimum of the objective function. Methods that incorporate random models inside algorithm are called Monte-Carlo methods (Mosegaard and Sambridge, 2002).

By using random models, it is possible to search objective function minimums faster than using systematic research (Mosegaard and Tarantola, 1995). However, simply testing a large number of random models without any control will be computationally expensive. To speed up the search, different techniques are developed to narrow the random search, it is worth to mention, among them: Simulated Annealing algorithm (Sen and Stoffa, 1991), neighborhood algorithm (Sambridge, 1999a,b), and genetic algorithms (Goldberg, 1989). CRS – Controlled Random Search – algorithm developed by Price (1977) is an algorithm that uses random models in a controlled form to be more efficient than only search random models but, also, robust enough to not fall in a local minimum. CRS was designed for thoroughness of search rather than for speed of convergence (Price, 1977), so it is not as fast as most of derivative methods but has at most a minimum chance to stop in a local minimum.

Since its development, CRS algorithm is worldly used in different kinds of applications. In Kim et al. (2005) work, they used CRS algorithm to determining the near-optimal settings of welding process parameters. The algorithm was also used for optimizing regression models (Křivý and Tvrdík, 1995; Křivý et al., 2000). In Merad et al. (2006), the authors formulated an optimization problem for designing nonuniformly spaced linear antenna arrays by using CRS algorithm. In geophysics, the use of CRS algorithm was especially in seismic, magnetic and magnetotelluric problems. Červ et al. (2007) used CRS algorithm to invert magnetotelluric data, obtaining good results. Smith and Ferguson (2000) demonstrated the benefits of CRS use when working with seismic refraction data, especially when focused on specific target investigation, CRS method proved highly effective at quantifying the statistics of the models. Silva and Hohmann (1983) used CRS for magnetic interpretation, concluding the algorithm is very robust, and, for the magnetic case, it can generate great results especially when geologic and geophysical information is available. All works involving the algorithm demonstrate the random search algorithms perform very well and are robust as they give great parameter determination for ill-structured global optimization problems.

In this article, we present a new approach to VES and TEM sounding 1D joint inversion the problem by using CRS algorithm, by the development and implementation of a program and the use of this methodology in southeastern Brazil. Joint inversion results are compared with results of individual inversions aiming at analyzing the advantage of 1D joint inversion. Therefore, this research may be of interest mainly for its application in hydrogeological studies, with emphasis on mapping fractured and sedimentary aquifers in tropical soils, for instance, at Paraná sedimentary basin.

### 2. Numerical modeling and inversion algorithm

The first step in the development of an inversion algorithm is the computation of the forward problem, which consists in our case in VES/TEM sounding numerical modeling. For VES, the code was developed based on Johansen (1975) by using linear filters to obtain the apparent resistivity. For TEM sounding (central loop), the program was developed using the filters developed by Christensen (1990) in the same form as Nielsen and Baumgartner (2006). CRS – Controlled Random Search – algorithm, developed by Price (1977) for global optimization was used in inversion. This algorithm is very adequate for our problem. The algorithm is very robust and a global inversion algorithm is the most indicate for VES/TEM data 1D joint inversion, as demonstrated by Monteiro Santos and El-Kaliouby (2010).

#### 2.1. VES modeling

The method of linear filtering applied to electrical methods was developed by Ghosh (1971a,b). This method allows calculating the apparent resistivity with little computational cost, essential for a useful code. This method is consisting in solving the resistivity function integral by a convolution. The resistivity transform function is convolved with a set of previously calculated filters, and the result of this convolution is the apparent resistivity. Johansen (1975) improves the technique by using a longer set of filters, and it greatly increased the calculation accuracy. Thus, Johansen's formulation was used in this work.

Then, the apparent resistivity at the sampling points  $(x_i = i\Delta x)$  is given by:

$$
\rho_a(i\Delta x) \sim \sum_{j=j_{min}}^{j_{max}} T((i-j)\Delta x + S)C(j\Delta x - S)
$$
\n(1)

where  $T$  is the resistivity transform function; and  $C$  is the filter coefficients. In such a case,  $j_{min}$  and  $j_{max}$  are chosen, so that the filter coefficients with smaller or larger ratios may be neglected. S is a displacement factor calculated as demonstrated in Koefoed (1972) and Johansen (1975).

Resistivity transform for a stratified medium (Fig. 1a) can be calculated recursively (Koefoed, 1970). For a geoelectric layer above basement, the transform can be computed by using exponential formulation as:

$$
T_{N-1}(\lambda) = \rho_{N-1} \frac{1 - k_{N-1} e^{-2h_{N-1}\lambda}}{1 + k_{N-1} e^{-2h_{N-1}\lambda}}
$$
(2)

$$
k_{N-1} = \frac{(\rho_{N-1} - \rho_N)}{(\rho_{N-1} + \rho_N)}.
$$
\n(3)

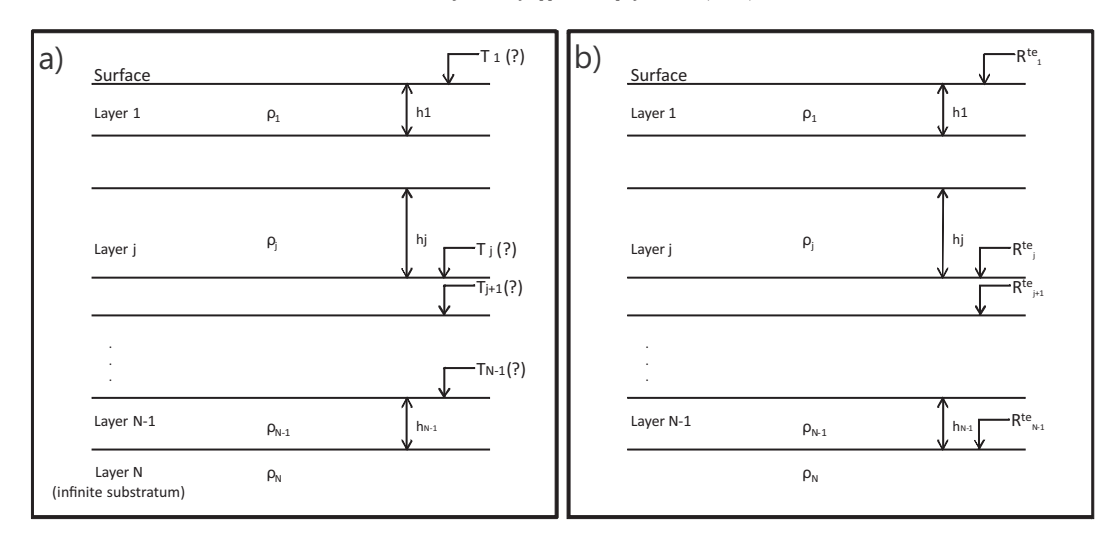

Fig. 1. a) Representation of resistivity transform T for a stratified earth with N layers. b) Representation of  $R^{TE}$  function for a stratified earth with N layers.

Transform  $T_j$  ( $\rho_j$ ,  $h_j$ ) at the top of the sequence of layers ( $\rho_{j+1}$ , ...,  $\rho_N$ ;  $h_{j+1}, ..., h_{N-1}$ ) is given by:

$$
T_j(\lambda) = \frac{W_j(\lambda) + T_{j+1}(\lambda)}{1 + W_j(\lambda)T_{j+1}(\lambda)/\rho_j^2}
$$
\n(4)

where

$$
W_j(\lambda) = \rho_j \frac{1 - e^{-2h_j \lambda}}{1 + e^{-2h_j \lambda}}
$$
\n(5)

and

$$
j = N-2, N-3, \dots, 2, 1 \tag{6}
$$

by the recursive operation and considering  $T_N = \rho_N$ , we came to surface where  $T = T_1(\lambda)$ .

In having calculated resistivity transform, the next step is to calculate the convolution with filters. Apparent resistivity can be calculated as follows:

$$
\rho_a(i) \approx \rho_N C_*^{j_1} + \sum_{j_1+1}^{j_2-1} T^{(i-j)} C^{(j)} + \rho_1 C_*^{j_2}
$$
\n<sup>(7)</sup>

where

$$
C_{*}^{j_{1}} = \sum_{j=-\infty}^{j_{1}} C^{(j)} \text{ and } C_{*}^{j_{2}} = \sum_{j=j_{2}}^{\infty} C^{(j)}.
$$
 (8)

In Johansen's (1975) case, the filter boundaries were defined as  $j_1 = -100$  and  $j_2 = 40$  (141 coefficients). The coefficients  $C_{\frac{1}{2}}^{j_1}$  and  $C_{\ast}^{j_2}$  are the minimum and maximum filter values, previously calculated in Johansen (1975). Calculation accuracy for this filter is in the order of  $10^{-3}$ , very adequate to our needs.

### 2.2. TEM modeling

Similarly to the Vertical Electrical Sounding, the solution for TEM modeling is calculated by linear filtering. In Nielsen and Baumgartner (2006), the authors present the equation to calculate the magnetic field above a horizontally stratified earth assuming the loop is on the surface  $(z = 0)$ . Magnetic field at the center of the loop is expressed by:

$$
H_z(\omega) = aI \cdot \int_0^\infty \left[ \frac{2R_1^{TE}u_1 \lambda}{R_1^{TE}(k_1^2 - k_0^2) + (u_0 - u_1)^2} - \frac{1}{2} \right] J_1(\lambda a) \lambda d\lambda + \frac{I}{2a} + \\ + \frac{I}{(k_1^2 - k_0^2)a^3} \left( \left( k_0^2 a^2 - 3ik_0 a - 3 \right)^{-ik_0 a} - \left( k_1^2 a^2 - 3ik_1 a - 3 \right)^{-ik_1 a} \right). \tag{9}
$$

At sufficiently low frequencies  $k_0 \approx 0$ , the Eq. (10) can be simplified as:

$$
H_{z}(\omega) = aI \cdot \int_{0}^{\infty} \left[ \frac{2R_{1}^{TE}u_{1}\lambda}{R_{1}^{TE}k_{1}^{2} + (\lambda + u_{1})^{2}} - \frac{1}{2} \right] J_{1}(\lambda a)\lambda d\lambda + \frac{I}{2a}
$$
  
- 
$$
\frac{I}{k_{1}^{2}a^{3}} \left( 3 + \left( k_{1}^{2}a^{2} - 3ik_{1}a - 3 \right)^{-ik_{1}a} \right)
$$
 (10)

The function  $R_1^{TE}$  is obtained by a recursive relation:

$$
R_n^{TE} = \frac{R_{n+1}^{TE} + \psi_{n+1}^{TE}}{R_{n+1}^{TE} \psi_{n+1}^{TE} + 1} e^{-2u_n h_n}
$$
\n(11)

$$
\psi_{n+1}^{TE} = \frac{\frac{u_n}{\hat{z}_n} - \frac{u_{n+1}}{\hat{z}_{n+1}}}{\frac{u_n}{\hat{z}_n} + \frac{u_{n+1}}{\hat{z}_{n+1}}} \tag{12}
$$

$$
\hat{z}_n = i\omega\mu_n \tag{13}
$$

$$
k_n^2 = \omega^2 \varepsilon_n \mu_n - i \omega \mu_n \sigma_n \tag{14}
$$

$$
u_n = \sqrt{\lambda^2 - k_n^2} \tag{15}
$$

and

$$
R_N^{TE} = 0 \tag{16}
$$

where  $h_n$  is the thickness of the layer; n.  $R^{TE}$  roles similar to resistivity transform in electrical survey case, as can be seen in Fig. 1b. I is the
current in the loop;  $a$  is the radius of circular loop,  $J_1$  is Bessel function of order 1, and  $\lambda$  is the variable of integration.

Once the transient response is a causal function ( $h_7(t) = 0$  for  $t \le 0$ ), the transformation of response from the frequency domain to time domain can be obtained in form of a sine or cosine transform (Nielsen and Baumgartner, 2006):

$$
h_z(t) = -\frac{2}{\pi} \int_0^\infty \frac{1}{\omega} Im[H_z(\omega)] \cos(\omega t) d\omega \tag{17}
$$

in Eq. (17) a step-current excitation was assumed.

The mutual impedance can be expressed as:

$$
Z(\tau) = -\frac{2nb^2}{\sigma_1 a^3} \int_0^\infty Im \left[ H_z \left( \frac{2g}{\sigma_1 \mu_0 a^2} \right) \frac{2a}{I} \right] \text{sine}(g\tau) dg \tag{18}
$$

where  $\sigma_1$  is the conductivity of the first layer;  $\tau = 2t(\sigma_1\mu_0a^2)^{-1}$ ;  $g = \frac{1}{2}$  $\sigma_1\mu_0\omega a^2$ ; b is the receiver loop radius, and n is the number of turns.

In TEM case, there are two integrals to be calculated: the integral in (Eq. (10)), and the integral in (Eq. (18)). Firstly, we must obtain the integrand of (18), which is the magnetic field in the frequency domain (Eq. (10)). Both integrals are calculated by using the filter set developed by Christensen (1990). Once we have the mutual impedance, the apparent resistivity can be calculated in a simple way:

$$
\rho_a(i) = \left[\frac{\sqrt{\pi}a^2nb^2}{20Z(i)}\right]^{2/3} \left(\frac{\mu_0}{t(i)}\right)^{5/3} \tag{19}
$$

#### 2.3. Data inversion

Most geophysical inverse problems fit into the category of nonlinear problems, which include inversion of data collected with electrical and electromagnetic methods as Vertical Electrical Sounding and TEM survey. There are many algorithms for nonlinear data inversion but this type of inversion is complex and always requires a detailed study of its operation. Some methods use derivatives and others use global random search. In Monteiro Santos and El-Kaliouby (2010) work, the authors tested some inversion algorithms for VES/TEM data 1D joint inversion. The study concludes global random search algorithms generate the best results. In the paper, the advantages of global random search algorithms are presented, in which an initial model neither is needed nor needs to be relatively close to the solution as in derivatives methods. These characteristics are particularly important when dealing with joint inversion of different data sets. Good initial models (close to global minimum) for local inversion algorithms can be very difficult to obtain and only reached after several inversion trials. Based on these results, in here we apply a global random search algorithm called CRS – Controlled Random Search – developed by Price (1977).

Although CRS was not one of the algorithms used in Monteiro Santos and El-Kaliouby (2010), it is a robust algorithm, well suited for problems as the one investigated in this study (VES/TEM). Indeed, CRS is not a fast search method but has great ability to find global minimum and it is very stable. This algorithm was used to do single VES/TEM sounding inversions and used in VES/TEM data 1D joint inversion, since the structure of inversion remains practically the same. The change in 1D joint inversion is the objective function.

The objective function is an important aspect of inversion problem that must carefully be defined in order to obtain better results. In this work, we used quadratic objective functions for both, individual and joint inversions. For individual inversion of methods, we use the following objective function:

$$
\phi\left(\widetilde{\boldsymbol{d}},\boldsymbol{p}\right) = \left\|\widetilde{\boldsymbol{d}} - h(\boldsymbol{p})\right\| \tag{20}
$$

where  $\tilde{d}$  is the data and  $h(\boldsymbol{p})$  the physical response of  $\boldsymbol{p}$  model. As can be seen, there is no weighting in the objective function or regularization term. Thus, the inversion is not constrained. Our experience with CRS for DC and TEM methods showed that this type of function is very suitable for these methods.

In 1D joint inversion, the objective function incorporates terms of electrical survey and TEM survey as follows:

$$
\phi_{Joint}(\tilde{\boldsymbol{d}}, \boldsymbol{p}) = \alpha \left\| \tilde{\boldsymbol{d}}_{\text{VES}} - \boldsymbol{h}_{\text{VES}}(\boldsymbol{p}) \right\| + \beta \left\| \tilde{\boldsymbol{d}}_{\text{TEM}} - \boldsymbol{h}_{\text{TEM}}(\boldsymbol{p}) \right\| \tag{21}
$$

where  $d_{VES}$  is the electric survey data,  $d_{TEM}$  is TEM survey data,  $h_{VES}(\boldsymbol{p})$ and  $h_{\text{TEM}}(\boldsymbol{p})$  are the calculated response for VES and TEM survey, respectively.  $\alpha$  and  $\beta$  are weighting coefficients for both methods. At the beginning of the research, the idea was to consider giving more weight to electrical surveys corresponding to the shallow layers, and more weight to TEM associated to deeper layers. Nevertheless, a further situation analysis showed that weighting in our case was not necessary, and results fit both data sets. It demonstrates that, in here, good shallow VES resolution and the great TEM investigation depth were automatically pondered in the joint inversion.

As will be seen forward, TEM method cannot solve structures located until depths of about 10% the size of the current loop. It means that, in a survey using a square loop of 100 m of side, structures up to a depth of 10 m are not well defined. In the VES, shallow layers are well marked in data acquired from the first AB/2 positions. Since the depth of investigation is most limited by the size of the array, it is currently accepted that the maximum depth of investigation is about a quarter of the total current electrode distance, i.e., AB/4. However, in tropical areas, like in Brazil, where soils are very conductive the depths of investigation tend to be considerably smaller.

In our case, it is expected that the nature of inversion process balances the depth of investigation of each method. Once the electrical sounding is not going to be sensitive to layers below AB/4, characteristics of these layers will not influence VES resistivity curve. The same happens with TEM regarding shallow layers. When the method is not very sensitive to some structure, it does not induce error, it simple stands neutral to changes in the model. In such a way, when one of the methods is sensitive to some structures that does not happen with the other, all the information from that layer came from the sensitive one. Thus, there is a natural weighting of inverse problem. Imposing a weighting may disrupt this natural feature of the problem, leading to distorted solutions in somehow. Notwithstanding, in some cases weighting the method may be used but until now we did not use this feature in our inversions.

The basic operation of algorithm is found in Fig. 2. Initially it should be defined the total number of parameters  $n$  to be inverted. In this case, n parameters related to geoelectric parameters of model (layer resistivity and thickness). In the next step, we define an initial search space where obtains  $m$  random models. The value of  $m$  is typically given in the form of  $7$  n but a different value may be set for each problem. A larger value of  $m$  improve the coverage of the search space but at the same time make the convergence slower, once all models need to be updated for the whole problem be minimized. These m models are the set of models that will modify during the iterative part. Physical response of each model is calculated (forward calculation) for all  $m$  models as well the value of objective function for each one. These processes consist in the initial algorithm stage. Then the iterative part may start, in which it obtained every iteration P model by average of n models randomly select among m set of models. Then, another model is randomly select from  $m$  set (this model is not one of the  $n$  previously selected), and an average between P model and this  $n + 1$  model is done. Having this resulting model T, its objective function is calculated. If the value of objective function of model T is larger than the highest one among  $m$ models, model T is discarded and iterative process continues. If the objective function is smaller than the highest one among  $m$  models, model

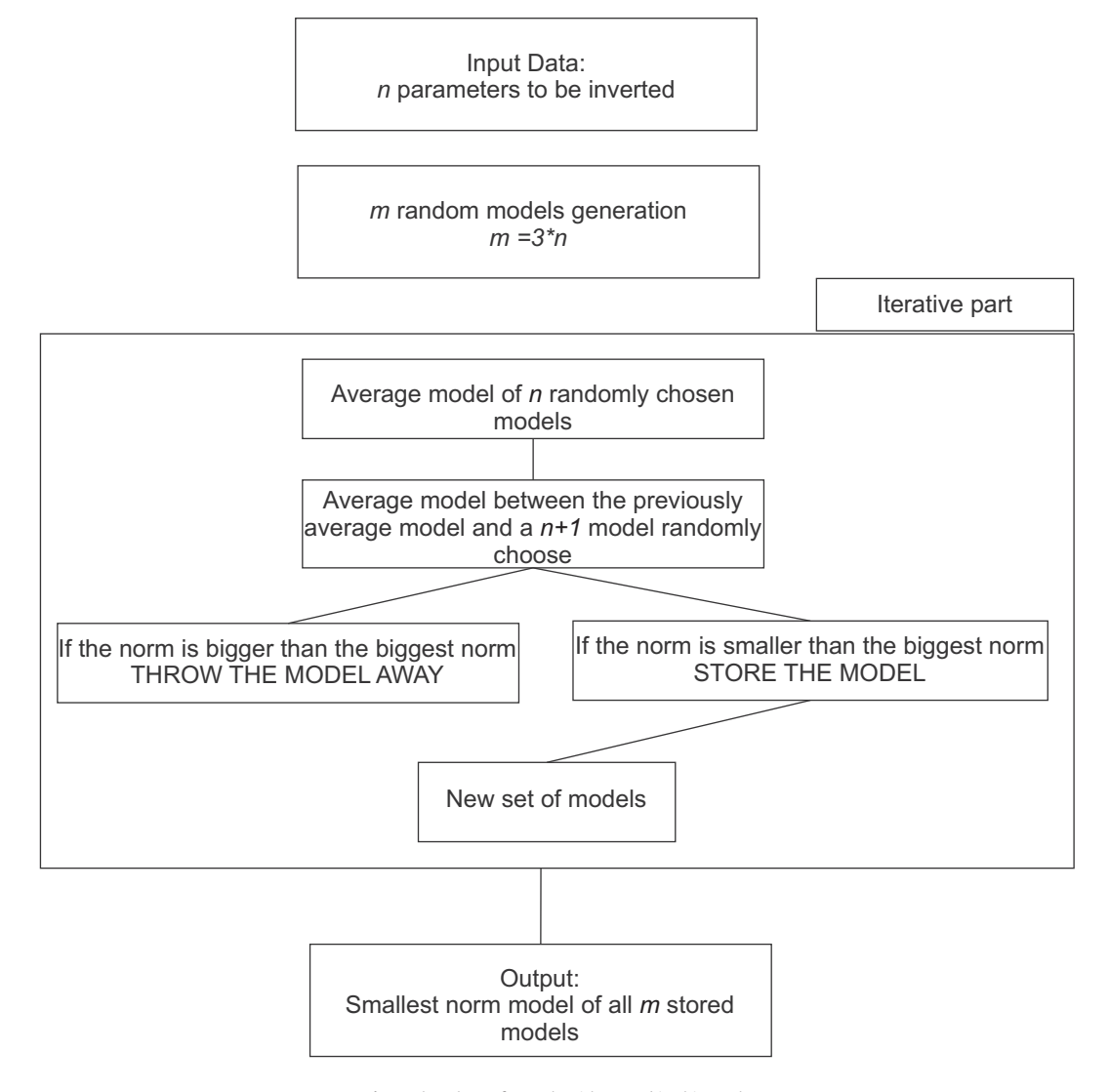

Fig. 2. Flowchart of CRS algorithm used in this work.

T enters in place of the model with the highest one, and iterative process continues. At the end of the process (which can be determined by a number of iterations or by the value of objective functions), there will be a set of models which ideally fit the data. The final model is that one with the lowest objective function. It can also make a representation of all final models. The probability that all models obtained converge to global minimum it will depend on the value of  $n$ , the complexity of objective function and initial search space.

One of the resulting graphics is all final models plotted together, and in an ideal result all models may have a minimal divergence, because after searching for whole space the best-selected models must be around global minimum. During iterative part, in CRS algorithm, selected models may fall in local minimums but also they eventually fall in global minimum. During selection of models, the ones in global minimum will have a lower RMS, and in this process, the algorithm with enough iterations selects only models in global minimum. This is the major advantage using global search algorithms. The use of some statistics for final models may lead to erroneous analyses because the idea is the search is tendentious for global minimum.

Normally for a single or joint inversion, some thousands of iterations are necessary, with a forward calculation for each iteration. For VES single inversion, it takes no more than 1 or 2 min. For TEM or joint inversion, this may take 10 to 20 min. This time is well acceptable, and, with modern computers, the program may run faster. In addition, a

time around 10 min is well acceptable with irrelevant disadvantages compared with derivatives methods, once results have a minimal chance to stop in a local minimum.

Another feature of inversion program developed in this research is that one related to the "guessing" of initial search space. CRS needs, as a start, the number of parameters to be inverted and the interval of search (initial search space) for initial set of models. Initial search space corresponds to initial space where CRS algorithm will search for initial m random models used in the optimization. However, for operator's convenience the entrance of initial search space in developed program is done by the definition of initial search space midpoint. Initial search space in the algorithm goes from 10% of parameter entrance value to 190% of entrance value. Hence, in here "initial model" correspond to this initial search space midpoint. In the developed program, this search space restriction only occurs in the first part (initial model definition), the iterative algorithm part has no restrictions related to search space. The program is free to search the solution in the whole search space. Additionally, initial search space does not need to be close to the solution, even initial search space does not need to contain the solution, once there are any constrains in iterative part.

In Fig. 3 how the algorithm works is exemplified with two-variable case. In this example, by using VES, the simulated medium has two layers. The first one (to be determined) has a resistivity of 30  $Ω$ ,m and a thickness of 20 m. The second is geoelectric basement with 500  $\Omega$ .m.

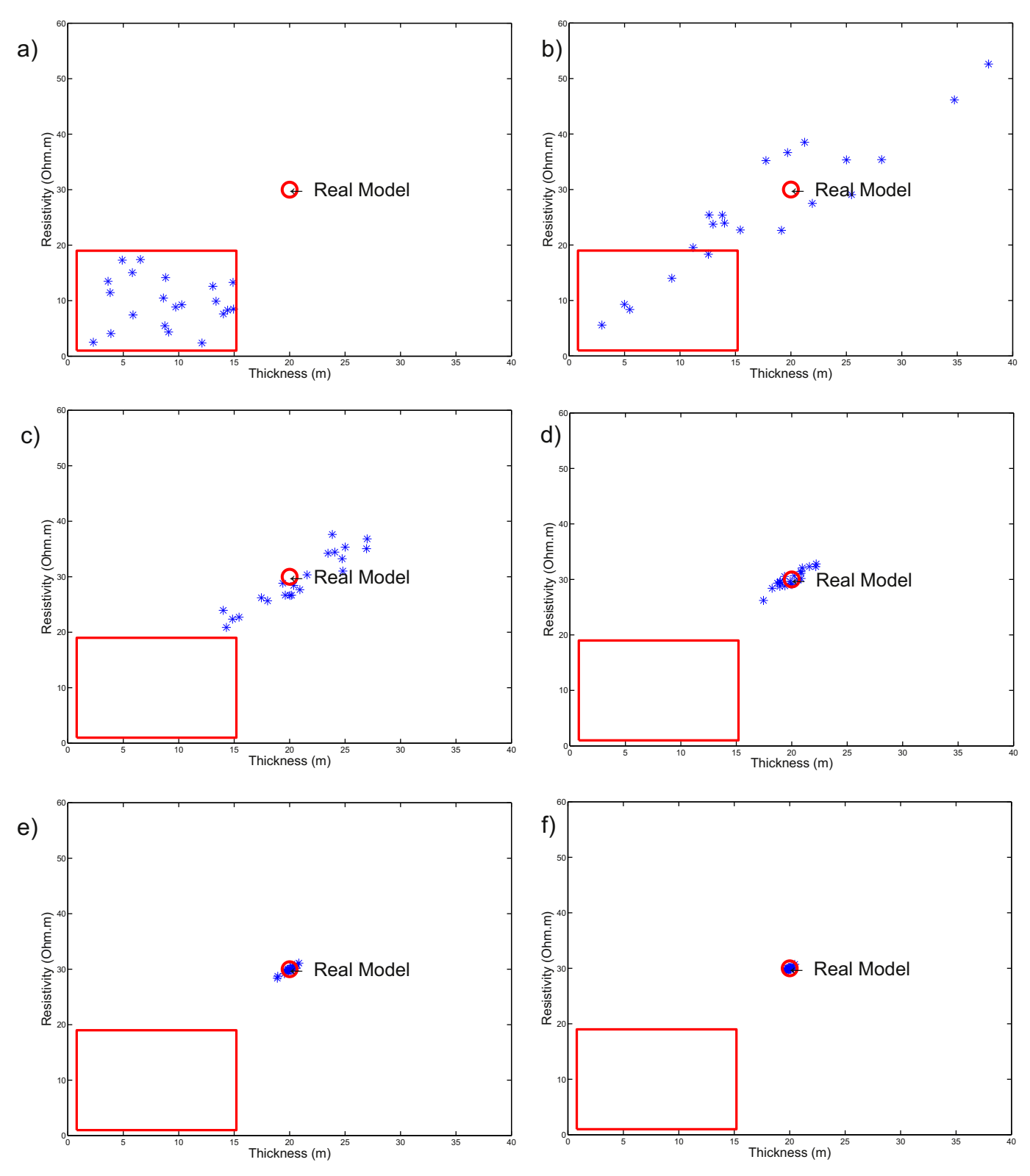

Fig. 3. An example of the way implemented algorithm works. Blue marks are models used in CRS algorithm; red box, the initial search space, and red circle, where the real (synthetic) model is. In a) initial randomly-determined models in initial search space. In b), c), d) and e) models in iterations 50, 100, 150, and 200 respectively. Finals models obtained by inversion are represented in f).

In this example, the basement resistivity was constant and only firstlayer variables were inverted. This example was developed for a better visualization of how CRS algorithm implemented in this research works. Fig. 3 shows models used in set of CRS algorithm models and how models chance during the iteration algorithm part. The red box in the figures is the representation of initial search space described above. Fig. 3a presents models obtained in the first algorithm step where all models are randomly selected in initial search space. In this case, the solution is not contained in this initial search space. Then, to reach the real values, the algorithm must be free to leave the red

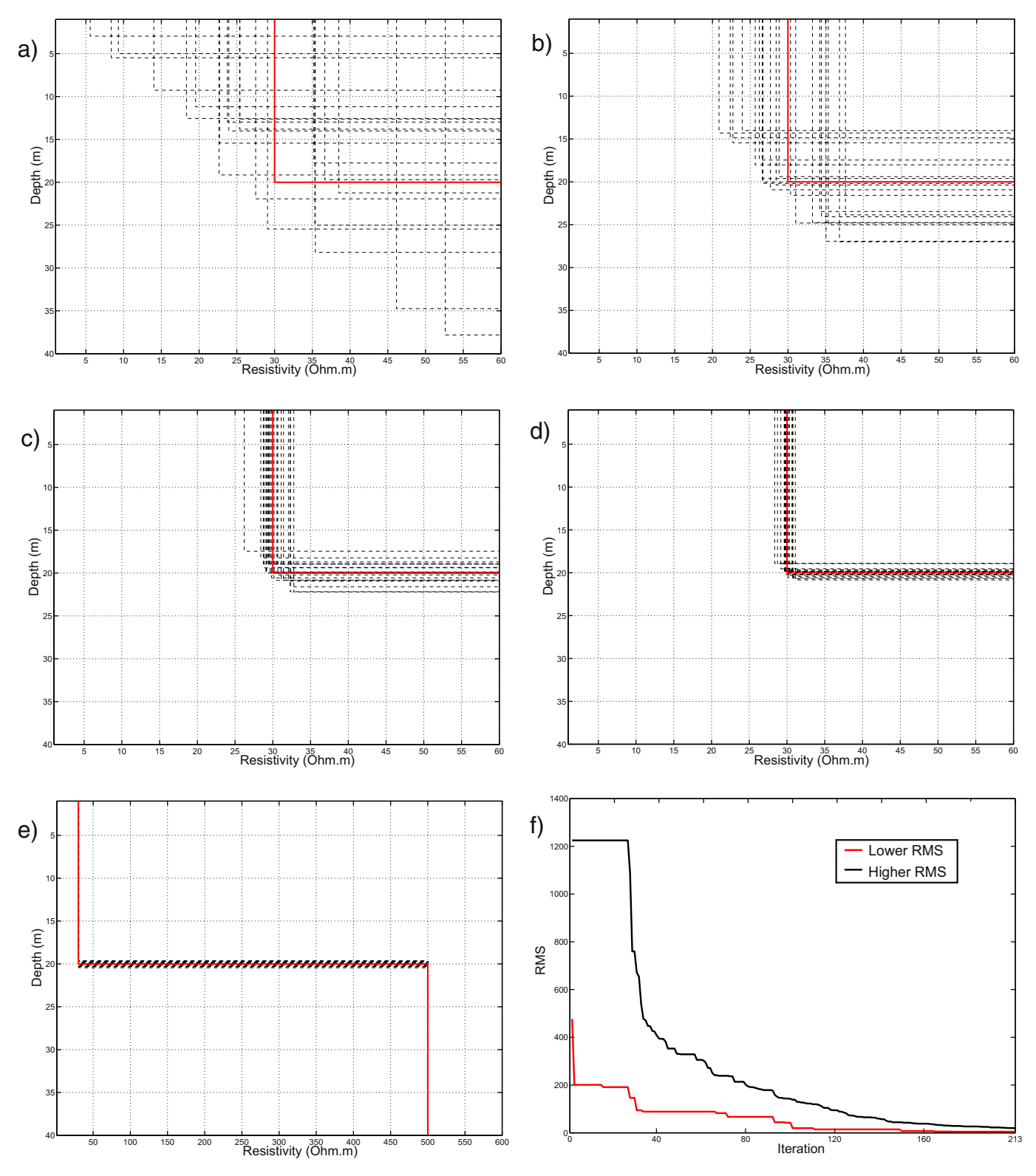

Fig. 4. Models used in CRS inversion in a geoelectric model representation. In a), b), c) and d) models in iterations 50, 100, 150, and 200 respectively, zoomed in the first layer (inversion parameters). In e) final figure generated by the program with the whole model represented (first and second layers). In f) lower and higher RMS of m set of models along the iterations are presented.

box. Fig. 3b shows models in the fiftieth iteration. In such a stage, models are now spread in search space, most of the models are out of initial search space, and models are searching the solution in the free space. Models are now mapping the objective function and the algorithm is selecting models close to local minimums and global minimum. Figs. 3c, d and e present iterations 100, 150 and 200. In this stage, models are approaching the solution and becoming close to each other. Models approach each other because they are now close to the solution (global minimum). This is how CRS avoid stop in local minimums, models will find the local minimums but eventually those that are close to global minimum will stay there (lower RMS), and along iterations will bring others to the same region. Thus, global minimum is where most of models are in the final algorithm stage. Fig. 3f presents final models for iteration 213, with that one with lower RMS been the final inversion process model. As can be seen, CRS algorithm final set of models have ideally all models close to global minimum after enough iterations. In this case, the stop criterion was all models must have a RMS lower than 1%.

In Fig. 4, the representation of models in Fig. 3 is presented as geoelectric model. In Fig. 4a, b, c, and d, represented models are for iterations 50, 100, 150, and 200, respectively. These graphs are a more common way to represent a geoelectric model, in the same forms, it presents them in the program in here used. Fig. 4e presents the final geoelectric model for iteration 213. As previously described, all models tend to converge to global minimum and when plot together they overlaps each other. When result is overlapped models, for our case, the meaning is inversion was carried on with enough iterations and the result is reliable. Trying to calculate some statistics of final models may lead to some meaningless results, once it obtained these models, a tendentious way in algorithm. Fig. 4f presents the lower and higher RMS (in percentages) of m set of models along the iterations. It is possible to see the convergence to a good adjustment is done for the whole set; with a good number of iterations, models tend to converge to the global minimum. The first 30 iterations appears no change the higher RMS but changes occurs. It is not possible to see them very well because initially the changes are not significant enough to appear in this graph. After some tens of iterations, the changes are more evident. This pattern is present in several tests we completed.

A code called Curupira was developed in this research (Bortolozo and Porsani, 2012). The name is from a folkloric creature from Brazilian mythology, whose feet are inverted and who protects forests from destruction. The software is capable to make individual inversions of VES and TEM soundings (central-loop array) and to do the joint inversion of both data sets. It is also able to make the forward modeling of both methods by adding numerical noise (as describe early in this paper). The development of operational software seeks to make easier the inversion of soundings and puts the joint inversion available to more researchers. This software generated all results presented in this paper and was tested in many ways to assured its functioning and credibility.

# 2.4. Static shift correction

Meju (2005) presents empirical formulas in order to represent Vertical Electrical Sounding and TEM data in the same graph. It should emphasize that any kind of transformation is used. Formulas obtained by Meju (2005) are:

1. Representing Vertical Electrical Sounding in a time scale

$$
t = \frac{\pi \mu_0 \sigma L^2}{2} \tag{22}
$$

where  $\sigma$  is the apparent conductivity for  $AB/2 = L$ .

2. Representing TEM soundings in AB/2 (meters) scale,

$$
L = 711,8\sqrt{tp} \tag{23}
$$

where  $\rho$  is the apparent resistivity in instant t.

Formulas are used in order to remove static shift that may be present in electrical surveys. VES curve may be static shifted because it has electrodes in contact with ground, and they are under the effect of heterogeneities in the fixed position. These heterogeneities may cause the existence of a secondary electrical field. This field causes the curve to move up or down parallel to apparent resistivity axis. The correction of static shift is required for proper inversion of combined data. The correction of static shift effect is done by multiplying the whole VES curve by a correction factor, so that the whole curve is shifted on yaxis (the axis of apparent resistivity) partially overlapping TEM curve. This procedure with real data is going to be demonstrated later in the paper.

#### 3. Discussion of inversion results

### 3.1. Synthetic data

The joint inversion seeks for a better interpretation of underground by the combination of different databases. A better interpretation when compared with individual interpretation of different methods. Our goal is to map geoelectric stratigraphy of Bebedouro Region in Paraná Sedimentary Basin, in Brazil. In order to investigate the advantages of a joint inversion, a synthetic model that corresponds to real geoelectric stratigraphy observed in that area (Porsani et al., 2012b) was created. This synthetic model is represented in Fig. 5. Region geology will be further detailed in the text, but now we are going to take synthetic model. Initial layer of 8 m thick and 200  $Ω$ , m resistivity represents a layer of unsatured soil/sediments. The second layer of resistivity 25  $\Omega$ .m and 55 m thick represents a saturated zone. The resistive layer below (800  $\Omega$ ,m) 500 m thick represents a basaltic rock. The last layer represents Guarani Aquifer with 30-Ω.m sediment. This synthetic model is used in all tests of inversion, both in VES and TEM as well as VES/TEM 1D joint inversion. Results with synthetic data for the single VES inversion for the single TEM sounding inversion and VES/TEM 1D joint inversion are showed below. All inversions with synthetic data were done in the same conditions: same numbers of layers and same initial search space.

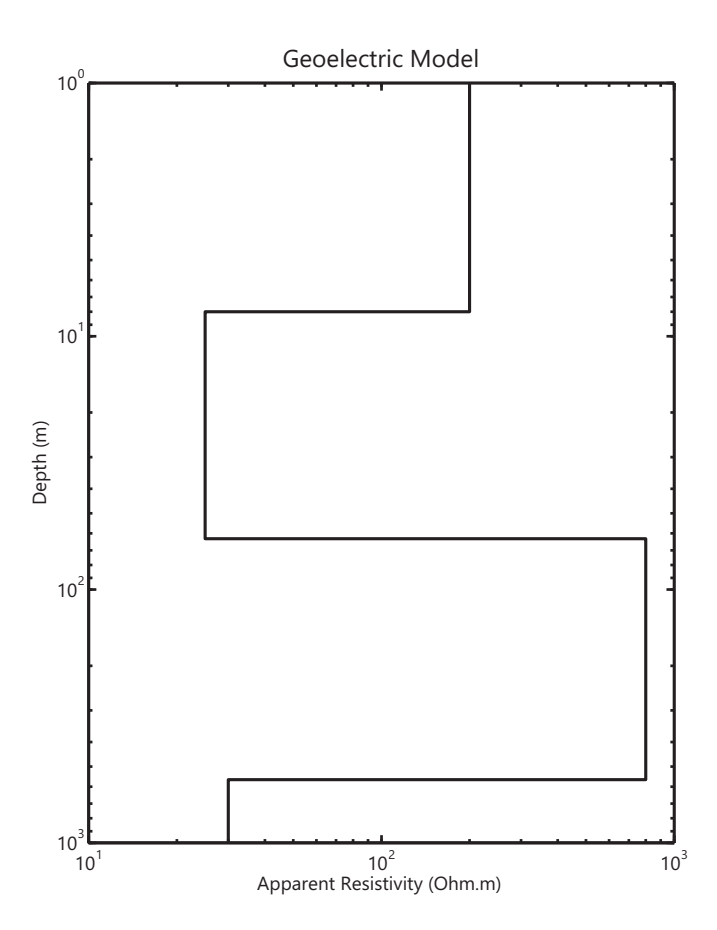

Fig. 5. Synthetic model based on geological information of Bebedouro region used in synthetic test.

To validate synthetic inversion, it is necessary to add numerical noise to synthetic data to simulate a real survey. Adding realistic noise can be a quite complex task. The most recommended way to have realistic noisy data is to make an interpretation of errors presented on real data and try to represent them numerically. For VES data, it considered noise is equally distributed but randomly throughout curve. The amplitude of noise varies (from zero to a maximum value) point to point. A maximum amplitude of noise was adopted, and a percentage as added or subtracted at each value of the curve. In this way, we simulate the normal variation in field data signal. In Fig. 6, synthetic curve with synthetic noise is compared to an experimental VES curve. It is possible to see small scattering in data that VES curves usually present. The error magnitude was determined from experimental data interpretation. The value of standard deviation obtained in our soundings in Bebedouro region was 0.42  $\Omega$ .m. Thus, the disturbance in data was gotten by adding or subtracting a percentage of three times of average standard deviation. The value of this percentage is random and different for each point.

Addition of artificial noise in TEM data was followed a quite different approach, due to the different pattern of the noise. Error distribution in TEM curve cannot be considered homogeneous. In the early times, error magnitude is very low, while the error amplitude is very large for latest times. The following equation calculated the noise:

$$
\delta_{\text{TDEM}} = S \sqrt{-2 \ln(r_1)} \cos(2\pi r_2) e^{-\left(\frac{(t_{\text{max}} - t)^2}{t}\right)} \tag{24}
$$

where  $r_1$  and  $r_2$  are random numbers; S is the standard deviation;  $t_{max}$  is the last-time value of the curve; and t is the time value, corresponding to the time where noise is added. The calculation of standard deviation was based on real data. TEM equipment (PROTEM-57-MK2 — Geonics) used in the field work acquisition generates a file with threecurve resistivity values, corresponding to frequencies of repetition rate of 30 Hz, 7.5 Hz and 3 Hz. Then, we calculated the apparent resistivity standard deviation for each time, and the average standard deviation for each curve. Thus, it got standard deviation for each curve (three frequencies). Every sounding used this procedure, and the average deviation of all set of soundings was calculated reaching the value of  $0.74$   $\Omega$ .m. Fig. 7 shows synthetic noisy data compared to experimental data. As can be seen, the pattern of dispersion of synthetic noise is very close to the real.

Fig. 8 shows results for the single inversion of VES synthetic data. VES recovers well the first layer: its resistivity as well as its thickness. The second layer is also well solved. Third-layer top is at depth of 63 m, and its bottom is at 563 m depth. The maximum electrode spacing in the simulated VES is 400 m ( $AB/2 = 200$  m). This corresponds to a maximum depth of investigation  $< 100$  m deep. Therefore, it was expected that VES could not solve third-layer bottom as well as the deepest layer of 30  $\Omega$ .m of resistivity. Results show that VES can define the shallow layers but in the case of an electrode spacing of 400 m there is no capacity of investigate deep structures (below 100 m). In order to investigate structures deeper than 100 m, the electrode spacing must be increased. Nevertheless, this operation not always can be done in fieldwork. About the adjustment error, it is calculated as a percentage of data, i.e., the total error is given as a percentage of total data set value.

Fig. 9 shows results obtained from TEM sounding inversion. Shallow layer is not well solved. It expects this limitation because TEM sounding (central loop) cannot define with precision structures shallower than 10% the side of the transmitter loop. In addition, once the simulated loop has a side of 100 m, structures until 10 m depth cannot be solved. However, the deepest layers are quite well resolved. For instance, the second layer is very well resolved. The third layer has also a good resolution, although the inverted model overestimates this layer resistivity. Notwithstanding, this fact does not invalidate the inversion result. It might be noted geoelectric basement was determinate with precision in a simulated depth of 563 m.

Fig. 10 shows VES/TEM 1D joint inversion results, which illustrated that all model layers (Fig. 5) are well resolved. Shallow layers are very well solved, and the investigation depth now reaches geoelectric basement. It is possible to observe TEM inversion overestimated thirdlayer resistivity now with a value close to the "true" one. It also can be notice both data sets are fitted.

We do these tests to verify advantages of 1D joint inversion, and investigate how those advantages appear in inversion results. This procedure was crucial for our understanding of 1D joint inversion procedure and algorithm validation. After that, it inverted some other tests with synthetic data a pair of real soundings (VES/TEM).

#### 3.2. Real data from Paraná Basin

After testing the potential of 1D joint inversion with synthetic data, we applied the developed program "Curupira" to invert real data. Used soundings were acquired in Paraná sedimentary basin, next to Bebedouro and Pirassununga cities. Bebedouro city is located in the north part of São Paulo State, in Brazil. Bebedouro region geology is characterized by a sedimentary package (Adamantina Formation) with thickness varying from 50 m to 100 m. There is a 500 m thick basalt layer (Serra Geral Formation) beneath sedimentary package. There is other sedimentary layer containing Guarani aquifer (Botucatu Formation) below basalts. According to deep wells information, the top of geological basement of Paraná Basin is between 2500 and 3000 m depth. The field setup was similar to that one used in synthetic tests: for VES a maximum value of  $AB/2 = 200$  m was used, and a transmitter loop of 100 m  $\times$  100 m for TEM acquisition. In the region, there are many wells and some of them have available geological logging. Data from a well near to the survey (Fig. 11a) was used in geophysical model interpretation. Static shift correction was done, and

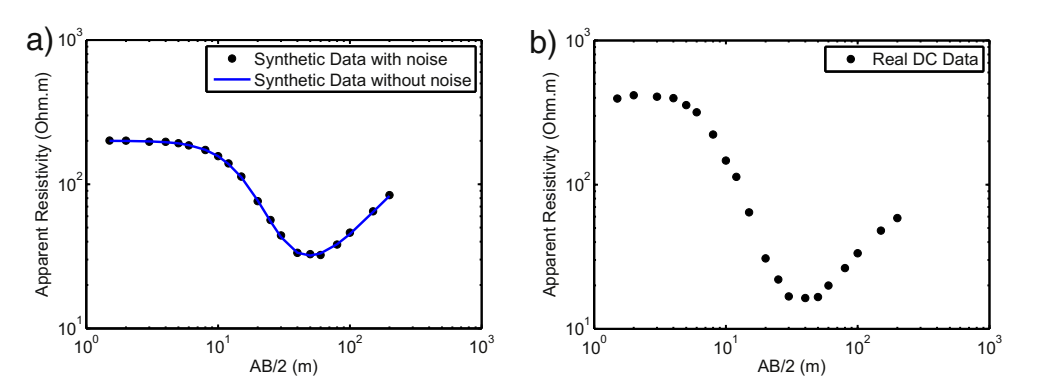

Fig. 6. VES synthetic sounding with numerical noise versus real VES: a) synthetic curve without noise (blue line), and synthetic curve with synthetic noise (black dots). b) Real VES curve. These figures show that the pattern of dispersion of synthetic noise is very close to the real one.

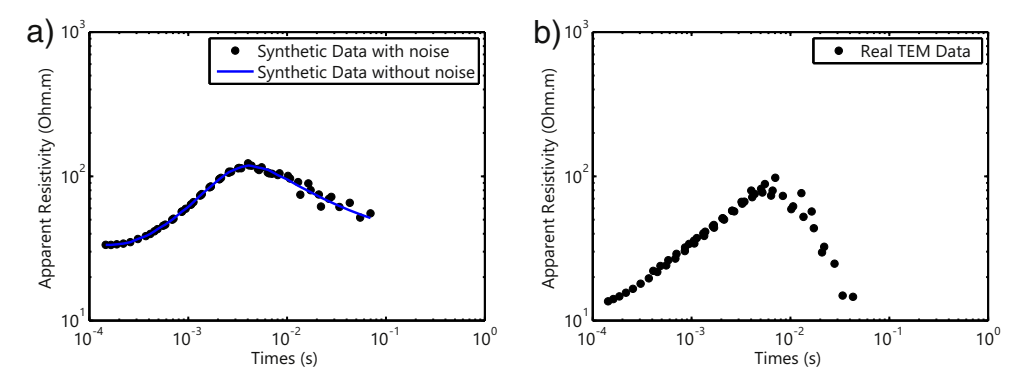

Fig. 7. TEM synthetic sounding with numerical noise versus real TEM: a) synthetic curve without noise (blue line), and synthetic curve with synthetic noise (black dots). b) Real TEM curve. These figures show that the pattern of dispersion of synthetic noise is very close to the real one.

the result is showed in Fig. 12, the correction factor in this case was 0.88. Fig. 13 shows the inverted model for VES individual inversion. VES detect a few shallow layers. The first one, some-centimeter thick might correspond to superficial soil. The second layer with 4-meter thick corresponds to a dry sedimentary layer. The next downwards layer is conductive with a thickness of approximately 50 m, and may corresponds to a sedimentary aquifer present in the region. The deepest layer in VES model is a resistive layer (more than 400  $\Omega$ ,m) corresponding to basalts of Serra Geral Formation.

Fig. 14 shows TEM individual inversion, which exemplifies the differences in both methods. TEM considered the upper layers as a single structure with 400  $\Omega$ .m of resistivity. The second layer corresponds to sedimentary aquifer present in the region. The third layer represents the basalts of the Serra Geral Formation. Actually, some distortion occurs in the depth of this layer top. The 20 m depth ascribed to this layer top does not match with borehole information in the area. The obtained inversion value is underestimated. This effect happens in some soundings in Bebedouro area, and it was associated to 2D structure presence (Almeida, 2011). This effect is very problematic and can generate some misunderstanding in the result interpretation. However, 2D does not seem to affect interferences at the bottom layer interpreted as Guarani aquifer in Botucatu Formation, and its depth and resistivity correspond to the observed in boreholes.

Fig. 15 shows VES/TEM 1D joint inversion results. VES individual inversion defines shallow layers, and TEM individual inversion reveals the deepest layer. TEM individual inversion underestimates the depth of third-layer top that is now in agreement with borehole information of the area. As in TEM inversion, the result with 1D joint inversion indicates that the bottom layer at almost 700 m depth. Cleary, results show that 1D joint inversion obtains the best of both methods. In Fig. 16 we present a geoelectric profile in Bebedouro city. The profile goes from southwest to northeast, and we can see the basalt thickness variation. Between soundings T75, T76, T77, the depth of basalt base are practically the same as well as between soundings T78, T79, T80, T81, and T82. However, in soundings T77 and T78 there is a great difference between the depths of basalt base suggesting to be a geological structure. Almeida (2011) as well Porsani et al. (2012b) well described this geoelectric structures detected with VES and TEM.

A second joint inversion example was performed by using data obtained next to Pirassununga city, also locate in São Paulo State. The

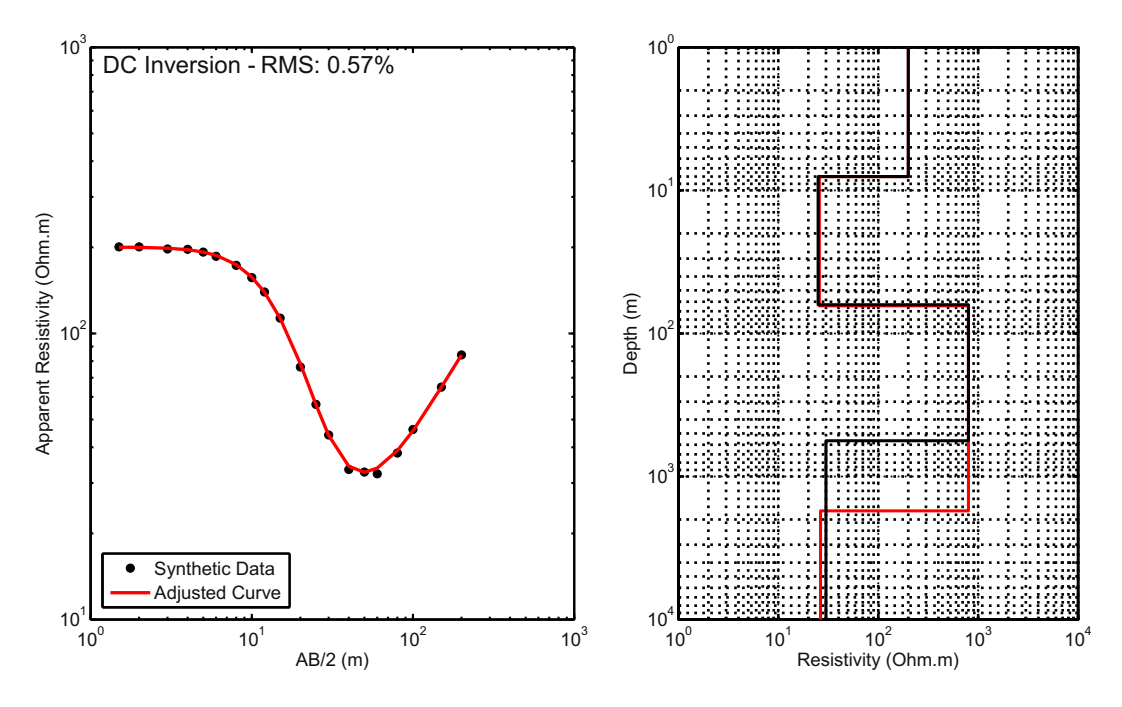

Fig. 8. Inversion results of VES Synthetic data with noise. a) Synthetic curve with inverted curve adjusted. b) Inverted geoelectric model (black line) compared with real model (red line).

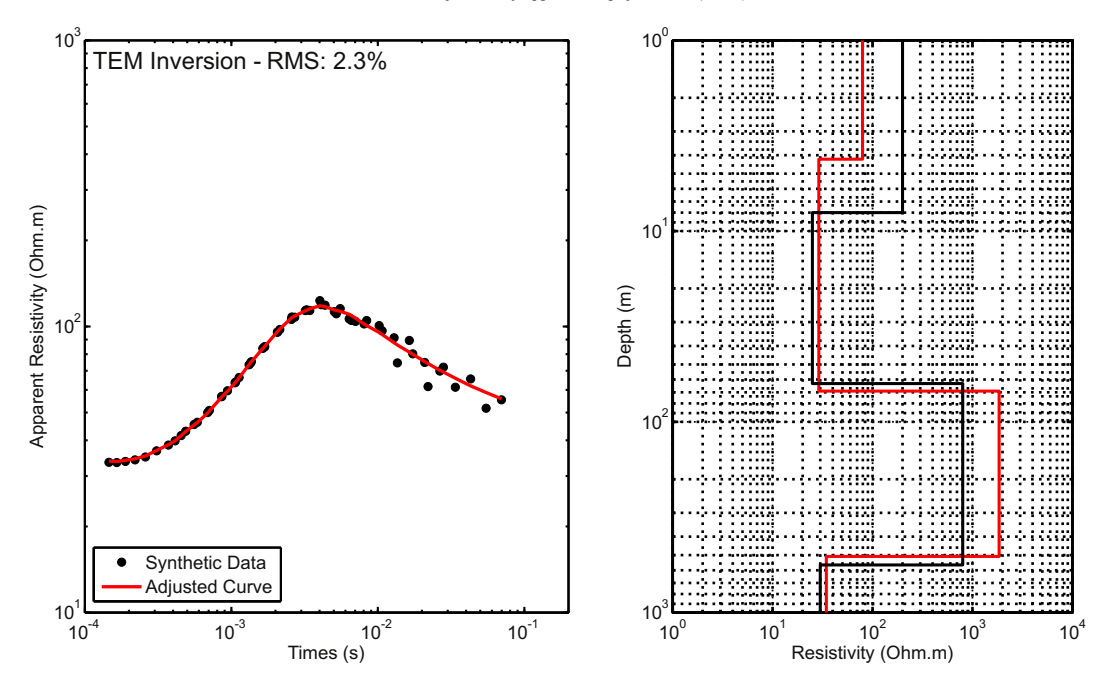

Fig. 9. Inversion results of TEM Synthetic data with noise. a) Synthetic curve with inverted curve adjusted. b) Inverted geoelectric model (black line) compared with real model (red line).

survey is located inside USP (Universidade de São Paulo) campus. The location is ideal for TEM soundings, once there are neither urban noises nor coupling effects. The main target for this research in Pirassununga was to define the top and base of diabase intrusion present in the area for hydrogeological purpose.

Massoli (1983) described geological sketch of study area and it corresponds to Cenozoic's sediments (sand) of Pirassununga Formation covering claystones of Corumbataí Formation. Under claystones is diabase intrusion (Serra Geral Formation) with a variable thickness. Iratí Formation, composed of shales, is present under diabase intrusion.

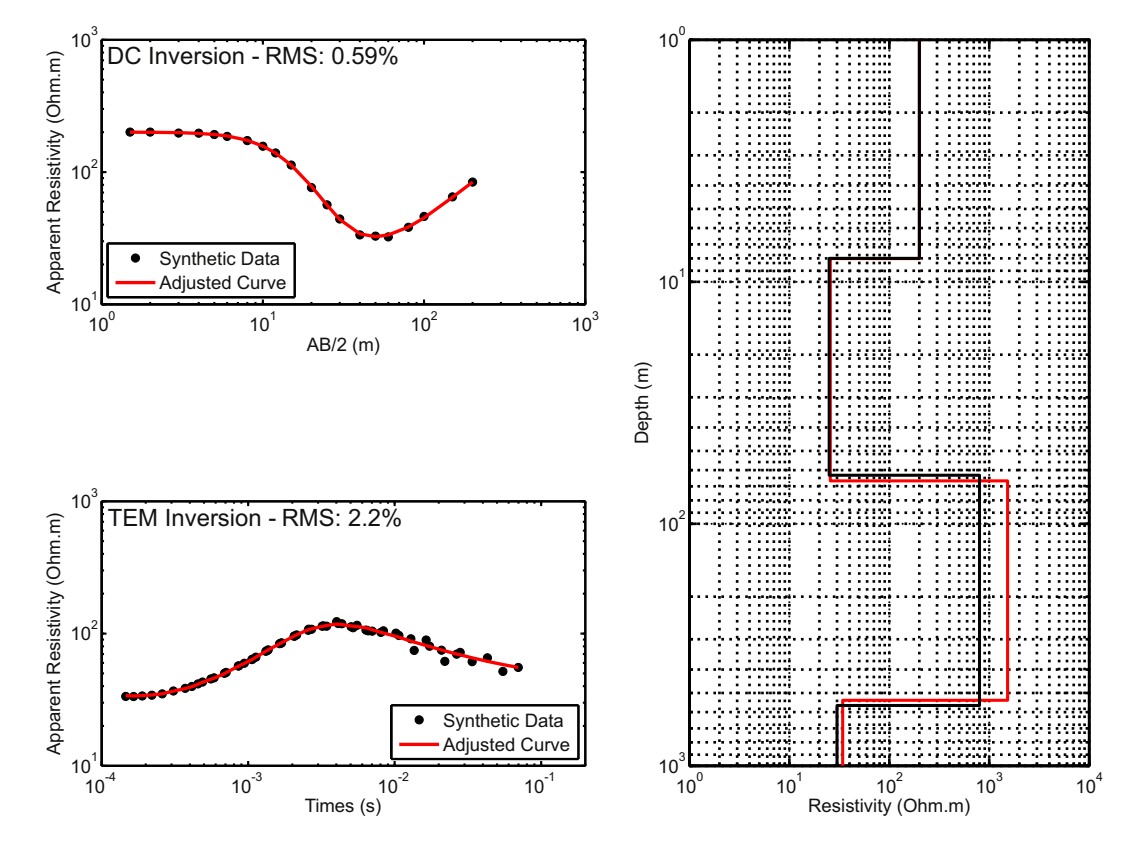

Fig. 10. Synthetic VES/TEM 1D joint inversion results. a) Synthetic VES curve with inverted curve adjusted. b) Synthetic TEM curve with inverted curve adjusted. c) Inverted geoelectric model (black line) compared with real model (red line).

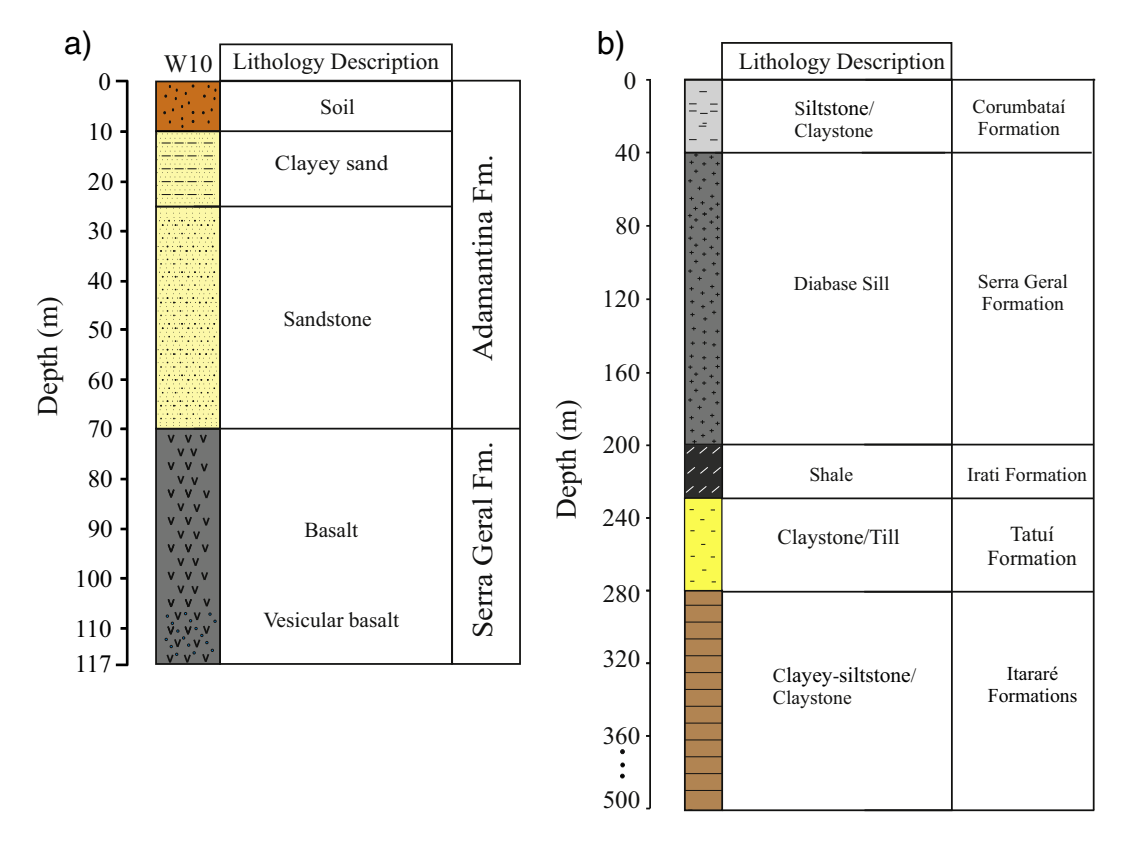

Fig. 11. Representation of borehole lithological information. a) Lithological information of Bebedouro region. b) Lithological information of Pirassununga region.

Tubarão Super Group that comprises Tatuí and Itararé Formations is below Iratí Formation. Tatuí Formation is mainly composed of intercalated clayey-siltstones and claystones. On the other hand, Itararé Formation is composed of sandstones, tills, conglomerate, and claystones. Obtaining borehole information was from a water supply well drilled in the surrounding area after doing soundings, and Fig. 11b shows it.

Fig. 17 shows VES data individual inversion. As in Bebedouro case, VES solves the shallowest soil layers and initial sedimentary pack until ~2 m depth. This initial sedimentary pack is Cenozoic's sediments of Pirassununga Formation. The layer between 2 m and 20 m is probably Corumbataí Formation claystone. The third layer is diabase sill that was the main survey target. Sill has about 41 m thick and almost reaches

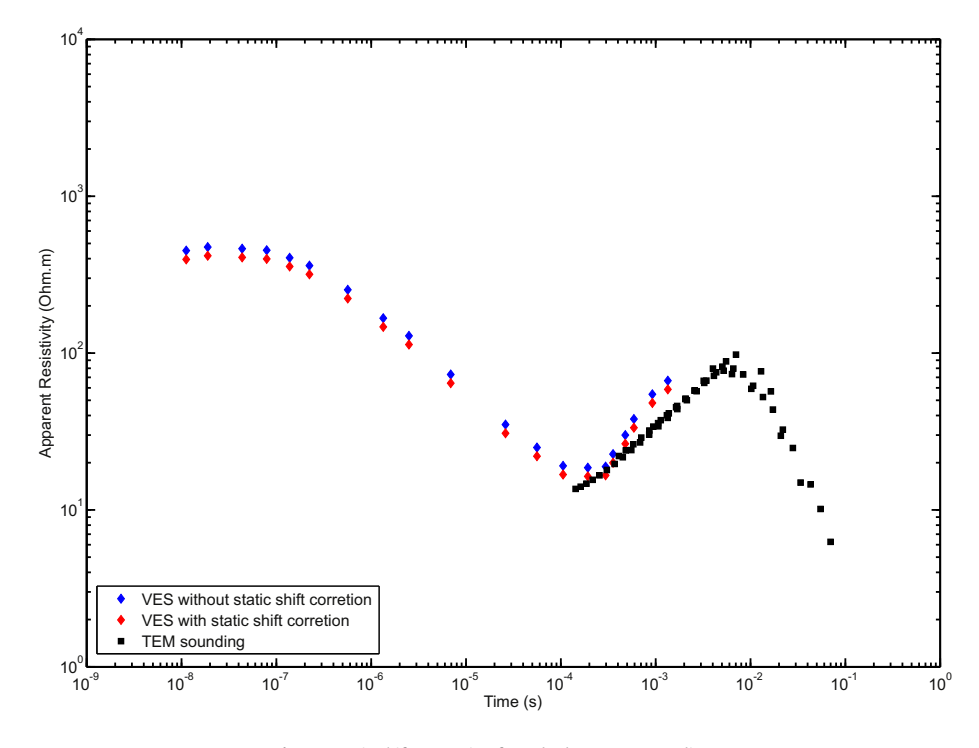

Fig. 12. Static shift correction for Bebedouro VES sounding.

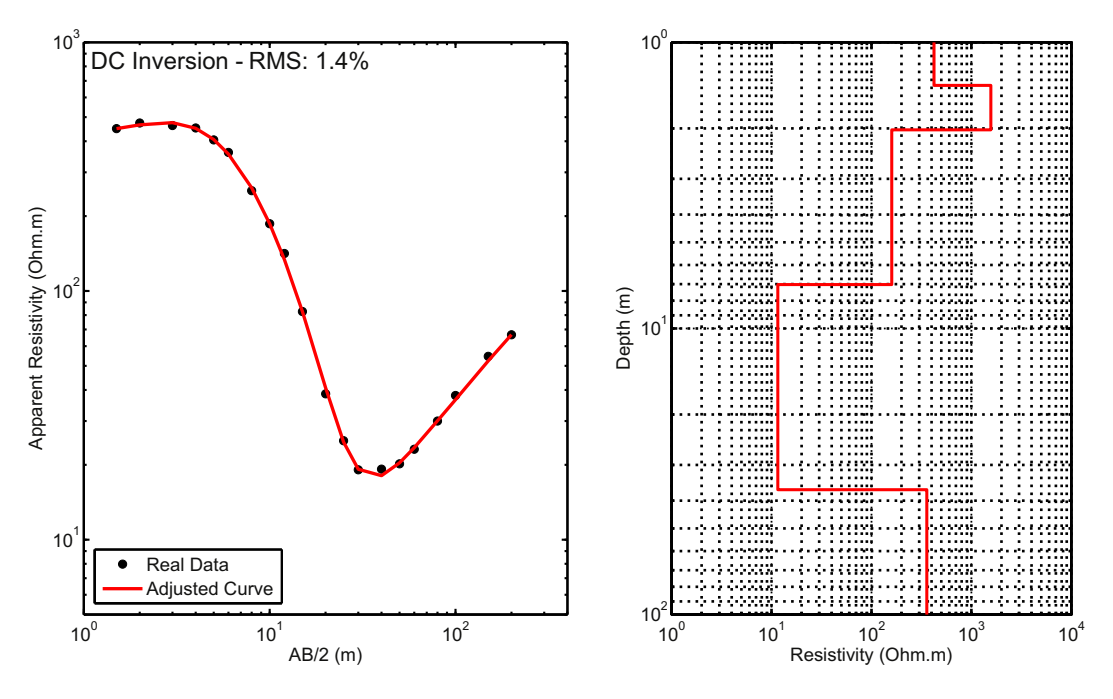

Fig. 13. Results of Bebedouro VES inversion. a) Real VES curve with inverted curve adjusted. b) Inverted geoelectric model.

63 m depth. Beneath sill there is a conductive layer, which was at first assumed to correspond to Tatuí Formation or Irati Formation. However, with a more accurate interpretation was realize that it probably corresponds to a fractured zone in diabase sill that continues after fractured zone.

TEM inversion (Fig. 18) could not define the shallowest layers, being incapable to define Corumbataí Formation. Nevertheless, the top and base of basaltic intrusion was marked and TEM sounding reached more deep layers. VES could not precisely define conductive layer under the sill. Moreover, with the TEM sounding was possible to estimate the thickness of diabase intrusion, that corresponds to the resistive layer starting in 20 m depth, goes to the 60 m thick conductive layer that begins in 90 m depth and ends with the other resistive layer that goes until 230 m depth. Then, with TEM sounding the total thickness of the sill is around 209 m, including the first resistive layer, fractured zone (also detected with VES) and the other resistive layer. The deepest layer detect by TEM sounding probably corresponds to the sedimentary package formed by shales of Iratí Formation and sediments of Tubarão Super Group (Tatuí and Itararé Formations). TEM method could not precisely define contacts among these sedimentary packages probably due to the lack of resistivity contrast and loss of resolution in deep.

After static shift correction (Fig. 19) the joint inversion was accomplished. In such a case, the correction factor used was 5. Fig. 20 shows the results. Once again, the joint inversion brings the best of both methods into a single model that has all layers presented in VES and TEM inversions. The same geoelectric model could define the top of

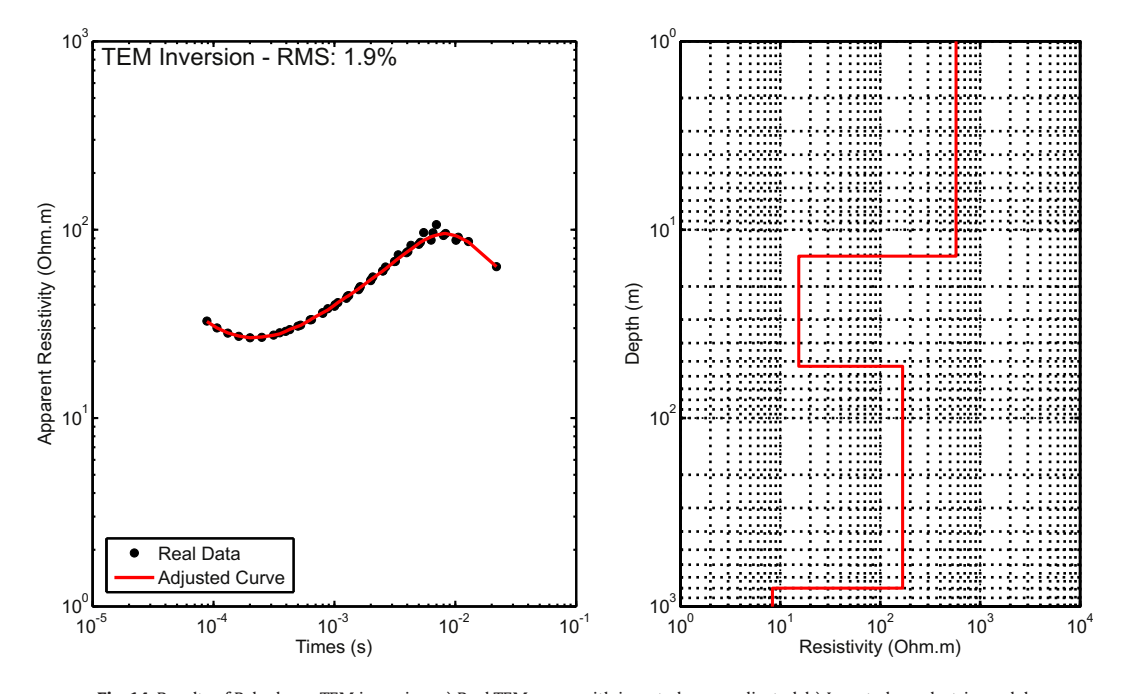

Fig. 14. Results of Bebedouro TEM inversion. a) Real TEM curve with inverted curve adjusted. b) Inverted geoelectric model.

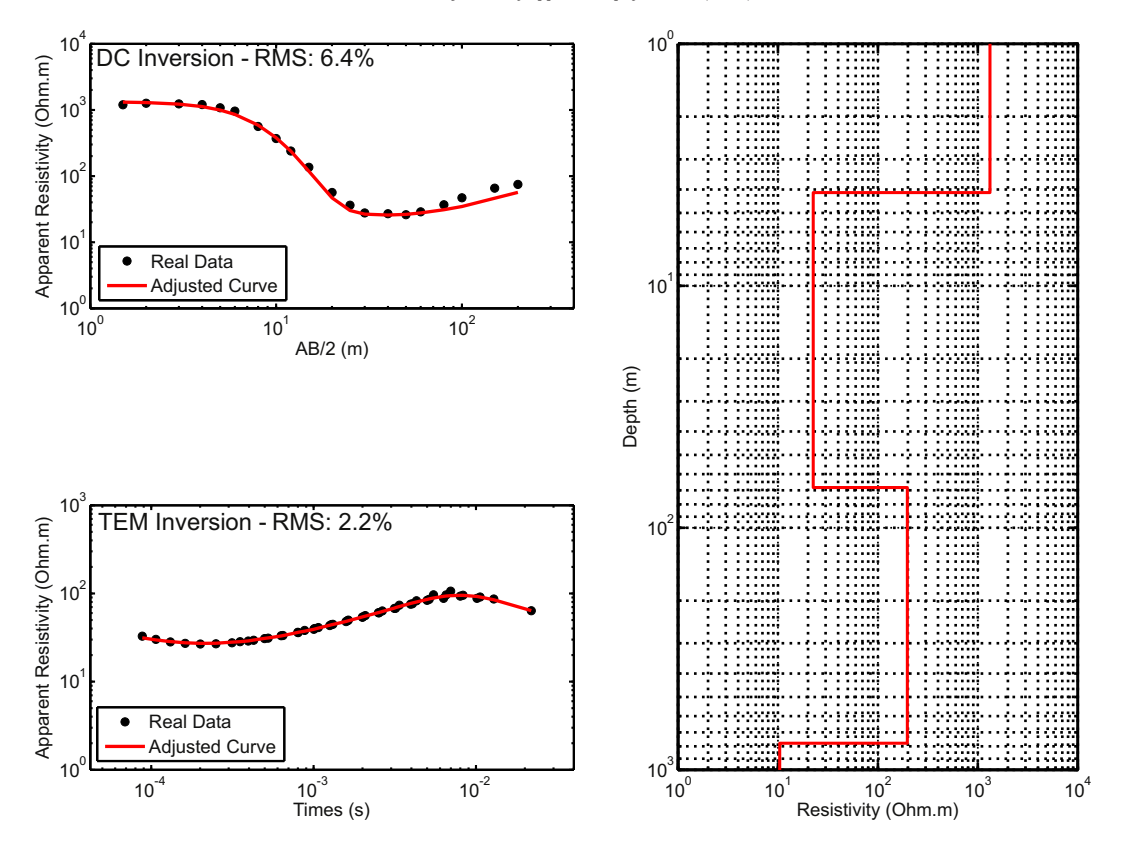

Fig. 15. Results of Bebedouro VES/TEM 1D joint inversion. a) Real VES curve with inverted curve adjusted. b) Real TEM curve with inverted curve adjusted. c) Inverted geoelectric model.

diabase intrusion as revealed in VES and TEM soundings and the layer deeper than 200 m was also reach as in TEM sounding. The main difference from the individual and joint inversions in the Pirassununga case is the advantage of having one single model that adjust the both curves and reaches all the layers detected in the individual sounding. The shallow layers detect in VES and the deepest ones reach by TEM are all in one single model. Once in Pirassununga VES sounding the static shift was much higher than in Bebedouro case, we try to make the 1D joint

inversion without the static shift correction. Fig. 21 presents VES and TEM 1D joint inversion without VES static shift correction. In this view, TEM data adjustment is worst than with static shift correction. Inverted model is considerable different from the one obtained with static shift correction.

Inverted models in Figs. 20 and 21 are similar in means of number of layers and resistivity contrasts. However, layer interfaces are considerable different. Besides, the model in Fig. 21 tends to have more resistive

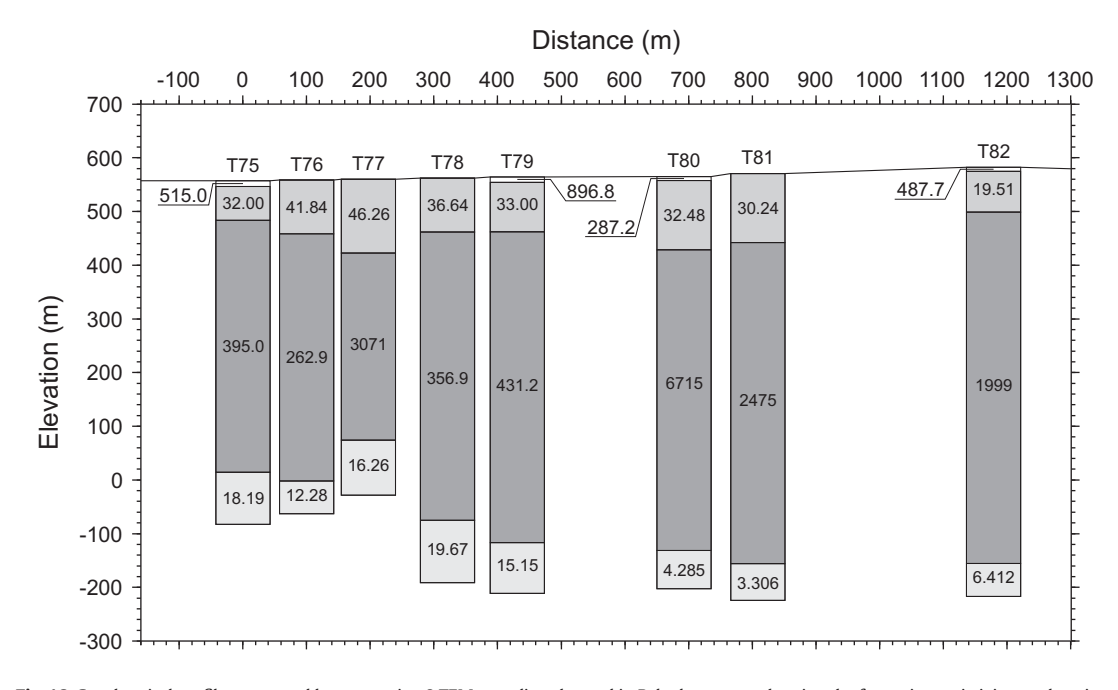

Fig. 16. Geoelectrical profile, generated by contouring 8 TEM soundings located in Bebedouro area showing the formation resistivity vs. elevation.

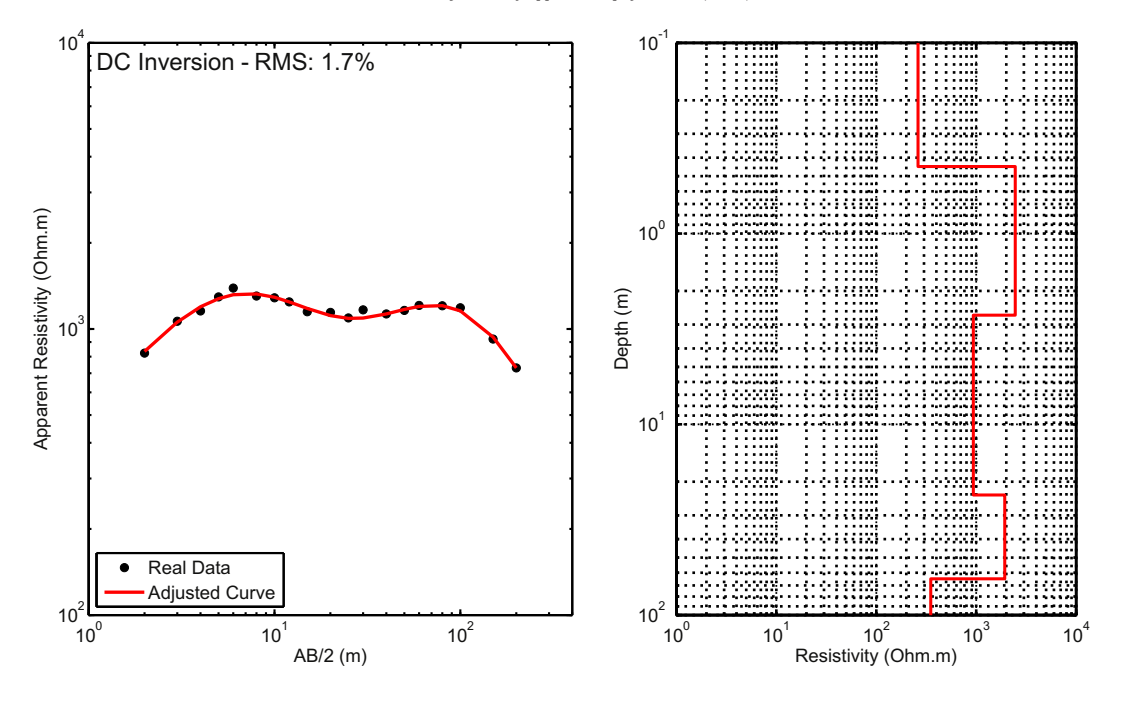

Fig. 17. Results of Pirassununga VES inversion. a) Real VES curve with inverted curve adjusted. b) Inverted geoelectric model.

layers. Models diverge about layer interfaces, making this the major difference between these models. Once static shift correction puts database in a closing resistivity range, this can give more reliable as well less ambiguous result. As presented in these examples, 1D joint inversion without static shift correction is possible but not recommended.

### 4. Conclusions

In this paper we presented a methodology for 1D joint inversion of VES and TEM data by using CRS algorithm. Results clearly showed that the joint inversion puts together the best advantages of both methods. In our case, VES gives information to determine accurately the shallow layers, while TEM soundings provided information until about 900 m depth. The use of two methods with different sensitivities to noise and

distortion effects allows improving the reliability of the results, once distortions affecting one of the methods possibly will not affect the other, as in Bebedouro case. In Pirassunuga case 1D joint inversion showed how the final study result is improved, demonstrating this methodology is a powerful tool for electromagnetic methods.

Data acquisition for 1D joint inversion is easily performed. The only recommendation is that surveys should have the centers as close as possible, because local resistivity variations can differently influence data. Another important step is static shift correction using Meju's equations as previously described. This procedure will ensure more accurate results once inverted model will be able to adjust both curves without any trouble related to disturbing scale effects in VES curves. Besides, this procedure is easily completed, even with worksheet softwares being not a major issue.

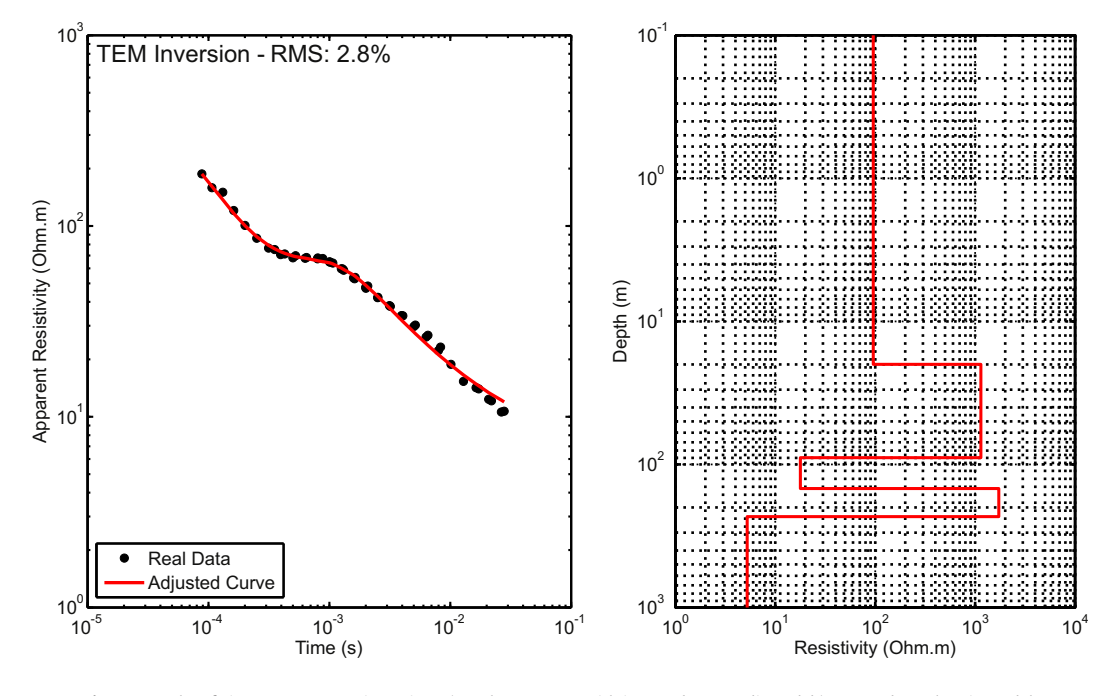

Fig. 18. Results of Pirassununga TEM inversion. a) Real TEM curve with inverted curve adjusted. b) Inverted geoelectric model.

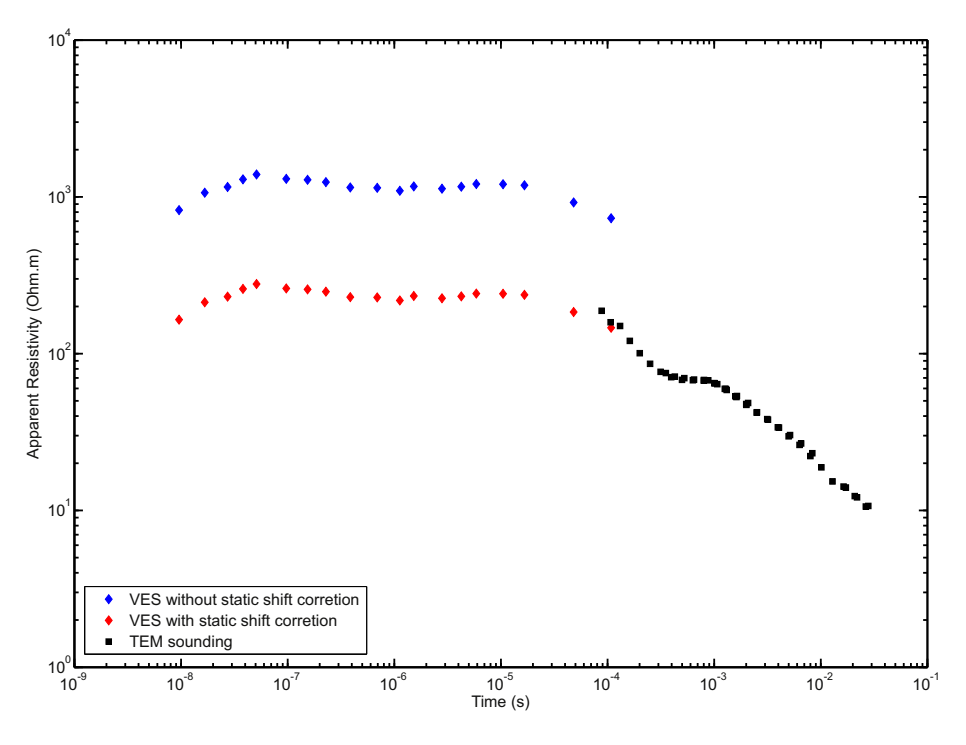

Fig. 19. Static shift correction for Pirassununga VES sounding.

In this paper we present inversions obtained by CRS algorithm. In the literature, global search algorithms are used in many cases but especially with TEM and TEM and VES 1D joint inversion these algorithms are fairly used. Here we presented some interesting results for these cases. Demonstrating that global search algorithms can be reliably used with respect to computation time in modern computers for 1D problems. The major advantages of global search are that it drastically reduces the chance to stop in local minimums and presents the robustness to deal with two data sets in a joint inversion.

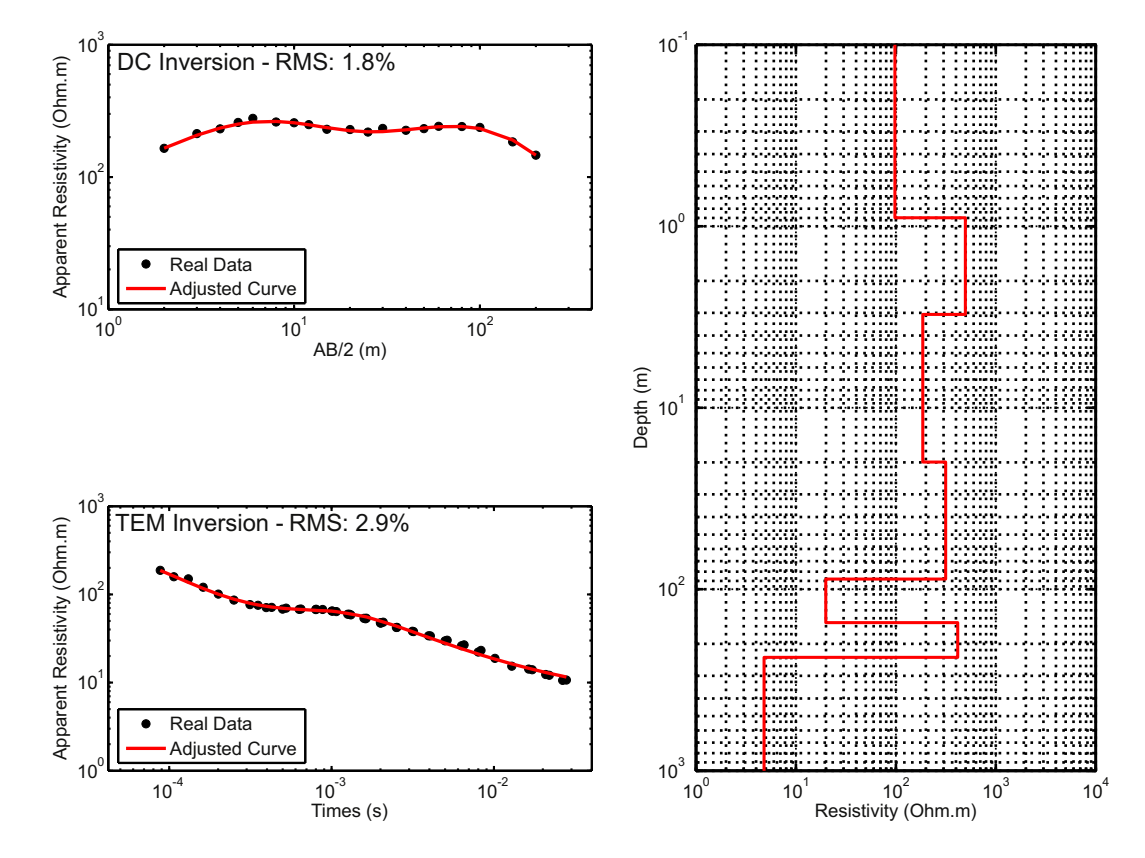

Fig. 20. Results of Pirassununga VES/TEM 1D joint inversion, with VES static shift correction. a) Real VES curve with inverted curve adjusted. b) Real TEM curve with inverted curve adjusted. b) Inverted geoelectric model.

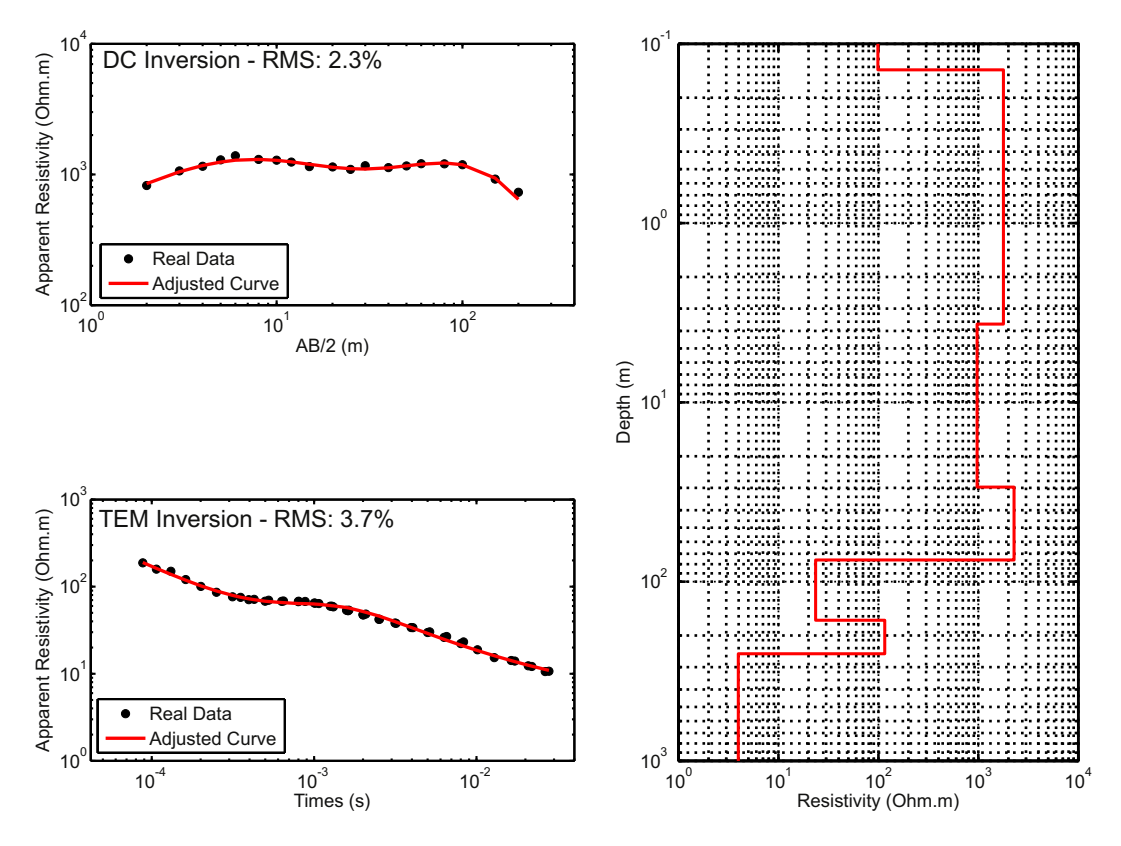

Fig. 21. Results of Pirassununga VES/TEM 1D joint inversion, without VES static shift correction. a) Real VES curve with inverted curve adjusted. b) Real TEM curve with inverted curve adjusted. b) Inverted geoelectric model.

#### Acknowledgments

CAB acknowledges Coordenação de Apoio à Pesquisa de Ensino Superior (CAPES) for providing a fellowship. JLP acknowledges Fundação de Amparo à Pesquisa do Estado de São Paulo (FAPESP) for providing financial support to this research (Grants 2009/08466-3 and 2012/15338-4). Both CAPES and FAPESP are Brazilian research agencies. We thank IAG/ USP for providing infrastructure support. We also thank Ernande, Vinícius, Marcelo, David, Divanir, Thiago, and other students for helping in geophysical data acquisition.

#### References

- Albouy, Y., Andrieux, P., Rakotondrasoa, G., Ritz, M., Descloitres, M., Join, J.L., Rasolomanana, E., 2001. [Mapping coastal aquifers by joint inversion of DC and TEM soundings](http://refhub.elsevier.com/S0926-9851(14)00344-9/rf0005)—three [case histories. Ground Water 39 \(1\), 87](http://refhub.elsevier.com/S0926-9851(14)00344-9/rf0005)–97.
- Almeida, E.R., 2011. [Caracterização geoelétrica na região de Bebedouro-SP por meio](http://refhub.elsevier.com/S0926-9851(14)00344-9/rf0010) [de sondagens eletromagnéticas no domínio do tempo \(TDEM\). Master Science,](http://refhub.elsevier.com/S0926-9851(14)00344-9/rf0010) [Departamento de Geofísica, Instituto de Astronomia, Geofísica e Ciências](http://refhub.elsevier.com/S0926-9851(14)00344-9/rf0010) [Atmosféricas, University of São Paulo, p. 158](http://refhub.elsevier.com/S0926-9851(14)00344-9/rf0010).
- Bortolozo, C.A., Porsani, J.L., 2012. "CURUPIRA V1.0"[. Software de inversão conjunta 1D de](http://refhub.elsevier.com/S0926-9851(14)00344-9/rf0015) [sondagens SEV/TDEM. Registro de Programa de Computador no. 12988-1. Revista da](http://refhub.elsevier.com/S0926-9851(14)00344-9/rf0015) [Propriedade Industrial 2165, 145 \(item 090\).](http://refhub.elsevier.com/S0926-9851(14)00344-9/rf0015)
- Bortolozo, C.A., Couto Jr., M.A., Porsani, J.L., Almeida, E.R., Monteiro Santos, F.A., 2014. [Geoelectrical characterization using joint inversion of VES/TEM data: a case study](http://refhub.elsevier.com/S0926-9851(14)00344-9/rf0020) [in Paraná Sedimentary Basin, São Paulo State, Brazil. J. Appl. Geophys. 111, 33](http://refhub.elsevier.com/S0926-9851(14)00344-9/rf0020)–46.
- Carrasquila, A.A.G., Ulugergerli, E., 2006. [Evaluation of the transient electromagnetic geo](http://refhub.elsevier.com/S0926-9851(14)00344-9/rf0025)[physical method for stratigraphic mapping and hydrogeological delineation in cam](http://refhub.elsevier.com/S0926-9851(14)00344-9/rf0025)[pos basin, Brazil. Rev. Bras. Geofís. 24, 333](http://refhub.elsevier.com/S0926-9851(14)00344-9/rf0025)–341.
- Červ, V., Menvielle, M., Pek, J., 2007. [Stochastic interpretation of magnetotelluric data,](http://refhub.elsevier.com/S0926-9851(14)00344-9/rf0030) [comparison of methods. Ann. Geophys. 50, 1.](http://refhub.elsevier.com/S0926-9851(14)00344-9/rf0030)
- Christensen, N.B., 1990. [Optimized fast Hankel transform](http://refhub.elsevier.com/S0926-9851(14)00344-9/rf0035) filters. Geophys. Prospect. 38 [\(5\), 545](http://refhub.elsevier.com/S0926-9851(14)00344-9/rf0035)–568.
- Ghosh, D.P., 1971a. The application of linear fi[lter theory to the direct interpretation of](http://refhub.elsevier.com/S0926-9851(14)00344-9/rf0040) [geoelectrical resistivity sounding measurements. Geophys. Prospect. 19 \(1\), 192](http://refhub.elsevier.com/S0926-9851(14)00344-9/rf0040)–217.
- Ghosh, D.P., 1971b. Inverse filter coeffi[cients for the computation of apparent resistivity](http://refhub.elsevier.com/S0926-9851(14)00344-9/rf0045) [standard curves for a horizontally strati](http://refhub.elsevier.com/S0926-9851(14)00344-9/rf0045)fied earth. Geophys. Prospect. 19 (4), [769](http://refhub.elsevier.com/S0926-9851(14)00344-9/rf0045)–775.
- Goldberg, D.E., 1989. [Genetic Algorithms in Search, Optimization and Machine Learning.](http://refhub.elsevier.com/S0926-9851(14)00344-9/rf0050) [Addison-Wesley Longman Publishing.](http://refhub.elsevier.com/S0926-9851(14)00344-9/rf0050)
- Goldman, M., Du Plooy, A., Eckard, M., 1994. [On reducing ambiguity in the interpretation](http://refhub.elsevier.com/S0926-9851(14)00344-9/rf0055) [of transient electromagnetic sounding data. Geophys. Prospect. 42, 3](http://refhub.elsevier.com/S0926-9851(14)00344-9/rf0055)–25.
- Johansen, H.K., 1975. [An interactive computer/graphic-display-terminal system for inter](http://refhub.elsevier.com/S0926-9851(14)00344-9/rf0060)[pretation of resistivity sounding. Geophys. Prospect. 23, 449](http://refhub.elsevier.com/S0926-9851(14)00344-9/rf0060)–450.
- Kim, D., Kang, M., Rhee, S., 2005. [Determination of optimal welding conditions with a con](http://refhub.elsevier.com/S0926-9851(14)00344-9/rf0065)[trolled random search procedure. Weld. J. 8, 125-s.](http://refhub.elsevier.com/S0926-9851(14)00344-9/rf0065)
- Koefoed, O., 1970. [A fast method for determining the layer distribution from the raised](http://refhub.elsevier.com/S0926-9851(14)00344-9/rf0070) [kernel function in geoelectrical sounding. Geophys. Prospect. 18, 564](http://refhub.elsevier.com/S0926-9851(14)00344-9/rf0070)–570.
- Koefoed, O., 1972. A note on the linear fi[lter method of interpreting resistivity sounding](http://refhub.elsevier.com/S0926-9851(14)00344-9/rf0075) [data. Geophys. Prospect. 20, 403](http://refhub.elsevier.com/S0926-9851(14)00344-9/rf0075)–405.
- Křivý, I., Tvrdík, J., 1995. [The controlled random search algorithm in optimizing regression](http://refhub.elsevier.com/S0926-9851(14)00344-9/rf0080) [models. Stat. Softw. Newsl. 20, 199](http://refhub.elsevier.com/S0926-9851(14)00344-9/rf0080)–204.
- Křivý, I., Tvrdík, J., Krpec, R., 2000. [Stochastic algorithms in nonlinear regression. Comput.](http://refhub.elsevier.com/S0926-9851(14)00344-9/rf0085) [Stat. Data Anal. 33, 277](http://refhub.elsevier.com/S0926-9851(14)00344-9/rf0085)–290.
- Massoli, M., 1983. [Geologia da folha de Piraçununga, SP. Rev. Inst. Geol. 4 \(1](http://refhub.elsevier.com/S0926-9851(14)00344-9/rf0090)–2), 25–51.
- Meju, M.A., 1996. [Joint inversion of TEM and distorted MT soundings: some effective](http://refhub.elsevier.com/S0926-9851(14)00344-9/rf0095) [practical considerations. Geophysics 61 \(1\), 56](http://refhub.elsevier.com/S0926-9851(14)00344-9/rf0095)–65.
- Meju, M.A., 2005. [Simple relative space-time scaling of electrical and electromagnetic](http://refhub.elsevier.com/S0926-9851(14)00344-9/rf0100) [depth sounding arrays: implications for electrical static shift removal and joint](http://refhub.elsevier.com/S0926-9851(14)00344-9/rf0100) [DC-TEM data inversion with the most-squares criterion. Geophys. Prospect. 53,](http://refhub.elsevier.com/S0926-9851(14)00344-9/rf0100) 1–[17](http://refhub.elsevier.com/S0926-9851(14)00344-9/rf0100).
- Merad, L., Bendimerad, F., Meriah, S.M., 2006. [Controlled random search optimization for](http://refhub.elsevier.com/S0926-9851(14)00344-9/rf0105) [linear antenna arrays. Radio Eng. 15, 3.](http://refhub.elsevier.com/S0926-9851(14)00344-9/rf0105)
- Monteiro Santos, F.A., El-Kaliouby, H., 2010. [Comparative study of local versus global](http://refhub.elsevier.com/S0926-9851(14)00344-9/rf0110) [methods for 1D joint inversion of direct current resistivity and time-domain electro](http://refhub.elsevier.com/S0926-9851(14)00344-9/rf0110)[magnetic data. Near Surf. Geophys. 8, 135](http://refhub.elsevier.com/S0926-9851(14)00344-9/rf0110)–143.
- Mosegaard, K., Sambridge, M., 2002. [Monte Carlo analysis of inverse problems. Inverse](http://refhub.elsevier.com/S0926-9851(14)00344-9/rf0115) [Probl. 18, R29](http://refhub.elsevier.com/S0926-9851(14)00344-9/rf0115)–R54.
- Mosegaard, K., Tarantola, A., 1995. [Monte Carlo sampling of solutions to inverse problems.](http://refhub.elsevier.com/S0926-9851(14)00344-9/rf0120) [J. Geophys. Res. Solid Earth 100, 12431](http://refhub.elsevier.com/S0926-9851(14)00344-9/rf0120)–12447.
- Nielsen, T.I., Baumgartner, F., 2006. [CR1Dmod: a Matlab program to model 1D complex](http://refhub.elsevier.com/S0926-9851(14)00344-9/rf0125) [resistivity effects in electrical and electromagnetic surveys. Comput. Geosci. 32 \(9\),](http://refhub.elsevier.com/S0926-9851(14)00344-9/rf0125) [1411](http://refhub.elsevier.com/S0926-9851(14)00344-9/rf0125)–1419.
- Porsani, J.L., Bortolozo, C.A., Almeida, E.R., Santos Sobrinho, E.N., Santos, T.G., 2012a. [TDEM](http://refhub.elsevier.com/S0926-9851(14)00344-9/rf0130) [survey in urban environmental for hydrogeological study at USP campus in São Paulo](http://refhub.elsevier.com/S0926-9851(14)00344-9/rf0130) [city, Brazil. J. Appl. Geophys. 76, 102](http://refhub.elsevier.com/S0926-9851(14)00344-9/rf0130)–108.
- Porsani, J.L., Almeida, E.R., Bortolozo, C.A., Monteiro Santos, F.A., 2012b. [TDEM survey in an](http://refhub.elsevier.com/S0926-9851(14)00344-9/rf0135) [area of seismicity induced by water wells in Paraná sedimentary basin, Northern São](http://refhub.elsevier.com/S0926-9851(14)00344-9/rf0135) [Paulo State, Brazil. J. Appl. Geophys. 80, 1](http://refhub.elsevier.com/S0926-9851(14)00344-9/rf0135)–9.
- Price, W.L., 1977. [A controlled random search procedure for global optimization. Comput.](http://refhub.elsevier.com/S0926-9851(14)00344-9/rf0140) [J. 20, 367](http://refhub.elsevier.com/S0926-9851(14)00344-9/rf0140)–370.
- Raiche, A.P., Jupp, D.L.B., Rutter, H., Vozoff, K., 1985. [The joint use of coincident loop tran](http://refhub.elsevier.com/S0926-9851(14)00344-9/rf0145)[sient electromagnetic and Schlumberger sounding to resolve layered structures. Geo](http://refhub.elsevier.com/S0926-9851(14)00344-9/rf0145)[physics 50, 1618](http://refhub.elsevier.com/S0926-9851(14)00344-9/rf0145)–1627.

Sambridge, M., 1999a. [Geophysical inversion with a neighbourhood algorithm](http://refhub.elsevier.com/S0926-9851(14)00344-9/rf0150) — I. [Searching a parameter space. Geophys. J. Int. 138, 479](http://refhub.elsevier.com/S0926-9851(14)00344-9/rf0150)–494. Sambridge, M., 1999b. [Geophysical inversion with a neighbourhood algorithm](http://refhub.elsevier.com/S0926-9851(14)00344-9/rf0155) — II. Ap-

- [praising the ensemble. Geophys. J. Int. 138, 479](http://refhub.elsevier.com/S0926-9851(14)00344-9/rf0155)–494. Schmutz, M., Albouy, Y., Guerin, R., Maquaire, O., Vassal, J., Schott, J.J., Descloitres, M., 2000. [Joint electrical and time domain electromagnetism \(TDEM\) data in](http://refhub.elsevier.com/S0926-9851(14)00344-9/rf0160)[version applied to the Super Sauze earth](http://refhub.elsevier.com/S0926-9851(14)00344-9/rf0160)flow (France). Surv. Geophys. 21, 371–[390.](http://refhub.elsevier.com/S0926-9851(14)00344-9/rf0160)
- Schmutz, M., Guérin, R., Andrieux, P., Maquaire, O., 2009. [Determination of the 3D struc-](http://refhub.elsevier.com/S0926-9851(14)00344-9/rf0165)ture of an earthfl[ow by geophysical methods: the case of Super Sauze, in the French](http://refhub.elsevier.com/S0926-9851(14)00344-9/rf0165) [southern Alps. J. Appl. Geophys. 68, 500](http://refhub.elsevier.com/S0926-9851(14)00344-9/rf0165)–507.
- Sen, M., Stoffa, P., 1991. Nonlinear one‐[dimensional seismic waveform inversion using](http://refhub.elsevier.com/S0926-9851(14)00344-9/rf0170) [simulated annealing. Geophysics 56 \(10\), 1624](http://refhub.elsevier.com/S0926-9851(14)00344-9/rf0170)–1638.
- Silva, J.B.C., Hohmann, G.W., 1983. [Nonlinear magnetic inversion using a random search](http://refhub.elsevier.com/S0926-9851(14)00344-9/rf0175) [method. Geophysics 48 \(12\), 1645](http://refhub.elsevier.com/S0926-9851(14)00344-9/rf0175)–1658. Smith, D.N., Ferguson, J.F., 2000. [Constrained inversion of seismic refraction data using the](http://refhub.elsevier.com/S0926-9851(14)00344-9/rf0180)
- 
- [controlled random search. Geophysics 65 \(5\), 1622](http://refhub.elsevier.com/S0926-9851(14)00344-9/rf0180)–1630. Vozoff, K., Jupp, D.L.B., 1975. [Joint inversion of geophysical data. Geophys. J. Int. 42,](http://refhub.elsevier.com/S0926-9851(14)00344-9/rf0185) 977–[991.](http://refhub.elsevier.com/S0926-9851(14)00344-9/rf0185)
- Yang, C.H., Tong, L.T., 1999. [A study of joint inversion of direct current resistivity, transient](http://refhub.elsevier.com/S0926-9851(14)00344-9/rf0190) [electromagnetic and magnetotelluric sounding data. Terr. Atmos. Ocean. Sci. 10,](http://refhub.elsevier.com/S0926-9851(14)00344-9/rf0190) [293](http://refhub.elsevier.com/S0926-9851(14)00344-9/rf0190)–301.

Contents lists available at ScienceDirect

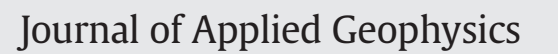

journal homepage:<www.elsevier.com/locate/jappgeo>

# Geoelectrical characterization using joint inversion of VES/TEM data: A case study in Paraná Sedimentary Basin, São Paulo State, Brazil

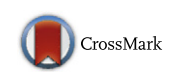

Cassiano Antonio Bortolozo a,\*, Marco Antonio Couto Jr. a,b, Jorge Luís Porsania, Emerson Rodrigo Almeida<sup>a</sup>, Fernando Acácio Monteiro dos Santos <sup>c</sup>

a University of Sao Paulo (USP), Institute of Astronomy, Geophysics and Atmospheric Sciences (IAG), Departamento de Geofísica, Rua do Matão, 1226, Butantã, 05508-090, São Paulo, Brazil

<sup>b</sup> CPRM — Brazilian Geological Survey, SUREG-BH, Belo Horizonte, Brazil

<sup>c</sup> University of Lisboa, Don Luiz Institute (IDL), Lisboa, Portugal

# article info abstract

Article history: Received 8 March 2014 Accepted 9 September 2014 Available online 30 September 2014

Keywords: VES TEM Joint inversion Hydrogeology Paraná Basin 1D model

This article presents the results of re-interpretation of VES and TEM soundings data set acquired in Bebedouro region in São Paulo State — Brazil. A total of 46 VES/TEM soundings were acquired in a region of 90 km<sup>2</sup> located in the Paraná Sedimentary Basin. This article has two main goals, compare the joint inversion and the single inversion of VES and TEM in two large areas and obtain a new and more precisely geoelectrical model of the Bebedouro region, focusing the exploration in the shallow and deep sedimentary aquifers of the study area. The previous interpretation was based in geoelectrical models obtained by single inversion of the VES and TEM soundings. In this work we present the results with single inversion of VES and TEM sounding inverted by the Curupira Program (Bortolozo and Porsani, 2012) and a new interpretation based in the joint inversion of the both methodologies. The results from joint inversion permit to obtain a more reliable geoelectrical model and serve as an accurate guide to the exploration of groundwater.

© 2014 Elsevier B.V. All rights reserved.

#### 1. Introduction

In exploration geophysics inherent ambiguities in the interpretation process are always present. One way to reduce the ambiguities is using different geophysical methods in a complementary form: with a diverse database the ambiguities can be reduced and the final result becomes more trustful. If the available information is about the same physical property the processing and interpretation are faster and simpler. Two methods that explore the same physical property in different manners are the electrical (DC) and the transient electromagnetic (TEM) methods. Both DC and TEM are widely used in geophysics in many applications, including hydrogeological studies as mentioned by Goldman et al. (1994), Albouy et al. (2001), Danielsen et al. (2003), Jens et al. (2003), Jorgensen et al. (2003), Carrasquila and Ulugergerli (2006), Nielsen et al. (2007), Bortolozo et al. (2010), Porsani et al. (2012), Bortolozo et al., (2012).

In Bebedouro city located in southeast Brazil a hydrogeological study has been carried on for several years. The study area is located in the Paraná Sedimentary Basin with an upper sedimentary aquifer in Adamantina Formation. The water resources from this aquifer are exploited by small properties for family use and small scale irrigation. Under this aquifer there is a basalt layer from Serra Geral formation with approximate thickness of 500 m. Under the basalts there is the Guarani Aquifer, which is exploited for large scale irrigation of orange plantations. The objective was the geoelectrical mapping of the upper and the deep sedimentary aquifers for hydrogeological purposes using electrical and electromagnetic methods (Porsani et al., 2012). During the year of 2010 46 pairs of VES/TEM soundings were acquired. Vertical electrical sounding (VESs) with maximum AB/2 spacing of 200 m in length, were positioned at the center of the square TEM transmitter loops with a 100 m side. The VESs were acquired immediately after TEM measurements, the objective of combined VES/TEM was to obtain more reliable geoelectric information about the shallow layers. The initial idea for this procedure was to link the VES inversion results to the inversion process of TEM data to minimize the ambiguities in the first 10–15 m deep part of the model. In addition, VES and TEM coincident soundings were used in studies that culminated in the development of a joint inversion algorithm (Bortolozo and Porsani, 2012).

The joint inversion procedure is done in order to analyze the VES and TEM data more accurately and reliably. In this case, the inversion of TEM and VES data is done simultaneously. The pioneering works related to the joint inversion of magnetotelluric data (MT) and vertical electrical sounding (VES) are assigned to Vozoff and Jupp (1975). This article shows the advantages of joint inversion, demonstrating how this process is synergistic, i.e., the final result is more than the sum of the individual results of both methods. In this line of research, some authors have discussed the advantages of joint inversion of DC and TEM data

Corresponding author. E-mail addresses: [cassiano@iag.usp.br](mailto:cassiano@iag.usp.br) (C.A. Bortolozo), [marco.couto@cprm.gov.br](mailto:marco.couto@cprm.gov.br) (M.A. Couto), [porsani@iag.usp](mailto:porsani@iag.usp) (J.L. Porsani), [emerson@iag.usp.br](mailto:emerson@iag.usp.br) (E.R. Almeida), [fasantos@fc.ul.pt](mailto:fasantos@fc.ul.pt) (F.A. Monteiro dos Santos).

(Meju, 1996; Raiche et al., 1985; Yang and Tong, 1998), all of them showing the advantages of joint use of two methodologies. Applications for the joint inversion of these methods go from hydrogeological studies (Albouy et al., 2001; Goldman et al., 1994) to potential risk of land-slides (Schmutz et al., 2000, 2009).

Exploring the advantages of joint inversion methodology, this article presents the results of the joint inversion of 46 pairs of VES/TEM soundings in the Bebedouro region. This study represents the first application in large scale of the joint inversion of VES/TEM in tropical soils. The authors used the Curupira Program (Bortolozo and Porsani, 2012) for the individual inversions of VES and TEM soundings as well as for their joint inversion. With all these results it is possible to compare the differences between the single and joint inversion for the whole database. As a final result a new geoelectric model for the Bebedouro region with an improved accuracy was obtained. These results will help the exploration of the groundwater resources of Bebedouro city and a better understanding of the geological features of the Paraná Sedimentary Basin in the region.

#### 2. Study area

The study area is located in Bebedouro city in the northern part of São Paulo State, southeast of Brazil (Fig. 1). The study area covers about 90 km<sup>2</sup>, which corresponds to about 13% of the city total area. Soundings were done in the rural area avoiding the city electromagnetic noise and possible coupling effects. VES electrodes and transmitter loops were put in the open spaces among the orange and sugar-cane plantations. The databases were separated in two groups corresponding to the survey areas. One part of the soundings was done in the Andes district and the other part in the Botafogo district. These two districts are small villages that belong to Bebedouro city. The total database

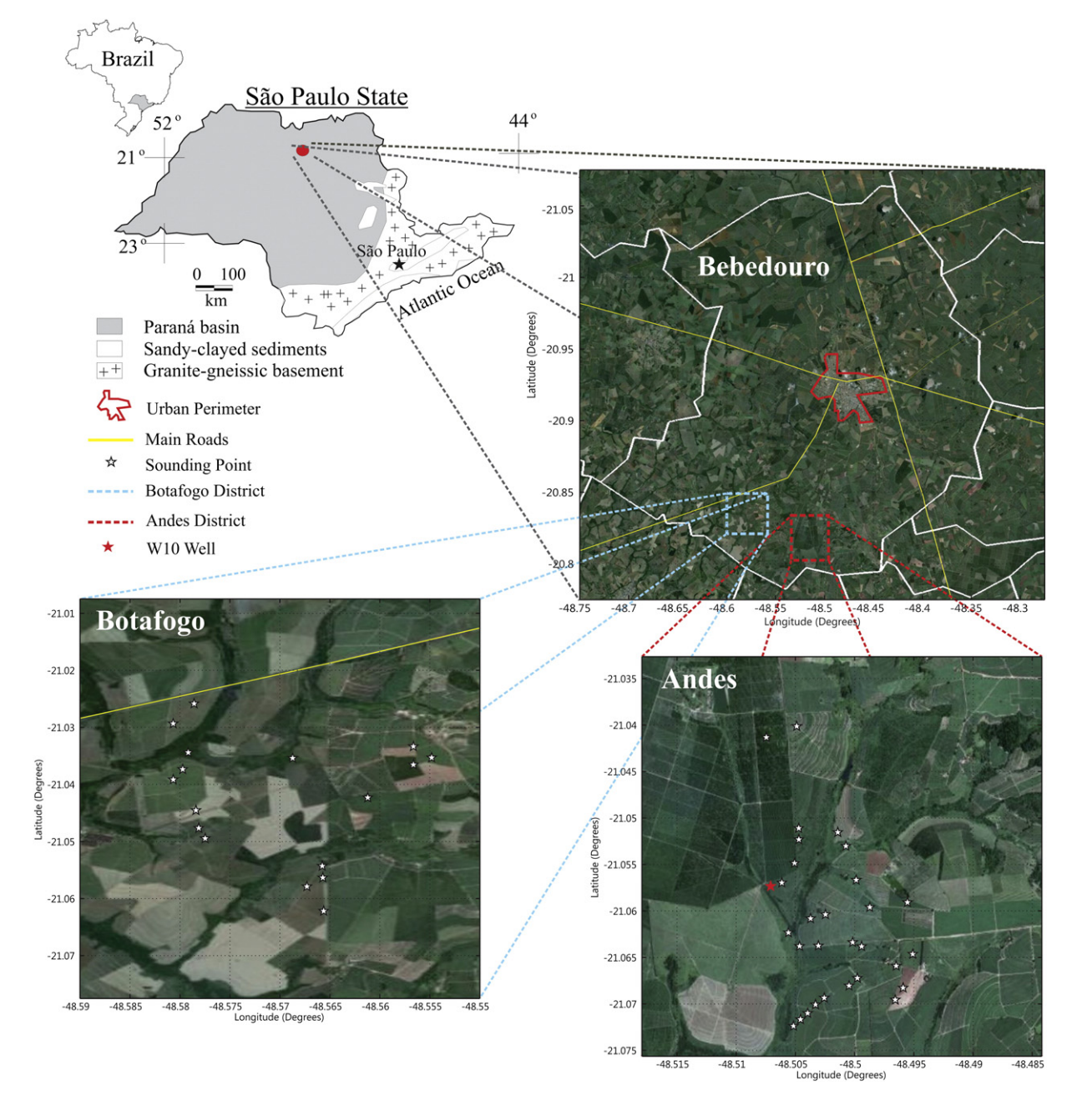

Fig. 1. Location area of the Bebedouro region in the north part of Sao Paulo State. South of Bebedouro city, the western rectangle indicates the Botafogo District and the eastern rectangle indicates the Andes District.

corresponds to 46 pairs of VES and TEM soundings: 16 soundings in the Botafogo district and 30 in the Andes district as illustrated in Fig. 1.

# 3. Local geology

The study area is located in the Paraná Sedimentary Basin characterized by a smooth topography with hills having flat tops. There are three main geological formations in this area. The most shallow one is the Adamantina Formation (Bauru Group sandstone) with a thickness ranging from 50 to 100 m. This formation contains a shallow sedimentary aquifer, which is largely used for agricultural activities. Under this sedimentary aquifer is the Serra Geral Formation, composed of basalts with thickness ranging from 400 to 600 m. Below the Serra Geral Formation there is the Botucatu Formation, which contains the Guarani aquifer (Giampá and Souza, 1982). According to some deep wells, the top of the basement in the Paraná Basin is at a depth between 2500 and 3000 m deep (Porsani et al., 2012). The borehole information present in the area is shown in Fig. 2.

### 4. Geoelectric characterization of the Bebedouro region

All the 46 pairs VES/TEM presented in this paper were acquired in 2010, between March and October. The VES soundings, with schlumberger array, were carried out with a maximum AB/2 distance of 200 m using a Syscal R2 System (Iris Instruments) and nonpolarizable electrodes (porous electrodes). For the TEM data acquisition a square central loop array with a 100 m  $\times$  100 m side and a Geonics Protem57-MK2 equipment with maximum current of 28 A (Geonics, 1994) were used. The current source used was a 2 kW Honda gasoline generator. The TEM main data acquisition parameters were: i) repetition rate of 30 Hz, 7.5 Hz, and 3 Hz, ii) integration time of 120 s, and iii) average of three measurements for each point, resulting in a superposition of three points measured for each repetition rate. An important aspect of the joint acquisition was to acquire the VES

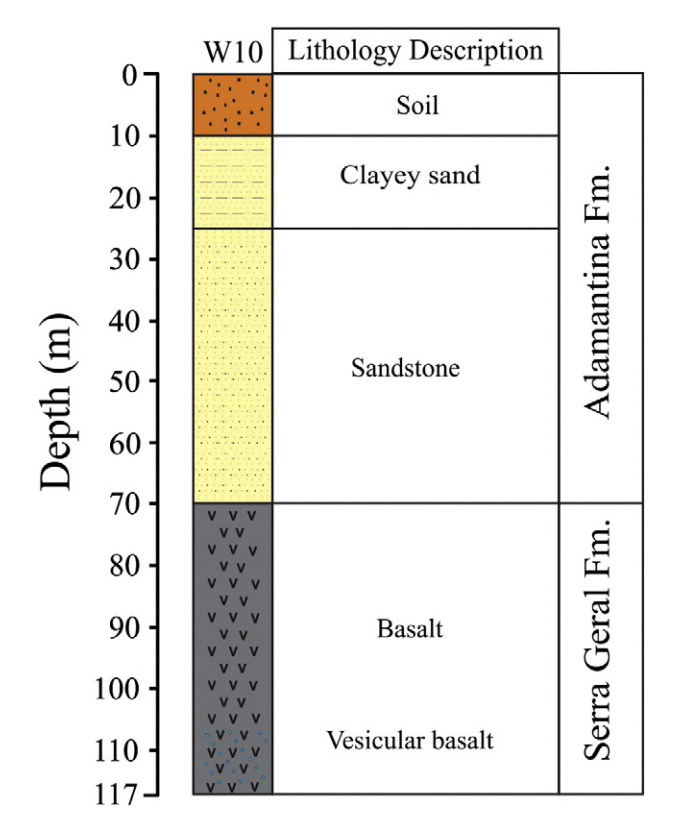

data at the center of the TEM loop right after the TEM sounding. If VESs sounding were made at certain distance away from TEM site, the data may be affected by different kinds of shallow structures and may disturb the joint inversion. The authors recommend acquiring soundings as near as possible to avoid any possible discordance.

Another important feature is the correction of the static shift of VES sounding for the joint inversion procedure. The static shift occurs in the VES sounding because inhomogeneities in the shallow surface, which disturb the electrical field near the potential electrodes. Meju (2005) describes a set of formulas to put both data sets in the same scale, and with this method it is possible to correct the static shift of the VES using the TEM sounding. The correction is done by multiplying the VES apparent resistivity values by a factor that levels it with the TEM apparent resistivity curve. The TEM apparent resistivity curve is calculated using the late time approximation and we combine the three different base frequency soundings. The Geonics equipment automatically sets the turn-off time so the soundings are only done in the times where the late time approximation is valid. Fig. 3a shows VES and TEM apparent resistivity curve sets for one site without the static shift correction. In Fig. 3b the VES curve has been correct with a static shift factor of 2.5. A similar procedure was done manually for the entire VES database.

Figs. 4 and 5 show results from two pairs of soundings collected in each group (Andes and Botafogo). In Fig. 4a and b the results for the single inversion of VES in the Andes region and in 5a and 5b the results for VES in the Botafogo district, are shown. The geoelectrical models obtained from the electrical method are not much different, the main discrepancy is on the top of the aquifer and basalt layers, which are deeper in the Botafogo district. The single inversion of the TEM data in both regions 4c and 4d for Andes and 5c and 5d for Botafogo was unable to define the very shallow layer and overestimated the depth of the upper aquifer resulting in a less thick saturated layer. The top of the basalt layer could be marked in agreement in both cases and the soundings even reach the Guarani aquifer. The main difference between the two regions is the basalt thickness, which is larger in the Andes district. The results of joint inversion are shown in Fig. 4e, f and g for the Andes region and in Fig. 5e, f and g for the Botafogo district. The final geoelectric models, 4g and 5g, show the advantage of joint inversion and display a more accurate estimate for the geoeletrical interfaces. The top layers are well estimated due to VES data and the deep layers are resolved due to TEM data. The top of the resistive basalt layer is well marked in both cases and has a depth which is closer to the borehole information than the single inversion results are.

### 5. Individual inversions of VES soundings

In this section we present the results of the single inversions of VES using the Curupira Program described in (Bortolozo and Porsani, 2012). Curupira Program uses a global search algorithm called CRS – Controlled Random Search – that is very robust and reliable (Price, 1997). The inversions were done individually and then the results were interpolated to create 2D maps (Figs. 6 and 7). In the maps the extreme values presented are the real extreme values obtained in the individual inversions. The topography of the Andes region is characterized by relatively smooth terrain with a major hill in the north part and a high ground in the southeast part as seen in Fig. 6a. In the Botafogo area the topography also has smooth variations with the most high grounds in the south and east portions (Fig. 7a).

Results for the VES sounding in the Andes region are shown in Fig. 6. Fig. 6b shows the depth of the first sedimentary aquifer. The depth varies from 1 m to 20 m in depth. The depth of this shallow aquifer may vary a little during the year, but the soundings were done during the dry season so it is not expected to have major variations. The information about the thickness of this aquifer is important for water exploitation and VES results indicate that the thickness ranges from 15 m to 90 m (Fig. 6c), the thickest in the east. The base of the first sedimentary Fig. 2. Lithology description of W10 well in the area (after Porsani et al., 2012). aquifer is the interface between the Adamantina Formation and the

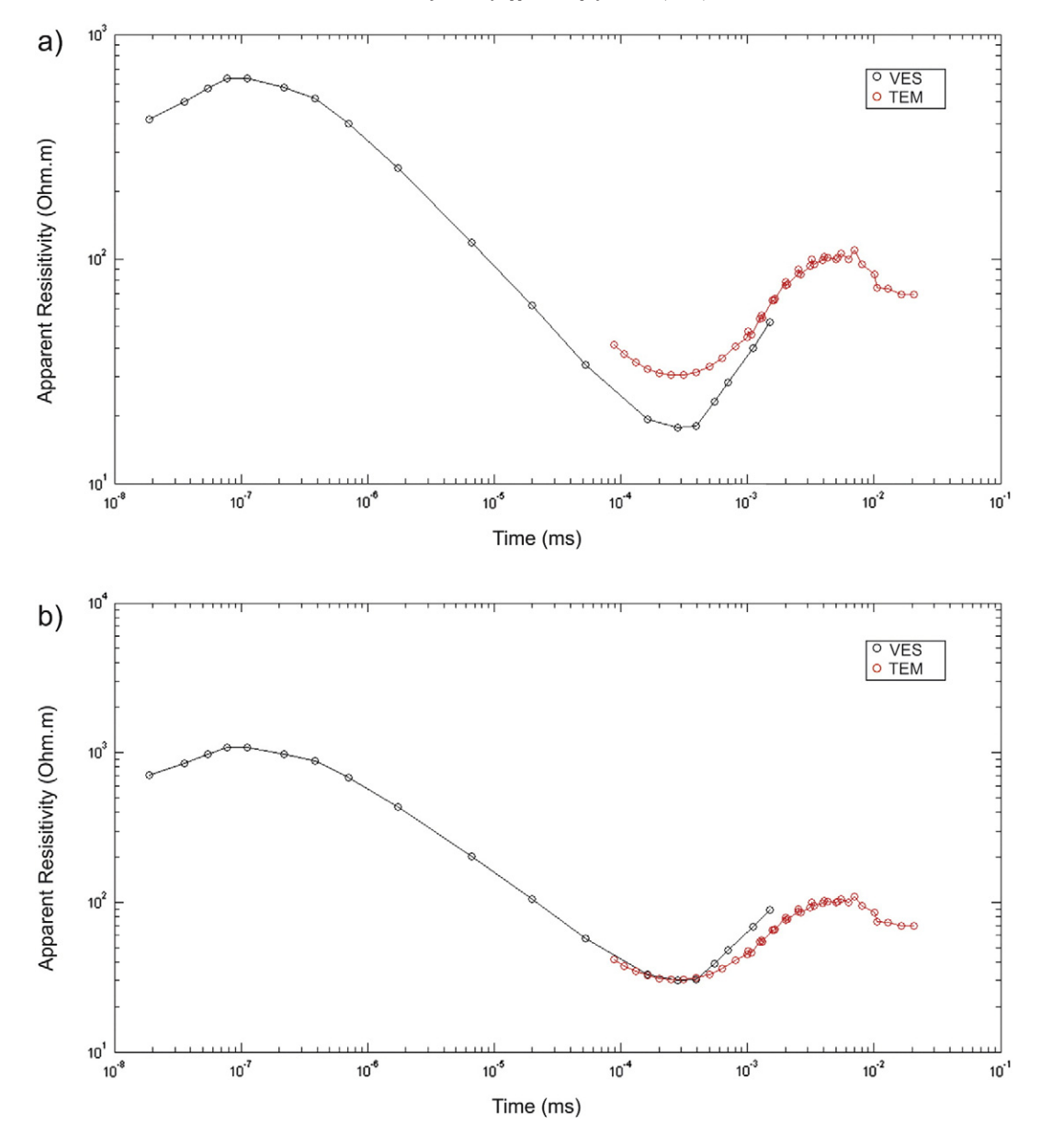

Fig. 3. VES static shift correction, VES data shown in black, and TEM data in red. a) the VES data without correction and in b) the VES data corrected by a factor of 2.5.

basalt of the Serra Geral Formation. Fig. 6d shows the topography of the basalt layer for the Andes region. The most evident feature of the basalt topography is that it does not correspond with the surface topography. The highest altitudes of the basalt layer are located in the southwest and northern portions of the study region.

For the Botafogo area in general the upper aquifer is deeper than in the Andes district with the deepest points reaching almost 13 m depth as shown in Fig. 7b. The thickness of the aquifer shows greater variation than in the Andes area also. In the east the thickness is about 16 m and in the south and southwest the thickness reaches 96 m. This is very useful for the local farmers who can use wells for water supply. As in the Andes, the thickness of the upper aquifer in the Botafogo region is related with the topography of the basalt layer (Fig. 7d).

# 6. Individual inversions of TEM soundings

The results obtained from individual TEM soundings inversions are presented in Fig. 8, for the Andes district and in Fig. 9 for the Botafogo district. As shown in Figs. 4 and 5 the TEM was able to detect the base of the basalts of Serra Geral Formation and reaching the Guarani Aquifer (more than 700 m in depth). The elevation of the Andes region is shown in Fig. 8a and the depths of the first sedimentary aquifer are shown in Fig. 8b. The main difference from the VES inversion results is the overestimated values of the aquifer's depth. The depth of the aquifer obtained from VES inversions varies between 1 and 20 m, according to TEM inversions it varies between 13 and 38 m. These results reflect the low resolving capability of the TEM method in shallow depths (about until 10% of the transmitter loop side). This low resolution causes an overestimation of the aquifer's top depth and therefore the thickness of the aquifer is not well defined. The thickness of the upper aquifer (Fig. 8c) is underestimated when compared with the VES results, especially in the central and west portions. The basalt topography (Fig. 8d) defined with TEM inversions show a high zone in the central and northern part. The results are somewhat different from those obtained by the VES. This may result in some places because some TEM soundings in the Andes region are affected by 2D structures according to Almeida (2011). The 2D effects detected in some soundings raise underestimated basalt depth. The results for the basalt thickness in the Andes region are

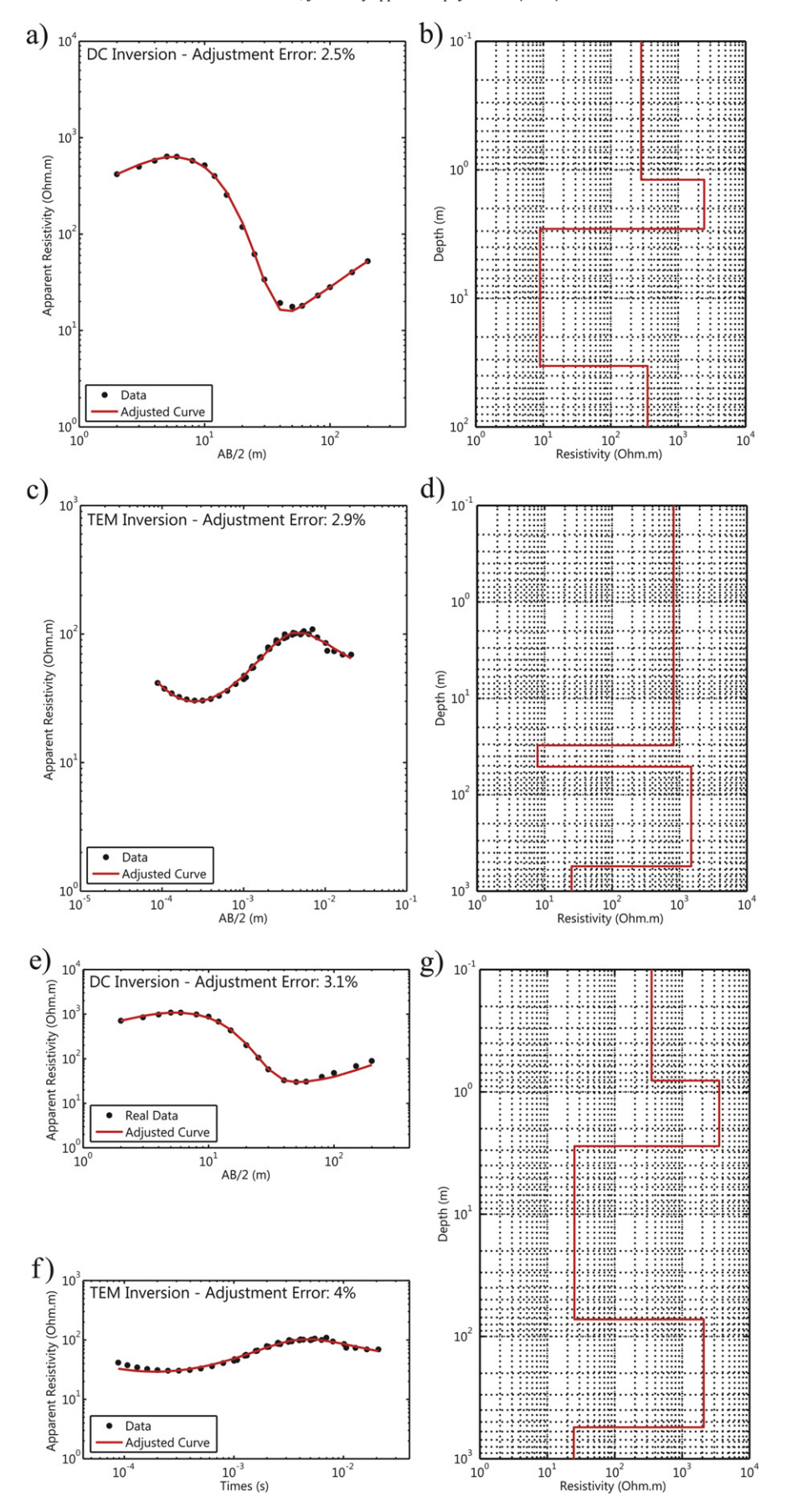

Fig. 4. Inversion results for a pair of VES and TEM soundings in the Andes area. a) The data fit and b) the geoelectric model from individual VES inversion. c) The data fit and d) the geoelectric model from individual TEM inversion. The data fit of e) VES and f) TEM data from joint inversion, and g) the resulting geoelectric model.

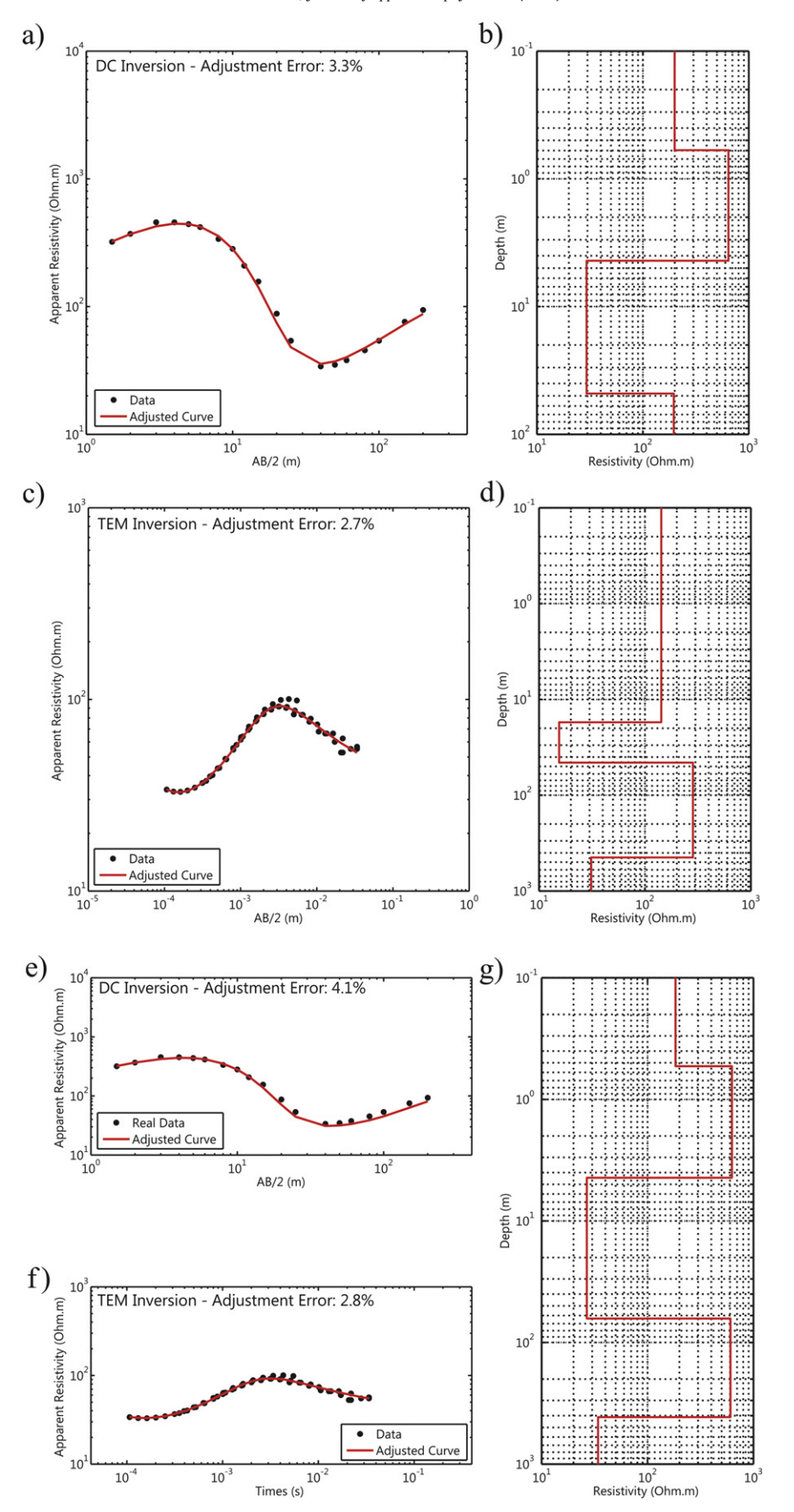

Fig. 5. Inversion results for a pair of VES and TEM soundings in the Botafogo area. a) The data fit and b) the geoelectric model from individual VES inversion. c) The data fit and d) the geoelectric model from individual TEM inversion. The data fit of e) VES and f) TEM data from joint inversion, and g) the resulting geoelectric model.

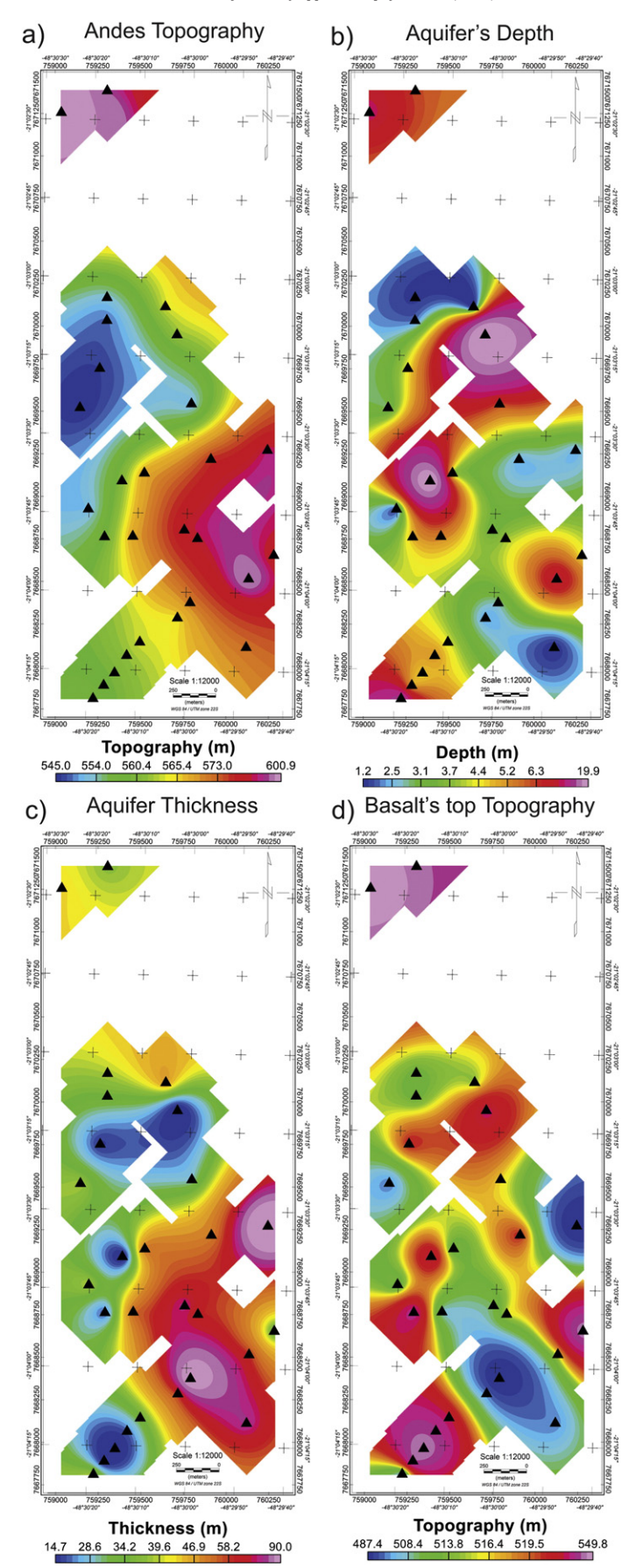

Fig. 6. Results from individual inversion of VES data in the Andes district. a) Topography of the Andes district, b) Bauru Aquifer depth, c) Bauru Aquifer thickness, d) Topography of basalt layer.

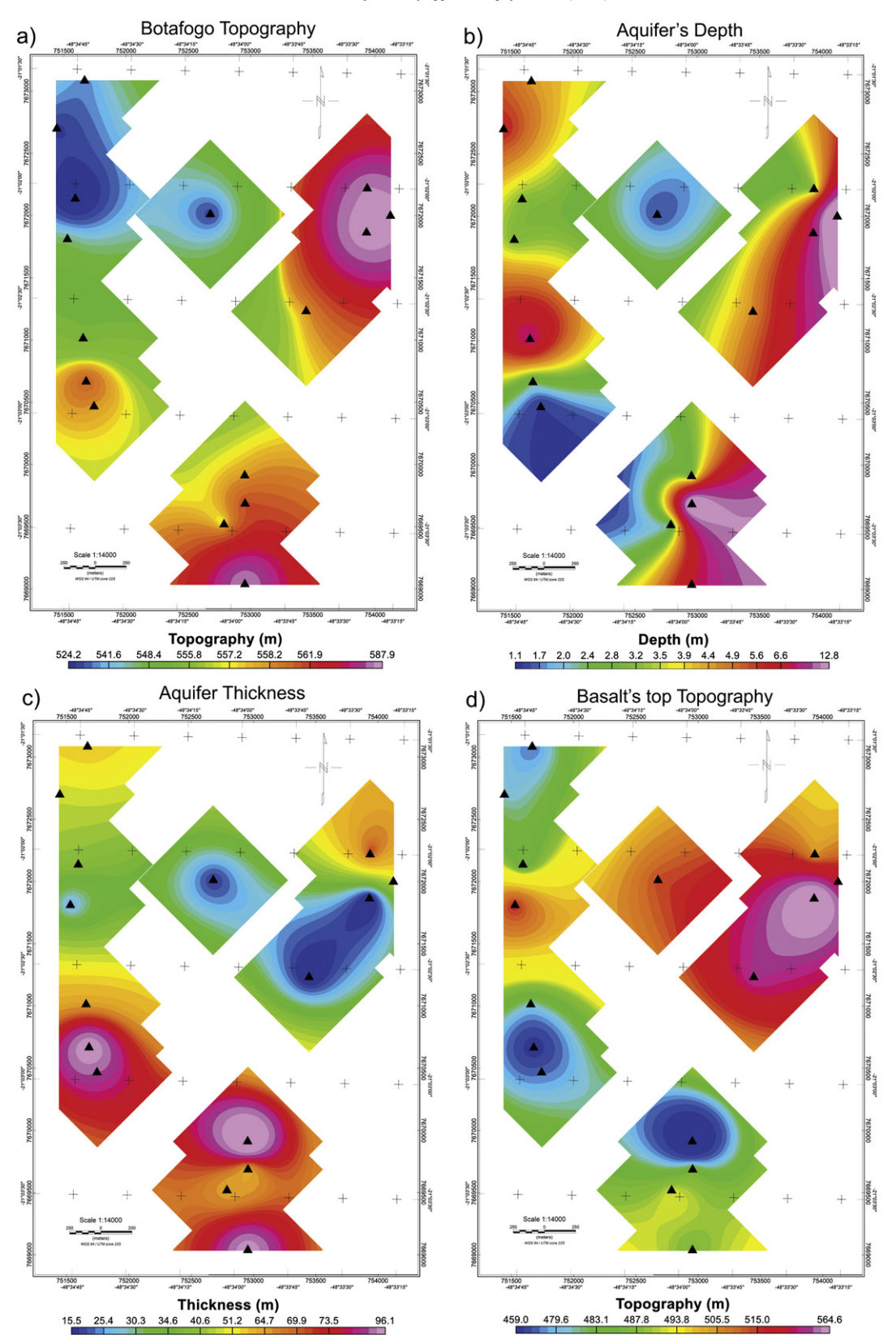

Fig. 7. Results from individual inversion of VES data in the Botafogo district. a) Topography of the Botafogo district, b) Bauru Aquifer depth, c) Bauru Aquifer thickness, d) Topography of basalt layer.

presented in Fig. 8e. The main feature of this map is a lower thickness region crossing the area from south to northeast. The thickest regions are in the east and north. The thickness of the basalt layer ranges

between 403 and 774 m. The Guarani Aquifer topography (Fig. 8f) follows the thickness of the Serra Geral Formation, ranging from −271 m (under sea level) to 53 m.

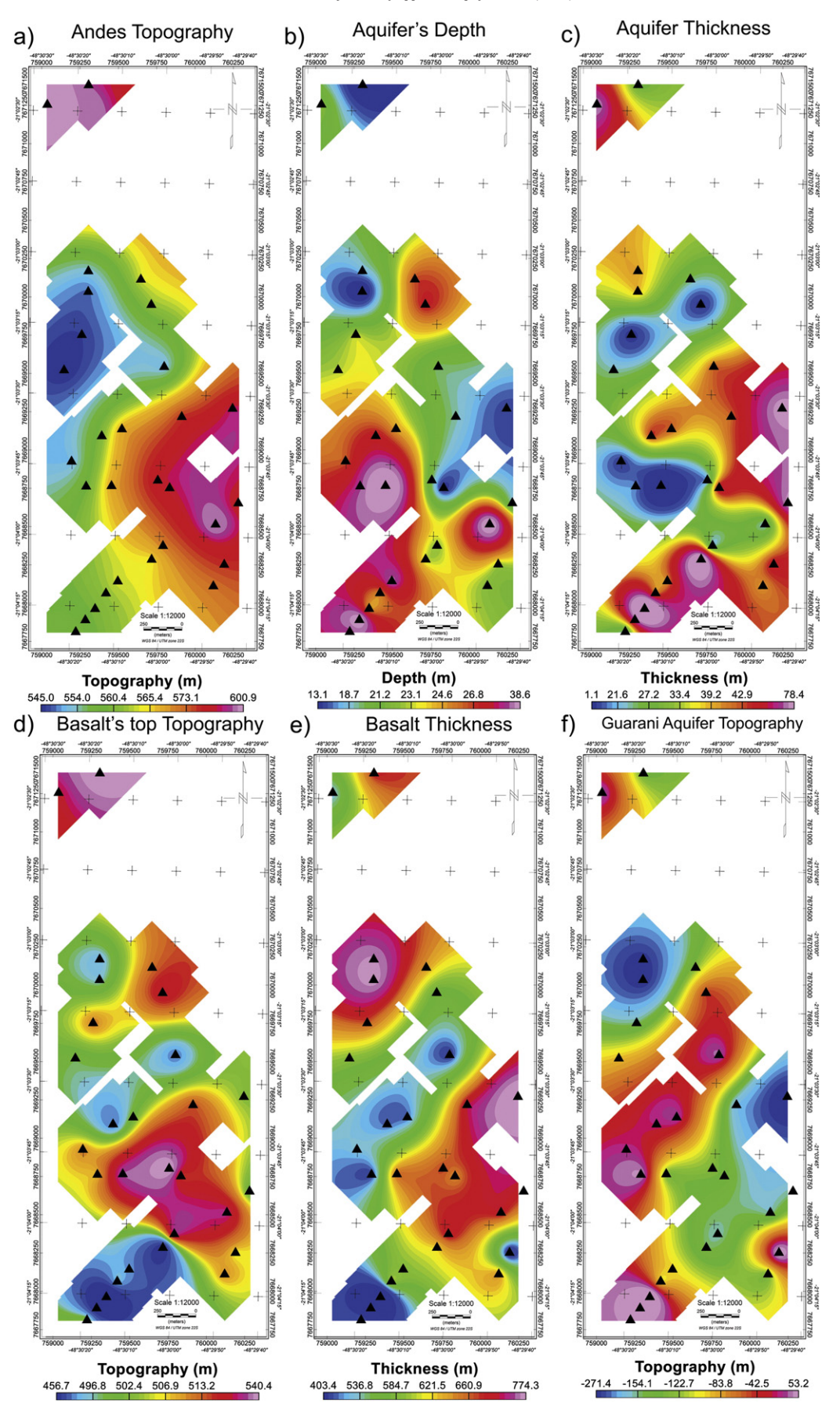

Fig. 8. Results from individual inversion of TEM data in the Andes district. a) Topography of the Andes district, b) Bauru Aquifer depth, c) Bauru Aquifer thickness, d) Topography of basalt layer, e) basalt layer thickness, f) Topography of Guarani Aquifer.

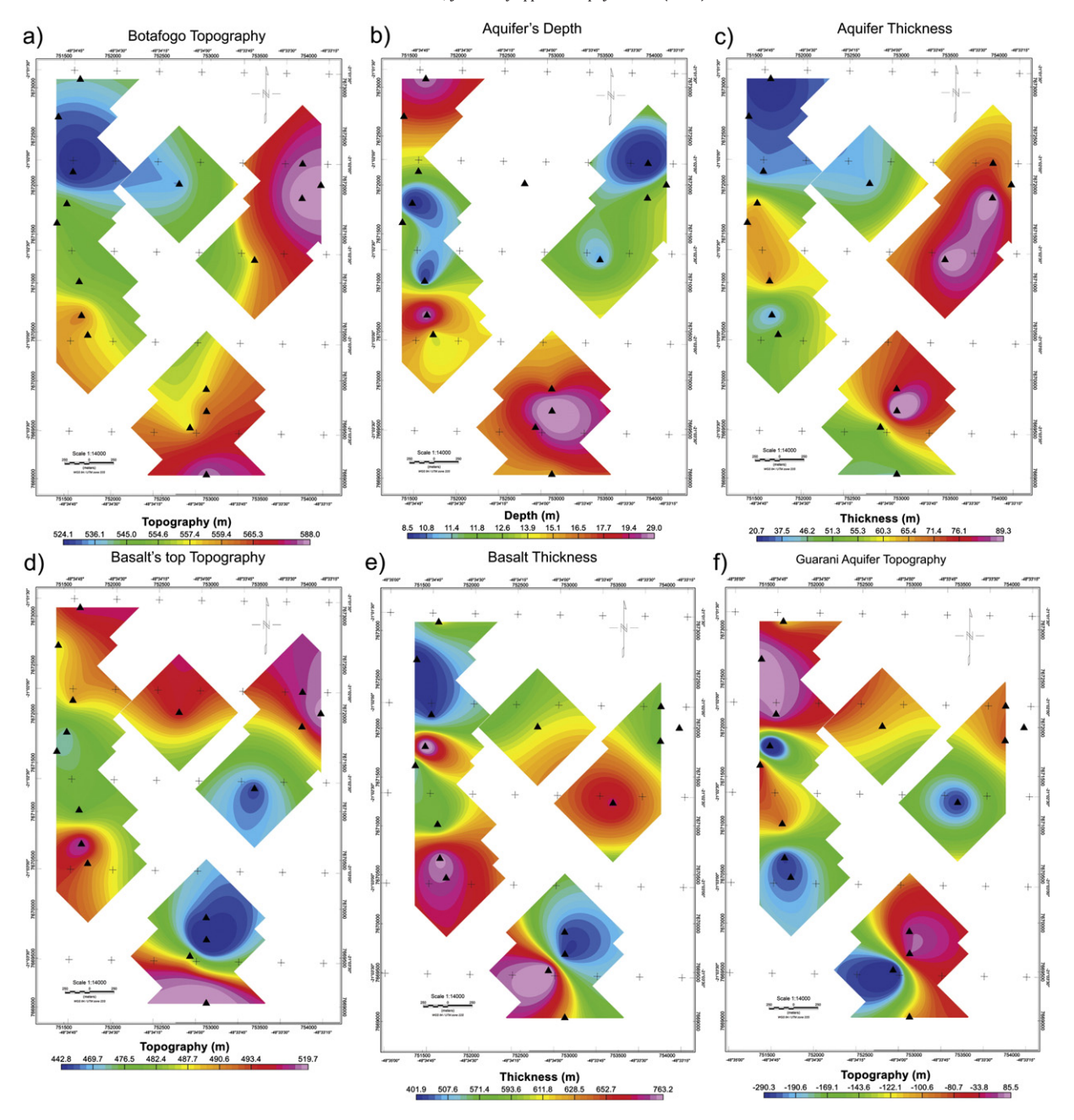

Fig. 9. Results from individual inversion of TEM data in the Botafogo district. a) Topography of the Botafogo district, b) Bauru Aquifer depth, c) Bauru Aquifer thickness, d) Topography of basalt layer altitude, e) basalt layer thickness, f) Topography of Guarani Aquifer.

The topography in the Botafogo region is shown in Fig. 9a. In Fig. 9b the top of the upper aquifer was not detected in some soundings. The TEM method was unable to detect the shallow soil. Therefore, the map in Fig. 9b has some missing points. In comparison with the VES results, the TEM makes the top of the sedimentary aquifer much deeper. Again this may be related to the lack of precision in the first 10 m in depth. Fig. 9c shows the results for the aquifer thickness. Compared with the VES the TEM results are very different in most of the area, probably because of the lack of resolution in the first layer. The basalt topography in the Botafogo district (Fig. 9d) shows high areas in the north and south portions, with a major depression in the east. In Fig. 9e the basalt thickness obtained with the TEM shows thickest area in the central part, varying from 402 m to 763 m. The topography of Guarani Aquifer (Fig. 9f) is proportional with the basalt thickness varying from −290 m to 86 m high.

#### 7. Joint inversions results

Figs. 10 and 11 present the results obtained with the joint inversion of VES and TEM soundings for the Andes and Botafogo, respectively. In both cases, the results of the joint inversion are substantially different from individual VES and TEM inversions. Even for the deepest layers the joint inversion results are different from those obtained with TEM inversion. The accuracy has indeed improved because near boreholes the models generated by joint inversion are much closer to the geological information. The improvements of accuracy for the deepest layers (the ones not detected with VES soundings) exemplify how the joint inversion is synergetic. In the case of the deepest layers, the increase of resolution are due to the increase of definition (the reduce of ambiguity) of the above layers, because the physical response of the model (the apparent resistivity curve) is generated by the whole model.

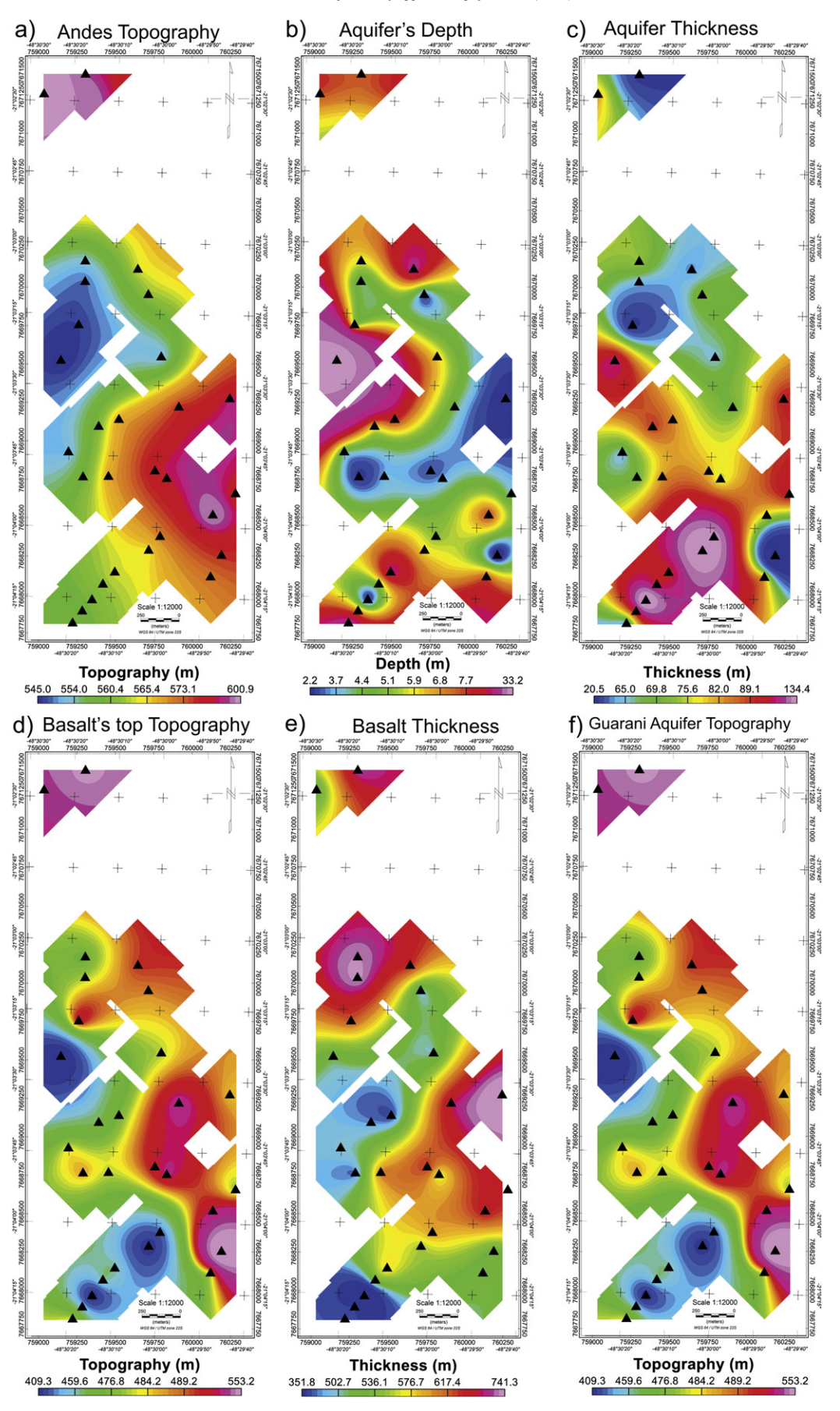

**Fig. 10.** Results from joint inversion of VES and TEM data pairs in the Andes district. a) Topography of the Andes district, b) Bauru Aquifer depth, c) Bauru Aquifer thickness, d) Topography of basalt layer, e) basalt layer thickness, f) Topography of Guarani Aquifer.

44 C.A. Bortolozo et al. / Journal of Applied Geophysics 111 (2014) 33–46

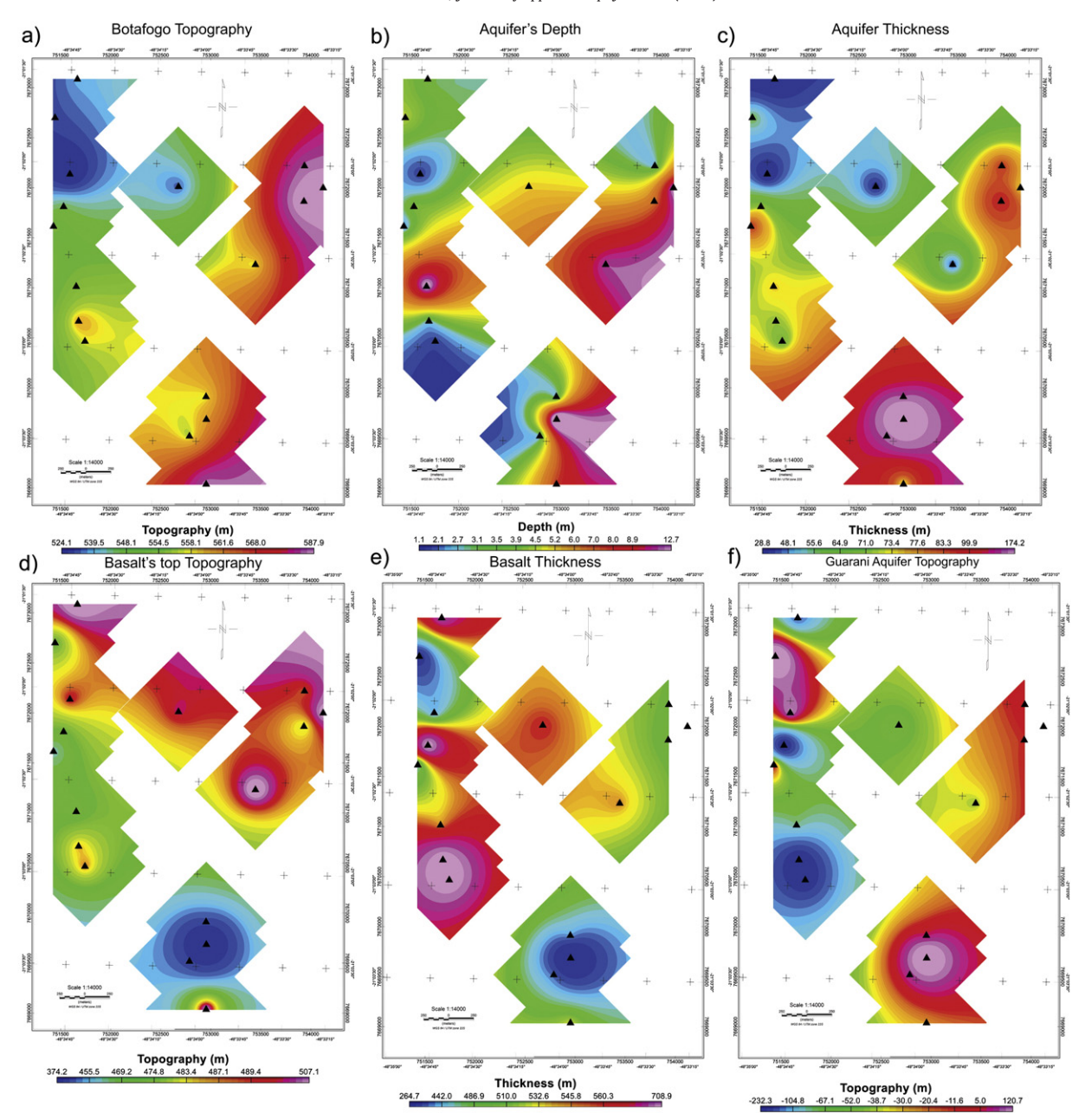

Fig. 11. Results from joint inversion of VES and TEM data pairs in the Botafogo district. a) Topography of the Botafogo district, b) Bauru Aquifer depth, c) Bauru Aquifer thickness, d) Topography of basalt layer, e) basalt layer thickness, f) Topography of Guarani Aquifer.

When a great part of the model is well defined the rest of the variables of the geoelectrical model can be obtained with a greater precision as well. In this way the final result is not only a mixed model of individual VES and TEM inversions (having the shallow layers of VES and the deepest layers of the TEM), but it is a better model with reduced ambiguity and equivalence.

In the Andes district the results show that the upper aquifer depth varies from 2 m to 33 m as can be seen in Fig. 10b, with the most shallow parts going from the west to east and the deepest points on the northwest of the map. These results are similar to those obtained with VES inversion. The thickness of the shallow aquifer (Fig. 10c) is the feature that diverges the most. In the case of the joint inversion the thickness ranges from 20 m to 134 m, with thickening in the central area and a thinning in the north and southeast. The results are very different from individual VES and TEM inversions. The explanation for this lies on the accuracy of the joint inversion. In the case of VES, the top of the basalt (the base of the upper aquifers) is at the limit of investigation depth (for AB/2 spacing of 200 m). Therefore, the base of the aquifer cannot be well defined by VES. In the TEM soundings, the base of the upper aquifer is well defined but its top poorly resolved. This is a good example of how the joint inversion can generate better result compared with individual inversions. The lowest areas in the basalt topography in Fig. 10d (Serra Geral Formation) are in the west and southwest. The basalt topography is not well correlated with the surface topography or basalt thickness like in Figs. 6d and 8d. The thickness of the Serra Geral Formation in Fig. 10e shows (like in Fig. 8e) an area with lower thickness crossing the map from west to northeast, with an average thickness of 450 m. The thickest areas are in the central-east and north reaching 741 m thickness. The topography of the Guarani Aquifer (Botucatu Formation) in Fig. 10f, is correlated with the basalt topography (as in Fig. 8f).

In the Botafogo area the superior aquifer depth (Bauru sandstone) is shallower than in the Andes region (Fig. 11b). The deepest areas are located in the center along the east–west direction. The aquifer thickness is greater than in the Andes (Fig. 11c). The joint inversion results are substantially different from the individual VES and TEM inversions. Like in the Andes region, the joint inversion resolves the aquifer thickness and hence the basalt topography is better. In the Botafogo area, the thicker areas are found in the southern region, with 174 m thickness. However, the thickness is over 60 m in the eastern portion. The topography of the basalt top (Fig. 11d) is, like in the Andes region, not directly related with the topography of the area. There is a great depression in the south which is related with the thickness of the superior sedimentary aquifer (Bauru sandstone). The thickness of the basalt layer (Fig. 11e) shows a thick north–south directed area in the center, with 700 m thickness. The basalt layer is thinner in the south and northeast parts of the region. The topography of the Guarani aquifer (Fig. 11f) shows a high correlation with the thickness of the basalt layer.

#### 8. Hydrogeological results

The joint inversion made it possible to determine the best places to explore the two aquifers (shallow and deep). As mentioned the upper sedimentary one is exploited by the small amounts by farmers for self-use and small scale irrigation. In the Andes district the best areas for its exploitation are in the west and south, where the top aquifer is thickest. In the central part this aquifer is thinner, but in the most part it has a considerable thickness (more than 40 m). In the case of the Botafogo district the best places to explore the upper aquifer are in the south and northeast and a relative small area in the west.

The deep sedimentary aquifer of the Guarani Aquifer, the biggest in the world (Curtarelli et al., 2010), is exploited by large amounts for large irrigation. The problem is that the aquifer is below a thick layer of basalt, a very tough stone, and to drill through this layer is expensive. The best places to drill are the regions where the basalt layer is thinnest, even if the sedimentary layer is thicker. Once the cost to drill through sediments is much less than through basalt. In the Andes district the best areas to explore the Guarani Aquifer are the central part and southwest. With a difference of almost 300 m in thickness of the basalt layer the cost of drilling is considerable. In the Botafogo district the best places to drill are the southeast and the northern parts, and a small area in the west. Again the difference in the basalt layer thickness is almost 300 m. With these results it is possible to guide the exploration to minimize the costs and help in the better use of hydrogeological resources.

# 9. Conclusions

The results obtained with the Curupira Program for 1D joint inversion of VES and TEM soundings are very promising and all expectations of the study were achieved. The joint inversion can be used for hydrogeological studies with great success, and the results can help locate points for drilling groundwater wells. The Curupira inversion program clearly showed that the joint inversion combines the advantages of both methods. The VES allowed determining accurately the shallow layers and TEM surveys provided information down to about 700 m in depth. The joint inversion uses the data of both methods in a complementary way. Another advantage is that the interferences affecting both methods are also minimized, since each method is sensitive to different sources of interference. Thus, errors in the data inversion and interpretation are reduced.

For the practical matter the joint inversion methodology is easily applicable. The surveys are no different from individual surveys. The only recommendation is that the surveys must have common centers, since spatial variations can influence local resistivity data differently. The VES static shift correction must be applied referencing to TEM data, since the TEM is not influenced by such effect.

The hydrogeological results are very important for both aquifer systems. Defining the thickness of the shallow aquifer permits indicating places on where to build water wells for the small proprieties and defining the thickness of the basalt layer to minimize the costs of drilling the thick layer of basalt for large scale irrigation.

To finish, the authors recommend using, whenever it is possible, the joint inversion of VES and TEM data, since this approach was proven to be very efficient and quite feasible in the field. The reliability of the inverted models increases considerably and the results generated by the joint inversions provide a new geoelectrical characterization for the Bebedouro region.

#### Acknowledgments

CAB acknowledges Coordenação de Apoio à Pesquisa de Ensino Superior (CAPES) for providing the Master Science scholarship. JLP acknowledges the Fundação de Amparo à Pesquisa do Estado de São Paulo (FAPESP) for providing financial support for this research (Grant 2009/08466-3 and 2012/15338-4). MACJ also acknowledges FAPESP for providing the under-graduate and Master Science scholarship (Grant 2011/08716-0 and 2012/07385-2). Both CAPES and FAPESP are Brazilian research agencies. We also thank IAG/USP for providing infrastructure support. We thank Ernande, Vinícius, Marcelo, David, Divanir, Thiago and others students for helping in the geophysical data acquisition.

#### References

- Albouy, Y., Andrieux, P., Rakotondrasoa, G., Ritz, M., Descloitres, M., Join, J.L., Rasolomanana, E., 2001. [Mapping coastal aquifers by joint inversion of DC and TEM soundings](http://refhub.elsevier.com/S0926-9851(14)00272-9/rf0005)—three case [histories. Ground Water 39 \(1\), 87](http://refhub.elsevier.com/S0926-9851(14)00272-9/rf0005)–97.
- Almeida, E.R., 2011. [Caracterização geoelétrica na região de Bebedouro-SP por meio de](http://refhub.elsevier.com/S0926-9851(14)00272-9/rf0125) [sondagens eletromagnéticas no domínio do tempo \(TDEM\)\(Master Science disserta](http://refhub.elsevier.com/S0926-9851(14)00272-9/rf0125)[tion\) University of São Paulo, \(158 pp.\)](http://refhub.elsevier.com/S0926-9851(14)00272-9/rf0125).
- Bortolozo, C.A., Porsani, J.L., 2012. "CURUPIRA V1.0"[. Software de inversão conjunta 1D](http://refhub.elsevier.com/S0926-9851(14)00272-9/rf0135) [de sondagens SEV/TDEM. Registro de Programa de Computador no. 12988-1. Revista](http://refhub.elsevier.com/S0926-9851(14)00272-9/rf0135) [da Propriedade Industrial no. 2165, item 090,p. 145](http://refhub.elsevier.com/S0926-9851(14)00272-9/rf0135).
- Bortolozo, C.A., Porsani, J.L., Santos, F.A.M., 2010. [Joint inversion of DC and TEM data: pre](http://refhub.elsevier.com/S0926-9851(14)00272-9/rf0140)[liminarily results. AGU-American Geophysical Union](http://refhub.elsevier.com/S0926-9851(14)00272-9/rf0140) — The Meeting of the Americas, [Foz de Iguassu, Brazil. Cdrom](http://refhub.elsevier.com/S0926-9851(14)00272-9/rf0140).
- Bortolozo, C.A., Couto, M.A., Almeida, E.R., Porsani, J.L., Monteiro dos Santos, F.A., 2012. [Geoelectrical characterization by joint inversion of VES/TEM in Paraná](http://refhub.elsevier.com/S0926-9851(14)00272-9/rf0145) [basin, Brazil. 2012 AGU Fall Meeting, 2012, San Francisco \(2012 AGU Fall Meeting,](http://refhub.elsevier.com/S0926-9851(14)00272-9/rf0145) [2012\)](http://refhub.elsevier.com/S0926-9851(14)00272-9/rf0145).
- Carrasquila, A.A.G., Ulugergerli, E., 2006. [Evaluation of the transient electromagnetic](http://refhub.elsevier.com/S0926-9851(14)00272-9/rf0030) [geophysical method for stratigraphic mapping and hydrogeological delineation in](http://refhub.elsevier.com/S0926-9851(14)00272-9/rf0030) [campos basin, Brazil. Rev. Bras. Geofís. 24, 333](http://refhub.elsevier.com/S0926-9851(14)00272-9/rf0030)–341.
- Curtarelli, M.P., Silva, D.J., Ferreira, C.M., 2010. [Study of water balance in Canoas river](http://refhub.elsevier.com/S0926-9851(14)00272-9/rf0035) [basin, Urubici, SC, Brazil: subsidy to protect the direct recharge zone of Guarani](http://refhub.elsevier.com/S0926-9851(14)00272-9/rf0035) [Aquifer System. Ambiente Água Interdiscip. J. Appl. Sci. 5, 3](http://refhub.elsevier.com/S0926-9851(14)00272-9/rf0035).
- Danielsen, J.E., Auken, E., Jorgensen, F., Sondergaard, V., Sørensen, K.I., 2003. [The applica](http://refhub.elsevier.com/S0926-9851(14)00272-9/rf0040)[tion of the transient electromagnetic method in hydrogeophysical surveys. J. Appl.](http://refhub.elsevier.com/S0926-9851(14)00272-9/rf0040) [Geophys. 53, 181](http://refhub.elsevier.com/S0926-9851(14)00272-9/rf0040)–198.
- Geonics, 1994. [PROTEM-47D, Operating Manual. Geonics Limited, Mississauga, Ontario,](http://refhub.elsevier.com/S0926-9851(14)00272-9/rf0150) **[Canadá](http://refhub.elsevier.com/S0926-9851(14)00272-9/rf0150)**
- Giampá, C.E.Q., Souza, J.C., 1982. [Potencial aqüífero dos basaltos da Formação Serra](http://refhub.elsevier.com/S0926-9851(14)00272-9/rf0155) [Geral no Estado de São Paulo. Congresso Brasileiro de Águas Subterrâneas, 2, 1982,](http://refhub.elsevier.com/S0926-9851(14)00272-9/rf0155) [Salvador. Anais, p. 13.](http://refhub.elsevier.com/S0926-9851(14)00272-9/rf0155)
- Goldman, M., Du Plooy, A., Eckard, M., 1994. [On reducing ambiguity in the interpretation](http://refhub.elsevier.com/S0926-9851(14)00272-9/rf0160) [of transient electromagnetic sounding data. Geophys. Prospect. 42, 3](http://refhub.elsevier.com/S0926-9851(14)00272-9/rf0160)–25.
- Jens, E.D., Auken, E., Jørgensen, F., Søndergaard, V., Sørensen, K.I., 2003. [The application of](http://refhub.elsevier.com/S0926-9851(14)00272-9/rf0060) [the transient electromagnetic method in hydrogeophysical surveys. J. Appl. Geophys.](http://refhub.elsevier.com/S0926-9851(14)00272-9/rf0060) [53, 181](http://refhub.elsevier.com/S0926-9851(14)00272-9/rf0060)–198.
- Jorgensen, F., Sandersen, P.B.E., Auken, E., 2003. [Imaging buried Quaternary valleys using](http://refhub.elsevier.com/S0926-9851(14)00272-9/rf0065) [transient electromagnetic method. J. Appl. Geophys. 53, 199](http://refhub.elsevier.com/S0926-9851(14)00272-9/rf0065)–213.
- Meju, M.A., 1996. [Joint inversion of TEM and distorted MT soundings: some effective](http://refhub.elsevier.com/S0926-9851(14)00272-9/rf0070) [practical considerations. Geophysics 61 \(1\), 56](http://refhub.elsevier.com/S0926-9851(14)00272-9/rf0070)–65.
- Meju, M.A., 2005. Simple relative space–[time scaling of electrical and electromagnet](http://refhub.elsevier.com/S0926-9851(14)00272-9/rf0075)[ic depth sounding arrays: implications for electrical static shift removal and joint](http://refhub.elsevier.com/S0926-9851(14)00272-9/rf0075) [DC-TEM data inversion with the most-squares criterion. Geophys. Prospect. 53,](http://refhub.elsevier.com/S0926-9851(14)00272-9/rf0075) 1–[17](http://refhub.elsevier.com/S0926-9851(14)00272-9/rf0075).
- Nielsen, L., Jørgensen, N.O., Gelting, P., 2007. [Mapping of the freshwater lens in a coastal](http://refhub.elsevier.com/S0926-9851(14)00272-9/rf0085) [aquifer on the Keta Barrier \(Ghana\) by transient electromagnetic soundings. J. Appl.](http://refhub.elsevier.com/S0926-9851(14)00272-9/rf0085) [Geophys. 62, 1](http://refhub.elsevier.com/S0926-9851(14)00272-9/rf0085)–15.
- Porsani, J.L., Almeida, E.R., Bortolozo, C.A., Monteiro dos Santos, F.A., 2012. [TDEM survey in](http://refhub.elsevier.com/S0926-9851(14)00272-9/rf9000) [an area of seismicity induced by water wells in Paraná sedimentary basin, Northern](http://refhub.elsevier.com/S0926-9851(14)00272-9/rf9000) [São Paulo State. Brazil. J. Appl. Geophys 82, 75](http://refhub.elsevier.com/S0926-9851(14)00272-9/rf9000)–83.
- Price, W.L., 1977. [A Controlled Random Search Procedure for Global Optimization: The](http://refhub.elsevier.com/S0926-9851(14)00272-9/rf9005) [Computer Journal. 20, 367](http://refhub.elsevier.com/S0926-9851(14)00272-9/rf9005)–370.
- Raiche, A.P., Jupp, D.L.B., Rutter, H., Vozoff, K., 1985. [The joint use of coincident loop](http://refhub.elsevier.com/S0926-9851(14)00272-9/rf0100) [transient electromagnetic and Schlumberger sounding to resolve layered structures.](http://refhub.elsevier.com/S0926-9851(14)00272-9/rf0100) [Geophysics 50, 1618](http://refhub.elsevier.com/S0926-9851(14)00272-9/rf0100)–1627.
- Schmutz, M., Albouy, Y., Guerin, R., Maquaire, O., Vassal, J., Schott, J.J., Descloitres, M., 2000. [Joint electrical and time domain electromagnetism \(TDEM\) data inversion](http://refhub.elsevier.com/S0926-9851(14)00272-9/rf0105) applied to the Super Sauze earthflow (France). Sur
- 
- Vozoff, K., Jupp, D.L.B., 1975. [Joint inversion of geophysical data. Geophys. J. Int. 42,](http://refhub.elsevier.com/S0926-9851(14)00272-9/rf0115) 977–[991.](http://refhub.elsevier.com/S0926-9851(14)00272-9/rf0115)
- Yang, C.H., Tong, L.T., 1998. [A study of joint inversion of direct current resistivity, transient](http://refhub.elsevier.com/S0926-9851(14)00272-9/rf0120) [electromagnetic and magnetotelluric sounding data. Terr. Atmos. Ocean. Sci. 10,](http://refhub.elsevier.com/S0926-9851(14)00272-9/rf0120) 293–[301.](http://refhub.elsevier.com/S0926-9851(14)00272-9/rf0120)

Contents lists available at SciVerse ScienceDirect

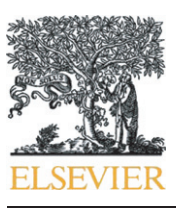

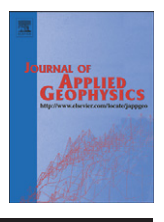

journal homepage: www.elsevier.com/locate/jappgeo

Journal of Applied Geophysics

# TDEM survey in urban environmental for hydrogeological study at USP campus in São Paulo city, Brazil

Jorge Luís Porsani <sup>a,\*</sup>, Cassiano Antonio Bortolozo <sup>a</sup>, Emerson Rodrigo Almeida <sup>a</sup>, Esther Novais Santos Sobrinho<sup>a</sup>, Thiago Gomes dos Santos b

a Universidade de São Paulo (USP), Instituto de Astronomia, Geofísica e Ciências Atmosféricas (IAG), Departamento de Geofísica, Rua do Matão, 1226, Butantã, 05508-090, São Paulo, Brazil <sup>b</sup> Geophysicist (IAG/USP), Geosoft, Brazil

#### article info abstract

Article history: Received 8 April 2011 Accepted 6 October 2011 Available online 13 October 2011

Keywords: TDEM São Paulo Sedimentary Basin Hydrogeology IAG/USP Test Site São Paulo City Brazil

In this work, some TDEM (Time Domain Electromagnetic) results at USP (University of São Paulo) campus in São Paulo city, Brazil, are presented. The data were acquired focusing on two mains objectives: (i) to map geoelectrical stratigraphy of São Paulo sedimentary basin, emphasizing on hydrogeological studies about sedimentary and crystalline aquifers, and (ii) to analyze the viability of TDEM data acquisition use in urban environment. The study area is located in São Paulo basin border, characterized by Resende and São Paulo formations, which are constituted by sand-clays sediments over a granite-gneissic basement. Two equipments were used in order to acquire database: Protem47 (low power), and Protem57-MK2 (high power). Capacitive noise affect obtained data with Protem47 due to the presence of metal pipes buried at IAG/USP (Institute of Astronomy, Geophysics, and Atmospheric Science) test site at USP. On the other hand, capacitive noise did not affect acquired data with Protem57-MK2, and the data present high signal to noise ratio. Surveys helped in determining sedimentary and crystalline aquifers, characterized by a fracture zone with water inside basin basement (conductive zone). Results show good agreement with local geology obtained from lithological boreholes located in the study areas. Moreover, it shows that TDEM method can be used in urban environments with a countless potential in hydrogeological studies, offering great reliability. Studies showed that main TDEM-method limitation at USP was the lack of space for opening the transmitter loop. Results are very promising and open new perspectives for TDEM-method use in urban environments as this area remains unexplored.

© 2011 Elsevier B.V. All rights reserved.

# 1. Introduction

TDEM (Time Domain Electromagnetic) method emerged in the mid 80's with the need to deeply explore regions with little resistive layers, since other electromagnetic methods using frequency domain were not able to accomplish these investigations with good resolution (Christiansen et al., 2006). The history of TDEM application shows that TDEM is a reliable method, once data interpretation is usually in agreement with geological information obtained of groundwater exploration boreholes.

Several researchers have successfully used TDEM method in hydrogeology, geothermal studies, mineral exploration, environmental studies etc. (Christiansen et al., 2006; Fitterman and Stewart, 1986; Hallbauer-Zadorozhnaya and Stettler, 2009; Jens et al., 2003; Land et al., 2003; McNeill, 1994; Sørensen et al., 2003, among others). However, there are no more than few studies about its application in Brazil (Bortolozo et al., 2010; Carrasquila and Ulugergerli, 2006;

⁎ Corresponding author. E-mail address: [porsani@iag.usp.br](mailto:porsani@iag.usp.br) (J.L. Porsani). Lucena et al., 2009; Morais and Menezes, 2005; Porsani et al., 2010a; Santos and Porsani, 2007). For that reason, further studies are required to aim hydrogeological ones in Brazilian soils, taking into consideration the country's great hydric potential. Besides, geophysical studies are usually conducted in environments far from urban centers in order to avoid data contamination by electromagnetic noise. Consequently, the challenge for the 21st-century geoscientists is to perform geophysical surveys in urban areas with high electromagnetic noise level. Until now, there are no records in the literature using TDEM method in urban environment. As a result, it still remains as an unexplored area.

Aiming at contributing to apply TDEM-method research in urban areas, this work presents results of some practical experiments surveyed at USP (University of São Paulo), in São Paulo city, Brazil (Fig. 1). Studies have had two objectives: (i) to map the distribution of electrical resistivity of several São Paulo sedimentary basin portions, with emphasis on mapping sedimentary and crystalline aquifers for hydrogeological exploration, and (ii) to analyze the viability in using TDEM data acquisition in urban environment inside USP with huge electromagnetic noise and several structures that may affect the sounding with some coupling effects, usual in large worldwide cities.

<sup>0926-9851/\$</sup> – see front matter © 2011 Elsevier B.V. All rights reserved. doi[:10.1016/j.jappgeo.2011.10.001](http://dx.doi.org/10.1016/j.jappgeo.2011.10.001)

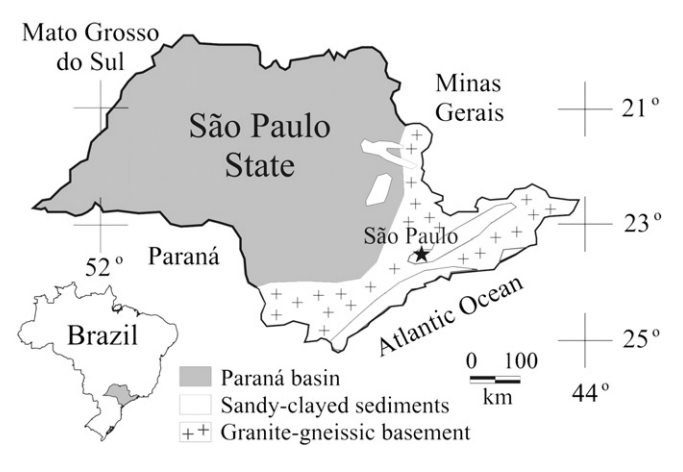

Fig. 1. São Paulo city location map, São Paulo State, Brazil.

TDEM survey allows mapping the distribution of electrical rock resistivity in subsurface related to decay of electromagnetic field propagated to subsurface. Physical and mathematical TDEM-method principles are based on Maxwell equations (Christiansen et al., 2006; Nabighian and Macnae, 1988, among others). For data acquisition, Protem47 (Geonics, 1994) and Protem57-MK2 (Geonics, 1998) equipments were used, making use of vertical electromagnetic sounding technique.

TDEM-station interpretation at USP was based on lithological information from boreholes used to explore groundwater, available near stations. Lithological information was used to check inversion results, and in this way to provide greater reliability in result interpretation. Results considered interesting are presented and discussed in this article.

## 2. Hydrogeological setting

USP campus is located on São Paulo sedimentary basin border, and it is constituted by sandy-clay sediments of Tertiary age (Resende and São Paulo formations), over Precambrian granite-gneissic basement. According to Iritani (1993), hydrogeological context can be divided in two distinct aquifer systems: a sedimentary and a crystalline aquifer. This one is characterized by fracture zones in granite-gneissic basement usually filled with water. Sedimentary aquifer has greater potential for groundwater exploration and holds crucial importance for São Paulo city, due to river and lake pollution. Lithological information from three boreholes used in geological-geophysical research drilled close to IAG/USP test site showed that the basement start in ~53 m depth. Fig. 2 shows lithological description and normal 64″ resistivity profiling from borehole-1. For resistivity profiling measurement, Welmac Sweden equipment (Mala Geoscience) was used. Observe that sedimentary pack is characterized by sandy-clay intercalations, and granite-gneissic basement is characterized by a fracture zone usually filled with water. These characteristics are the same ones found in two other boreholes. Once it

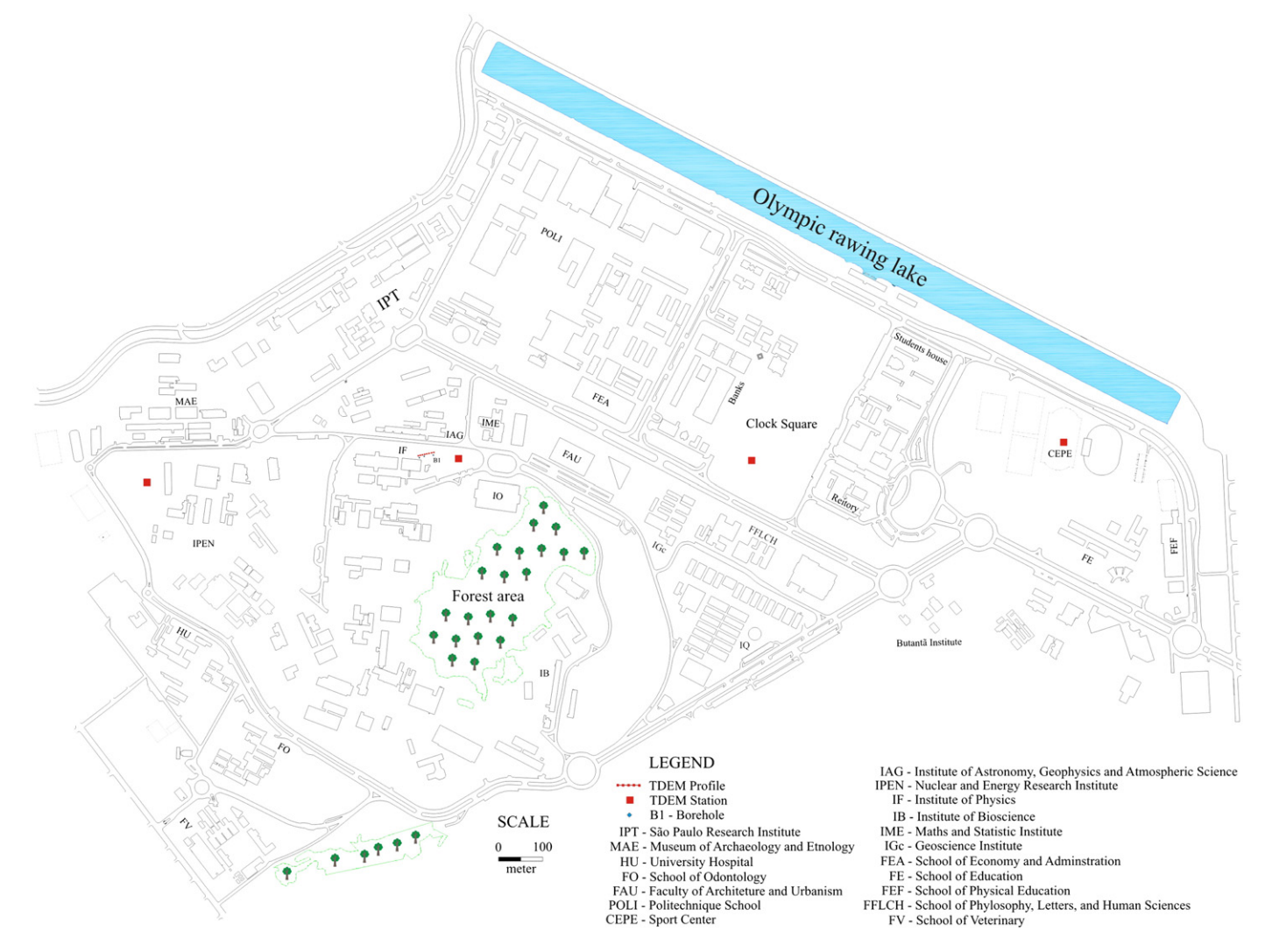

Fig. 2. Location of TDEM station as well boreholes for groundwater exploitation at USP campus, in São Paulo city.

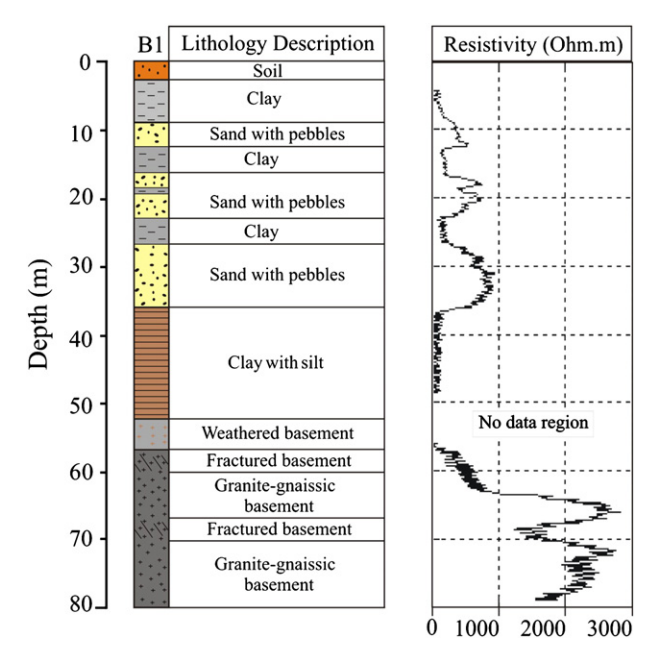

Fig. 3. Lithological description of borehole (B1) and its normal 64" electrical resistivity profile.

is not possible to differ between Resende and São Paulo formation sediments regarding their electric resistivity, both formations were considered in here as a single sedimentary pack. Details about lithology from the three boreholes can be found in Porsani et al. (2004). The three boreholes as well the other boreholes available at USP campus were used to compare TDEM survey results to provide greater reliability in data interpretation.

#### 3. TDEM data acquisition and treatment

TDEM soundings in urban environment are always difficult business. The main problems that affect TDEM data are related to electromagnetic coupling phenomena as well as electromagnetic noise. Electromagnetic coupling is a problem when carrying out TDEM sounding close to metallic man-made structures. Sørensen et al. (2003) classify electromagnetic coupling phenomena into two types: capacitive and galvanic coupling. In an urban environment with complicated infrastructure as in surface as in subsurface, capacitive and galvanic coupling usually happen together. For example, metal pipe in subsoil creates a capacitive coupling with TDEM system, and as a consequence produces a scattering in apparent resistivity curves versus time, being easily identified. Galvanic coupling produces a displacement in apparent resistivity curves versus time, being its correction very difficult. On the other hand, electromagnetic noise is related to electromagnetic waves in high frequency that, in principle, can be reduced in increasing the averaging acquisition time.

Although the study area is located in an urban environment, TDEM stations installed at USP campus were positioned out of interference sources in order to minimize noise influence. However, IAG/USP test site is under electromagnetic coupling influence due to the presence of a metallic pipe guide with 51 m long buried at 0.5 m depth (Porsani et al., 2006).

Database consists in 13 TDEM stations installed at USP campus, in São Paulo city: ten stations close to IAG/USP test site; one in Clock Square; one next to IPEN (Nuclear and Energy Research Institute), and one inside CEPEUSP (Center for Sports Practice of USP) (Fig. 3). IAG/ USP test site is considered a pioneer research laboratory in Brazil in near surface geophysics, where different materials (plastic, concrete, and metal) were buried in subsoil for studies related to geotechnical, environmental, and urban planning. Detailed information about its building as well as some geophysical results can be found in Porsani et al. (2006), Rodrigues and Porsani (2006), Porsani and Sauck (2007), Porsani et al. (2010b), Santos et al. (2010), Santos and Porsani (2011). Next to IAG/USP test site, eight stations were acquired with Protem47, and one with Protem57-MK2. The other stations distributed at USP campus were acquired with Protem57-MK2. Stations close to IAG/USP test site were arranged next to the three boreholes drilled for geological-geophysical studies (Porsani et al., 2004), and the information obtained from boreholes were used to verify data inversion results.

TDEM data were obtained by using loop-loop and central-loop techniques. For IAG/USP test site, used technique was 40  $m \times 40$  m loop-loop with a single turn cable, through 6 m of spacing between transmitter and receiver, and  $5 \text{ m} \times 5 \text{ m}$  loop-loop with multi-turn cable, through 6 m of spacing between transmitter and receiver. In other stations we used the technique of 80  $m \times 80$  m central-loop, through 40 m of spacing between transmitter and receiver, where the maximum current used in it was 20 A (McNeill, 1994). The main used parameters were: (i) repetition rate of 285 Hz, 75 Hz, and 30 Hz with Protem47, and 30 Hz, 7.5 Hz, and 3 Hz with Protem57-MK2; (ii) integration time of 60 s, and (iii) three measures for each point, resulting in a superposition

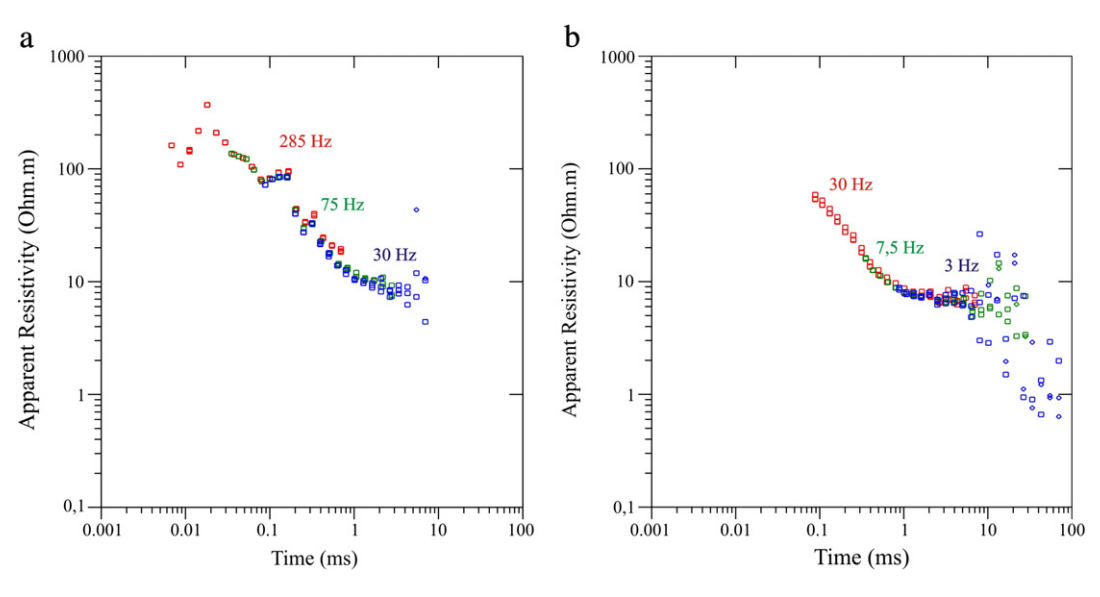

Fig. 4. Comparison between apparent resistivity curves versus time of two TDEM stations at IAG/USP test site, acquired with different equipments: a) Protem47. b) Protem57-MK2.

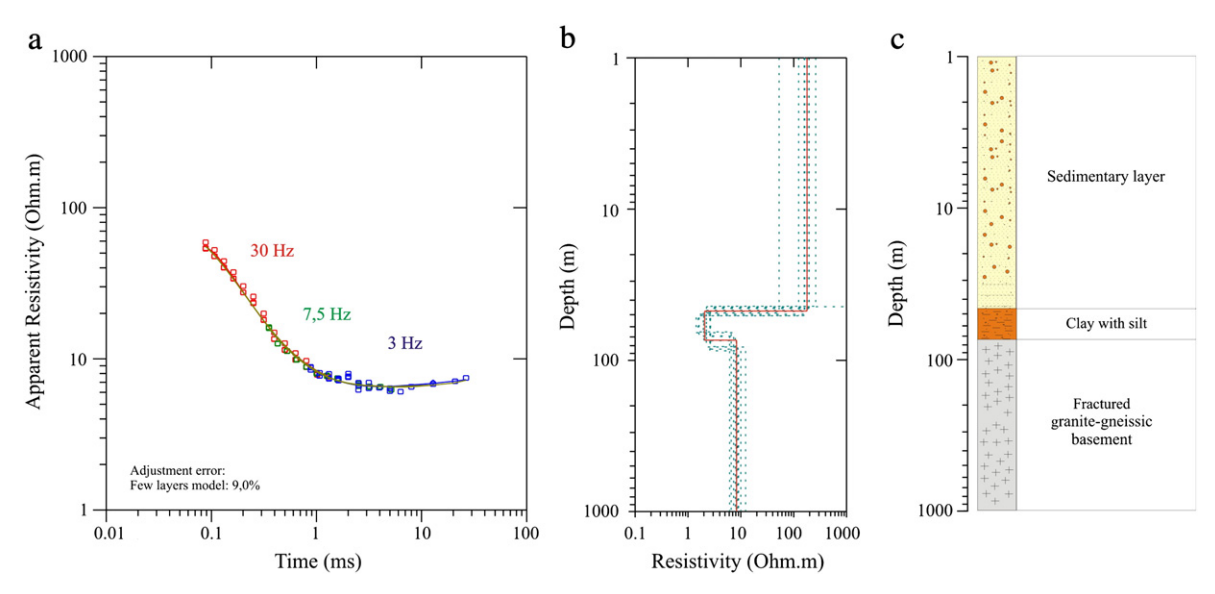

Fig. 5. Inversion results of TDEM station acquired with Protem57-MK2 equipment at IAG/USP test site. a) Fit between field data (squares) and synthetic data for apparent resistivity curves versus time. b) Geoelectrical models (Few-layer model= red line, and equivalent-layer model= green line). c) Geological model interpreted from geoelectrical model, and lithological profiles from boreholes.

of three points measured for each repetition rate. Procedures (ii) and (iii) were very important to ensure data with excellent signal-tonoise-ratio, as urban environment studies required.

TDEM data treatment was done in order to evaluate the overlap of curves resulting from each repetition rate as well analysis of scattering curve points. Fig. 4 shows comparison between two-TDEM-station results at IAG/USP test site, both acquired with  $40 \text{ m} \times 40 \text{ m}$  loop-loop techniques. Fig. 4a shows obtained result with Protem47 equipment (low power), and Fig. 4b shows obtained result with Protem57-MK2 (high power). Observe in Fig. 4a that apparent resistivity data acquired with repetition rate of 285 Hz (red squares), 75 Hz (green squares), and 30 Hz (blue squares) have become quite widespread, mainly at 285 Hz related to shallow subsoil layers. This spreading is consistent with metal-drum presence, and a 51 m-long metal pipe buried at IAG/USP test site at 0.5 m depth as a guide-target in near surface geophysics surveys (Porsani et al. 2006). According to Sørensen et al. (2003), underground metal targets are a source of capacitive noise in TDEM survey, causing a data spread.

Conversely, obtained data with Protem57-MK2 (Fig. 4b) are consistent, and they show a good signal-to-noise-ratio, suggesting the use of high power transmitter can minimize problems of capacitive coupling and electromagnetic noise effects on TDEM measurement. On the other hand, galvanic coupling can also be present in data. However, inversion results were compatible with lithology from a borehole next to TDEM sounding. Note that for times greater than 10 ms, data are probably scattered because of the lack of transmitter power, usual in TDEM surveys (Christiansen et al., 2006). In this way, scattered data for times greater than 10 ms were eliminated from resistivity curves versus time by a criterion of coherence.

Geoelectrical TDEM-survey information were obtained from a 1D inversion process through IX1D (Interpex) software. The wave form of Protem47 and Protem57-MK2 (Geonics) transmitter coil is the stepfunction, being modeled in inversion algorithm. Results are presented as geoelectrical models for few-layer and equivalent-layer models (Jupp and VozoffF, 1975). Fit between synthetic model and data was done by minimum squares method.

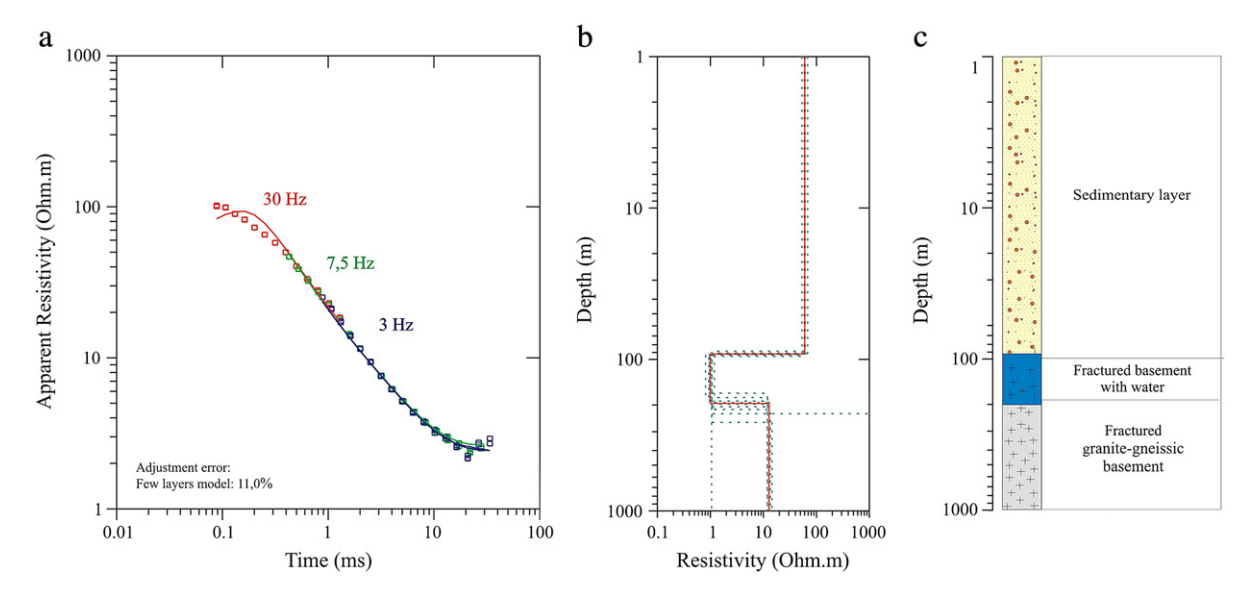

Fig. 6. Inversion results of TDEM station located in Clock Square area at USP campus in São Paulo city. a) Fit between field data (squares) and synthetic data for apparent resistivity curves versus time. b) Geoelectrical models (Few-layer model= red line, and equivalent-layer model= green line). c) Geological model interpreted from geoelectrical model, and lithological profiles from boreholes.

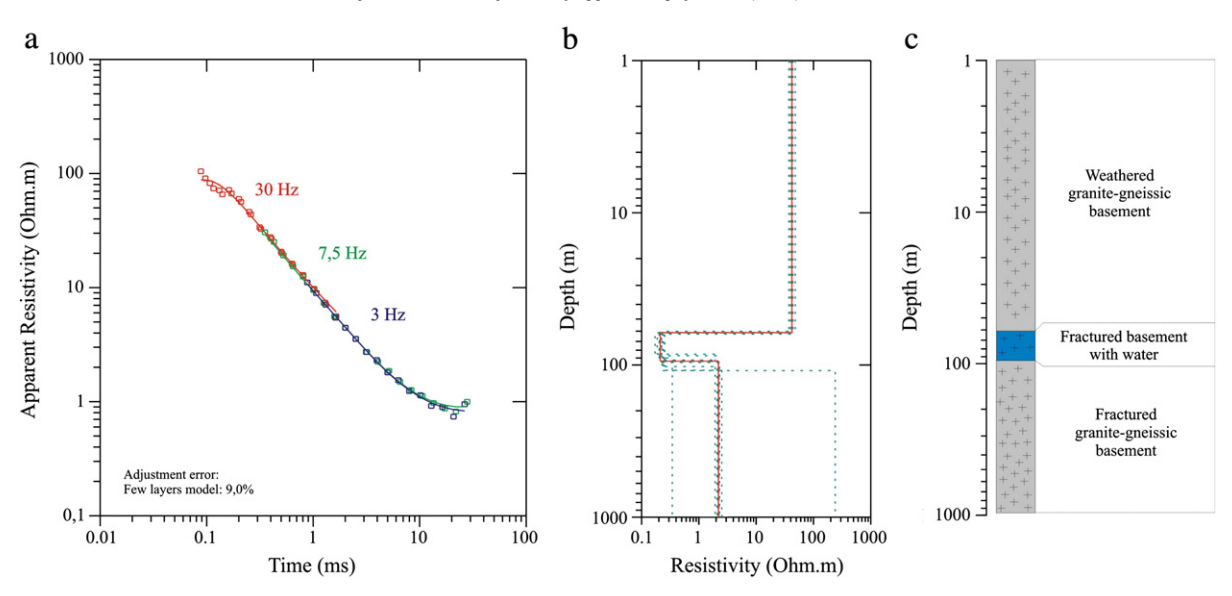

Fig. 7. Inversion results of TDEM station located at IPEN-USP in São Paulo city. a) Fit between field data (squares) and synthetic data for apparent resistivity curves versus time. b) Geoelectrical models (Few-layer model = red line, and equivalent-layer model = green line). c) Geological model interpreted from geoelectrical model, and lithological profiles from boreholes.

## 4. Discussion of results

Figs. 5 to 8 show 1D inversion results of TDEM stations located at IAG/USP test site, Clock Square, IPEN, and CEPEUSP, respectively. In item (a), these figures show fits between field data (squares) and apparent resistivity curves associated with inverted models, where errors were below 11% for few-layer inversion (red line) models. Item (b) shows models obtained by geoelectrical inversion process for fewlayer overlap to equivalent-layer models. Item (c) shows geological model interpreted from TDEM results, and lithological profiles from study area boreholes.

Fig. 5 shows TDEM station result at IAG/USP test site acquired with Protem57-MK2. The first resistive horizon between 0–45 m was interpreted as sedimentary pack with high resistivity ( $>100 \Omega$  m). From 45 to 65 m depth there is a clear conductive horizon ( $\sim$  1  $\Omega$  m), probably related to clay with silt followed by weathered/fractured granitegneissic basement, according to borehole (B1) information (Fig. 3). Below 65 m depth, conductive rocks dominate, characterized by fractured granite–gneissic basement.

Fig. 6 presents TDEM-station result located in Clock Square. Obtained geoelectrical model shows resistive and conductive horizons. The first resistive horizon ( $> 60 \Omega$  m) between 0 to 90 m depth was interpreted as sedimentary pack. From 90 to ~200 m depth there is a clear conductive horizon ( $\sim$ 1  $\Omega$  m) indicating the presence of a fractured zone with water inside basin basement (crystalline aquifer). Below ~200 m depth there is a more resistive horizon, suggesting fractured granite-gneissic basement.

Fig. 7 shows results of TDEM station located at IPEN, where there is granitic basement rock outcrop of São Paulo basin. The first resistive horizon ( $>50 \Omega$  m) between 0 and ~60 m depth was interpreted as weathered granite-gneissic basement. From ~60 to ~90 m depth there is a clear conductive horizon (<1  $\Omega$  m), suggesting the presence of a fractured zone filled with water, and located inside granitic basement (crystalline aquifer). Below ~90 m depth, conductive rocks dominate, suggesting the existence of fractured granite-gneissic basement rocks. This interpretation is in agreement with lithological information from an explored groundwater borehole located in the interior of USP city hall (Iritani, 1993).

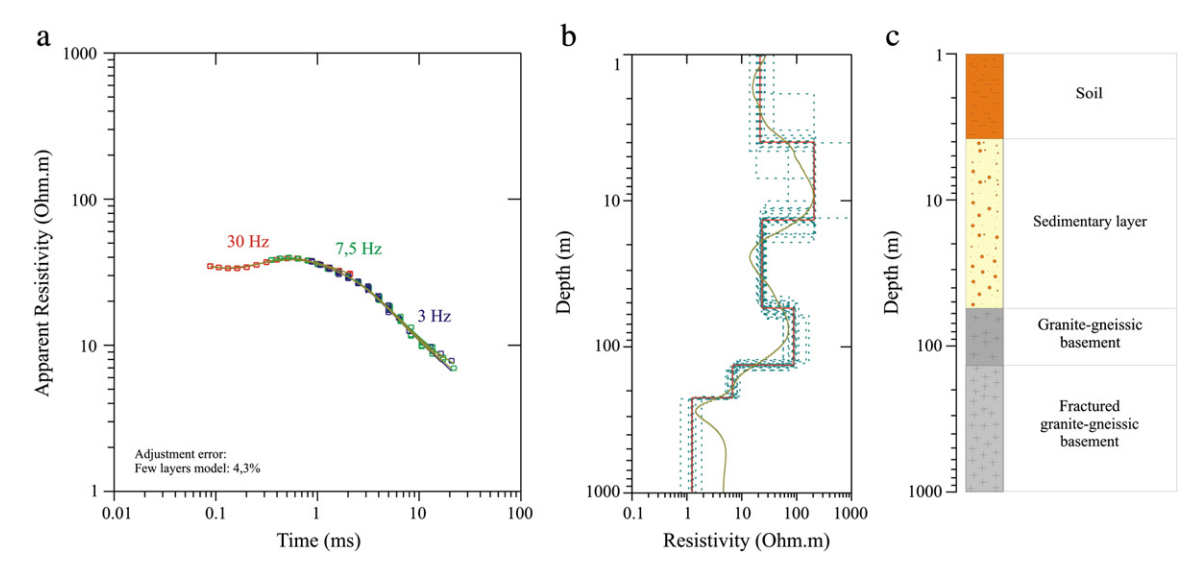

Fig. 8. Inversion results of TDEM station located inside CEPEUSP in São Paulo city. a) Fit between field data (squares) and synthetic data for apparent resistivity curves versus time. b) Geoelectrical models (Few-layer model= red line, and equivalent-layer model= green line). c) Geological model interpreted from geoelectrical model, and lithological profiles from boreholes.

 $J.L.$  Porsani et al. / Journal of Applied Geophysics 76 (2012) 102-108 107

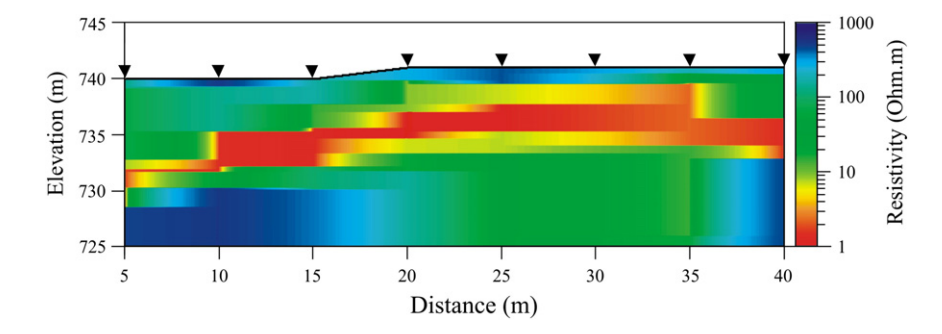

Fig. 9. TDEM profile generated by lateral interpolating of eight stations (black triangle) located close to three boreholes drilled at IAG/USP test site area.

Fig. 8 shows TDEM-station result located at CEPEUSP. The first horizon with ~4 m of thickness is interpreted as soil, followed by a resistive sedimentary layer ( $>100 \Omega$  m) up to ~12 m depth, related to sand with pebbles. Depth from  $\approx$  12 to  $\approx$  50 m is characterized by saturated sedimentary zone (sedimentary aquifer). The region between ~50 and  $\sim$ 120 m depth is characterized by a high resistivity horizon related to basin basement composed by granite-gneissic rocks. Below this resistive layer there is a clear conductive zone ( $\sim$ 1  $\Omega$  m) between  $\sim$ 230 m and ~300 m depth, suggesting a fractured zone filled with water in basin basement (crystalline aquifer).

Fig. 9 shows TDEM profile of stations located between the three boreholes drilled next to IAG/USP test site. This profile was generated by eight TDEM stations with 5 meters of space acquired with Protem47, with repetition rate at 285 Hz, and by using 5  $m \times 5$  m multiturn cable with loop-loop technique. These stations were not affected by problems of capacitive coupling, as previously discussed. Afterward, they were individually treated by 1D inversion software, and after that the profile was generated by lateral interpolation of station. The distortion of topographic variation was corrected through the use of altitude measurements accomplished with GPS. In this figure, between 5 and 10 m depth, the presence of a clear conductive horizon (red color) is observed, following the topography along entire profile length. In accordance with lithological information of the three boreholes located nearby TDEM survey, this conductive horizon is a sandy saturated layer with water (Porsani et al., 2004). An interesting result is a conductive zone (green color) between 23 m and 36 m positions, and below 7 m depth, characterized by a clear lateral variation in electrical rock resistivity. This lateral variation is concerning predominance of clay sediments, common in this portion of São Paulo basin. This kind of variation happens because that region is part of Pinheiros-River floodplain crossing São Paulo city.

#### 5. Conclusions

Promising results presented in this paper open new perspectives in using TDEM method in urban environment by reason of this area remains unexplored. TDEM stations acquired with Protem47 equipment (lower power) were more sensitive to electromagnetic noise as well the presence of metal pipes buried in subsoil. On the other hand, results with Protem57-MK2 equipment (high power) showed that high electromagnetic noise, common in urban centers, is not an obstacle to geoelectrical subsurface mapping. High power transmitters allow obtaining the best quality of electromagnetic signal less sensible to urban noise. In such a way, results confirmed the great potential of TDEM-method application in hydrogeological studies in urban areas.

TDEM stations helped in determining sedimentary aquifer (conductive zone), basement of São Paulo basin (resistive zone), and a crystalline aquifer characterized by the presence of a fracture zone filled with water (conductive zone) inside of granitic rocks of São Paulo basin basement. Results showed a good agreement with lithological boreholes available in all study areas, providing greater reliability in result interpretation. Studies have also shown that main TDEM-method limitation used at USP campus is the lack of space for opening the transmitter loop.

#### Acknowledgements

JLP acknowledges Fundação de Amparo à Pesquisa do Estado de São Paulo (FAPESP), a Brazilian Research Agency, for providing financial support to IAG/USP test site construction (Grant 2002/07509-1, Grant 2009/08466-3, and Grant 2011/19769-7). ENSS acknowledges Santander Bank and TGS acknowledges CNPq for the Scientific Initiation Scholarship. Professor João Carlos Dourado (UNESP) thanks for lending Protem57-MK2 equipment. IAG/USP is acknowledged for providing infrastructure support. We also thank to Ernande, Marcelo, and students for their help in data acquisition.

#### References

- Bortolozo, C.A., Porsani, J.L., Santos, F.A.M., 2010. Joint inversion of DC and TEM data: preliminarily results. AGU-American Geophysical Union - The Meeting of the Americas, Foz de Iguassu, Brazil. Cdrom.
- Carrasquila, A.A.G., Ulugergerli, E., 2006. Evaluation of the transient electromagnetic geophysical method for stratigraphic mapping and hydrogeological delineation in campos basin, Brazil. Revista Brasileira de Geofísica 24, 333–341.
- Christiansen, A.V., Auken, E., Sørensen, K., 2006. The transient electromagnetic method. In: Kirsch, R. (Ed.), Groundwater geophysics a tool for hydrogeology. Cap.6, 179- 225 pp.
- Fitterman, D.V., Stewart, M.T., 1986. Transient electromagnetic sounding for groundwater. Geophysics 51, 995–1005.
- Geonics, 1994. PROTEM-47D, operating manual. Geonics Limited, Mississauga, Ontario, Canada.
- Geonics, 1998. PROTEM-57MK2, operating manual. Geonics Limited, Mississauga, Ontario, Canada.
- Hallbauer-Zadorozhnaya, V.Y., Stettler, E., 2009. Time Domain Electromagnetic Soundings to Delineate Hydrocarbon Contamination of Ground Water. 22nd Symposium on the Application of Geophysics to Engineering and Environmental Problems (SAGEEP). Cdrom.
- Iritani, M.A., 1993. Potencial hidrogeológico da cidade universitária de São Paulo. Master Science in Geologia. Instituto de Geociências da Universidade de São Paulo.
- Jens, E.D., Auken, E., Jørgensen, F., Søndergaard, V., Sørensen, K.I., 2003. The application of the transient electromagnetic method in hydrogeophysical surveys. Journal of Applied Geophysics 53, 181–198.
- Jupp, D.L.B., VozoffF, K., 1975. Stable iterative methods for the inversion of geophysical data. Geophysical Journal of the Royal Astronomical Society 42, 957–976.
- Land, A.L., Lautier, J.C., Wilson, N.C., Chianese, G., Webb, S., 2003. Geophysical and monitoring evaluation of coastal plain aquifers. Ground Waters 42, 59–67.
- Lucena, R.F., Porsani, J.L., Almeida, E.R., 2009. Estudo da potencialidade de aplicação do método TDEM em hidrogeologia. 11th International Congress of the Brazilian Geophysical Society, Salvador. Cdrom.
- McNeill, J.D., 1994. Principles and application of time domain electromagnetic techniques for resistivity souding. Tech. Note TN-27 Geonics Ltd, Mississauga, Ontario, Canada.
- Morais, E.R., Menezes, P.T., 2005. Estratigrafia geoelétrica da Bacia do Sergipe Alagoas, região do Campo de Riachuelo, Sergipe. Revista de Geologia 18, 175–185.
- Nabighian, M.N., Macnae, J.C., 1988. Time domain electromagnetic prospecting methods. In: NABIGHIAN, M.N. (Ed.), Electromagnetic methods in applied geophysics, pp. 427–520. V.2, Part A, Chapter 6.
- Porsani, J.L., Sauck, W.A., 2007. Ground-penetrating radar profiles over multiple steel tanks: artifact removal through effective data processing. Geophysics 72, J77–J83.
- Porsani, J.L., Borges, W.R., Elis, V.R., Diogo, L.A., Hiodo, F.Y., Marrano, A., Birelli, C.A., 2004. Investigações geofísicas de superfície e de poço no sítio controlado de geofísica rasa do IAG-USP. Revista Brasileira de Geofísica 22, 245–258.
- Porsani, J.L., Borges, W.R., Rodrigues, S.I., Hiodo, F.Y., 2006. O sítio controlado de geofísica rasa do IAG/USP: Instalação e resultados GPR 2D-3D. Revista Brasileira de Geofísica 24, 49–61.
- Porsani, J.L., Almeida, E.R., Bortolozo, C.A., Santos, F.A.M., 2010a. TDEM survey at Paraná sedimentary basin applied to hydrogeological studies in Bebedouro region, São Paulo State, Brazil: Preliminary results. 20th Workshop on Electromagnetic Induction in the Earth. Giza, Egypt, September 18–24. Cdrom.
- Porsani, J.L., Slob, E., Lima, R.S., Leite, D.N., 2010b. Comparing detection and location performance of perpendicular and parallel broadside GPR antenna orientations. Journal of Applied Geophysics 70, 1–8.
- Rodrigues, S.I., Porsani, J.L., 2006. Utilização do GPR para caracterizar tambores plásticos enterrados no sítio controlado de geofísica rasa do IAG/USP. Revista Brasileira de Geofísica 24, 157–168.
- Santos, T.G., Porsani, J.L., 2007. Sondagens TDEM no sítio controlado de geofísica rasa do IAG-USP: Resultados preliminares. 10th International Congress of the Brazilian Geophysical Society, Rio de Janeiro. Cdrom.
- Santos, V.R.N., Porsani, J.L., 2011. Comparing performance of instrumental drift correction by linear and quadratic adjusting in inductive electromagnetic data. Journal of Applied Geophysics 73, 1–7.
- Santos, V.R.N., Porsani, J.L., Hirata, N.S.T., 2010. Automatic classification of metallic targets using pattern recognition of GPR reflection: a study in the IAG-USP Test Site, São Paulo (Brazil). XIII International Conference on Ground Penetrating Radar (GPR'2010), Lecce, Itália. Cdrom.
- Sørensen, K.I., Auken, E., Christensen, N.B., Pellerin, L., 2003. An integrated approach for hydrogeophysical investigations: New technologies and a case history, publication in SEG NSG Vol II: Applications and Case Histories. 63p.
Contents lists available at SciVerse ScienceDirect

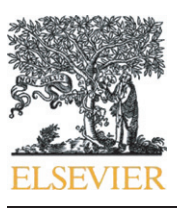

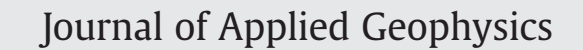

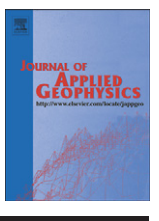

journal homepage: www.elsevier.com/locate/jappgeo

# TDEM survey in an area of seismicity induced by water wells in Paraná sedimentary basin, Northern São Paulo State, Brazil

## Jorge Luís Porsani <sup>a,\*</sup>, Emerson Rodrigo Almeida <sup>a</sup>, Cassiano Antonio Bortolozo<sup>a</sup>, Fernando Acácio Monteiro dos Santos b

a Universidade de São Paulo (USP), Instituto de Astronomia, Geofísica e Ciências Atmosféricas (IAG), Departamento de Geofísica, Rua do Matão, 1226, Butantã, 05508-090, São Paulo, Brazil **b** Center of Geophysics, Lisbon University (CGUL), Lisbon, Portugal

#### article info abstract

Article history: Received 22 September 2011 Accepted 19 February 2012 Available online 2 March 2012

Keywords: TDEM Seismic activity area Paraná Basin Hydrogeology São Paulo State Brazil

This article presents TDEM results from an area with recent induced shallow seismicity. The purpose was to do a geoelectrical mapping of sedimentary and fractured basaltic aquifers for better understanding of the hydrogeologic setting. The study area is in the Paraná basin where flood basalts are overlain by sedimentary units near the city of Bebedouro, northern São Paulo State, Brazil. 86 TDEM soundings were acquired in an area of 90 km<sup>2</sup> in the Andes and Botafogo study areas. The soundings were chosen next to wells for calibration, and also along profiles crossing the seismically active areas. 1-D interpretation results showed the general geoelectrical stratigraphy of this part of the Paraná basin. The upper geoelectrical layer is the shallow sedimentary aquifer (Adamantina formation) with less than 80 m thickness. The second geoelectrical layer contains the upper basalts of the Serra Geral formation at about 60–80 m depths. A saturated fractured basalt zone between 100 and 300 m depths was identifiable on various TDEM soundings. This depth range corresponds to the range of hypocentral depths for more than 3000 micro-earthquakes in this area. The lower basalt layer was estimated to lie between 400 and 650 m depth. The deepest geoelectrical layer detected by various TDEM soundings corresponds to the Botucatu sandstone (Guarani aquifer). Results suggest that the high-discharge wells are located in the fractured zone in the middle basalt of the Serra Geral formation. There is a good correlation between seismically active areas, high discharge wells ( $>$ 190 m $^3$ /h), and fracture zones in the middle basalt. The results reinforce the hypothesis that the shallow seismic activity in the Bebedouro region is being triggered by high rates of groundwater withdrawal.

© 2012 Elsevier B.V. All rights reserved.

### 1. Introduction

The Time Domain ElectroMagnetic (TDEM) method is relatively new, when compared with frequency-domain electromagnetic resistivity methods. TDEM was introduced for ground water exploration in the mid-1980s where there was a need for deep exploration in the presence of low resistivity layers. In that environment, frequencydomain methods were not able to achieve adequate depth or resolution (Christiansen et al., 2006). Since the 1980s, TDEM data acquisition and processing techniques have been steadily developing, and have been applied in various countries (Bortolozo et al., 2010; Monteiro Santos and El-Kaliouby, 2011; Porsani et al., 2012; Sørensen et al., 2003 among others).

The history of TDEM applications for hydrogeological studies has shown that it is a robust geophysical method with a fast data acquisition, and the results usually have good correlation with geological information from adjacent water wells. Because of its utility for geoelectrical stratigraphy, the TDEM method is an excellent tool for mapping sedimentary basins, groundwater and mineral exploration, environmental studies, geothermal studies, brine intrusion in coastal aquifer, etc. (Christiansen et al., 2006; Danielsen et al., 2003; Fitterman and Stewart, 1986; Hallbauer-Zadorozhnaya and Stettler, 2009; Jørgensen et al., 2003; Krivochieva and Chouteau, 2003; Land et al., 2003; McNeill, 1994; Nielsen et al., 2007; Sørensen et al., 2003).

Many researchers have used the TDEM successfully in hydrology studies, but there is no record to our knowledge of using this method in an area where seismic activity has been triggered by extraction from water wells. Additionally, this method has only been used for a few studies in Brazil (Bortolozo et al., 2010; Carrasquila and Ulugergerli, 2006; Lucena et al., 2009; Meju et al., 1999; Porsani et al., 2010, 2012; Santos and Porsani, 2007), and there is certainly a need to obtain hydrogeological information over vast tropical areas with deeply weathered soils.

Earthquakes induced by filling of large hydroelectric reservoirs or fluid injection under high pressure in deep wells are common phenomena that have been studied in several cases (Assumpção et al., 2002; Chimpliganond et al., 2007; Ferreira et al., 2008; Gupta, 1992; Simpson et al., 1988; Talwani and Acree, 1984; Talwani et al., 2007,

Corresponding author. Tel.:  $+55$  11 3091 4734; fax:  $+55$  11 3091 5034. E-mail addresses: [porsani@iag.usp.br](mailto:porsani@iag.usp.br) (J.L. Porsani), [fasantos@fc.ul.pt](mailto:fasantos@fc.ul.pt) (F.A.M. Santos).

<sup>0926-9851/\$</sup> – see front matter © 2012 Elsevier B.V. All rights reserved. doi:[10.1016/j.jappgeo.2012.02.005](http://dx.doi.org/10.1016/j.jappgeo.2012.02.005)

among others). However, earthquakes induced by groundwater extraction from deep wells are extremely rare. Yamabe and Hamza (1996) have studied a case of seismicity induced by well drilling in the Nuporanga region, also in São Paulo State (Brazil). In this case the seismicity is localized over a basalt layer of the Serra Geral formation (Paraná Sedimentary Basin). Besides this case there is evidence of similar situations in the cities of Presidente Prudente (Yamabe and Berrocal, 1991) and Fernando Prestes (Berrocal et al., 1984), both located in the Paraná Sedimentary Basin.

In this work, the TDEM method was used next to Bebedouro, northern São Paulo State (Brazil), in the Paraná Sedimentary Basin (Fig. 1). Seismic activity related to drilling of deep wells for groundwater extraction was observed in this area also in the past. In 2003, 10 wells from 120 to 200 m depth were drilled for irrigation of orange plantations and since January 2004, the Bebedouro region experienced micro-earthquakes as noted by the São Paulo State press. Those wells were drilled tens of meters into the basalt layer of the Serra Geral formation. This unit is characterized by a fractured confined aquifer (Giampá and Souza, 1982), where some wells produced at very high flow rates  $(>190 \text{ m}^3/\text{h})$ . In 2005, the Department of Geophysics at the Institute of Astronomy, Geophysics, and Atmospheric Science (IAG) at the University of São Paulo (USP), Brazil, started studies in that area by using seismic, resistivity, and electromagnetic methods to understand the causes of the microearthquake phenomena. Results showed that seismic activity in the Bebedouro region was related to changing patterns of groundwater flow due to the heavy pumping from deep wells drilled into the confined fractured basalt aquifer of the Serra Geral formation (Assumpção et al., 2010).

In this study 86 TDEM soundings were acquired inside an area of 90  $km<sup>2</sup>$  in the Bebedouro region. The main objectives of this research were the following: 1) to map geoelectrical characteristics of the sedimentary and the fractured aquifers, and 2) to procure correlations between the seismically activity area and fractured zones filled with water within the basalt layer, where some wells show high yields.

Interpretations of the TDEM soundings in the Bebedouro region were based on lithological information from water wells located near TDEM soundings. The well log information was used to the correlation between formation resistivity from the TDEM soundings and the boreholes at the end is used to extract the geological layers to all of the soundings, thus providing confidence in interpolating and extrapolating the geological layers to TDEM locations further from the wells. The results of this study are presented and discussed in this article.

#### 2. Hydrogeological setting

The study region is located in the Paraná sedimentary basin (Fig. 1). Geomorphologically the Paraná basin is characterized by hills with flat tops. Geologically it is characterized by a) sandy sediments of the Adamantina formation (Bauru Sandstone, 50–100 m thick), b) overlapping onto the Serra Geral formation (400–600 m thick basalts), and c) followed by sandstone of the Botucatu formation, also known as the Guarani aquifer (Giampá and Souza, 1982). According to information from deep wells drilled in the region, the d) geological basement of the Paraná basin occurs at a depth between of 2500 and 3000 m.

The strata defined above can be divided into two distinct aquifer systems: (i) a shallow sedimentary aquifer characterized by saturated clayey sand sediments of the Adamantina formation, and (ii) a deeper crystalline aquifer, characterized by fracture zones in basaltic rocks of the Serra Geral formation, which is part of one of the world's largest flood basalt provinces. In this region, groundwater is heavily used for irrigation, both from shallow wells drilled in the shallow unconfined sandstone layer, and from deep wells that penetrate tens of meters into the fractured basalt layer. The latter wells usually show high flow rates ( $>$ 190 m<sup>3</sup>/h). A simplified geologic column of the survey area is represented by the well log from well-10 (W10) drilled in the Andes area (Fig. 2).

#### 3. TDEM data acquisition and treatment

Eighty-six TDEM soundings were acquired during five field campaigns, in 2007, 2008, and 2010 in two areas of shallow seismic activity: Andes and Botafogo villages, both located in the municipality of Bebedouro, São Paulo State, Brazil, as shown in Fig. 1. Fifty-six TDEM soundings were acquired in the Andes area (Fig. 3), and 30 TDEM soundings were acquired in the Botafogo area (Fig. 4). Some soundings were intentionally located near water wells for correlation between formation resistivity and lithology. Most of the other soundings were along profiles crossing areas with the highest concentration of epicenters. For data acquisition, a square central loop configuration with 100 m on a side was deployed with the Protem57-MK2 system transmitting a maximum current of 17–20 A (Geonics, 1998). The

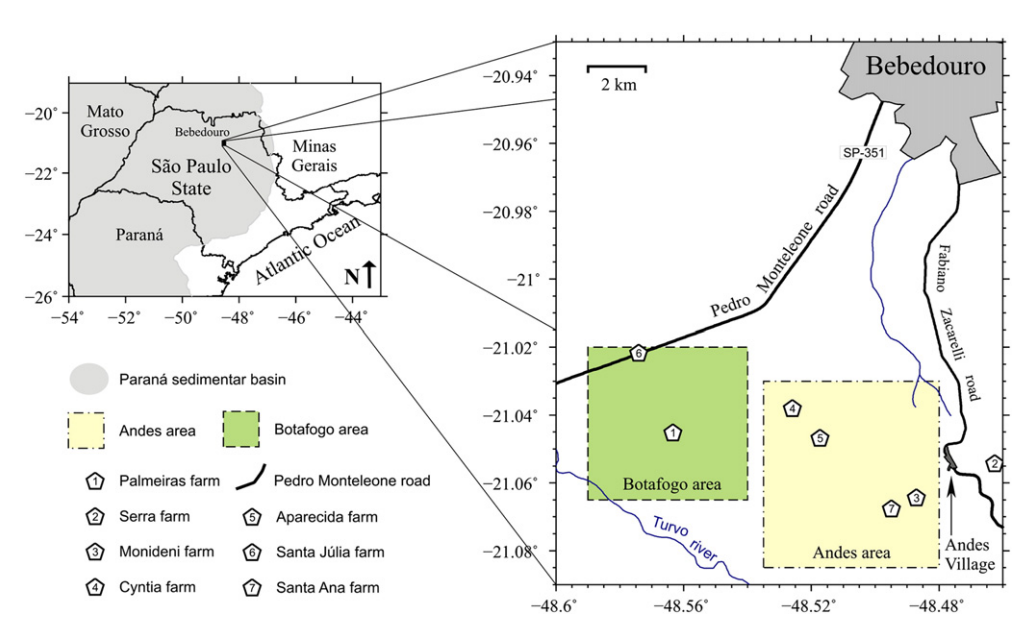

Fig. 1. Location map of the study areas SW of Bebedouro, São Paulo State, Brazil.

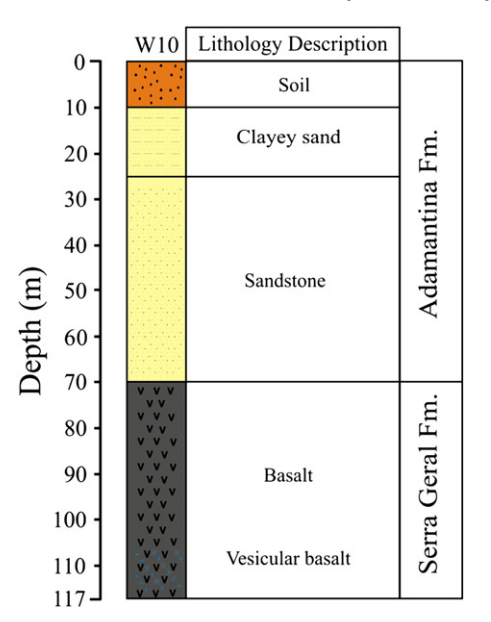

Fig. 2. Lithological description from deep water well W10.

main data acquisition parameters were the following: i) repetition rate of 30 Hz, 7.5 Hz, and 3 Hz; ii) integration time of 60 s for all repetitions rates; iii) average of three 60 s measurements for each repetition frequency. In fact the 3 Hz integration time should have been much longer in order to obtain a better signal/noise (S/N) compared to the 7.5 Hz repetition frequency. The 7.5 Hz frequency is approximately 2 times slower which means to obtain the same S/N ration at the same gate time the integration should have been 4 times longer. This is verified by the soundings in Fig. 5 and ahead as the 3.0 Hz segment newer seems to contribute with data having a later gate time than the 7.5 Hz segment. In general this procedure has produced data with a good signal to noise ratio.

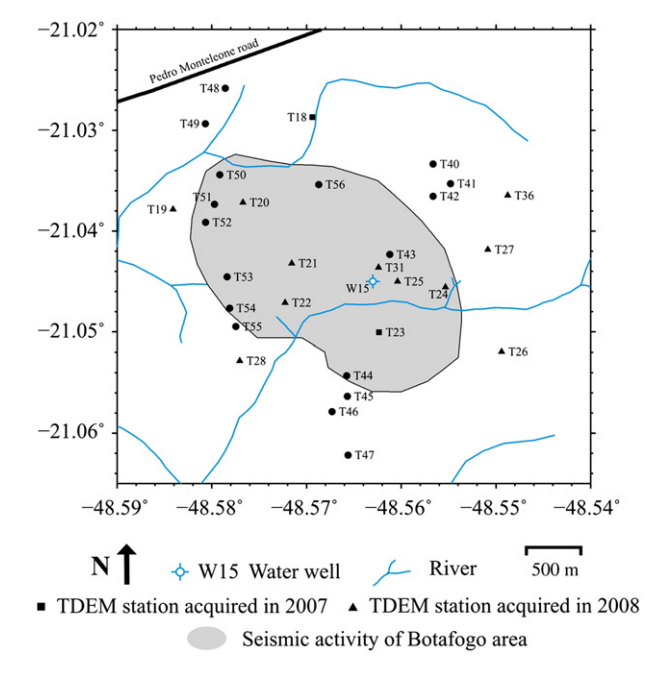

Fig. 4. Location of 30 TDEM soundings and water wells in the Botafogo area.

Forty-six vertical electrical soundings (VES) with AB/2 maximum spacing of 200 m were also acquired during the 2010 field season. The VES were located at the centers of the TDEM transmitter square loops. The VES measurements were made immediately after TDEM data acquisition, and had the objective to obtain more reliable geoelectric information about the shallow subsurface. In order to minimize ambiguities in the first 10–15 m of depth, this information was included to constrain the TDEM data inversions (Jupp and Vozoff, 1975). In addition, VES and TDEM coincident soundings were used in studies that culminated in the development

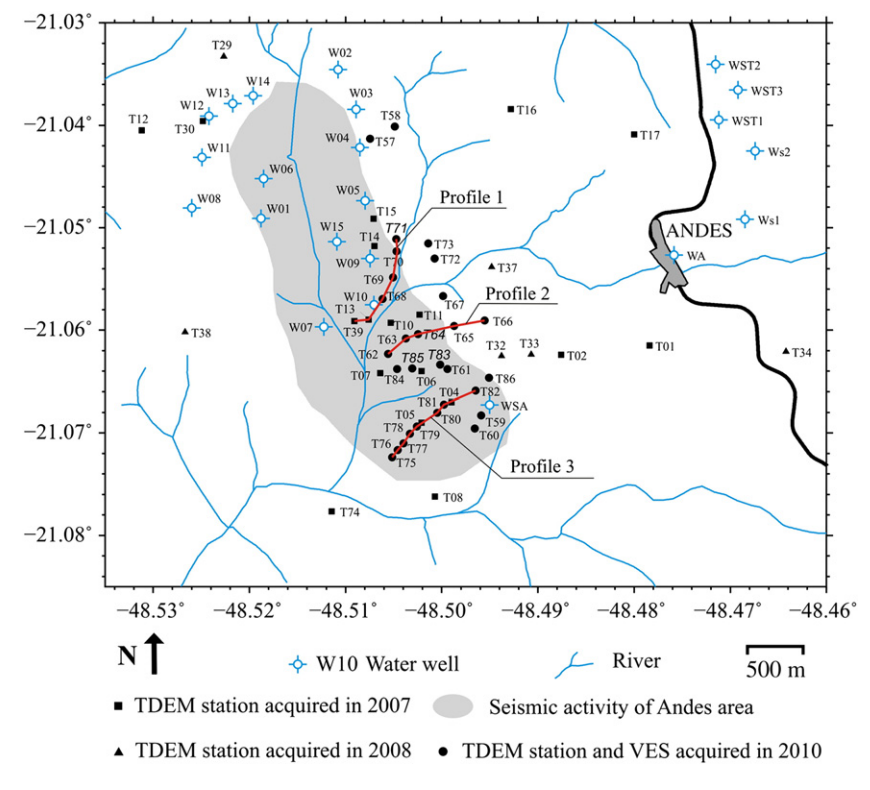

Fig. 3. Location of 56 TDEM soundings and water wells in the Andes area.

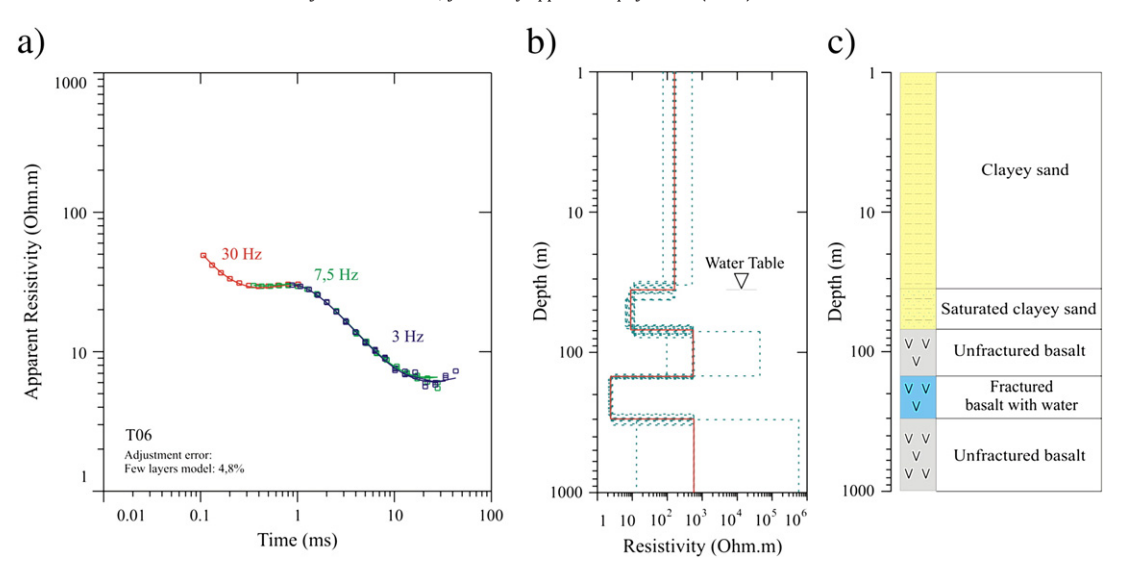

Fig. 5. TDEM result for sounding T06 in the Andes area. a) Fit between field data (squares) and apparent resistivity curve of the model obtained by the inversion process. b) geoelectrical models (minimum layers model-red line and equivalent layer model-blue lines). c) Geological model interpreted from the geoelectrical model and lithological profiles from boreholes.

of a joint inversion algorithm called "Curupira" (Bortolozo et al., 2010).

Geoelectrical models were obtained from the TDEM soundings using IX1D (Interpex). Results are presented as equivalent-layer models and few-layer models for each sounding. The measure of fit between synthetic model and real data was obtained by the least squares method.

#### 4. Discussion of results

Figs. 5 to 10 show 1D inversion results for the TDEM soundings in the Andes seismic area (Fig. 3), and Figs. 11 to 13 show results for TDEM soundings in the Botafogo seismic area (Fig. 4). The left panels in Figs. 5 to 13 show the degree of fit between field data (square symbols) and the calculated curves of apparent resistivity from the inverted models. Only data with errors below 10.5% RMS are used in the inversion. Geoelectrical models corresponding to few layer models (red line) and equivalent layer models (blue lines) are shown in the central panel. Geological interpretations are presented in the right panel of the figures. For all TDEM soundings, the water table (W.T.) was clearly determined as well as the top of the basalt layer (Serra Geral formation) whose depth varied from ~60 to ~90 m. In general the geoelectrical models agree well with lithological information obtained from production wells drilled in the two subareas (see Fig. 2).

Figs. 5, 6, and 7 show geoelectrical models for the T06, T11, and T13 soundings, respectively. These soundings are located in the Andes area (Fig. 3). They show resistive sediments (about 80 to 300  $\Omega$  m) related to the upper layers of the Adamantina formation that consist of clayey sand. Below these dry sediments geoelectrical models show a conductive layer (about 8 to 12  $\Omega$  m) characterized by saturated clayey sand sediments of the shallow aquifer system in the Adamantina formation.

The top of the basalt layer (Serra Geral formation) occurs at ~70 m depth, and it is characterized in the geoelectrical models by the most resistive layer (about 200 to 600  $\Omega$  m). In some soundings (Figs. 8 to 13) the base of the basalt layer is marked by a new conductive horizon (2 to 25  $\Omega$  m) which is related to saturated sandstone of the Botucatu formation (Guarani aquifer). In this area, the basalt layer has a thickness of 400–650 m. Geoelectrical models (Figs. 5, 6, and 7) are

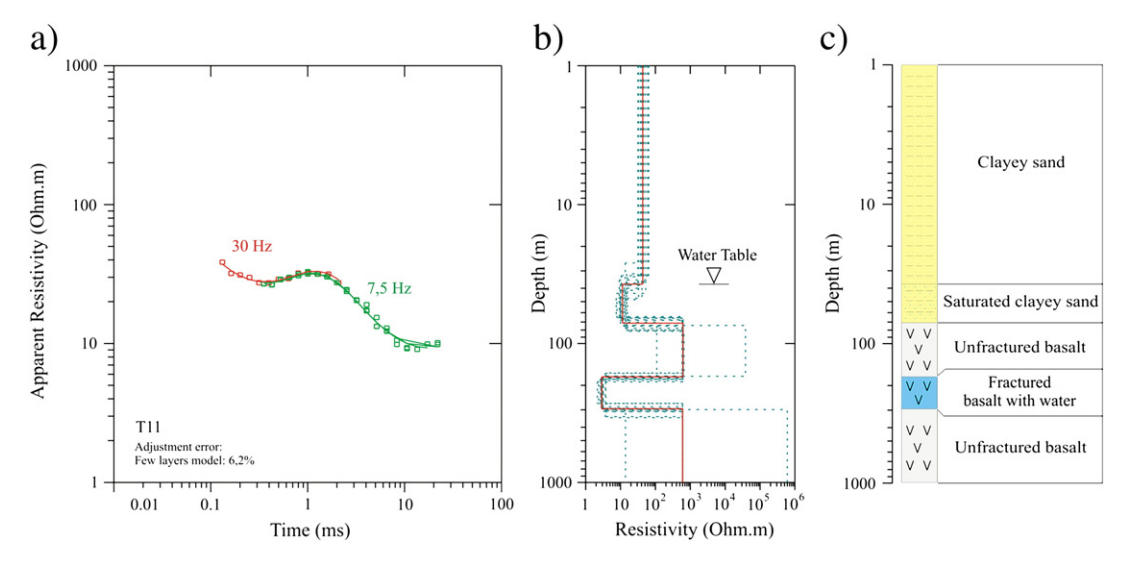

Fig. 6. TDEM result for sounding T11 in the Andes area. a), b), and c) as in Fig. 5.

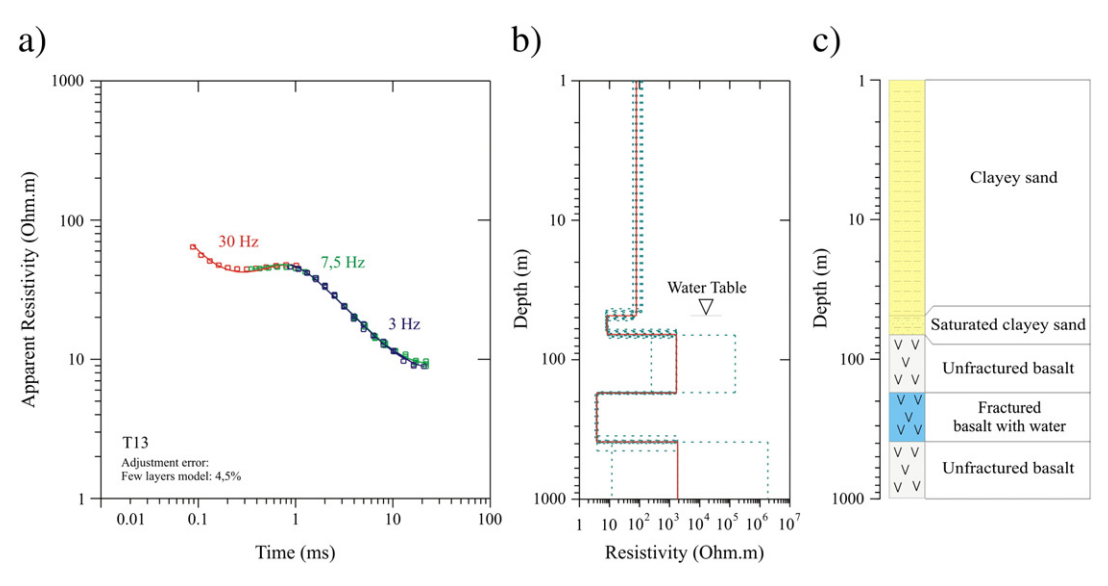

Fig. 7. TDEM result for sounding T13 in the Andes area. a), b) and c) as in Fig. 5.

very similar to each other, and show a clear conductive horizon ( $\sim$ 3  $\Omega$ ) m) within the basalt layer, between  $\sim$  150 and 400 m depth, suggesting the presence of a fracture zone filled with water. This information is derived from drillers' logs obtained from deep wells.

According to Assumpção et al. (2010), the depth estimated for the micro-earthquake hypocenters for the Andes area is between 100 and 600 m depth. Salamanca et al. (2010) studied more than 3000 microearthquake hypocenters in the study area and relocated them to be in the 100–300 m depth range. These results are more compatible with the TDEM results for the water-filled fracture zone within the basaltic layer found at various soundings. Other studies done in different parts of the Paraná Basin report earthquakes from inside the basalt layer of the same Serra Geral formation, induced by water well drilling (Yamabe and Hamza, 1996). Below ~300 m depth, the geoelectrical model is again marked by a resistive horizon related to basalts. Figs. 5, 6 and 7 show geological interpretations obtained by comparison with lithological information available from water wells, in conjunction with the geoelectrical models.

Figs. 8, 9, and 10 show geoelectrical models for the T59, T63, and T79 soundings, respectively. These soundings are also located in the Andes area (Fig. 3), and they show resistive (70 to 100  $\Omega$  m) and conductive (10 to 20  $\Omega$  m) sediments characterized by clayey sand and saturated clayey sand of the Adamantina formation. A clear resistive horizon (200 to 600  $\Omega$  m), related to the basalt layer of the Serra Geral formation, occurs as a ~550 m thick compact layer without evidences of fractured zones.

Below ~550 m depth a well-defined conductive horizon is observed. This horizon is related to saturated sandstone of the Botucatu formation (Guarani aquifer). The aquifer has continental extension, passing the Brazilian frontier and extending into Paraguay, Uruguay, and Argentina. The interface of this aquifer with the upper layers of the Paraná Basin is not well known in all places. Thus, TDEM results are very important because they show that this method is fast and low cost effective method to map this interface for future well drilling.

Figs. 11, 12, and 13 show geoelectrical models for the T31, T42, and T46 soundings. These soundings are located in the Botafogo area (Fig. 4), and they show geoelectrical models very similar to Figs. 8, 9, and 10 from the Andes area. For instance, the resistive horizon related to the basalt layer also appears as a thick compact layer

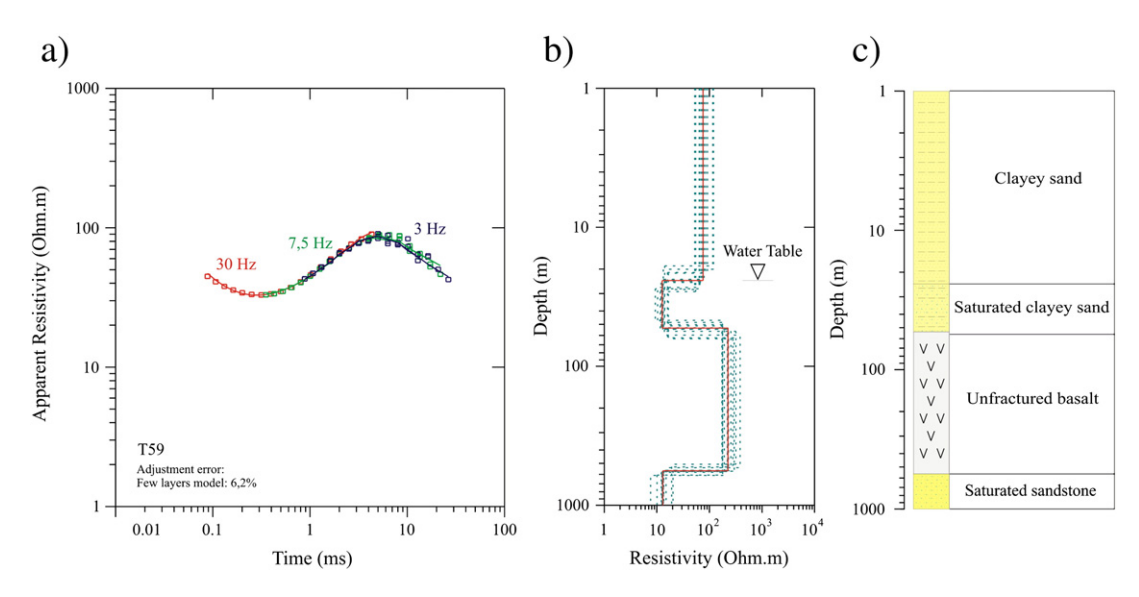

Fig. 8. TDEM result for sounding T59 in the Andes area. a), b), and c) as in Fig. 5.

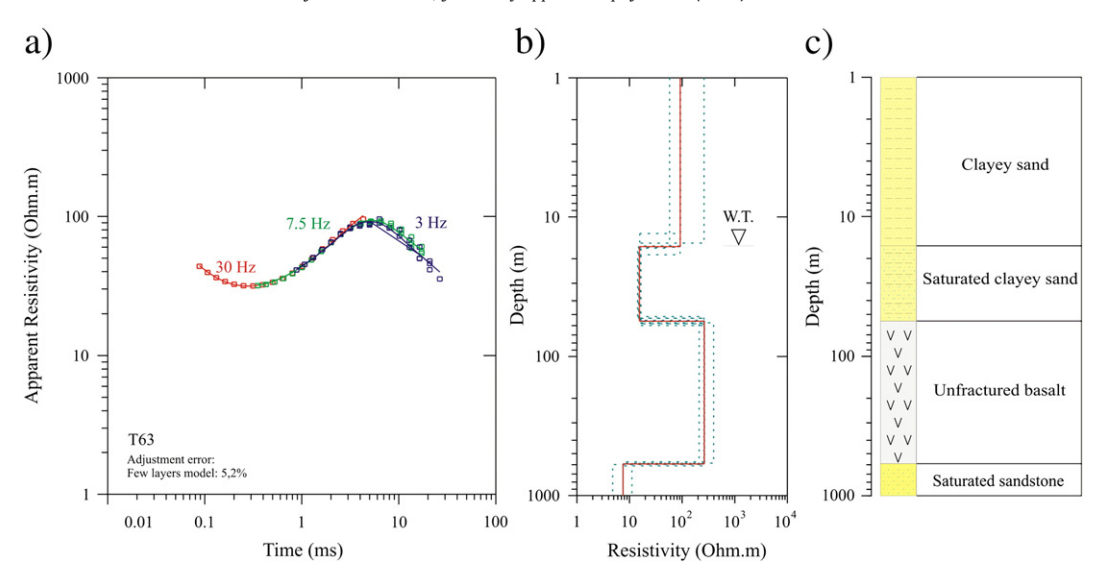

Fig. 9. TDEM result for sounding T63 in the Andes area. a), b), and c) as in Fig. 5.

without fractured zones. Below ~600 m depth a markedly conductive horizon related to the saturated sandstone of the Botucatu formation (Guarani aquifer) is observed again.

Figs. 14 to 16 show profiles 1, 2, and 3 for the Andes area (Fig. 3). Fig. 14 shows geoelectrical profile 1 including the T39, T13, T68, T69, T70, and T71 soundings. As seen in this profile the first geoelectrical layer is characterized by low resistivity (dark red color) related to sediments from the Adamantina formation. The second geoelectrical layer corresponds to a basalt layer characterized by high resistivity values (yellow to dark blue color). Note that under sounding T13 this resistive layer is discontinuous and a conductive zone is clearly observed, being related to a saturated fracture zone within the basaltic layer of the Serra Geral formation. This feature agrees with information from a deep water well (W10) (Fig. 2) where a high groundwater flow is observed ( $>$ 190 m<sup>3</sup>/h). The deepest geoelectrical layer is characterized by low resistivity related to saturated sediments from Botucatu formation (Guarani aquifer).

Figs. 15 and 16 show geoelectrical profiles 2 and 3, whose locations are shown on the map of Fig. 3. Both profiles show three well defined geoelectrical layers. The first one is characterized by low resistivity (red color) and is related to the Adamantina formation sediments; the second geoelectrical layer (yellow to dark blue color) corresponds to the resistive continuous basalt layer of the Serra Geral formation. Note that the basalt layer presents variations in its thickness, whereas the third geoelectrical layer, which is related to saturated sediments from the Botucatu formation (Guarani aquifer), is characterized by low resistivity.

Finally, Figs. 17 and 18 show the interpreted thickness map of the basaltic layer of the Serra Geral formation in the Andes and Botafogo areas, respectively. In the Andes area one can see that the basalt layer appears to have some structural alignments in the N–S direction, and its general thickness increases in the SW–NE direction. In some locations, like at soundings T66, T70 and T71, thickness abnormally increases, suggesting the existence of structures in the basalt layer around these locations. Furthermore, it is possible to detect a great variation of basalt thickness between soundings T10 and T63, next to well W10, suggesting the existence of a structure (e.g. a fault) at this location. This fault zone may have been intercepted by W10

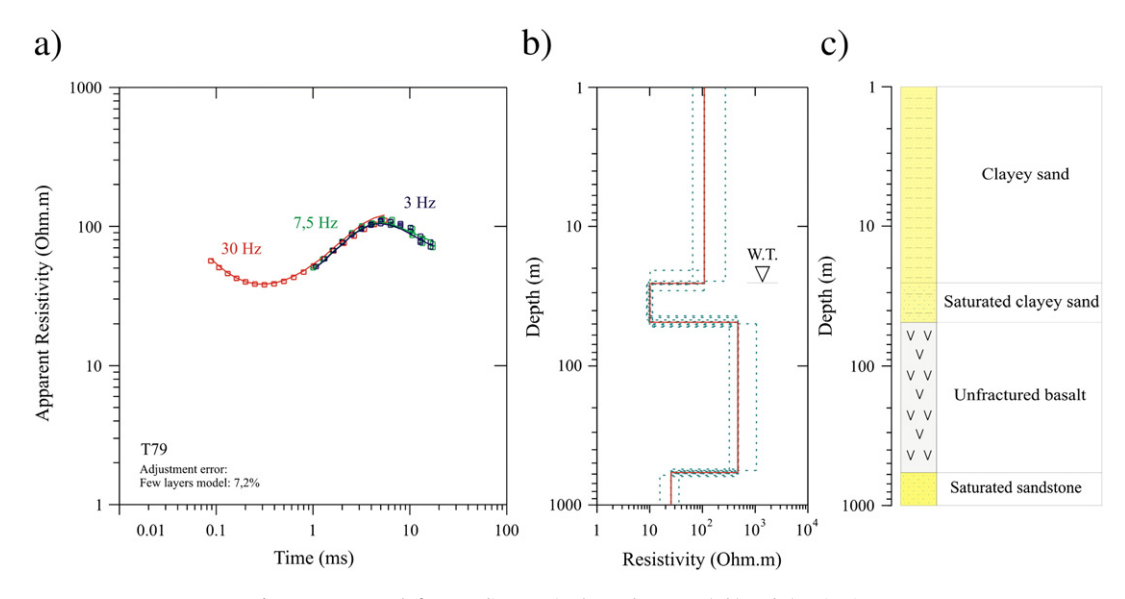

Fig. 10. TDEM result for sounding T79 in the Andes area. a), b) and c) as in Fig. 5.

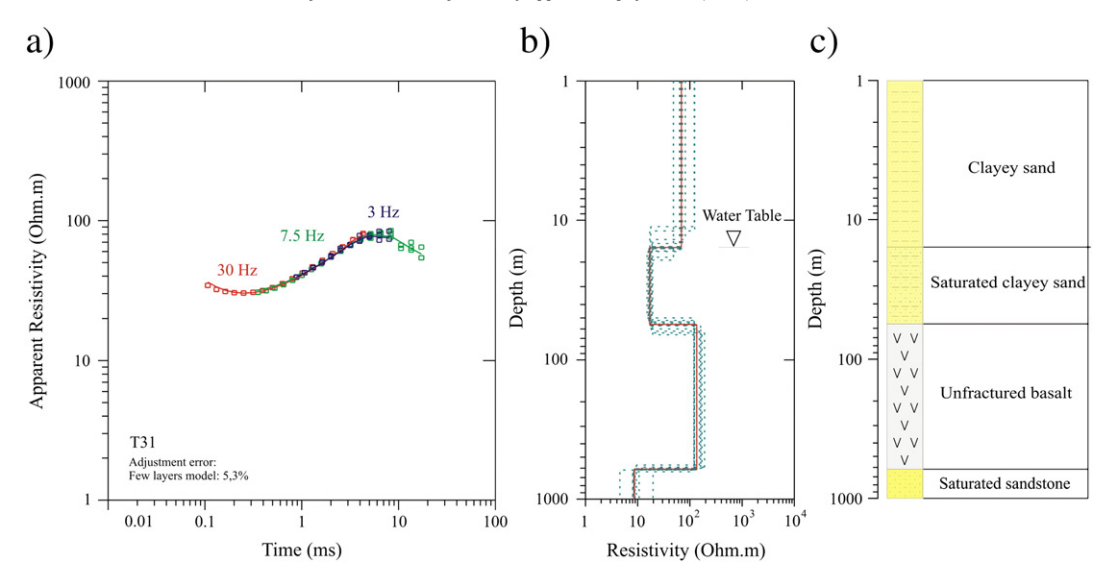

Fig. 11. TDEM result for sounding T31 in the Botafogo area. a), b) and c) as in Fig. 5.

during the drilling process, and could explain the abnormally high groundwater flow observed. A similar effect may occur next to the W07 location but there are not sufficient data to confirm this hypothesis.

The sparse concentration of TDEM soundings in the western portion of this area makes it difficult to identify similar structures. This area belongs to a farm called Aparecida Farm, and is occupied by orange plantations. Access to this area was denied to IAG/USP researchers since the beginning of the research project in 2005, and for this reason it was not possible to confirm the thickness of the basalt.

The southwestern region of the Andes area is where the basalt layer is thinner, making it a good region for groundwater exploitation of the underlying Guarani Aquifer. In this region, the basalt layer is only 400–450 m thick, compared with 550–600 m thickness in the northeastern region of the Andes area.

In the Botafogo area (Fig. 18), a more uniform distribution of TDEM soundings, allows interpretation of the basalt thickness over almost all the studied area. Here, one can see that the basalt layer does not have a preferred direction for increasing thickness, remaining near 500–550 m thick. Next to the T45 and T46 soundings there is a great variation (about 150 m) in basalt thickness, suggesting some structure in that area. The minimum thickness of the basalt layer occurs at the T21 and T18 soundings, where this layer shows a thickness less than 450 m. On the other hand, the greatest thickness occurs next to the T24, T25, T42, T43 and T48 soundings where a thickness more than 600 m is estimated, and at the T46 sounding, where thickness in excess of 650 m is calculated.

### 5. Conclusions

Results of 1D inversion of 86 TDEM soundings acquired in the Paraná Basin (Brazil) have revealed the geoelectrical and geological basin stratigraphy in the Bebedouro region. The first geoelectrical layer consists of a shallow  $($  < 100 m thick) sedimentary aquifer (Adamantina formation); the second geoelectrical layer is the high resistivity basalt layer (Serra Geral formation). In the Andes area, a high conductivity layer interpreted as due to fractured zones filled with

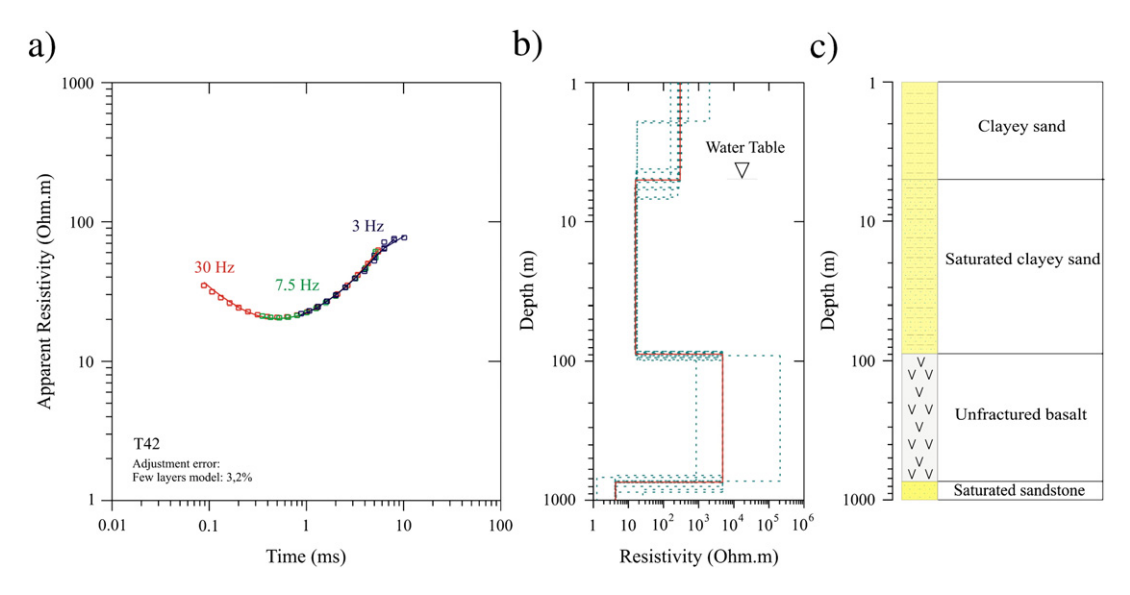

Fig. 12. TDEM result for sounding T42 in the Botafogo area. a), b) and c) as in Fig. 5.

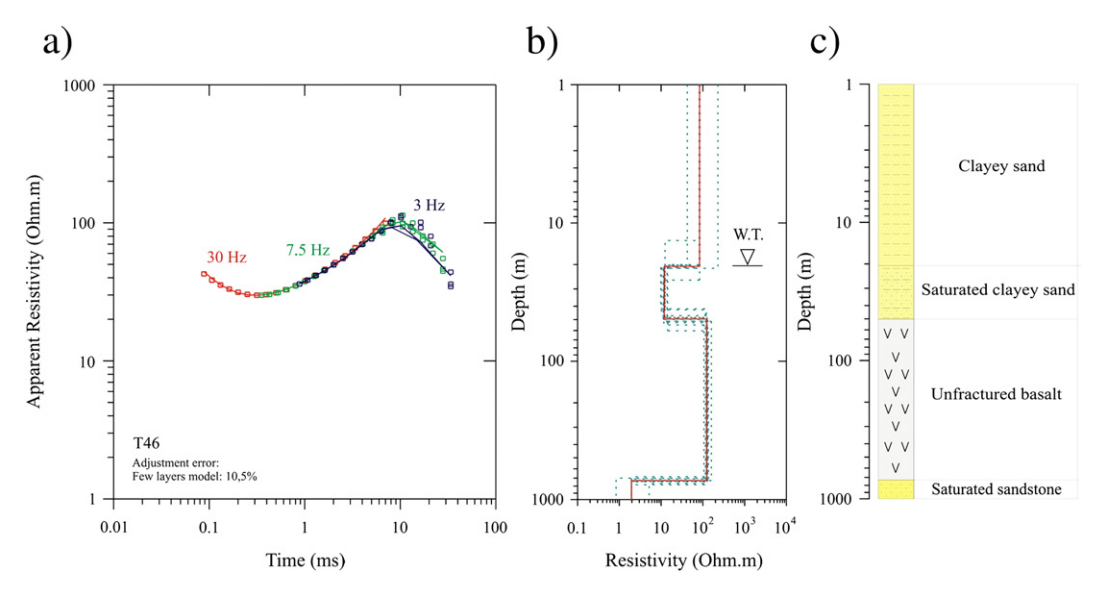

Fig. 13. TDEM result for sounding T46 in the Botafogo area. a), b) and c) as in Fig. 5.

water was found within the basalt layer at depths between 100 and 400 m. The interpreted depth of these fracture zones matches the depth estimated for micro-earthquake tremor hypocenters that occurred between 100 and 300 m depths. The bottom of the basalt layer was estimated to lie between 450 and 650 m depths. The third geoelectrical layer, corresponding to the saturated sandy sediments

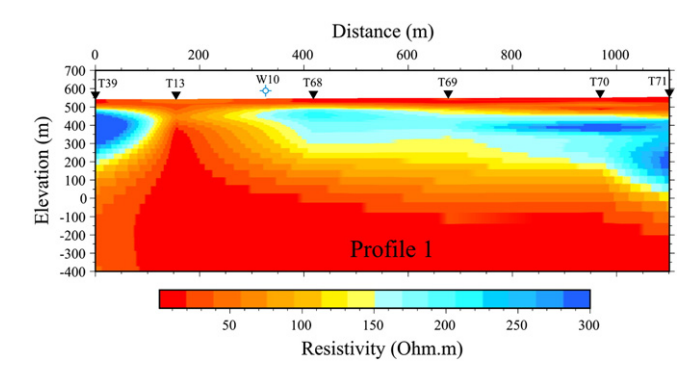

Fig. 14. Geoelectrical Profile-1, generated by contouring 6 TDEM soundings located in the Andes area, showing the formation resistivity vs. elevation.

from the Botucatu formation and Guarani aquifer, is characterized by high conductivity. Results suggest that shallow seismic activity in the Bebedouro region is related to fracture zones filled with water, as detected by TDEM soundings in the middle of the basalt layer at some locations. Thickness maps indicate the presence of structures in the basalt layer and also locations with great thickness variations. Interception of these structures during water well drilling could explain the high water flow in some wells (for example, well W10). Furthermore, the location of hypocenters at the same depth as these fractured zones provides strong evidence that seismic activity is triggered by groundwater removal from deep wells, which reached fractured zones and probably linked the two aquifer systems present in this region. On the other hand, the distribution of these water-filled fracture zones in the Bebedouro region is quite restricted, and only a few wells are high yield wells. This suggests that fracture zones are also very localized. Results were very promising concerning the use of the TDEM method in the study of Brazilian soils and showed good agreement with lithological information from nearby deep wells and with seismic data.

#### Acknowledgements

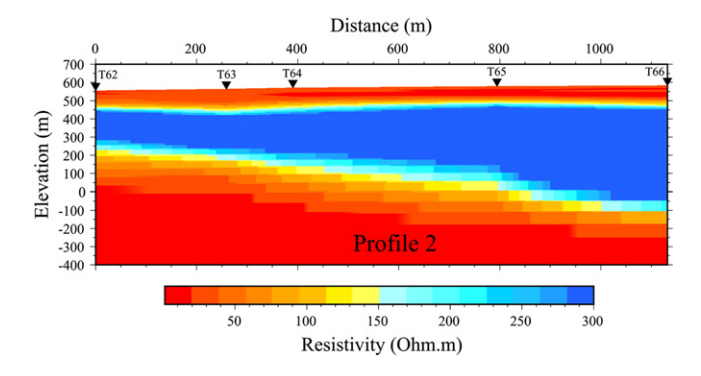

Fig. 15. Geoelectrical Profile-2, generated by contouring 5 TDEM soundings located in the Andes area, showing the formation resistivity vs elevation.

JLP acknowledges the Fundação de Amparo à Pesquisa do Estado de São Paulo (FAPESP), a Brazilian research agency, for providing financial support for this research (Grant 2007/04325-0 and Grant

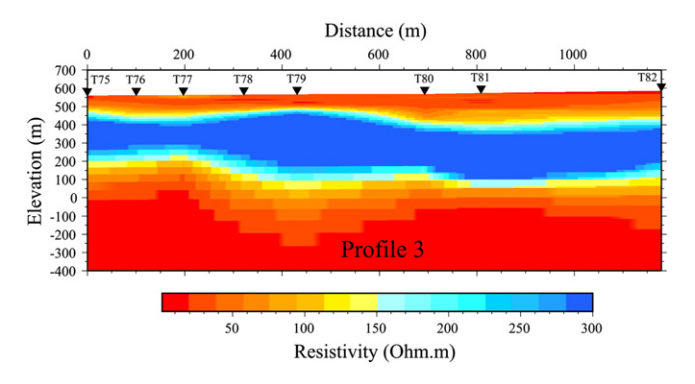

Fig. 16. Geoelectrical Profile-3, generated by contouring 8 TDEM soundings located in the Andes area showing the formation resistivity vs elevation.

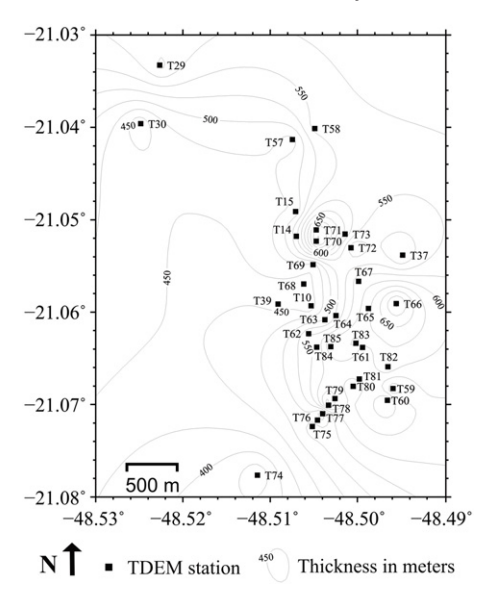

Fig. 17. Thickness contour map of the Serra Geral basalt in the Andes area.

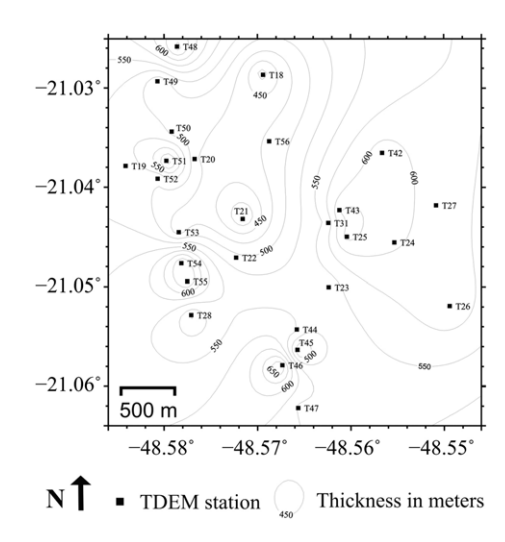

Fig. 18. Thickness contour map of the Serra Geral basalt in the Botafogo area.

2009/08466-3, and Grant 2012/02709-4). The IAG/USP is also acknowledged for providing infrastructure support. We thank Ernande, Marcelo, Vinícius, David, Divanir, Rodrigo, Thiago and other students for helping in data acquisition. Finally, we thank Prof. William Sauck for his corrections to the English text, his comments and suggestions, as well Prof. Esben Auken for his significant corrections that also improved the manuscript.

#### References

- Assumpção, M., Marza, V.I., Barros, L.V., Chimpliganond, C.N., Soares, J.E.P., Carvalho, J.M., Caixeta, D.F., Cabral, E., 2002. Reservoir induced seismicity in Brazil. Pure and Applied Geophysics 159, 597–617.
- Assumpção, M., Yamabe, T.H., Barbosa, J.R., Hamza, V., Lopes, A.E.V., Balancin, L., Bianchi, M.B., 2010. Seismic activity triggered by water wells in the Parana Basin, Brazil. Water Resources Research 46, W07527.
- Berrocal, J., Assumpção, M., Antezana, R., Dias Neto, C.M., Ortega, R., França, H., Veloso, J., 1984. Sismicidade do Brasil, IAG‐USP/CNEN, São Paulo. 320 pp.
- Bortolozo, C.A., Porsani, J.L., Santos, F.A.M., 2010. Joint inversion of DC and TEM data: preliminary results. AGU-American Geophysical Union—The Meeting of the Americas, Foz de Iguassu, Brazil. Cdrom.
- Carrasquila, A.A.G., Ulugergerli, E., 2006. Evaluation of the transient electromagnetic geophysical method for stratigraphic mapping and hydrogeological delineation in campos basin, Brazil. Revista Brasileira de Geofísica 24, 333–341.
- Christiansen, A.V., Auken, E., Sørensen, K., 2006. The transient electromagnetic method. In: Kirsch, R. (Ed.), Groundwater geophysics a tool for hydrogeology. Chapter 6, 179–225 pp.
- Chimpliganond, C.N., França, G.S., Bandeira, A., Bevilaqua, L., 2007. Reservoir-triggered seismicity at the highest Brazilian dam. American Geophysical Union, Spring Meeting, Acapulco, Mexico. Cdrom.
- Danielsen, J.E., Auken, E., Jørgensen, F., Søndergaard, V., Sørensen, K.I., 2003. The application of the transient electromagnetic method in hydrogeophysical surveys. Journal of Applied Geophysics 53, 181–198.
- Ferreira, J.M., França, G., Vilar, C.S., Nascimento, A.F., Bezerra, F.H.R., Assumpção, M., 2008. Induced seismicity in the Castanhão Reservoir, NE Brazil—preliminary results. Tectonophysics 456 (1–2), 103–110.
- Fitterman, D.V., Stewart, M.T., 1986. Transient electromagnetic sounding for groundwater. Geophysics 51, 995–1005.
- Giampá, C.E.Q., Souza, J.C., 1982. Potencial aqüífero dos basaltos da Formação Serra Geral no Estado de São Paulo. 2o Congresso Brasileiro de Águas Subterrâneas, Salvador, Brazil, p. 13.
- Geonics, 1998. PROTEM-57MK2, operating manual. Geonics Limited. Mississauga, Ontario, Canada.
- Gupta, H.K., 1992. Reservoir-induced earthquakes. Developments in Geotechnical Engineering, 64. Elsevier. 364 pp.
- Hallbauer-Zadorozhnaya, V.Y., Stettler, E., 2009. Time domain electromagnetic soundings to delineate hydrocarbon contamination of ground water. 22nd Symposium on the Application of Geophysics to Engineering and Environmental Problems (SAGEEP). Cdrom.
- Jørgensen, F., Sandersen, P.B.E., Auken, E., 2003. Imaging buried Quaternary valleys using transient electromagnetic method. Journal of Applied Geophysics 53, 199–213.
- Jupp, D.L.B., Vozoff, K., 1975. Stable iterative methods for the inversion of geophysical data. Geophysical Journal of the Royal Astronomical Society 42, 957–976.
- Krivochieva, S., Chouteau, M., 2003. Integrating TDEM and MT methods for characterization and delineation of the Santa Catarina aquifer (Chalco Sub-Basin, Mexico). Journal of Applied Geophysics 52, 23–43.
- Land, A.L., Lautier, J.C., Wilson, N.C., Chianese, G., Webb, S., 2003. Geophysical and monitoring evaluation of coastal plain aquifers. Ground Water 42, 59–67.
- Lucena, R.F., Porsani, J.L., Almeida, E.R., 2009. Estudo da potencialidade de aplicação do método TDEM em hidrogeologia. 11th International Congress of the Brazilian Geophysical Society, Salvador, Brazil. Cdrom.
- McNeill, J.D., 1994. Principles and application of time domain electromagnetic techniques for resistivity sounding. Tech. Note TN-27 Geonics Ltd. Mississauga, Ontario, Canada.
- Meju, M.A., Fontes, S.L., Oliveira, M.F.B., Lima, J.P.R., Ulugergerli, E.U., Carrasquilla, A.A., 1999. Regional aquifer mapping using combined VES-TEM-AMT-EMAP methods in the semi-arid eastern margin of Parnaiba Basin, Brazil. Geophysics 64, 337–356.
- Monteiro Santos, F.A., El-Kaliouby, H., 2011. Quasi-2D inversion of DCR and TDEM data for shallow investigations. Geophysics 76, F-239-250.
- Nielsen, L., Jørgensen, N.O., Gelting, P., 2007. Mapping of the freshwater lens in a coastal aquifer on the Keta Barrier (Ghana) by transient electromagnetic soundings. Journal of Applied Geophysics 62, 1–15.
- Porsani, J.L., Almeida, E.R., Bortolozo, C.A., Santos, F.A.M., 2010. TDEM survey at Paraná sedimentary basin applied to hydrogeological studies in Bebedouro region, São Paulo State, Brazil: Preliminary results. 20th Workshop on Electromagnetic Induction in the Earth, Giza, Egypt. Cdrom.
- Porsani, J.L., Bortolozo, C.A., Almeida, E.R., Santos Sobrinho, E.N., Santos, T.G., 2012. TDEM survey in urban environmental for hydrogeological study at USP campus in São Paulo city, Brazil. Journal of Applied Geophysics 76, 102–108.
- Salamanca, G.E.D., Assumpção, M., Barbosa, J.R., Prado, R.L., 2010. Relocation of hypocenters of the induced activity in Bebedouro, Paraná Basin, Brazil. IV Simpósio Brasileiro de Geofísica, Brasília, Brazil. Cdrom.
- Santos, T.G., Porsani, J.L., 2007. Sondagens TDEM no sítio controlado de geofísica rasa do IAG-USP: resultados preliminares. 10th International Congress of the Brazilian Geophysical Society, Rio de Janeiro, Brazil. Cdrom.
- Sørensen, K.I., Auken, E., Christensen, N.B., Pellerin, L., 2003. An integrated approach for hydrogeophysical investigations: new technologies and a case history. Applications and Case Histories, Vol II. Publication in SEG-NSG. 63 pp.
- Simpson, D.W., Leith, W.S., Scholz, C.H., 1988. Two types of reservoir induced seismicity. Bulletin of the Seismological Society of America 78, 2025–2040.
- Talwani, P., Acree, S., 1984. Pore pressure diffusion and the mechanism of reservoirinduced seismicity. Pure and Applied Geophysics 122, 947–965.
- Talwani, P., Chen, L., Gahalaut, K., 2007. Seismogenic permeability. Journal of Geophysical Research 112 (B07309), 1–18.
- Yamabe, T.H., Hamza, V., 1996. Geothermal investigations in an area of induced activity, northern São Paulo State, Brazil. Tectonophysics 253, 209–225.
- Yamabe, T.H., Berrocal, J., 1991. A origem da atividade sísmica de Presidente Prudente (SP): induzida ou natural? 2nd International Congress of the Brazilian Geophysical Society, pp. 521–528. Salvador, Brazil, v.2.